## **YILDIZ TEKNİK ÜNİVERSİTESİ FEN BİLİMLERİ ENSTİTÜSÜ**

# OFİS DONANIMININ HARMONİK ETKİNLİĞİNİN KESTİRİMİ VE HARMONİK ANALİZİ

Elektrik Yük. Müh. Bora ACARKAN

**FBE Elektrik Mühendisliği Anabilim Dalında Hazırlanan** 

## **DOKTORA TEZİ**

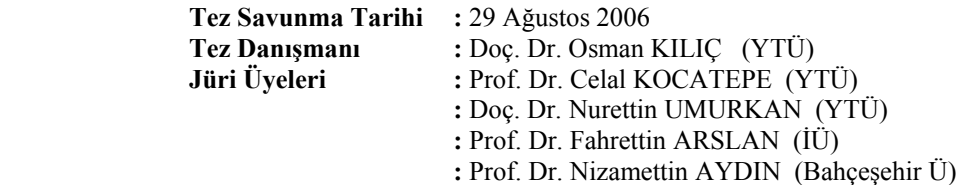

**İSTANBUL, 2006** 

# **İÇİNDEKİLER**

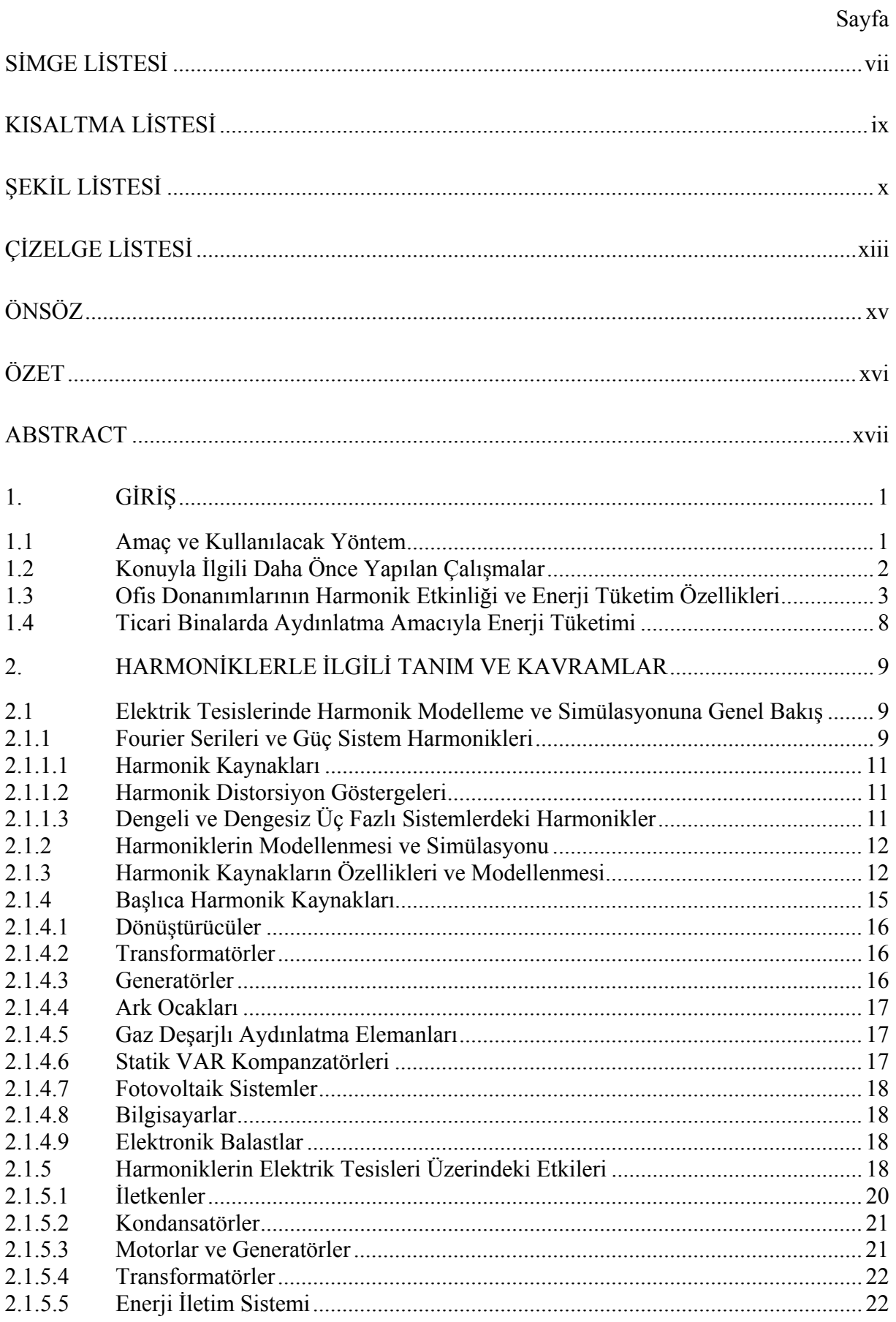

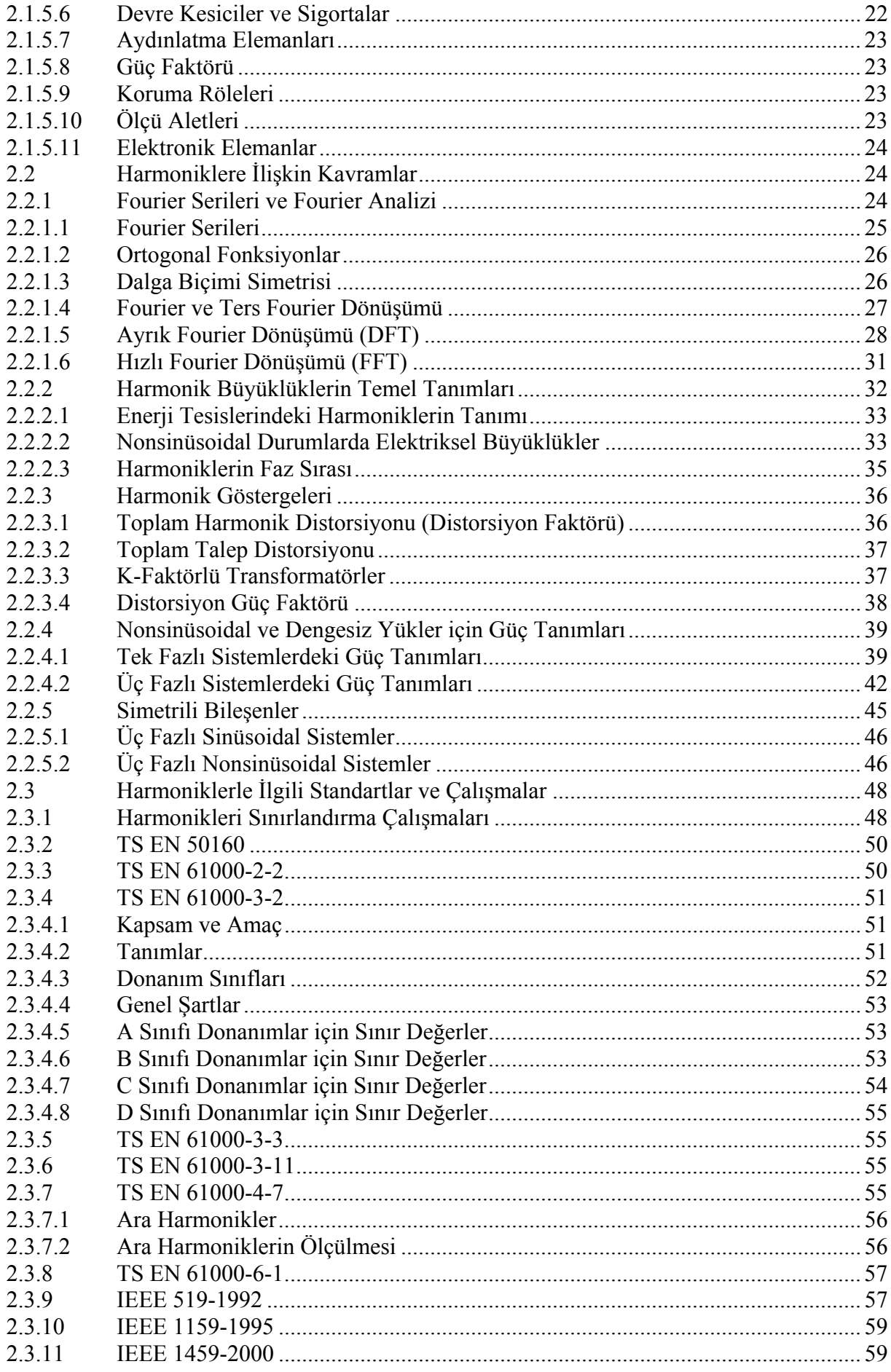

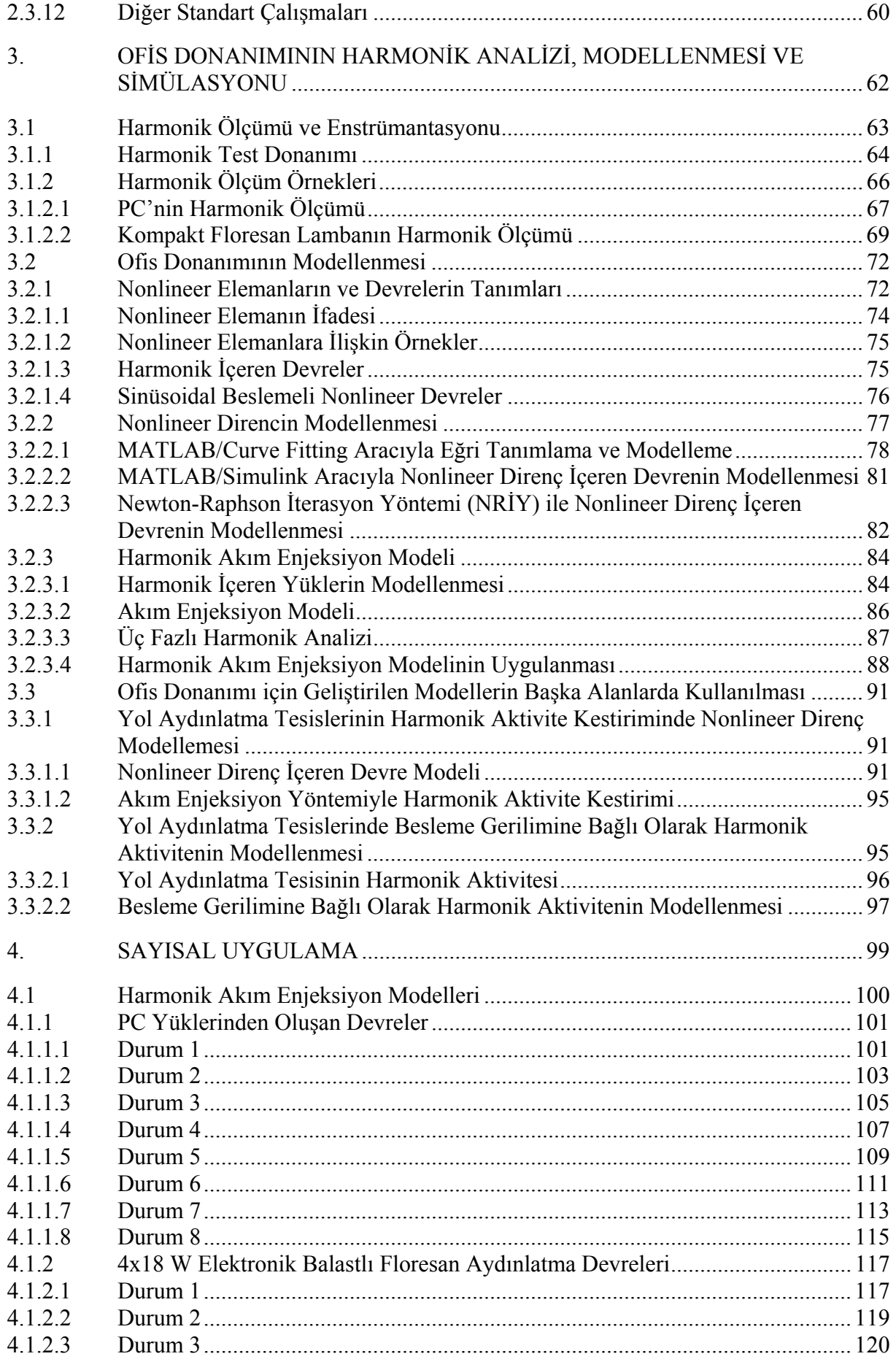

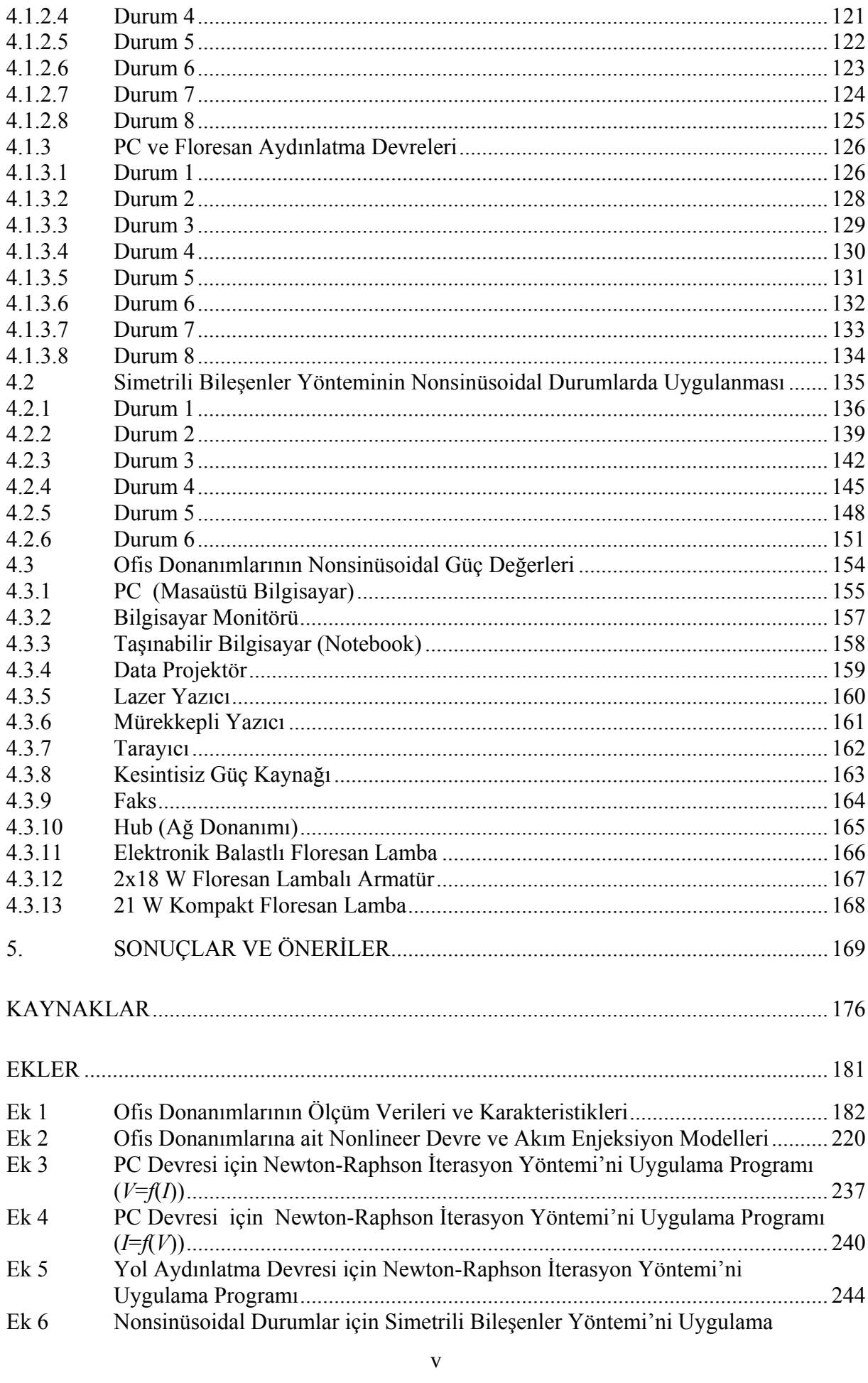

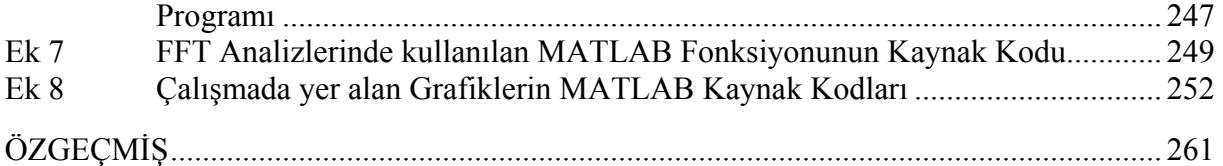

## **SİMGE LİSTESİ**

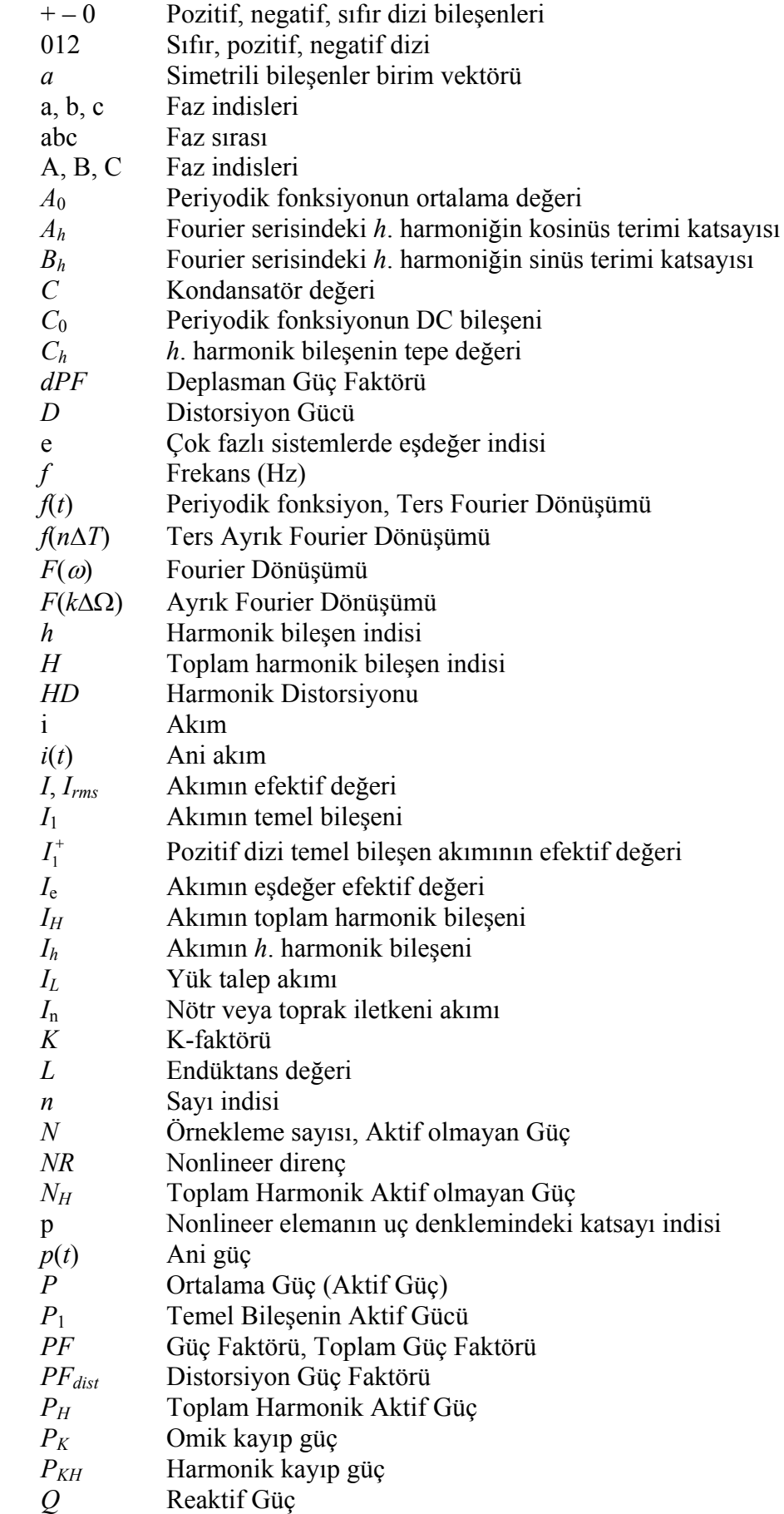

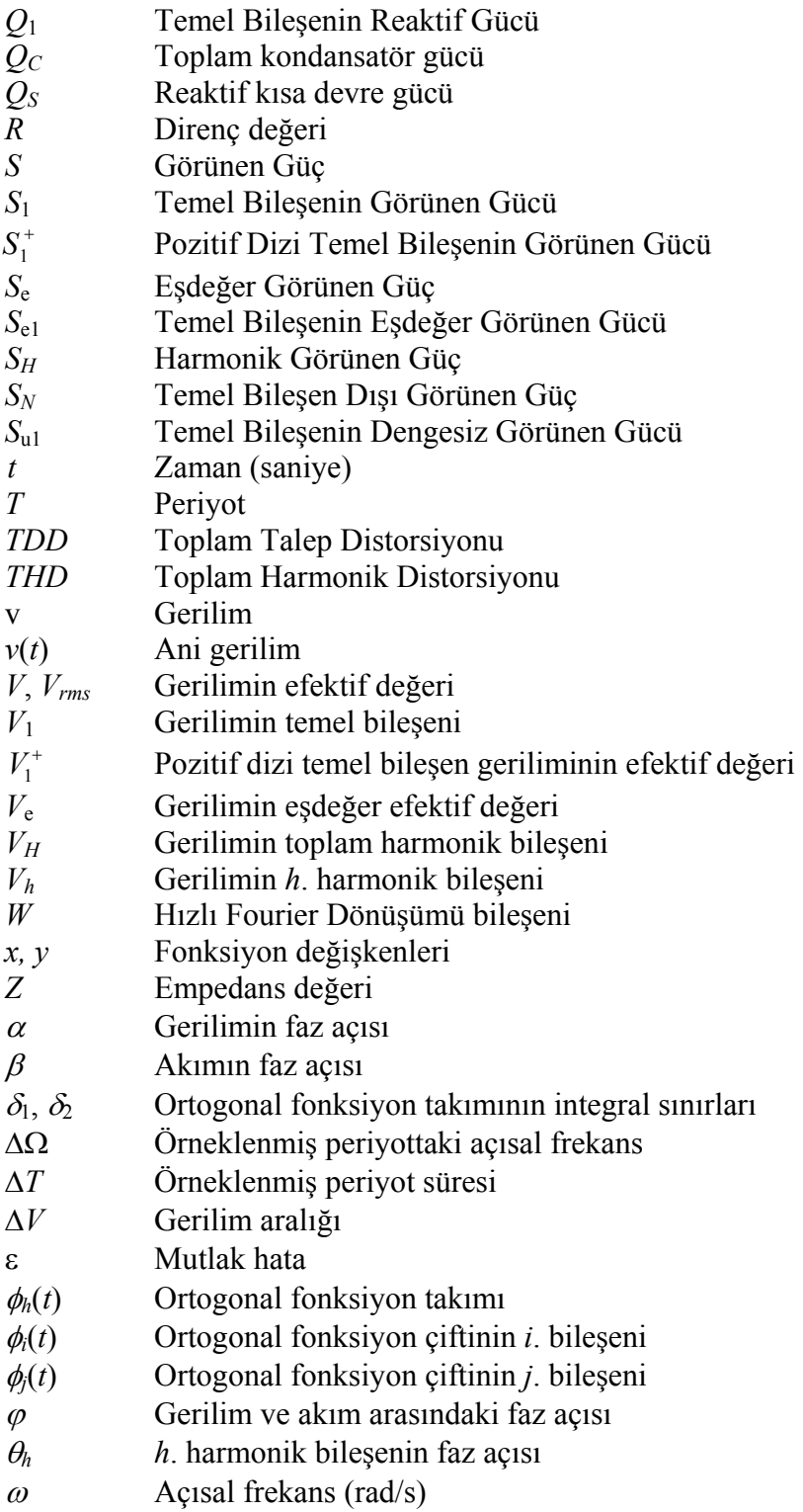

## **KISALTMA LİSTESİ**

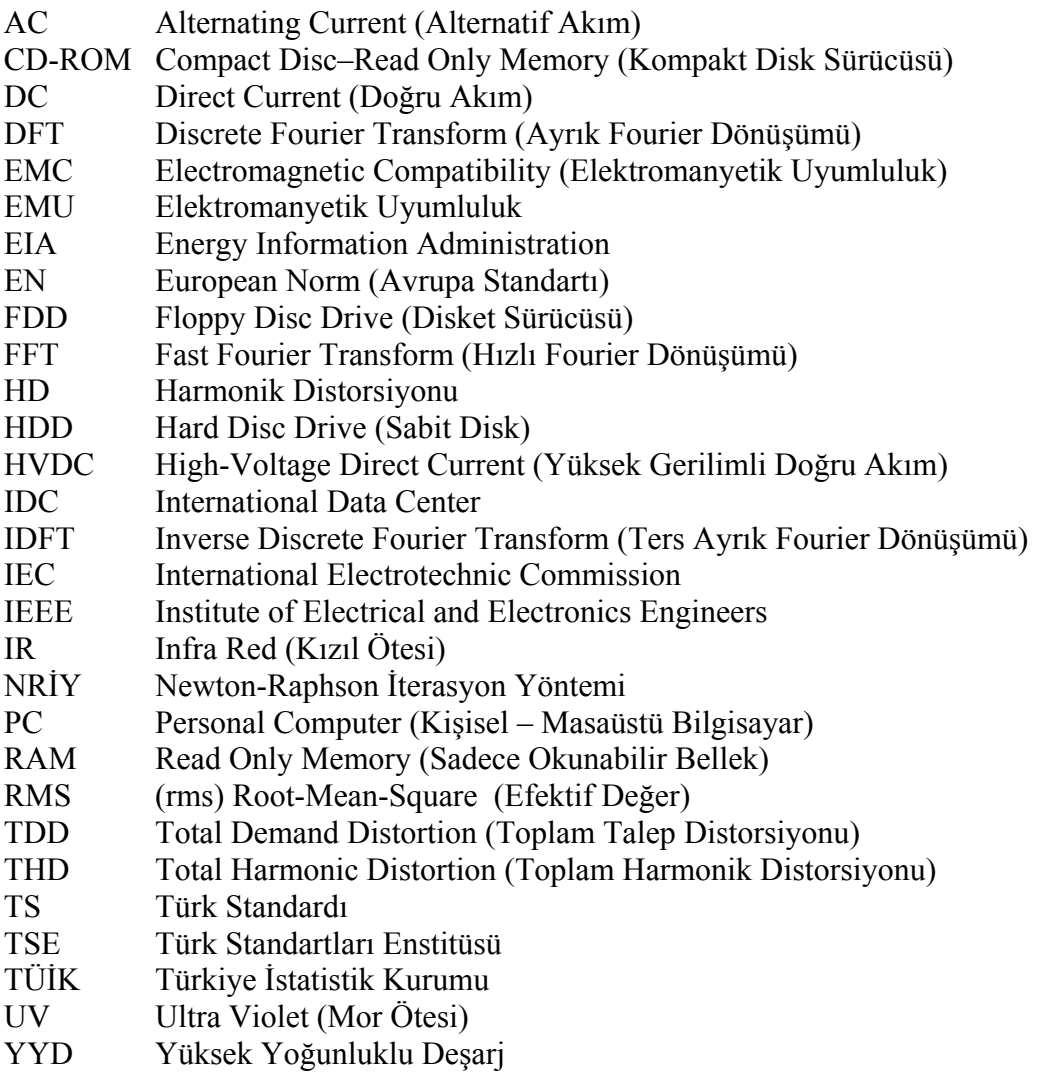

## **ŞEKİL LİSTESİ**

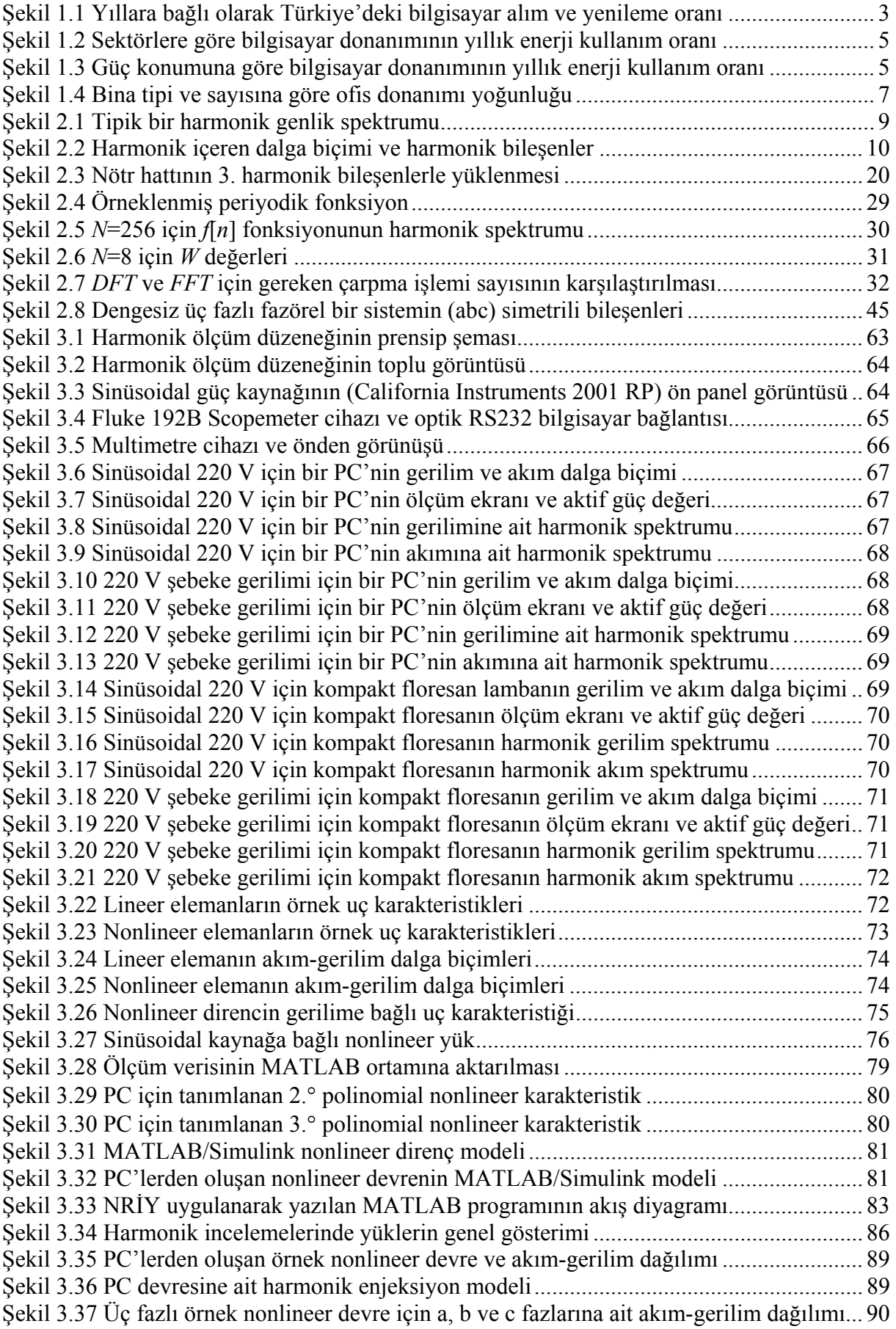

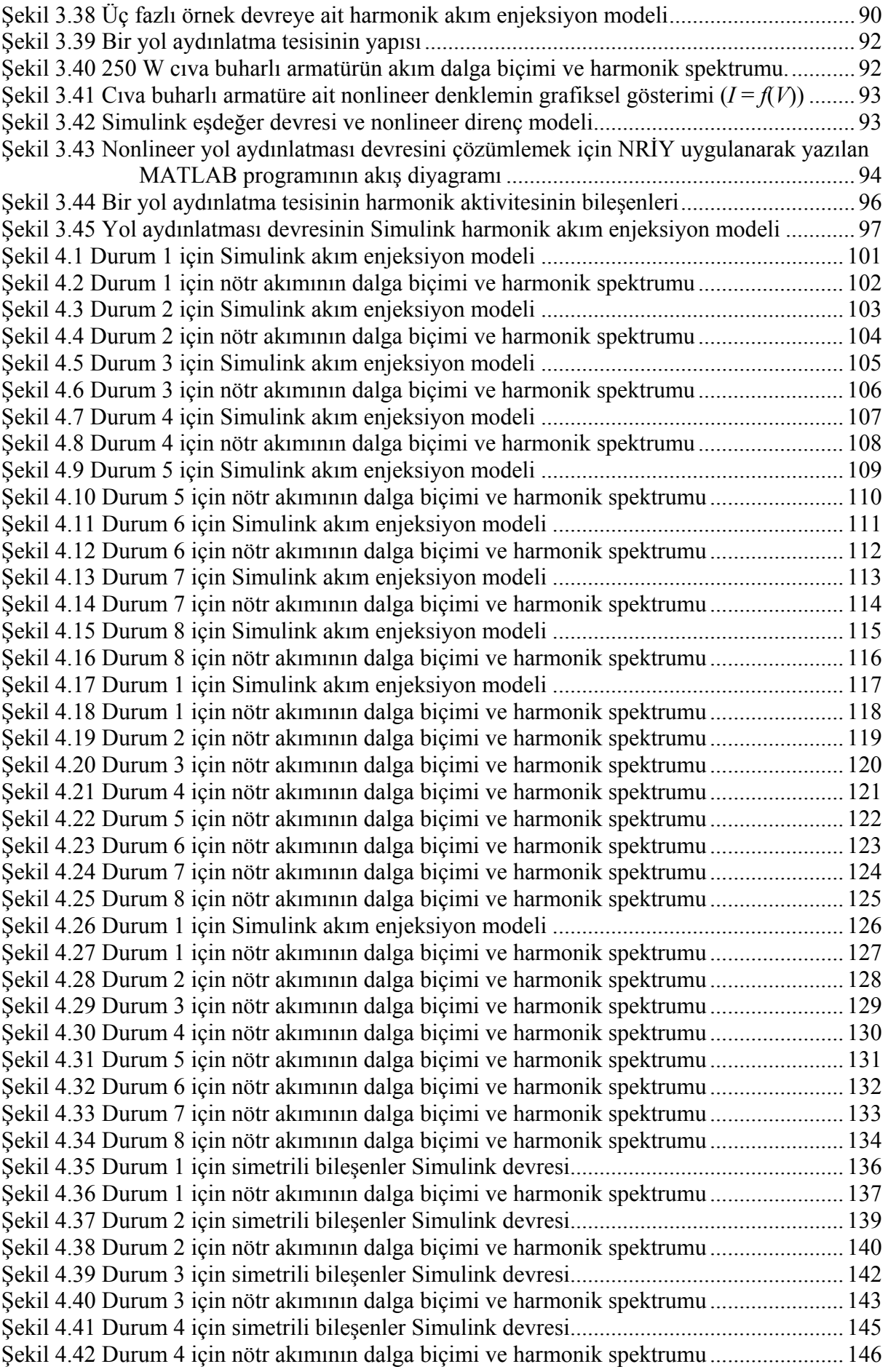

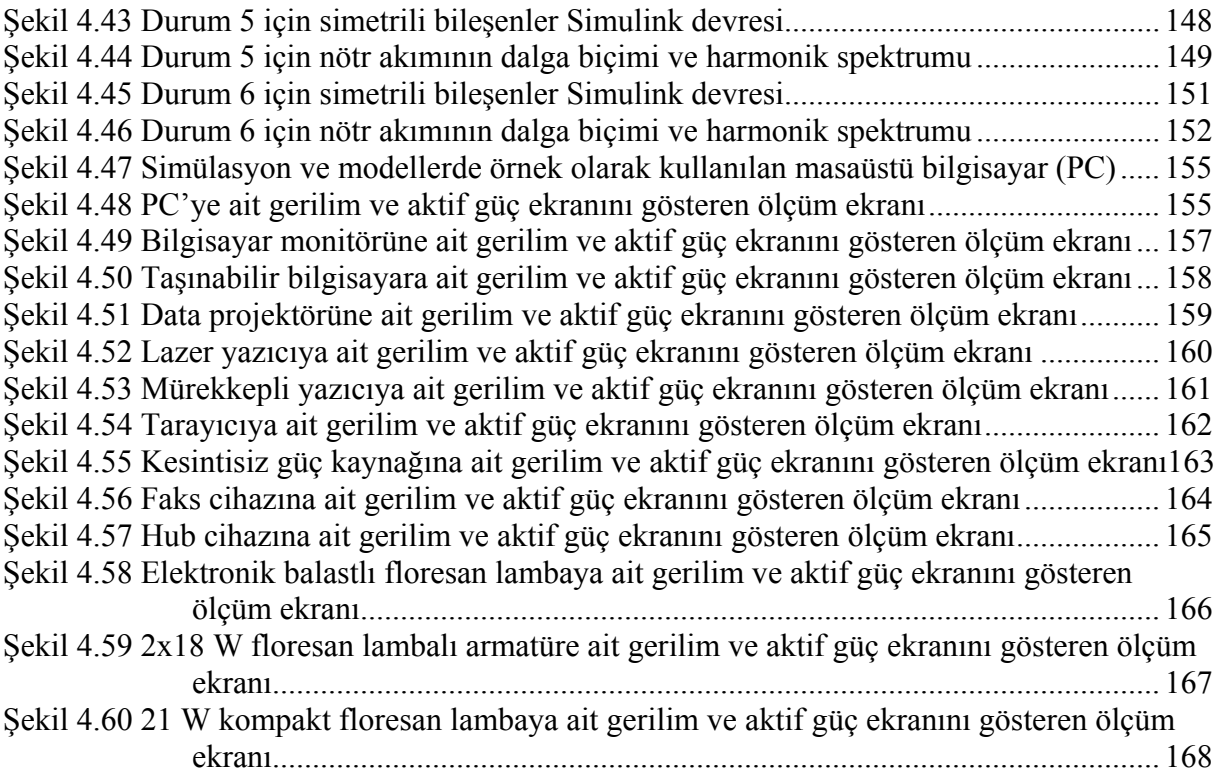

## **ÇİZELGE LİSTESİ**

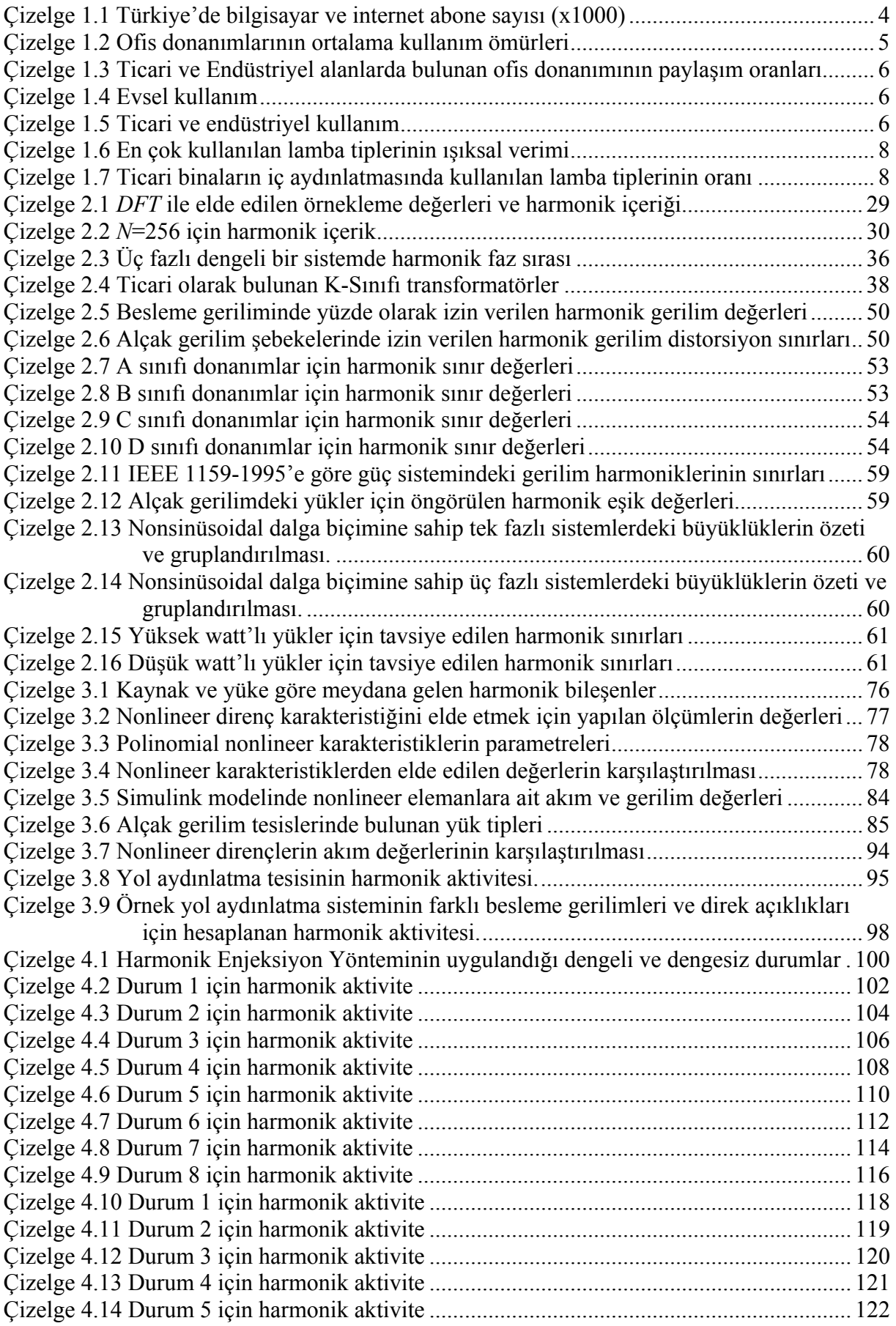

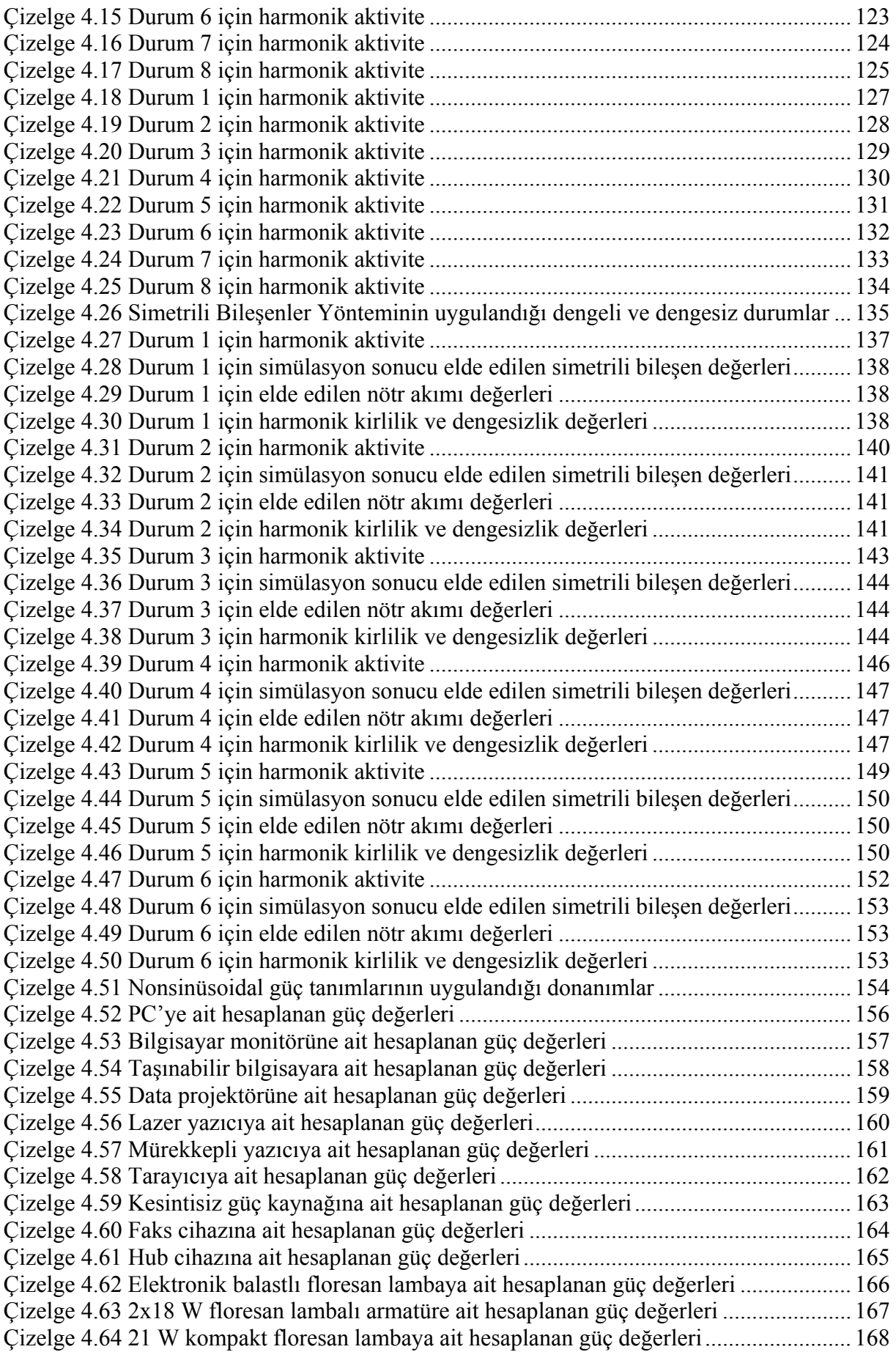

## **ÖNSÖZ**

Bu tezin hazırlanmasında bilgi birikimi, katkıları ve ilgisi ile bana destek olan çok değerli hocam Doç. Dr. Osman KILIÇ'a ve tezin bütün aşamalarında desteklerini esirgemeyen Sayın Prof. Dr. Selim AY'a teşekkürlerimi sunarım.

Ölçme ve laboratuar çalışmaları için laboratuar imkanlarını kullanımımıza tahsis eden Gebze Yüksek Teknoloji Enstitüsü'nden Sayın Yrd. Doç. Dr. Mehmet Hakan HOCAOĞLU'na ve Arş. Gör. Özgür KARACASU'ya da ayrıca teşekkürlerimi sunarım.

Bu tez kapsamında hazırladığım bilimsel çalışmalara katkılarından, tezin hazırlanması sırasındaki yardımlarından ve desteklerinden dolayı değerli arkadaşım Dr. Sibel ZORLU'ya çok teşekkür ederim.

Yoğun çalışma ortamımda bana destek olan aileme, Anabilim Dalı Başkanımız Sayın Prof. Dr. Hüseyin ÇAKIR'a ve tüm arkadaşlarıma da ayrıca teşekkür ederim.

## **ÖZET**

Ofis binalarında elektronik donanımların ve bilgisayarların kullanımının artması alçak gerilim dağıtım sistemlerindeki harmonik sorunlarını büyük oranda artırmaktadır. Dağıtım sistemindeki harmonikler, enerji sistemine bağlı cihazların verimini düşürmesi ve öngörülen ömürlerini kısaltmasının yanında güç kayıplarının artmasına, cihazların hatalı çalışmasına ve dağıtım sisteminin güvenilirlik sınırları dışında işletilmesine neden olmaktadır. Ofis ve ticari binalarda bulunan yüksek sayıdaki bilgisayar yükleri ve özellikle masaüstü bilgisayarlar bu yapılardaki ana harmonik kaynaklarıdır. Doğru, güvenilir bir sistem tasarımı ve kayıpların en aza indirgenmesi için harmonik analizlerin yapılması oldukça önemlidir. Harmonik analiz aşamasının en önemli unsuru ise donanım ve sistemin doğru modellenmesidir.

Bu çalışmada ofis donanımları ve donanımlardan özellikle PC yükleri ele alınmış, bu tür donanımların ve bu donanımı içeren sistemlerin harmonik analizi için gereken ölçme, değerlendirme, modelleme ve analiz aşamalarının tümü gerçekleştirilmiştir.

Çalışmanın modelleme bölümünde laboratuar ortamında yapılan ölçümler değerlendirilerek ofis donanımlarına ait nonlineer karakteristikler elde edilmiş ve nonlineer modeller geliştirilmiştir. Bu modellere ilişkin Newton-Raphson yöntemi uygulanarak MATLAB kaynak kodlu yazılımlar geliştirilmiş ve hem zaman hem de frekans domeninde simülasyonlar gerçekleştirilmiştir.

Sayısal uygulama kısmında orta ölçekli, üç katlı bir ofis binasının bilgisayar yükleri ve aydınlatma devresi akım enjeksiyon yöntemiyle modellenmiş ve Fourier dönüşümleri uygulanmıştır. Ayrıca nonsinüsoidal durumlar için simetrili bileşenler teorisinin uygulaması yapılmış ve nonsinüsoidal durumlardaki güç büyüklükleri hesaplanmıştır.

Özetle çalışmada gerçekleştirilen modeller aracılığıyla ofis binasındaki faz ve nötr iletkenlerindeki akım dağılımı, gerilim dağılımı ve harmonik aktivite elde edilebilmektedir. Çalışmanın hesaplama, değerlendirme, modelleme ve analiz aşamalarında MATLAB yazılımı ve Simulink aracı kullanılmıştır.

**Anahtar kelimeler:** Ofis donanımı, kişisel bilgisayarlar, harmonik yük, harmonik aktivite, harmonik analizi, nonsinüsoidal güç tanımları, harmonik güç, nonlineer direnç modeli, akım enjeksiyon modeli, MATLAB.

## **ABSTRACT**

Increasing use of electronic equipment and computers in office buildings has raised harmonic problems in low voltage distribution systems. Harmonics may cause unreliable operation of distribution systems, malfunction of equipments, and likewise reduce the efficiency and life expectancy of connected equipments. In office buildings, one of the main harmonic sources is a large number of computer loads. Especially, personal computers cause harmonic distortions to their supply system. In order to minimize losses and to design a reliable system, analyzing the harmonics gains importance. System components should be properly modeled to perform a proper harmonic analysis.

In this study, office equipments, especially PCs, are analyzed in details and the necessary measurements, modeling and evaluation procedures are applied. In considerations of modeling procedures, all measurements of equipments are realized under laboratory conditions.

The nonlinear characteristics of office equipments are obtained with the help of measurements and proper nonlinear models are developed. Various MATLAB coded programs have developed for modeling based on the Newton-Raphson Iterative Method and the results have crosschecked with the Simulink simulations. Simulink models of the office equipments are formed and simulations are carried out in time and frequency domain.

In numerical application, a three-storey medium size office building with PC loads and lighting systems is modeled with the proposed current injection method and Fourier transforms are applied. In addition, the symmetrical components theory is implemented under nonsinusoidal conditions and power quantities for nonsinusoidal situations and unbalanced loads are calculated

In this research, the current distributions, voltage distributions and harmonic activities can be obtained for both the phase and neutral lines with the help of developed and proposed models. All of the calculations, evaluations, models and analyses are implemented with MATLAB software and Simulink toolboxes.

**Keywords:** Office equipment, personal computers, harmonic load, harmonic activity, harmonic analysis, nonsinusoidal power definitions, harmonic energy, nonlinear resistance model, current injection model, MATLAB.

## **1. GİRİŞ**

#### **1.1 Amaç ve Kullanılacak Yöntem**

Ofis binalarında elektronik donanımların ve bilgisayarların kullanımının artması alçak gerilim dağıtım sistemlerindeki harmonik sorunlarını büyük oranda artırmaktadır. Dağıtım sistemindeki harmonikler, enerji sistemine bağlı cihazların verimini düşürmesi ve öngörülen ömürlerini kısaltmasının yanında güç kayıplarının artmasına, cihazların hatalı çalışmasına ve dağıtım sisteminin güvenilirlik sınırları dışında işletilmesine neden olmaktadır (IEEE Task Force, 1993). Bu olumsuz koşullar ticari binaların dağıtım sistemlerinin tasarımından ve işletilmesinden sorumlu olan bakım mühendislerini oldukça zorlamaktadır. Bu sorunları çözebilmek için ilgili mühendislerin standartlara uyumluluk kapsamında uygun tasarım stratejilerinin yanında sistemde bulunan harmoniklerin karakteristikleri ve sınırları hakkında da bilgi sahibi olmaları gerekmektedir.

Geçtiğimiz son birkaç yılda elektrik dağıtım sistemlerindeki, tüketici baralarındaki ve belirli tipteki binalarda kullanılan donanımlardaki harmonik akım ve gerilimlerle ilgili çok sayıda araştırma yapılmıştır (Vorsatz vd., 1997; Kawamoto vd., 2001). Ofis binalarının dağıtım sistemlerindeki harmoniklerin incelenmesi, sınırlara uyumluluğu sağlamak üzere atılacak adımlara rehberlik etmesi açısından oldukça önemlidir. Tez çalışmasında çeşitli ofis binaları için yapılan araştırmalar incelenmiş, laboratuar ortamında çeşitli donanımlar için yapılan harmonik ölçüm ve analizleri sonucunda elde edilen verilerle orta ölçekli bir ofis binasının bilgisayar yüklerine ve aydınlatma sistemine ilişkin örnek MATLAB/Simulink modelleri hazırlanmış ve simülasyonlar gerçekleştirilmiştir.

Tezin birinci bölümünde tez çalışmasının amacı, kullanılacak yöntem ve daha önce bu konuda yapılmış çalışmalarla birlikte, ofis donanımlarının harmonik etkinliği ve enerji tüketim özelliklerini konu alan araştırmalara yer verilmiştir.

İkinci bölümde harmoniklerle ilgili kavramlar üzerinde, özellikle nonsinüsoidal durumlardaki güç tanımları ve simetrili bileşenler teorisi üzerinde durulmuş, harmoniklerle ilgili standartlar incelenmiştir.

Üçüncü bölümde, tezin ana kapsamında incelenen ofis donanımlarının harmonik analizine, modellenmesine ve simülasyonuna yer verilmiş, geliştirilen modeller, yazılımlar ve örnekler irdelenmiştir.

Dördüncü bölümde, ikinci ve üçüncü bölümde tanımlanan nonsinüsoidal büyüklüklere ve

geliştirilen modellere ilişkin simülasyonlar, sayısal uygulamalar ve MATLAB yazılımlarının sayısal sonuçları verilmiştir.

Beşinci bölümde, geliştirilen ve uygulanan ofis donanımı modellerinin, harmonik analizlerinin ve simülasyonlarının değerlendirmesi verilmiş, bu çalışmadan sonra yapılabilecek ilerideki çalışmalarla ilgili önerilerde bulunulmuştur.

## **1.2 Konuyla İlgili Daha Önce Yapılan Çalışmalar**

Konuyla ilgili literatür kronolojik biçimde aşağıda özetlenmiştir:

Johnson ve Zavadil (1991), işyerlerinde kullanılan elektronik donanımın ve aydınlatma elemanlarının harmonik etkinliklerini incelemişlerdir. Wagner (1993) başkanlığındaki IEEE harmonik alt komisyonu, bir elektrik şebekesinde harmoniklerin hangi ölçüde olumsuz etkilere yol açtığını ortaya koymuştur. Topalis (1993) aydınlatma amacıyla kullanılan çeşitli tiplerdeki lambaların harmonik bileşenlerini incelemiştir. Newsham ve Tiller (1994) masaüstü bilgisayarların enerji tüketimine ve ekonomik işletimine yönelik bulguları yayımlamışlardır.

Mansoor vd. (1995a), tek fazlı güç elektroniği kökenli yüklerin harmonik analizine ait analitik ve deneysel bir çalışma yapmışlardır. Mansoor vd. (1995b; 1995c), tek fazlı doğrultuculu yüklerin harmonik etkinliğinin ortaya konulması ile toplu bilgisayar yüklerinin harmonik akımlarının öngörülmesi yönünde iki ayrı çalışma daha yapmışlardır.

Varadan ve Makram (1996), harmonik yükleri en küçük kareler yöntemiyle belirleyecek bir yöntem önermişlerdir. Aintablian (1996), nonlineer karakteristikli ofis donanımlarının harmonik akımlarını incelemiştir. IEEE (1996) çalışma grubu, nonsinüsoidal dalga biçimleri ve dengesiz yükler söz konusu iken güç tanımlarını ortaya koymuştur.

Lai ve Key (1997), ofis binalarındaki harmoniklerin ekonomik boyutunu ele almışlardır. Vorsatz vd. (1997), Amerika Birleşik Devletleri'ndeki aydınlatma alanındaki çalışmaları sektörel bazda sınıflandırmışlardır. Du vd. (1997), ofis binalarındaki harmonikleri ve harmonik sınırlamalarını ortaya koymuşlardır.

Du vd. (1998), bir diğer makalelerinde, ofis binalarındaki harmoniklere karşı bazı tasarım stratejileri geliştirmişlerdir. Ribeiro (1998), enerji dağıtım tesislerindeki harmonikli yükleri topluca sınıflandırmıştır. Hancke ve Koczara (1998), üniversite binalarındaki ofis donanımlarından kaynaklanan harmonik kirlenmeyi incelemişlerdir. Mansoor ve Grady (1998), tek fazlı nonlineer yüklerden kaynaklanan harmoniklere ait bazı büyüklükler tanımlamışlardır.

Webber vd. (2001), PC, monitör, yazıcı, fotokopi makinesi, vb. ofis donanımının işletim özelliklerine ait bir anket çalışması yapmışlardır. Grady vd. (2002), seçilmiş bazı ofis donanımı (PC, TV, vb.) için harmonik akımları belirlemişlerdir. IEEE (2003) komisyonu tek fazlı nonlineer yükler için analitik modelleri karşılaştırmıştır. Umeh ve Mohamed (2003), tek fazlı nonlineer yüklerin (PC ve floresan lamba) karakteristiklerini elde etmişlerdir. Moore ve Portugués (2003) kişisel bilgisayarların harmonik aktivitesini incelemişlerdir.

Sedraoui (2004), nonsinüsoidal dengesiz işletme koşullarında geçerli olacak ani güç bağıntılarını elde etmiştir. Roberson vd. (2004), PC, yazıcı, vb. ofis donanımının 2000–2003 yılları arasındaki kullanım ağırlığı ve enerji tüketimi konusunda kapsamlı bir araştırma yapmışlardır. IEEE (2004) çalışma grubu, harmonik analizine yönelik analitik modeller önermiştir. Grasselli vd. (2004), PC, yazıcı, fotokopi makinesi gibi ofis donanımının harmonik karakterlerini ve regresyon bağıntılarını elde etmişlerdir. Moreira vd. (2005), IEEE Std 1459'daki güç tanımlarının ölçülmesini incelemişlerdir. Ahmed vd. (2005) çalışmalarında, değişik noktalardan beslenen PC türü yüklerin deneysel bulgularını ortaya koymuş ve elde edilen yarı ampirik bağıntıları incelemişlerdir.

### **1.3 Ofis Donanımlarının Harmonik Etkinliği ve Enerji Tüketim Özellikleri**

Ofis donanımlarının kullanımının çok hızlı artması, bu donanımların yapmış olduğu enerji tüketimlerini de etkilemektedir. Ofis donanımları arasında en çok ağırlığı olan ve en çok enerji tüketen donanım masaüstü bilgisayarlardır. İnternet kullanımının da giderek yaygınlaşmasıyla bilgisayar alım ve yenileme oranını gösteren bilgisayar penetrasyonu giderek artmaktadır (Mestçi, 2006).

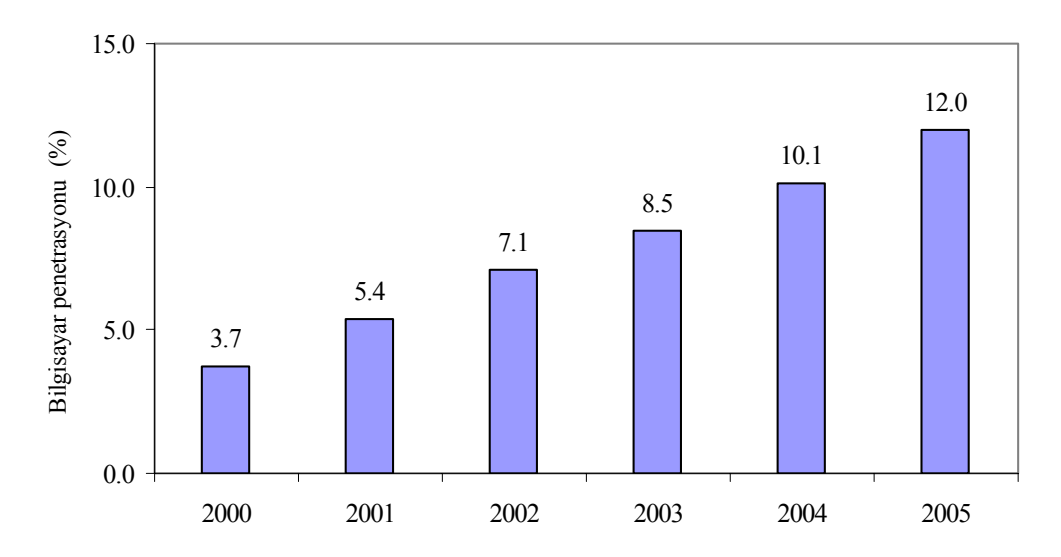

Şekil 1.1 Yıllara bağlı olarak Türkiye'deki bilgisayar alım ve yenileme oranı

Bilgi teknolojileri piyasasına dair yaptığı analizlerle bilinen uluslararası araştırma şirketi IDC'nin rakamlarına göre, geçtiğimiz yıl Türkiye genelinde 672 bin masaüstü bilgisayarın satıldığı görülmektedir. 2006 yılında Türkiye'de 1 milyon adet masaüstü ve 700 bin adetin üstünde dizüstü bilgisayar satılacağını tahmin edilmektedir. Hacettepe Üniversitesi Nüfus Etütleri Enstitüsü'nün 1993 ve 2003 yıllarında yaptığı araştırmalara göre, 1993'te Türkiye genelindeki hanelerin %2,1'inde bilgisayar vardı. 2003'te ise bu oran %11,6'ya yükselmiştir. TÜİK'in sadece haneleri ele alan son araştırması, ülkemizde bilgisayar kullanan kişi sayısının 7,9 milyon olduğunu, sektör içinde yapılan araştırmalarda da 2004 yılı itibarıyla ülkemizde bulunan bilgisayarların %60'ının işyerlerinde bulunduğunu göstermektedir. 2000–2005 yılları arasında Türkiye'deki bilgisayar ve internet abone sayısı Çizelge 1.1'de gösterilmiştir (Mestçi, 2006).

| $Y_1$ | Bilgisayar sayısı | Internet Abonesi |
|-------|-------------------|------------------|
| 2000  | 2450              | 1 550            |
| 2001  | 3 600             | 2 7 5 1          |
| 2002  | 4 760             | 4 3 6 0          |
| 2003  | 5 800             | 5410             |
| 2004  | 7 0 0 0           | 6 900            |
| 2005  | 9 0 0 0           | 8 500            |

Çizelge 1.1 Türkiye'de bilgisayar ve internet abone sayısı (x1000)

Son yıllarda yapılan araştırmalara göre ABD'de toplam elektrik tüketiminin %2 sine karşı gelen 74 TWh'lik bir enerji tüketiminin doğrudan doğruya ofis donanımları tarafından tüketildiği tespit edilmiştir (Koomey, 2000). Tüketilen bu enerjinin %70'inden fazlası ticari amaçlı kullanılan ofis donanımlarından kaynaklanmaktadır.

Bu konuda (Nordman vd., 2000) tarafından yapılan çalışmalarda elde edilen bu ölçümler ile kullanım alışkanlıkları bir hafta üzerinde ortalama bir değer kabul edilerek ele alınmıştır: ortalama kullanım değerlerini bulabilmek için çalışma koşulları, makine özellikleri gibi pek çok faktör birleştirilerek bir kullanım alışkanlığı profili oluşturulmuştur. Bu parametrelerin belirlenmesinde istatistik bilgiler temel alınmıştır. Ofis donanımlarının ticari kuruluşlarca kullanılmasına ilişkin bir eşzamanlılık faktörü oluşturulmuştur. Bütün bu verilerin ışığı altında ofis donanımları tarafından tüketilen enerjinin %70'inin ticari binalarda tüketildiği görülmüştür. Bilgisayar donanımlarının enerji tüketimleriyle ilgili oransal bilgiler Şekil 1.2 ve Şekil 1.3'te gösterilmiştir (Kawamoto vd., 2001).

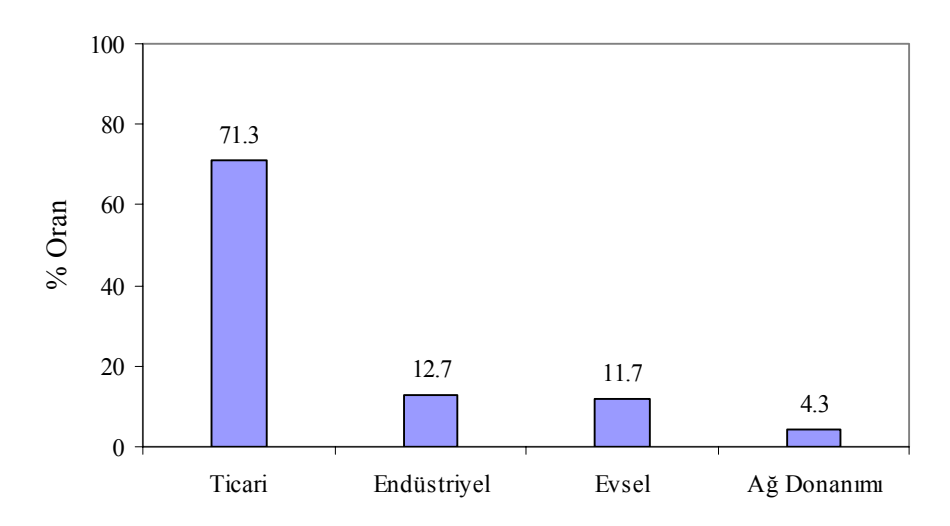

Şekil 1.2 Sektörlere göre bilgisayar donanımının yıllık enerji kullanım oranı

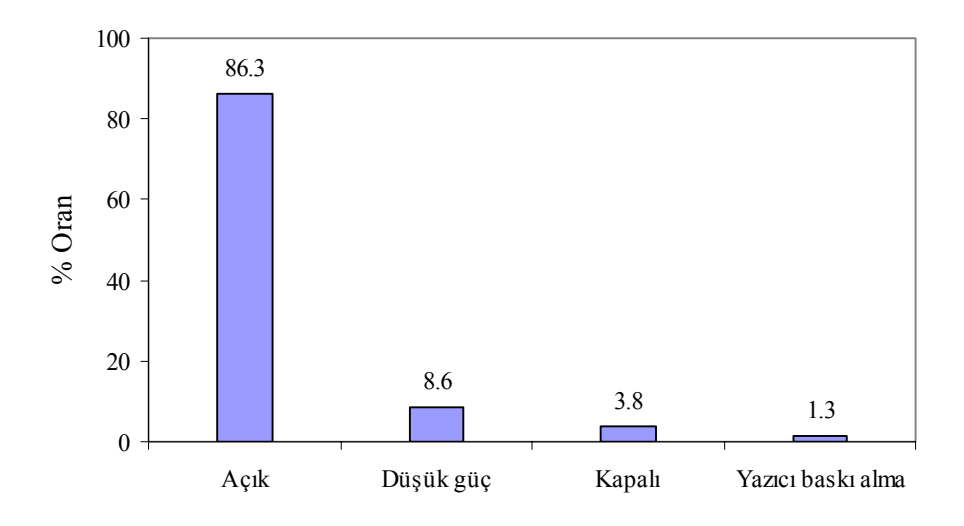

Şekil 1.3 Güç konumuna göre bilgisayar donanımının yıllık enerji kullanım oranı

Ofis donanımlarının ortalama kullanım ömürleri aşağıdaki çizelgede verilmiştir (Koomey vd.,1995).

| Donanim tipi           | Ömür (yıl) |
|------------------------|------------|
| Taşınabilir bilgisayar |            |
| Masaüstü bilgisayar    |            |
| Sunucu                 |            |
| Mini bilgisayar        |            |
| Merkezi bilgisayar     |            |
| Terminal               |            |
| Ekran                  |            |
| Lazer yazıcı           |            |
| Mürekkepli yazıcı      |            |
| Fotokopi               |            |
| Faks                   |            |

Çizelge 1.2 Ofis donanımlarının ortalama kullanım ömürleri

Ticari ve endüstriyel alanlarda bulunan ofis donanımının paylaşım oranları Çizelge 1.3'te verilmiştir. Ortalama bir çalışma süresi için bir haftalık bir kullanım periyodu esas alınarak hazırlanmıştır. Günlük kullanım, gün içerisinde ve gece kullanımlarını esas almıştır. Buna göre paylaşıma açık olan lazer yazıcıların haftada ortalama 56 saat süreyle yani günlük ortalama 10 saatlik kullanım sürelerinin olduğu tahmin edilmektedir. Çizelge 1.4 ve Çizelge 1.5'te ofis donanımlarının her bir donanım tipi ve güç konumu için ortalama kullanım süreleri (saat/hafta) verilmiştir. Mürekkep püskürtmeli yazıcı ve faks gibi cihazların düşük güçte çalışma konumları dikkate alınmamıştır (Kawamoto vd., 2001).

| Donanim tipi           | Ticari            | Endüstriyel |
|------------------------|-------------------|-------------|
| Taşınabilir bilgisayar | %87,5             | %12,5       |
| Masaüstü bilgisayar    | %87,5             | %12,5       |
| Sunucu                 | %87,5             | %12,5       |
| Mini bilgisayar        | $\frac{9}{675,5}$ | $\%25,0$    |
| Merkezi bilgisayar     | $\%90,0$          | %10,0       |
| Terminal               | $\%75,0$          | $\%25,0$    |
| Ekran                  | %87,5             | %12,5       |
| Lazer yazıcı           | %87,5             | %12,5       |
| Mürekkepli yazıcı      | %87,5             | %12,5       |
| Fotokopi               | %87,5             | %12,5       |
| Faks                   | %87,5             | %12,5       |

Çizelge 1.3 Ticari ve Endüstriyel alanlarda bulunan ofis donanımının paylaşım oranları

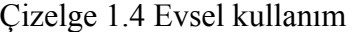

| Donanim tipi           | Açık<br>(saat/hafta) | Düşük güç<br>(saat/hafta) | Kapalı<br>(saat/hafta) | Bağlı değil<br>(saat/hafta) |
|------------------------|----------------------|---------------------------|------------------------|-----------------------------|
| Taşınabilir bilgisayar | 10                   |                           |                        | 153                         |
| Masaüstü bilgisayar    | 10                   |                           | 153                    |                             |
| Ekran                  | 10                   |                           | 153                    |                             |
| Lazer yazıcı           | 0,7                  | 4,3                       | 163                    |                             |
| Mürekkepli yazıcı      |                      |                           | 163                    |                             |
| Faks                   | 134                  |                           | 34                     |                             |

Çizelge 1.5 Ticari ve endüstriyel kullanım

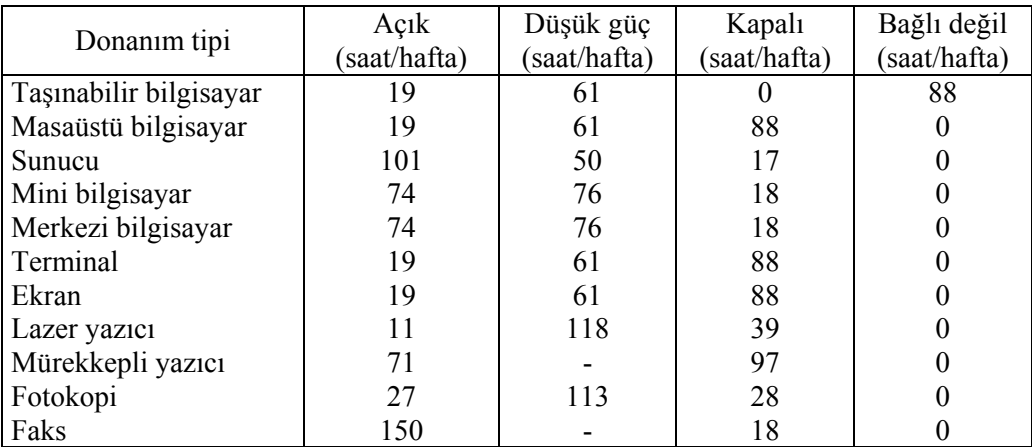

Ofislerin yoğunluğuna göre donanım sayısı değişkenlik göstermektedir. Çalışanların sayısı ve ofis alanı bunu etkileyen önemli parametreler olmaktadır. Ofis boyutları tanımlanırken çalışan sayıları dikkate alınmıştır. Ofisler, çalışan sayısı <50 ise küçük, 50–500 arasında ise orta ölçekli, >500 ise büyük ofis olarak tanımlanmıştır. Birim alan başına düşen bilgisayar sayısı hesaplanabileceği gibi bunun yanında "çalışan başına düşen bilgisayar sayısı" da belirlenebilir. Küçük ve orta ölçekli ofislerde kişi başına düşen bilgisayar miktarı 0,5-1,5 arasında değişirken, büyük ölçekli ofislerde ise bu değer 0,6-2,2 arasında değişebilmektedir (Roberson vd., 2004).

Bu inceleme kapsamında toplam 16 farklı binada yapılan incelemede 4000 birimi ofis donanımı olmak üzere 10000'in üzerinde donanım ele alınmıştır. Ofis donanımı kapsamında, 1453 masaüstü bilgisayar, 1598 monitör, 353 yazıcı, 89 sunucu, 79 çok fonksiyonlu cihaz (yazıcı, tarayıcı, faks, vb.), 47 faks, 45 bilgisayar sistemi, 34 tarayıcı ve 33 fotokopi cihazı incelenmiştir. Küçük ve orta ölçekli ofislerde 100 m<sup>2</sup>'ye düşen bilgisayar sayısı 1,8–6,9 arasında değişirken büyük ölçekli ofislerde bu sayı 10'un üzerine çıkabilmektedir. Ofis donanımı yoğunluğunun ise 100 m<sup>2</sup> başına 4,5–19,3 birim arasında değiştiği görülmüştür. Kişi başına düşen ofis donanımı sayısı 1,4–4,5 birim arasında, ortalaması ise kişi başına 3,2 birimdir. Bina tiplerine göre birim 100 m<sup>2</sup> deki ofis donanımı yoğunluğu Şekil 1.4'te gösterilmiştir (Roberson vd., 2004).

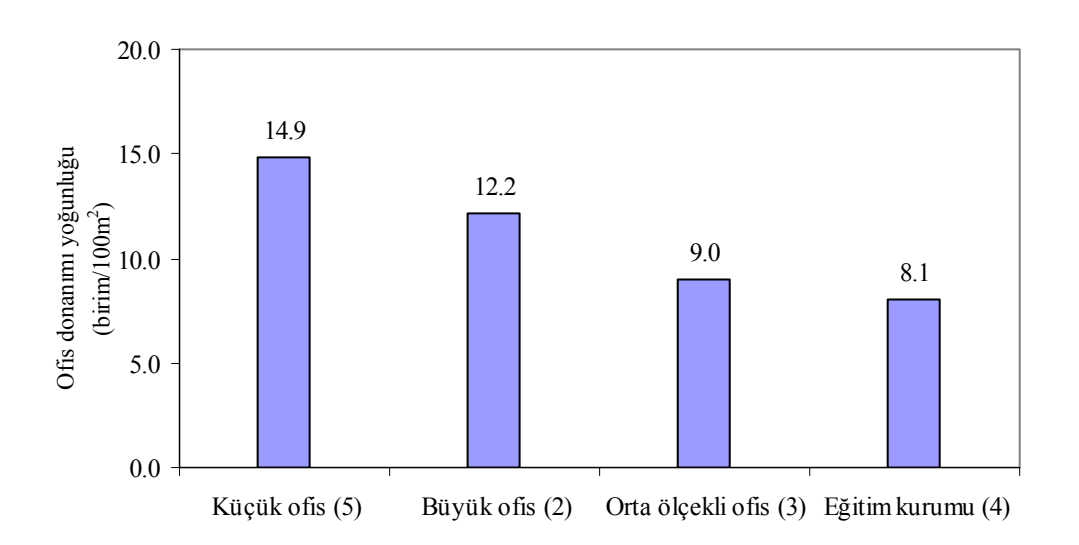

Şekil 1.4 Bina tipi ve sayısına göre ofis donanımı yoğunluğu

Bu çalışmada mürekkep püskürtmeli yazıcılar, faks cihazları, ağ dağıtım cihazları (hub, switch), şarjlı ve adaptörlü cihazlar (web kamera, tarayıcı, taşınabilir bilgisayar, acil durum aydınlatma elemanları, vb.) çok az enerji tüketimleri ve çok düşük eşzamanlılık katsayıları nedeniyle incelemenin dışında tutulmuşlardır. Diğer ofis donanımları için masaüstü bilgisayarlar, lazer yazıcılar, elektronik balastlı floresan lambalar ile ilgili akım ve gerilim değerleri harmonik içermeyen sinüsoidal kaynak ve normal şebeke gerilimi kullanılarak ölçülmüştür. Bu ölçümlerde cihazların güçlerinin 10-400W arasında değiştiği tespit edilmiştir.

### **1.4 Ticari Binalarda Aydınlatma Amacıyla Enerji Tüketimi**

ABD'deki istatistik sonuçları incelendiğinde aydınlatmanın enerji tüketiminde çok önemli bir yer aldığı görülmektedir. EIA tarafından 1996 yılında yayımlanan istatistiksel bilgilere göre ticari kuruluşların tükettiği enerjinin %36'sı aydınlatma amacıyla tüketilmektedir. Bu nedenle aydınlatma sektöründe enerji tasarrufu ve enerji verimliliğini sağlayacak çalışmalara geniş olarak yer verilmektedir. Ticari kuruluşlarda aydınlatma amacıyla kullanılan enerji miktarı 340 TWh'e karşı gelmektedir (EIA, 1996; Vorsatz vd., 1997).

Ticari binaların aydınlatmasında birim watt başına daha fazla ışık akısı veren floresan, kompakt floresan ve yüksek yoğunluklu deşarj (YYD) ışık kaynakları (metal halide, cıva buharlı ve sodyum buharlı lambalar) daha yaygın olarak kullanılmaya başlanmıştır. Floresan aydınlatmada yaygın olarak 18-36 W'lık tüp floresan lambalı armatürler tercih edilmektedir (Vorsatz vd., 1997).

| Lamba Tipi       | Işıksal verim $\text{Im}/\text{W}$ |
|------------------|------------------------------------|
| Akkor telli      | $10 - 20$                          |
| Kompakt floresan | $50 - 60$                          |
| Tüp floresan     | $55 - 90$                          |
| Deşarj lambaları | $32 - 124$                         |

Çizelge 1.6 En çok kullanılan lamba tiplerinin ışıksal verimi

Ticari bina türüne göre kullanılan armatürlerin oranları Çizelge 1.7'de verilmiştir. Çizelgeden de görülebileceği gibi ofis türü ticari binalardaki aydınlatmada floresan armatür kullanımı %90 seviyesindedir (Vorsatz vd., 1997).

Çizelge 1.7 Ticari binaların iç aydınlatmasında kullanılan lamba tiplerinin oranı

| Ticari bina tipi | Akkor telli       | Floresan         | <b>YYD</b>        |
|------------------|-------------------|------------------|-------------------|
|                  | aydınlatma        | aydınlatma       | aydınlatma        |
| Perakende satış  | $\%3,2$           | %84,8            | %12,              |
| Büyük ofis       | $\%1,7$           | $\frac{9}{92,2}$ | %6,1              |
| Küçük ofis       | $\%2,6$           | %94,6            | $\frac{9}{2}$ , 8 |
| Eğitim kurumu    | $\%3,1$           | %84,5            | %12,4             |
| Sağlık merkezi   | $\frac{9}{2}$ , 1 | %96,7            | %1,2              |
| Depo             | $\%2,5$           | $\%53,2$         | $\%44,3$          |
| Market           | %0,7              | %84,2            | %15,1             |

### **2. HARMONİKLERLE İLGİLİ TANIM VE KAVRAMLAR**

#### **2.1 Elektrik Tesislerinde Harmonik Modelleme ve Simülasyonuna Genel Bakış**

Elektrik tesislerinde harmoniklerin gerilim ve akım dalga şekillerinde meydana getirdiği distorsiyon önemli bir "güç kalitesi" sorunudur. Enerji tesislerindeki harmonik distorsiyonun iyileştirilmesi için son yıllarda yoğun çalışmalar yapılmış ve harmonikleri sınırlandırmak için standartlar oluşturulmuştur. Günümüzde harmonik ölçümleri yapabilen cihazlar yaygın olarak kullanılmaktadır. Güç sistemlerindeki harmonik analizi konusunda da belirgin gelişmeler kaydedilmiştir. Güç sistemi elemanlarına ait modeller, simülasyon yöntemleri ve analiz yöntemleri geliştirilmiştir (IEEE Task Force, 1996a; 1996b).

Teorik ifadelerde ve uluslararası standartlarda harmonik büyüklüklerle ilgili tanımları içeren literatürde İngilizce adlandırma ve kısaltmalar kabul gördüğü ve bu şekilde kullanıldığı için bu çalışmada da Türkçe anlamları verilerek İngilizce kökenli kısaltmalar ve birimler kullanılacaktır. Harmonik büyüklüklerin tanımlarında IEEE kaynaklı notasyon esas alınmıştır.

#### **2.1.1 Fourier Serileri ve Güç Sistem Harmonikleri**

Fourier serisi ile harmonik modellemenin ve simülasyonunun temel amacı kararlı haldeki periyodik bozulmaları incelemektir. Periyodik bir fonksiyon *f*(*t*), *T* periyodu için temel frekansı *f*=1/*T* Hz, ω =2π*f* ise, *f*(*t*) aşağıdaki şekilde ifade edilebilir:

$$
f(t) = C_0 + \sum_{h=1}^{h=\infty} C_h \cos(h\omega t + \theta_h)
$$
\n(2.1)

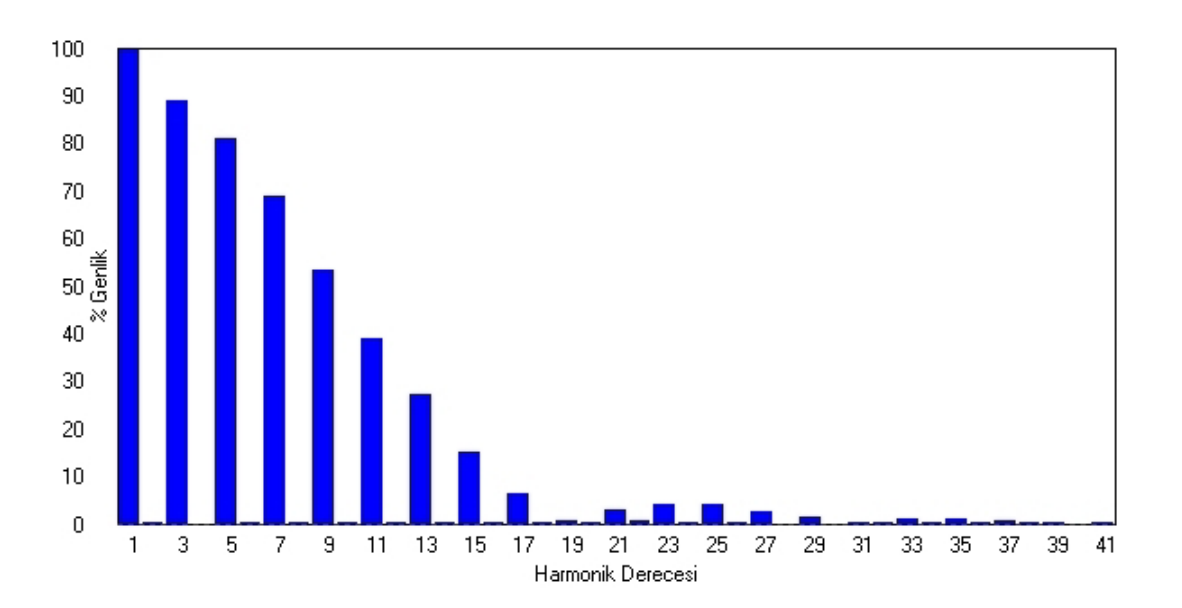

Şekil 2.1 Tipik bir harmonik genlik spektrumu

*C*0 fonksiyonun DC bileşenini, *Ch h*. harmonik bileşenin tepe değerini ve θ*h* ise faz açısını gösterir. Normalize edilmiş harmonik genliklerinin *Ch*/*C*1'in çizimine "harmonik genlik spektrumu" adı verilir.

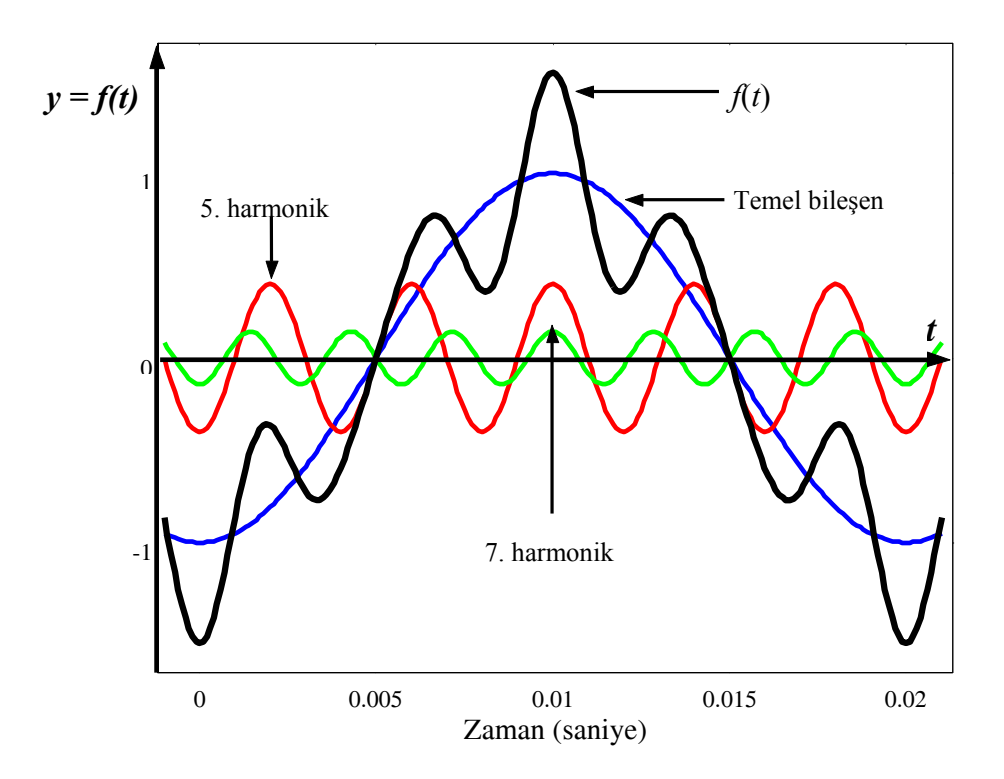

Şekil 2.2 Harmonik içeren dalga biçimi ve harmonik bileşenler

Harmonik bileşenlerin süperpoze edilmesiyle elde edilen orijinal dalga biçimi Şekil 2.2'de gösterilmiştir.

Distorsiyon oluşturan cihazların akım ve gerilimleri arasında nonlineer bir bağıntı olduğu düşünülebilir. Böyle bir bağıntı sonucu aşağıdaki yorumlar yapılabilir:

- Periyodik bir kararlı hal oluşabilir ve bozulmuş dalga biçiminin Fourier serisinin temel frekansı şebeke frekansına eşittir.
- Periyodik bir kararlı hal oluşabilir ve bozulmuş dalga biçiminin Fourier serisinin temel frekansı şebeke frekansının katları halindedir.
- Dalga biçimi aperiyodik olmasına rağmen bir trigonometrik seri halinde ifade edilebilir. Bu durumda şebeke frekansının tam katları şeklinde olmayan Fourier serisi bileşenlerine "non-integer" ara harmonik bileşenleri denir.
- Fourier Serisi, dalga biçimi aperiyodik olduğunda, dalga biçimini yaklaşık olarak ifade edebilir.

Periyodik dalganın temel frekansının şebeke frekansına eşit olduğu durum en çok karşılaşılan durum olup harmonik ayrıştırma için uygun olan durumdur ve harmoniklerin fiziksel yorumları yapılabilir. İletim hatları genellikle lineer sistemler olarak modellendiklerinden her bir harmonik bileşeni diğerlerinden bağımsız olarak incelenebilir. Değerlendirilmesi düşünülen harmonik sayısı genellikle az olduğu için bu durumda hesaplamalar kolaylaşmaktadır. Kayıplar harmonik bileşenlerle ilişkilendirilebilir ve dalga biçiminin niteliği harmoniklerin genliklerine bağlı olarak ifade edilebilir. Darbeli veya modülasyonlu yüklerin meydana getirdiği dalga şekilleri ikinci gruba dahil olmaktadır. Üçüncü grup belirli darbe genişlik modülasyonlu yüklerde ortaya çıkabilir. Bunlara pratik örnekler verilmesi gerekirse ark ocakları ve transformatörlerin boşta devreye alma "in-rush" akımları dördüncü gruba örnek teşkil ederler. Harmonik modelleme bazı olası sorunları öngörmede yardımcı olabilir, fakat böyle durumlar için geçici hal incelemeleri daha fazla önem kazanmaktadır (IEEE Tutorial,1999).

#### **2.1.1.1 Harmonik Kaynakları**

Enerji sistemlerindeki ana harmonik kaynakları şu şekilde özetlenebilir:

- **Elektronik anahtarlamalı cihazlar:** Bilgisayarlar, elektronik cihazlar, bu cihazlardaki anahtarlama işlemi genellikle şebeke frekansıyla eşzamanlı olarak gerçekleştirilir.
- **Akım-gerilim bağıntısı nonlineer olan cihazlar:** Demir nüveli reaktörler, ark ocakları, ark kaynak makineleri bu gruba örnek verilebilir. Periyodik giriş gerilimi ile beslendiklerinde bu cihazların nonlineer v-i karakteristiği harmonik akımların oluşmasına neden olur.

#### **2.1.1.2 Harmonik Distorsiyon Göstergeleri**

Periyodik dalga biçiminin kalitesini vurgulayan en yaygın değerlendirme ifadesi, Toplam Harmonik Distorsiyonu'dur (Total Harmonic Distortion, *THD*):

$$
THD = \sqrt{\sum_{2}^{\infty} C_{h}^{2} / C_{1}}
$$
\n(2.2)

IEEE 519–1992 standardı akım ve gerilime ait *THD* değerleri için sınırları önermektedir.

K-faktörü indisi, transformatör gibi donanımların harmonik kayıplarına göre sınıflandırılmasında kullanılmaktadır.

#### **2.1.1.3 Dengeli ve Dengesiz Üç Fazlı Sistemlerdeki Harmonikler**

Dengeli üç fazlı sistemlerde her bir fazdaki harmoniklerin özel bir faz ilişkisi vardır. Örneğin 3.

harmonikte b fazındaki akımlar a fazındakilere göre 3x120° veya 360° geride, c fazındaki akımlar ise 360° derecede ileride olacaktır. Dolayısıyla üçüncü harmoniklerin faz kayması yoktur ve sıfır dizi bileşen gibi görünürler. Benzer analizler beşinci harmoniğin negatif dizi, yedinci harmoniğin de pozitif dizi olarak göründüğünü göstermektedir. Sistem empedansları dizilere bağlı olarak uygun şekilde modellenir.

**Üç fazlı harmonik akım ve gerilimlerinin genlikleri ve özellikleri faz açıları şebeke özelliklerine veya yük dengesizliklerine karşı çok duyarlıdır.** Denge koşulundan en küçük sapmalarda dahi harmonik dengesizliklerin çok büyük değerlere ulaştığını göstermektedir. Dengesiz durumda, hat ve nötr akımları bütün harmonikleri ve bütün dizi bileşenlerini (+ - 0) içerebilir. Üç fazlı güç elektroniği konvertörleri de dengesiz çalışma koşullarında "non-characteristic" karakteristik olmayan harmonikler üretebilirler.

#### **2.1.2 Harmoniklerin Modellenmesi ve Simülasyonu**

Harmonikleri incelemenin amacı, enerji tesislerindeki farklı noktalardaki akım ve gerilim dalga biçimindeki distorsiyonu tespit etmektir. Bu çalışmalar harmoniklerin meydana getirdiği problemlerin giderilmesi veya iyileştirici önlemlerin alınması için gerekli bilgileri sağlar. Harmonik analizleri tehlikeli olabilecek salınım koşullarının belirlenmesinde ve harmonik sınırlara uyumluluğu tespit etmede de faydalı olmaktadır. Harmonik incelemenin yapılma ihtiyacı, yeni harmonik üreten yüklerin devreye alınması nedeniyle olabileceği gibi, mevcut bozulmaların oluşturduğu sorunlardan da ortaya çıkabilir. Harmonik analiz aşağıdaki işlem sırasında gerçekleştirilebilir:

- Harmonik üreten donanımların tanımlanması ve bunlara uygun modellerin oluşturulması,
- Sistemdeki diğer elemanları temsil edecek modellerin belirlenmesi,
- Değişik senaryolar için sistemin simüle edilmesi.

Harmonik kaynakları temsil eden modellerin yanı sıra lineer elemanları da temsil eden pek çok model önerilmiştir. Benzer olarak birçok harmonik şebeke çözüm algoritmaları yayımlanmıştır. Bir sonraki alt bölümde yaygın olarak kullanılan modeller ve simülasyonlar kısaca ele alınmıştır.

#### **2.1.3 Harmonik Kaynakların Özellikleri ve Modellenmesi**

En yaygın olan harmonik model, harmonik akım kaynağının genlik ve faz spektrumu ile tanımlamasına dayanır. Faz genellikle uç gerilimin temel bileşenine göre tanımlanır. Bu bilgi gerçek ölçümlerden alınabileceği gibi, ideal kabul edilerek oluşturulan teorik modellerden de elde edilebilir. **Ölçülen dalga biçimi, modellenecek harmonik kaynak için daha gerçekçi** 

**olabilir.** Eğer sistemde tek bir baskın harmonik kaynak var ise faz açılarının dağılımı çok önemli değildir. Genellikle faz açıları birden fazla kaynak olduğunda dikkate alınmalıdır. Uygulamalardan birisi yük tarafından ölçülen gerilimin temel frekansın faz açısına göre faz spektrumunun oluşturulmasıdır. Faz açılarının ihmal edilmesi her zaman için en olumsuz durumu vermez. Eğer gerilimler dengesiz ise veya gerilim distorsiyonu belirgin ise daha ayrıntılı modellerin oluşturulması gerekir. Daha ayrıntılı modellerin oluşturulması için üç temel yaklaşım vardır:

- Modellenecek cihazın uç gerilimi ve işletim parametrelerinin bir fonksiyonu olarak Fourier serisi için analitik formüllerin geliştirilmesi.
- Cihazın işletme durumu için analitik modellerin geliştirilmesi ve cihazın akım dalga biçiminin çözümünün uygun iteratif yöntemlerle gerçekleştirilmesi.
- Cihazın kararlı haldeki akım dalga biçiminin zaman domeninde simülasyon ile çözülmesi.

Enerji tesislerinin analizinde pek çok harmonik kaynağın bir arada değerlendirilmesi gerekebilir. Böyle bir modelin oluşturulması tüm kaynakların oluşturduğu spektrumun ölçülmesi ile gerçekleştirilebilir. Akım kaynağı modelinin oluşturulması bu gibi durumlarda oldukça zordur. Harmonik kaynaklar zamana bağlı değişken bir karakteristik gösterebilirler. Harmonik kaynakların zamana bağlı karakteristiklerinin kullanılması gerçek distorsiyonun elde edilmesinde daha gerçekçi bir sonuç verecektir. Bu alanda daha fazla araştırmanın yapılması gereklidir (IEEE Tutorial, 1999).

• **Nonlineer akım-gerilim karakteristiğine sahip harmonik kaynakları:** Bu grup içerisinde transformatörler, floresan ve diğer deşarj lambaları ile ark ocakları ele alınabilir. Bu cihazlarda akım ve gerilim arasında nonlineer bir ilişki vardır. Cihazın oluşturduğu harmonik akımlar gerilimin değerine ve dalga biçimine bağlı olarak değişkenlik gösterir. Cihazın kendi nonlineer v-i karakteristiği ile gösterilmesi harmonik incelemeler için uygundur.

• **Güç elektroniği cihazları:** Bu grupta ayarlanabilir hız sürücüleri, yüksek gerilim DC iletim hatları, statik güç kompanzatörleri örnek olarak verilebilir. Bu cihazlardaki harmonikler, besleme gerilimindeki değişimlere ve distorsiyonlara karşı daha az duyarlıdırlar.

• **Döner makineler:** Döner makineler de harmonik kaynağı olarak kabul edilebilirler. Senkron makinelerdeki harmonik üreten mekanizma çok farklıdır; nonlineer v-i karakteristiği ile ya da güç elektroniği anahtarlamalı model ile açıklanamaz.

• **Yüksek frekanslı harmonik kaynakları:** Güç elektroniği cihazlarındaki gelişmeler pek çok yeni güç dönüşümü tekniğinin ortaya çıkmasını sağlamıştır. Floresan lambalarda kullanılan elektronik balastlar buna bir örnektir. Bu düzenekler güç dönüşümünde daha yüksek esneklikler sağlayan yüksek frekanslı anahtarlamalı sistemleri kullanırlar. Tasarımlardaki düzenlemelerle bu yöntemler alçak frekanslı harmoniklerin azaltılmasında etkili olabilirler. Distorsiyon genellikle 20 kHz'in üstünde olan anahtarlama frekansında oluşur. Bu seviyedeki yüksek frekanslarda akım distorsiyonunun sisteme etkisi fazla olmamaktadır, fakat anahtarlama frekansında sistemin rezonansa girmesi ihtimal dahilindedir.

• **Ara harmonik kaynakları:** Bazı güç elektroniği sistemleri temel frekansı şebeke frekansının dışında olan frekanslarda da harmonik distorsiyon üretebilirler. Bazı cihazların oluşturduğu dalga şekilleri ise trigonometrik veya Fourier serilerinde incelenemezler. Standartların bu tür distorsiyonu tanımlamamasından dolayı bunlar harmonik kaynak olarak değerlendirilememektedir.

• **Temel Distorsiyon Hesaplamaları:** Harmonik analizi üzerindeki çalışmalarda harmonik kaynakları harmonik akım dağılımı dikkate alınarak oluşturulan akım kaynakları olarak gösterilirler. Admitans matrisleri oluşturulur ve harmonik gerilim bileşenleri hesaplanır. Harmonik akım bileşenlerinin genlikleri harmonik dağılımından bulunur ve cihazın ürettiği anma akımına bağlı bir genliğe sahiptir.

## $I_h = I_{nominal} I_{h-spektrum} / I_{1-spektrum}$  (2.3)

Burada *h*, harmonik spektrumun *h*. derecesindeki değeri vermektedir. Toplam Harmonik Distorsiyonu'nun hesaplanmasında nominal besleme gerilimi kullanılır.

Çoklu harmonik kaynakların etkilerini hesaplamada harmoniklerin faz açılarının da modellenmesi önem kazanır. Harmonik faz açılarının temel bileşen frekansının faz açısının fonksiyonu olması nedeniyle temel frekanstaki yük akışının belirlenmesi gereklidir:

$$
\theta_h = \theta_{h\text{-spektrum}} + h \cdot (\theta_1 - \theta_{1\text{-spektrum}}) \tag{2.4}
$$

Burada  $\theta_1$  temel frekanstaki harmonik kaynak akımının frekans açısını vermektedir.  $\theta_h$  ise *h*. dereceden harmonik akımının faz açısını gösterir. Çoklu harmonik kaynaklarda, kaynakların birbirlerine olan etkileri, kullanılan faz açılarına bağlı olarak artabilir veya azalabilir. Bu nedenle faz açılarını dikkate almadan yapılan irdelemelerde çok iyimser sonuçlara ulaşılabileceği gibi çok olumsuz sonuçlarla da karşılaşılabilir (IEEE Tutorial,1999).

### **2.1.4 Başlıca Harmonik Kaynakları**

Bilindiği gibi elektrik güç sistemlerinde gerilim ve akımın dalga biçiminin sinüs biçiminden sapmasına neden olan harmonik bileşenleri, harmonik kaynağı olarak nitelendirilen ve akım-gerilim karakteristiği lineer olmayan elemanlar tarafından üretilmektedir. Harmonikleri meydana getiren elemanlar genel olarak şu şekilde sıralanabilir:

- Dönüştürücüler,
- Yarı iletken elemanların kullanıldığı cihazlar,
- Generatörler,
- Motorlar,
- Senkron makinelerin uyarılması için kullanılan diyot ve tristörlü dönüştürücüler,
- Transformatörler,
- Gaz deşarjlı aydınlatma elemanları,
- Fotovoltaik sistemler,
- Bilgisayarlar,
- Elektronik balastlar,
- Kesintisiz güç kaynakları,
- Anahtarlamalı güç kaynakları,
- Kaynak makineleri,
- Kontrol devreleri,
- Frekans dönüştürücüleri,
- Statik var kompanzatörleri,
- Ark ocakları,
- DC enerji iletim sistemleri (HVDC),
- Elektrikli ulaşım sistemleri.

Şüphesiz enerji sisteminde harmoniklerin etkinliğinin belirlenmesi ve olumsuzluklarının giderilmesi bakımından tüm harmonik üreten elemanların harmonik kaynağı olarak ayrı ayrı incelenmesi gerekmektedir (Kocatepe vd., 2003).

Bir güç sisteminin harmonik bileşenlerinin ortaya konması ve harmonik simülasyonunun gerçekleştirilmesi bakımından sistemdeki harmonik kaynakları üç gruba ayrılabilir:

- Sistem içerisine dağılmış çok sayıdaki küçük güçlü nonlineer elemanlar,
- Büyük güçlü, karakteristiği sürekli ancak rastgele değişen nonlineer yükler,
- Büyük güçlü statik dönüştürücüler ve iletim sistemlerindeki güç elektroniği düzenleri.

Birinci gruptaki harmonik kaynakları, çoğu alçak gerilim cihazının (TV, bilgisayar, vb.) besleme kaynağı olan tek fazlı köprü diyotlu doğrultuculardır. Gaz deşarjı prensibine göre çalışan lambalar da tek fazlı alçak gerilim ile çalışmaları ve düşük güçlü olmaları sebebiyle bu gruba dahil edilebilir. **Tek tek ele alındığı zaman her birinin gücünün düşük olmasına rağmen bu tip elemanların tek fazlı olması ve sistemde çok sayıda olmaları göz önüne alındığında, tümünün harmonik etkisi önemli olabilmekte ve harmonik distorsiyonunun artmasına neden olmaktadır**. İkinci gruptaki harmonik kaynaklarının başlıca örneği; yüksek gerilimli iletim şebekesine direkt olarak bağlanan, anma gücü MW mertebesinde olan, genellikle yeterli bir filtre sistemi ile donatılmamış bulunan ark ocaklarıdır. Bu ocakların empedansı dengesiz olup, zamana göre rastgele değişim gösterir. Bu durum, sisteme enjekte edilen harmonik akımlarının da rastgele değişimine sebep olmakta ve modellemenin zorluğu nedeniyle simülasyonu güçleştirmektedir. Üçüncü gruptaki büyük güçlü dönüştürücülerin ve güç elektroniği düzenlerinin gerek kontrol sistemlerinin çok karmaşık olması ve gerekse güçlerinin büyük olması nedeniyle simülasyonu zordur. Ayrıca dönüştürücünün çalışması sırasında üretilen harmonik bileşenleri güç kaynağına olumsuz etki yapmaktadır. Bu nedenle dönüştürücünün problemsiz çalışması için güç sisteminin harmonik simülasyonuna önem verilmelidir.

#### **2.1.4.1 Dönüştürücüler**

Enerji sistemlerindeki başlıca harmonik kaynaklarından biri, üç ve tek fazlı hat komütasyonlu dönüştürücülerdir. DC iletim sistemleri, akü ve fotovoltaik sistemler, hat komütasyonlu dönüştürücüler üzerinden beslenir. Sistemdeki tek fazlı büyük güçlü dönüştürücülerin (kontrollü doğrultucuların) kullanım alanlarından birisi de elektrikli demiryolu ulaşım sistemleridir. Üç fazlı ideal (dengeli) dönüştürücülerin tek fazlı dönüştürücülere göre avantajı, üç fazlı dönüştürücülerin üç ve üçün katı "triplen" harmonikleri üretmemesidir (Kocatepe vd., 2003).

## **2.1.4.2 Transformatörler**

Enerji sistemine bağlanan ve en önemli elemanlardan birisi olan transformatörler harmoniklere neden olurlar. Transformatörlerin mıknatıslanma özelliğinden kaynaklanan harmonik bileşenler transformatörün bağlantı grubuna ve yıldız noktasının topraklanıp topraklanmamasına bağlı olarak değişmektedir. Sürekli enerji altında bulunan bu elemanlar, harmonik kaynağı olarak sistemde harmonik akımları dolaştırarak harmonik distorsiyonuna yol açarlar.

#### **2.1.4.3 Generatörler**

En doğal harmonik üreticileri generatörlerdir. Senkron generatörlerin harmonik üretmesi;

özellikle çıkık kutbun alan şeklinden, manyetik direncin oluklara bağlı olmasından, ana devrenin doyuma ulaşmasından ve kaçak akımlar ile sık aralıklarla ve simetrik olmayan boşluklarla yerleştirilen sönüm sargılarından kaynaklanmaktadır. Dönen makineler, makine hızının ve endüvi oluk sayısının fonksiyonu olan harmonikleri üretir.

#### **2.1.4.4 Ark Ocakları**

Ark ocakları geniş harmonik spektrumları ile enerji sistemine bağlanan büyük güçlü harmonik kaynaklarından biri olarak önemli yer tutar. Bunlar, yüksek gerilim iletim şebekesine direkt olarak bağlanan, anma gücü MW mertebesinde olan ve elektriksel ark oluşumu esasına dayanan ocaklardır. Ark ocakları, elektrik arkının akım-gerilim karakteristiğinin lineer olmaması nedeniyle harmonik üretirler. Ark olayının başlamasının ardından ark gerilimi azalırken, sadece güç sistemi eşdeğer empedansı ile sınırlandırılan ark akımı artar. Bu anda ark olayında negatif direnç etkisi görülür. Ark ocaklarının empedansı dengesiz olup zamana göre rastgele değişim gösterir.

#### **2.1.4.5 Gaz Deşarjlı Aydınlatma Elemanları**

Bir tüp içerisindeki gazın boşalması prensibine dayanarak geliştirilen aydınlatma elemanları (cıva buharlı lambalar, floresan lambalar, sodyum buharlı lambalar, vb.) nonlineer akım-gerilim karakteristiğine sahip oldukları için harmonik üretirler. Bu tip lambalar iletim esnasında negatif direnç karakteristiği gösterirler. Bina ve çevre aydınlatmasında yaygın olarak kullanılan floresan lamba tesislerinde tek harmoniklerin seviyesi önemli oranda sistemi etkiler. Özellikle üçüncü harmonik ve üçüncü harmoniğin katları mertebesindeki harmonik akım bileşenleri, üç fazlı dört iletkenli aydınlatma devrelerinde nötr iletkeninden geçerek yüklenen iletkenin ısınmasına neden olur.

Ayrıca floresan lambalara bağlanan balastların manyetik devreleri olması nedeniyle bu elemanlar da harmonik üretirler. Son yıllarda manyetik balastların yerine kullanılmak üzere geliştirilen ve anahtarlamalı güç kaynağı prensibi ile çalışan elektronik balastlar ve elektronik balast devreleri içeren kompakt floresan lambalar da harmonik üretirler.

### **2.1.4.6 Statik VAR Kompanzatörleri**

Güç sistemlerinde reaktif güç kontrolü maksadıyla kullanılan tristör kontrollü reaktör içeren statik var kompanzatörleri, içerdikleri nonlineer elemanlar sebebiyle lineer olmayan uç karakteristiğine sahiptirler. Statik var kompanzatörleri bu sebeple bağlı oldukları güç sisteminde nonsinüsoidal büyüklüklere neden olurlar.

#### **2.1.4.7 Fotovoltaik Sistemler**

Fotovoltaik sistemler harmonik üretme bakımından genel olarak dönüştürücülerden kaynaklanan harmonik etkinliğe sahiptirler. Bu sistemler elektrik enerjisini fotovoltaik yoldan elde eden sistemler olup, ürettikleri doğru akımı alternatif akıma dönüştürmek için dönüştürücüleri kullanırlar. Dolayısıyla dönüşüm esnasında yarı iletken elemanların sebep olduğu harmonikler söz konusu olmaktadır.

#### **2.1.4.8 Bilgisayarlar**

Hassas yüklerden biri olan bilgisayar sistemleri, yalnızca bozucu etkilerden etkilenmekle kalmayıp aynı zamanda birer etki kaynağıdır. **Bilgisayarların nonlineer yük karakteristikleri, güç sistemlerinde anormal gerilim düşümleri, nötr iletkenlerinin aşırı yüklenmesi ve hatta gerilim distorsiyonları gibi bozucu etkilere neden olabilmektedirler**.

#### **2.1.4.9 Elektronik Balastlar**

Aydınlatmada kullanılan elemanlardan elektronik balastlar da sistemde harmoniklere neden olurlar. Filtreli ve filtresiz olarak üretilen bu balastlar eğer filtreli ise harmonik etkinliği yok sayılır. Filtresiz olarak kullanılan yüksek frekanslı elektronik balastlarda en etkin harmonik bileşenler 3., 5., 7., ve 9. bileşenlerdir; 13. harmonikten sonra temel bileşenin 1/3'ünden daha küçük değerde harmonik bileşenlere sahiptir. Bir baraya bağlı az sayıdaki filtresiz elektronik balastın harmonik etkinliği ihmal edilebilir; ancak **ticari binalar,** okul, hastane, fabrika ve hipermarket gibi çok sayıda elektronik balastın bulunduğu tesislerde harmonik seviyeleri sınır değerlerin üzerine çıkabilmektedir (Kocatepe vd., 2003).

### **2.1.5 Harmoniklerin Elektrik Tesisleri Üzerindeki Etkileri**

Sinüsoidal ya da harmoniksiz akım ve gerilimlerin bulunduğu bir elektrik enerji sistemi, sabit genlik ve frekansa sahip gerilim kaynakları tarafından beslenen ve pasif elemanlardan meydana gelen lineer bir sistemdir. Günümüzde güç elektroniği kökenli nonlineer elemanların yaygın bir biçimde kullanımıyla, güç sistemlerine giderek artan bir oranda harmonik akımlar enjekte edilmektedir. Harmonik akımlar, sadece yüklerin dalga şekillerinde bozucu etkilerde bulunmayıp aynı zamanda güç sisteminde ve güç sistemine bağlanan elemanlar üzerinde de olumsuz etkiler meydana getirmektedirler. Teknik ve ekonomik bakımdan pek çok etkisi olan harmoniklerin bu etkilerinin bilinmesi ve işletmelerde analizlerinin yapılması, hem enerji kalitesi açısından hem de işletmenin sürekliliği açısından son derece önemlidir (Kocatepe vd., 2003).

Elektrik güç sistemlerinde harmoniklerden dolayı gerilim ve akım dalga şekillerinin bozulması

çok çeşitli problemlere yol açmaktadır. Harmoniklerin güç sistemlerinde yol açtığı problemler;

- Generatör ve şebeke geriliminin dalga biçiminin bozulması,
- Elektrik güç sistemi elemanlarında ve yüklerde ek kayıpların oluşması,
- Güç üretiminde, iletiminde ve dağıtımında verimin düşmesi,
- Gerilim düşümünün artması,
- Faz-toprak kısa devre akımlarının daha büyük değerlere yükselmesi,
- Temel frekans için tasarlanmış kompanzasyon tesislerindeki kondansatörlerin harmonik frekanslarında düşük kapasitif reaktans göstermeleri sebebiyle aşırı yüklenmeleri ve yalıtım zorlanması nedeniyle hasar görmeleri,
- Senkron ve asenkron motorlarda salınımların oluşması nedeniyle aşırı ısınmalar,
- Koruma sistemlerinin hatalı çalışmaları,
- Kesintisiz güç kaynaklarının veriminin düşmesi,
- Aydınlatma elemanlarında ve monitörde görüntü titreşimi meydana getirmesi,
- Endüksiyon tipi sayaçların yanlış ölçüm yapması,
- Yalıtım malzemesinin zorlanması ve delinmesi,
- Temel frekansta rezonans olayı olmadığı halde harmonik frekanslarında şebekede rezonans olaylarının meydana gelmesi ve aşırı gerilim veya akımların oluşması,
- Elektrik cihazlarının ömrünün kısalması,
- Sesli ve görüntülü iletişim araçlarının parazitli ve anormal çalışması,
- Mikroişlemcilerin hatalı çalışması,
- Harmoniklerden kaynaklanan gürültü nedeniyle kontrol sistemlerinin hatalı işletimi,
- Başta motor olmak üzere diğer cihazlarda ek gürültülere neden olması,

gibi özetlenebilir.

Harmonikler güç sisteminde ve güç sistemine bağlanan elemanlar üzerinde olumsuz etkiler meydana getirirler. Harmonikler; motorlar, generatörler, kondansatörler, transformatörler ve enerji iletim hatlarında ilave kayıplara neden olurlar. Bazı durumlarda da harmonikler, güç sistem elemanlarının zarar görmesine veya devre dışı kalmalarına yol açabilirler. Ayrıca harmonikler nedeniyle sistemde çeşitli frekanslar bulunacağından, rezonans meydana gelme olasılığı artacaktır. Rezonans sonucu oluşabilecek aşırı akım ve gerilimler işletmedeki elemanlara önemli zararlar verecektir. Harmoniklerin bazı elemanlar üzerindeki etkileri alt bölümlerde verilmiştir (Kocatepe vd., 2003).
# **2.1.5.1 İletkenler**

Harmonik akımlar iletkenlerde kayıpların artmasına dolayısıyla da ısınmanın artmasına sebep olurlar. Harmonik akımlar iletkenlerde iki temel etki sonucunda ek ısınma meydana getirirler. Birincisi, literatürde deri etkisi olarak bilinen "skin-effect" sonucudur. Harmonik frekansının artmasına bağlı olarak akımın, iletkenin dış yüzeyine doğru yoğunlaşması sonucu etkin direncin artmasıyla meydana gelen ek artıştır. İkinci etki ise, tek fazlı yükleri besleyen üç fazlı dört telli sistemlerin nötr iletkenlerinin büyük akımlarla yüklenmesi ile karşımıza çıkar. Bazı nonlineer elemanlar büyük değerde üç ve üçün katları harmonik bileşenleri üretirler. Temel frekanstaki dengeli üç fazlı akımların toplamı sıfır olduğundan nötr iletkeninden akım geçmez. Üç fazlı sistemlerde üçüncü mertebeden (3., 9., 15., ...) harmonikler nötr iletkeninde birbirlerini zayıflatmaz, tam tersine cebirsel toplanırlar. Harmonik mertebesi "*h*" için fazlar arasında *h*120°'lik faz farkı olduğundan 3 ve 3'ün katı harmoniklerin her biri 360°'lik faz farkına yani birbirine eklenmesine neden olurlar.

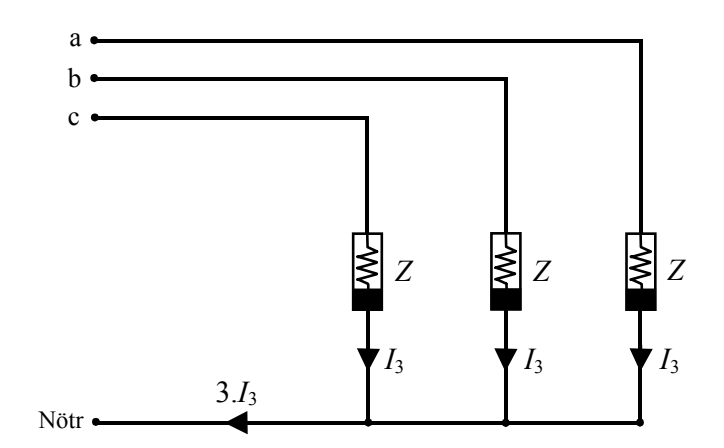

Şekil 2.3 Nötr hattının 3. harmonik bileşenlerle yüklenmesi

Şekil 2.3'te sadece 3. harmonik bileşenlerin nötrde toplanması ile bu hattı aşırı yüklemesi gösterilmiştir. Bu nedenle nötr akımının değeri, faz akımının değerinin 1,7 katına kadar çıkabilir. Nötr iletkenleri faz iletkenleri ile aynı kesitte olsa bile bu durumda nötr iletkeni aşırı yüklenebilir. Bu sorun en çok, üç fazlı dağıtım sisteminin tek fazlı büyük yükleri beslediği **ticari binalarda** rastlanmaktadır. Söz konusu soruna karşı alınan en yaygın önlem, nötr iletkenini faz iletkenlerinin iki katı büyüklüğündeki kesitlerde yapmaktır.

Bir omik dirençte meydana gelen güç kaybı, elemandan geçen akıma bağlıdır. Omik direnci *R* olan bir iletkenden geçen ve "*n*" tane harmoniği içeren akıma bağlı olarak üç fazlı sistemde oluşacak toplam omik kayıplar aşağıdaki biçimde ifade edilebilir:

$$
P_K = 3 \sum_{h=1}^n R_h I_h^2 \tag{2.5}
$$

Burada, *Ih*, *h*. harmonik akımın efektif değeri, *Rh*, *h*. harmonik frekansındaki direncidir. Direncin frekansla değerinin artması ihmal edilirse kayıp güç aşağıdaki biçimde yeniden yazılabilir:

$$
P_K = 3RI^2 = 3RI_1^2 \left( 1 + \sum_{h=2}^n \left( \frac{I_h}{I_1} \right)^2 \right) = P_{K1} \left( 1 + \sum_{h=2}^n \left( \frac{I_h}{I_1} \right)^2 \right) = P_{K1} + P_{KH}
$$
\n(2.6)

Formülden de görüldüğü gibi temel bileşen akımının oluşturduğu kayıp değerine (*PK1*) ilave olan kayıplar (*P<sub>KH</sub>*) akım harmonikleri arttıkça daha etkin olmaktadır.

#### **2.1.5.2 Kondansatörler**

Güç katsayısının düzeltilmesi için kullanılan kondansatörlerin kendileri harmonik üretmezler, ancak sistemdeki harmonik seviyesi üzerinde önemli etkileri bulunmaktadır. Bir kondansatör grubunun reaktansı, artan frekans ile birlikte azalmaktadır. Bir kondansatörün *h*. harmonik için akım değeri,

$$
I_h = 2\pi f_h C V_h = h \omega_1 C V_h \tag{2.7}
$$

ile belirlenir. Eşitlik (2.7)'de görüldüğü gibi herhangi bir harmoniğin, akımdaki oranı gerilimdeki oranından büyük olmaktadır. Harmonik bileşenler, kondansatörlerin ve bobinlerin birlikte kullanıldığı sistemlerde rezonansa sebep olabilirler. Os sistemin kondansatör grubunun bulunduğu noktadaki kısa devre gücünü, *QC* ise kondansatörlerin toplam gücünü göstermek üzere, bir alçak gerilim güç sisteminin rezonans frekansına ait harmonik derecesi,

$$
h = \sqrt{\frac{Q_s}{Q_c}}
$$
 (2.8)

bağıntısı ile bulunur.

#### **2.1.5.3 Motorlar ve Generatörler**

Harmonik gerilim ve akımlarının en büyük etkisi, harmonik frekansındaki demir ve bakır kayıplarının artışı ile döner makinelerin ısısının artmasıdır. Harmonik bileşenler, bu yüzden döner makinelerin verimi ile momentinin düşmesine ve sinüsoidal beslemeli bir motorla karşılaştırıldığında daha gürültülü çalışmasına neden olurlar. Aynı zamanda harmoniklerin endüksiyon motorlarındaki hava aralığında bir bileşke akı üretmesinden dolayı, motorun kalkış

yapamaması veya senkronlama sağlayamaması gibi durumlar da görülebilir. Harmonikler sebebiyle motor sıcaklığının artması motor ömrünü kısaltmakta, bu durumdan en fazla tek fazlı motorlar etkilenmektedir. Harmonik bileşenler, motor performansını %5-10 arasında azaltmaktadırlar (Kocatepe vd., 2003).

#### **2.1.5.4 Transformatörler**

Aynı zamanda harmonik üreticisi de olan transformatörler harmoniklerden iki şekilde etkilenir; birincisi, akım harmonikleri sonucunda, bakır kayıplarındaki artıştır. İkincisi ise, gerilim harmonikleri sonucunda, demir kayıplarındaki artıştır. Bu kayıp artışları transformatörde ek ısınma olarak görülecektir. Ayrıca harmonikler, transformatörlerde gürültü artışı da meydana getirirler.

Harmonik gerilim ve akımlarının her ikisinin de sebep olduğu transformatör kayıpları frekansa bağlıdır. Frekansın artmasıyla kayıplar artmaktadır ve bu nedenle yüksek mertebeli harmonik bileşenleri, düşük mertebeli harmonik bileşenlerinden daha etkin olabilmektedirler.

# **2.1.5.5 Enerji İletim Sistemi**

Bir şebekedeki harmonik akımların akışı, iki temel etkiyi meydana getirmektedir. Birincisi, akım dalga biçiminin artan efektif değerinin sebep olduğu,

$$
P_h = \sum_{h=2}^{\infty} R_h I_h^2 \tag{2.9}
$$

ile hesaplanan ek kayıplardır. Burada *Ih*, *h*. harmonik bileşenin akımı ve *Rh* ise *h*. harmonik frekansındaki iletim sisteminin omik direncidir. Harmonik akımların ikinci etkisi ise, iletim hattı boyunca çeşitli devre elemanları üzerinde ek gerilim düşümleri oluşturmasıdır.

## **2.1.5.6 Devre Kesiciler ve Sigortalar**

Akımda meydana gelen harmonik distorsiyon, devre kesicilerinin akım kesme yeteneklerini etkilemektedir. Devre kesicilerinin çalışmasındaki aksaklık, elektromanyetik endüksiyon bobininin harmoniklerin bulunduğu durumlarda doğru çalışmamasından kaynaklanmaktadır. Bilindiği gibi, açma esnasında oluşan ark, bobin tarafından oluşturulan manyetik alan ile ark hücrelerine sürülmektedir. Bobinin çalışmasındaki anormallikler arkın yeniden tutuşmasına ve kesicinin yeniden kapanmasına yol açmaktadır. Harmonik akımları ayrıca ilave ısınmalara neden olduklarından, sigortaların çalışma karakteristiklerinin değişmesi ile akımı zamansız kesmeler söz konusu olur. Harmonik akımlar, anahtarlama elemanlarında ısınmayı ve kayıpları artırır.

Böylece, sürekli hal akım taşıma kapasitesi azalır ve bazı izolasyon malzemelerinin ömrü kısalır. Ayrıca harmonik bileşenler, anahtarlama elemanlarının akım sıfır geçişinde temel frekanstaki normal sinüs dalgasına göre daha yüksek bir değişim hızına yol açabilmekte, bu da sonuçta akım kesme işlevini zorlaştırabilmektedir.

#### **2.1.5.7 Aydınlatma Elemanları**

Harmonikli bileşenleri bulunan gerilimlerin, floresan lambalar üzerinde kulağın duyabileceği gürültülerle birlikte demir kayıplarının da artışında etkin bir rolü vardır. Floresan aydınlatmada tek dereceli harmoniklerin seviyesi önemli oranda devreyi etkiler. Akkor telli lambaların ömrü, distorsiyona maruz kalmış gerilimle çalıştırıldıklarında kısalmaktadır. Bu durum lambaların içerisindeki filamanın aşırı ısınmasından kaynaklanmaktadır. Harmonikler nedeniyle oluşan gerilim artışının küçük değerde olması durumunda dahi akkor telli lambanın ömrü büyük ölçüde azalmaktadır; örneğin normal gerilimin %5 üstünde bir gerilimle kullanıldıklarında akkor lambaların ömürleri ortalama olarak %50 oranında kısalabilmektedir.

#### **2.1.5.8 Güç Faktörü**

Genel olarak harmonikli akım ve gerilimlerin devrede dolaşması durumunda güç faktörü harmoniksiz duruma göre değişecektir. Harmonikli bir devrenin reaktif güç kompanzasyonu belirli sınırlar içinde mümkün olabilmektedir. Devreye bağlanacak kondansatör kapasitelerinin artırılması ile güç faktörü belli bir değere kadar artar, daha sonra azalma görülür. Bu durumda yeterli kompanzasyon için filtre devreleri kullanılması gerekecektir.

# **2.1.5.9 Koruma Röleleri**

Akım ve gerilimin sıfır geçişlerine göre çalışan koruma röleleri, harmonik distorsiyonundan etkilenebilmektedir. Akım ve gerilim dalga formlarının bozulması, rölelerin performansını etkilemektedir. Her bir röle harmoniklerin sistemde bulunması karşısında farklı davranış biçimleri göstermektedir. Aynı tipte rölelerin farklı modelleri bile aynı distorsiyona değişik biçimde cevap verdiği gibi, bu durum aynı modellerde bile söz konusu olabilmektedir. Harmonikler, rölelerin arıza koşullarında çalışmamasına ya da sistemin normal çalışma koşullarında gereksiz yere açma kumandası vermesine neden olabilir.

# **2.1.5.10 Ölçü Aletleri**

Harmonik bileşenlerin (özellikle yüksek dereceli harmonik akım ve gerilimlerin sonucu) sistemi rezonansa sokması durumunda ölçü aletleri olumsuz yönde etkilenmektedir. Sayaç gibi endüksiyon disk aletleri, normalde sadece temel akım bileşenlerini ölçer. Bununla birlikte, harmonik distorsiyonun sebep olduğu faz gerilimlerindeki dengesizlik, sayaçların hatalı işletimine neden olabilir. Sayaç türüne ve harmoniklerin durumuna bağlı olarak hem pozitif hem de negatif yönde hatalar oluşabilir. Endüksiyon diskli elektrik sayaçları en yaygın kullanılan enerji ölçen aletlerdir. Bu aletler frekans karakteristiklerinden ve doğrusal olmayan davranışlarından harmonikli durumlarda hatalı çalışmaktadır. Efektif değer ölçümü için kalibre edilmiş olan voltmetre ve ampermetreler de harmoniklerin var olması durumunda hatalı sonuçlar vermektedir.

# **2.1.5.11 Elektronik Elemanlar**

Bir güç elektroniği elemanı, harmonik bileşenlerin bulunduğu bir sisteme bağlı olabilir. Bu elemanların doğru çalışması, gerilimin sıfır geçişlerinin doğru belirlenmesine bağlıdır. Harmonik distorsiyon gerilimin sıfır geçişlerini kaydırabilir veya bir noktadaki fazlararası gerilim, diğer noktadaki fazlararası gerilimden daha büyük olması sonucunu doğurabilir. Elektronik kontrol devrelerinin pek çok çeşidi için bu iki durum kritik noktalar oluşturur ve bu kayma nedeniyle oluşan komütasyon hatalarıyla yanlış işletimlere yol açarlar. Örneğin tristör kontrollü devrelerde harmonik distorsiyon, tristörlerin ateşleme anlarının değişmesine neden olabilir (Kocatepe vd., 2003).

# **2.2 Harmoniklere İlişkin Kavramlar**

Genelde bir güç sistemi sabit genlik ve sabit frekanslı sinüsoidal gerilim kaynakları ile beslenen pasif elemanlardan oluşan lineer bir sistem olarak modellenmektedir. Günümüzde anahtarlamalı elemanların yaygın kullanımı enerji sistemine önemli miktarlarda harmonik akımların enjekte edilmesine neden olmaktadır. Harmonik akımlar sadece dalga biçimine duyarlı olan yüklerde zararlı olmamakta, aynı zamanda enerji tesisindeki diğer elemanlarda istenmeyen etkileri de beraberinde getirmektedir. Bu durum harmonik incelemeleri daha da önemli hale getirmektedir.

Harmonikler enerji sistemindeki akım ve/veya gerilim dalga biçiminin periyodik olarak kararlı haldeki bozulmaları olarak tanımlanabilir. Harmoniklerle kirletilmiş enerji sistemlerinde tesislerde harmonik büyüklükler ile ilgili parametrelerin temel frekanstaki parametrelerden ayrıştırılması gerekir. Harmonik analizinin temelinde Fourier serileri ve Fourier analiz yöntemleri vardır (IEEE Tutorial,1999; Sankaran, 2002).

## **2.2.1 Fourier Serileri ve Fourier Analizi**

Konuyla ilgili teori, Fransız fizikçi ve matematikçi Joseph Fourier'in 1822 yılında yayımlanan "Théorie Analytique de la Chaleur" adlı kitabına dayanmaktadır (Fourier, 1822). Teori, bir

fonksiyonun belirli tipteki trigonometrik dizilere açılmasını içermektedir. Belli bir zaman aralığında herhangi bir periyodik fonksiyon, temel ve bir dizi yüksek dereceden harmonik bileşenlerin temel bileşenin tam sayılı çarpanlarıyla bulunabileceğini ispatlamaktadır. Bu diziler periyodik fonksiyonun zaman ve frekans domeni arasındaki ilişkiyi kurmaktadır. Günümüzde bu teori pek çok mühendislik ve bilim dalında önemli bir inceleme aracı haline gelmiştir (Arrilaga vd., 1998; Acha ve Madrigal, 2001).

#### **2.2.1.1 Fourier Serileri**

Periyodik bir fonksiyon aşağıdaki şekilde tanımlanabilir:

$$
f(t) = f(t+T) \tag{2.10}
$$

Bütün "*t*"ler için en küçük sabit olarak (2.10) denklemini karşılayan değere fonksiyonun periyodu "*T*" denir. (2.10) denkleminin türetilmesi ile aşağıdaki eşitlik elde edilir.

$$
f(t) = f(t + hT), \quad h = 0, \pm 1, \pm 2, \dots
$$
\n(2.11)

*f*(*t*) fonksiyonunun *T* periyotlu periyodik bir fonksiyon olduğunu kabul edelim. Bu fonksiyon aşağıdaki şekilde trigonometrik seriyle temsil edilebilir:

$$
f(t) = A_0 + \sum_{h=1}^{\infty} (A_h \cos(h\omega t) + B_h \sin(h\omega t))
$$
\n(2.12)

Burada, ω=2π/*T*'dir.

(2.12) denklemindeki gibi dizilere "Trigonometrik Fourier Serisi" adı verilir ve şu şekilde yeniden düzenlenebilir:

$$
f(t) = C_0 + \sum_{h=1}^{\infty} C_h \cos(h\omega t + \theta_h)
$$
\n(2.13)

Burada,

$$
C_0 = A_0 / 2 \qquad C_h = \sqrt{A_h^2 + B_h^2} \qquad \theta_h = \tan^{-1}(B_h / A_h)
$$

(2.13) denkleminde verilen Fourier serisi ifadesi incelendiğinde periyodik fonksiyonun farklı frekanslı sinüsoidal bileşenlerin toplamı ile ifade edildiğini görmekteyiz. Elektrik devre teorisinde, (2.13) denklemindeki *C*0 terimi DC bileşenin genlik değerine tekabül eder. *h*<sup>ω</sup> periyodik fonksiyonun *h.* harmonik bileşeni olarak adlandırılır. *h*=1'li olan bileşen ise "temel bileşen" olarak adlandırılır. *Ch* ve θ*h* ise *h.* harmoniğin genliğini ve faz açısını gösterir. Her bir harmoniğin genlik ve faz açısı, *f*(*t*)'nin temsil ettiği dalga biçimi üzerine etki etmektedir. (2.12) denklemi kompleks olarak ifade edildiğinde aşağıdaki biçimde yazılabilir:

$$
f(t) = \sum_{h=-\infty}^{\infty} C_h e^{jh\omega t}
$$
 (2.14)

Burada  $h = 0, \pm 1, \pm 2, \dots$ 

$$
C_h = \frac{1}{T} \int_{-T/2}^{T/2} f(t) e^{-jh\omega t} dt
$$
\n(2.15)

# **2.2.1.2 Ortogonal Fonksiyonlar**

{φ*h*(*t*)}fonksiyon takımındaki herhangi φ*i*(*t*) ve φ*j*(*t*) fonksiyonunun oluşturduğu ikili gruplar  $\delta_1 \le t \le \delta_2$  aralığında aşağıda belirtilen koşulu sağladığı takdirde,  $\{\phi_h(t)\}\$  fonksiyon takımı ortogonal olarak adlandırılır.

$$
\int_{\delta_i}^{\delta_2} \phi_i(t) \phi_j(t) dt = \begin{cases} 0, & i \neq j \\ \gamma, & i = j \end{cases}
$$
\n(2.16)

Burada γ sıfırdan farklı bir değerdir. {*1, cos*ω*t,…,cosh*ω*t,…,sin*ω*t,…,sinh*ω*t,…*} fonksiyon takımının –*T*/2<*t*<*T*/2 aralığında ortogonal bir fonksiyon takımı olduğu gösterilebilir. Bu bağıntı kullanılarak (2.12) denklemindeki Fourier katsayıları *A*0, *Ah* ve *Bh* yeniden yazılabilir:

$$
A_0 = \frac{1}{T} \int_{-T/2}^{T/2} f(t)dt
$$
\n(2.17)

$$
A_h = \frac{1}{T} \int_{-T/2}^{T/2} f(t) \cos(h \omega t) dt
$$
 (2.18)

$$
B_h = \frac{1}{T} \int_{-T/2}^{T/2} f(t) \sin(h \omega t) dt
$$
 (2.19)

 $h = 1, 2, \dots$ 

Kompleks değerlerden oluşan bir {φ*h*(*t*)} fonksiyon takımı için (2.16) denkleminin, φ*j*(*t*) fonksiyonu, φ*i*(*t*) fonksiyonunun eşleniği olması halinde geçerli olduğu gösterilebilir.

#### **2.2.1.3 Dalga Biçimi Simetrisi**

*f*(*t*) fonksiyonu, aşağıdaki özelliklere sahip ise "çift fonksiyon" olarak adlandırılır,

$$
f(-t) = f(t) \tag{2.20}
$$

Eğer aşağıdaki özelliğe sahipse "tek fonksiyon" olarak adlandırılır:

$$
f(-t) = -f(t) \tag{2.21}
$$

Çift fonksiyonlar orijindeki dikey eksene göre simetrik, tek fonksiyonlar ise dikey eksene göre ters simetriktir. *T* periyoduna sahip bir fonksiyon aşağıdaki koşulu sağlaması durumunda "yarım dalga simetrisi" vardır:

$$
f(t) = -f(t \pm T/2)
$$
 (2.22)

Eğer *f*(*t*) fonksiyonunda yarım dalga simetrisi varsa ve tek ya da çift fonksiyon ise bu fonksiyon tek veya çift çeyrek dalga simetrisine sahiptir.

Dalga biçimi simetrilerinin kullanılması (2.17) ve (2.19) bağıntılarındaki Fourier katsayılarının hesaplanmasını kolaylaştırır.

#### **2.2.1.4 Fourier ve Ters Fourier Dönüşümü**

Bir *f*(*t*) fonksiyonunun Fourier Dönüşümü aşağıdaki gibi tanımlanır:

$$
F(\omega) = \int_{-\infty}^{\infty} f(t)e^{-j\omega t}dt
$$
\n(2.23)

*f*(*t*), *F*(ω)'nin Ters Fourier Dönüşümü olarak adlandırılır ve şu şekilde de ifade edilebilir:

$$
f(t) = \frac{1}{2\pi} \int_{-\infty}^{\infty} F(\omega)e^{j\omega t} d\omega
$$
 (2.24)

(2.23) ve (2.24) denklemleri "Fourier Dönüşüm Çifti" olarak adlandırılır ve (–∞,∞) aralığında zaman ya da frekans domenindeki herhangi bir fonksiyonu karşıt domende sürekli bir fonksiyona dönüştürmek için kullanılır. Fourier dönüşümünün en önemli özelliği, bir fonksiyonu veya dalga biçimini hem zaman hem de frekans domeninde incelenmesine imkan vermesidir. Fourier dönüşümü ile bir fonksiyonun hem zaman domeninde *f*(*t*), hem de frekans domeninde *F*(ω) olarak iki eşdeğer biçimde gösterilmesi mümkündür. (2.23) bağıntısı zaman domenindeki fonksiyonun frekans spektrumuna ayrıştırılmasını, (2.24) bağıntısı ise frekans spektrumunun bireşimiyle zamana bağlı fonksiyonun tekrar elde edilmesini sağlar.

#### **2.2.1.5 Ayrık Fourier Dönüşümü (DFT)**

Frekans domeni spektrumu ve zaman domeni fonksiyonu, bir periyot boyunca *N* adet örnekle örneklendiğinde (2.23) ve (2.24) bağıntıları yardımıyla Ayrık Fourier Dönüşümü (Discrete Fourier Transform, *DFT*) çifti ile ifade edilebilir:

$$
F(k\Delta\Omega) = \sum_{n=0}^{N-1} f(n\Delta T)e^{-j2\pi kn/N}
$$
\n(2.25)

$$
f(n\Delta T) = \sum_{k=0}^{N-1} F(k\Delta\Omega)e^{j2\pi kn/N}
$$
\n(2.26)

$$
k, n = 0, 1, ..., N-1
$$
  $\Delta\Omega = 2\pi/\Delta T$   $\Delta T = T/N$ 

Ölçülen veri her zaman için örneklenmiş zaman fonksiyonunda olduğu için *DFT* harmonik ölçümlerinde yaygın olarak kullanılmaktadır. Örneklenmiş zaman fonksiyonu, sınırlı sayıda sabit zaman aralıklarına karşılık gelen genlik noktalarının zaman serisi olarak ifade edilir (Arrilaga vd., 1998; IEEE Tutorial, 1999).

Fourier analizi, Ayrık Fourier Dönüşümleri ile yapılabilir. Ayrık Fourier Dönüşümleri genellikle Hızlı Fourier Dönüşümü (Fast Fourier Transform, *FFT*) algoritmaları kullanılarak hesaplanırlar. Çok sayıda fonksiyonun değerlendirilmesine izin veren *FFT* teknikleri, (2.25) ve (2.26) eşitliklerindeki *DFT* hesaplamalarını gerçekleştirmede kullanılan oldukça hızlı yöntemlerdir ve harmonik analizinde kolayca kullanılabilecek çok sayıda *FFT* algoritmaları vardır (Acha ve Madrigal, 2001).

#### **Ayrık Fourier Dönüşümü (***DFT***) için örnek ve MATLAB programı:**

Sürekli bir fonksiyon olan  $f(t)=3\sqrt{2}\cos(\omega t+120,32^{\circ})+\sqrt{2}\cos(3\omega t+85,94^{\circ})$  fonksiyonu tam bir periyot boyunca örneklenmiştir. Örnekleme sayısı, *N*=16 ve periyodu *T*=16,7 ms, *f*(*t*) fonksiyonunu temel bileşen frekansı *f*, 60 Hz'dir. Fonksiyonun dalga biçimi Şekil 2.4'te gösterilmiştir ve (2.25) bağıntısı kullanılarak *DFT* ile elde edilen örnekleme değerleri ve harmonik içeriği Çizelge 2.1'de verilmiştir (Acha ve Madrigal, 2001).

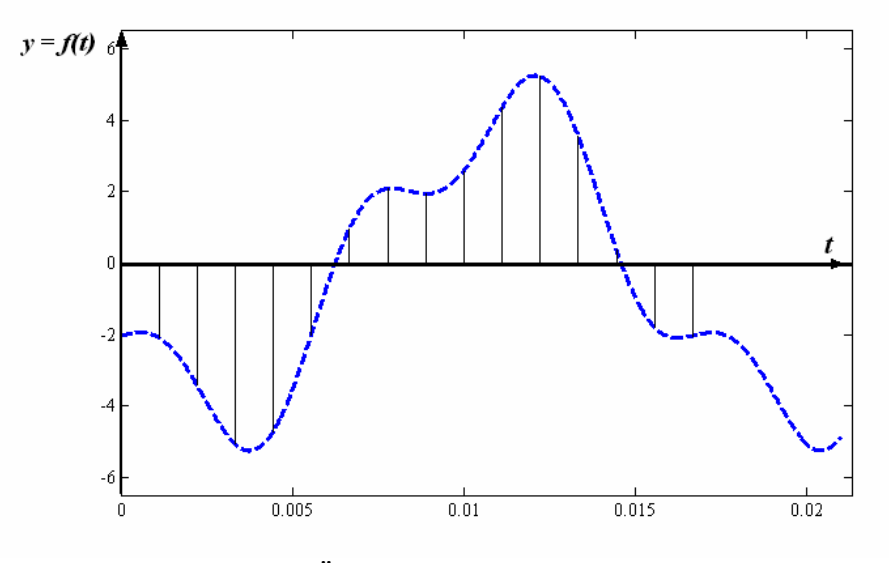

Şekil 2.4 Örneklenmiş periyodik fonksiyon

| f[n]      | k  | F[k]   | $\theta_{\!k}$ | $C_n$     | $\theta_n$  | n        |
|-----------|----|--------|----------------|-----------|-------------|----------|
| $-1,4438$ | 0  | 0,0928 | 180,0000       | $-0,0928$ | 0,0000      | $\theta$ |
| $-1,4672$ | 1  | 1,4451 | 133,8798       | 2,8901    | $-133,8798$ | $-1$     |
| $-2,4142$ | 2  | 0,1898 | $-52,9912$     | 0,3796    | 52,9912     | $-2$     |
| $-3,5786$ | 3  | 0,5179 | $-49,9296$     | 1,0358    | 49,9296     | $-3$     |
| $-3,3340$ | 4  | 0,0878 | 136,6834       | 0,1757    | $-136,6834$ | -4       |
| $-1,3909$ | 5  | 0,0299 | 145,3872       | 0,0598    | $-145,3872$ | -5       |
| 0,6924    | 6  | 0,0168 | 155,7509       | 0,0337    | $-155,7509$ | -6       |
| 1,4738    | 7  | 0,0123 | 167,4691       | 0,0247    | $-167,4691$ | -7       |
| 1,3759    | 8  | 0,0112 | $-180,0000$    | 0,0112    | 180,0000    |          |
| 1,8386    | 9  | 0,0123 | $-167,4691$    | 0,0247    | 167,4691    | 7        |
| 3,0958    | 10 | 0,0168 | $-155,7509$    | 0,0337    | 155,7509    | 6        |
| 3,6990    | 11 | 0,0299 | $-145,3872$    | 0,0598    | 145,3872    | 5        |
| 2,4749    | 12 | 0.0878 | $-136,6834$    | 0,1757    | 136,6834    | 4        |
| 0,2110    | 13 | 0,5179 | 49,9296        | 1,0358    | -49,9296    | 3        |
| $-1,2785$ | 14 | 0,1898 | 52,9912        | 0,3796    | $-52,9912$  | 2        |
| $-1,4386$ | 15 | 1,4451 | $-133,8798$    | 2,8901    | 133,8798    | 1        |

Çizelge 2.1 *DFT* ile elde edilen örnekleme değerleri ve harmonik içeriği

*DFT* tarafından elde edilen sonuçlarla Fourier harmonik katsayılarının (*Cn*∠θ*n*) karşılaştırılması oldukça faydalı bilgiler vermektedir. Ele alınan *f*(*t*) fonksiyonu (2.13) denkleminde ifade edilen seri biçimindedir ve fonksiyonda sadece temel bileşen ve üçüncü harmonik bulunmaktadır. Bu bileşenlerin genlikleri ile faz açılarının sırasıyla 3∠120.32° ve 1∠–85.94° olduğu görülmektedir. *DFT*'nin temel bileşen ve üçüncü harmonik için sırasıyla 2.8901∠133.87° ve 1.0358∠-49.92° değerlerini vermesi ve diğer harmoniklerin değerlerinin de sıfırdan farklı olması dikkat çekicidir. Bu değerlerin hatasız sonuçtan farklı olmasının nedeninin seçilen küçük örnekleme sayısı olduğu açıkça görülmektedir. Daha doğru sonuç veren 256 örneklemenin kullanıldığı durum için sonuçlar Çizelge 2.2'de verilmiştir. *DFT* tarafından üretilen harmonik bilgisini gösteren en yaygın seçenek olan harmonik genlik spektrumu Şekil 2.5'de gösterilmiştir.

| $C_n$   | $\theta_n$ | n              |
|---------|------------|----------------|
| 0,00001 | 0,0000     | DC             |
| 0,0018  | 90,3889    |                |
| 0,0027  | 90,6929    | 6              |
| 0,0048  | 91,6514    | 5              |
| 0,0124  | 93,6404    | 4              |
| 1,0083  | $-82,6403$ | 3              |
| 0,0354  | $-75,4858$ | $\overline{2}$ |
| 2,9912  | 121,5614   |                |

Çizelge 2.2 *N*=256 için harmonik içerik

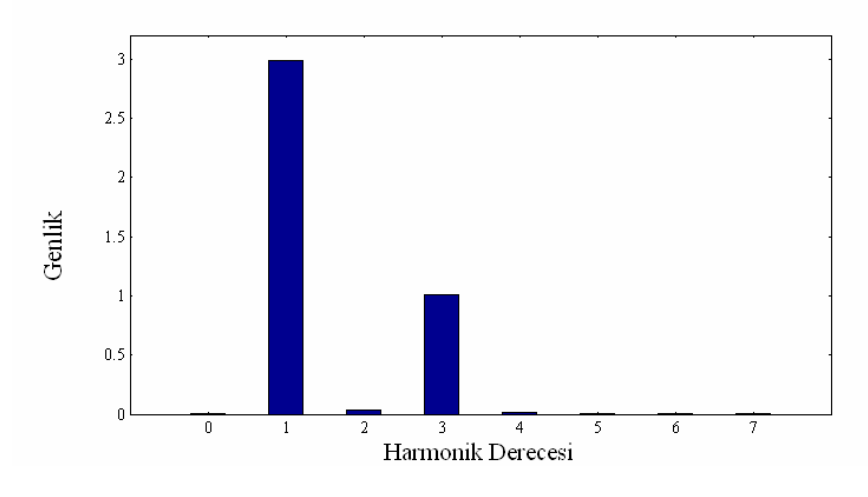

Şekil 2.5 *N*=256 için *f*[*n*] fonksiyonunun harmonik spektrumu

# **Ayrık Fourier Dönüşümünü (***DFT***) elde etmek için bir MATLAB fonksiyonu:**

```
function F=dft(f,N) 
% F : Ayrık Fourier Dönüşümü 
% f : Zaman domenindeki ayrık değerler 
% N : Örneklenen nokta sayısı
for k=0:(N-1) 
    F(k+1)=0; for n=0:(N-1) 
      F(k+1)=f(n+1)*exp(-i*n*k*2*pi/N)+F(k+1); end 
    F(k+1)=F(k+1)/N;end
```
**Ters Ayrık Fourier Dönüşümünü (***IDFT***) elde etmek için bir MATLAB fonksiyonu:** 

```
function f=idft(F,N) 
% f : Ters Ayrık Fourier Dönüşümü 
% F : Frekans domenindeki ayrık değerler 
% N : Örneklenen nokta sayısı
for k=0: (N-1)f(k+1)=0; for n=0:(N-1) 
      f(k+1)=F(n+1)*exp(i*nk*2*pi/N)+f(k+1); end 
    f(k+1)=N*f(k+1);end
```
# **2.2.1.6 Hızlı Fourier Dönüşümü (FFT)**

Hızlı Fourier Dönüşümü (Fast Fourier Transform*, FFT*), Ayrık Fourier Dönüşümünü çok etkin bir biçimde çözümleyen bir algoritmadır.

(2.25) eşitliği  $W = e^{-j2\pi/N}$  bağıntısını kullanarak daha basit bir biçimde yeniden yazılabilir:

$$
F(k\Delta\Omega) = \sum_{n=0}^{N-1} f(n\Delta T)W^{kn}
$$
\n(2.27)

 $k = 0, 1, \ldots, N - 1$ 

Bu ifade matris biçiminde yazılabilir:

$$
\begin{bmatrix}\nF[0] \\
F[1] \\
F[2] \\
F[2] \\
\vdots \\
F[N-1]\n\end{bmatrix} =\n\begin{bmatrix}\nW^0 & W^0 & W^0 & \cdots & W^0 \\
W^0 & W^1 & W^2 & \cdots & W^{(N-1)} \\
W^0 & W^2 & W^4 & \cdots & W^{2(N-1)} \\
\vdots & \vdots & \vdots & \ddots & \vdots \\
W^0 & W^{(N-1)} & W^{2(N-1)} & \cdots & W^{(N-1)(N-1)}\n\end{bmatrix}\n\begin{bmatrix}\nf[0] \\
f[1] \\
f[2] \\
\vdots \\
f[N-1]\n\end{bmatrix}
$$
\n(2.28)

Matris ifadesi kısa biçimde yazılırsa aşağıdaki eşitlik elde edilir:

$$
[F] = [W][f] \tag{2.29}
$$

Örnek olarak *N*=8 için elde edilen *Wkn* değerleri Şekil 2.6'da gösterilmiştir.

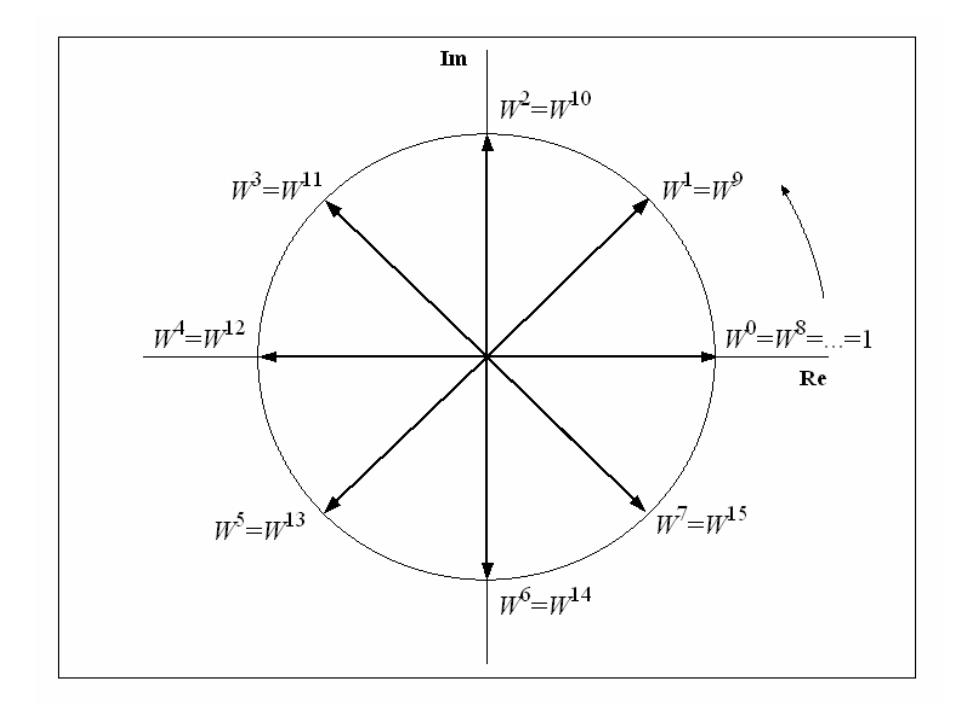

Şekil 2.6 *N*=8 için *W* değerleri

Bu şekilde *W* matrisini elde etmek için gereken *kn* (*kn*=7x7=49) sayısı kadar işlem kolayca görülebilir. Şekilden ayrıca *W* matrisinin sadece üç değerle (1, ½ + j½, j1) oluşturulabileceği de görülebilmektedir. Geriye kalan 46 değer bu üç değerin eşleniği veya negatif değeridir. Bu sadeleştirme yaklaşımı Hızlı Fourier Dönüşümünün çekirdeğini oluşturmaktadır. Bu derecedeki bir sadeleştirmeyi elde edebilmek için tek sınırlayıcı unsur, algoritmada ikinin kuvveti sayıda örnekleme sayısı kullanılmasının gerekmesidir (örneğin *N*=2*<sup>m</sup>*).

Ayrık bir fonksiyonun Fourier Dönüşümünü (2.25) bağıntısını kullanarak elde etmek üzere çözüm üretilirken *N*<sup>2</sup> çarpım işlemi gerekmesine rağmen, *FFT* kullanıldığında aynı sonucu elde etmek için sadece ½*N*log2*N* sayısı kadar çarpım işlemi gerekmesi çok dikkat çekicidir. Şekil 2.7, bu iki yöntem için gereken çarpma işlemi sayısı arasındaki karşılaştırmayı örnekleme sayısının fonksiyonunda göstermektedir (Acha ve Madrigal, 2001).

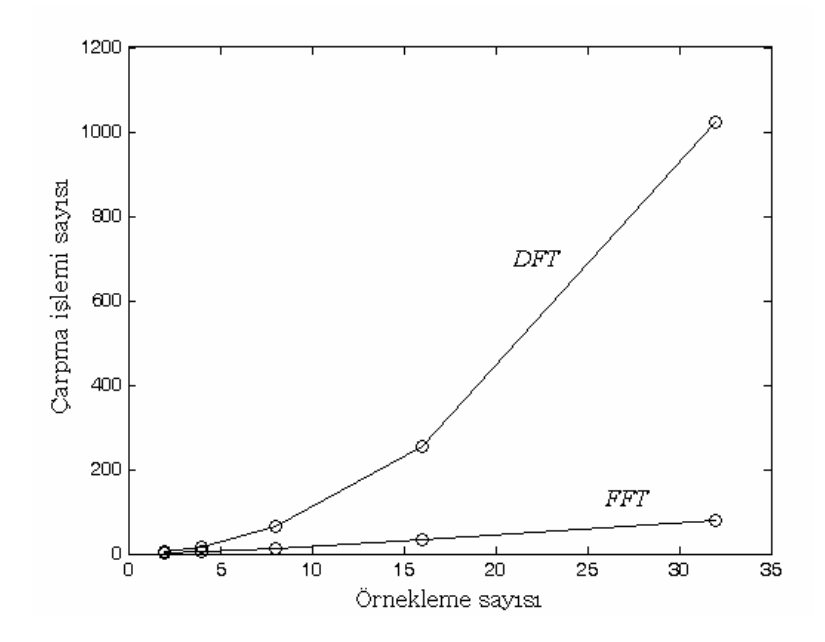

Şekil 2.7 *DFT* ve *FFT* için gereken çarpma işlemi sayısının karşılaştırılması

# **2.2.2 Harmonik Büyüklüklerin Temel Tanımları**

Güç sistemlerindeki büyüklükler, sistemin kararlı sinüsoidal haldeki durumuna bağlı olarak uygun tanımlarla ifade edilir. Halbuki sistemde harmonikler olduğunda sistemdeki nonlineer yüklerden dolayı bu elektriksel büyüklüklerin yeniden tanımlanması gerekir. Bu bölümde enerji tesislerindeki harmoniklere ilişkin temel tanımların yanı sıra sinüsoidal olmayan hal için akım, gerilim, ani güç, ortalama güç, görünen güç, reaktif güç ve güç faktörü hesaplamaları için yeni tanımlar verilmiştir (IEEE Tutorial, 1999).

#### **2.2.2.1 Enerji Tesislerindeki Harmoniklerin Tanımı**

Enerji sistemindeki bir harmonik şu şekilde tanımlanabilir: Temel frekansın tam katları şeklinde ifade edilebilen sinüsoidal bileşeni olan periyodik dalga; enerji tesisindeki temel frekans *f*<sub>0</sub> ile gösterilirken, *h*. derecedeki harmonik *hf*0 ile verilir. Farklı frekans ve genlikteki bozulmuş akım ve gerilim sinüs dalgalarının tanımlanmasında harmonikler kullanılır. Farklı frekanstaki harmonik genlikleri kullanılarak bozulmuş periyodik dalga biçimleri yeniden elde edilebilir. Benzer şekilde bozulmuş dalga, bir dizi harmonik dalga ve temel dalga biçimine ayrıştırılabilir. Ayrıştırma işlemine Fourier Analizi adı verilir. Bu yöntem ile enerji tesislerindeki nonlineer elemanların etkileri analiz edilebilir. Güç sistemindeki yükler ve pek çok eleman pozitif ve negatif alternanslarda aynı şekilde cevap verirler. Akım ve gerilimin yarım dalga simetrisi vardır. Bu nedenle çift harmonikler bulunmazlar, benzer şekilde üçüncü harmonik ve katları dengeli sistemlerde topraksız yıldız bağlı veya üçgen bağlı transformatörler kullanılarak önlenebilirler. Çünkü üç ve üçün katları harmonikler tamamen sıfır dizidedirler. Bu nedenle çift ve üçün katları harmonikler analizlerde göz ardı edilirler. Harmonik analizlerinde genellikle temel frekansın 50. katından sonraki frekanslar dikkate alınmazlar.

Enerji tesislerinde anahtarlamalı dönüştürücüler de önemli harmonik kaynaklardan biridir. Temel frekansın tam katları şeklinde bulunmayan harmoniklere "ara harmonik" adı verilir. Ara harmoniklerin en önemli kaynağı doğrudan frekans dönüştürücüleridir. Temel frekanstan daha küçük frekanstaki harmoniklere "alt harmonik" adı verilir. Alt harmoniklerin bulunduğunun bir göstergesi aydınlatmadaki "kırpışma" (fliker) etkisidir. En çok bilinen kırpışma kaynakları ark ocaklarıdır.

#### **2.2.2.2 Nonsinüsoidal Durumlarda Elektriksel Büyüklükler**

Kararlı hal harmonikleri meydana geldiğinde ani gerilim ve ani akım Fourier serisi ile aşağıdaki şekilde ifade edilebilir:

$$
v(t) = V_0 + \sum_{h=1}^{\infty} v_h(t) = V_0 + \sum_{h=1}^{\infty} \sqrt{2} V_h \sin(h\omega t + \alpha_h)
$$
 (2.30)

$$
i(t) = I_0 + \sum_{h=1}^{\infty} i_h(t) = I_0 + \sum_{h=1}^{\infty} \sqrt{2} I_h \sin(h\omega t + \beta_h)
$$
 (2.31)

Burada,  $V_0$  ve  $I_0$ , sırasıyla gerilimin ve akımın DC bileşenleridir. Bu ifadelerde basitliği sağlamak amacıyla DC bileşenler genellikle ihmal edilir. *Vh* ve *Ih*, *h*. derecedeki harmonik gerilim ve akımın efektif değerlerini gösterir. Ani güç ise şu şekilde tanımlanır:

$$
p(t) = v(t)i(t) \tag{2.32}
$$

*T* periyodunda *p*(*t*)'nin ortalama gücü ise şu şekilde yazılabilir:

$$
P = \frac{1}{T} \int_{0}^{T} p(t)dt
$$
\n(2.33)

(2.30) ve (2.31) ifadeleri (2.32) ifadesinde yerlerine konulduğunda ve (2.16) ifadesindeki ortogonal bağıntı kullanıldığında (2.34) denklemi elde edilir:

$$
P = \sum_{h=1}^{\infty} V_h I_h \cos(\alpha_h - \beta_h) = \sum_{h=1}^{\infty} P_h
$$
\n(2.34)

Buradan da görüleceği gibi ortalama güce her harmoniğin katkısı vardır. Ortalama güçte bir frekans değerindeki gerilimin ve akımın bir başka frekanstaki gerilim ve akıma katkısı yoktur. Harmoniklerin oluşturduğu ortalama güç, temel frekanstaki ortalama güce oranla çok küçüktür. Ortogonal bağıntının uygulanmasıyla (2.30) ve (2.31) denklemlerinin efektif değerleri şu şekilde ifade edilebilir:

$$
V_{rms} = \sqrt{\frac{1}{T} \int_{0}^{T} v^{2}(t)dt} = \sqrt{\sum_{h=1}^{\infty} V_{h}^{2}}
$$
\n(2.35)

$$
I_{rms} = \sqrt{\frac{1}{T} \int_0^T i^2(t)dt} = \sqrt{\sum_{h=1}^\infty I_h^2}
$$
 (2.36)

Görünen Güç ifadesi,

$$
S = V_{rms} I_{rms} \tag{2.37}
$$

Görünen Gücün daha kabul gören ifadesi ise,

$$
S^2 = P^2 + Q^2 + D^2 \tag{2.38}
$$

Buradaki Reaktif Güç *Q* ise aşağıdaki biçimde ifade edilebilir:

$$
Q = \sum_{h=1}^{\infty} V_h I_h \sin(\alpha_h - \beta_h)
$$
 (2.39)

*D* ise (2.30) ve (2.31) ifadelerindeki farklı frekanslardaki akım ve gerilimlerin çarpımına karşı gelen "Distorsiyon VA Gücü" olarak tanımlanır.

$$
D = \sqrt{S^2 - P^2 - Q^2}
$$
 (2.40)

(2.37) ifadesinde harmoniklerin bulunmadığı durumda  $S = V_1 I_1$  olur. Bu da temel frekanstaki Görünen Güce karşı gelir. Sinüsoidal hal için Ortalama, Reaktif ve Görünen Güç bağıntıları birbiri ile ilişkilidir:

$$
(V_1 I_1)^2 = P_1^2 + Q_1^2 \tag{2.41}
$$

Burada, (2.39) denklemindeki *h*=1 için,  $Q_1 = V_1 I_1 \sin(\alpha_1 - \beta_1)$  ifadesi Temel Bileşenin Reaktif Gücüdür.

Reaktif ve Distorsiyon Gücün tanımı ve fiziksel anlamı konusunda araştırmacılar arasında genel bir kabul oluşmamıştır (Filipski vd., 1994). Bazı farklı yorumlarda yukarıda bahsedilenlerin dışında güç tanımlamalarına rastlamak da mümkündür.

Güç faktörü kavramı, alternatif akım güç sisteminde yük tarafından çekilen akımın etkinliğinin belirlenmesi amacıyla ortaya atılmıştır. Güç Faktörü şu şekilde tanımlanır:

$$
PF = \frac{P}{S} \tag{2.42}
$$

Burada *P*, (2.34) eşitliğinde de gösterildiği gibi temel frekans bileşeninin ve diğer harmonik bileşenlerinin oluşturduğu Ortalama Gücü gösterir.

#### **2.2.2.3 Harmoniklerin Faz Sırası**

Üç fazlı dengeli bir sistemde sinüsoidal olmayan durumda her bir fazın *h*. derecedeki harmonik geriliminin fazı şu şekilde ifade edilebilir:

$$
v_{ah}(t) = \sqrt{2}V_h \sin(h\omega t + \alpha_h)
$$
\n(2.43)

$$
v_{bh}(t) = \sqrt{2V_h} \sin(h\omega t - 2h\pi/3 + \alpha_h)
$$
\n(2.44)

$$
v_{ch}(t) = \sqrt{2}V_h \sin(h\omega t + 2h\pi/3 + \alpha_h)
$$
\n(2.45)

Dengeli üç fazlı bir sistemde harmonik faz sırası Çizelge 2.3'te gösterilmiştir (IEEE Tutorial, 1999; Wakileh, 2001).

| Harmonik<br>derecesi | Faz sırası |  |
|----------------------|------------|--|
|                      |            |  |
| $\mathcal{L}$        |            |  |
|                      |            |  |
|                      |            |  |
|                      |            |  |
|                      |            |  |

Çizelge 2.3 Üç fazlı dengeli bir sistemde harmonik faz sırası

Çizelge 2.3 incelendiğinde sistemde negatif ve sıfır bileşenlerin de bulunduğu; üç ve üçün katlarının sıfır diziye karşı geldiği görülmektedir. Bu örüntü dengesiz sistemlerde her harmonik derecesi farklı dizi bileşenleri içereceği için geçerli değildir ve daha karmaşık analizlere ihtiyaç duyulur (Acha ve Madrigal, 2001).

(2.30)–(2.36) arasındaki bağıntılar dengeli üç fazlı sistemler için de geçerli olmasına karşın dengesiz sistemler için Görünen Gücün yeniden tanımlanması gerekir. Bu konuda henüz ortak bir görüş tam olarak oluşturulamamıştır (IEEE Working Group, 1996).

# **2.2.3 Harmonik Göstergeleri**

#### **2.2.3.1 Toplam Harmonik Distorsiyonu (Distorsiyon Faktörü)**

Toplam Harmonik Distorsiyonu (*THD*) en yaygın kullanılan harmonik göstergedir:

$$
THD_V = \frac{\sqrt{\sum_{h=2}^{\infty} V_h^2}}{V_1}
$$
\n
$$
THD_I = \frac{\sqrt{\sum_{h=2}^{\infty} I_h^2}}{I_1}
$$
\n(2.46)

*THD*, harmonik bileşenlerin efektif değerinin, temel bileşenin efektif değerine oranıyla hesaplanır ve genellikle yüzde olarak ifade edilir. Bu kavram harmonik içeren periyodik bir dalga biçiminin ideal sinüs dalgasından sapmasını ölçmek için kullanılır. Temel frekanstaki ideal sinüs dalgasının *THD* değeri sıfırdır.

Benzer olarak her bir harmoniğe karşı gelen akım ve gerilim "Harmonik Distorsiyonu" (*HD*) ifadeleri *h*. dereceden harmonik için aşağıda gösterilmiştir:

$$
HD_{V} = \frac{V_{h}}{V_{1}}
$$
\n
$$
HD_{I} = \frac{I_{h}}{I_{1}}
$$
\n(2.47)

#### **2.2.3.2 Toplam Talep Distorsiyonu**

Aşağıdaki ifadede verilen toplam harmonik akım distorsiyonu, Toplam Talep Distorsiyonu (Total Demand Distortion, *TDD*) olarak tanımlanır:

$$
TDD = \frac{\sqrt{\sum_{h=2}^{\infty} I_h^2}}{I_L}
$$
 (2.48)

Burada *I<sub>L</sub>* temel frekansta ortak kuplaj noktasından çekilen maksimum yük (15-30 dakika süre ile çekilen) talep akımıdır. Bu talep akımı 12 aylık maksimum talep akımlarının ortalaması olarak hesaplanır. *TTD*, IEEE 519 standardının uygulanmasına ilişkin bir kavramdır.

#### **2.2.3.3 K-Faktörlü Transformatörler**

K-Faktörü standart bir transformatörden harmonik akımların çekilmesi halinde oluşan güç azalmasını hesaplamada kullanılan bir kavramdır. K-Faktörü (2.49) denklemine göre ifade edilebilir; burada *h* harmonik derecesini *Ih*/*I*1 ise her bir harmonik akım distorsiyonunu göstermektedir.

$$
K = \frac{\sum_{h=1}^{\infty} h^2 (I_h / I_1)^2}{\sum_{h=1}^{\infty} (I_h / I_1)^2}
$$
 (2.49)

(2.49) bağıntısı, transformatör sargılarında harmoniklerden dolayı meydana gelen eddy akım kayıplarının her bir harmonik akım bileşeninin harmonik derecesinin ve harmonik bileşenin genliğinin karesiyle orantılı olduğu kabulüne dayanarak hesaplanmaktadır. K-Sınıfı transformatörler, standart transformatörlere göre gerilim distorsiyonlarına daha dayanıklı olacak şekilde imal edilmişlerdir. K-Faktörü gerçekte transformatörün kaldırması gereken fazla ısı ile ilgilidir ve tasarım montaj aşamasında nonlineer yükler dikkate alınır. Çizelge 2.4'te yaygın olan K-Sınıfı transformatörler gösterilmiştir. Tüm standart transformatörler K-1 sınıfının içine dahil edilir.

| Sinif  |
|--------|
| K-4    |
| $K-9$  |
| $K-13$ |
| $K-20$ |
| $K-30$ |
| $K-40$ |

Çizelge 2.4 Ticari olarak bulunan K-Sınıfı transformatörler

## **2.2.3.4 Distorsiyon Güç Faktörü**

Gerilim ve akım değerleri harmonik içerdiğinde aşağıdaki eşitlikler yazılabilir:

$$
V_{rms} = V_1 \sqrt{1 + (THD_V)^2}
$$
 (2.50)

$$
I_{rms} = I_1 \sqrt{1 + (THD_I)^2}
$$
 (2.51)

(2.35) ve (2.36) eşitlikleri (2.46) ifadesine koyulursa toplam güç faktörü ifadesi (2.42) aşağıdaki ifadeye dönüşür:

$$
PF = \frac{P}{V_1 I_1 \sqrt{1 + (THD_V)^2} \sqrt{1 + (THD_I)^2}}
$$
(2.52)

Çoğu zaman Ortalama Gücün (*P*) çok küçük bir miktarı harmonikler tarafından oluşturulur ve toplam gerilim harmonik distorsiyonu genellikle %10'dan daha küçüktür. Buradan hareketle (2.52) eşitliği yeniden düzenlendiğinde aşağıdaki ifade elde edilir:

$$
PF \approx \frac{P_1}{V_1 I_1} \frac{1}{\sqrt{1 + (THD_I)^2}}
$$
  
\n
$$
PF = \cos(\alpha_1 - \beta_1).PF_{dist}
$$
\n(2.53)

(2.53) bağıntısındaki ilk terim olan cos( $\alpha_1 - \beta_1$ ), "Deplasman Güç Faktörü (*dPF*)" olarak bilinir. İkinci terim olan *PF<sub>dist</sub>* ise "Distorsiyon Güç Faktörü" olarak tanımlanır. Deplasman Güç Faktörü'nün değeri her zaman birden küçük olduğu için aşağıdaki bağıntı yazılabilir:

$$
PF \le PF_{dist} \tag{2.54}
$$

Yüksek akım distorsiyonuna sahip tek fazlı nonlineer yüklerin toplam güç faktörünün çok düşük değerlerde olacağı açıktır. Bu gibi durumlarda güç faktörünü düzeltmek amacıyla yüke bağlanan kondansatörlerin rezonansa neden olması yüksek bir ihtimaldir. Distorsiyon Güç Faktörünü iyileştirmeye yönelik nonlineer yüklerin ürettiği harmonikleri ortadan kaldırmak için bir seçenek de aktif ve pasif filtrelerin kullanılmasıdır (IEEE Tutorial, 1999).

#### **2.2.4 Nonsinüsoidal ve Dengesiz Yükler için Güç Tanımları**

#### **2.2.4.1 Tek Fazlı Sistemlerdeki Güç Tanımları**

(2.35) ve (2.36) eşitliklerinde verilen efektif gerilim ve akım ifadeleri, gerilim ve akımın DC bileşenini de içerecek şekilde aşağıdaki biçimde ifade edilebilir:

$$
V = \sqrt{\sum_{h=0}^{\infty} V_h^2}
$$
  

$$
I = \sqrt{\sum_{h=0}^{\infty} I_h^2}
$$
 (2.55)

Temel bileşen büyüklükleri (*V*1, *I*1), harmonik bileşenlerden (*VH*, *IH*) ayrıştırılırsa aşağıdaki ifadeler elde edilir:

$$
V^2 = V_1^2 + V_H^2
$$
  
\n
$$
I^2 = I_1^2 + I_H^2
$$
\n(2.56)

Burada,

$$
V_H^2 = \sum_{h=1}^{\infty} V_h^2 \tag{2.57}
$$

$$
I_H^2 = \sum_{h=1}^{\infty} I_h^2 \tag{2.58}
$$

(2.55) ve (2.56) ifadelerinden "Görünen Güç" (*S*) elde edilir:

$$
S^{2} = (VI)^{2} = (V_{1}I_{1})^{2} + (V_{1}I_{H})^{2} + (V_{H}I_{1})^{2} + (V_{H}I_{H})^{2}
$$
\n(2.59)

Görünen gücün iki bileşeni vardır:

$$
S^2 = S_1^2 + S_N^2 \tag{2.60}
$$

Burada,

$$
S_1^2 = (V_1 I_1)^2 = P_1^2 + Q_1^2 \tag{2.61}
$$

$$
P_1 = V_1 I_1 \cos \varphi_1 \tag{2.62}
$$

$$
Q_1 = V_1 I_1 \sin \varphi_1 \tag{2.63}
$$

$$
\varphi_1 = \alpha_1 - \beta_1 \tag{2.64}
$$

"Temel Bileşenin Görünen Gücü" (*S*1), "Temel Bileşenin Aktif Gücü" (*P*1) ve "Temel Bileşenin Reaktif Gücü" (*Q*1) ile ifade edilmiştir (IEEE Working Group, 1996).

Bu terimlerin dışında "Aktif olmayan Güç" (*N*) tanımı yapılabilir:

$$
N^2 = S^2 - P^2
$$
  
N =  $\sqrt{S^2 - P^2}$  (2.65)

"Temel Bileşen Dışı Görünen Güç" (*SN*), üç bileşenden oluşmaktadır:

$$
S_N^2 = (V_1 I_H)^2 + (V_H I_1)^2 + (V_H I_H)^2
$$
\n(2.66)

Bu ifadedeki ilk terim  $V_1I_H$ , "Akım Distorsiyon Gücü" olarak adlandırılır ve temel bileşen geriliminin efektif değeri ile harmonik akımının efektif değerinin çarpımına eşittir. Genellikle bu terim denklemdeki en baskın terimdir. Ayrıca *I<sub>H</sub>*>0 durumunda, gerilimin tam sinüsoidal olması gibi aşırı uç durumlarda da bu terim ağırlıktadır. "Gerilim Distorsiyon Gücü" olarak adlandırılan ikinci terim *VHI*1, temel bileşen akımının efektif değeri ile harmonik geriliminin efektif değerinin çarpımına eşittir ve ele alınan baradaki gerilim distorsiyonunu yansıtır. Üçüncü terim, "Harmonik Görünen Güç" (*SH*), iki ayrı terimle ifade edilebilir:

$$
S_H^2 = (V_H I_H)^2 = P_H^2 + N_H^2 \tag{2.67}
$$

Burada,

$$
P_H = \sum_{h=1}^{\infty} V_h I_h \cos \varphi_h \tag{2.68}
$$

$$
\varphi_h = \alpha_h - \beta_h \tag{2.69}
$$

Burada, P<sub>H</sub>, "Toplam Harmonik Aktif Güç", diğer terim N<sub>H</sub> ise "Toplam Harmonik Aktif olmayan Güç"tür.

(2.66) denklemindeki ifadeler (2.61) denklemindeki ifadelere bölündüğünde ortaya çıkan yeni ifade, gerilim ve akımın *THD*'sinin fonksiyonu biçiminde yeniden yazılabilir:

$$
\left(\frac{S_N}{S_1}\right)^2 = \left(\frac{I_H}{I_1}\right)^2 + \left(\frac{V_H}{V_1}\right)^2 + \left(\frac{V_H I_H}{V_1 I_1}\right)^2\tag{2.70}
$$

$$
\left(\frac{S_N}{S_1}\right)^2 = (THD_I)^2 + (THD_V)^2 + (THD_I . THD_V)^2 \tag{2.71}
$$

Yaklaşık olarak 0.01<*THD<sub>V</sub>*<0.03 arasında değişen *THD<sub>V</sub>* değeri, enerji tedarik kuruluşları tarafından da *THD<sub>V</sub>*<0.05 sınırında tutulmaya çalışılmaktadır. Buna karşın *THD<sub>I</sub>* değerleri *THD<sub>V</sub>* değerlerine göre çok daha büyüktür. Tipik bir orta gerilim veya alçak gerilim tesisinde 0.05<*THD* $\leq$ 0.09 arasında değişmektedir. Bazı alçak gerilim nonlineer yükleri 1,5'ten büyük *THD<sub>I</sub>* ile çalışabilir ve bazı yük grupları *THD<sub>I</sub>* değerini 0.9'un üzerine çıkarmak için zorlayabilir (IEEE Working Group, 1996).

*THD<sub>i</sub>*>%20 ve *THD<sub>V</sub>*<%5 icin,

$$
\frac{S_N}{S_1} \approx THD_I \tag{2.72}
$$

(2.71) denklemindeki yaklaşımdaki hata %40'tan büyük *THDI* değeri için %1'den küçüktür. Daha iyi bir yaklaşım aşağıdaki ifadeyle elde edilebilir:

$$
\frac{S_N}{S_1} \approx \sqrt{\left(\text{THD}_I\right)^2 + \left(\text{THD}_V\right)^2} \tag{2.73}
$$

(2.72) denklemindeki normalize edilmiş yaklaşım kullanıldığında %5'ten küçük *THD<sub>V</sub>* değerleri için hata %0.15'ten küçüktür.

"Normalize edilmiş Harmonik Görünen Güç" (*SH*/*S*1) ifadesi kolayca hesaplanabilir:

$$
\frac{S_H}{S_1} = \frac{V_H I_H}{V_1 I_1} = THD_I \cdot THD_V \tag{2.74}
$$

Örneğin, *THDI* =0.4 ve *THDV* <0.05 için *SH*/*S*1<0.02 olur. *PH*≤*SH* olduğu için *PH*/*S*1 ifadesi genellikle çok küçük değerlerdedir, pratikte *PH* / *S*1 değerinin 0.015'i aştığı görülmez (IEEE Working Group, 1996).

"Temel Bileşen Dışı Görünen Güç" ve "Harmonik Görünen Güç" arasındaki ayrımın altının çizilmesi oldukça önemlidir. Harmonik Görünen Güç (*SH*), Temel Bileşen Dışı Görünen Güç'ten  $(S_N)$  çok daha küçüktür ve bir nonlineer yük hakkında çok fazla bilgi vermez.  $P_H$  veya  $\int P_H dt$ 

(Harmonik kWh) harmonik güç akışını değerlendirmek için çok etkili bir yol değildir. Çünkü gözlenen yükte veya yük grubunda bazı harmonik derecelerinde güç üretilirken diğerlerinde güç tüketilebilir. Bu durumda  $P_H$  teriminde birbirini karşılıklı götüren terimler bulunacaktır. Her bir harmoniğin enerji akışına etkisinin açık olarak anlaşılabilmesi sadece harmonik akım ve gerilim fazörlerinin (genlik ve faz açısı) tam bir dökümünün incelenmesiyle mümkün olabilir.

Genellikle *S<sub>N</sub>* ve normalize edilmiş değer *S<sub>N</sub>/S*<sub>1</sub> terimleri, harmonik "kirlenme" seviyesini gösterme bakımından *PH* değerinden çok daha iyi sonuç vermektedir. İyi filtrelenmiş bir nonlineer yük, çok düşük bir *SN*/*S*1 oranıyla karakterize edilecektir. Akım distorsiyonundaki bir artış, *PH* değerini her zaman artırmadığı halde normalize edilmiş *SN*/*S*1 değerini daima artıracaktır.

Bir sistemden çekilen enerjinin etkinliğini ölçmek için kullanılan en önemli ifade "Toplam Güç Faktörü" ifadesidir. Bu ifade (2.42) ve (2.52) eşitliklerinden farklı olarak aşağıdaki biçimde de yazılabilir:

$$
PF = \frac{P}{S} = \frac{(P_1 + P_H)}{S}
$$
\n(2.75)

*P*1, *Q*1 ve *S*1 güçlerinin harmonik güçlerden ayrıştırılması, temel frekanstaki bozulmamış güç akışının izlenmesini ve mühendislik açısından önemli ekonomik kriterlerin (örneğin güç faktörünü düzeltmek için kondansatör kullanımı vb.) uygulanmasını kolaylaştırmaktadır. Bu nedenle temel bileşen güçleri harmonik bileşenlerden ayrı olarak incelendiğinde, "Deplasman Güç Faktörü"nün (*dPF*) oldukça önemi vardır:

$$
dPF = \frac{P_1}{S_1} = \cos \varphi_1 \tag{2.76}
$$

# **2.2.4.2 Üç Fazlı Sistemlerdeki Güç Tanımları**

Dengeli çok fazlı sistemler yukarıda bahsedilen Görünen Güç yaklaşımı kullanılarak analiz edilebilir. Dengesiz sistemler için bunlara ilave unsurlar dikkate alınmalıdır.

"Görünen Sistem Gücü" veya "Eşdeğer Görünen Güç" (*S*e) kavramına literatürde gittikçe artan bir destek oluşmaktadır (IEEE Working Group, 1996):

$$
S_e = 3.V_e I_e \tag{2.77}
$$

Burada,

$$
V_{\rm e} = \sqrt{\frac{V_{\rm a}^2 + V_{\rm b}^2 + V_{\rm c}^2}{3}}
$$
 (2.78)

$$
I_{\rm e} = \sqrt{\frac{I_{\rm a}^2 + I_{\rm b}^2 + I_{\rm c}^2}{3}}\tag{2.79}
$$

*V*a, *V*b, *V*c dört iletkenli bir sistemdeki faz-nötr gerilimleridir. Üç iletkenli bir sistemde de eşdeğer gerilim (*V*e) yukarıdaki bağıntı kullanarak hesaplanabilir. Burada *V*a, *V*b, *V*c yapay nötr noktasına (üç eşdeğer direncin yıldız noktası) göre ölçülen hat gerilimleri olacaktır veya fazlararası efektif gerilim değerlerinin bulunduğu aşağıdaki ifade uygulanabilir:

$$
V_{\rm e} = \sqrt{\frac{V_{\rm ab}^2 + V_{\rm bc}^2 + V_{\rm ca}^2}{9}}
$$
 (2.80)

Eşdeğer akım *I*e, hat akımlarının efektif değerlerinden (*I*a, *I*b, *I*c) hesaplanır.

Tek fazlı durumdakine benzer olarak Eşdeğer Gerilim ve Akım, iki bileşene ayrılabilir:

$$
V_{\rm e}^2 = V_{\rm el}^2 + V_{\rm eH}^2 \tag{2.81}
$$

$$
I_{\rm e}^2 = I_{\rm el}^2 + I_{\rm eH}^2 \tag{2.82}
$$

Buradaki "1" indisi temel bileşene ait efektif değerleri göstermektedir:

$$
V_{\rm el}^2 = \frac{V_{\rm al}^2 + V_{\rm bl}^2 + V_{\rm cl}^2}{3} \tag{2.83}
$$

$$
I_{\rm el}^2 = \frac{I_{\rm al}^2 + I_{\rm bl}^2 + I_{\rm cl}^2}{3} \tag{2.84}
$$

"*H*" indisi ise temel bileşen dışındaki tüm bileşenlerin efektif değerlerini göstermektedir:

$$
V_{\rm eH}^2 = \sum_{h=1}^{\infty} \left( \frac{V_{\rm ah}^2 + V_{\rm bh}^2 + V_{\rm ch}^2}{3} \right) \tag{2.85}
$$

$$
I_{\text{eH}}^2 = \sum_{h \neq 1}^{\infty} \left( \frac{I_{\text{ah}}^2 + I_{\text{bh}}^2 + I_{\text{ch}}^2}{3} \right) \tag{2.86}
$$

Tek fazlı durumdakine benzer yaklaşımla "Temel Bileşenin Görünen Gücü", "Temel Bileşen Dışı Görünen Güç'ten ayrılabilir:

$$
S_{\rm e}^2 = S_{\rm e1}^2 + S_{\rm eH}^2 \tag{2.87}
$$

"Eşdeğer Toplam Harmonik Distorsiyon" (*THD*e) aşağıdaki biçimde tanımlanabilir:

$$
THD_{V_e} = \frac{V_{\text{eH}}}{V_{\text{e1}}}
$$
\n
$$
THD_{I_e} = \frac{I_{\text{eH}}}{I_{\text{e1}}}
$$
\n(2.88)

Bu ifadeler normalize edilmiş "Temel Bileşen Dışı Görünen Güç"  $S_{eN}/S_{e1}$  ifadesinin aynı (2.71) denkleminde olduğu gibi yazılmasına imkan verir.

$$
\left(\frac{S_{\rm eN}}{S_{\rm el}}\right)^2 = (THD_{I\rm e})^2 + (THD_{V\rm e})^2 + (THD_{I\rm e} \cdot THD_{V\rm e})^2 \tag{2.89}
$$

Bu denklem, (2.71) denklemindeki tek fazlı durum ile aynı özelliklere sahiptir.

Dengesiz çok fazlı sistemlerde, başka bir Görünen Güç bileşenini de dikkate almak gerekir. Dengesiz yükler, temel frekanstaki Pozitif dizi Aktif Gücü, Negatif ve Sıfır dizi Aktif Güce dönüştürmektedir. Aynı durum Reaktif Güç için de geçerlidir.

Negatif ve sıfır dizi güçler de hat için harmonikler gibi ek bir "kirlilik" nedenidir ve dönen makinelerde kayıplara neden olurlar. Besleme geriliminin saf sinüsoidale yakın minimum harmonikte olmasının yanı sıra, mümkün mertebe en az düzeyde sıfır ve negatif diziye sahip olması yani neredeyse sadece pozitif dizi bileşenleri içerecek biçimde olması, başka bir deyişle tam dengeli duruma yakın olması beklenmektedir.

Temel Bileşen Görünen Güçteki (*S*e1) dengesizlik derecesi iki terimle ifade edilebilir:

$$
S_{\rm el}^2 = S_1^{+2} + S_{\rm ul}^2 \tag{2.90}
$$

$$
S_1^+ = 3 V_1^+ I_1^+ \tag{2.91}
$$

Burada  $S_1^+$ , Pozitif Dizi Temel Bileşenin Görünen Gücü;  $V_1^+$ ,  $I_1^+$  pozitif dizi temel bileşen gerilim ve akımının efektif değerleridir. *S*u1 terimi "Temel Bileşenin Dengesiz Görünen Gücü"tür. *S*u1, çok az miktarda bir Aktif Güç (genellikle negatif değerde) bileşenin yanında bir Aktif olmayan Güç bileşeni de içerir (IEEE Working Group, 1996).

Görünen Sistem Gücü'nü (*S*e) ayrıştırma yaklaşımının bazı yararlı özellikleri vardır:

- Temel Bileşen Görünen Güç'ün aktif ve reaktif bileşenleri, Temel Bileşen Dışı Güç'ten ayrılır.
- Normalize edilmiş  $S_{eN}/S_{e1}$  oranıyla harmonik "kirlilik" derecesinin ölçülmesine yardımcı olur.
- Normalize edilmiş  $S_{u1}/S_{e1}$  oranıyla dengesiz "kirlilik" derecesinin ölçülmesine yardımcı olur.

# **2.2.5 Simetrili Bileşenler**

Charles LeGeyt Fortescue (1918) tarafından formüle edilen simetrili bileşenler teorisi, referans bir düzlemde dengesiz üç fazlı fazörel bir sistemin (abc), dengeli üç fazör sistemiyle (012) çözülebilmesine olanak tanır (Acha ve Madrigal, 2001). Bu üç fazör dizisi Şekil 2.8'de gösterilmiştir.

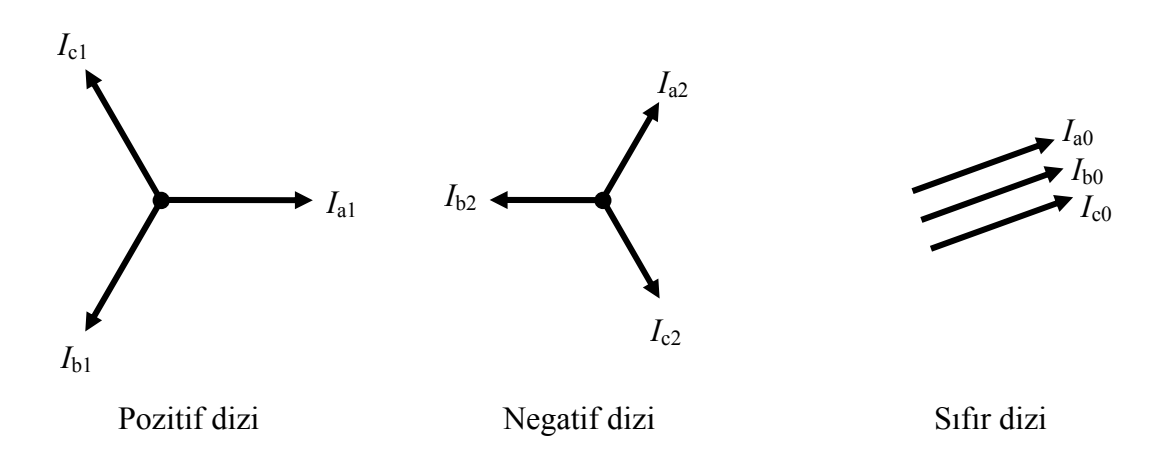

Şekil 2.8 Dengesiz üç fazlı fazörel bir sistemin (abc) simetrili bileşenleri

- Eşit genlikte ve birbirine göre aynı fazda olan üç fazörden meydana gelen sıfır dizi bilesenler "0".
- Eşit genlikte, birbirine göre 120° faz farkı olan ve faz sırası, esas sistemin (abc) faz sırasında olan pozitif dizi bileşenler "1",
- Eşit genlikte, birbirine göre 120° faz farkı olan ve faz sırası, esas sistemin (abc) faz sırasının zıt yönünde olan negatif dizi bileşenler "2"den oluşmaktadır.

Faz büyüklüklerini simetrili bileşen büyüklüklerine dönüştüren matris bağıntısı şu şekildedir:

$$
\begin{bmatrix} I_0 \\ I_1 \\ I_2 \end{bmatrix} = \frac{1}{3} \begin{bmatrix} 1 & 1 & 1 \\ 1 & a & a^2 \\ 1 & a^2 & a \end{bmatrix} \begin{bmatrix} I_a \\ I_b \\ I_c \end{bmatrix}
$$
 (2.92)

Aynı şekilde simetrili bileşenleri faz büyüklüklerine dönüştüren bağıntı da şu şekildedir:

$$
\begin{bmatrix} I_a \\ I_b \\ I_c \end{bmatrix} = \begin{bmatrix} 1 & 1 & 1 \\ 1 & a^2 & a \\ 1 & a & a^2 \end{bmatrix} \begin{bmatrix} I_0 \\ I_1 \\ I_2 \end{bmatrix}
$$
\n(2.93)

Burada, *a*=1∠120° ve *a*<sup>2</sup>=1∠-120°'dir.

# **2.2.5.1 Üç Fazlı Sinüsoidal Sistemler**

Üç fazlı dengeli bir sinüsoidal sistem,

$$
ia(t) = \sqrt{2} I \sin(\omega t)
$$
  
\n
$$
ib(t) = \sqrt{2} I \sin(\omega t - 120^{\circ})
$$
  
\n
$$
ic(t) = \sqrt{2} I \sin(\omega t + 120^{\circ})
$$
\n(2.94)

olarak veya fazör olarak *I*a=*I*∠ 0°, *I*b=*I*∠ –120° ve *I*c=*I*∠ 120° biçiminde ifade edilir. Referans düzlemde gösterimi kolaylaştırmak için fazörel ifadelerle simetrili bileşen büyüklükleri aşağıdaki biçimde elde edilir:

$$
\begin{bmatrix} I_0 \\ I_1 \\ I_2 \end{bmatrix} = \frac{1}{3} \begin{bmatrix} 1 & 1 & 1 \\ 1 & a & a^2 \\ 1 & a^2 & a \end{bmatrix} \begin{bmatrix} I_a \\ I_b \\ I_c \end{bmatrix} = \begin{bmatrix} 0 \\ I \\ 0 \end{bmatrix}
$$
 (2.95)

Dengesiz üç fazlı sinüsoidal büyüklükler için sıfır ve negatif dizi değerleri, devrenin bağlantı biçimi ve dengesizliğin yapısına bağlı olarak sıfırdan farklı değerlerde olabilir.

Üçgen ve nötr noktası topraklanmamış yıldız bağlantılarda *I*a+*I*b+*I*c = 0 temel bağıntısı geçerlidir ve bu tür üç fazlı bağlantılarda sıfır dizi bileşenleri bulunmaz. Buna karşı olarak topraklanmış yıldız bağlantılı devrelerde *I*a+*I*b+*I*c = *I*n temel bağıntısı geçerlidir ve dengesizlik halinde *I*<sup>n</sup> sıfırdan farklı değerlerdedir. *I*n akımı kaynağa nötr iletkeni veya toprak aracılığıyla dönmektedir ve sıfır dizi akımından oluşmaktadır (Acha ve Madrigal, 2001).

# **2.2.5.2 Üç Fazlı Nonsinüsoidal Sistemler**

Dengeli üç fazlı nonsinüsoidal bir sistemdeki akımlar aşağıdaki biçimde ifade edilebilir:

$$
i_{a}(t) = \sqrt{2} I \sin(\omega t) + \sqrt{2} I_{h} \sin(h\omega t + \beta_{h})
$$
  
\n
$$
i_{b}(t) = \sqrt{2} I \sin(\omega t - 120^{\circ}) + \sqrt{2} I_{h} \sin(h(\omega t - 120^{\circ}) + \beta_{h})
$$
  
\n
$$
i_{c}(t) = \sqrt{2} I \sin(\omega t + 120^{\circ}) + \sqrt{2} I_{h} \sin(h(\omega t + 120^{\circ}) + \beta_{h})
$$
\n(2.96)

Üç fazlı sistemin bu ifadelere ilişkin simetrili bileşenlerle ifadesi aşağıda biçimdedir:

# **Temel bileşen frekansı için,**

$$
\begin{bmatrix} I_0 \\ I_1 \\ I_2 \end{bmatrix} = \frac{1}{3} \begin{bmatrix} 1 & 1 & 1 \\ 1 & a & a^2 \\ 1 & a^2 & a \end{bmatrix} \begin{bmatrix} I\angle 0^\circ \\ I\angle -120^\circ \\ I\angle 120^\circ \end{bmatrix} = \begin{bmatrix} 0 \\ I \\ 0 \end{bmatrix}
$$
(2.97)

**Genel** *h.* **harmonik bileşen frekansı için,** 

$$
\begin{bmatrix} I_0 \\ I_1 \\ I_2 \end{bmatrix} = \frac{1}{3} \begin{bmatrix} 1 & 1 & 1 \\ 1 & a & a^2 \\ 1 & a^2 & a \end{bmatrix} \begin{bmatrix} I_h \angle \beta_h \\ I_h \angle (-h.120^\circ + \beta_h) \\ I_h \angle (h.120^\circ + \beta_h) \end{bmatrix}
$$
(2.98)

Bu genel ifadeden pozitif, negatif ve sıfır dizi harmonikleri için olası üç durum ortaya çıkmaktadır.

**i.** *n* tam sayı olmak üzere,  $h=3n+1$  derecesindeki harmonikler için (örneğin  $h = 4, 7, 10, ...$ ) simetrili bileşen ifadesi, temel bileşenin pozitif dizi ifadesi ile benzer biçimdedir:

$$
\begin{bmatrix} I_0 \\ I_1 \\ I_2 \end{bmatrix} = \begin{bmatrix} 0 \\ I_h \angle \beta_h \\ 0 \end{bmatrix}
$$
 (2.99)

**ii.** Üç ve üçün katı *h*=3*n* derecesindeki harmonikler için (örneğin *h* = 3, 6, 9, ...) simetrili bileşen ifadesi, temel bileşenin sıfır dizi ifadesi ile benzer biçimdedir:

$$
\begin{bmatrix} I_0 \\ I_1 \\ I_2 \end{bmatrix} = \begin{bmatrix} I_h \angle \beta_h \\ 0 \\ 0 \end{bmatrix}
$$
 (2.100)

**iii.** *h*=3*n*–1 derecesindeki harmonikler için (örneğin *h* = 2, 5, 8, ...) simetrili bileşen ifadesi, temel bileşenin negatif dizi ifadesi ile benzer biçimdedir:

$$
\begin{bmatrix} I_0 \\ I_1 \\ I_2 \end{bmatrix} = \begin{bmatrix} 0 \\ 0 \\ I_h \angle \beta_h \end{bmatrix}
$$
 (2.101)

Üçgen bağlı devrelerde, üç fazdan da çekilen akımların toplamının sıfır olması (*I*a*h*+*I*b*h*+*I*c*<sup>h</sup>* = 0) gerektiği için sıfır dizi bileşenlerin değerleri sıfırdır. Dengeli ve üçgen bağlı devrelerde üç ve üçün katı harmonikler (*h* = 3, 6, 9, ...) bulunmazlar.

Örnek olarak üçgen bağlı bir devrede, c fazının açık olduğu durumda, harmoniklerin fazörel ifadesi aşağıdaki biçimde olacaktır:

$$
I_{ah} = I_h \angle \beta_h
$$
  
\n
$$
I_{bh} = I_h \angle (180^\circ + \beta_h)
$$
  
\n
$$
I_{ch} = 0
$$
\n(2.102)

Simetrili bileşenlerin ifadesi ise aşağıdaki biçimde olacaktır:

$$
I_0 = 0
$$
  
\n
$$
I_1 = \frac{I_h}{\sqrt{3}} \angle (-30^\circ + \beta_h)
$$
  
\n
$$
I_2 = \frac{I_h}{\sqrt{3}} \angle (30^\circ + \beta_h)
$$
  
\n(2.103)

Yukarıda elde edilen sonuçlar, hattan çekilen *h* harmonikleri üç ve üçün katı harmonikleri içerse dahi sıfır dizi bileşenin sıfır olduğunu göstermektedir. Aynı durum nötr noktası topraklanmamış yıldız bağlantıda da görülmektedir (Çakır, 1986).

$$
I_n = I_{a0} + I_{b0} + I_{c0}
$$
\n
$$
I_n = 3I_{a0}
$$
\n(2.104)

Topraklanmış yıldız bağlantılı dengeli bir devrede *I*a+*I*b+*I*c = *I*n olduğu için, sistem dengeliyse ve üçün katı harmonikler (*h* = 3, 6, 9, ...) bulunmuyorsa *I*n akımının değeri sıfırdır. Dengeli nonsinüsoidal durumlarda üç ve üçün katı harmonikler (*h* = 3, 6, 9, ...) nötr iletkeninden akacaktır. Dengesiz nonsinüsoidal durumlarda, temel ve harmonik bileşenlerin sıfır dizi akımları nötr iletkeninden veya topraktan akacaktır (Acha ve Madrigal, 2001):

$$
I_{\rm nh} = 3I_{\rm ah0}
$$
\n
$$
I_{\rm n} = \sqrt{\sum_{\rm nh}^{2} I_{\rm nh}^{2}}
$$
\n(2.105)

#### **2.3 Harmoniklerle İlgili Standartlar ve Çalışmalar**

#### **2.3.1 Harmonikleri Sınırlandırma Çalışmaları**

 $h=1$ 

Harmonik distorsiyonu olarak anılan ve enerji sistemindeki harmonik bileşenler sonucu meydana gelen harmonik kirliliği, özellikle güç elektroniği elemanlarının yaygın kullanımı ile giderek

artış göstermektedir. Bu distorsiyonun sonucu oluşan olumsuzlukların giderilmesi bakımından harmonik sınırlamanın yapılması gereği ortaya çıkmaktadır. Bu nedenle elektrik enerjisindeki harmonik kirliliği bazı ülkelerce sınırlandırılmış ve güç kalitesinin artırılması hedeflenmiştir.

Gelişmiş ülkelerde olduğu gibi ülkemizde de sistemdeki elemanların tam kapasite ile kullanılması ve meydana getirdikleri zorlanma ve arızaların giderilmesi için gerek akımlar ve gerekse gerilimler için *THD*, *TTD* ve *HD* değerlerine ilişkin izin verilen maksimum değerlerin standartlaştırılması, harmonik bileşenlerin sınırlandırılması, sistemde harmoniklerin oluşturdukları ek kayıpların azaltılması gereklidir.

Şebekenin ve sistemdeki diğer yüklerin harmoniklerin olumsuz etkilerinden mümkün olduğu kadar az zarar görmesini sağlamak ve tüketiciye daha kaliteli enerji verebilmek için harmoniklerin belirli bir seviyenin altında tutulması gerekmektedir. Bu amaçla bazı ülkeler, nonlineer yüklerin meydana getirdiği harmonik bileşenleri bir yaptırımla sınırlandırmışlar ve harmonik standartlarını oluşturmuşlardır.

Standartlarda harmonik bozulmanın değeri için en çok kullanılan tanımlar, *THD*, *HD* ve *TDD* ifadeleridir. Bu tanımlar ve harmonik bozulma ile ilgili verilen diğer kavramlar, IEEE 519-1992 standardında tanımlanmıştır.

Elektrik enerji sistemlerinde bulunan harmoniklerin miktarını sınırlamak maksadıyla iki ayrı yöntem vardır; bunlardan birincisi, IEC (International Electrotechnic Commission) tarafından da tercih edilen herhangi bir nonlineer yükün bağlandığı noktada uygulanan yöntemdir. IEEE tarafından benimsenen ikinci yöntem ise birden fazla nonlineer yükün beslendiği bir veya daha fazla merkezi noktada uygulanan yöntemdir (Kocatepe vd., 2003).

IEEE tarafından öngörülen değerler, hem akım hem gerilim harmoniklerine sınır getirme bakımından daha etkin ve sınırlayıcıdır. IEEE 519-1992 standardının içeriği izleyen alt bölümde verilmiştir. EN 61000 standardı Elektromanyetik Uyumluluk (EMU) kapsamında birçok alt bölümü içermektedir. Tez çalışmasının kapsamıyla ilgili olan IEC'nin 1995 yılında yayımlanan 1000-3-2 standardı Avrupa normu olarak 2000 yılında EN 61000-3-2 standardı olarak revize edilmiştir. EN 61000-3-2 standardı alçak gerilimde faz başına 16 A'den düşük akım çeken elektrik ve elektronik donanımın harmonik akım sınırlarını belirlemektedir. Bu standart ülkemizde de 2003 yılının mart ayında TSE (Türk Standartları Enstitüsü) tarafından kabul edilip yayımlanmıştır. Bu standardın ayrıntılarına alt bölümlerde değinilmiştir (Acarkan vd., 2004).

#### **2.3.2 TS EN 50160**

Kamuya ait elektrik dağıtım sistemlerinin gerilim karakteristiklerini belirleyen bu standartta alçak gerilim ve orta gerilim dağıtım sistemlerindeki besleme gerilimlerinin frekans, genlik, dengesizlik, harmonik ve ara harmonik gibi özellikleri ele alınmıştır. Alçak gerilim dağıtım sistemlerinin gerilimlerine ilişkin harmonik distorsiyon sınırları Çizelge 2.5'te verilmiştir.

| Alçak Gerilim Dağıtım Sistemi (≤1kV) |                  |    |               |      |                |
|--------------------------------------|------------------|----|---------------|------|----------------|
| Tek Harmonikler                      |                  |    |               | Çift |                |
| 3 ve 3'ün katı<br>3'ün katı olmayan  |                  |    |               |      | harmonikler    |
| harmonikler<br>harmonikler           |                  |    |               |      |                |
| h                                    | $\frac{9}{6}V_h$ | h  | $\frac{6}{h}$ | h    | $\frac{6}{h}$  |
| 5                                    | 6                | 3  | 5             | 2    | $\overline{2}$ |
| 7                                    | 5                | 9  | 1,5           |      |                |
| 11                                   | 3,5              | 15 | 0,5           | 624  | 0,5            |
| 13                                   | $\overline{3}$   | 21 | 0,5           |      |                |
| 17                                   | $\overline{2}$   |    |               |      |                |
| 19                                   | 1,5              |    |               |      |                |
| 23                                   | 1,5              |    |               |      |                |
| 25                                   | 1,5              |    |               |      |                |

Çizelge 2.5 Besleme geriliminde yüzde olarak izin verilen harmonik gerilim değerleri

# **2.3.3 TS EN 61000-2-2**

TS EN 61000-2-2 standardı kamuya ait alçak gerilim şebekelerine ait gerilim harmonik sınırlamalarını içermektedir (Çizelge 2.6). Bu standart, kamuya ait düşük gerilimli dağıtım sistemleri için, tek fazlı 420 V, üç fazlı 690 V'a kadar olan anma geriliminde ve 50/60 Hz anma frekansındaki uyumluluk seviyelerine ait konuları kapsamaktadır.

Çizelge 2.6 Alçak gerilim şebekelerinde izin verilen harmonik gerilim distorsiyon sınırları

| Üçün katı olmayan tek<br>harmonikler                                               |                                  | Üçün katı olan tek<br>harmonikler* |               | Cift harmonikler  |                             |
|------------------------------------------------------------------------------------|----------------------------------|------------------------------------|---------------|-------------------|-----------------------------|
| Harmonik                                                                           | Harmonik                         | Harmonik                           | Harmonik      | Harmonik          | Harmonik                    |
| derecesi                                                                           | gerilim                          | derecesi                           | gerilim       | derecesi          | gerilim                     |
|                                                                                    |                                  |                                    |               |                   |                             |
| h                                                                                  | $\frac{9}{6}V_h$                 | h                                  | $\frac{6}{h}$ | h                 | $\frac{6}{h}$               |
| 5                                                                                  | 6                                | 3                                  | 5             | $\overline{2}$    | $\mathcal{D}_{\mathcal{A}}$ |
|                                                                                    |                                  |                                    | 1,5           |                   |                             |
| 11                                                                                 | 3,5                              | 15                                 | 0,4           |                   | 0,5                         |
| 13                                                                                 | 3                                | 21                                 | 0,3           |                   | 0,5                         |
| 17≤h≤49                                                                            | $ (38,59/h)-0,27 $ 21 < h \le 45 |                                    | 0,2           | $10 \le h \le 50$ | $(2,5/h)+0,25$              |
| *): Üçün katı olan tek harmonikler için verilen seviyeler, sıfır dizi bileşenli    |                                  |                                    |               |                   |                             |
| harmoniklere uygulanır. Nötr iletkeni olmayan ya da faz toprak arasında hiçbir yük |                                  |                                    |               |                   |                             |
| bağlanmamış olan üç fazlı bir şebekede, 3. ve 9. harmoniklerin değerleri sistemin  |                                  |                                    |               |                   |                             |
| dengesizliğine bağlı olarak izin verilen sınırlardan çok daha düşük olabilir.      |                                  |                                    |               |                   |                             |

#### **2.3.4 TS EN 61000-3-2**

TS EN 61000-3-2 standardı, alçak gerilimde faz başına 16 A'den düşük akım çeken donanımın harmonik akım sınırlarını belirlemektedir.

## **2.3.4.1 Kapsam ve Amaç**

Bu standart, genel elektrik şebeke sistemi içine enjekte edilen harmonik akımların değerlerini kapsamaktadır ve belirlenmiş şartlar altında deneyden geçirilen donanımın giriş akımının harmonik bileşenlerinin sınır değerlerini belirlemektedir. Bu standart, alçak gerilim dağıtım sistemlerine bağlanması düşünülen ve faz başına giriş akımı 16 A'e (16 A dahil) kadar olan elektrik ve elektronik donanımlara uygulanabilir. Anma gerilimleri 220 V'tan (faz-nötr) daha düşük olan sistemler için sınırlamalar göz önüne alınmamıştır.

# **2.3.4.2 Tanımlar**

- **Taşınabilir alet:** Normal çalışma esnasında elle tutulan ve sadece kısa süre (birkaç dakika) için kullanılan elektriksel alet.
- **Giriş akımı:** Doğrudan bir donanımı ya da alternatif akım dağıtım sistemiyle donanımın bir parçasını besleyen akım.
- **Devrenin güç faktörü:** Devrenin güç faktörü, ölçülen aktif giriş gücünün besleme geriliminin efektif değeri ile yük akımının efektif değerinin çarpımına oranıdır.
- **Aktif güç:** Ani gücün, bir periyotluk sürede alınan ortalama değeri. Aktif giriş gücü, deneyden geçirilen donanımın besleme uçlarında ölçülen aktif güçtür.
- **Dengelenmiş üç fazlı donanım:** Büyüklüğü %20'den daha fazla farklı olmayan beyan edilen akıma sahip donanım.
- **Mesleki (profesyonel) donanım:** Ticarette, mesleklerde veya sanayide kullanılan ve genellikle halka satılması düşünülmeyen donanım.
- **Toplam harmonik akım:** 2'den 40'a kadar harmonik akım bileşenlerinin toplam efektif değeri,

Toplam harmonik akım = 
$$
\sqrt{\sum_{h=2}^{40} I_h^2}
$$
 (2.106)

• **Işık zayıflatıcıları:** Kullanıcının kontrolünü de içeren, tamamıyla aydınlatma cihazının muhafazası içinde bulunan ışık zayıflatıcıları.

• **Kısmi tek harmonik akım:** 21'den 39'a kadar tek harmonik akım bileşenlerinin toplam efektif değeri,

Kismi tek harmonik akım = 
$$
\sqrt{\sum_{h=21,23}^{39} I_h^2}
$$
 (2.107)

- **Aydınlatma donanımı:** Aydınlatma donanımı aşağıda belirtilen donanımları kapsamaktadır.
	- o Lambalar ve aydınlatma cihazları,
	- o Birincil fonksiyonlarından birinin aydınlatma yaptığı çok fonksiyonlu donanımın ışıklandırma kısmı,
	- o Deşarj lambaları için bağımsız balastlar ve bağımsız akkor lamba transformatörleri,
	- o Mor ötesi (UV) ve kızıl ötesi (IR) radyasyon donanımı,
	- o Işıklandırılmış reklam tabelaları,
	- o Akkor lambalardan başka lambalarda kullanılan ışık zayıflatıcıları.

# **2.3.4.3 Donanım Sınıfları**

Harmonik akım sınırlama amacıyla ilgili donanım aşağıdaki biçimde sınıflandırılır:

# **A sınıfı:**

- Dengelenmiş üç fazlı donanım,
- D sınıfında belirlenmiş donanımlardan hariç tutulan ev aletleri,
- Taşınabilir aletler hariç tutulan aletler,
- Akkor lambalar için ışık zayıflatıcıları,
- Ses donanımı,
- Diğer üç sınıfın birinde belirlenmeyen donanım A sınıfı donanım olarak düşünülmelidir.

# **B sınıfı:**

- Taşınabilir aletler,
- Mesleki olmayan ark kaynak donanımı.

# **C sınıfı:**

• Aydınlatma donanımı.

# **D sınıfı:**

600 W'a eşit veya daha az belirlenmiş bir güce sahip olan donanım,

- Kişisel bilgisayarlar ve kişisel bilgisayar monitörleri,
- Televizyon alıcıları.

## **2.3.4.4 Genel Şartlar**

Bu maddede belirlenmiş şartlar ve sınırlar, 50 Hz veya 60 Hz'te çalışan ve 220/380 V, 230/400 V, 240/415 V'luk sistemlere bağlanması düşünülen donanımın güç girişi uçlarına uygulanabilir. Diğer durumlar, şartlar ve sınırlar henüz araştırılmaktadır.

#### **2.3.4.5 A Sınıfı Donanımlar için Sınır Değerler**

A sınıfı donanımlar için, giriş akımının harmonikleri Çizelge 2.7'de verilen değerleri geçmemelidir.

| Harmonik derecesi  | Izin verilen en büyük harmonik akım |  |
|--------------------|-------------------------------------|--|
| (h)                | (A)                                 |  |
|                    | Tek harmonikler                     |  |
| 3                  | 2,30                                |  |
| 5                  | 1,14                                |  |
|                    | 0,77                                |  |
| 9                  | 0,40                                |  |
| 11                 | 0,33                                |  |
| 13                 | 0,21                                |  |
| $15 \le h \le 39$  | 2,25/h                              |  |
|                    | Cift harmonikler                    |  |
| $\mathfrak{D}$     | 1,08                                |  |
|                    | 0,43                                |  |
| 6                  | 0,30                                |  |
| $8 \leq h \leq 40$ | 1,84/h                              |  |

Çizelge 2.7 A sınıfı donanımlar için harmonik sınır değerleri

# **2.3.4.6 B Sınıfı Donanımlar için Sınır Değerler**

B sınıfı donanımlar için, giriş akımının harmonikleri Çizelge 2.7'de verilen değerlerin 1,5 faktörü ile çarpılmış halini geçmemelidir.

Çizelge 2.8 B sınıfı donanımlar için harmonik sınır değerleri

| Harmonik derecesi   | Izin verilen en büyük harmonik akım |  |
|---------------------|-------------------------------------|--|
|                     |                                     |  |
|                     |                                     |  |
| (h)                 | (A)                                 |  |
|                     | Tek harmonikler                     |  |
| 3                   | 3,45                                |  |
| 5                   | 1,71                                |  |
|                     | 1,155                               |  |
| 9                   | 0,6                                 |  |
| 11                  | 0,495                               |  |
| 13                  | 0,315                               |  |
| $15 \leq h \leq 39$ | 3,375/h                             |  |
|                     | Cift harmonikler                    |  |
| $\overline{2}$      | 1,62                                |  |
|                     | 0,645                               |  |
| 6                   | 0,45                                |  |
| $8 \le h \le 40$    | 2,76/h                              |  |

# **2.3.4.7 C Sınıfı Donanımlar için Sınır Değerler a) Aktif giriş gücü >25 W**

25 W'tan daha büyük bir giriş gücüne sahip aydınlatma donanımı için harmonik akımlar, Çizelge 2.9'da verilen bağıl sınır değerlerini geçmemelidir.

| Harmonik derecesi | Temel frekanstaki giriş<br>akımının yüzdesi olarak<br>ifade edilen izin verilen |
|-------------------|---------------------------------------------------------------------------------|
|                   | en büyük harmonik akım                                                          |
| (h)               | (%)                                                                             |
|                   |                                                                                 |
|                   |                                                                                 |
|                   | 30×Devrenin güç faktörü                                                         |
|                   |                                                                                 |
|                   |                                                                                 |
|                   |                                                                                 |
| $11 \le h \le 39$ |                                                                                 |

Çizelge 2.9 C sınıfı donanımlar için harmonik sınır değerleri

# **b**) Aktif giriş gücü  $\leq 25$  W

25 W'a eşit veya daha küçük bir aktif giriş gücüne sahip gaz deşarjlı aydınlatma donanımı aşağıdaki iki şarttan birine uymalıdır:

- Harmonik akımlar, Çizelge 2.10'daki 2. sütunun güçle ilgili sınır değerlerini geçmemelidir,
- Ana bileşen akımın bir yüzdesi olarak ifade edilen üçüncü harmonik akım %86'yı ve beşincisi %61'i geçmemelidir. Deşarjlı aydınlatma donanımı ışık zayıflatıcı bir cihaza sahipse, ölçme yalnız tam yüklü durumda yapılmalıdır.

|                     | P<600 W                     | $P \geq 600$ W        |
|---------------------|-----------------------------|-----------------------|
| Harmonik derecesi   | Watt başına izin verilen en | İzin verilen en büyük |
|                     | büyük harmonik akım         | harmonik akım         |
| (h)                 | (mA/W)                      | $\bf{A}$              |
|                     | 3,4                         | 2,30                  |
|                     | 1,9                         | 1,14                  |
|                     | 1,0                         | 0,77                  |
|                     | 0,5                         | 0,40                  |
|                     | 0,35                        | 0,33                  |
|                     | 0,296                       | 0,21                  |
| $15 \leq h \leq 39$ | 3,85/h                      | 2,25/h                |

Çizelge 2.10 D sınıfı donanımlar için harmonik sınır değerleri

#### **2.3.4.8 D Sınıfı Donanımlar için Sınır Değerler**

D sınıfı donanım için harmonik akım ve güç değerleri standartta tanımlandığı gibi ölçülmelidir. Harmonik frekanslardaki giriş akımları, belirlenen şartlara uygun olarak Çizelge 2.10'daki değerleri geçmemelidir.

## **2.3.5 TS EN 61000-3-3**

Bu standart, genel alçak gerilim besleme sistemlerindeki gerilim değişiklikleri, dalgalanmaları ve kırpışmayla ilgili sınırlamaları kapsamaktadır ve faz başına 16 A'e kadar (16 A dahil) bir giriş akımına sahip olan ve 50 Hz'te faz-nötr gerilimi 220 V ile 250 V arasındaki genel alçak gerilim dağıtım sistemlerine bağlanmak üzere tasarımlanmış elektrik ve elektronik cihazlar ile şartlı bağlantıya tabi olmayan cihazlara uygulanır.

Belirtilen sınır değerleri karşılamayan ve bu nedenle bu standardı karşıladığına dair bir açıklama yapılmayan cihazlar; beyan giriş akımı faz başına 75 A'e kadar (75 A dahil) ve şartlı bağlantıya tabi olan cihazlar için hazırlanan IEC 61000-3-11 standardını karşıladığını göstermek amacıyla yeniden deneyden geçirilebilir veya değerlendirilebilir.

Bu standartta verilen sınır değerleri, besleme gerilimindeki dalgalanmalar sebebiyle 230 V/60 W sarılmış bobin filamanlı lambaların verdiği ışık üzerine bindirilen kırpışmanın subjektif şiddet derecesine dayanır. Faz-nötr arası anma gerilimleri 220 V'tan daha düşük ve/veya frekansı 60 Hz olan sistemler için sınır değerleri ve referans devre değerleri inceleme aşamasındadır.

## **2.3.6 TS EN 61000-3-11**

Bu standart, gerilim değişimleri emisyonu, gerilim dalgalanmaları ve genel alçak gerilim besleme sistemini etkileyen ve donanımla oluşturulan kırpışmayı kapsar. Belirlenmiş şartlar altında deneyden geçirilen donanımla oluşturulmuş gerilim değişimlerinin sınırlarını belirlemektedir ve 16 A'den daha fazla (75 A'i içeren) beyan edilen giriş akımına sahip elektrik ve elektronik donanıma uygulanabilir. Söz konusu akımların 50 Hz'lik ve bağlantısı şarta dayalı hattan nötre 220 V ve 250 V arasındaki anma gerilimlerine sahip alçak gerilimli şehir şebekesi besleme sistemlerine bağlandığı düşünülmelidir. Belirlenmiş kırpışma sınırları IEC 61000-3-3 ile aynı olan bu standart, deneyden geçirildiği ve sınır değerlere uyulmayan IEC 61000-3-3'ün kapsamı içindeki donanıma da uygulanabilir.

## **2.3.7 TS EN 61000-4-7**

Bu standart, belli standartlarda verilen emisyon sınır değerlerine (örneğin IEC 61000-3-2'de verilen harmonik akım sınır değerlerine) göre deneyden geçirmek amacıyla tasarlanmış olan
ölçme cihazlarını ve 50/60 Hz şebeke besleme sistemlerindeki harmonik gerilimlerin ve akımların 9 kHz'e kadar olan frekans aralığındaki spektral bileşenlerin ölçülmesinde kullanılan ölçme cihazlarını kapsamaktadır. Uygulama değerlendirmeleri bakımından harmonik frekans aralığından 9 kHz'e kadar olan harmonikler, ara harmonikler ve diğer bileşenler birbirinden ayrılmıştır.

# **2.3.7.1 Ara Harmonikler**

İki ardışık harmonik frekans arasında bulunan bir frekansa sahip bir elektrik sinyalinin spektral bileşeni "ara harmonik" olarak tanımlanır. Haberleşme (sinyalleşme) sistemleri güç sistemine bağlanabilir. Haberleşme sistemlerinin harmonikler tarafından bozulmalarını önlemek için, kullanılan frekanslar genelde iki harmonik frekans arasındadır, başka bir deyişle ara harmonik frekanslarıdır.

Ara harmonik bileşenler temelde iki kaynak nedeniyle oluşur:

- Temel bileşenin ve/veya harmonik bileşenlerin genliğindeki ve/veya faz açısındaki değişimler sonucunda (örneğin doğrultucu sürücüleri gibi),
- Besleme kaynağı frekansıyla eş zamanlı hale getirilmemiş anahtarlama frekanslarına sahip güç elektroniği devreleri (örneğin anahtarlamalı güç kaynakları ve güç faktörü düzelticileri gibi).

Olası etkilerine ilişkin örnekler şunlardır:

- Ses yükselteçlerindeki gürültü,
- Motorlardaki ve üreteçlerdeki ek torklar,
- Bozulmuş sıfır geçiş detektörleri,
- Endüktif bobinlerdeki ek gürültü (manyetik büzülüm).

Ara harmonik bileşenlerin sadece büyüklükleri değil, frekansları da değişir. Ardışık iki harmonik bileşen arasındaki aralıkta yer alan spektral bileşenlerin gruplandırılması bir "ara harmonik grup" oluşturur. Bu gruplandırma, iki ayrık harmonik arasındaki ara harmonik bileşenler için genel bir değer sağlar. Bu değer harmonik bileşenlerin dalgalanma etkilerini de kapsamaktadır.

# **2.3.7.2 Ara Harmoniklerin Ölçülmesi**

Yeni ölçme cihazı tasarımlarında, normal olarak Hızlı Fourier Dönüşümü (*FFT*) olarak adlandırılan hızlı bir algoritmayı kullanan Ayrık Fourier Dönüşümü (*DFT*) kullanılmaktadır. Bu yüzden, bu standartta sadece bu mimari dikkate alınmıştır ancak diğer analiz yöntemleri de kullanılabilir.

Ana ölçme cihazı aşağıdaki kısımlardan oluşur:

- Örtüşme önleyici filtrelere sahip giriş devreleri,
- "Örnekleme ve tutma" birimine sahip analog/sayısal dönüştürücü,
- Gerekli ise eş zamanlı hale getirme ve pencere biçimlendirme birimi,
- Fourier kat sayılarını sağlayan *DFT* işlemci,
- Akım ve/veya gerilimi değerlendirmek için ayrılmış özel kısımlar.

# **2.3.8 TS EN 61000-6-1**

Bu standart, belirli bir ürün veya ürün grubu için bağışıklık standardı bulunmayan yerleşim birimleri, işyeri ve hafif sanayi ortamlarında kullanılmak üzere tasarlanmış elektrikli ve elektronik cihazlar için 0 Hz–400 GHz frekans aralığındaki bağışıklık şartlarını kapsamaktadır ve doğrudan alçak gerilim şebekesine veya ilgili cihaz için tasarlanmış DC kaynağa bağlanacak şekilde tasarlanmış cihazlara uygulanır.

Endüstriyel bir güç kaynağına bağlanacak şekilde tasarlanmış cihazlar ve endüstriyel ortamlarda çalışacak şekilde tasarlanmış cihazlar, IEC 61000-6-2, endüstriyel genel standardı tarafından değerlendirilmelidir.

Bu standardın amacı, kapsam içinde tanımlanmış olan cihazlar için elektrostatik boşalmaları da kapsayan sürekli veya geçici olan, iletilen ve yayılan elektromanyetik bozucu etkilerle ilgili bağışıklık deney şartlarını belirlemektir. Bağışıklık şartları, yerleşim birimleri, ticari ve hafif sanayi ortamlarındaki cihazların yeterli seviyede bağışıklığa sahip olduklarından emin olunacak şekilde seçilmiştir. Bununla beraber verilen bağışıklık şartları, oluşumu oldukça düşük olasılıkta olan ve herhangi bir ortamda oluşan özel durumları kapsamamaktadır.

Bu standardın kapsamındaki cihazların EMU kapsamındaki emisyon şartları ise IEC 61000-6-3 standardında ele alınmıştır.

## **2.3.9 IEEE 519-1992**

IEEE tarafından 1992 yayımlanan uluslararası IEEE 519-1992 standardı, özellikle orta ve yüksek gerilim güç sistemlerinin gerilimleri ve ortak kuplaj noktasından çekilen akımların harmonik seviyeleri için belli sınırlamalar getirmektedir. Bazı maddelerine üst bölümlerde değinilen bu standardın içeriği aşağıda verilmiştir:

- Harmonik büyüklüklere ait tanımlar ve notasyon
- Harmonik kaynakları
	- o Dönüştürücüler
- o Ark ocakları
- o Statik var kompanzatörleri
- o Doğrultucular
- o Elektronik faz kontrolü
- o Doğrudan frekans dönüştürücüler
- o Anahtarlamalı güç kaynakları
- o Darbe genişlik modülasyonlu sürücüler
- Sistem çıkış karakteristikleri
	- o Rezonans koşulları
	- o Tipik sistem karakteristikleri
- Harmoniklerin etkileri
	- o Motorlar ve generatörler
	- o Transformatörler
	- o Enerii kabloları
	- o Kondansatörler
	- o Elektronik donanımlar
	- o Ölçü aletleri
	- o Kesiciler ve koruma röleleri
	- o Haberleşme sistemindeki girişimler
	- o Statik dönüştürücüler
- Reaktif güç kompanzasyonu ve harmonik kontrolü
	- o Dönüştürücü güç faktörü
	- o Reaktif güç kompanzasyonu
	- o Harmonik akımların kontrol edilmesi
- Analiz yöntemleri
	- o Harmonik akım hesaplamaları
	- o Sistemin frekans cevabı hesaplamaları
	- o Harmonik analizi için modelleme kılavuzu
	- o Telefon girişimi
	- o Toplam harmonik distorsiyonu
	- o Alçak gerilim tesislerine ilişkin hesaplamalar
	- o Deplasman güç faktörüne ilişkin hesaplamalar
- Ölçümler
	- o Nonsinüsoidal gerilim ve akım analizi için kullanılan temel donanım
- o Donanım cevabı gereksinimleri
- o Harmonik verinin gösterimi
- o Harmonik ölçümleri için algılayıcılar
- Bireysel aboneler için tavsiye edilen uygulamalar
- Enerji üreticileri için tavsiye edilen uygulamalar
- Yeni harmonik kaynaklarını değerlendirmek için tavsiye edilen yöntemler
- Uygulama örnekleri

## **2.3.10 IEEE 1159-1995**

IEEE tarafından yayımlanan bu standardın içeriği güç kalitesinin izlenmesini, güç kalitesi terminolojisini, düşük güç kalitesinin enerji üreticileri ve tüketicilerinin donanımları üzerindeki etkilerini ve elektromanyetik olaylarla ilgili ölçümleri kapsamaktadır. Elektromanyetik bozulma ve dalga biçiminin distorsiyonuyla ilgili bölümlerde harmoniklerle ilgili tanımlara ve sınır değerlere yer verilmiştir.

#### Çizelge 2.11 IEEE 1159-1995'e göre güç sistemindeki gerilim harmoniklerinin sınırları

| Dalga biçimi distorsiyonu | Spektral aralık               | Süre        | Gerilim           |
|---------------------------|-------------------------------|-------------|-------------------|
| Harmonikler               | 0-100. harmonik   Kararlı hal |             | $\frac{0}{0}$ -20 |
| Ara harmonikler           | $0-6$ kHz                     | Kararlı hal | $\frac{0}{0}$ -2  |

Çizelge 2.12 Alçak gerilimdeki yükler için öngörülen harmonik eşik değerleri

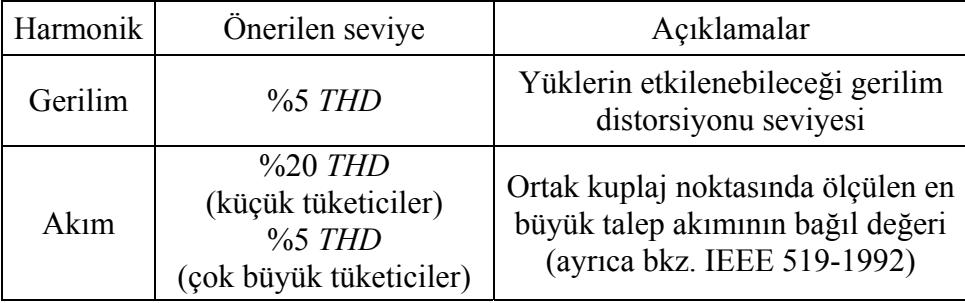

## **2.3.11 IEEE 1459-2000**

IEEE tarafından 2000 yılında yayımlanan ve deneme niteliğinde olan bu standart, sinüsoidal, nonsinüsoidal, dengeli veya dengesiz koşullar altındaki elektriksel güç büyüklüklerinin ölçümleri için tanımları içermektedir. Bu standartta, yeni eşitliklerin yanında geleneksel eşitliklerin de matematiksel ifadeleri bir araya getirilmiş ve yeni tanımlamaların özellikleri de ayrıntılı olarak açıklanmıştır. Standardın ek kısmında yeni kavramlarla ilgili örneklerle beraber uygulamaya yönelik çalışmalara ve ölçümlere yer verilmiştir (Moreira vd., 2005).

| Büyüklük             | <b>Birleşik</b> | Temel Bilesen                       | Temel Bilesen Disi         |
|----------------------|-----------------|-------------------------------------|----------------------------|
| Görünen Güç          | S<br>VA`        | $S_1$<br>VА                         | $S_N$<br>$S_H$<br>(VA)     |
| Aktif Güç            | P<br>W          | $P_1$<br>$\left( \mathrm{W}\right)$ | $P_H$                      |
| Aktif olmayan<br>Güç | N<br>VAR)       | $\mathcal{Q}_1$<br>VAR)             | $D_I$ $D_V$ $D_H$<br>(VAR) |
| Güç Faktörü          | $PF = P/S$      | $PF_1 = P_1/S_1$                    |                            |
| Harmonik<br>kirlilik |                 |                                     | $S_N/S_1$                  |

Çizelge 2.13 Nonsinüsoidal dalga biçimine sahip tek fazlı sistemlerdeki büyüklüklerin özeti ve gruplandırılması.

Çizelge 2.14 Nonsinüsoidal dalga biçimine sahip üç fazlı sistemlerdeki büyüklüklerin özeti ve gruplandırılması.

| Büyüklük             | <b>Birleşik</b>         | Temel Bilesen                               | Temel Bilesen Dişi                                                 |  |
|----------------------|-------------------------|---------------------------------------------|--------------------------------------------------------------------|--|
| Görünen Güç          | $S_{\rm e}$<br>(VA)     | $S_{\text{el}}$ $S_1^+$<br>$S_{u1}$<br>(VA) | $S_{\text{e}N}$ $S_{\text{e}H}$<br>(VA)                            |  |
| Aktif Güç            | $\boldsymbol{P}$<br>(W) | $P_1^+$<br>$\left( \mathrm{W}\right)$       | $P_H$<br>(W)                                                       |  |
| Aktif olmayan<br>Güç | $\overline{N}$<br>(VAR) | $Q_1^+$<br>(VAR)                            | $D_{\mathrm{e}I}$<br>$D_{\mathrm{eV}}$<br>$D_{\text{eH}}$<br>(VAR) |  |
| Güç Faktörü          | $PF = P/S_e$            | $PF_1^+ = P_1^+ / S_1^+$                    |                                                                    |  |
| Harmonik<br>kirlilik |                         |                                             | $S_{\rm eN}/S_{\rm e1}$                                            |  |
| Yük<br>dengesizliği  |                         | $S_{u1} / S_1^+$                            |                                                                    |  |

## **2.3.12 Diğer Standart Çalışmaları**

Avrupa ve Amerikan güç sistemleri arasında belli farklar olması nedeniyle; Amerika için geçerli olan harmonik sınırları, Avrupa (EN) standartlarından farklıdır. Avrupa'daki sistemlerde orta gerilim havai dağıtım hatlarında nötr iletkeni yoktur. Ayrıca 400/230V indirici transformatör merkezlerinde de üçgen-yıldız bağlı transformatörler kullanılır. Dolayısıyla Avrupa'daki sistemler üç ve üçün katlarındaki "triplen" harmonik bozulmalara (3,6,9,...) daha az duyarlıdır (Jewell ve Ward, 2002).

IEEE, iki sistem arasındaki bu farkları dikkate alarak; dağıtım hattındaki akım distorsiyonunu gerilim distorsiyonuyla ilişkilendirmek için 600 V ve 40 A'den düşük değerli tek fazlı yükler için harmonik akım tüketimini sınırlayan taslak bir kılavuz üzerinde çalışmaktadır. Bu taslak kılavuz, yükleri iki sınıfa ayırmaktadır (IEEE P1495/D2, 2001):

• **Yüksek watt'lı nonlineer yükler:** Bu yüklere örnek olarak ısı pompaları, elektrikli araç akü şarj cihazları, ticari ve ofis binalarında bulunan yüksek yoğunlukta düşük watt'lı cihazlar, kişisel bilgisayarlar ve elektronik balastlar verilebilir. Bu yükler için tavsiye edilen maksimum akım bozulma seviyeleri, Çizelge 2.15'de gösterilmiştir. Taslak kılavuz ayrıca yüksek watt'lı yükler için minimum güç faktörünü de 0,95 olarak önermektedir.

Çizelge 2.15 Yüksek watt'lı yükler için tavsiye edilen harmonik sınırları

| Maksimum $THDI$            | %15 |
|----------------------------|-----|
| Maksimum 3. harmonik akımı | %10 |

• **Küçük mekanlarda çok yoğun bulunmayan düşük watt'lı nonlineer yükler:**  Çizelge 2.16, tavsiye edilen sınırları göstermektedir. Bu değerler, Çizelge 2.15'deki değerlerinin iki katıdır.

Çizelge 2.16 Düşük watt'lı yükler için tavsiye edilen harmonik sınırları

| Maksimum $THDI$            | $\%30$ |
|----------------------------|--------|
| Maksimum 3. harmonik akımı | $\%20$ |

Amerikan Sosyal Güvenlik İdaresi, kendi ofislerindeki çok sayıdaki kişisel bilgisayarların yoğun kullanımı nedeniyle, 1999'dan sonra satın alınan bilgisayarlar için %15'lik akım *THD* sınırını esas almıştır. Bilgisayar üreticileri, bu sınırı karşılayamasalar da akım *THD* değeri %90-100 olan günümüzde satılan bilgisayarlardan çok daha iyi akım *THD* değerine sahip (yaklaşık %35) bilgisayarların kullanımını sağlamışlardır (Jewell ve Ward, 2002).

# **3. OFİS DONANIMININ HARMONİK ANALİZİ, MODELLENMESİ VE SİMÜLASYONU**

Harmonik analizi, güç kalitesi incelemelerinin en önemli konusunu oluşturmaktadır. Güç elektroniği donanımı içeren endüstriyel, ev ve ofis tipi cihazların, nonlineer yüklerin geniş bir yelpazede kullanımıyla birlikte, harmonik kaynakların tanınması ve modellenmesi harmonik analiz çalışmalarının en temel kısmını oluşturmaktadır (IEEE Task Force, 2004). Enerji sistemindeki temel harmonik kaynakları aşağıdaki gibi sınıflandırılabilir:

• Nonlineer karakteristikteki cihazlar. Manyetik nüve içeren endüktif reaktörler, transformatörler ve endüksiyon motorları manyetik devrelerindeki doyma nedeniyle bu sınıfta değerlendirilir. Oluşan iyonize gazlar (plazma) nedeniyle nonlineer direnç karakteristiği gösteren AC ark ocakları da bu sınıftaki başka bir örnektir.

• Elektrik makinelerinin statorundaki nonlineer akı dağılımı.

• Elektrik enerji sisteminin üretilmesinde, iletiminde, dağıtımında ve çeşitli kullanım seviyelerinde periyodik anahtarlamalı güç elektroniği donanımının kullanılması. Anahtarlamalı güç kaynağı içeren PC, yazıcı, data projektör, monitör, vb. ofis donanımları, televizyon, video kaydedici, mikrodalga fırın gibi ev tipi cihazlar ve elektronik balastlı floresan lambalar bu sınıfa dahildir .

Harmonik üreten donanımların bazı tipleri bu sınıflardan iki veya üçüne birden dahil olabilir. Güç kaynağı olarak periyodik anahtarlamalı güç elektroniği dönüştürücüsü kullanan ve nonlineer yük karakteristiğine sahip DC ark ocakları ve floresan lambalar bu tür donanımlara örnek gösterilebilir (IEEE Task Force, 2004).

Bir alçak gerilim enerji sisteminin veya sisteme bağlı elemanın harmonik içerip içermediğinin belirlenmesi için şu işlemlerden biri uygulanabilir:

• Osiloskoptan gerilim veya akım dalgasının zamana göre değişimine bakılır; sinüsten sapma gözleniyorsa harmonik içerdiği yorumu yapılabilir,

• Elemanın daha önceden belirlenmiş matematiksel fonksiyonu veya akım/gerilim dalga biçimi verilmiş olabilir. Bu bilgiye Fourier dönüşüm formülleri uygulanabilir,

• Elemanın uçlarından doğrudan ölçüm yapılabilir; bu işlem için harmonik analizör cihazları kullanılır.

Bir elemanın veya donanımın harmonik etkinliği:

- Temel bileşen akımının değeri (amper),
- Günlük işletme süresi (saat/gün),
- Harmonik spektrumu, harmonik derecelerinin değerleri, harmonik distorsiyonu ve toplam harmonik distorsiyonu,

gibi parametrelerden belirlenebilir. Bu parametrelerin doğru olarak elde edilmesi için doğru ölçüm yöntemleri ve ölçü cihazlarının kullanılması son derece önemlidir. Harmonik içeren sistemlerin veya harmonik kaynağı olarak incelenen donanımın modellenmesindeki ilk aşamayı harmonik ölçümleri ve dalga biçimlerinin analiz edilmesi oluşturmaktadır (Oliveira vd., 1992; Brasil vd., 2004a; 2004b).

## **3.1 Harmonik Ölçümü ve Enstrümantasyonu**

Tez çalışmasında laboratuar ortamında kalibrasyonlu cihazlar tarafından elde edilen elektriksel ve harmonik büyüklüklere ait ölçüm verileri kullanılmıştır. Ölçümler hem özel bir güç kaynağı tarafından sağlanan sinüsoidal besleme gerilimi hem de şebeke gerilimi ile besleme koşulları altında yapılmıştır. Şebeke geriliminin sabit olmayıp değişim göstermesi nedeniyle şebeke ölçümlerinde gerilimi sabit tutmak ve belli bir ölçüm aralığında ayarlayabilmek için ototransformatörden yararlanılmıştır. Aydınlatma donanımı için elektriksel büyüklüklerin yanı sıra aydınlık seviyesi (lux) ölçümleri de yapılmıştır. Tez çalışmasında sadece sinüsoidal gerilimle besleme durumu için elde edilen ölçüm sonuçları dikkate alınmış ve sadece bu veriler kullanılmıştır. Şebeke gerilimi koşullarında yapılan ölçümlere de örnek olarak yer verilmiştir.

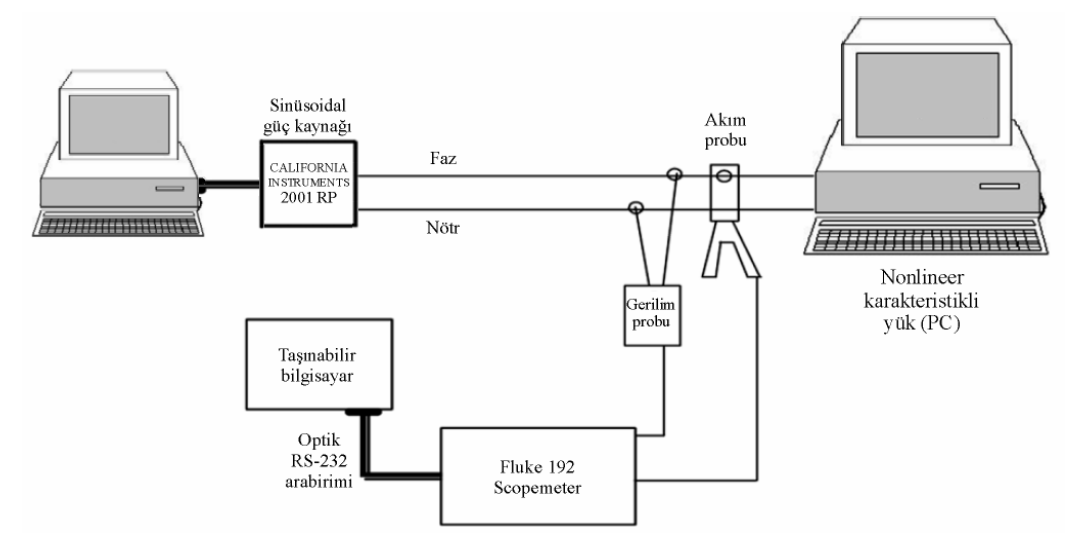

Şekil 3.1 Harmonik ölçüm düzeneğinin prensip şeması

## **3.1.1 Harmonik Test Donanımı**

Test donanımı olarak TS EN 61000-3-2'ye uygun sinüsoidal çıkış gerilimi veren bir güç kaynağı, 60 MHz, 500 MS/s örnekleme seviyesine sahip bir harmonik analizör ve gerçek efektif (true rms) değer ölçebilen bir multimetre kullanılmıştır. Deney devresinin prensip şeması Şekil 3.1'de, harmonik ölçüm düzeneğinin toplu görüntüsü de Şekil 3.2'de gösterilmiştir.

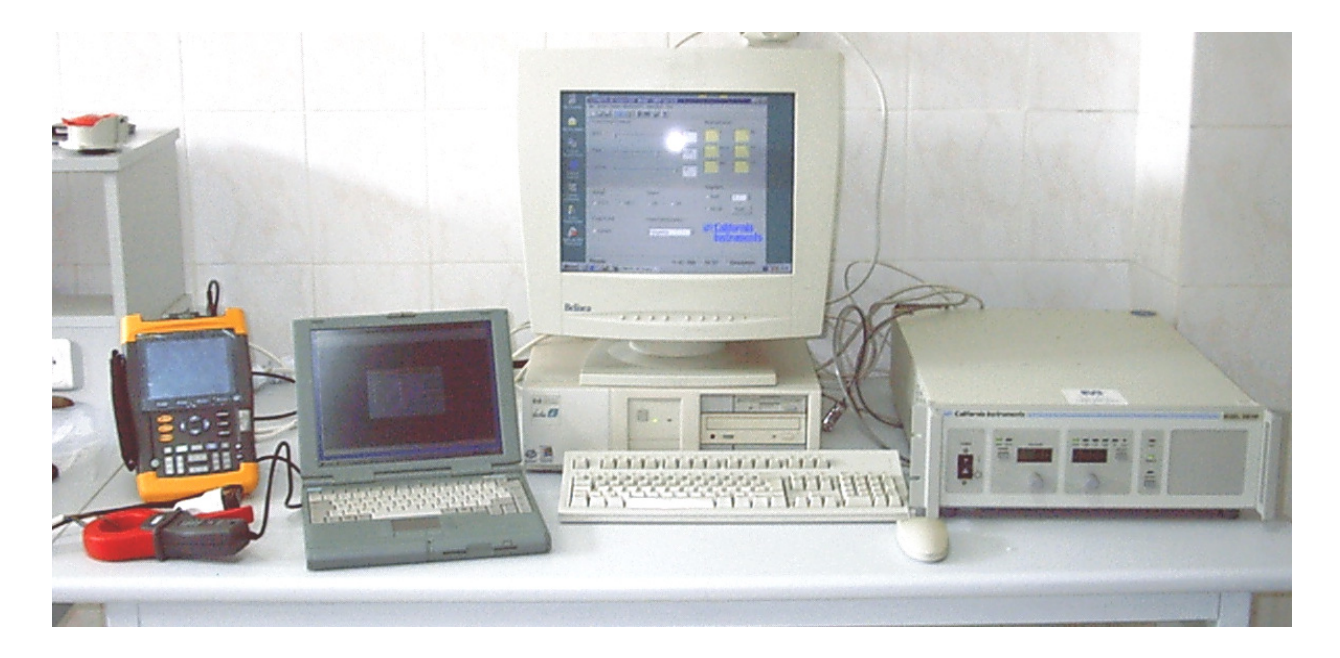

Şekil 3.2 Harmonik ölçüm düzeneğinin toplu görüntüsü

Ölçümlerde kullanılan test donanımının özellikleri aşağıda verilmiştir.

• **Sinüsoidal güç kaynağı:** Sinüsoidal besleme için güç kaynağı olarak California Instruments firması tarından üretilen 2001 RP modeli AC güç kaynağı kullanılmıştır. Tez çalışması kapsamında yapılan bütün gerilim, akım ve harmonik ölçümleri güç kaynağının temel frekansı 50 Hz olan sinüsoidal besleme gerilimi altında gerçekleştirilmiştir (Şekil 3.3).

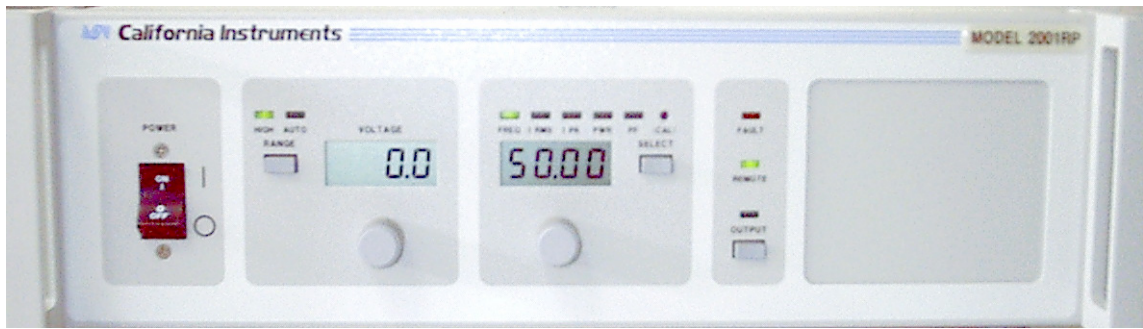

Şekil 3.3 Sinüsoidal güç kaynağının (California Instruments 2001 RP) ön panel görüntüsü

Güç kaynağı, frekans olarak 16-5000 Hz arasında ve efektif gerilim değeri olarak da 0-300 V arasında ayarlanabilmektedir. Frekans hassasiyeti 80 Hz'e kadar 0,01Hz, gerilim hassasiyeti 0,1 V'tur. 100 Hz'ten düşük frekanslar için çıkış geriliminin *THD* değeri %0,5-1 arasındadır. Güç kaynağı, elle kumanda edilebilmesinin yanında RS232 seri haberleşme bağlantısıyla bir bilgisayara bağlanıp cihaza ait yazılım aracılığıyla parametreleri değiştirilebilmekte ve değişik ayar profilleri hazırlanabilmektedir.

• **Harmonik analizörü:** Çalışma kapsamında ölçülen donanımların akım-gerilim karakteristiklerinin, dalga biçimlerinin, harmonik spektrumlarının elde edilmesi ve aktif güç faktörü gibi diğer elektriksel büyüklüklerinin ölçülmesinde Fluke firmasına ait 190B Scopemeter serisinden 192B cihazı kullanılmıştır. Analiz cihazının osiloskop özellikleri 60 Mhz ve 500 MS/s örnekleme çözünürlüğündedir. Ekranda görüntülenen dalga işareti 1012 noktadan örneklenmekte ve cihazın kendi yazılımı aracılığı ile *FFT* analizi uygulanarak 200. dereceyi içeren harmonik analizi yapılabilmektedir. Elde edilen dalga işareti ve harmonik spektrum verileri başka yazılımlar tarafından da kolaylıkla işlenebilmektedir. Çalışma kapsamında ele alınan donanımlar için elde edilen ölçüm verileri MATLAB yazılımı ortamında da analiz edilmiş ve sonuçların örtüştüğü görülmüştür.

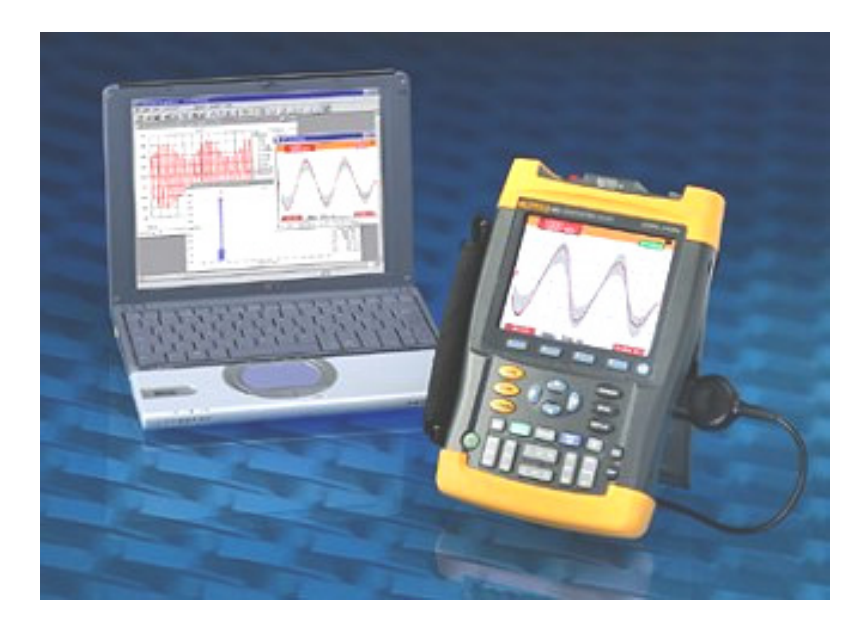

Şekil 3.4 Fluke 192B Scopemeter cihazı ve optik RS232 bilgisayar bağlantısı

Ölçü aleti gerçek efektif (true rms) özellikte olduğu için elektriksel büyüklüklerin (gerilim, akım, güç, vb.) harmonik içerdiği durumlarda ölçümleri tam doğru olarak yapabilmektedir. Cihazda akım probu olarak ölçü kademeli pens tipi akım probu kullanılmıştır. Akım ölçümleri cihazda gerilim tabanlı yapıldığı için seri direnç üzerinden yapılan akım ölçümleri de cihaz tarafından

algılanabilmektedir. Ölçü aleti optik RS232 seri haberleşme bağlantısıyla bilgisayara bağlanabilmekte, bütün ölçüm verileri ve ekran görüntüleri cihazın yazılımı aracılığıyla bilgisayara aktarılabilmektedir.

• **Multimetre:** Yapılan gerilim ve akım ölçümlerinin doğruluğunu kontrol etmek için gerçek efektif (true rms) özellikte bir multimetre kullanılmıştır. Örnekleme ve ölçüm yenileme hızının (saniyede dört ölçüm) yüksek olması sebebiyle özellikle şebeke ölçümlerinde besleme geriliminin kontrolünde bu ölçü aletinden yararlanılmıştır.

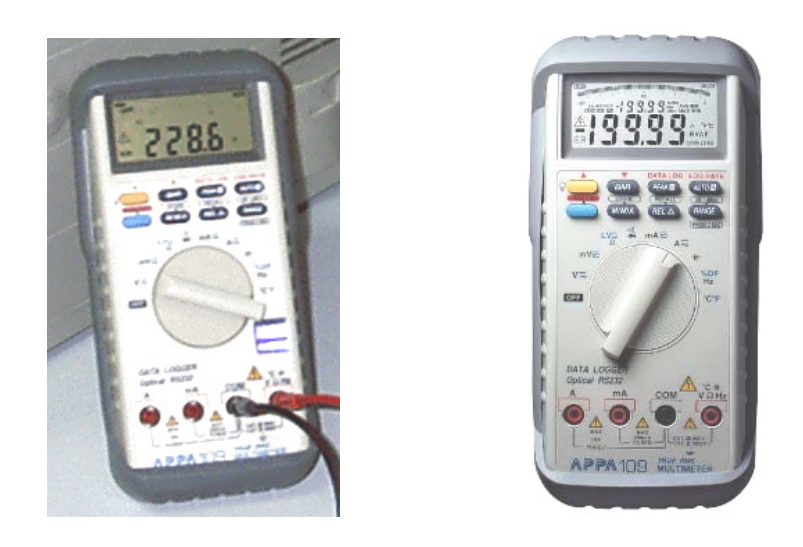

Şekil 3.5 Multimetre cihazı ve önden görünüşü

Kullanılan multimetre, APPA firması tarafından üretilen 100 serisi sayısal multimetrelerin 109 modelidir. Bu multimetre diğer standart ölçü aletlerinden ve serinin diğer modellerinden farklı olarak AC gerilim ve akım ölçümlerinde DC bileşen ve harmonik bileşenler de dahil gerçek efektif ölçüm değerleri verebilmektedir. Cihaz, akım ölçümü için 40,00 mA–10 A arasında 0,01 mA hassasiyetle, 200 V'un üzerindeki gerilimlerde 0,1 V hassasiyetle ölçüm yapabilmektedir. Frekans cevabı gerilim için 40 Hz–100 kHz, akım için 40 Hz–3 kHz'dir. Multimetre, veri aktarımı ve kaydı için optik RS232 seri haberleşme bağlantısıyla bilgisayara bağlanabilmekte ve yine optik bağlantıyla kalibrasyon cihazına bağlanarak kendi kendini kalibre edebilmektedir.

# **3.1.2 Harmonik Ölçüm Örnekleri**

Sinüsoidal ve şebeke besleme gerilimleri için yapılan ölçümlere ve harmonik spektrumlarına örnek olarak bir PC'nin ve 21 W'lık bir kompakt floresan lambanın ölçümleri ve ölçü ekranları izleyen alt bölümlerde verilmiştir.

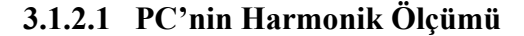

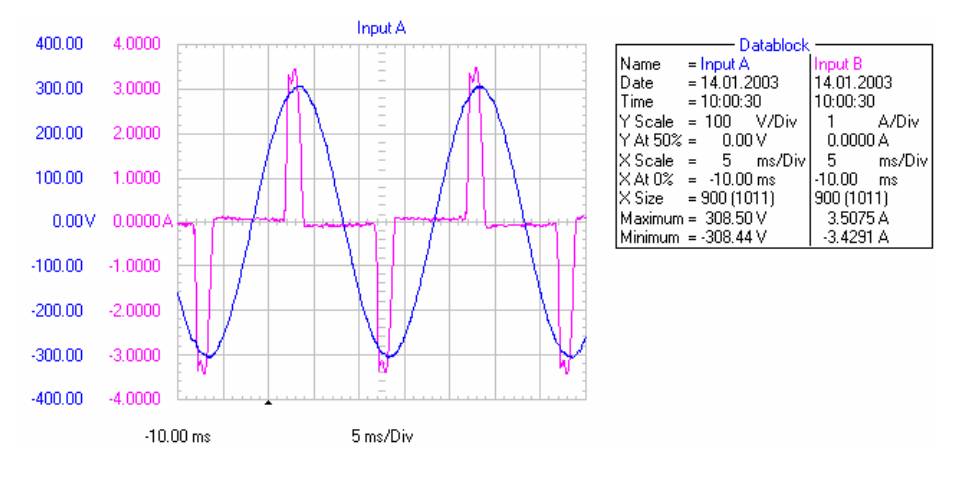

Şekil 3.6 Sinüsoidal 220 V için bir PC'nin gerilim ve akım dalga biçimi

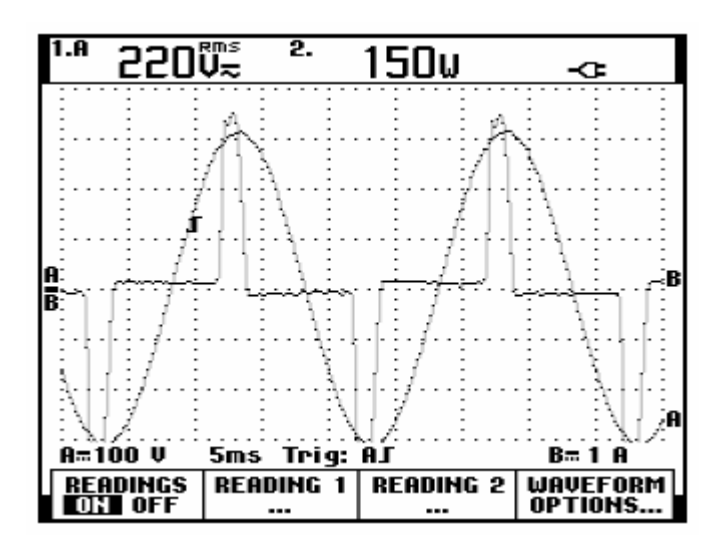

Şekil 3.7 Sinüsoidal 220 V için bir PC'nin ölçüm ekranı ve aktif güç değeri

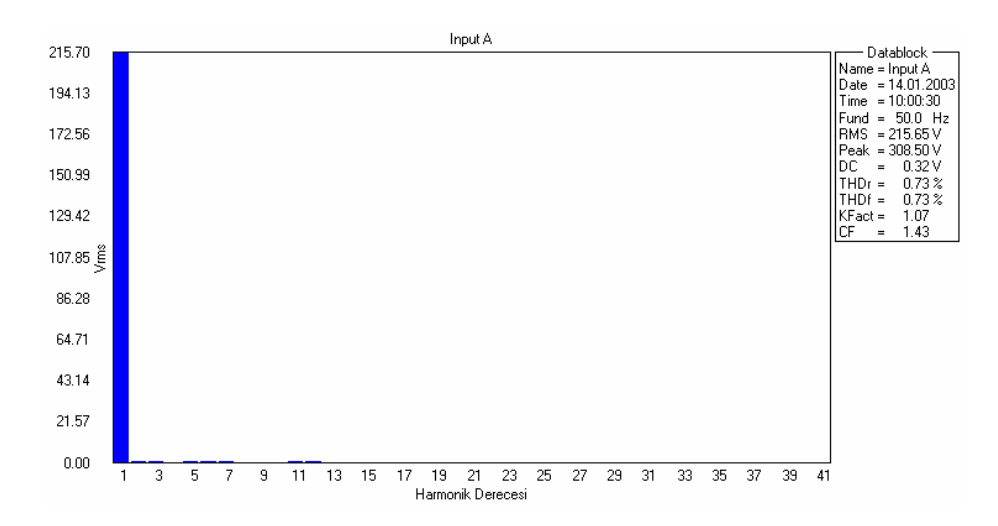

Şekil 3.8 Sinüsoidal 220 V için bir PC'nin gerilimine ait harmonik spektrumu

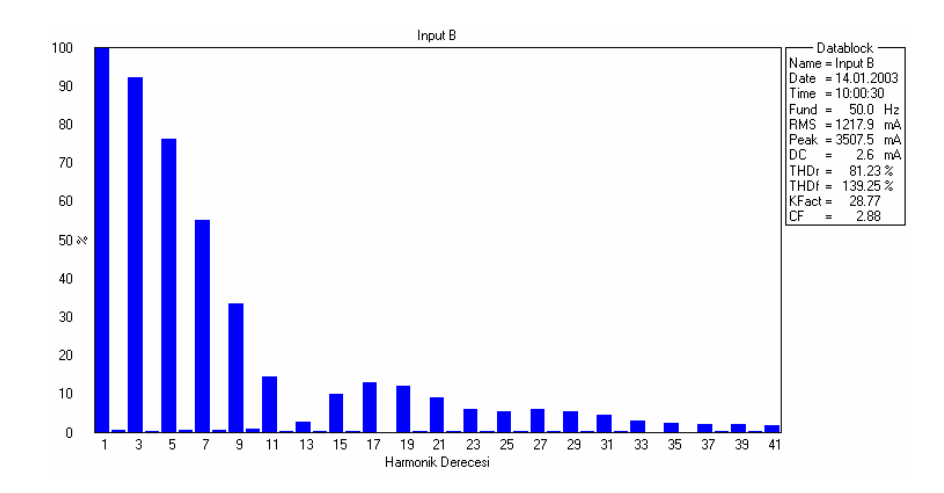

Şekil 3.9 Sinüsoidal 220 V için bir PC'nin akımına ait harmonik spektrumu

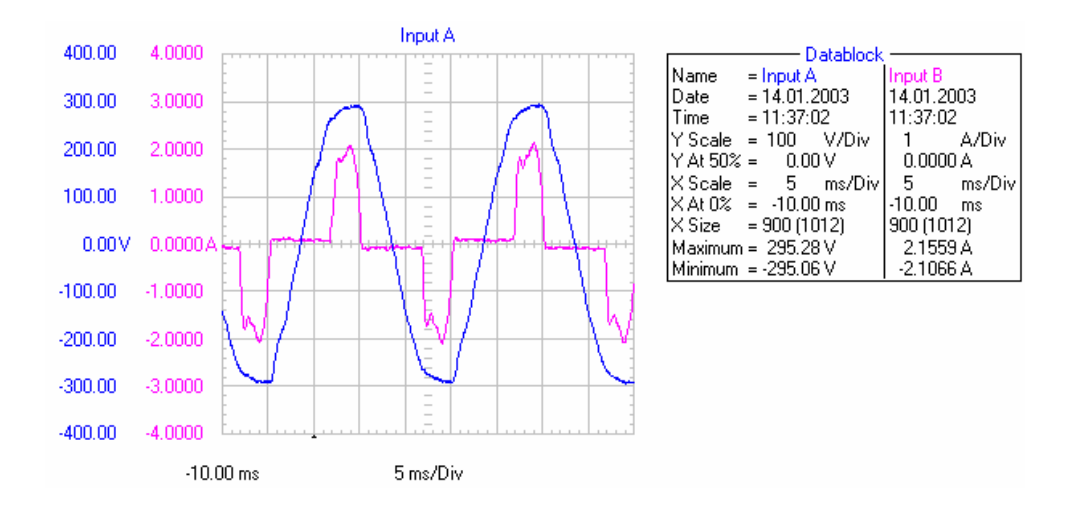

Şekil 3.10 220 V şebeke gerilimi için bir PC'nin gerilim ve akım dalga biçimi

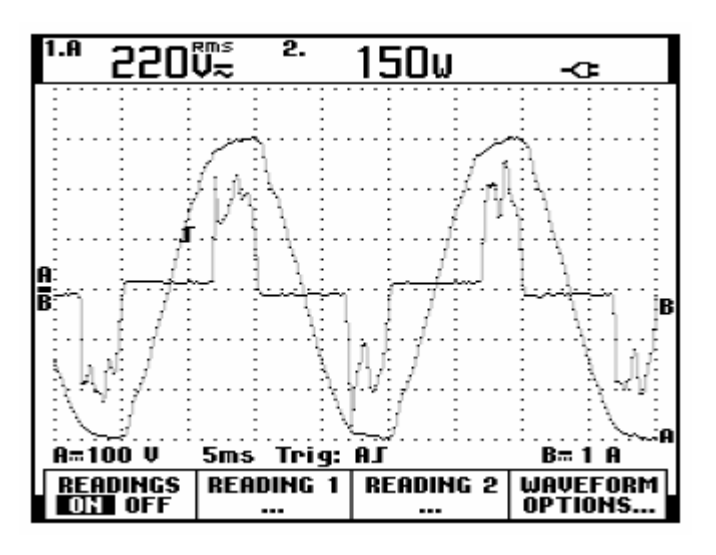

Şekil 3.11 220 V şebeke gerilimi için bir PC'nin ölçüm ekranı ve aktif güç değeri

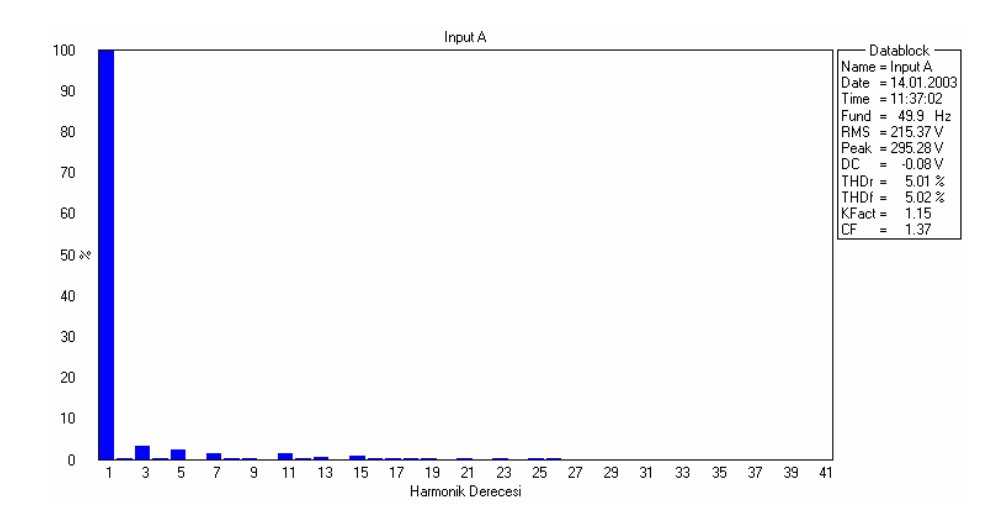

Şekil 3.12 220 V şebeke gerilimi için bir PC'nin gerilimine ait harmonik spektrumu

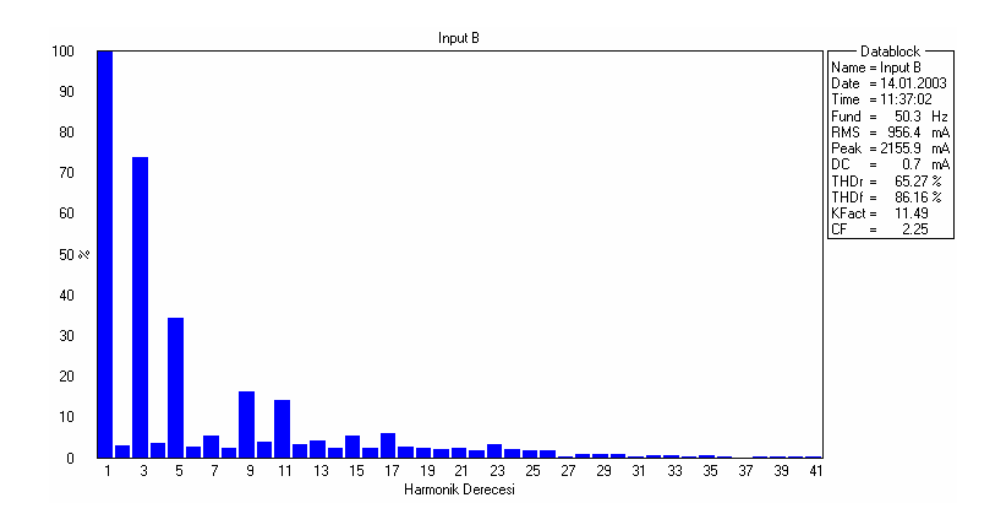

Şekil 3.13 220 V şebeke gerilimi için bir PC'nin akımına ait harmonik spektrumu

## **3.1.2.2 Kompakt Floresan Lambanın Harmonik Ölçümü**

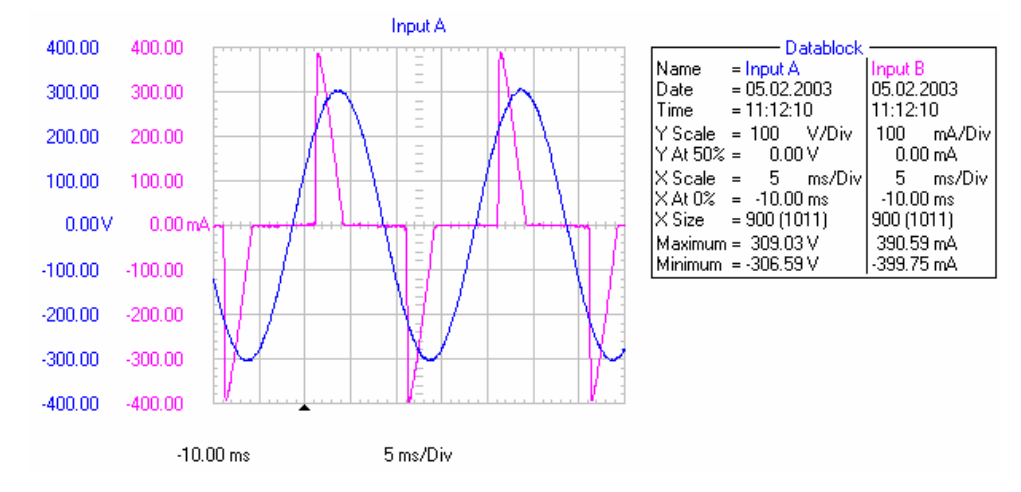

Şekil 3.14 Sinüsoidal 220 V için kompakt floresan lambanın gerilim ve akım dalga biçimi

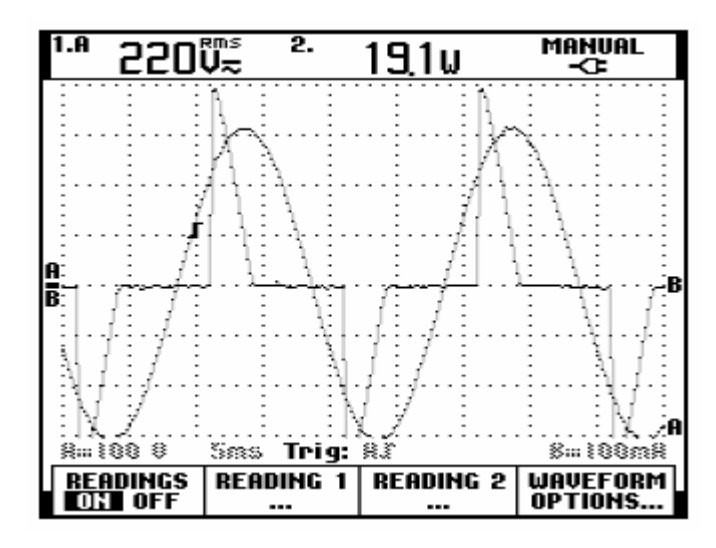

Şekil 3.15 Sinüsoidal 220 V için kompakt floresanın ölçüm ekranı ve aktif güç değeri

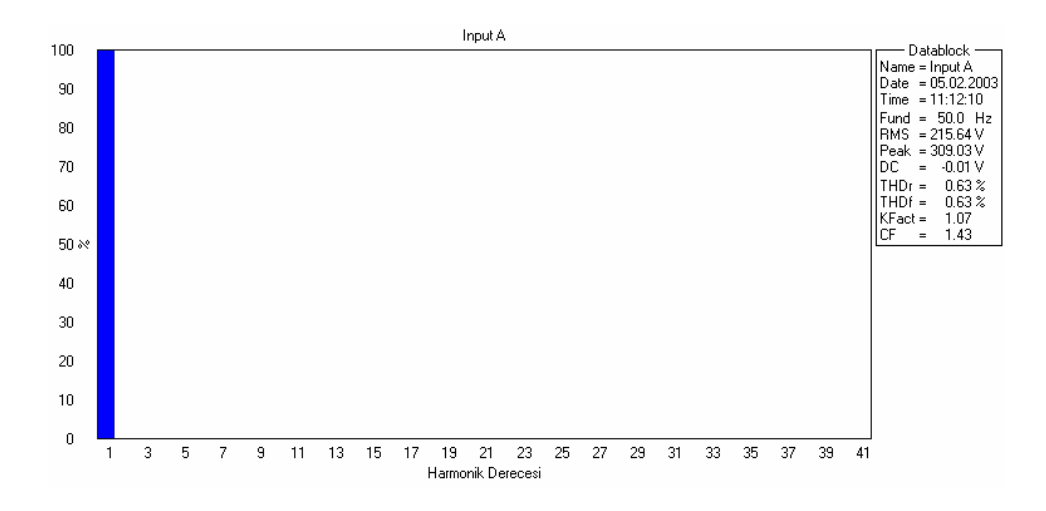

Şekil 3.16 Sinüsoidal 220 V için kompakt floresanın harmonik gerilim spektrumu

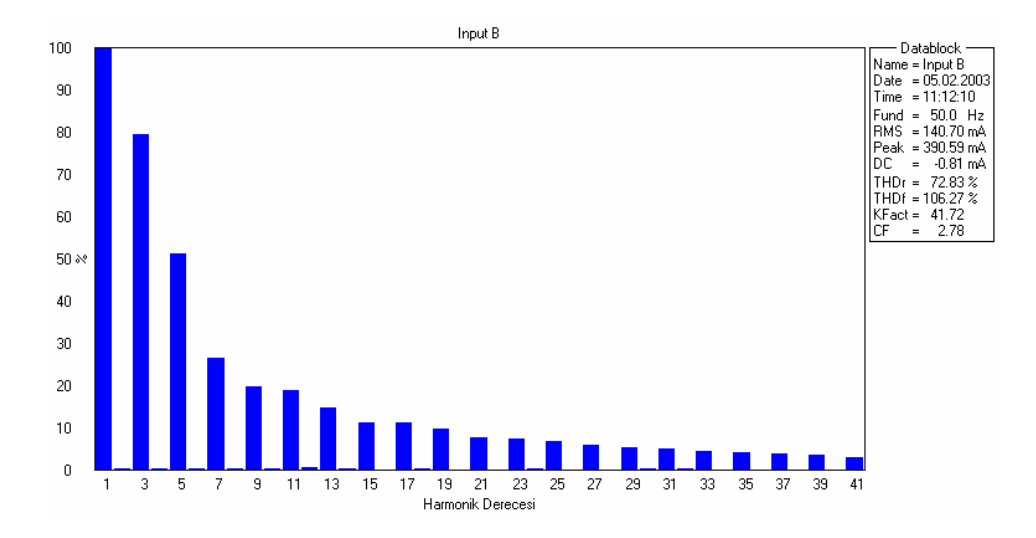

Şekil 3.17 Sinüsoidal 220 V için kompakt floresanın harmonik akım spektrumu

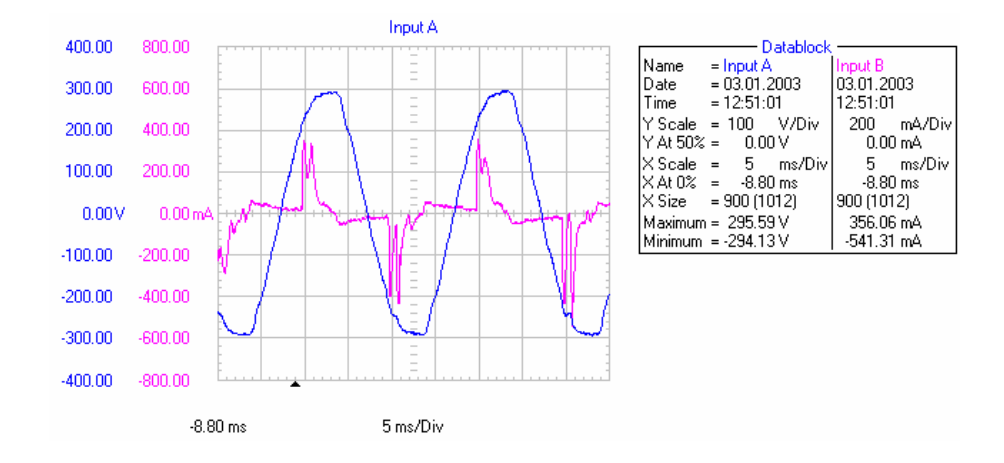

Şekil 3.18 220 V şebeke gerilimi için kompakt floresanın gerilim ve akım dalga biçimi

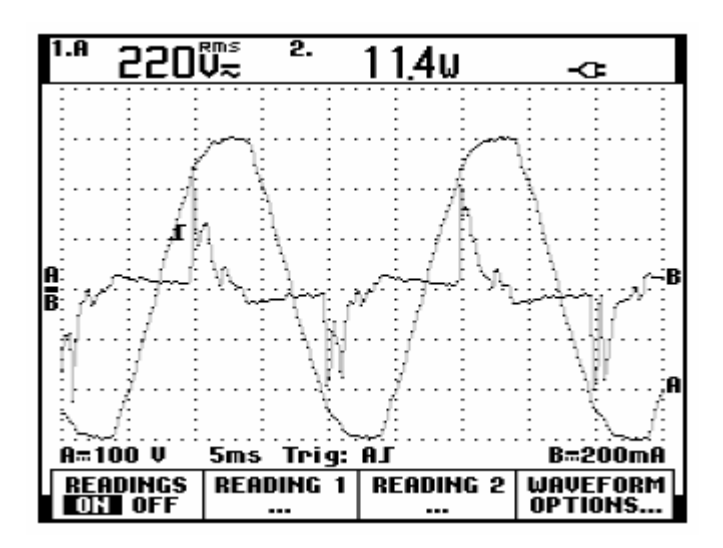

Şekil 3.19 220 V şebeke gerilimi için kompakt floresanın ölçüm ekranı ve aktif güç değeri

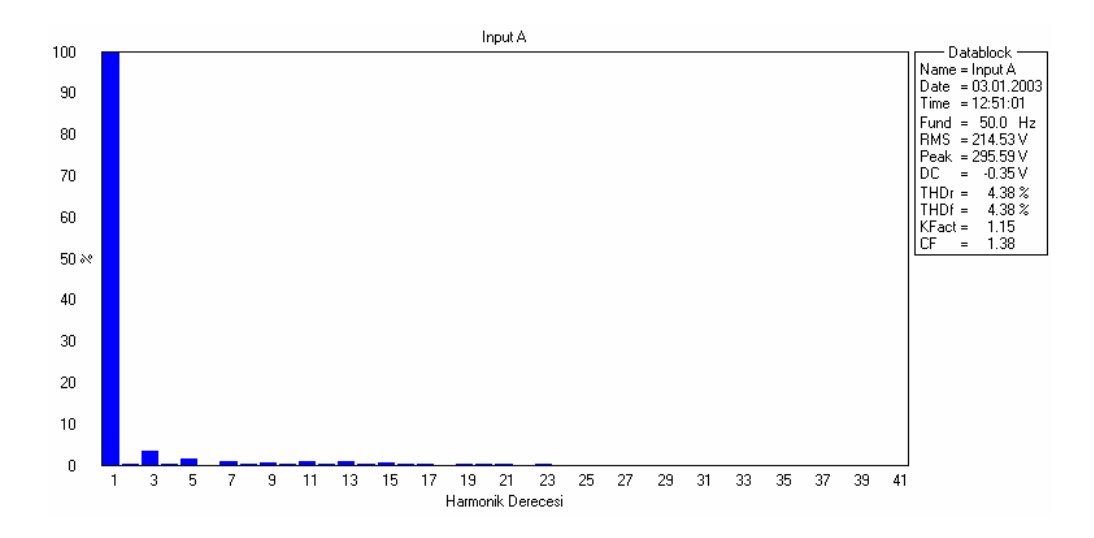

Şekil 3.20 220 V şebeke gerilimi için kompakt floresanın harmonik gerilim spektrumu

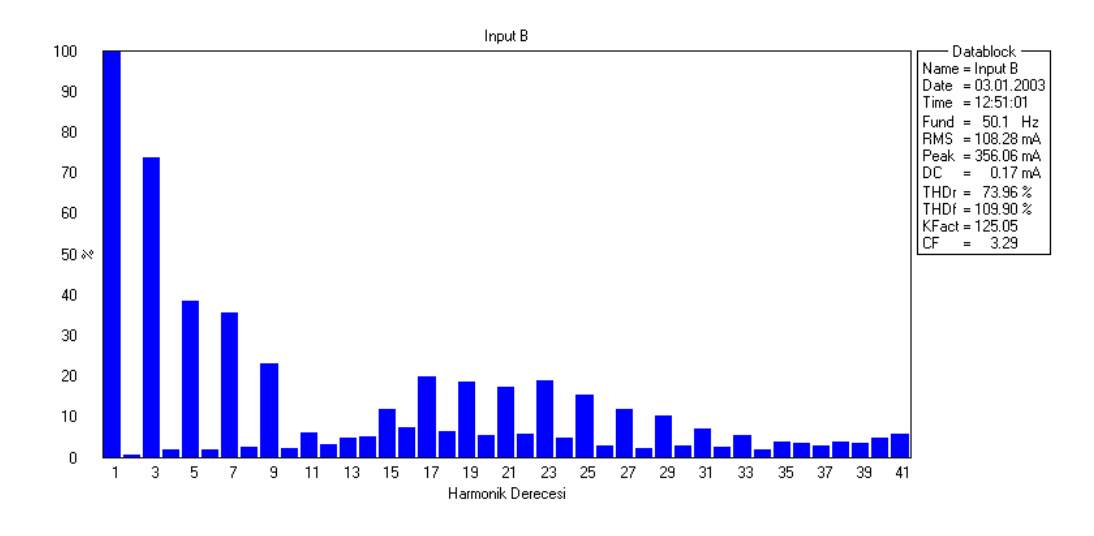

Şekil 3.21 220 V şebeke gerilimi için kompakt floresanın harmonik akım spektrumu

## **3.2 Ofis Donanımının Modellenmesi**

## **3.2.1 Nonlineer Elemanların ve Devrelerin Tanımları**

İki uçlu bir nonlineer elemanın ya da yükün tanımı çeşitli şekillerde yapılabilir. Yaygın olan ve en çok kullanılan tanımı, elemana adını veren nonlineer özelliğinden dolayı yapılır. Buna göre v-i karakteristiği, elektrik yükü ile gerilimi veya manyetik akısı ile akımı arasındaki bağıntı doğrusal olmayan elemana "nonlineer eleman" denir. Bu elemanların oluşturduğu devrelere de "nonlineer devre" denmektedir. Nonlineer devre, içinde nonlineer elemanların bulunduğu devre olabileceği gibi en az bir elemanı nonlineer, diğerleri ise lineer olan elemanların oluşturduğu bir devre de olabilir (Kocatepe vd., 2003).

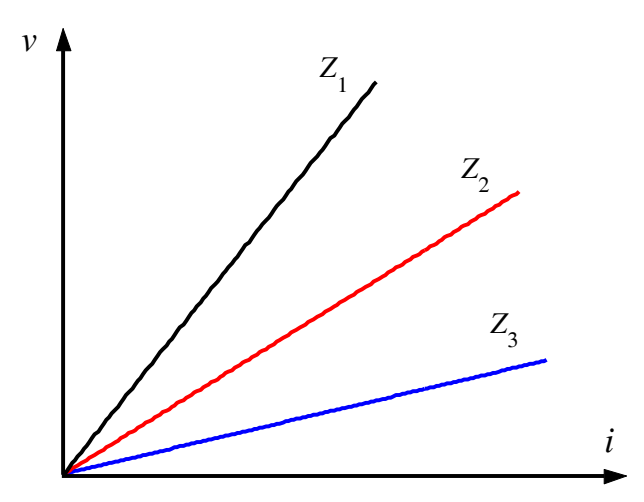

Şekil 3.22 Lineer elemanların örnek uç karakteristikleri

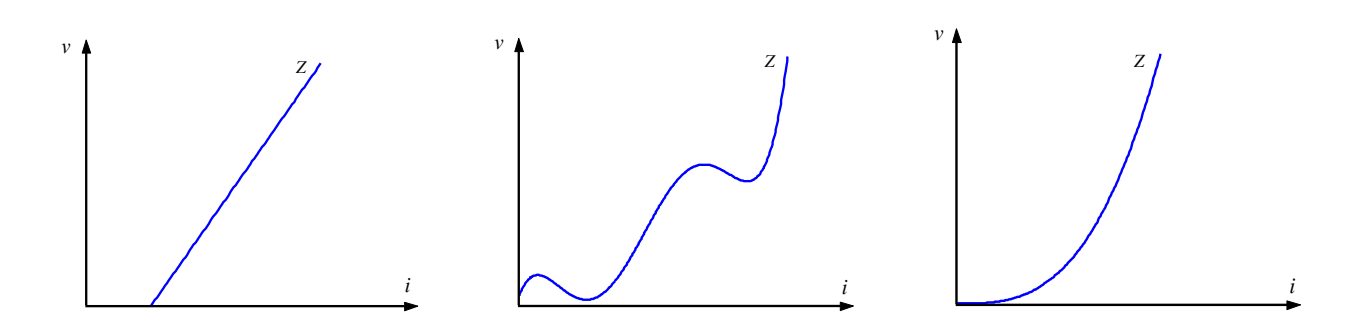

Şekil 3.23 Nonlineer elemanların örnek uç karakteristikleri

Lineer yüklerde veya elemanlarda, akım-gerilim ilişkisi doğrusal olup orijinden geçen bir doğru şeklindedir (Şekil 3.22). Nonlineer elemanlarda ise akım-gerilim ilişkisi orijinden geçmeyen bir doğru veya orijinden geçen bir eğri biçiminde olmaktadır (Şekil 3.23).

Nonlineer eleman, Ohm kanununu gerçeklemeyen eleman olarak da tanımlanabilir. Bilindiği gibi lineer elemanlarda gerilimin akıma oranı sabit bir değerdir. Ohm kanununun bir gereği olan bu durum, nonlineer elemanlarda her işletme durumu için sağlanmaz. Lineer elemanlarda *V*/*I* oranı her zaman skaler bir sayı ve sabit bir değer ile ifade edilirken, nonlineer elemanda bu oran sabit değildir. Çünkü her *V* değerindeki değişim, *I* değerinde aynı oranda bir değişim meydana getirmez. Dolayısıyla nonlineer eleman, uç karakteristiği Ohm kanununu gerçeklemeyen eleman olarak tanımlanabilir. Çünkü nonlineer elemanlarda sabit bir empedans değeri yoktur. Her nonlineer eleman için bu durum geçerli olurken, her harmonikli devrede söz konusu olmaz. Örneğin, nonsinüsoidal bir kaynaktan beslenen bir lineer elemandan harmonik bileşen akımları geçecektir. Böyle bir devrede her harmonik bileşenin gerilimi ile akımı arasında Ohm kanunu geçerlidir. Örneğin, 3.harmoniği bulunan bir gerilimin (*V*3) lineer elemandan (devreden) geçirdiği akım *I*3, bu gerilimin 3. harmonik empedansına *Z*3 bölünmesiyle belirlenir (Kocatepe vd., 2003).

$$
I_3 = \frac{V_3}{Z_3} \tag{3.1}
$$

*h*. harmonik bileşen için de aynı eşitlik geçerlidir.

$$
I_h = \frac{V_h}{Z_h} \tag{3.2}
$$

Gerilim dalga biçimi ile akım dalga biçimi aynı olmayan elemanlar da "nonlineer eleman" olarak tanımlanmaktadır. Lineer elemanlarda, aralarında faz farkı olsun veya olmasın uygulanan gerilim

ile aynı değişime sahip bir akım akacaktır. Nonlineer elemanlar ise gerilimi ile akımı arasında şekil farkı olan veya kendisine uygulanan gerilim şeklinden farklı şekilde akım akıtan bir eleman olarak da tanımlanabilir (Kocatepe vd., 2003). Lineer bir elemana ait gerilim ve akımda faz farkının olmadığı (Şekil 3.24a) ve faz farkı varken (Şekil 3.24b) değişim görülmektedir. Nonlineer elemanda ise faz farkı olsun ya da olmasın dalga biçimleri farklıdır. Bir nonlineer elemana ait gerilim ve akımda faz farkının olmadığı (Şekil 3.25a) ve faz farkının olduğu (Şekil 3.25b) durumlardaki değişim görülmektedir.

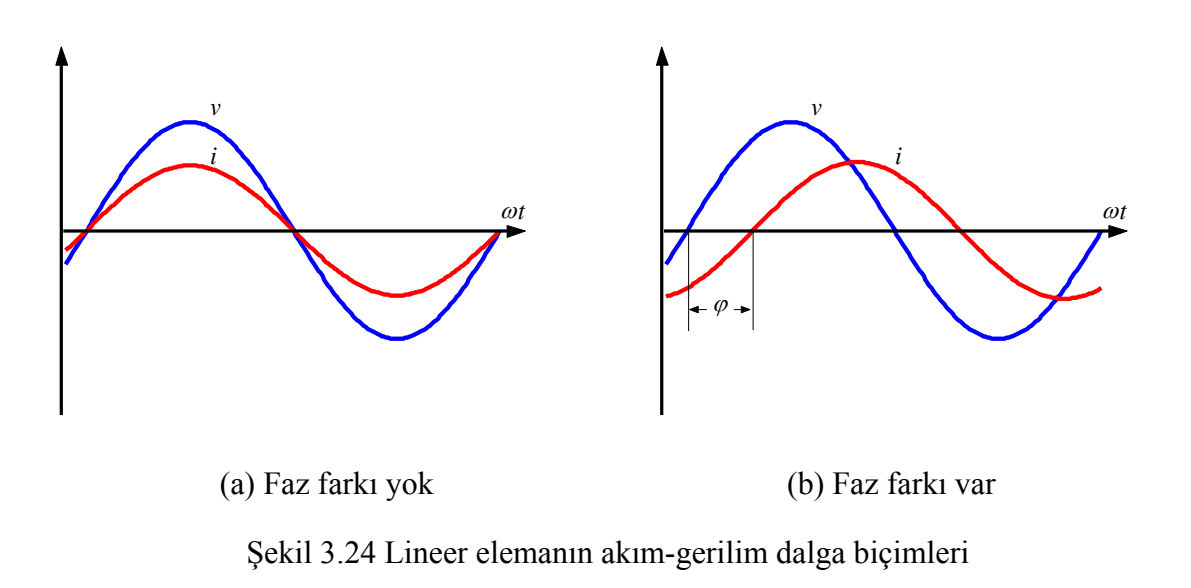

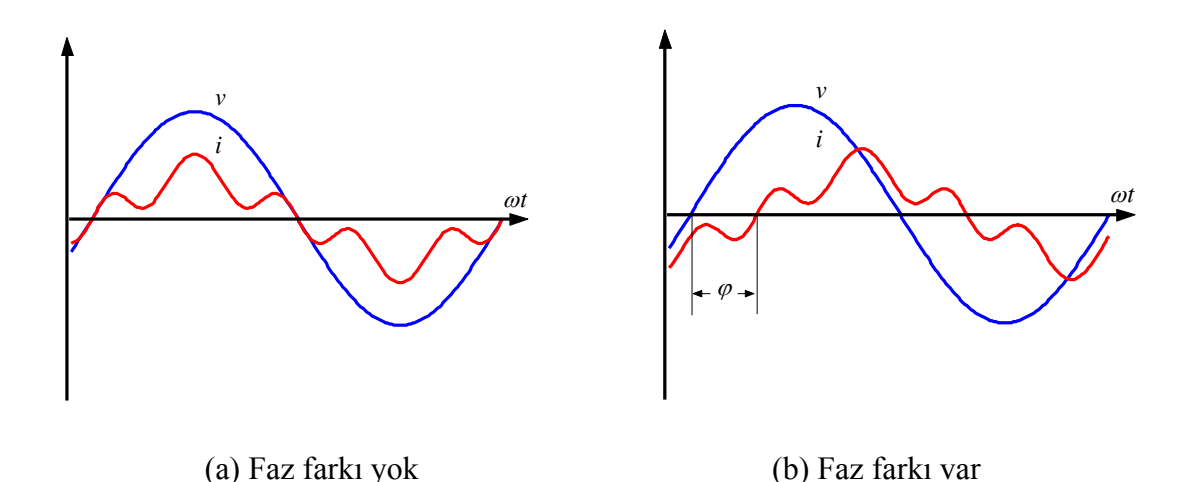

Şekil 3.25 Nonlineer elemanın akım-gerilim dalga biçimleri

## **3.2.1.1 Nonlineer Elemanın İfadesi**

Nonlineer bir elemanın akım-gerilim arasındaki ilişkisi çoğu devreler için,

$$
I = p_0 + p_1. V + p_2. V^2 + p_3. V^3 + \dots + p_n. V^n
$$
\n(3.3)

seklinde ifade edilebilir. Burada *I*, nonlineer elemanın akımı, *V* ise gerilimidir. Eşitlikteki p<sub>0</sub>, p<sub>1</sub>, p2, p3, …, p*n*, reel katsayılardır, bu sabit değerler her eleman için farklı değerlere sahip olup elemanların bazılarında bulunabilir, bazılarında ise bulunmayabilirler.

#### **3.2.1.2 Nonlineer Elemanlara İlişkin Örnekler**

Nonlineer elemanlara; demir çekirdekli bobinler, yarı-iletken malzemeler içeren elemanlar (diyot, transistor, tristör, vb.) örnek olarak verilebilir. Bu elemanların kullanıldığı elektronik balastlar, transformatörler, endüktif balastlar, bobinler, TV, bilgisayar, statik var kompanzatörleri, tristör anahtarlamalı güç kaynakları, kontrollü motor hız ayar devreleri, ışık zayıflatıcıları, kesintisiz güç kaynakları, frekans dönüştürücüler, akü şarj devreleri, fotovoltaik sistemler, kaynak makineleri, dönüştürücüler, ark ocakları gibi elemanlar, nonlineer özellik gösterip harmonik akım ve gerilimlerin oluşmasına neden olurlar. Ayrıca, gerilimle veya sıcaklıkla değeri değişen direnç elemanları da nonlineerdir. Bazı nonlineer dirençlerin değeri de gerilimle değişebilir (Şekil 3.26). Benzer şekilde, neon, ksenon, floresan gibi gaz deşarjlı aydınlatma elemanları da nonlineer özelliğe sahiptir (Kocatepe vd., 2003).

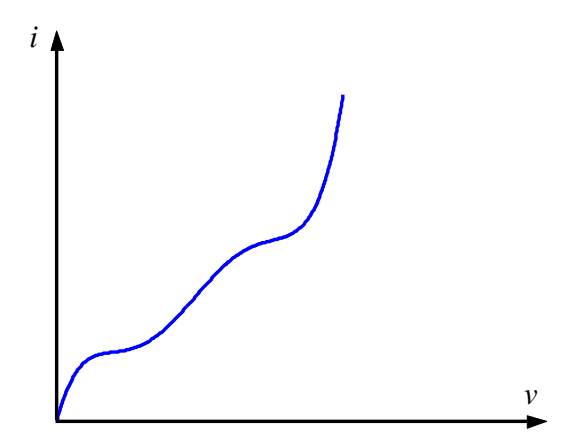

Şekil 3.26 Nonlineer direncin gerilime bağlı uç karakteristiği

## **3.2.1.3 Harmonik İçeren Devreler**

Elektrik enerji sistemlerinde nonsinüsoidal işaretlerin ortaya çıkması, besleme kaynağının ve devre parametrelerinin karakteristikleriyle yakından bağlantılıdır. Besleme geriliminin nonsinüsoidal olması veya yükün nonlineer olması durumunda nonsinüsoidal (harmonikli) akım ve gerilim meydana gelir. Nonlineer elemanlardaki lineersizlik devre uç karakteristiğinden veya manyetik malzemenin özelliğinden kaynaklanmaktadır.

Harmonikli devreler ise genel olarak üç grup altında incelenebilmekte ve bu devrelere ait büyüklükler bilinen tanımları kullanılarak ifade edilmektedir. Bu devreler aşağıda verilmiş olup

akım ve gerilimde bulunan harmonik bileşenlerin özelliği Çizelge 3.1'de verilmiştir. Tez çalışmasında ele alınan devre modelleri çizelgede verilen sinüsoidal kaynak gerilimi ile beslenen nonlineer yüklerden oluşan ikinci tipteki harmonikli devre özelliğindedir. Bu tip devrelerde nonlineer yük karakteristiği nedeniyle akımda harmonikler ortaya çıkmaktadır (Shepherd ve Zand, 1979).

| İşletme Türü                                                                                   |                  | Harmonik Bilesenler |        |                                                   |  |  |
|------------------------------------------------------------------------------------------------|------------------|---------------------|--------|---------------------------------------------------|--|--|
| Kaynak                                                                                         | Yük              | Gerilimde           | Akımda | Açıklama                                          |  |  |
| Sinüsoidal                                                                                     | Lineer           |                     |        | Harmonik bileşenler yoktur.                       |  |  |
| *Sinüsoidal                                                                                    | <b>Nonlineer</b> |                     | Var    | Yük nedeniyle akımda<br>harmonikler oluşur.       |  |  |
| Nonsinüsoidal                                                                                  | Lineer           | Var                 | Var    | Gerilim ile aynı harmonik<br>bileşenleri bulunur. |  |  |
| Aynı ve farklı harmonik<br>Nonsinüsoidal<br>Nonlineer<br>Var<br>Var<br>bileşenler bulunabilir. |                  |                     |        |                                                   |  |  |
| *) Bu işletme türü modellerde kullanılan işletme türüdür.                                      |                  |                     |        |                                                   |  |  |

Çizelge 3.1 Kaynak ve yüke göre meydana gelen harmonik bileşenler

## **3.2.1.4 Sinüsoidal Beslemeli Nonlineer Devreler**

Harmonik bileşenlerin bulunduğu bu tür devreler, besleme kaynağının sinüsoidal olduğu bir şebekeye yük olarak nonlineer eleman ya da devrelerin bağlı olması halinde söz konusudur ve pratikte en çok karşılaşılan devrelerdir. Kaynağın sinüsoidal yani besleme geriliminin sadece temel bileşeninin bulunmasına karşılık, devrede bulunan nonlineer eleman nedeniyle harmonik akım bileşenleri (*IH*) meydana gelecek ve bu akımların sonucunda harmonik gerilim bileşenleri (*VH*) sistemde görülecektir (Kocatepe vd., 2003). Akım veya gerilimde harmonik bileşenler bulunması halinde elektriksel büyüklüklere ilişkin kavramlar önceki ana bölümde verilmiştir.

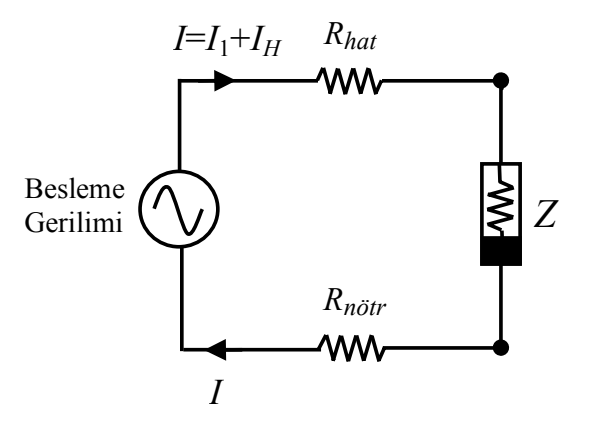

Şekil 3.27 Sinüsoidal kaynağa bağlı nonlineer yük

#### **3.2.2 Nonlineer Direncin Modellenmesi**

Nonlineer direnç karakteristiği gösteren elemanlar modellenirken ilk aşama elemanın karakteristiğinin elde edilmesidir. Elemanın *I*=*f*(*V*) veya *V*=*f*(*I*) biçiminde uç denklemini elde etmek için çalışma aralığında akım ve gerilim değerlerinin ölçülmesi gerekmektedir. Şebeke koşulları için nominal gerilimin ±%10 aralığında ölçüm yapmak yeterlidir. Fakat ele alınan donanımın çalışma aralığındaki tam karakteristiğini elde etmek için etiket değerlerindeki çalışma sınırları dikkate alınabilir (örneğin 100-240 V, 190-245 V, 200-230 V, vb.). Ölçüm basamakları olarak ∆*V*=l V ila ∆*V*=5 V arasında ölçüm adımları seçilebilir. Şebekeden besleme koşullarında ve çalışma aralığında karakteristiği fazla değişmeyen elemanlar için ∆*V*=5 V ölçü adımı uygulanabilir. Laboratuar ortamında yapılan ölçüm sonuçlarına göre bu durumda değerlendirilecek veri sayısı azalmasına rağmen elde edilen modellerin denklem parametrelerinde belirgin bir fark oluşmamaktadır.

| PC için ölçülen gerilim ve akım değerleri $(\Delta V=1 V)$ |        |         |        |         |        |         |        |
|------------------------------------------------------------|--------|---------|--------|---------|--------|---------|--------|
| Gerilim                                                    | Akım   | Gerilim | Akim   | Gerilim | Akım   | Gerilim | Akım   |
| (V)                                                        | (A)    | (V)     | (A)    | (V)     | (A)    | (V)     | (A)    |
| 190                                                        | 1,0089 | 204     | 0,9515 | 218     | 0,9150 | 232     | 0,8728 |
| 191                                                        | 0,9965 | 205     | 0,9505 | 219     | 0,9074 | 233     | 0,8712 |
| 192                                                        | 0,9930 | 206     | 0,9475 | 220     | 0,9029 | 234     | 0,8656 |
| 193                                                        | 0,9879 | 207     | 0,9434 | 221     | 0,8994 | 235     | 0,8676 |
| 194                                                        | 0,9889 | 208     | 0,9387 | 222     | 0,9033 | 236     | 0,8632 |
| 195                                                        | 0,9826 | 209     | 0,9367 | 223     | 0,8930 | 237     | 0,8622 |
| 196                                                        | 0,9757 | 210     | 0,9314 | 224     | 0,8930 | 238     | 0,8629 |
| 197                                                        | 0,9744 | 211     | 0,9329 | 225     | 0,8900 | 239     | 0,8583 |
| 198                                                        | 0,9763 | 212     | 0,9292 | 226     | 0,8922 | 240     | 0,8547 |
| 199                                                        | 0,9694 | 213     | 0,9260 | 227     | 0,8865 | 241     | 0,8514 |
| 200                                                        | 0,9663 | 214     | 0,9260 | 228     | 0,8872 | 242     | 0,8523 |
| 201                                                        | 0,9606 | 215     | 0,9179 | 229     | 0,8838 | 243     | 0,8486 |
| 202                                                        | 0,9592 | 216     | 0,9182 | 230     | 0,8816 | 244     | 0,8487 |
| 203                                                        | 0,9601 | 217     | 0,9115 | 231     | 0,8787 | 245     | 0,8447 |

Çizelge 3.2 Nonlineer direnç karakteristiğini elde etmek için yapılan ölçümlerin değerleri

Bu çalışmada nonlineer direnç modelleri için uç denklemlerin elde edilmesinde MATLAB yazılımının Curve Fitting aracı kullanılmıştır. Bu araç yardımıyla bilinen fonksiyon tiplerinin yanı sıra kullanıcı tarafından uygulanacak özel fonksiyon tipleri de tanımlamak mümkündür (Schwartz ve Gran, 2001). Ölçümler sonucunda elde edilen karakteristikler polinomial fonksiyonlara uygunluk gösterdiğinden bütün donanım bu tür fonksiyonlarla modellenmiştir. Uygunluk kriteri olarak regresyon göstergelerinden korelasyon katsayıları "r<sup>2</sup>" ve "düzeltilmiş r²" (adjusted r²) baz alınmıştır. Karakterize edilen donanımların tamamına yakınının korelasyon değerleri 0,95'in üzerindedir.

Modellerde kullanılan PC'nin ölçülen akım-gerilim değerleri Çizelge 3.2'de; ∆*V*=l V, ∆*V*=5 V için MATLAB/Curve Fitting aracılığıyla elde edilen 1.°, 2.°, 3.° ve 4.° polinomial nonlineer karakteristik parametreleri Çizelge 3.3'te verilmiştir. Karakteristiklerden 210-240 V arasında 3 V adımla hesaplanarak elde edilen akım değerleri Çizelge 3.4'te karşılaştırılmıştır. Karakteristiklerden 0,99'un üzerinde r<sup>2</sup> değerlerinin elde edildiği 1.°, 2.° ve 3.° polinomlar için ∆*V*=l V ve ∆*V*=5 V karakteristiklerinden hesaplanan akım değerlerinin aralarındaki farkın %1'in altında olduğu görülmektedir.

|                   |            | $\Lambda V=1$ V |                 |                 | $\Delta V = 5$ V |                |                 |                 |
|-------------------|------------|-----------------|-----------------|-----------------|------------------|----------------|-----------------|-----------------|
| Derece<br>Katsayı | $1.^\circ$ | 2.°             | 3.°             | 4.°             | $1.$ °           | 2.°            | 3.°             | 4.°             |
| $p_0$             | 1,533      | 2,227           | 3,165           | 21,22           | 1,545            | 2,494          | 6,163           | 14,49           |
| $p_1$             | $-0,0028$  | $-0,0092$       | $-0,0223$       | $-0,3566$       | $-0,0029$        | $-0,0117$      | $-0,0627$       | $-0,2171$       |
| p <sub>2</sub>    |            | $1,47.10^{-5}$  | $7,48.10^{-5}$  | $2,39.10^{-3}$  |                  | $2,02.10^{-5}$ | $25,6.10^{-5}$  | $1,33.10^{-3}$  |
| $p_3$             |            |                 | $-9,21.10^{-8}$ | $-7,21.10^{-6}$ |                  |                | $-3,61.10^{-7}$ | $-3,65.10^{-6}$ |
| $p_4$             |            |                 |                 | $8,18.10^{-9}$  |                  |                |                 | $3,78.10^{9}$   |

Çizelge 3.3 Polinomial nonlineer karakteristiklerin parametreleri

Çizelge 3.4 Nonlineer karakteristiklerden elde edilen değerlerin karşılaştırılması

|          |         | Karakteristiklerden hesaplanan akım değerleri |                  |                  |                  |                  |                  |                |                  |  |
|----------|---------|-----------------------------------------------|------------------|------------------|------------------|------------------|------------------|----------------|------------------|--|
| Besleme  | Ölçülen |                                               | $1.°$ polinom    |                  | $2.°$ polinom    |                  | 3.º polinom      |                | $4.°$ polinom    |  |
| gerilimi | akım    | $\Delta V = 1$ V                              | $\Delta V = 5$ V | $\Delta V = 1$ V | $\Delta V = 5$ V | $\Delta V = 1$ V | $\Delta V = 5$ V | $\Delta V=1$ V | $\Delta V = 5$ V |  |
| (V)      | (A)     |                                               | (A)              |                  | (A)              |                  | (A)              |                | (A)              |  |
| 210      | 0,9314  | 0,9370                                        | 0,9383           | 0,9347           | 0,9332           | 0,9334           | 0,9324           | 0,9618         | 0,9190           |  |
| 213      | 0,9260  | 0,9285                                        | 0,9296           | 0,9257           | 0,9238           | 0,9244           | 0,9235           | 0,9537         | 0,9099           |  |
| 216      | 0,9182  | 0,9200                                        | 0,9210           | 0,9169           | 0,9148           | 0,9157           | 0,9150           | 0,9458         | 0,9012           |  |
| 219      | 0,9074  | 0,9115                                        | 0,9123           | 0,9084           | 0,9061           | 0,9073           | 0,9069           | 0,9381         | 0,8928           |  |
| 222      | 0,9033  | 0,9030                                        | 0,9036           | 0,9002           | 0,8978           | 0,8992           | 0,8992           | 0,9305         | 0,8848           |  |
| 225      | 0,8900  | 0,8944                                        | 0,8950           | 0,8922           | 0,8899           | 0,8913           | 0,8917           | 0,9232         | 0,8769           |  |
| 228      | 0,8872  | 0,8859                                        | 0,8863           | 0,8845           | 0,8823           | 0,8836           | 0,8845           | 0,9160         | 0,8693           |  |
| 231      | 0,8787  | 0,8774                                        | 0,8776           | 0,8770           | 0,8751           | 0,8762           | 0,8774           | 0,9090         | 0,8618           |  |
| 234      | 0,8656  | 0,8689                                        | 0,8690           | 0,8698           | 0,8682           | 0,8689           | 0,8704           | 0,9023         | 0,8544           |  |
| 237      | 0,8622  | 0,8604                                        | 0,8603           | 0,8629           | 0,8617           | 0,8619           | 0,8634           | 0,8960         | 0,8471           |  |
| 240      | 0,8547  | 0,8519                                        | 0,8516           | 0,8563           | 0,8556           | 0,8550           | 0,8565           | 0,8901         | 0,8399           |  |

## **3.2.2.1 MATLAB/Curve Fitting Aracıyla Eğri Tanımlama ve Modelleme**

Tez çalışmasındaki bütün analitik hesaplamalarda, analizlerde ve simülasyonlarda bu alanlardaki geniş araç seçenekleriyle en güçlü yazılımlardan olan MATLAB yazılımının kullanılması tercih edilmiştir. Curve Fitting aracı hem komut hem de grafik tabanlı arayüzüyle eğri tanımlama işlemlerinde geniş bir kullanım alanına sahiptir. Bu gelişmiş araç, veri ön izleme ve ön işlemden geçirme, özel model geliştirme, standart ve özel modelleri karşılaştırma, standart ve sağlam

(robust) yöntemlerle eğri tanımlama ve tanımlanan eğrilerin analiz edilmesi işlevlerini içermektedir. Ayrıca bütün Curve Fitting fonksiyonları açık kodlu MATLAB diliyle yazıldığı için fonksiyonların algoritmaları incelenebilmekte ve ihtiyaca uygun olarak kaynak kodu yeniden düzenlenebilmektedir (Uzunoğlu vd., 2003; İnan, 2004). Örnek olarak yine incelenen PC'nin akım-gerilim karakteristiği için eğri tanımlama işlemleri aşağıdaki şekillerde gösterilmiştir.

Eğri tanımlama için öncelikle akım ve gerilim ölçümleri birer vektör dizi olarak tanımlanır. Tanımlanan bu diziler fonksiyonun kartezyen koordinatlarındaki X ve Y eksenlerine karşılık gelen veri olarak atanır. Simulink modelinde nonlineer modelleme için bağımlı akım kaynağı kullanıldığı için tanımlanacak fonksiyon *I*=*f*(*V*) biçiminde olmalıdır. Bu nedenle gerilim vektörü X eksenine, akım vektörü Y eksenine atanarak bir veri takımı oluşturulur (Şekil 3.28). Bu aşamadan sonra istenilen veya yeni tanımlanan bir fonksiyon tipi ve türevi veri takımına uygulanır. PC'nin ölçüm verisine uygulanan 2.° ve 3.° polinom tipindeki fonksiyonlar için eğri tanımlama çıktıları Şekil 3.29 ve Şekil 3.30'da gösterilmiştir.

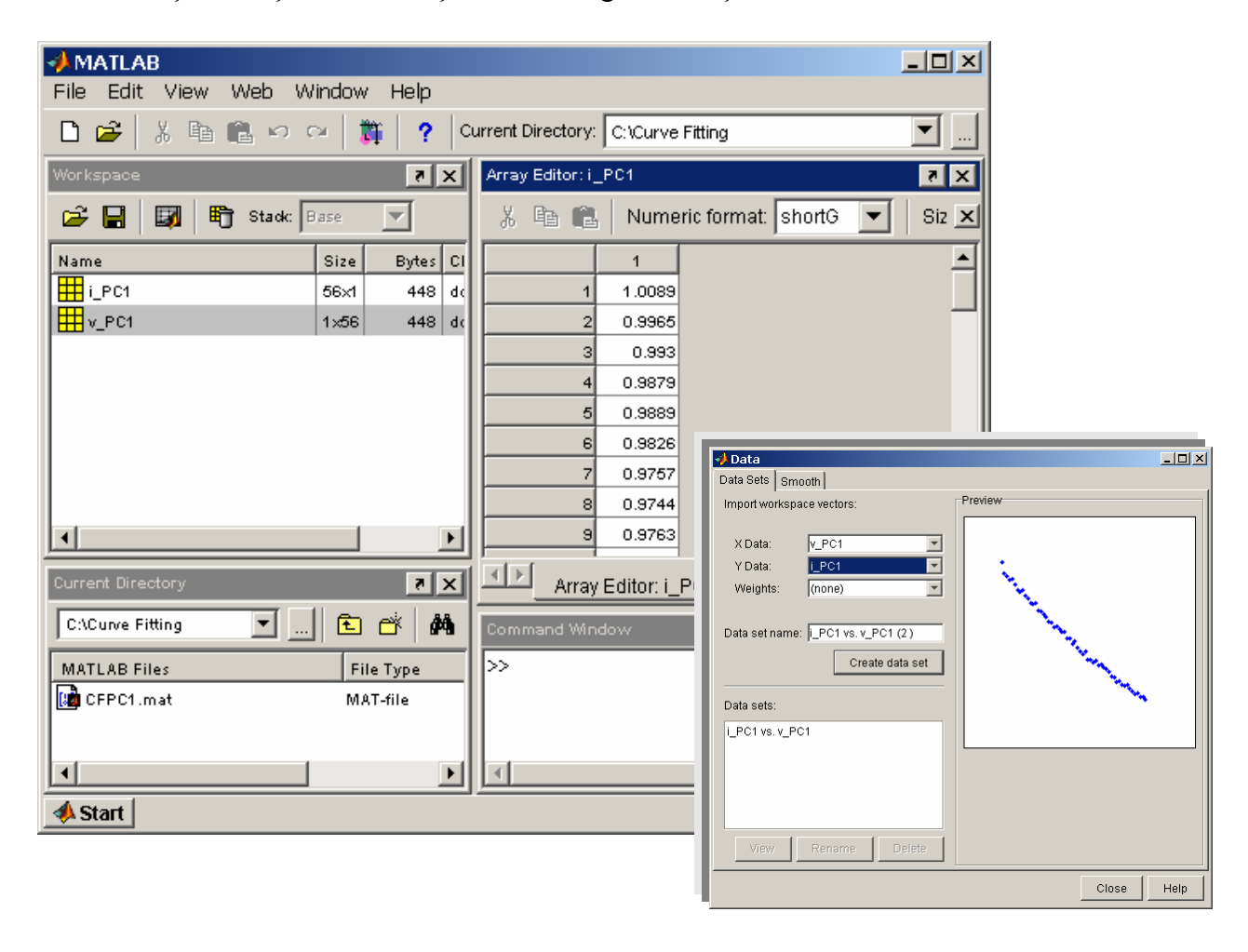

Şekil 3.28 Ölçüm verisinin MATLAB ortamına aktarılması

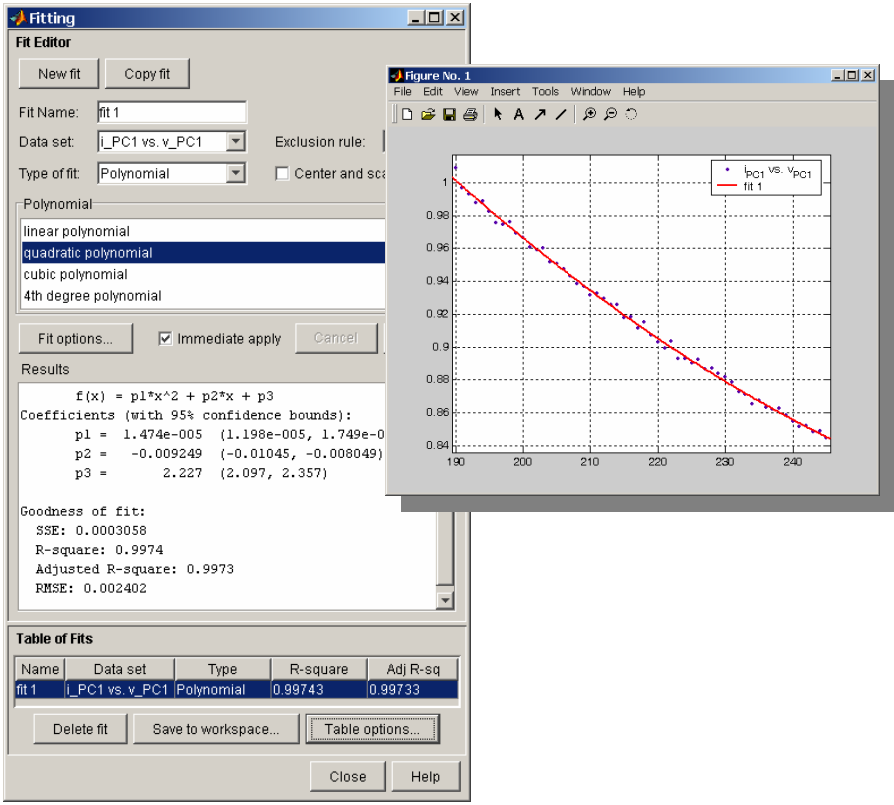

Şekil 3.29 PC için tanımlanan 2.° polinomial nonlineer karakteristik

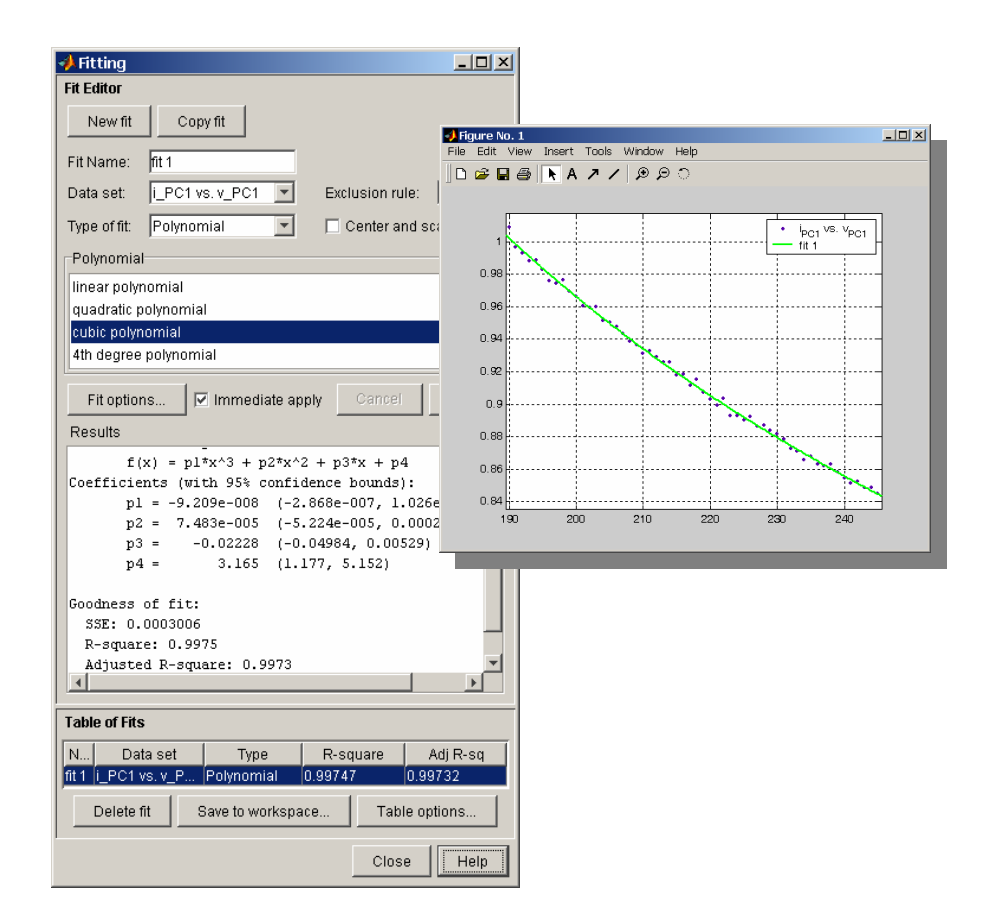

Şekil 3.30 PC için tanımlanan 3.° polinomial nonlineer karakteristik

## **3.2.2.2 MATLAB/Simulink Aracıyla Nonlineer Direnç İçeren Devrenin Modellenmesi**

Eğri tanımlama çıktılarından da görüleceği gibi uygulanan her iki fonksiyon için de "düzeltilmiş r²" değeri aynı (0,9973) olduğu için nonlineer modelde 2.° polinomun katsayıları kullanılmıştır. Nonlineer eleman modelinde bir gerilim ölçü bloğu, giriş ve çıkıştaki sonsuz döngüyü önlemek için giriş çıkış oranı "1" olan bir transfer fonksiyonu bloğu, eğri tanımlamada elde edilen fonksiyon parametreleri için kullanıcı tanımlı bağımsız fonksiyon bloğu ve gerilim kontrollü bağımlı akım kaynağı kullanılmıştır. PC'nin nonlineer karakteristiğine ilişkin Simulink modeli Şekil 3.31'de gösterilmiştir. Hazırlanan modelde, kullanıcı tanımlı fonksiyon parametreleri veya fonksiyon değiştirilerek başka bir nonlineer eleman modeli için uyarlanabilir. Buna örnek olarak yol aydınlatması için hazırlanan model ileriki alt bölümde verilmiştir. 10 adet PC'den oluşan bir nonlineer devredeki akım, gerilim dağılımı ve Simulink modeli Şekil 3.32'de gösterilmiştir. Modelde besleme iletkenleri, toplam besleme hattı uzunluğu ve donanımlar arasındaki mesafeler kısa olduğu için iletkenlerin reaktansları ihmal edilerek ve nominal kablo kesitlerinin değerleri dikkate alınarak direnç olarak modellenmiştir.

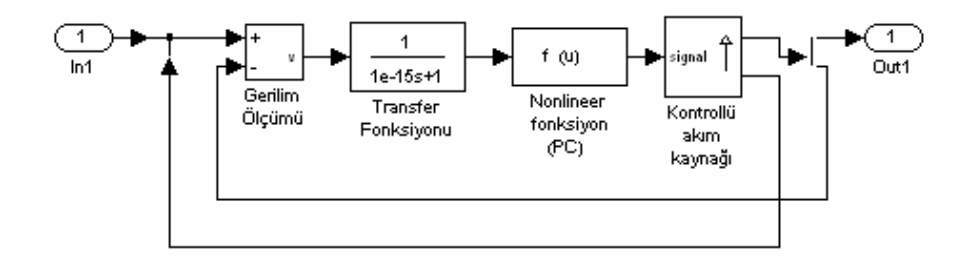

Şekil 3.31 MATLAB/Simulink nonlineer direnç modeli

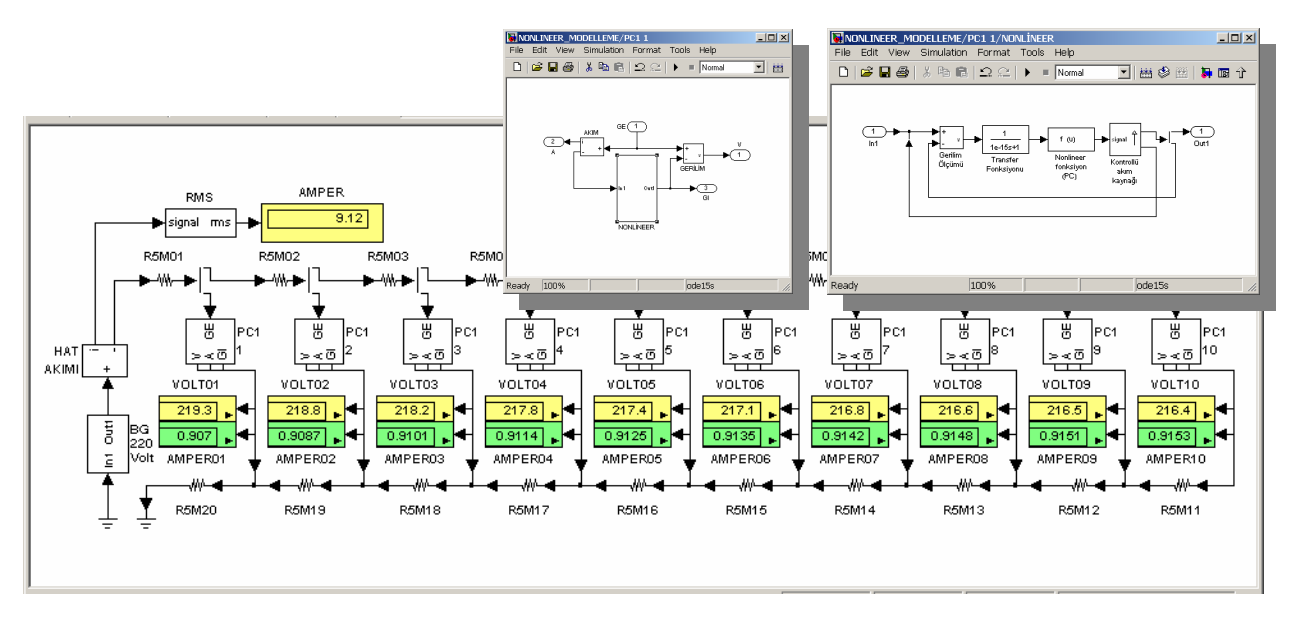

Şekil 3.32 PC'lerden oluşan nonlineer devrenin MATLAB/Simulink modeli

# **3.2.2.3 Newton-Raphson İterasyon Yöntemi (NRİY) ile Nonlineer Direnç İçeren Devrenin Modellenmesi**

Nonlineer denklem takımları içeren sistemlerin çözümündeki en etkin sayısal çözümleme yöntemlerinden biri de Newton-Raphson İterasyon Yöntemi'dir. Bu yönteme göre devrede bulunan "*n*" adet nonlineer eleman için "*n*" adet nonlineer denklem tanımlanmalıdır (Chandra, 2001; Pao, 2001). Örnek olarak iki nonlineer eleman ve dolayısıyla iki nonlineer denklem takımı içeren bir sistem için NRİY'e ilişkin matematiksel kavramlar aşağıda verilmiştir (Akpınar ve Kürüm, 2001; Dobson, 2002):

Nonlineer elemanlara ilişkin tanımlanan fonksiyonlar,

$$
f(x, y) = 0 \tag{3.4}
$$

$$
g(x, y) = 0 \tag{3.5}
$$

biçiminde yazılabiliyor ve çalışma noktası için yaklaşık kökler,

$$
x_0, y_0 \tag{3.6}
$$

ise düzeltilmiş kökler,

$$
x_1 = x_0 + \Delta x
$$

$$
y_1 = y_0 + \Delta y
$$

biçiminde ifade edilebilir ve iterasyonun bir sonraki adımı için ,

$$
f(x_0 + \Delta x, y_0 + \Delta y) = 0 \tag{3.7}
$$

$$
g(x_0 + \Delta x, y_0 + \Delta y) = 0 \tag{3.8}
$$

eşitlikleri elde edilir. Fonksiyonların Taylor serisine açılımı yapılıp düzenlenirse aşağıdaki denklem takımı elde edilir:

$$
\begin{bmatrix}\n\frac{\partial f(x_0, y_0)}{\partial x} & \frac{\partial f(x_0, y_0)}{\partial y} \\
\frac{\partial g(x_0, y_0)}{\partial x} & \frac{\partial g(x_0, y_0)}{\partial y}\n\end{bmatrix}\n\begin{bmatrix}\n\Delta x \\
\Delta y\n\end{bmatrix} = -\n\begin{bmatrix}\nf(x_0, y_0) \\
g(x_0, y_0)\n\end{bmatrix}
$$
\n(3.9)

Denklem takımı çözüldükten sonra ∆*x* ve ∆*y*'nin verilen bir mutlak hatadan (ε) küçük olup olmadıkları kontrol edilir. Eğer küçükse işlemler durdurulur ve düzeltilmiş kök olarak,

$$
x_1 = x_0 + \Delta x
$$

*y*<sup>1</sup> = *y*<sup>0+</sup> $\Delta$ *y* 

alınır. Eğer ∆*x* ve ∆*y* verilen hatadan büyükse *x*1 ve *y*1 yaklaşık kök olarak alınıp işlemler tekrarlanır.

$$
\begin{bmatrix}\n\frac{\partial f(x_1, y_1)}{\partial x} & \frac{\partial f(x_1, y_1)}{\partial y} \\
\frac{\partial g(x_1, y_1)}{\partial x} & \frac{\partial g(x_1, y_1)}{\partial y}\n\end{bmatrix}\n\begin{bmatrix}\n\Delta x \\
\Delta y\n\end{bmatrix} = -\n\begin{bmatrix}\nf(x_1, y_1) \\
g(x_1, y_1)\n\end{bmatrix}
$$
\n(3.10)

Nonlineer elemanlar için karakterize edilen nonlineer denklemlerin (özellikle yüksek dereceli polinomların) çözümü sağlayan birden çok kökünün bulunması nedeniyle devrenin birden çok teorik çözümü olabilir, fakat iteratif çözümlemede amaç, gerçek çalışma noktasına ait değerlerin hesaplanmasıdır (El-Hawary, 2000). NRİY'i uygularken en önemli kritik nokta, bulunacak köklere ilişkin uygun başlangıç değerlerinin atanmasıdır. *V*=*f*(*I*) biçiminde tanımlanan fonksiyonlar için bulunacak kökler, nonlineer elemanların akımları; *I*=*f*(*V*) biçiminde tanımlanan fonksiyonlar için de nonlineer elemanların gerilimleri olacaktır.

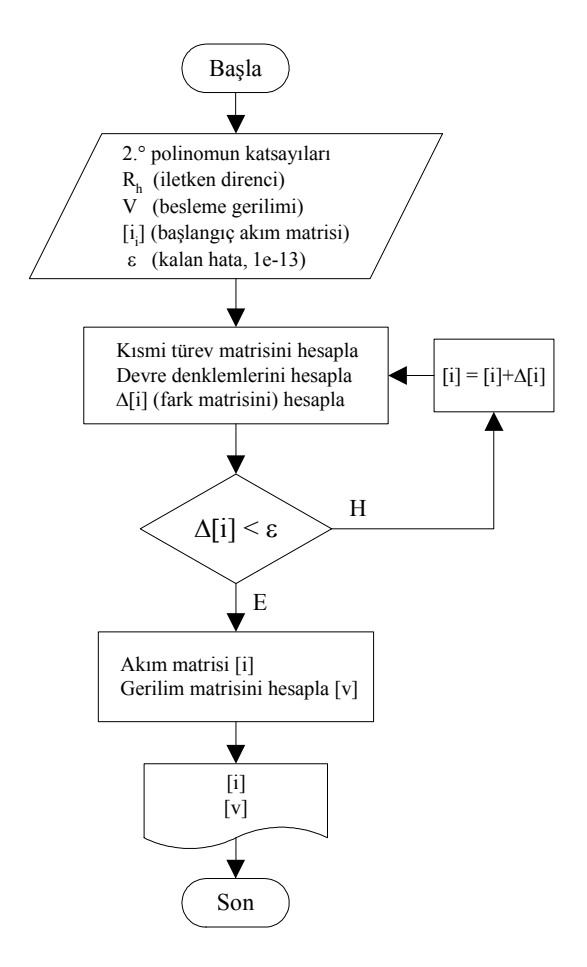

Şekil 3.33 NRİY uygulanarak yazılan MATLAB programının akış diyagramı.

Calışmada,  $\varepsilon$ =10<sup>-13</sup> mertebesindeki bir kalan hata değeriyle birkaç iterasyonda nonlineer eleman modelini içeren devreyi çözümleyen bir MATLAB kodu geliştirilmiştir. Yazılımda devredeki iletken dirençleri de dikkate alınmıştır. Kodlanan MATLAB m-dosyasının akış diyagramı Şekil 3.33'te gösterilmiştir. Fonksiyonlar tanımlanırken çevre denklemleri tercih edildiği için nonlineer elemanların Curve Fitting'de elde edilen fonksiyonları Simulink modelinden farklı olarak *V*=*f*(*I*) biçimindedir. Simulink modelinden ve NRİY'den elde edilen sonuçlar Çizelge 3.5'de karşılaştırılmıştır. Çizelgeden de görüleceği gibi elde edilen değerlerde dikkate alınacak bir fark olmamasına karşın Simulink modelleri, tasarım ve düzenleme kolaylığı, esnekliği, hızlı sonuç vermesi ve veri yönetimi özellikleriyle program kodlamasına göre ön plana çıkmaktadır.

| <b>Besleme</b><br>gerilimi | 220 V   |          |         |          | 230 V   |          |             |          |
|----------------------------|---------|----------|---------|----------|---------|----------|-------------|----------|
| Model                      | NRİY    | Simulink | NRİY    | Simulink | NRİY    | Simulink | <b>NRIY</b> | Simulink |
| Nonlineer                  | Akım    | Akım     | Gerilim | Gerilim  | Akım    | Akım     | Gerilim     | Gerilim  |
| eleman                     | (A)     | (A)      | (V)     | (V)      | (A)     | (A)      | (V)         | (V)      |
| PC <sub>1</sub>            | 0.90721 | 0,90701  | 219,348 | 219,348  | 0,88107 | 0,88060  | 229,367     | 229,368  |
| PC <sub>2</sub>            | 0,90881 | 0,90865  | 218,761 | 218,762  | 0,88249 | 0,88202  | 228,798     | 228,798  |
| PC <sub>3</sub>            | 0,91025 | 0,91012  | 218,240 | 218,240  | 0,88377 | 0,88329  | 228,291     | 228,292  |
| PC <sub>4</sub>            | 0,91151 | 0,91141  | 217,783 | 217,783  | 0,88489 | 0,88441  | 227,848     | 227,849  |
| PC <sub>5</sub>            | 0,91260 | 0,91252  | 217,391 | 217,391  | 0,88585 | 0,88538  | 227,467     | 227,469  |
| PC <sub>6</sub>            | 0,91351 | 0,91345  | 217,064 | 217,064  | 0,88666 | 0,88619  | 227,150     | 227,152  |
| PC <sub>7</sub>            | 0,91424 | 0,91420  | 216,803 | 216,803  | 0,88731 | 0,88684  | 226,897     | 226,898  |
| $PC_8$                     | 0,91478 | 0,91476  | 216,607 | 216,607  | 0,88779 | 0,88732  | 226,706     | 226,708  |
| PC <sub>9</sub>            | 0,91515 | 0,91513  | 216,476 | 216,476  | 0,88812 | 0,88765  | 226,579     | 226,581  |
| $PC_{10}$                  | 0,91533 | 0,91532  | 216,410 | 216,411  | 0,88828 | 0,88781  | 226,516     | 226,518  |

Çizelge 3.5 Simulink modelinde nonlineer elemanlara ait akım ve gerilim değerleri

NRİY uygulanan devrenin ayrıca *I*=*f*(*V*) fonksiyon modeli için de kod geliştirilmiştir. Simulink modeliyle aynı fonksiyonun kullanıldığı bu modeldeki değerler, Simulink modelindeki değerlerle birebir örtüşmektedir. Programların kaynak kodları Ek 3 ve Ek 4'te verilmiştir.

## **3.2.3 Harmonik Akım Enjeksiyon Modeli**

#### **3.2.3.1 Harmonik İçeren Yüklerin Modellenmesi**

Elektrik enerjisi tüketen yükler, genellikle yüklere ait aktif güç (*P*) ve reaktif güç (*Q*) bağıntıları kullanılarak ifade edilirler. Lineer yükler için temel bileşen frekansındaki eşdeğer empedans değeri *P* ve *Q* değerleriyle hesaplanabilir fakat, harmonik frekanslarında, bazı durumlarda kestirilen reaktif güçler ihmal edilebilir düzeyde olmasına rağmen ek bilgiler olmadan *P* ve *Q* değerleri doğrudan kullanılamaz. Değerlendirme sırasında yükün nonlineer bileşeni doğru olarak

ele alınabilirse, yükün lineer bileşeni bir *RLC* devresiyle kolayca modellenebilir. Bununla beraber bazı model parametreleri için ayrıntılı bilgi toplamak çoğunlukla karmaşık işlemler gerektirir (IEEE Task Force, 2003). Alçak gerilim tesislerindeki yükler temel olarak rezistif, endüktif ve nonlineer olmak üzere üç ayrı tiptedir. Evsel, ticari ve endüstriyel kullanıma ait yük tipleri Çizelge 3.6'da verilmiştir (Ribeiro, 1998).

| Tür                              | Yük tipi                                                                                                    | Elektriksel<br>karakteristik                                                                                 |
|----------------------------------|----------------------------------------------------------------------------------------------------|----------------------------------------------------------------------------------------------------|
| Evsel                            | Akkor lambalar<br>Küçük motorlar<br>Kompakt floresan lambalar<br>Bilgisayarlar<br>Elektronik eşyalar                                                                        | Rezistif<br>Endüktif<br>Nonlineer<br>Nonlineer<br>Nonlineer                                                  |
| Ticari                           | Akkor lambalar<br>Rezistif isiticilar<br>Klimalar<br>Soğutucular<br>Çamaşır makineleri<br>Floresan lambalar<br>Motor sürücüleri<br>Bilgisayarlar<br>Diğer elektronik yükler | Rezistif<br>Rezistif<br>Endüktif<br>Endüktif<br>Endüktif<br>Nonlineer<br>Nonlineer<br>Nonlineer<br>Nonlineer |
| Küçük<br>endüstriyel<br>tesisler | Rezistif isiticilar<br>Pompa ve fanlar<br>Kompresörler<br>Ark ocakları<br>Motor sürücüleri<br>Diğer elektronik yükler                                                       | Rezistif<br>Endüktif<br>Endüktif<br>Nonlineer<br>Nonlineer<br>Nonlineer                                      |

Çizelge 3.6 Alçak gerilim tesislerinde bulunan yük tipleri

Yukarıdaki çizelgede verilen nonlineer yükler, yüksek oranda harmonik üreten yüklerdir; bundan dolayı sabit bir *R*, *L* veya *C* karakteristiği göstermezler. Bu yükler nonlineer karakteristiğe sahip oldukları için empedanslardan oluşan eşdeğer bir devre modeli ile gösterilemezler. Bu tür yüklerin harmonik empedansların üzerindeki etkilerinin yok denecek kadar az olması nedeniyle empedansları ihmal edilir ve açık devre kabul edilirler (Ribeiro, 1998).

Anahtarlamalı güç kaynağı içeren PC, yazıcı, data projektör, monitör, tarayıcı, faks, taşınabilir bilgisayar vb. ofis donanımlarının ve elektronik balastlı floresan aydınlatma donanımlarının akım dalga biçimleri ağırlıklı olarak tek harmonikleri içerir. En baskın harmonikler triplen harmoniklerdir. Bunun yanında 5. ve 7. harmoniklerin genlikleri de oldukça yüksektir ve akım

*THD* değerleri genellikle %140'ın üzerindedir (Koval ve Carter, 1997). Bu tür nonlineer karakteristikteki donanım, genlik ve açı parametreleri bilinen paralel akım kaynakları (akım enjeksiyon modeli) ile modellenebilir (IEEE Task Force, 2004). Alçak gerilim şebekelerinde bulunan yüklerin harmonik incelemeleri için gösterimi Şekil 3.34'te verilmiştir.

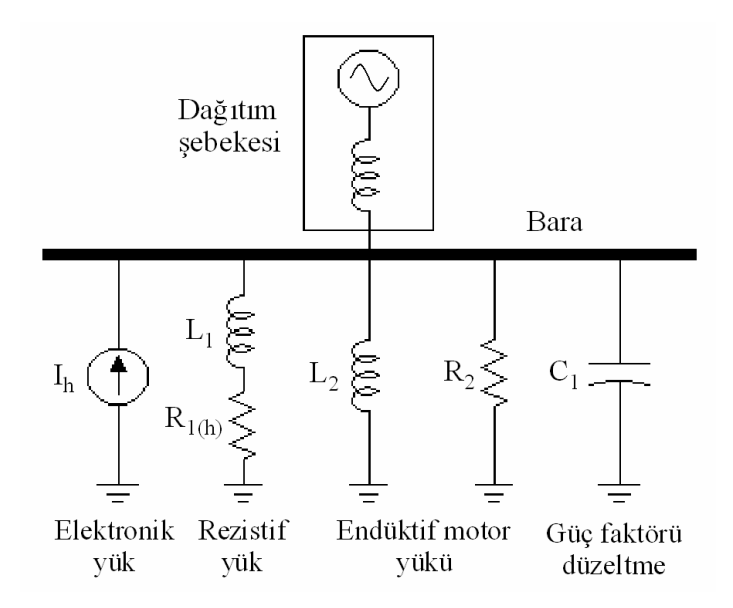

Şekil 3.34 Harmonik incelemelerinde yüklerin genel gösterimi

Harmonik simülasyonları frekans ve zaman domeninde ayrı ayrı yapılabilir. Bir modelin doğru yapılması simülasyonun yakınsaması için çok önemlidir. Günümüzde elektronik anahtarlamalı sistemlerin modellenmesi için pek çok yöntem geliştirilmiştir. Bu yöntemlerden bazıları şunlardır (IEEE Tutorial, 1999):

- Akım enjeksiyon modeli,
- Frekans veya zaman domeninde Norton eşdeğer devre modeli,
- Harmonik kuplaj matris modeli,
- Donanımların şebekenin frekans domeni modeli ile birlikte kullanılan zaman veya frekans domenindeki modelleri,
- Zaman domeni modeli.

## **3.2.3.2 Akım Enjeksiyon Modeli**

Akım enjeksiyon modeli veya diğer adıyla akım kaynaklı model, harmonik analiz ve incelemelerinde en çok tercih edilen yöntemdir. Nonlineer yükler, temel olarak akım spektrumlarındaki harmonik bileşenlerin genlik ve faz açılarının belirlenmesiyle tanımlanır. Her bir harmoniğin frekans, genlik ve açısını gösteren spektral vektörler, harmonik analizinde ve simülasyon devre modellerinde kullanılır. Devredeki herhangi bir düğümde istenen zaman domenindeki dalga biçimi, spektral vektörlerden meydana gelen akım spektrumundan kolayca oluşturulabilir (IEEE Tutorial, 1999).

Akım enjeksiyon modeli, enerji sistemine harmonik akımlar enjekte eden anahtarlamalı güç kaynağına sahip donanımlar için uygulanarak frekans domeninde her bir harmonik için harmonik gerilimlerinin hesaplanmasında da kullanılabilir. Harmonik gerilimler bilindiğinde şebekedeki harmonik akımlar belirlenebilir ve zaman domeni akımlarına dönüştürülebilir. Akım enjeksiyon modelinin üstünlükleri iteratif, vb. yöntemler kullanmadan sonuçların kolayca hesaplanabilmesi ve doğrudan elde edilebilmesidir. Bu yöntem birden fazla harmonik kaynağın eşzamanlı olarak kullanılmasına imkan vermesi nedeniyle bir avantaj sağlamaktadır. Ayrıca devredeki bütün nonlineer elemanlar akım kaynaklarıyla modellendiği için devre lineer karakteristik gösterir ve süperpozisyon teoremi de uygulanabilir. Besleme geriliminin *THD* değeri %10 ve üzerindeyse akım enjeksiyon modelinin kullanımında daha hassas davranılmalıdır. Bu hususta daha ayrıntılı bilgi için (McGranaghan vd., 1981; Pileggi vd., 1981)'nin çalışmalarına başvurulabilir.

## **3.2.3.3 Üç Fazlı Harmonik Analizi**

Üç fazlı harmonik analizi, sistemdeki tüm fazların gösterimine dayalı harmonik simülasyon modellerini kapsamaktadır. Bu analizin içerdiği sistem ve sistemdeki yükler dengeli olabileceği gibi genelde dengesiz de olabilir. Üç fazlı harmonik analizini gerektiren durumlar aşağıdaki gibi özetlenebilir:

• Enerji dağıtım sistemlerinin harmonik analizi: Örnek olarak ticari binaların, yerleşim birimlerinin ve küçük endüstriyel tesislerin dağıtım sistemlerinde ve uçakların enerji sistemlerinde çok fazlı harmonik analizleri yapılmalıdır. Bu sistemlerde birçok tek fazlı harmonik üreten donanımlar bulunabilir. Ayrıca dağıtım sistemleri arasında da dengesizlik vardır. Bu nedenle, nötr iletkenindeki harmonik akımların belirlenmesi, harmonikleri azaltan donanımların değerlendirilmesi ve transformatör yüklenme seviyesinin yeniden belirlenmesi gibi incelemeleri yerine getirmek için harmonik analizine gereksinim duyulur.

• Orta gerilim dağıtım sistemlerinin harmonik analizi: Dağıtım sistemlerinin büyük bir çoğunluğu da yapıları ve sisteme bağlanan yükler nedeniyle dengesiz yapıdadır. Ele alınan harmonik kaynaklar üç fazlı olmasına rağmen dengesiz durumları içeren harmonik analizine çoğunlukla ihtiyaç duyulur. Bu analizlerin ana konusunu, harmonikler nedeniyle meydana gelen rezonans olaylarının belirlenmesi, harmoniklerin telefon haberleşme sistemine yaptığı girişimlerin değerlendirilmesi ve abonelerin güç kalitesi düzeylerinin kontrol edilmesi oluşturmaktadır.

• Dengeli sistemlerdeki harmonik problemlerinin analizi: Dengeli sistemlerdeki harmoniklerden kaynaklanan problemlerin büyük bir çoğunluğu, tek faza indirgenmiş modeller ve yöntemler kullanılarak çözümlenebilir. Bununla beraber bu sistemlerde, özel karakteristikli bazı yüklerden ve işletme koşullarından kaynaklanan dengesiz harmonik akımların neden olduğu bazı özel durumlarda, dengesiz durumları içeren harmonik analizine ihtiyaç duyulur.

• Özel durumlar: Bazı harmoniklerin neden olduğu problemler çok fazlı harmonik analizini gerektirebilir. Telefon sistemindeki girişimlerin başlıca nedeni olan sıfır dizi harmonik akımları ve karakteristik olmayan harmoniklerin meydana gelmesi bunlara örnek olarak verilebilir (IEEE Tutorial, 1999).

## **3.2.3.4 Harmonik Akım Enjeksiyon Modelinin Uygulanması**

Tez çalışmasındaki simülasyon modellerinin temelini paralel akım kaynaklı nonlineer model oluşturmaktadır. Bu modelde, nonlineer karakteristiği belirleme amacıyla yapılan her bir ölçüm adımı için (∆*V*=1 V) donanımların akım dalga biçimlerinin harmonik spektrumu *FFT* analizi yardımıyla elde edilmiştir. Analiz sonucunda 200. dereceye kadar harmonik bileşenlerin genlik ve faz açısı bilgisi elde edilmiştir. Uygulamada 25. dereceye kadar harmonik bileşen bilgisinin alınması yeterli olmaktadır.

Çalışmada hassasiyeti artırmak ve nonlineer karakteristikle uyumu sağlayabilmek için PC modelini içeren simülasyonlarda 41. harmoniği içeren, 4×18 W elektronik balastlı floresan armatürlerden oluşan aydınlatma devresinin simülasyonlarında ise 83. harmoniği içeren paralel akım kaynaklı model kullanılmıştır. Çift dereceli bileşenlerin genliklerinin temel bileşene oranla %1'den daha küçük olması nedeniyle çift dereceli harmonikler dikkate alınmamış sadece tek dereceli harmonikler modellere aktarılmıştır. Tek bir PC için 21 adet paralel akım kaynağı, floresan aydınlatma donanımı için de 42 adet paralel akım kaynağı frekans, genlik ve açı bilgisiyle tanımlanmıştır. Bu kaynaklar her eleman için gruplandırılarak alt sistem modüllerine dönüştürülmüştür ve ilgili düğüm noktaları arasına bağlanarak temel bileşen ve harmonik akımlarının donanımın bağlandığı düğümden enjekte edilmesi sağlanmıştır. Çalışma noktalarına karşılık gelen her gerilim seviyesi için (∆*V*=1 V) ayrı model oluşturulmuştur. Tez kapsamında incelenen bütün donanımların özellikleri ve modelleme ayrıntıları Ek 1 ve Ek 2'de verilmiştir. Sayısal uygulamada kullanılan PC için akım-gerilim dağılımını veren örnek tek fazlı nonlineer devre Şekil 3.35'te gösterilmiştir. Bu devreye karşılık gelen harmonik akım enjeksiyon modeli de Şekil 3.36'da gösterilmiştir.

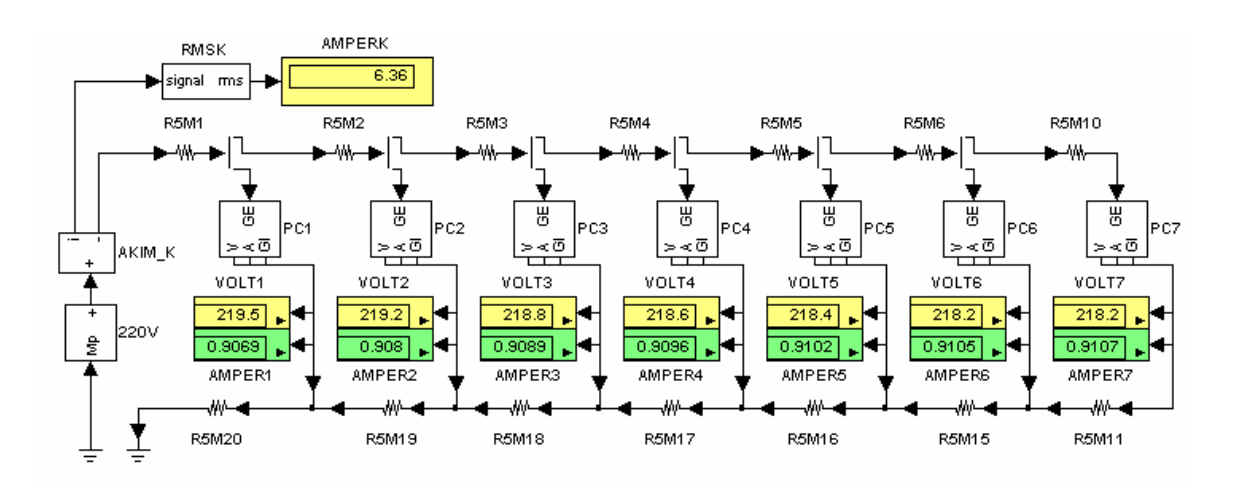

Şekil 3.35 PC'lerden oluşan örnek nonlineer devre ve akım-gerilim dağılımı

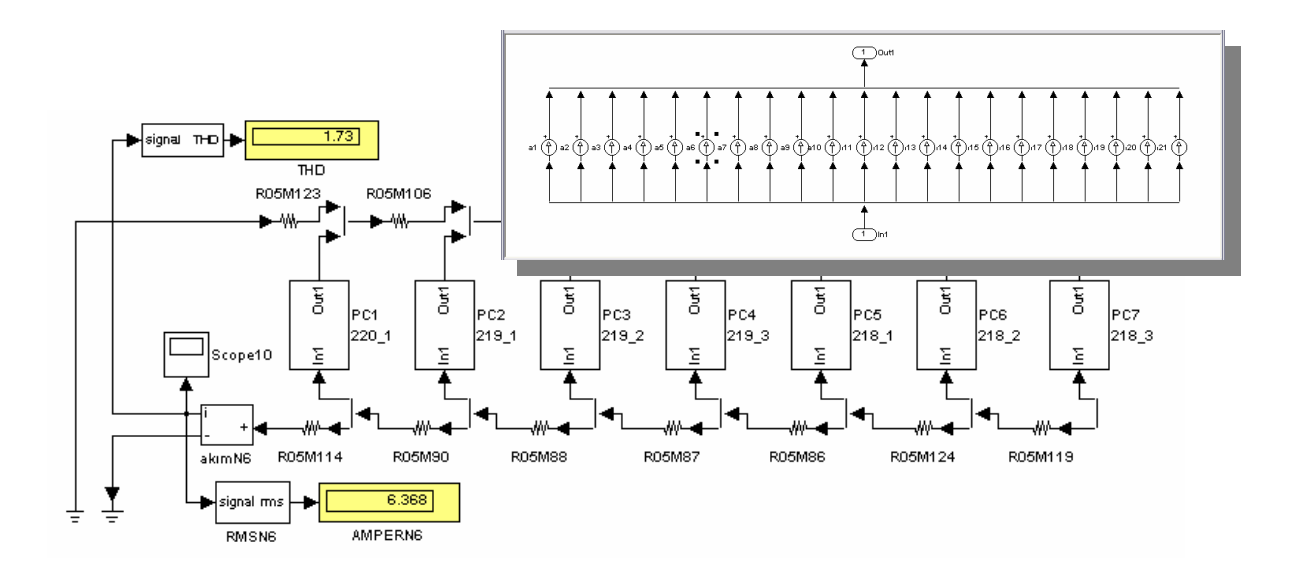

Şekil 3.36 PC devresine ait harmonik enjeksiyon modeli

Üç fazlı modellerde, faz gerilimleri dengeli ve sinüsoidal olduğu için akım-gerilim dağılımlarının hesaplanmasında tek fazlı nonlineer devre modelleri kullanılmıştır. Dengeli ve dengesiz durumlar için üç fazlı devre modelleri geliştirilmiş ve hem faz iletkenleri hem de nötr iletkenini içeren harmonik analizleri gerçekleştirilmiştir. Üç fazlı devre modellerinde ayrıca simetrili bileşenler teorisi de uygulanmıştır ve Simulink'te elde edilen sonuçlarla geliştirilen MATLAB yazılımıyla yapılan harmonik analizi sonuçları karşılaştırılmıştır. Üç fazlı örnek sisteme ait nonlineer devreler Şekil 3.37'de, üç fazlı harmonik akım enjeksiyon modeli de Şekil 3.38'de verilmiştir.

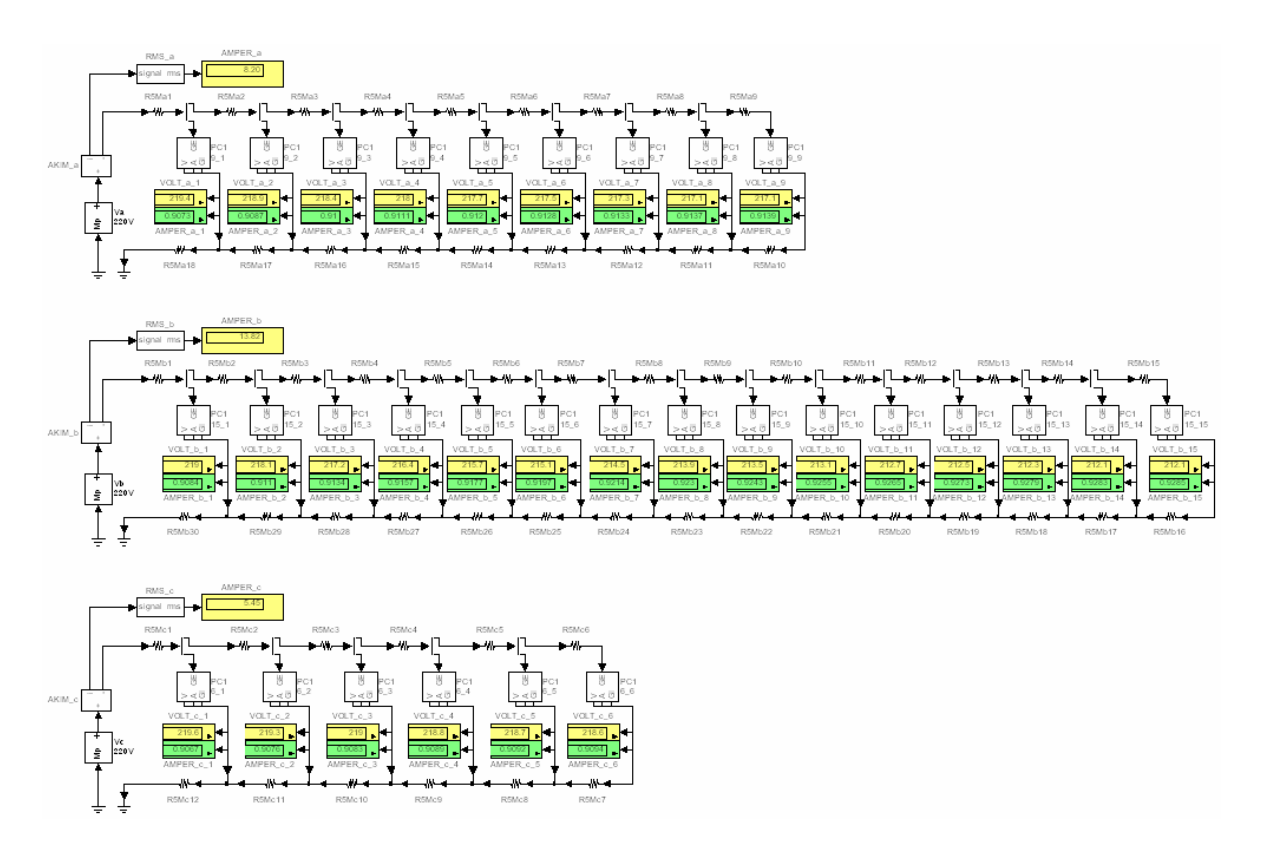

Şekil 3.37 Üç fazlı örnek nonlineer devre için a, b ve c fazlarına ait akım-gerilim dağılımı

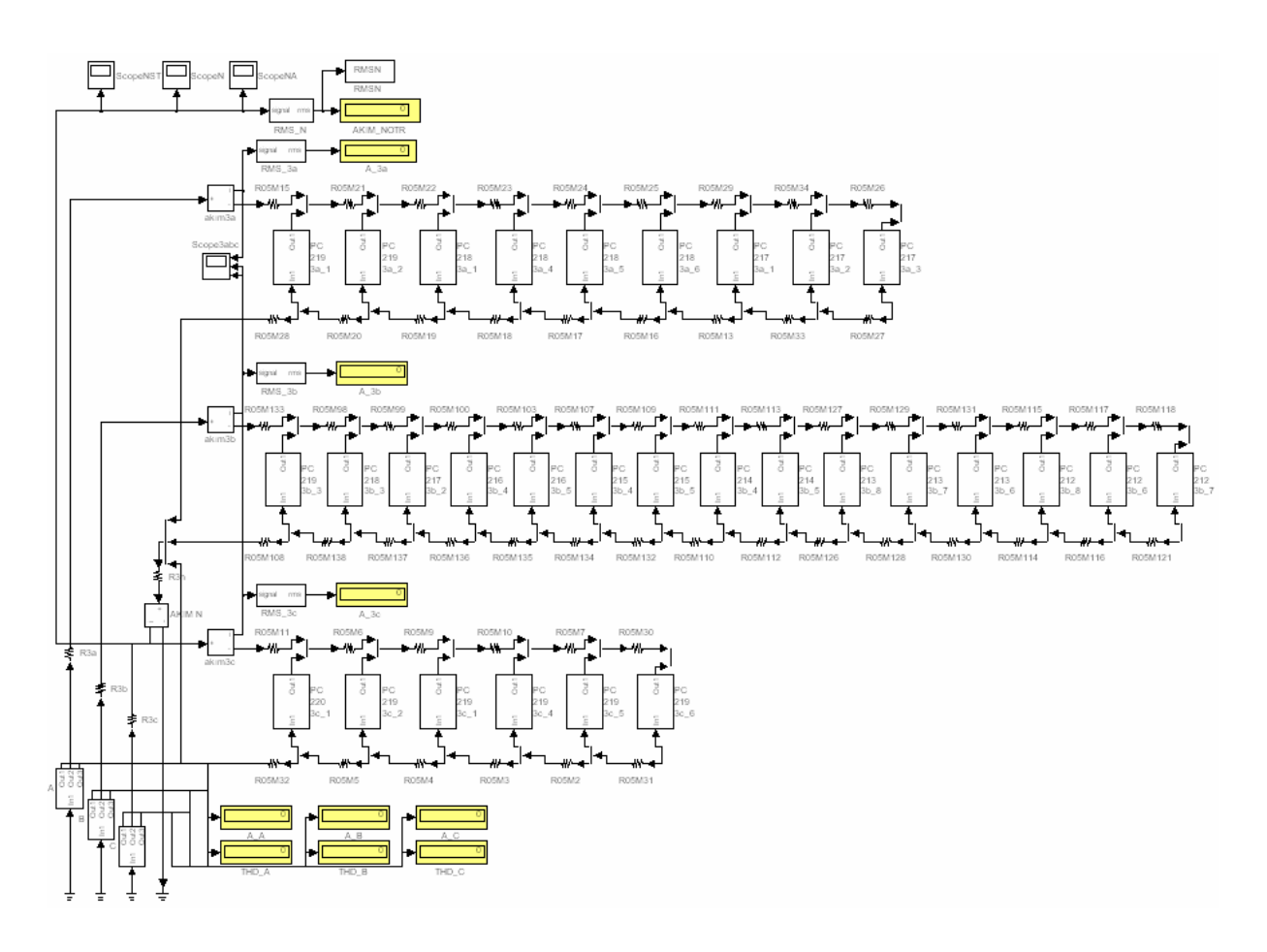

Şekil 3.38 Üç fazlı örnek devreye ait harmonik akım enjeksiyon modeli

## **3.3 Ofis Donanımı için Geliştirilen Modellerin Başka Alanlarda Kullanılması**

Tez çalışmasında geliştirilen nonlineer devre ve harmonik akım enjeksiyon modelleri, ofis donanımları dışında önceki bölümlerde de bahsedilen diğer nonlineer karakteristik gösteren elemanlara örneğin incelemede ele alınan tüp floresan dışında elektronik veya manyetik balastlı gaz deşarjlı aydınlatma donanımlarına da (kompakt floresan lambalar, metal halide, cıva buharlı ve sodyum buharlı lambalar, vb.) uygulanabilir. Bu bölümde tez kapsamında bu konuda yapılan çalışmalara yer verilecektir.

## **3.3.1 Yol Aydınlatma Tesislerinin Harmonik Aktivite Kestiriminde Nonlineer Direnç Modellemesi**

Elektrik tesislerinde özellikle manyetik veya yarı iletken devre elemanları gibi nonlineer elemanları içeren cihazların kullanımının yaygınlaşması, enerji kalitesini olumsuz yönde etkilemektedir. Bu çalışmada, nonlineer direnç modeli için Newton-Raphson yöntemini esas alan bir MATLAB yazılımı ve Simulink'te eşdeğer bir simülasyon devresi geliştirilerek her iki yöntemle elde edilen nonlineer direnç modelleri karşılaştırılmıştır. Sayısal uygulama olarak da nonlineer direnç karakteristiği gösteren cıva buharlı armatürlerin bulunduğu örnek bir yol aydınlatma tesisi ele alınmış ve bu tesisin harmonik aktivitesi incelenmiştir. Sonuç olarak Simulink simülasyon modelinin harmonik aktivite kestiriminde özel yazılım geliştirmeye göre daha kolaylık ve esneklik sağladığı ortaya konmuştur.

# **3.3.1.1 Nonlineer Direnç İçeren Devre Modeli**

Lineer bir devrede sadece tek bir nonlineer eleman bulunuyorsa basit olarak grafıksel çözüm uygulanabilir. Birden fazla nonlineer eleman içeren bir devreyi bilinen analitik yöntemlerle çözümlemek mümkün değildir. Nonlineer elemanları içeren devreler, problemin ve eldeki verilerin yapısına bağlı olarak değişik yollarla çözümlenebilir. Burada Newton-Raphson İterasyon Yöntemi (NRİY) ve Simulink benzetim devreleri üzerinde durulmuştur. Nonlineer direnç modelleri için uç denklemlerin elde edilmesinde MATLAB yazılımının "Curve Fitting" aracı kullanılmıştır. Uygulamada ele alınan tesiste besleme gerilimi 50 Hz temel frekanslı 220 V'tur ve her fazda on adet olmak üzere 40 metre aralıkla yerleştirilmiş toplam otuz adet aydınlatma direği bulunmaktadır. Direklerde bulunan armatürler 250 W cıva buharlı lambalıdır. Yol aydınlatma tesisinin yapısı Şekil 3.39'da gösterilmiştir.
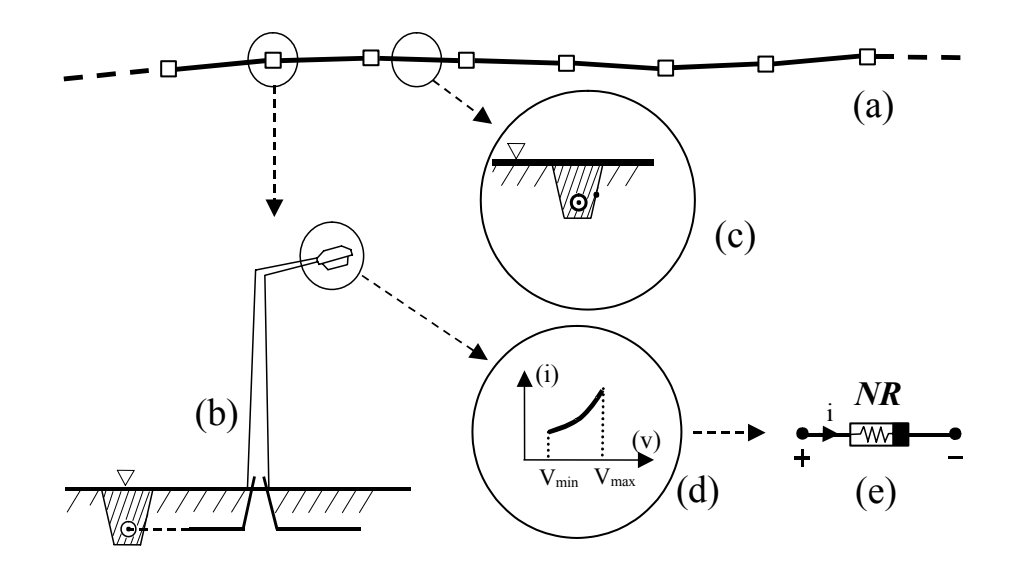

Şekil 3.39 Bir yol aydınlatma tesisinin yapısı (a) güzergah, (b) aydınlatma direği, (c) kablo kanalı, (d) armatürün uç denklemi, (e) armatürün elektriksel eşdeğeri (nonlineer direnç).

Simulink ortamında nonlineer direnç modeli oluşturma işlemi, modüler yapısından dolayı kod yazmaya göre daha kolay ve esnektir. Nonlineer direnç uygun uç denklemle modellendikten sonra nonlineer Simulink devresi oluşturulmuştur. Harmonik ölçüm sonuçlarına göre cıva buharlı armatürün akımının değişimi ve harmonik spektrumu Şekil 40'da gösterilmiştir. Cıva buharlı armatürün nonlineer uç denklemi olarak bir kübik polinom belirlenmiştir. Bu fonksiyon, laboratuar koşullarında 190-245 volt aralığında ∆*V*=5 V ölçüm aralığıyla uygulanan sinüsoidal besleme gerilimi altında yapılan gerçek ölçüm verileriyle MATLAB programının Curve Fitting aracında elde edilmiştir (Schwartz ve Gran, 2001). Elde edilen bu nonlineer uç denklemin r² değeri 0,9996 mertebesindedir. Cıva buharlı armatüre ait nonlineer denklemin grafiksel gösterimi Şekil 3.41'de verilmiştir.

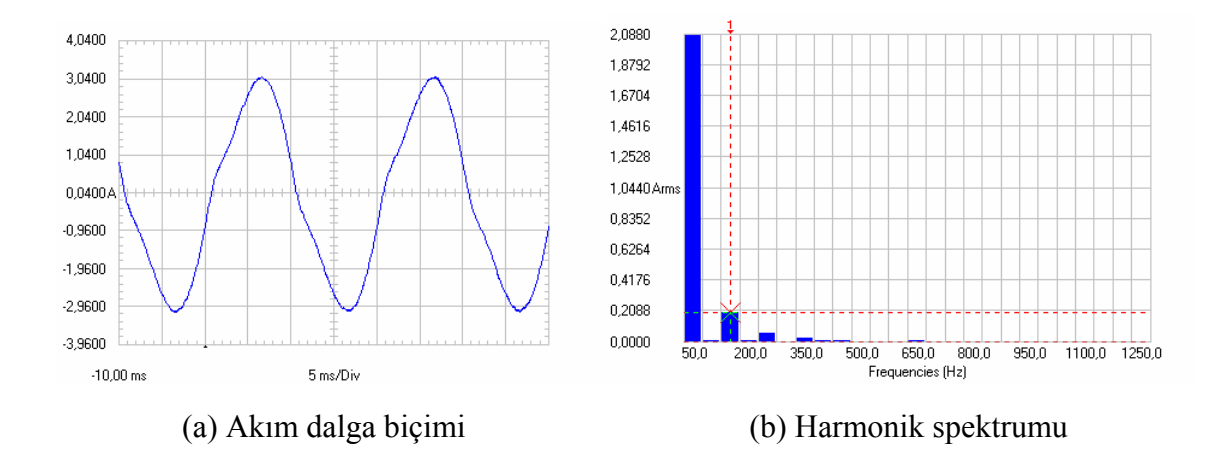

Şekil 3.40 250 W cıva buharlı armatürün akım dalga biçimi ve harmonik spektrumu.

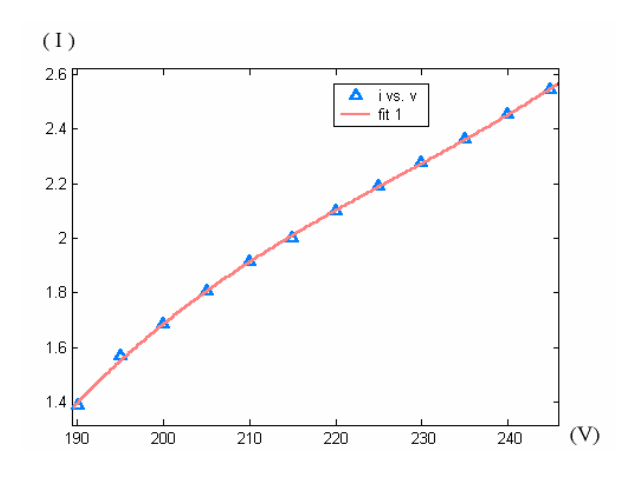

Şekil 3.41 Cıva buharlı armatüre ait nonlineer denklemin grafiksel gösterimi (*I* = *f*(*V*))

Simulink devresinin simülasyonu sonucunda devrenin her elemanının akım ve gerilim değerleri elde edilir ve eşdeğer devre çözümlenir. Şekil 3.42'de Simulink eşdeğer devresi ve nonlineer direnç modeli gösterilmiştir.

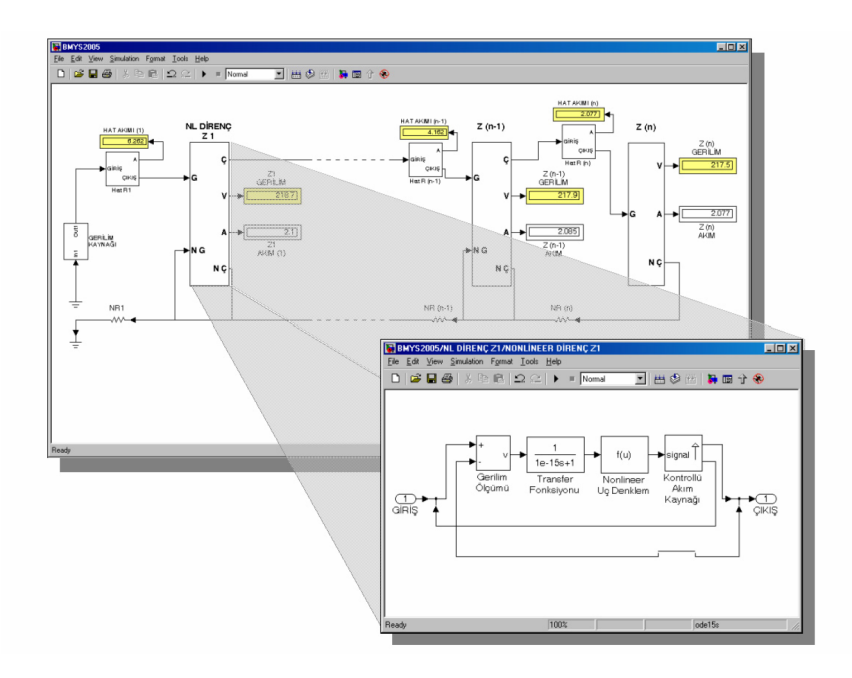

Şekil 3.42 Simulink eşdeğer devresi ve nonlineer direnç modeli

Nonlineer denklem takımları içeren sistemlerin çözümündeki en etkin sayısal çözümleme yöntemlerinden birisi de NRİY'dir (Grigsby, 2001). Bu yöntemi kullanarak  $\varepsilon$ =10<sup>-13</sup> mertebesinde bir kalan hata değeriyle birkaç iterasyonda nonlineer eleman modelini içeren devreyi çözümleyen bir MATLAB kodu geliştirilmiştir. Yazılımda devredeki kablo hattının direnci de dikkate alınmıştır. Kodlanan MATLAB m-dosyasının akış diyagramı Şekil 3.43'te gösterilmiştir. Bu m-dosyasıyla farklı direk açıklıkları, besleme gerilimleri ve iletken kesitleri için devrenin analizi yapılmıştır. Programın kaynak kodu Ek 5'de ayrıca verilmiştir.

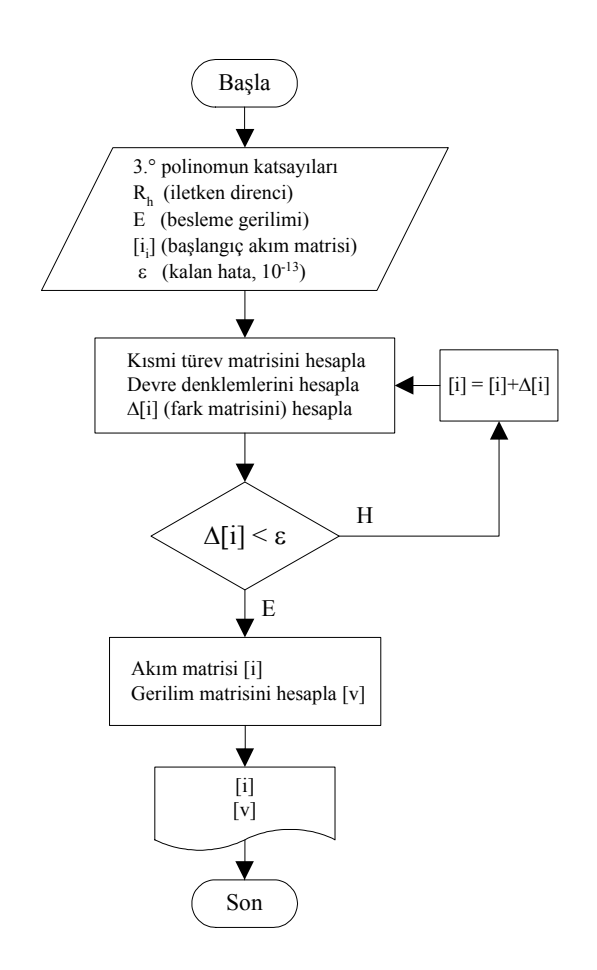

Şekil 3.43 Nonlineer yol aydınlatması devresini çözümlemek için NRİY uygulanarak yazılan MATLAB programının akış diyagramı

Farklı besleme gerilimleri için nonlineer dirençlere ait NRİY ve Simulink ile elde edilen akım değerleri Çizelge 3.7'te verilmiştir.

|                     | Nonlineer dirençlerin akım değerleri (A) |          |             |          |       |          |             |          |             |          |
|---------------------|------------------------------------------|----------|-------------|----------|-------|----------|-------------|----------|-------------|----------|
| Besleme<br>gerilimi | 210 V                                    |          | 215 V       |          | 220 V |          | 225 V       |          | 230 V       |          |
| Nonlineer<br>direnc | <b>NRİY</b>                              | Simulink | <b>NRIY</b> | Simulink | NRİY  | Simulink | <b>NRIY</b> | Simulink | <b>NRİY</b> | Simulink |
| $NR_1$              | 1,826                                    | 1,842    | 1,922       | 1,944    | 2,013 | 2,037    | 2,102       | 2,124    | 2,188       | 2,208    |
| NR <sub>2</sub>     | 1,746                                    | 1,756    | 1,842       | 1,861    | 1,934 | 1,955    | 2,021       | 2,044    | 2,106       | 2,127    |
| $NR_3$              | 1,671                                    | 1,675    | 1,769       | 1,782    | 1,861 | 1,879    | 1,948       | 1,969    | 2,032       | 2,053    |
| NR <sub>4</sub>     | 1,601                                    | 1,600    | 1,702       | 1,710    | 1,795 | 1,809    | 1,882       | 1,901    | 1,966       | 1,987    |
| $NR_5$              | 1,536                                    | 1,533    | 1,641       | 1,645    | 1,736 | 1,746    | 1,825       | 1,840    | 1,909       | 1,927    |
| $NR_6$              | 1,476                                    | 1,474    | 1,586       | 1,589    | 1,685 | 1,691    | 1,775       | 1,787    | 1,860       | 1,876    |
| $NR_7$              | 1,423                                    | 1,426    | 1,540       | 1,542    | 1,642 | 1,646    | 1,734       | 1,743    | 1,820       | 1,833    |
| $NR_8$              | 1,378                                    | 1,389    | 1,503       | 1,506    | 1,608 | 1,611    | 1,702       | 1,709    | 1,789       | 1,800    |
| $NR_{9}$            | 1,344                                    | 1,364    | 1,477       | 1,482    | 1,585 | 1,587    | 1,680       | 1,685    | 1,768       | 1,778    |
| $NR_{10}$           | 1,326                                    | 1,351    | 1,463       | 1,469    | 1,573 | 1,575    | 1,669       | 1,674    | 1,757       | 1,766    |

Çizelge 3.7 Nonlineer dirençlerin akım değerlerinin karşılaştırılması

#### **3.3.1.2 Akım Enjeksiyon Yöntemiyle Harmonik Aktivite Kestirimi**

Devredeki akım ve gerilim değerleri belirlendikten sonra nonlineer direncin gerilimine karşılık gelen harmonik akımlar, elemanların devreye bağlı oldukları düğümlerden enjekte edilmiştir. Simulink akım enjeksiyon modelinde, 190-225 volt aralığında ∆*V*=5 V adımla alınan sekiz ayrı harmonik spektrumu kullanılmıştır. Nominal besleme gerilimi için bu modelden elde edilen sonuçlara göre hesaplanan faz ve nötr iletkenlerine ilişkin harmonik aktivite, Çizelge 3.8'de verilmiştir.

|                                   | $THD_I$                 | Nötr           |           |  |
|-----------------------------------|-------------------------|----------------|-----------|--|
| Faz<br>$\left(\frac{0}{0}\right)$ | Nötr<br>$\frac{(0)}{0}$ | Gerilim düşümü | Güç kaybı |  |
| 5,36                              | 16,23                   | 2,42           | 8,46      |  |

Çizelge 3.8 Yol aydınlatma tesisinin harmonik aktivitesi.

Çizelge 3.7'de verildiği gibi, Simulink modelinden elde edilen sonuçlarla, Newton-Raphson İterasyon Yöntemi'ni kullanarak MATLAB yazılımıyla elde edilen sonuçların birbirlerine çok yakın değerlerde olduğu görülmektedir. Simulink'te simülasyon modelinin oluşturulması için gereken zaman, program geliştirmeye ayrılan zamandan çok daha kısadır. Nonlineer devre için, Simulink'te yapılan düzenlemeler modüler yapısı nedeniyle kod tabanlı çözüm yöntemine göre çok daha kolay ve hızlı biçimde yapılabilmektedir.

#### **3.3.2 Yol Aydınlatma Tesislerinde Besleme Gerilimine Bağlı Olarak Harmonik Aktivitenin Modellenmesi**

Elektrik tesislerinde gözlenen harmonik aktivite kaynaklarından birisi de balastlı aydınlatma armatürleridir. Ana cadde ve sokakların aydınlatılmasında kullanılan cıva buharlı ve sodyum buharlı armatürler beslendikleri şebeke üzerinde harmonik aktiviteye neden olmaktadır. Bu bölümde besleme transformatörünün işletme koşullarına göre yol aydınlatma armatürlerinin harmonikleri ve bu harmonik akımlardan kaynaklanan faz ve nötr iletkenlerindeki kayıplar incelenmiştir. Cıva buharlı armatüre ilişkin deneysel olarak elde edilen akım, gerilim karakteristiği ve harmonik dağılım değerleri kullanılarak MATLAB - Simulink modelleriyle simülasyonlar gerçekleştirilmiştir.

#### **3.3.2.1 Yol Aydınlatma Tesisinin Harmonik Aktivitesi**

Bir aydınlatma tesisinin nonlineer özellikteki armatürlerden kaynaklanan harmonik aktivitesi:

- Armatürlerin sayısına,
- Besleme gerilimine,
- Doğal aydınlığın sona ermesine (gün boyunca armatürlerin devrede kaldığı süreye),
- Armatürlerin uç denklemine

bağımlıdır. Aydınlatma tesisindeki armatürlerin toplam sayısı "*n*" projelendirme sonucu belirlenir. "*n*" çeşitli parametrelerin fonksiyonu biçiminde ifade edilebilir:

$$
n = f(x_1, x_2, x_3, x_4, x_5, x_6, x_7, x_8, x_9, x_{10}, x_{11})
$$
\n(3.11)

Burada,

- *x*1 : Yolun genişliği,
- *x*2 : Trafik yoğunluğu,
- *x*3 : Direklerin yüksekliği,
- *x*4 : Direkler arası mesafe,
- *x*5 : Konsol sayısı,
- *x*6 : Yolun zemin özelliği,
- *x*7 : Konsol eğim açısı,
- *x*8 : Armatür gücü,
- *x*9 : Kavşakların çapı ve sayısı,
- *x*10 : Çevresel özellikler,
- *x*11 : Yol boyunca tünel, köprü, viyadük sayısını

göstermektedir.

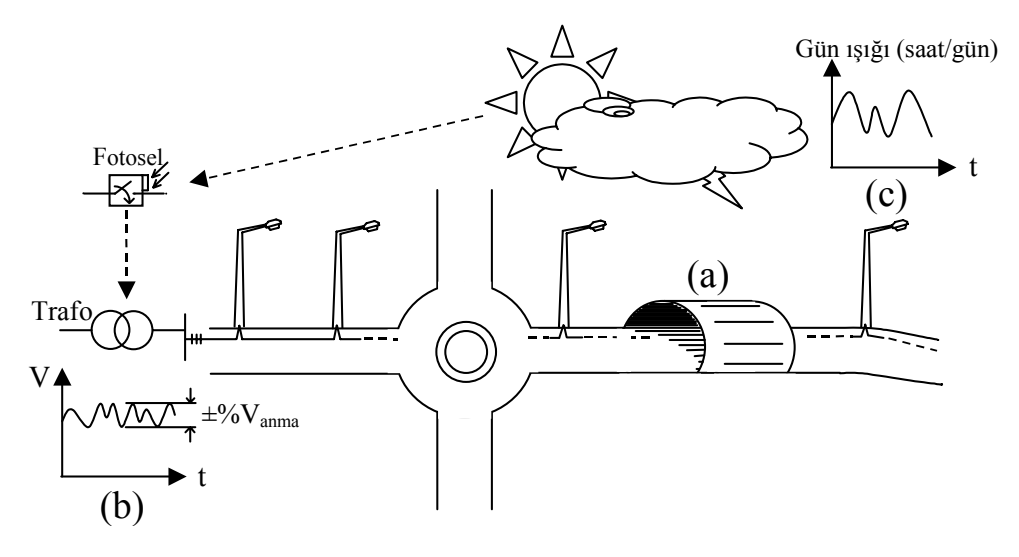

Şekil 3.44 Bir yol aydınlatma tesisinin harmonik aktivitesinin bileşenleri (a) Tesisin proje özelliklerine bağlı yapısal bileşenleri, (b) trafo besleme geriliminin zaman bağlı değişimi (anma geriliminden ±% sapması), (c) bölgenin meteorolojik özelliklerine göre doğal aydınlık süresinin değişimi.

Yol aydınlatma tesisinin toplam harmonik aktivitesi;

- Yol güzergahının aydınlatma projesi özelliklerine (armatür sayısı, armatür gücü, vb.),
- Söz konusu güzergahın meteorolojik koşullarına (bulutlu, sisli günlerin sayısına, coğrafi özelliklere),
- Besleme trafosunun uç geriliminin değişimine (trafonun beslediği diğer yüklerin eşzamanlılık katsayısına, kapasite kullanım oranlarına, ileri-geri saat uygulamasına, iklimsel değişimlere),

bağlı olarak zamanın fonksiyonu biçiminde değişecektir. Besleme transformatörünün gerilimi aşağıdaki parametrelere bağlı olarak yazılabilir;

$$
V_{\rm TR} = f(y_1, y_2, y_3, y_4, y_5, y_6) \tag{3.12}
$$

- *y*1 : Transformatörün beslediği diğer yüklerin kapasite kullanım oranları,
- *y*2 : Söz konusu yüklerin eşzamanlılık katsayıları,
- *y*3 : Yüklerin özellikleri (mesken, ofis, küçük ölçekli işletme, resmi daire, vb.),
- *y*4 : Akşam ve gece saatlerine ait yük değişimleri,
- *y*5 : İleri saat ve geri saat uygulamasının yansıması,
- *y*6 : Transformatörden iklimsel özelliklere göre (yazın iklimlendirme, kışın ısıtma ihtiyacı dolayısıyla) farklı değerde çekilen güçler,

#### **3.3.2.2 Besleme Gerilimine Bağlı Olarak Harmonik Aktivitenin Modellenmesi**

Besleme geriliminin değişimi belirlendikten sonra, sistemin nonlineer dirençlerden oluşan eşdeğer devresi hazırlanmıştır. Nonlineer direnç karakteristiğinin belirlenmesi ve devrenin modellenmesi prosedürü bir önceki alt bölümde incelenmiştir.

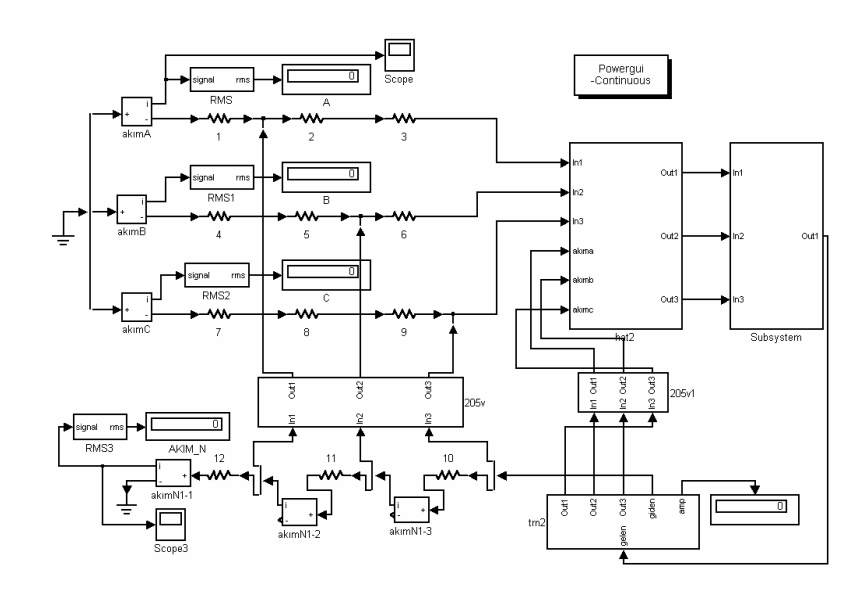

Şekil 3.45 Yol aydınlatması devresinin Simulink harmonik akım enjeksiyon modeli

Sayısal uygulama için seçilen aydınlatma şebekesindeki direklerde 250 W cıva buharlı armatürler kullanılmıştır, nominal besleme gerilimi 50 Hz temel frekanslı 220 V, iletkenler bakır ve kesiti 4×16 mm2 dir. Besleme geriliminin 210 V - 230 V aralığında ∆*V*=5 V değişimi için beş ayrı devre tasarlanmıştır. Nonlineer devredeki akım ve gerilim büyüklükleri elde edildikten sonra sisteme yine Simulink ortamında harmonik akım enjeksiyon modeli uygulanmıştır. Her gerilim seviyesi için bütün devre parametreleri ayrı ayrı uygulanmıştır. Harmonik akım enjeksiyon yöntemi uygulanan üç fazlı Simulink devresinin blok şeması Şekil 3.45'te gösterilmiştir. 30 metre ve 40 metre direk açıklıkları için hesaplanan harmonik aktivite Çizelge 3.9'da verilmiştir.

|                     |                 |      | $THD_I$         |       |                 |                   | Nötr            |           |
|---------------------|-----------------|------|-----------------|-------|-----------------|-------------------|-----------------|-----------|
| Besleme<br>gerilimi |                 |      | $(\%)$          |       |                 | Gerilim<br>düşümü |                 | Güç kaybı |
| (V)                 |                 | Faz  |                 | Nötr  |                 | (V)               |                 | (W)       |
|                     | 30 <sub>m</sub> | 40 m | 30 <sub>m</sub> | 40 m  | 30 <sub>m</sub> | 40 m              | 30 <sub>m</sub> | 40 m      |
| 210                 | 7,32            | 8,53 | 21,85           | 25,69 | 2,37            | 3,60              | 7,15            | 11,65     |
| 215                 | 6,06            | 5,55 | 17,63           | 16,35 | 2,23            | 2,62              | 5,72            | 6,07      |
| 220                 | 4,85            | 5,36 | 13,07           | 16,23 | 1,84            | 2,42              | 3,84            | 8,46      |
| 225                 | 3,31            | 4,09 | 7,61            | 10,54 | 1,39            | 2,26              | 2,24            | 4,24      |
| 230                 | 4,32            | 4,70 | 9,69            | 12,57 | 1,93            | 2,39              | 4,27            | 4,86      |

Çizelge 3.9 Örnek yol aydınlatma sisteminin farklı besleme gerilimleri ve direk açıklıkları için hesaplanan harmonik aktivitesi.

#### **4. SAYISAL UYGULAMA**

Sayısal uygulama bölümü üç alt bölümden oluşmaktadır. İlk alt bölümde, tezin önemli bir bölümünü oluşturan harmonik akım enjeksiyonu yönteminin uygulandığı Simulink modellerine yer verilmiştir. Bu simülasyon modelleri, dengeli ve dengesiz yüklenme durumları için üç fazlı toplam 24 senaryodan oluşmaktadır. Bu modellerin simülasyonlarından elde edilen harmonik aktivite değerleri ve nötr akımlarının *FFT* analizleri bu alt bölümde yer almaktadır.

İkinci alt bölümde, Simetrili Bileşenler teorisinin nonsinüsoidal durumlar için uygulanmasıyla ilgili dengeli ve dengesiz yüklenme durumları için üç fazlı 6 örnek devreye ve nötr akımlarının *FFT* analizlerine yer verilmiştir.

Dengeli üç fazlı devre modellerinde nötr akımında temel bileşen değeri sıfır olduğu için nötr akımının *THD* değeri hesaplanırken temel bileşen akımının efektif değeri yerine nötr akımın efektif değeri kullanılabilir. Bu sayede temel bileşenin bulunmadığı veya çok küçük değerlerde olduğu durumlarda *THD* değeri hesaplanabilir. Bu bağıntıya göre *THD* değeri, temel frekanstaki ideal sinüs dalgası için sıfır, temel bileşenin bulunmadığı sadece harmoniklerin bulunduğu durumlarda yüzde yüz olmak üzere %0 – %100 arasında değişmektedir. Akımın efektif değeriyle hesaplanan *THD* ifadesi aşağıda verilmiştir.

$$
THD_{I_{rms}} = \frac{\sqrt{\sum_{h=2}^{\infty} I_h^2}}{I_{rms}}
$$
(4.1)

Üçüncü alt bölümde nonsinüsoidal durumlar için tanımlanan güç büyüklükleri, başlıca ofis donanımları için hesaplanmış ve ölçüm sonuçları ile karşılaştırılmıştır.

Harmonik akım enjeksiyon modellerinde, PC yükleri için 41. harmoniği içerecek şekilde paralel bağlı 21 adet akım kaynağından oluşan; elektronik balastlı aydınlatma donanımları için de 83. harmoniği içerecek şekilde paralel bağlı 42 adet akım kaynağından oluşan akım enjeksiyon modelleri kullanılmıştır. Bütün uygulamalardaki *FFT* analizleri için MATLAB kaynaklı bir *FFT* fonksiyonu kullanılmıştır. Bu fonksiyon aracılığıyla devre modellerinin herhangi bir düğüm noktasından alınan "Structure with Time" biçimindeki ölçüm verisi için o noktadaki dalga biçimi istenen periyot sayısınca incelenebilmekte, harmonik spektrumu istenen maksimum frekans için hem grafik hem de matris biçiminde elde edilmektedir. Temel bileşenin bulunmadığı dengeli yüklenme durumlarında harmonik genlik spektrumları 3. harmoniğe (150 Hz) göre normalize edilmiştir. *FFT* fonksiyonuna ait MATLAB kaynak kodu Ek 7'de verilmiştir.

#### **4.1 Harmonik Akım Enjeksiyon Modelleri**

Bu bölümde dört dengeli, dört dengesiz nonsinüsoidal örnek durum için akım enjeksiyon yöntemi uygulanmıştır. Örnek devrelerin tamamı üç fazlı enerji beslemesine sahip orta ölçekli bir ofis binasıdır. Bina üç katlı olup her kat, üç fazla beslenmektedir. Besleme geriliminin katlarda 220 V olduğu kabul edilerek her fazdan beslenen linye için nonlineer devre modeliyle akım-gerilim dağılımları hesaplanmış ve her düğüm noktasına ilgili gerilime karşı gelen akım enjeksiyon modeli kullanılmıştır. İletken kesitleri akım taşıma değerleri göz önünde bulundurularak linyelerde 2,5 mm<sup>2</sup>, kolon hatlarında 6 mm<sup>2</sup> olarak seçilmiştir.

Ofis modelinde, çalışma saatleri süresince sürekli harmonik kaynağı olarak devrede bulunan masaüstü bilgisayar ve 4x18 W elektronik balastlı floresan aydınlatma donanımı dikkate alınmıştır. Diğer donanım hem kullanım sürelerinin hem de diversite faktörlerinin düşük olması nedeniyle ofis binasına ait harmonik enjeksiyon modeline dahil edilmemiştir. Bu durumu gösteren diğer donanımlara ait tek fazlı devreler Ek 2'de ayrıntılı olarak verilmiştir.

Simülasyonlar PC devresi, aydınlatma devresi, PC + aydınlatma devresi olmak üzere üç ana başlık altında yapılmıştır. Her başlık için dört dengeli dört dengesiz çalışma durumu öngörülmüştür. Harmonik akım enjeksiyon yönteminin senaryo yaklaşımıyla uygulandığı sekiz durumun ayrıntıları aşağıdaki Çizelge 4.1'de verilmiştir.

|         |          |          | Yük dağılımı (adet) |           |           |                       |           |           |                       |           |           |                       |
|---------|----------|----------|---------------------|-----------|-----------|-----------------------|-----------|-----------|-----------------------|-----------|-----------|-----------------------|
|         |          |          | 1. Kat              |           |           | 2. Kat                |           |           | 3. Kat                |           |           |                       |
| Senaryo | Bina     | Katlar   | Yük<br>modeli       | A<br>fazi | B<br>fazı | $\mathcal{C}$<br>fazı | A<br>fazı | B<br>fazı | $\mathcal{C}$<br>fazi | A<br>fazı | B<br>fazı | $\mathcal{C}$<br>fazı |
| Durum 1 | Dengeli  | Dengeli  | 220 V<br>(sabit)    | 10        | 10        | 10                    | 10        | 10        | 10                    | 10        | 10        | 10                    |
| Durum 2 | Dengeli  | Dengeli  | Gerilim<br>düşümlü  | 10        | 10        | 10                    | 10        | 10        | 10                    | 10        | 10        | 10                    |
| Durum 3 | Dengeli  | Dengesiz | 220 V<br>(sabit)    | 10        | 12        | 8                     | 8         | 10        | 12                    | 12        | 8         | 10                    |
| Durum 4 | Dengeli  | Dengesiz | Gerilim<br>düşümlü  | 10        | 12        | 8                     | 8         | 10        | 12                    | 12        | 8         | 10                    |
| Durum 5 | Dengesiz | Dengesiz | Gerilim<br>düşümlü  | 10        | 12        | 8                     | 10        | 12        | 8                     | 10        | 12        | 8                     |
| Durum 6 | Dengesiz | Dengesiz | Gerilim<br>düşümlü  | 9         | 13        | 8                     | 9         | 13        | 8                     | 9         | 13        | 8                     |
| Durum 7 | Dengesiz | Dengesiz | Gerilim<br>düşümlü  | 11        | 13        | 6                     | 11        | 13        | 6                     | 11        | 13        | 6                     |
| Durum 8 | Dengesiz | Dengesiz | Gerilim<br>düşümlü  | 9         | 15        | 6                     | 9         | 15        | 6                     | 9         | 15        | 6                     |

Çizelge 4.1 Harmonik Enjeksiyon Yönteminin uygulandığı dengeli ve dengesiz durumlar

## **4.1.1 PC Yüklerinden Oluşan Devreler**

### **4.1.1.1 Durum 1**

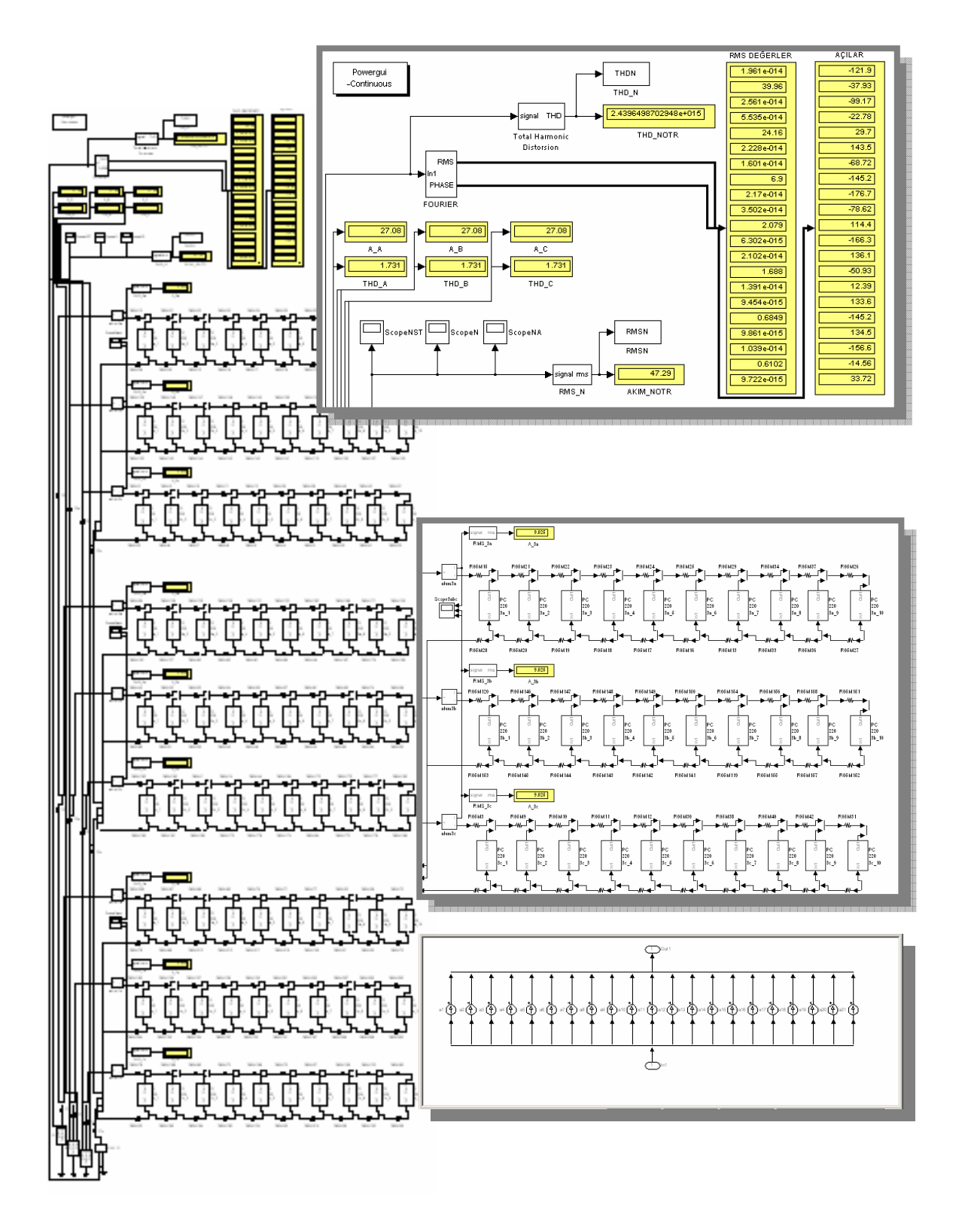

Şekil 4.1 Durum 1 için Simulink akım enjeksiyon modeli

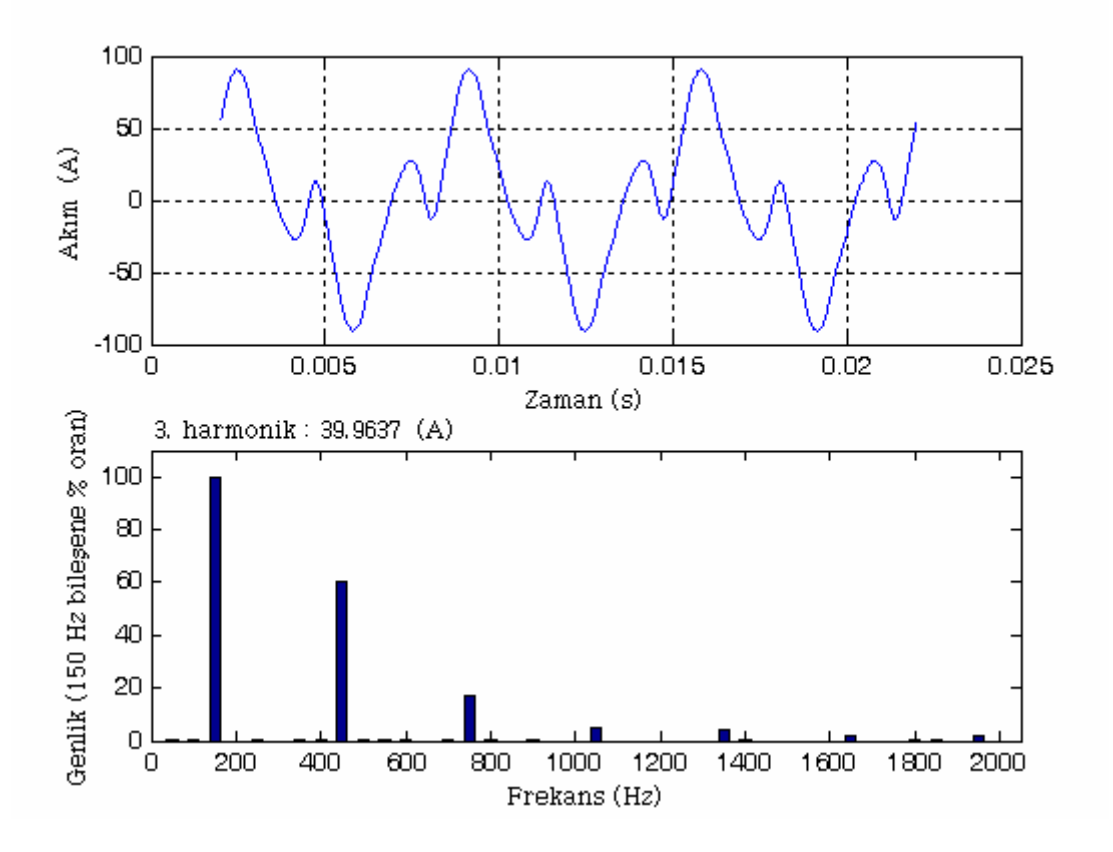

Şekil 4.2 Durum 1 için nötr akımının dalga biçimi ve harmonik spektrumu

| Faz           | Akım<br>(A) | $THD_I$<br>$(\%)$ | $THD_{\text{Irms}}$<br>$(\%)$ |
|---------------|-------------|-------------------|-------------------------------|
| A             | 27,0751     | 173,0741          | 86,5862                       |
| В             | 27,0751     | 173,0741          | 86,5862                       |
| $\mathcal{C}$ | 27,0751     | 173,0741          | 86,5862                       |
| Nötr          | 47,2886     |                   | 100                           |

Çizelge 4.2 Durum 1 için harmonik aktivite

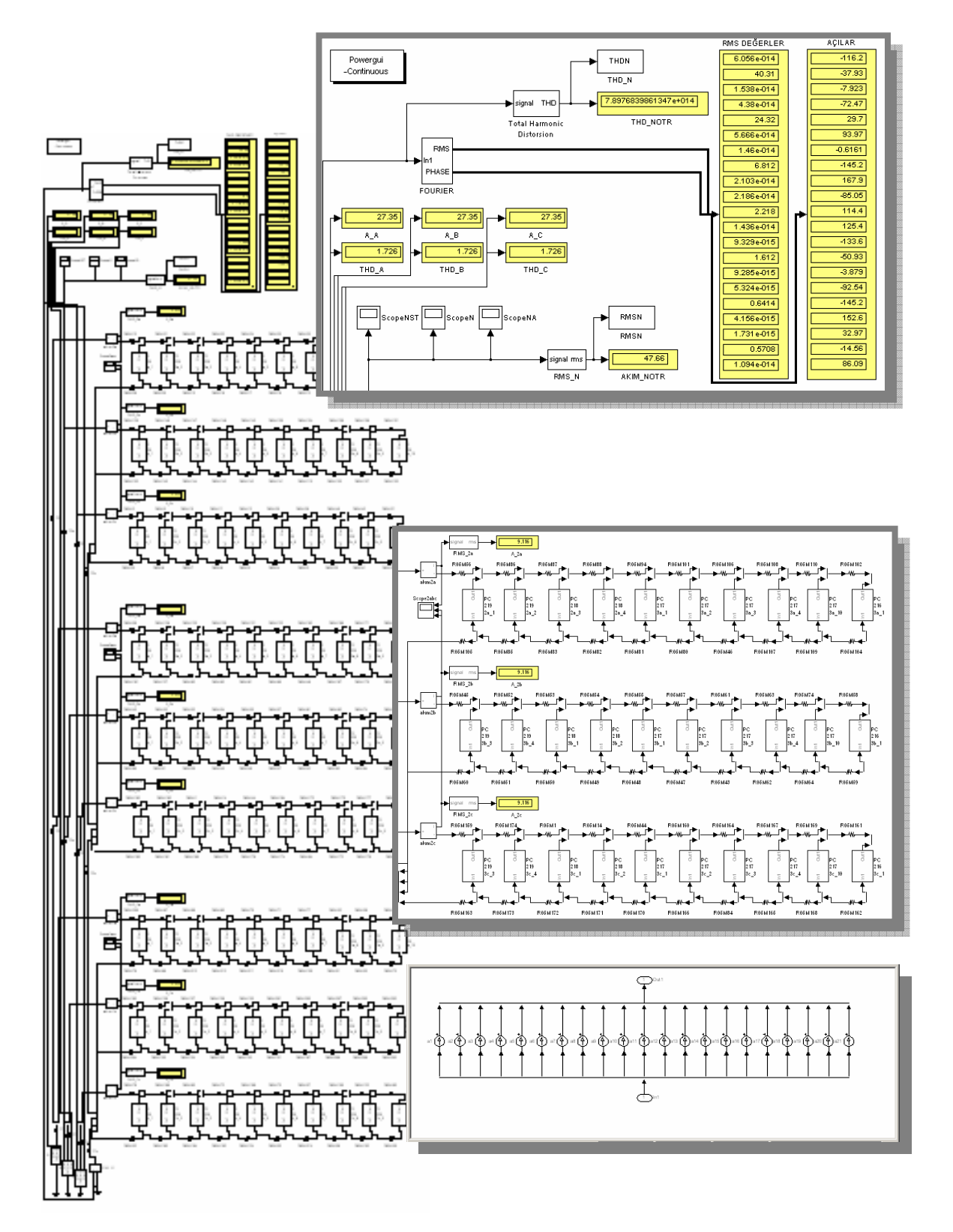

Şekil 4.3 Durum 2 için Simulink akım enjeksiyon modeli

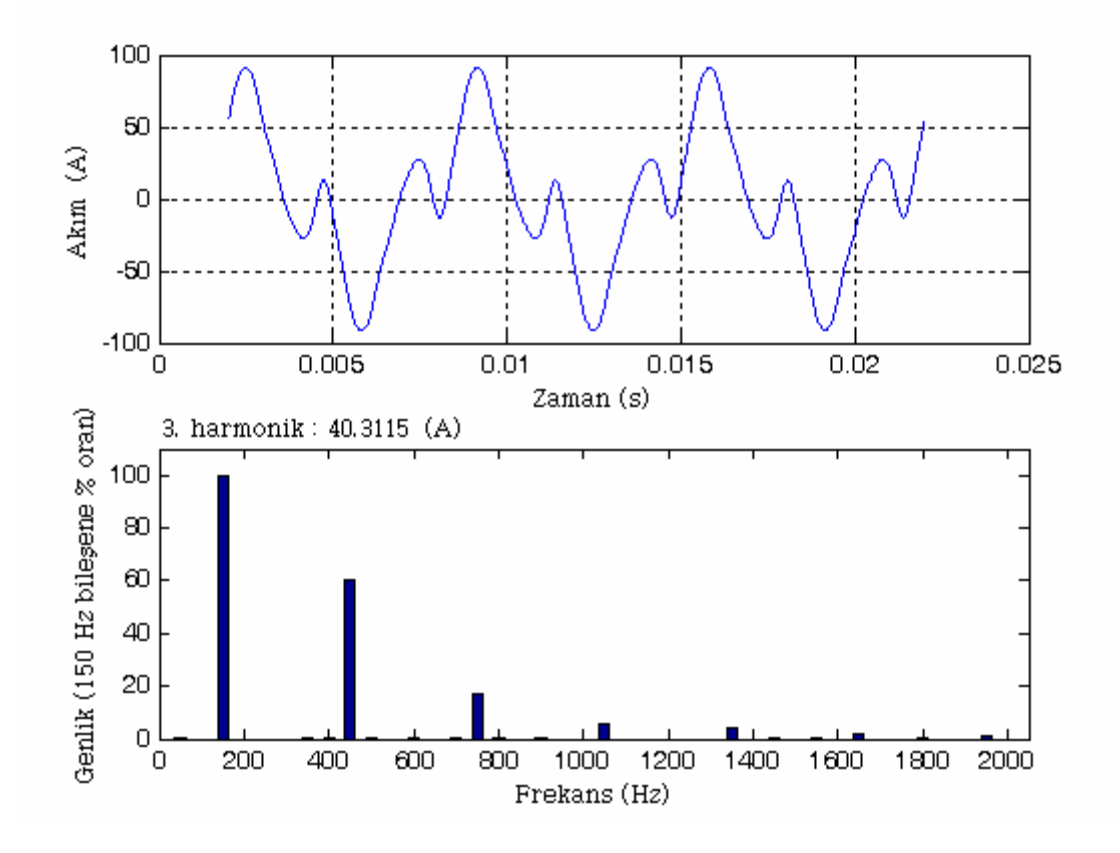

Şekil 4.4 Durum 2 için nötr akımının dalga biçimi ve harmonik spektrumu

| Faz           | Akım<br>(A) | $THD_I$<br>$(\%)$ | $THD_{\text{Irms}}$<br>$(\%)$ |
|---------------|-------------|-------------------|-------------------------------|
| A             | 27,3491     | 172,5701          | 86,5228                       |
| B             | 27,3491     | 172,5701          | 86,5228                       |
| $\mathcal{C}$ | 27,3491     | 172,5701          | 86,5228                       |
| Nötr          | 47,6553     |                   | 100                           |

Çizelge 4.3 Durum 2 için harmonik aktivite

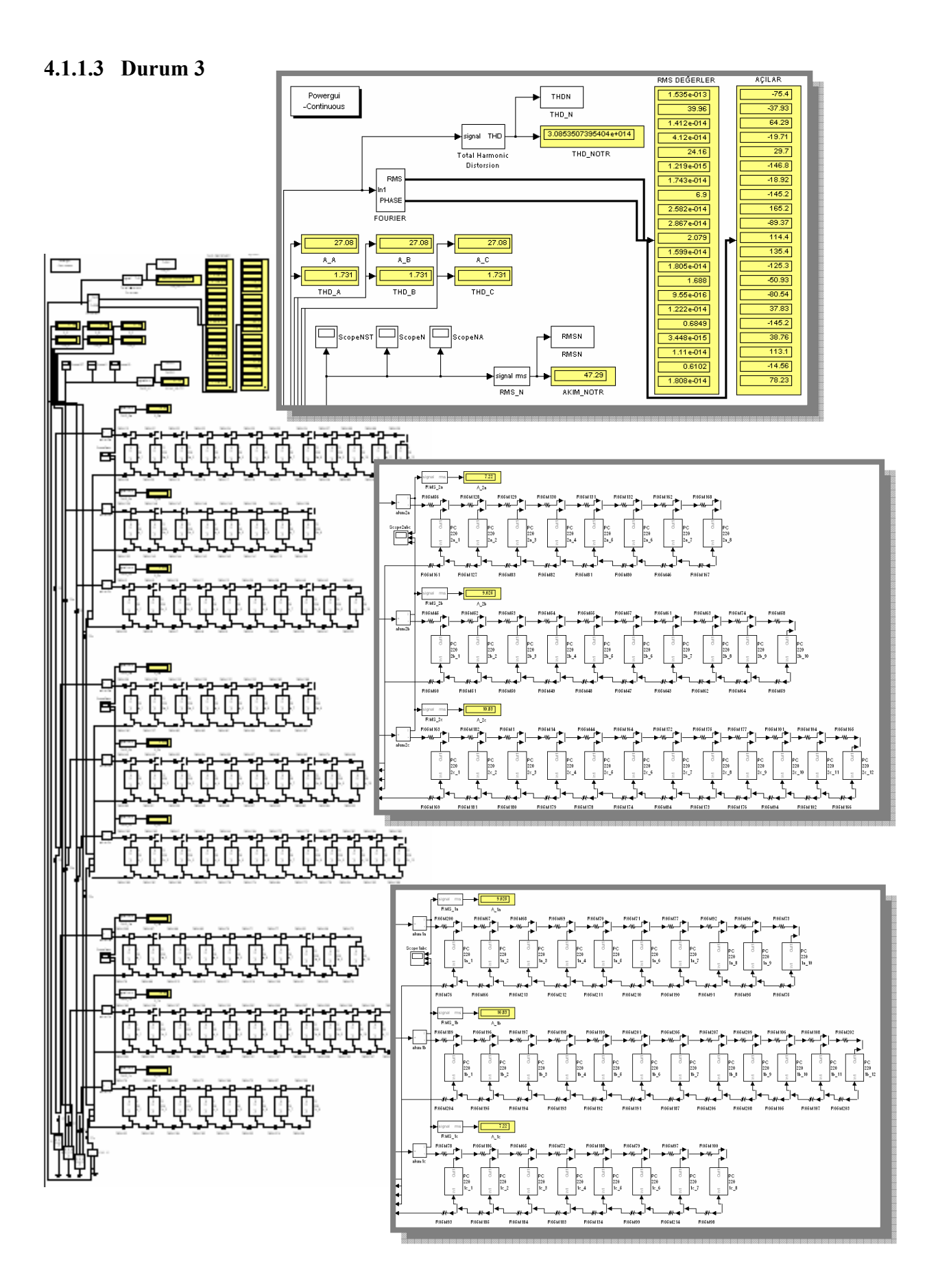

Şekil 4.5 Durum 3 için Simulink akım enjeksiyon modeli

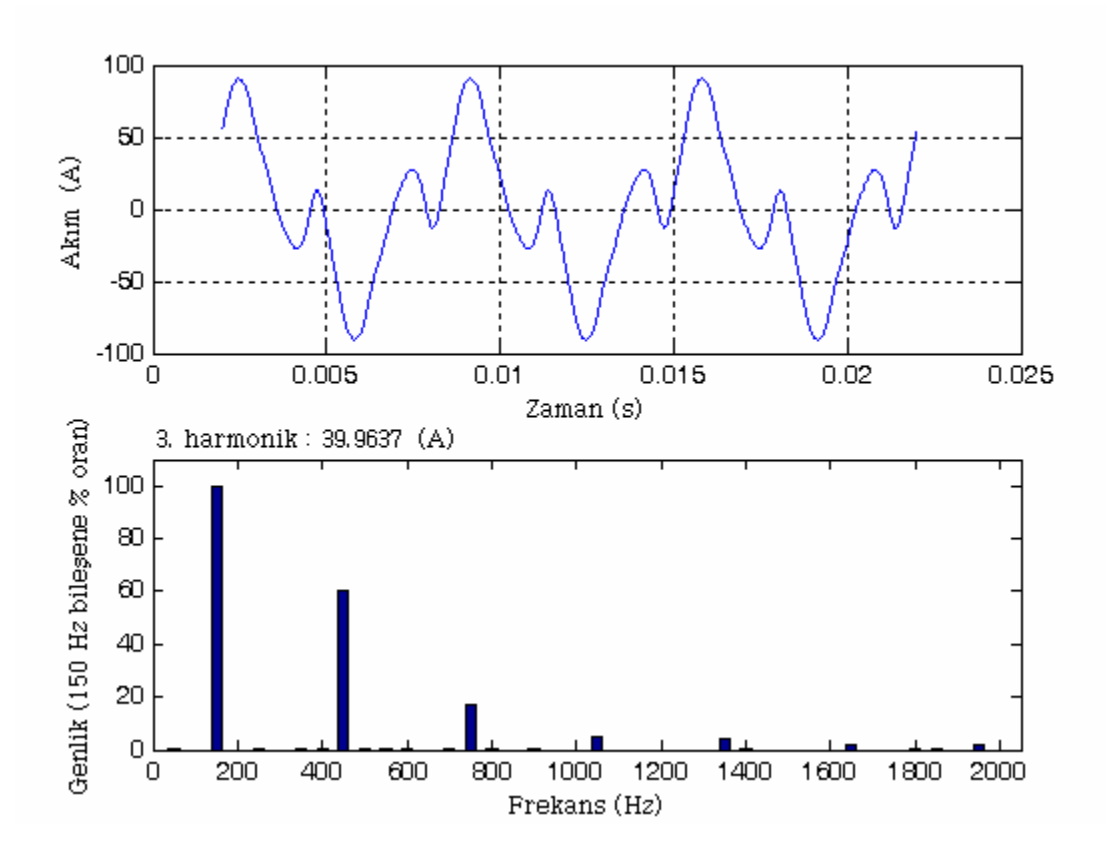

Şekil 4.6 Durum 3 için nötr akımının dalga biçimi ve harmonik spektrumu

| Faz  | Akım<br>(A) | $THD_I$<br>$(\%)$ | $THD_{\text{Irms}}$<br>$(\%)$ |
|------|-------------|-------------------|-------------------------------|
| A    | 27,0751     | 173,0741          | 86,5862                       |
| B    | 27,0751     | 173,0741          | 86,5862                       |
| C    | 27,0751     | 173,0741          | 86,5862                       |
| Nötr | 47,2886     |                   | 100                           |

Çizelge 4.4 Durum 3 için harmonik aktivite

#### **4.1.1.4 Durum 4**

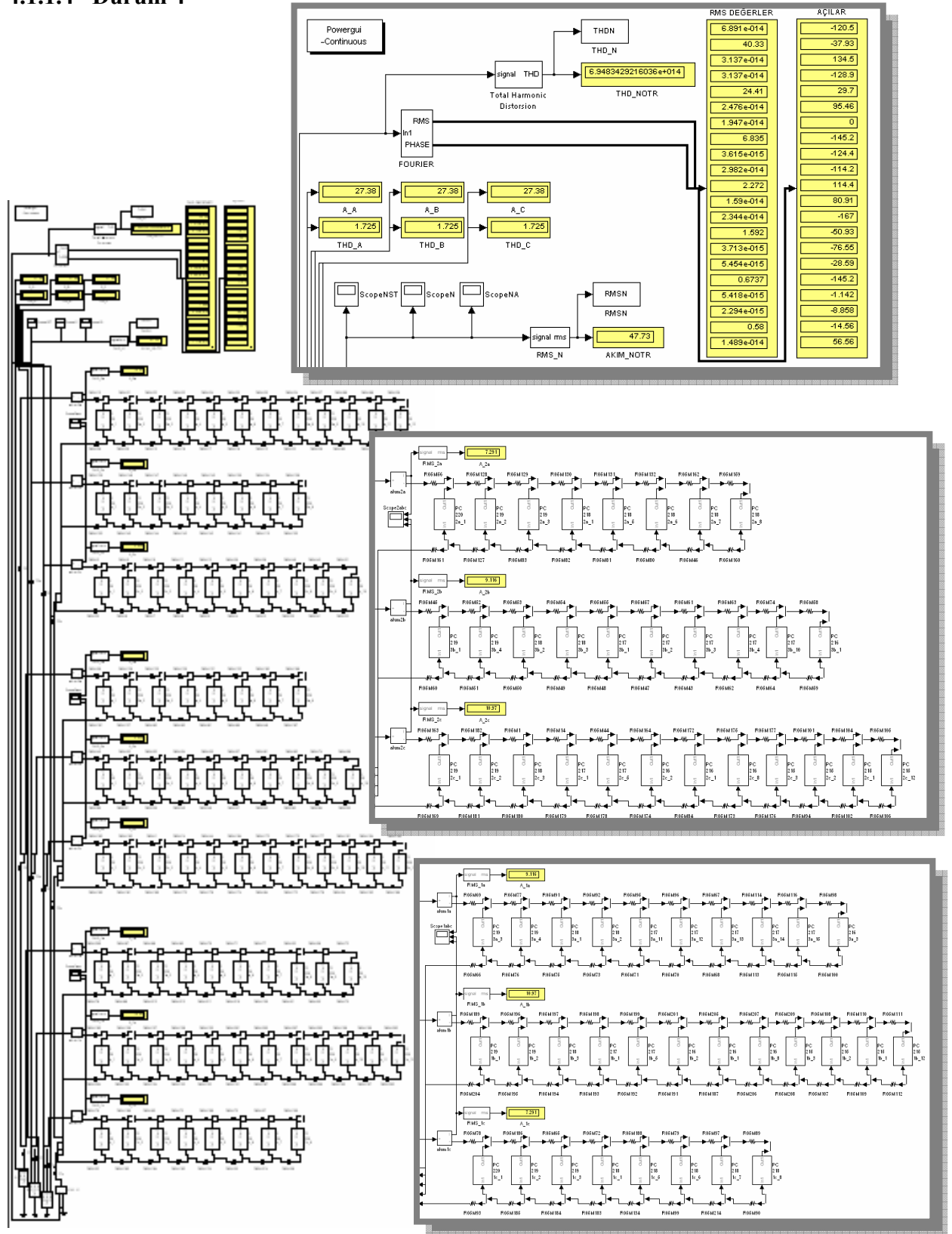

Şekil 4.7 Durum 4 için Simulink akım enjeksiyon modeli

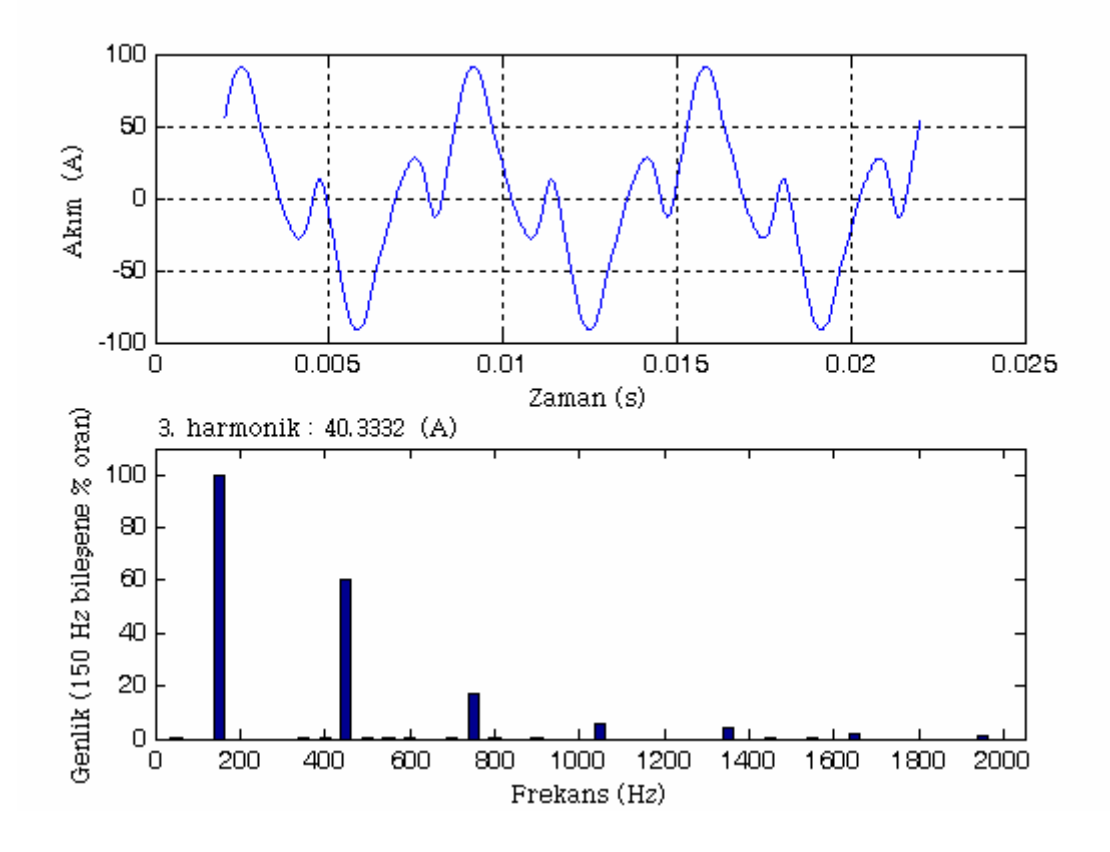

Şekil 4.8 Durum 4 için nötr akımının dalga biçimi ve harmonik spektrumu

| Faz  | Akım<br>(A) | $THD_I$<br>$(\%)$ | $THD_{\text{Irms}}$<br>$(\%)$ |
|------|-------------|-------------------|-------------------------------|
| A    | 27,3796     | 172,5306          | 86,5179                       |
| В    | 27,3796     | 172,5306          | 86,5179                       |
| C    | 27,3796     | 172,5306          | 86,5179                       |
| Nötr | 47,7252     |                   | 100                           |

Çizelge 4.5 Durum 4 için harmonik aktivite

### **4.1.1.5 Durum 5**

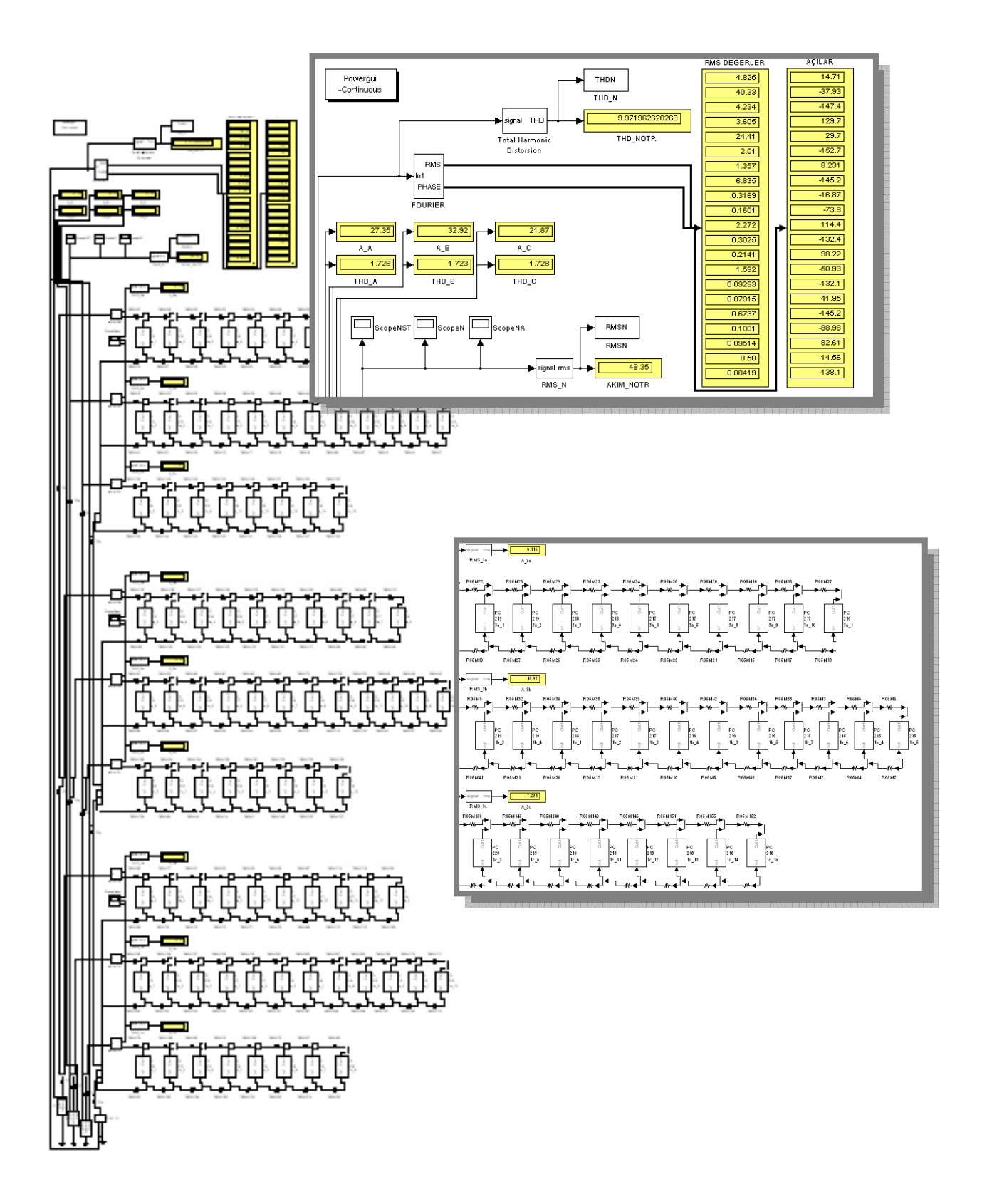

Şekil 4.9 Durum 5 için Simulink akım enjeksiyon modeli

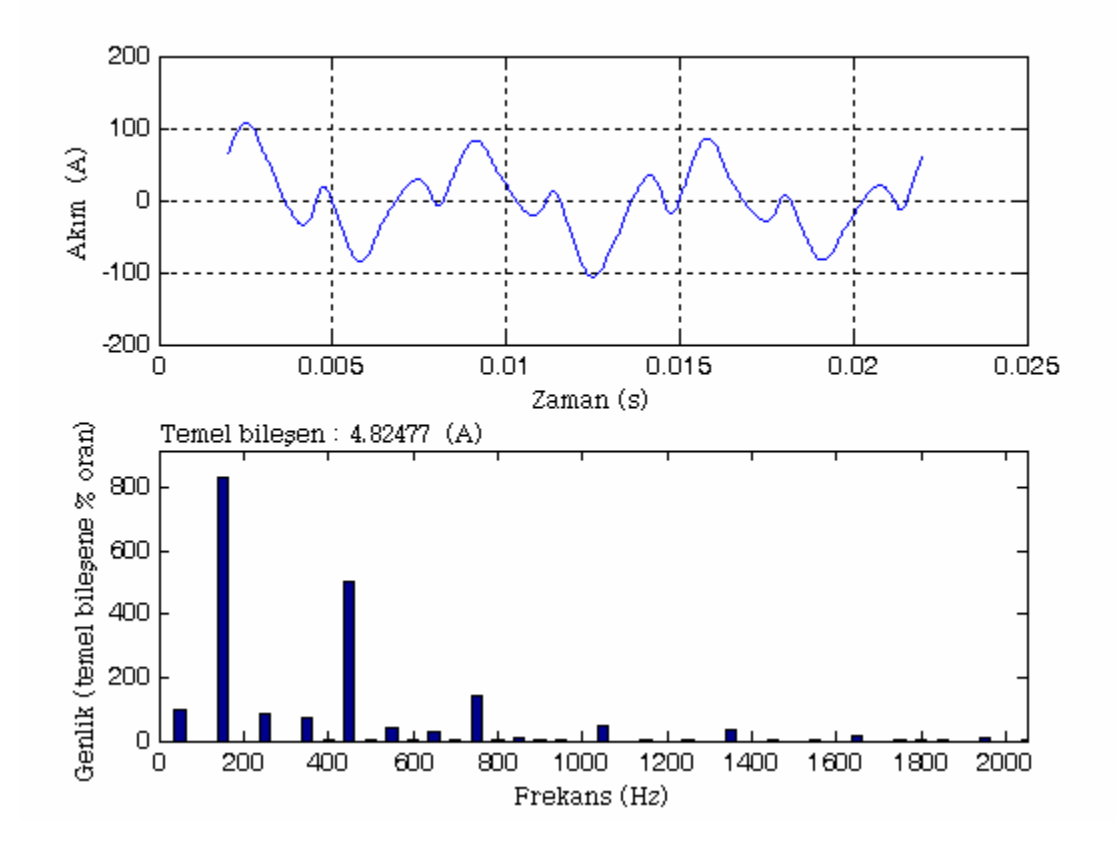

Şekil 4.10 Durum 5 için nötr akımının dalga biçimi ve harmonik spektrumu

| Faz  | Akım<br>(A) | $THD_I$<br>$(\%)$ | $THD_{\text{Irms}}$<br>$(\%)$ |
|------|-------------|-------------------|-------------------------------|
| A    | 27,3491     | 172,5701          | 86,5228                       |
| В    | 32,9184     | 172,2950          | 86,4881                       |
| C    | 21,8718     | 172,8409          | 86,5569                       |
| Nötr | 48,3537     | 997,20            | 99,5009                       |

Çizelge 4.6 Durum 5 için harmonik aktivite

#### **4.1.1.6 Durum 6**

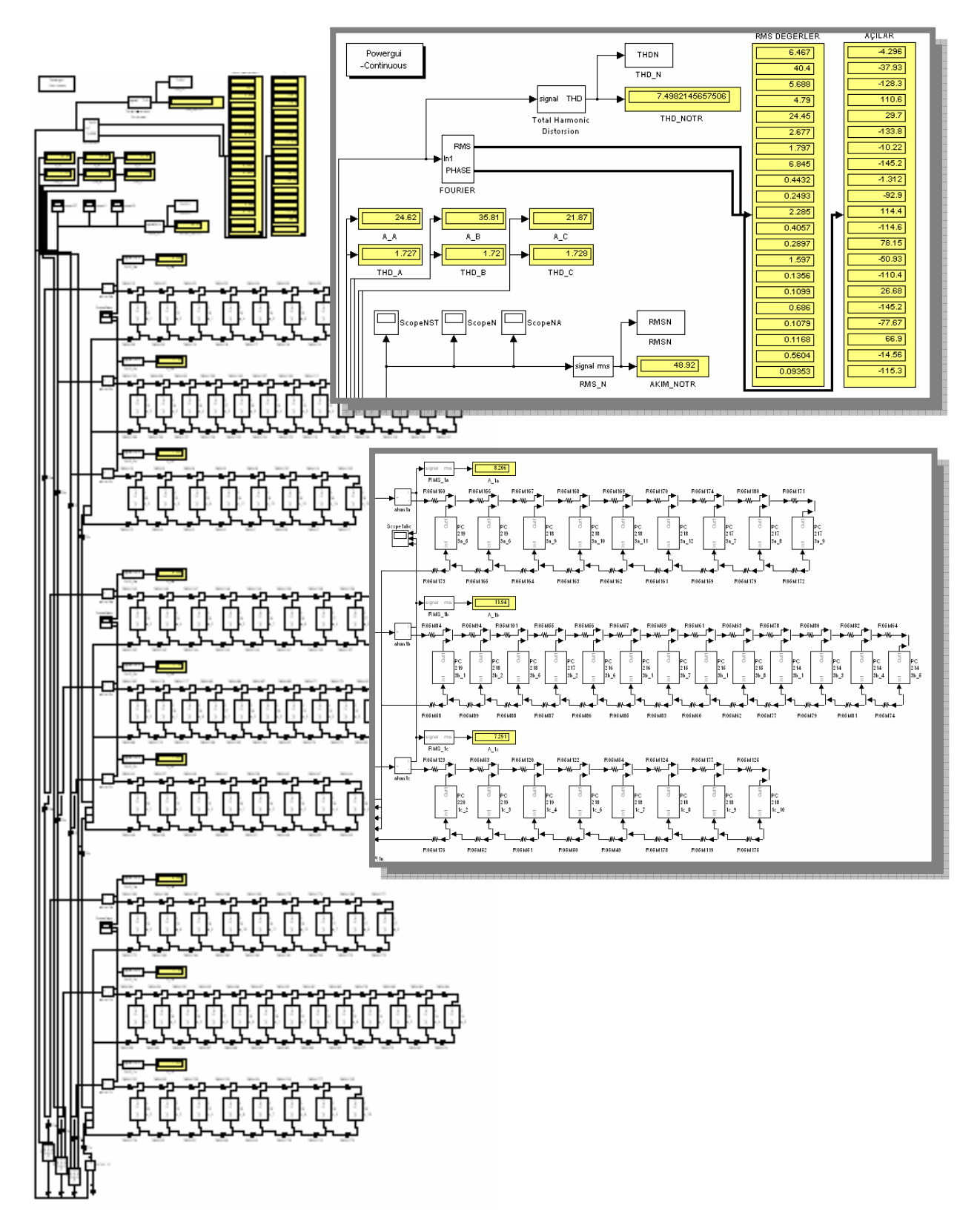

Şekil 4.11 Durum 6 için Simulink akım enjeksiyon modeli

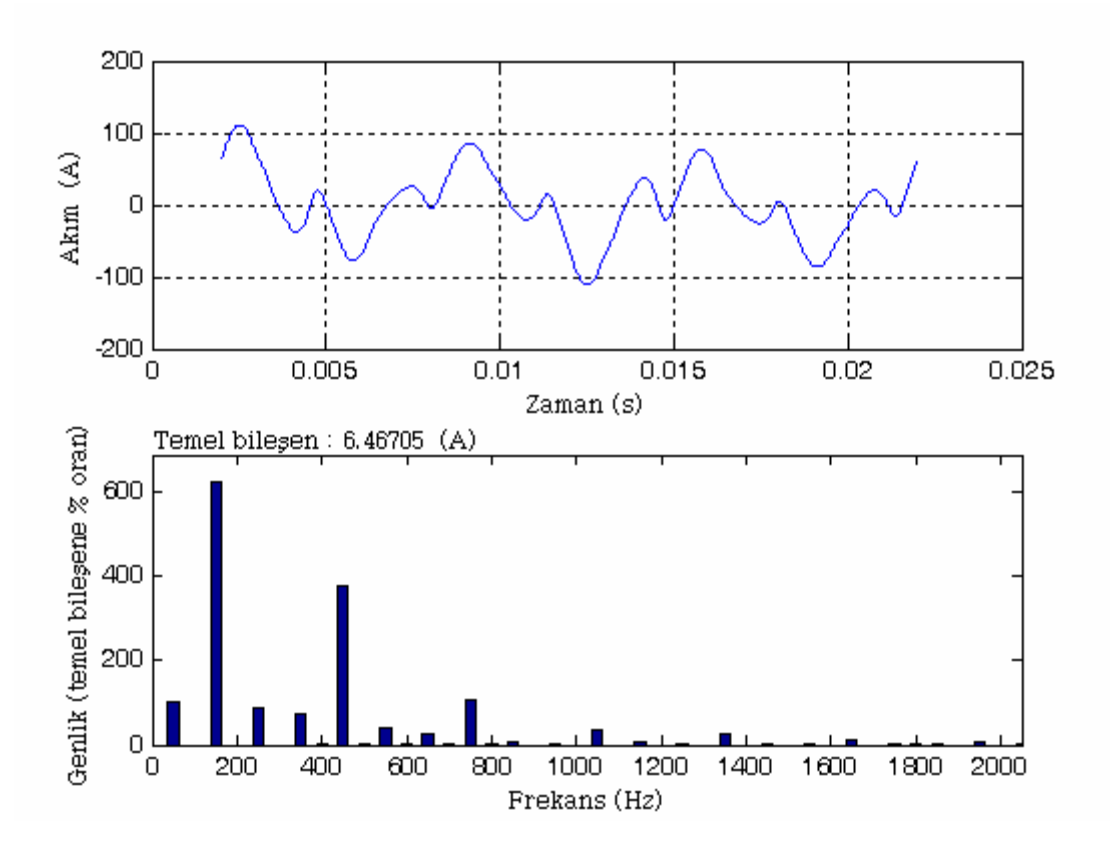

Şekil 4.12 Durum 6 için nötr akımının dalga biçimi ve harmonik spektrumu

| Faz  | Akim<br>(A) | $THD_I$<br>$(\%)$ | $THD_{\text{Irms}}$<br>$(\%)$ |
|------|-------------|-------------------|-------------------------------|
| A    | 24,6191     | 172,6877          | 86,5376                       |
| B    | 35,8118     | 171,9941          | 86,4500                       |
| C    | 21,8718     | 172,8409          | 86,5569                       |
| Nötr | 48,9206     | 749,82            | 99,1224                       |

Çizelge 4.7 Durum 6 için harmonik aktivite

#### **4.1.1.7 Durum 7**

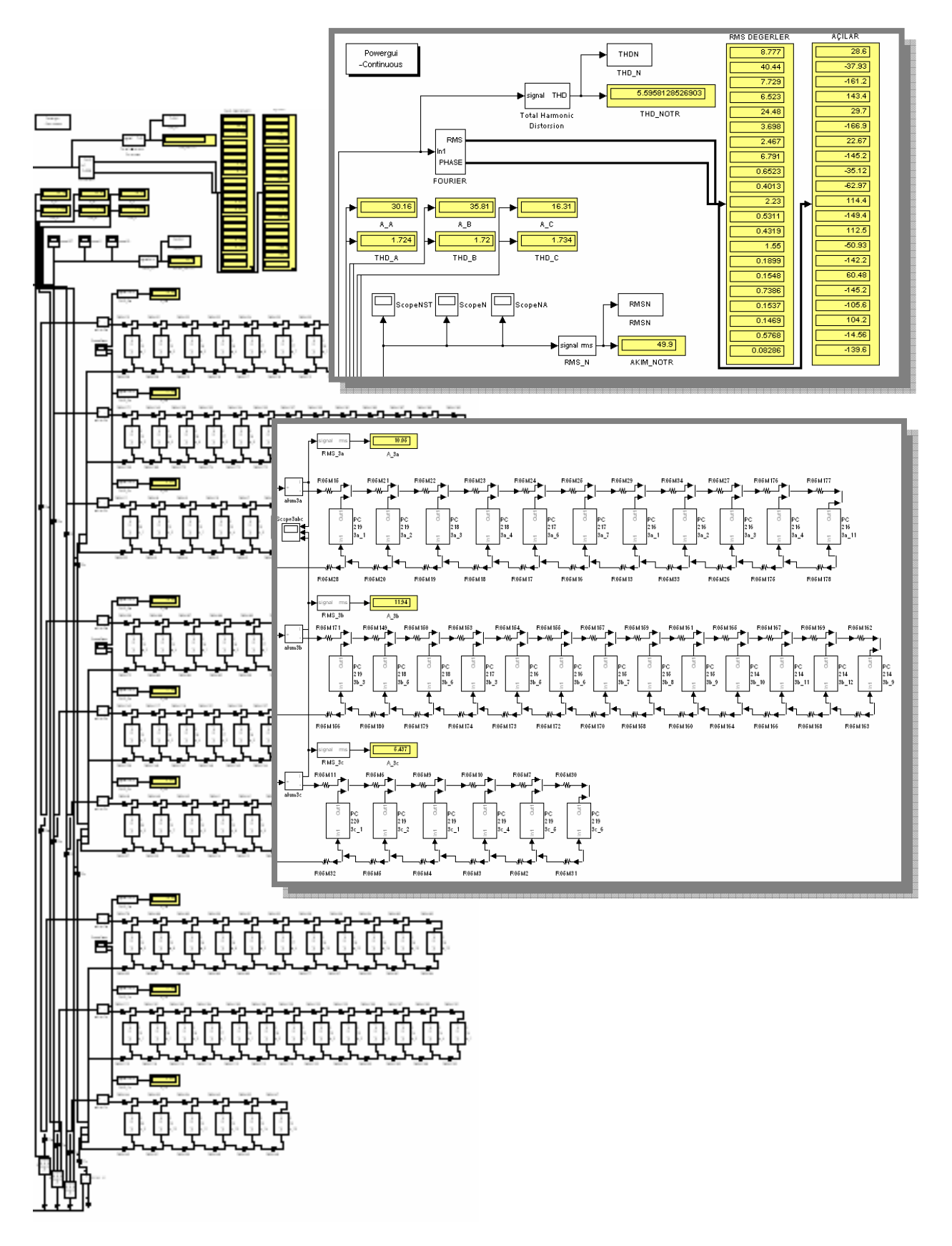

Şekil 4.13 Durum 7 için Simulink akım enjeksiyon modeli

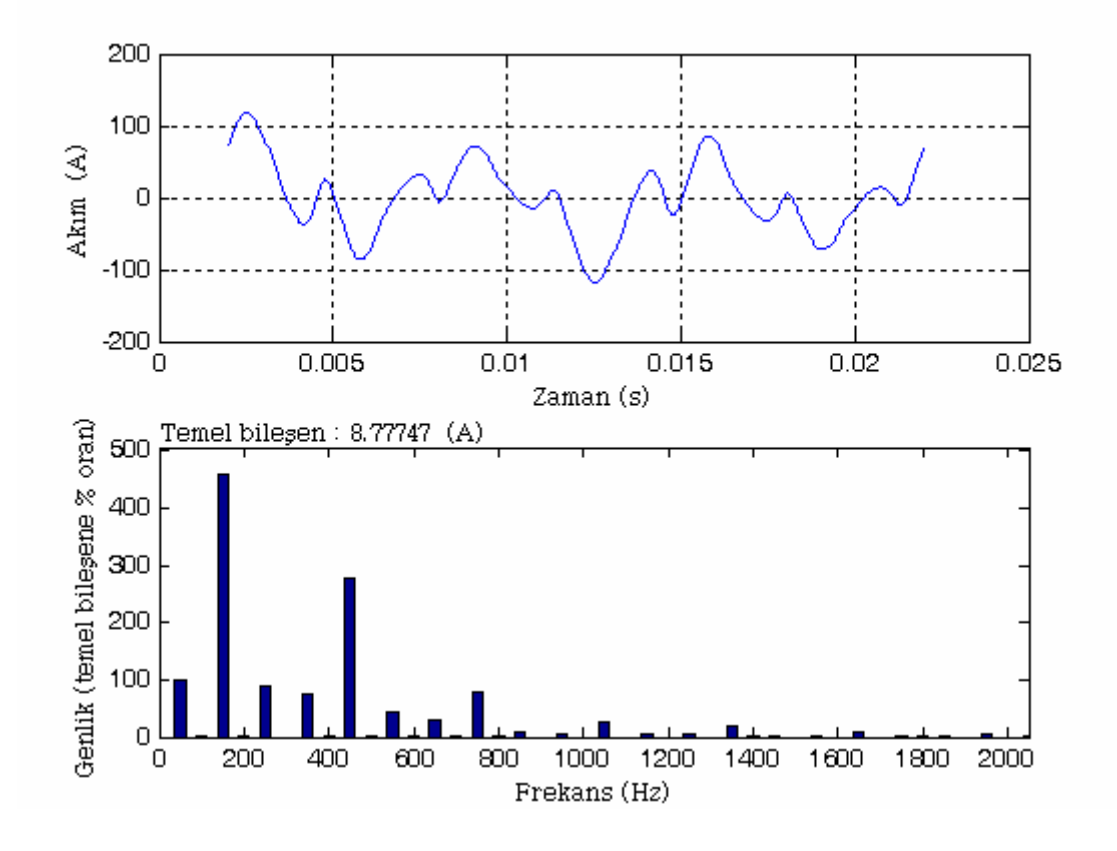

Şekil 4.14 Durum 7 için nötr akımının dalga biçimi ve harmonik spektrumu

| Faz  | Akim<br>(A) | $THD_I$<br>$(\%)$ | $THD_{\text{Irms}}$<br>$(\%)$ |
|------|-------------|-------------------|-------------------------------|
| A    | 30,1614     | 172,3734          | 86,4980                       |
| B    | 35,8118     | 171,9941          | 86,4500                       |
| C    | 16,3116     | 173,4206          | 86,6294                       |
| Nötr | 49,8952     | 559,58            | 98,4405                       |

Çizelge 4.8 Durum 7 için harmonik aktivite

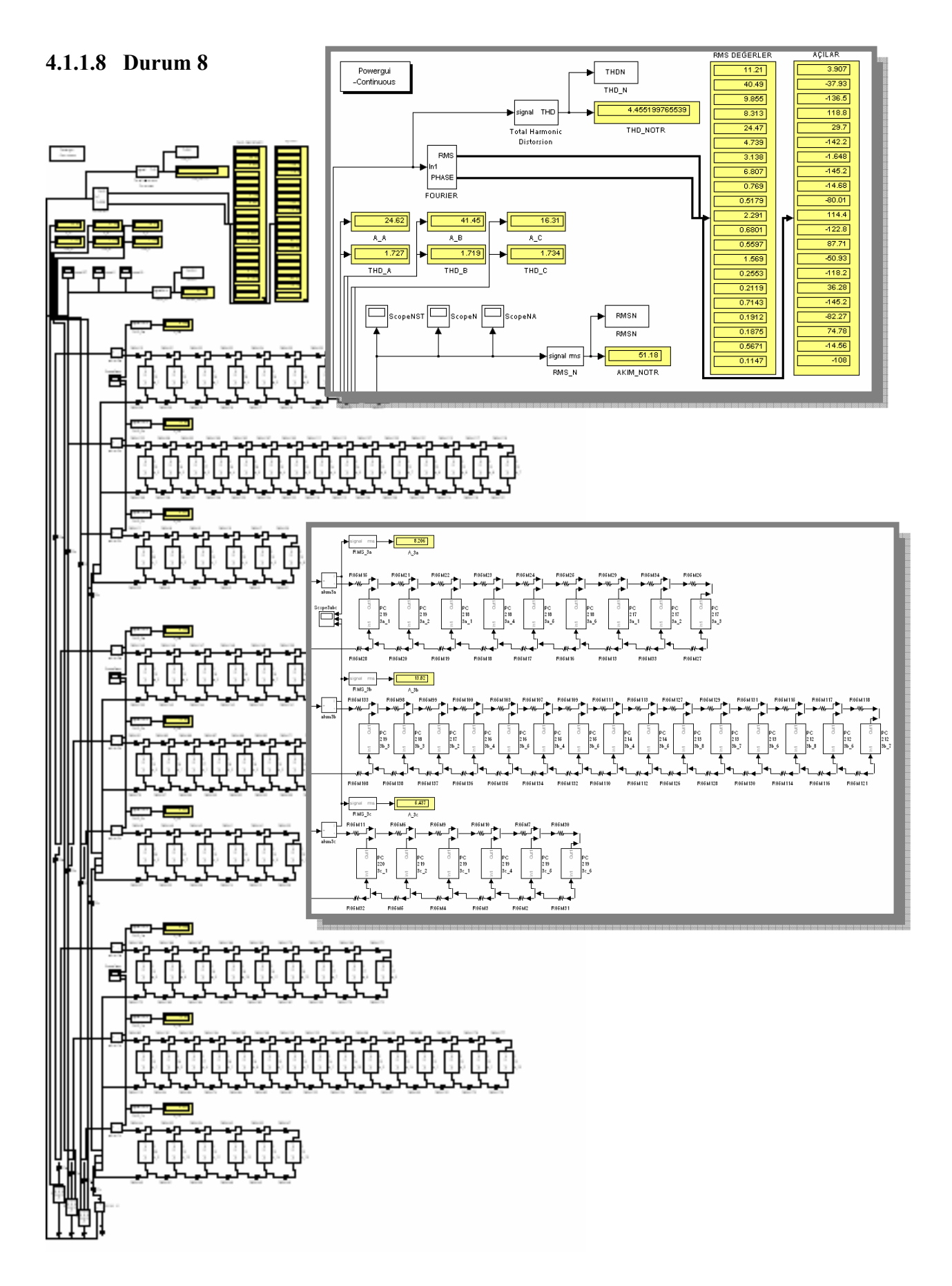

Şekil 4.15 Durum 8 için Simulink akım enjeksiyon modeli

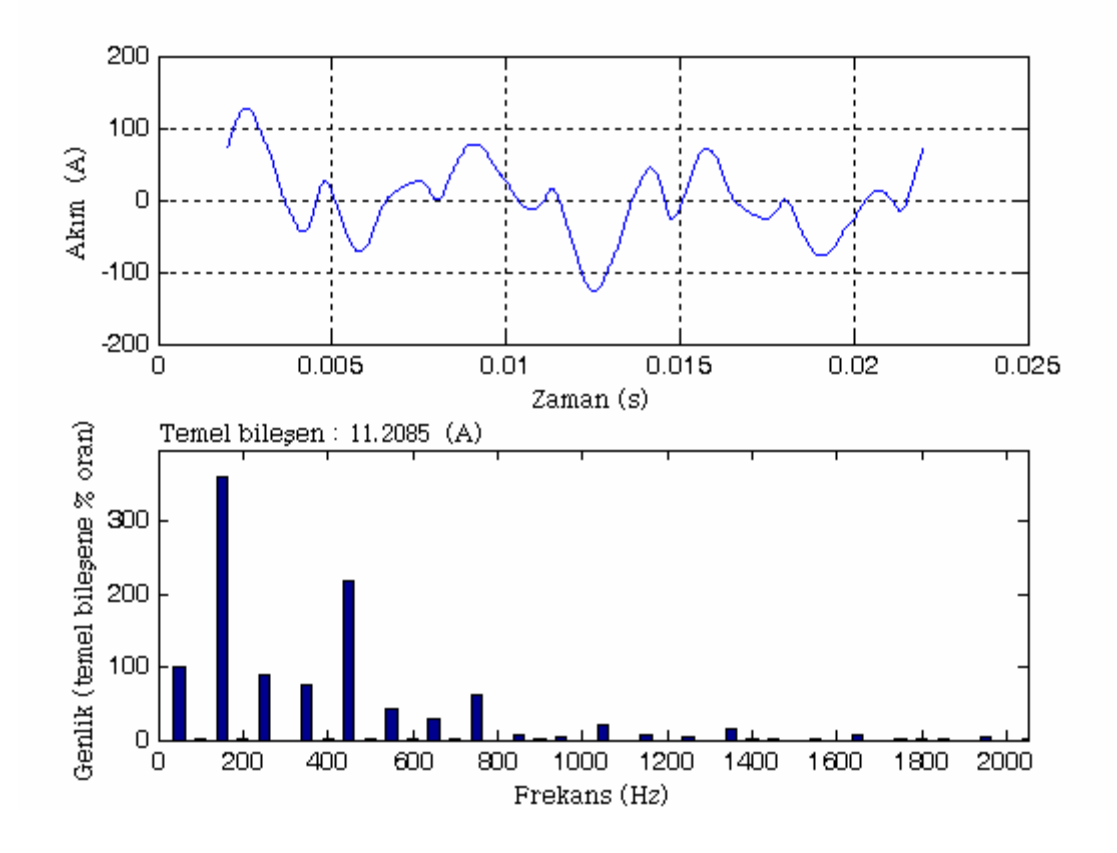

Şekil 4.16 Durum 8 için nötr akımının dalga biçimi ve harmonik spektrumu

| Faz  | Akim<br>(A) | $THD_I$<br>$(\%)$ | $THD_{\text{Irms}}$<br>$(\%)$ |
|------|-------------|-------------------|-------------------------------|
| A    | 24,6191     | 172,6877          | 86,5376                       |
| B    | 41,4534     | 171,8611          | 86,4331                       |
| C    | 16,3116     | 173,4206          | 86,6294                       |
| Nötr | 51,1787     | 445,52            | 97,5723                       |

Çizelge 4.9 Durum 8 için harmonik aktivite

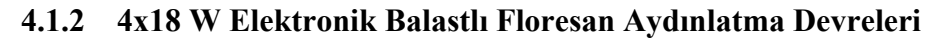

Floresan aydınlatma devresinin topolojisi PC devresi ile aynı yapıda olduğu için bu bölümde örnek olarak sadece Durum 1'e ait modele yer verilmiştir.

## **4.1.2.1 Durum 1**

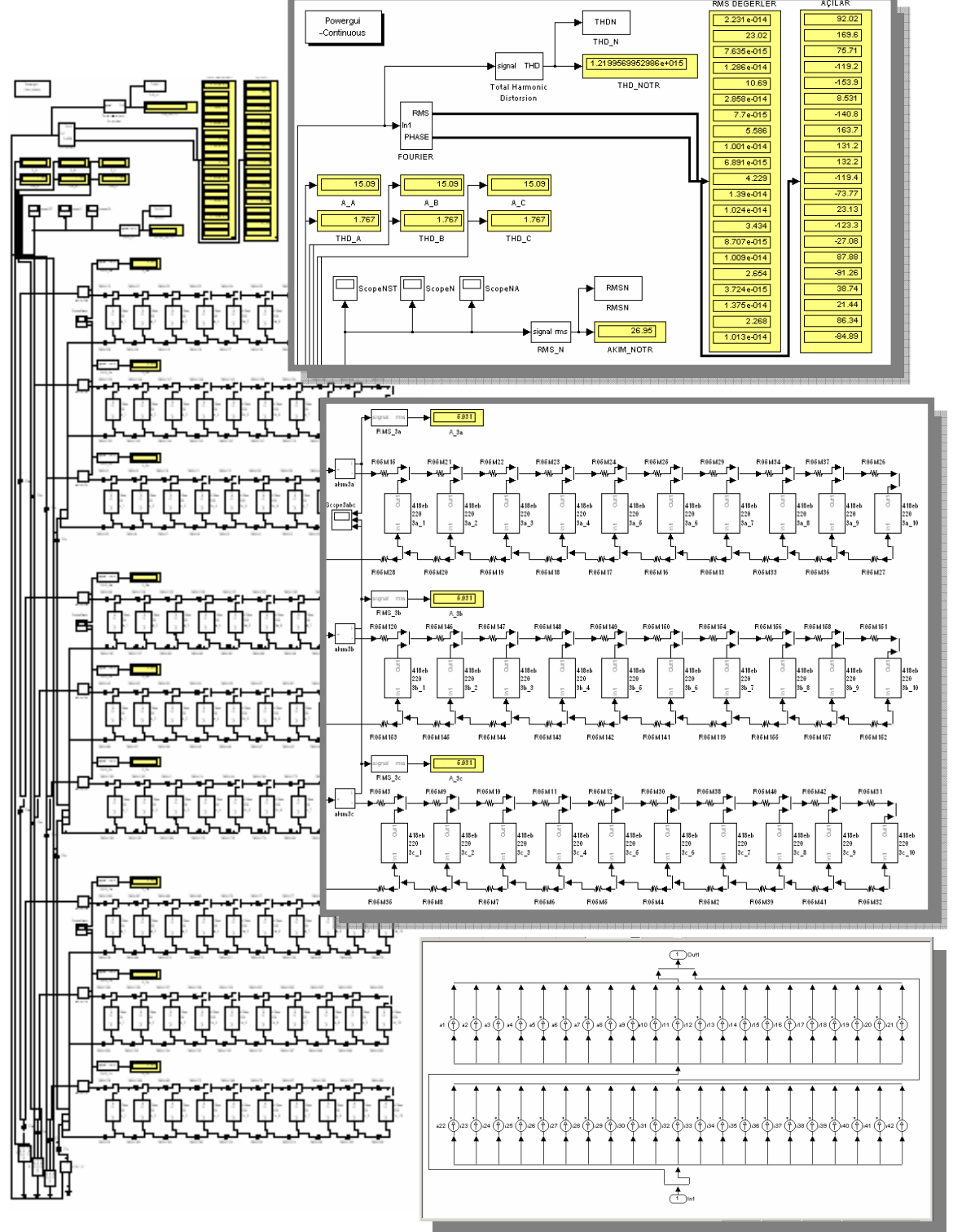

Şekil 4.17 Durum 1 için Simulink akım enjeksiyon modeli

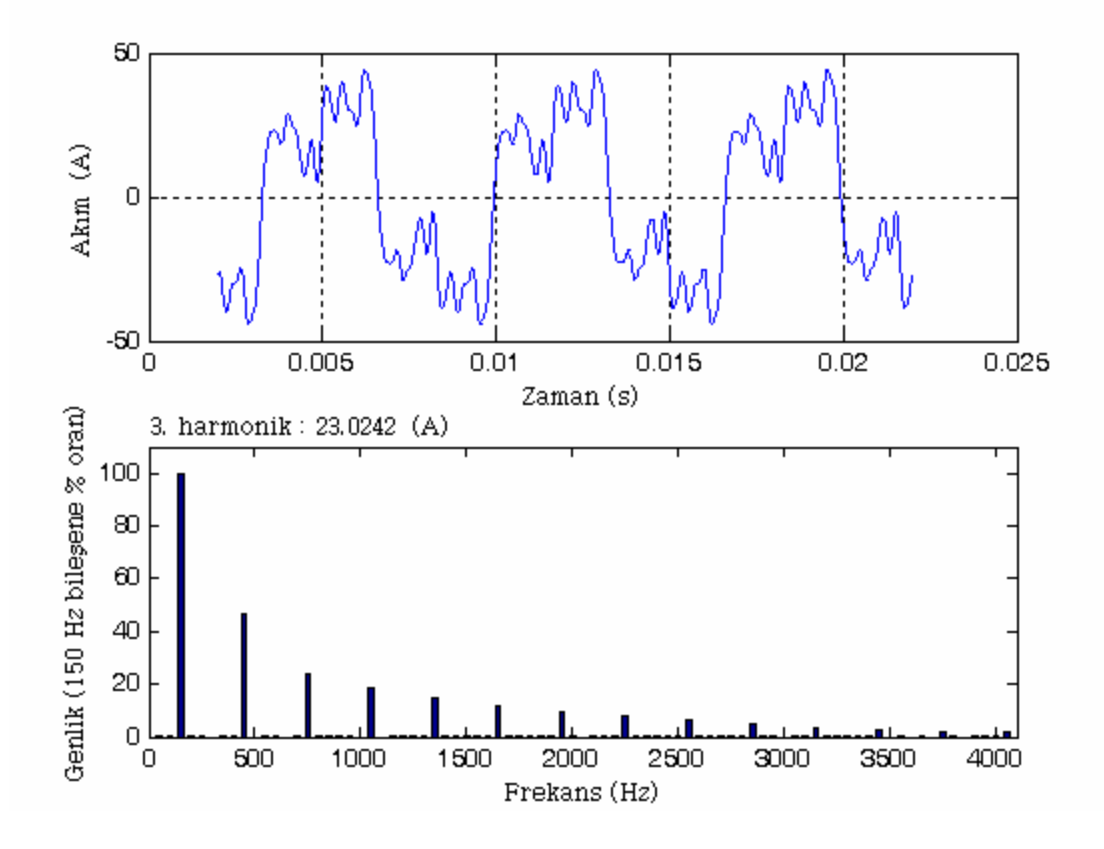

Şekil 4.18 Durum 1 için nötr akımının dalga biçimi ve harmonik spektrumu

| Faz  | Akım<br>(A) | $THD_I$<br>$(\%)$ | $THD_{\text{Irms}}$<br>$(\%)$ |
|------|-------------|-------------------|-------------------------------|
| A    | 15,0940     | 176,7227          | 87,0324                       |
| B    | 15,0940     | 176,7227          | 87,0324                       |
| C    | 15,0940     | 176,7227          | 87,0324                       |
| Nötr | 26,9453     |                   | 100                           |

Çizelge 4.10 Durum 1 için harmonik aktivite

# **4.1.2.2 Durum 2**

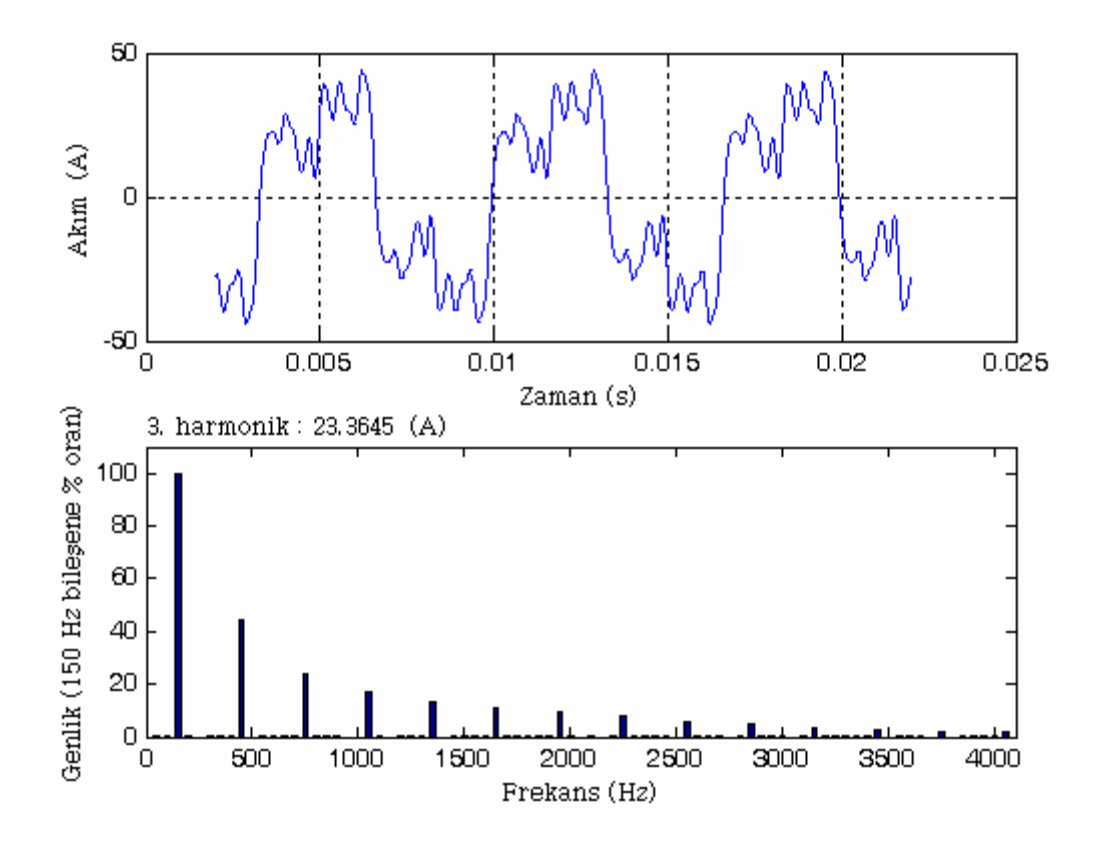

Şekil 4.19 Durum 2 için nötr akımının dalga biçimi ve harmonik spektrumu

| Faz          | Akım<br>(A) | $THD_I$<br>$(\%)$ | $THD_{\text{Irms}}$<br>$(\%)$ |
|--------------|-------------|-------------------|-------------------------------|
| $\mathsf{A}$ | 14,9953     | 175,7493          | 86,9154                       |
| B            | 14,9953     | 175,7493          | 86,9154                       |
| C            | 14,9953     | 175,7493          | 86,9154                       |
| Nötr         | 27,0134     |                   | 100                           |

Çizelge 4.11 Durum 2 için harmonik aktivite

# **4.1.2.3 Durum 3**

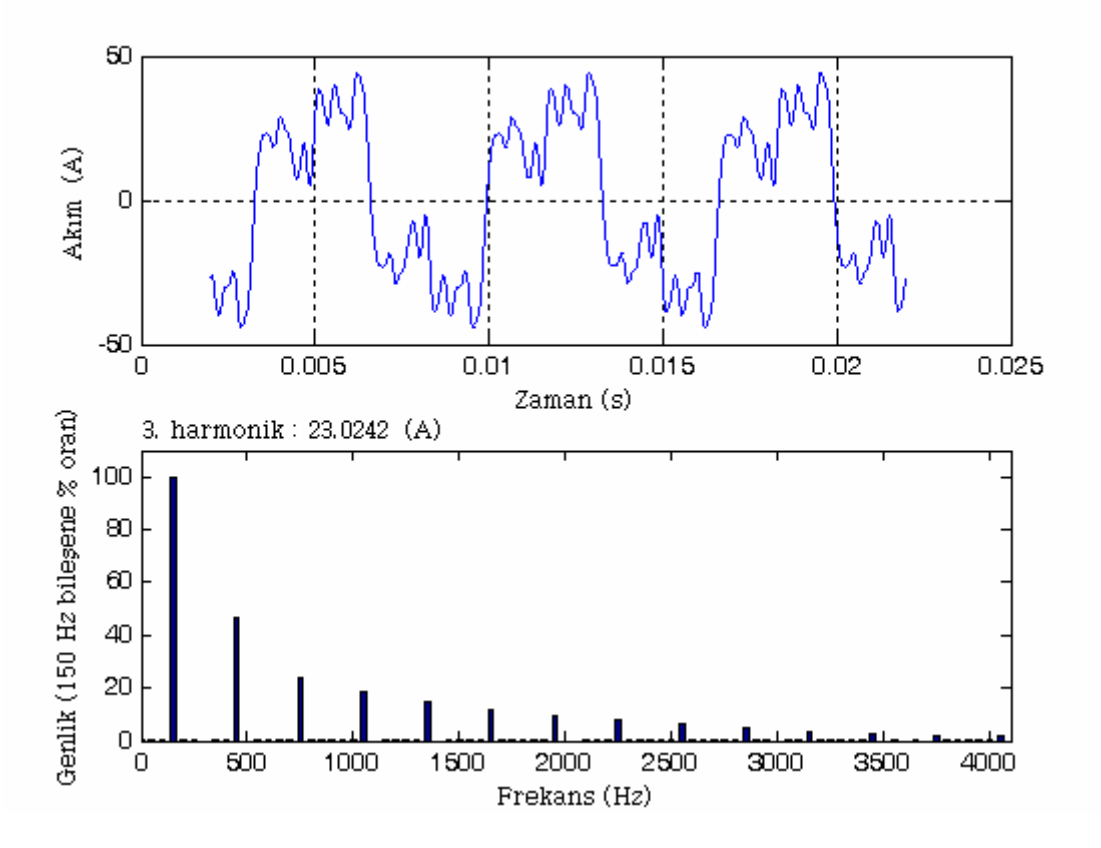

Şekil 4.20 Durum 3 için nötr akımının dalga biçimi ve harmonik spektrumu

| Faz  | Akım<br>(A) | $THD_I$<br>$(\%)$ | $THD_{\text{Irms}}$<br>$(\%)$ |
|------|-------------|-------------------|-------------------------------|
| A    | 15,0940     | 176,7227          | 87,0324                       |
| B    | 15,0940     | 176,7227          | 87,0324                       |
| C    | 15,0940     | 176,7227          | 87,0324                       |
| Nötr | 26,9453     |                   | 100                           |

Çizelge 4.12 Durum 3 için harmonik aktivite

# **4.1.2.4 Durum 4**

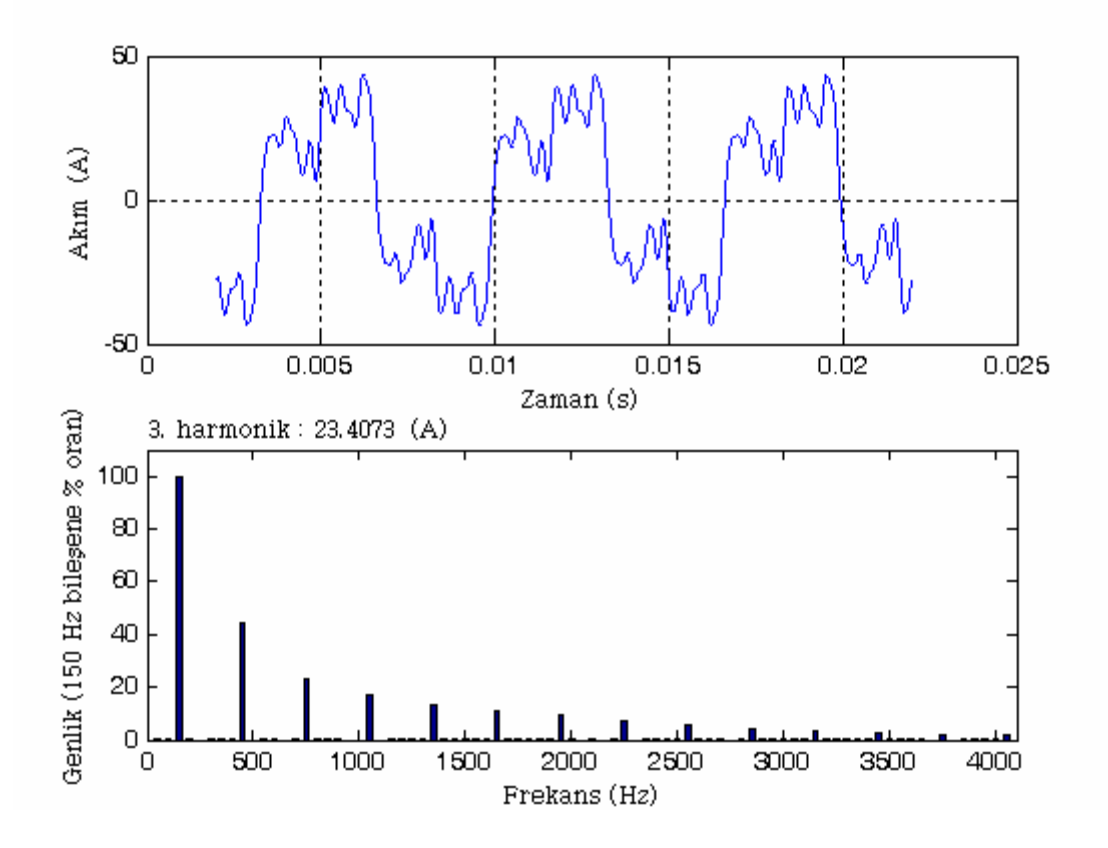

Şekil 4.21 Durum 4 için nötr akımının dalga biçimi ve harmonik spektrumu

| Faz           | Akım<br>(A) | $THD_I$<br>$(\%)$ | $THD_{\text{Irms}}$<br>$(\%)$ |
|---------------|-------------|-------------------|-------------------------------|
| A             | 15,0021     | 175,2862          | 86,8592                       |
| B             | 15,0021     | 175,2862          | 86,8592                       |
| $\mathcal{C}$ | 15,0021     | 175,2862          | 86,8592                       |
| Nötr          | 27,0133     |                   | 100                           |

Çizelge 4.13 Durum 4 için harmonik aktivite

## **4.1.2.5 Durum 5**

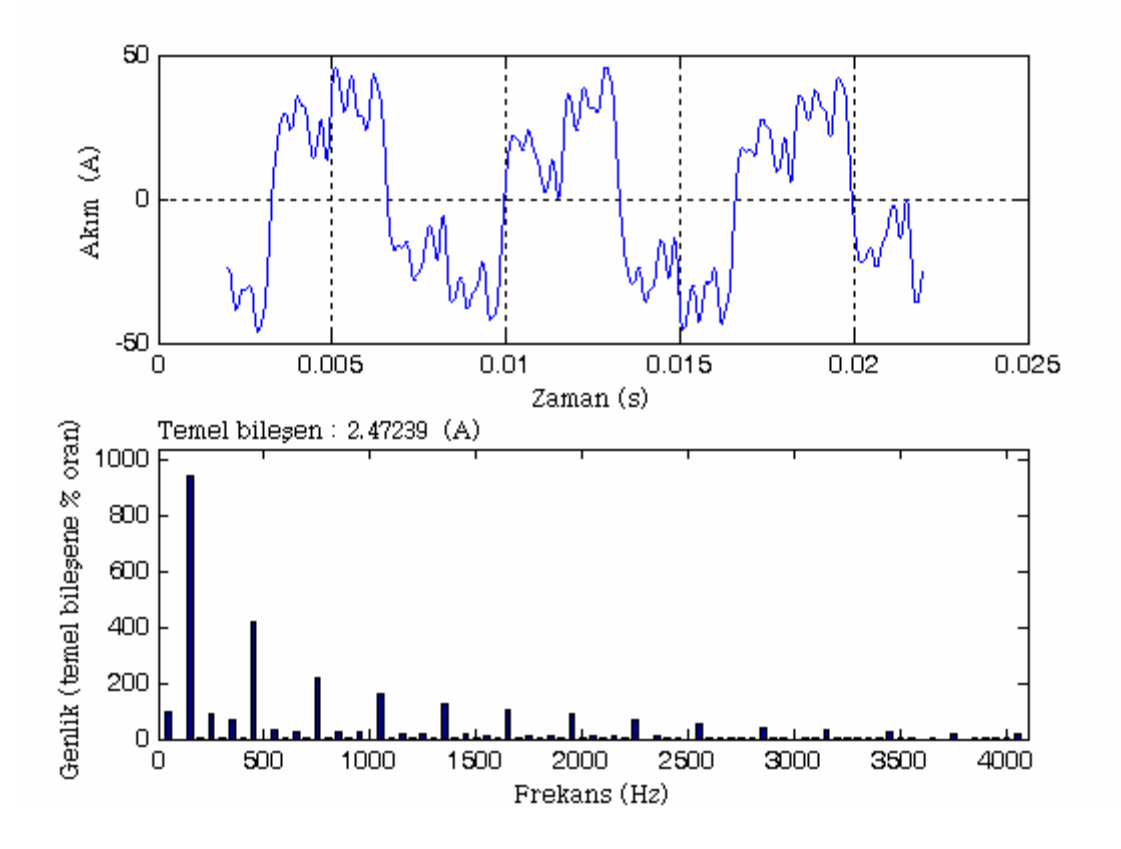

Şekil 4.22 Durum 5 için nötr akımının dalga biçimi ve harmonik spektrumu

| Faz  | Akim<br>(A) | $THD_I$<br>$(\%)$ | $THD_{\text{Irms}}$<br>$(\%)$ |
|------|-------------|-------------------|-------------------------------|
| A    | 14,9953     | 175,7493          | 86,9154                       |
| B    | 17,9105     | 175,4110          | 86,8744                       |
| C    | 12,1018     | 174,5555          | 86,7699                       |
| Nötr | 27,3188     | 1100,42           | 99,5896                       |

Çizelge 4.14 Durum 5 için harmonik aktivite

## **4.1.2.6 Durum 6**

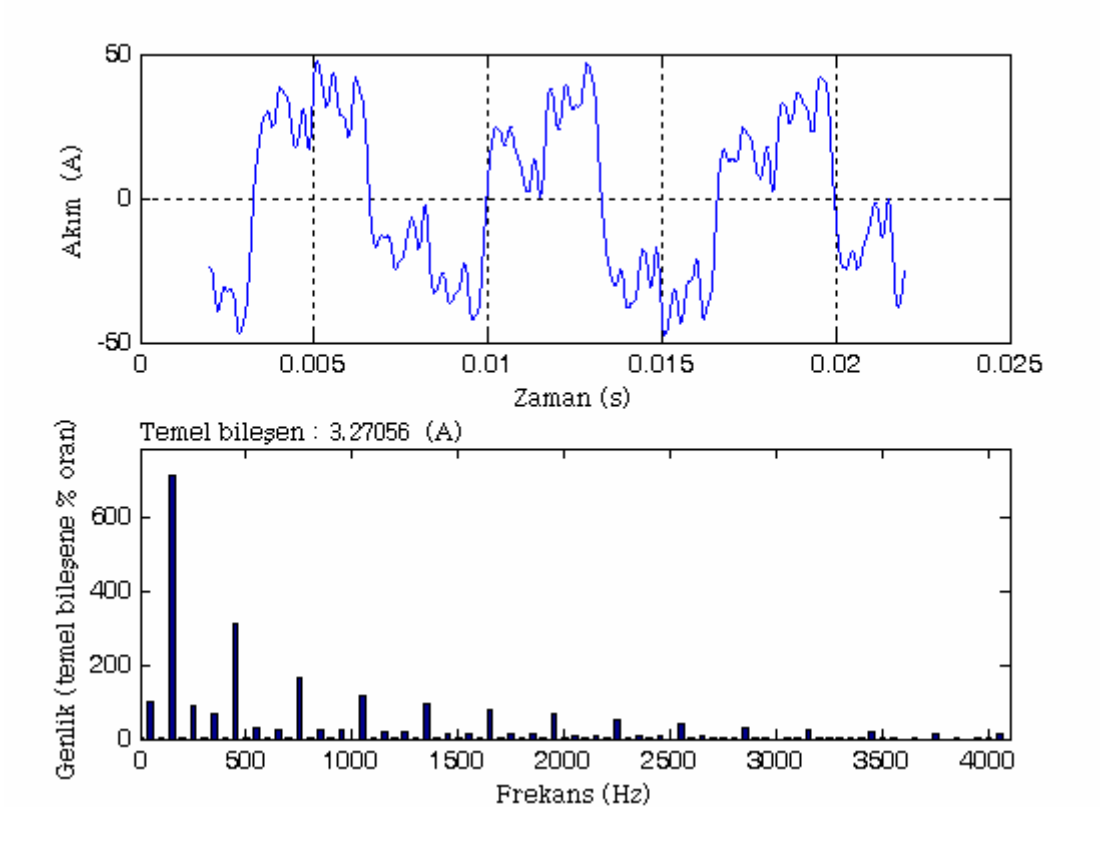

Şekil 4.23 Durum 6 için nötr akımının dalga biçimi ve harmonik spektrumu

| Faz  | Akım<br>(A) | $THD_I$<br>$(\%)$ | $THD_{\text{Irms}}$<br>$(\%)$ |
|------|-------------|-------------------|-------------------------------|
| A    | 13,5648     | 174,8771          | 86,8093                       |
| B    | 19,3546     | 175,4122          | 86,8745                       |
| C    | 12,1018     | 174,5555          | 86,7699                       |
| Nötr | 27,5554     | 836,57            | 99,2931                       |

Çizelge 4.15 Durum 6 için harmonik aktivite

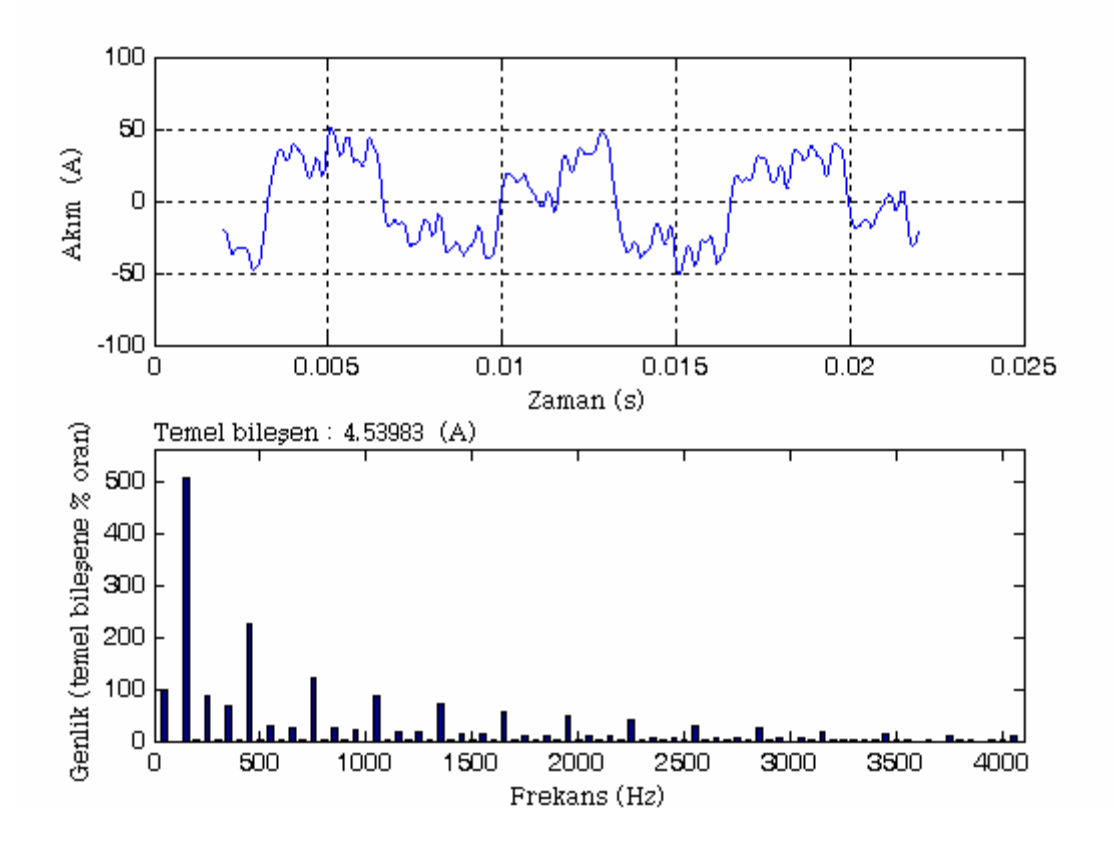

Şekil 4.24 Durum 7 için nötr akımının dalga biçimi ve harmonik spektrumu

| Faz           | Akım<br>(A) | $THD_I$<br>$(\%)$ | $THD_{\text{Irms}}$<br>$(\%)$ |
|---------------|-------------|-------------------|-------------------------------|
| A             | 16,4544     | 176,1831          | 86,9677                       |
| B             | 19,3546     | 175,4122          | 86,8745                       |
| $\mathcal{C}$ | 9,0686      | 175,2439          | 86,8541                       |
| Nötr          | 27,8559     | 605,38            | 98,6630                       |

Çizelge 4.16 Durum 7 için harmonik aktivite

### **4.1.2.8 Durum 8**

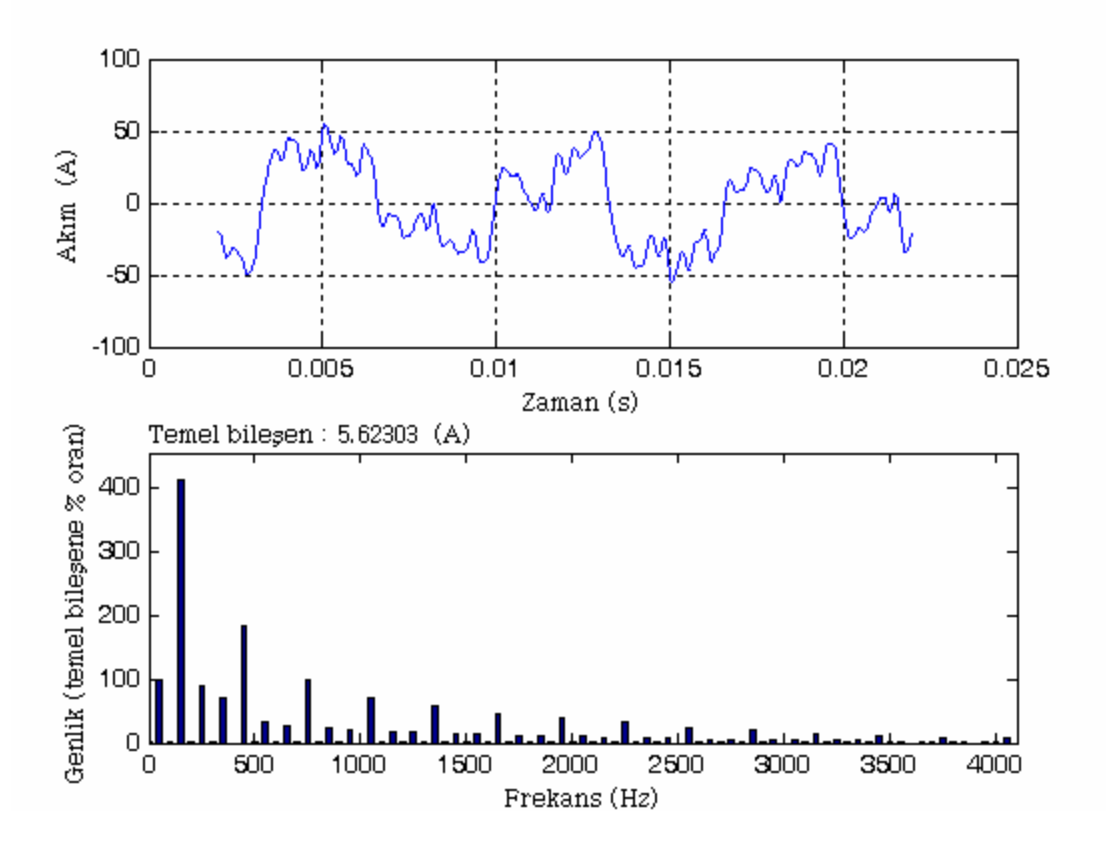

Şekil 4.25 Durum 8 için nötr akımının dalga biçimi ve harmonik spektrumu

| Faz  | Akim<br>(A) | $THD_I$<br>$(\%)$ | $THD_{\text{Irms}}$<br>$(\%)$ |
|------|-------------|-------------------|-------------------------------|
| A    | 13,5648     | 174,8771          | 86,8093                       |
| B    | 22,2446     | 178,0678          | 87,1917                       |
| C    | 9,0686      | 175,2439          | 86,8541                       |
| Nötr | 28,4764     | 496,45            | 98,0310                       |

Çizelge 4.17 Durum 8 için harmonik aktivite

### **4.1.3 PC ve Floresan Aydınlatma Devreleri**

PC ve floresan aydınlatma devresinden oluşan devrelerin topolojisi PC devresi ile aynı yapıda olduğu için bu bölümde örnek olarak sadece Durum 1'e ait modele yer verilmiştir.

## **4.1.3.1 Durum 1**

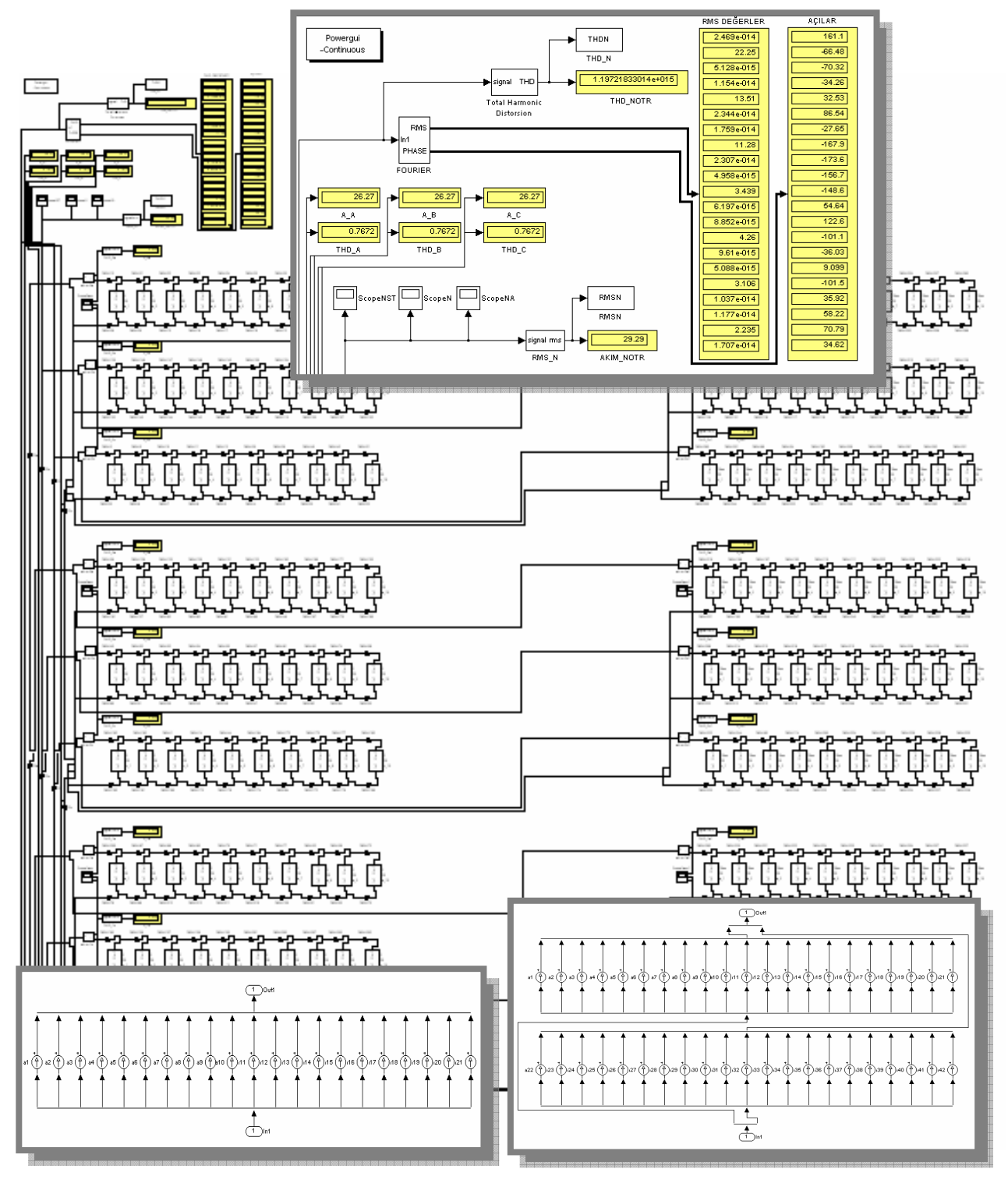

Şekil 4.26 Durum 1 için Simulink akım enjeksiyon modeli

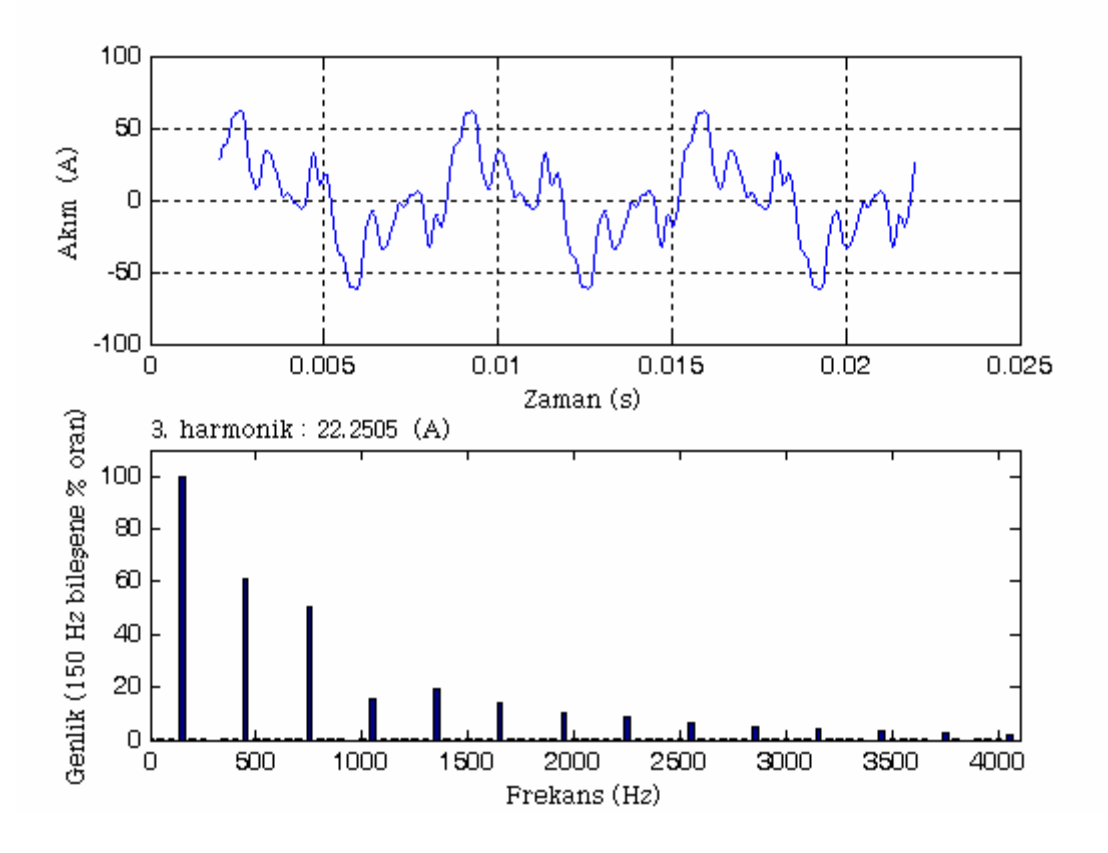

Şekil 4.27 Durum 1 için nötr akımının dalga biçimi ve harmonik spektrumu

| Faz           | Akim<br>(A) | $THD_I$<br>$(\%)$ | $THD_{\text{Irms}}$<br>$(\%)$ |
|---------------|-------------|-------------------|-------------------------------|
| A             | 26,2691     | 76,7182           | 60,8689                       |
| B             | 26,2691     | 76,7182           | 60,8689                       |
| $\mathcal{C}$ | 26,2691     | 76,7182           | 60,8689                       |
| Nötr          | 29,2931     |                   | 100                           |

Çizelge 4.18 Durum 1 için harmonik aktivite
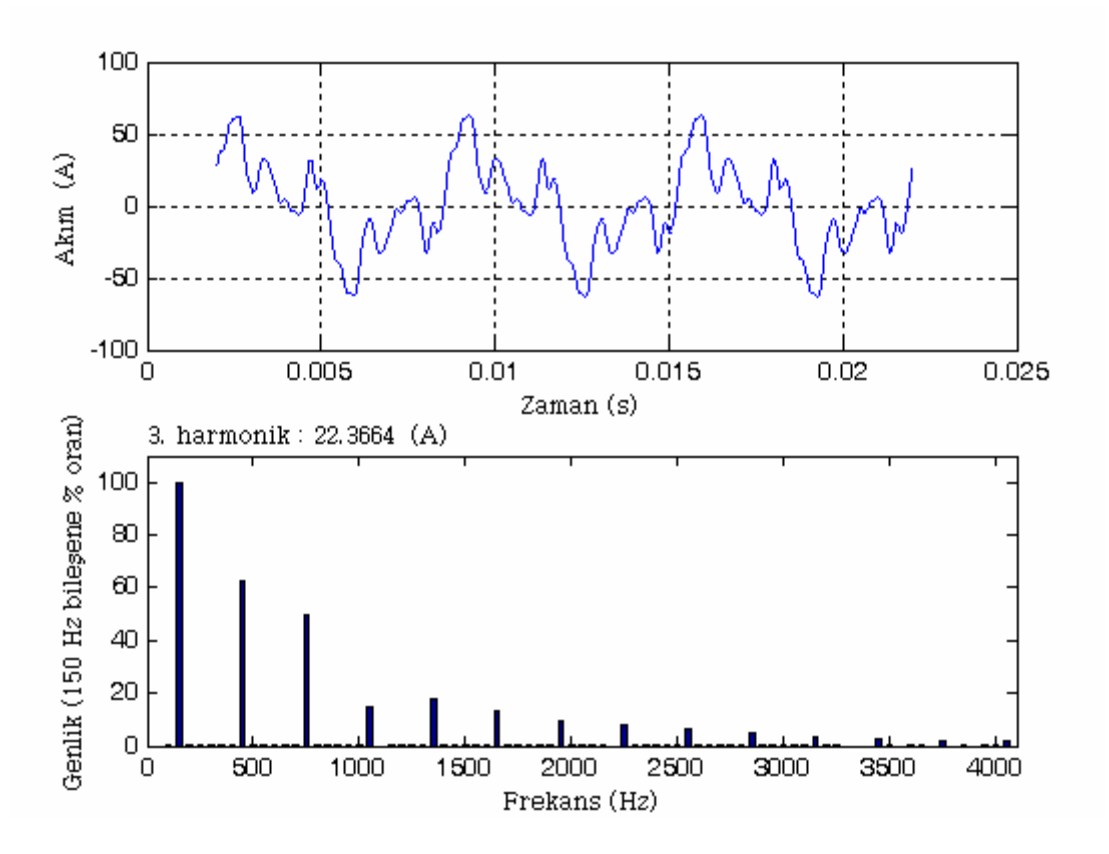

Şekil 4.28 Durum 2 için nötr akımının dalga biçimi ve harmonik spektrumu

| Faz  | Akım<br>(A) | $THD_I$<br>$(\%)$ | $THD_{\text{Irms}}$<br>$(\%)$ |  |
|------|-------------|-------------------|-------------------------------|--|
| A    | 26,4738     | 76,8506           | 60,9350                       |  |
| B    | 26,4738     | 76,8506           | 60,9350                       |  |
| C    | 26,4738     | 76,8506           | 60,9350                       |  |
| Nötr | 29,4613     |                   | 100                           |  |

Çizelge 4.19 Durum 2 için harmonik aktivite

# **4.1.3.3 Durum 3**

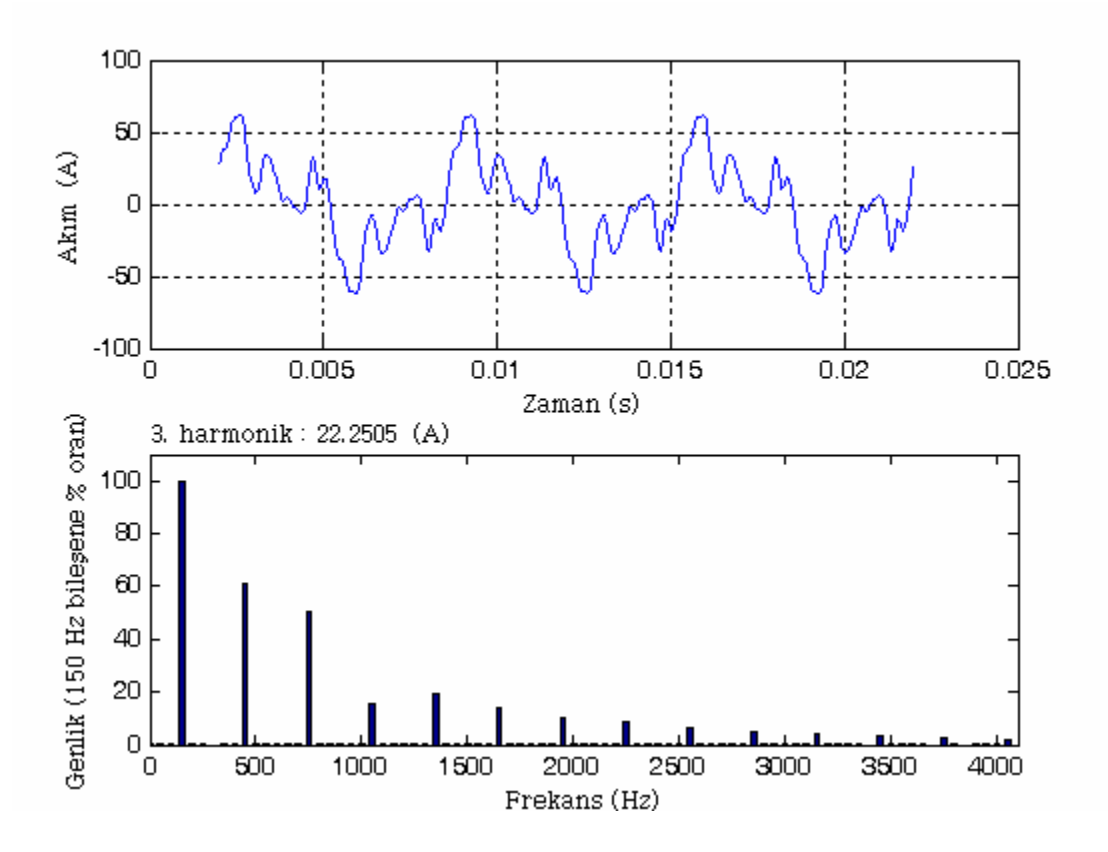

Şekil 4.29 Durum 3 için nötr akımının dalga biçimi ve harmonik spektrumu

| Faz           | Akım<br>(A) | $THD_I$<br>$(\%)$ | $THD_{\text{Irms}}$<br>$(\%)$ |
|---------------|-------------|-------------------|-------------------------------|
| A             | 26,2691     | 76,7182           | 60,8689                       |
| B             | 26,2691     | 76,7182           | 60,8689                       |
| $\mathcal{C}$ | 26,2691     | 76,7182           | 60,8689                       |
| Nötr          | 29,2931     |                   | 100                           |

Çizelge 4.20 Durum 3 için harmonik aktivite

## **4.1.3.4 Durum 4**

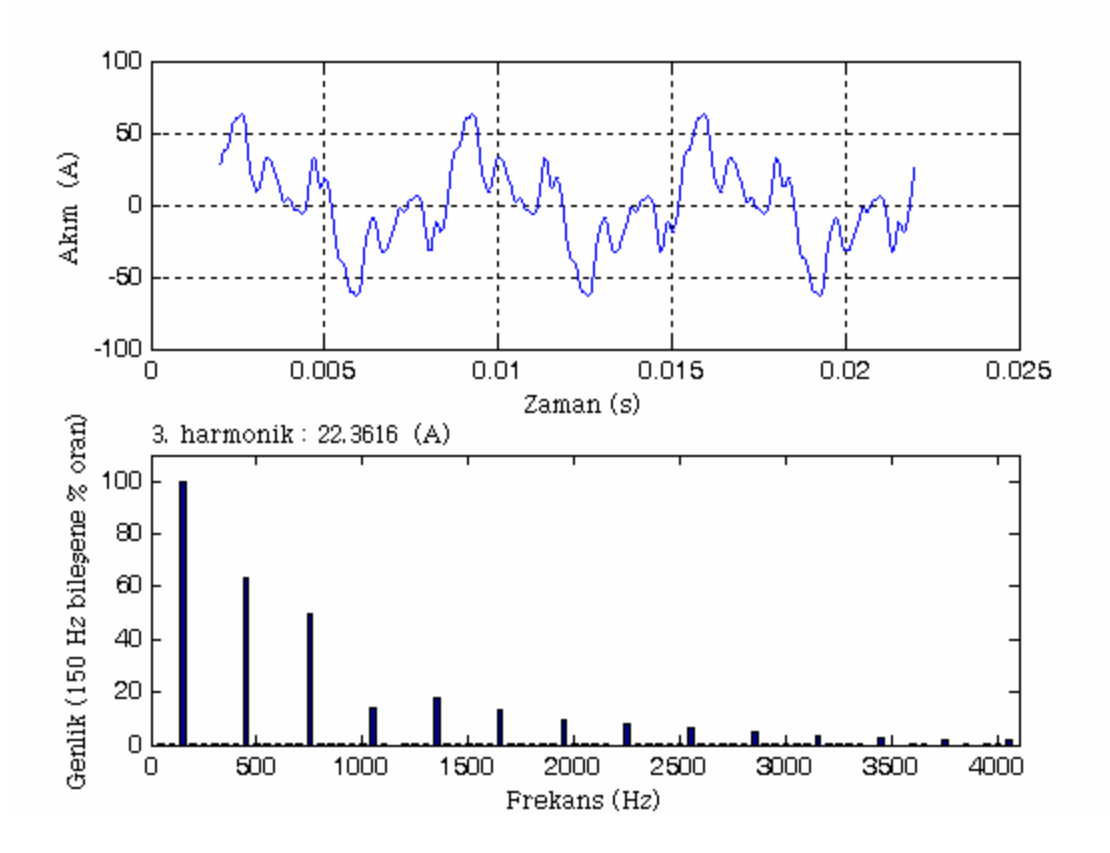

Şekil 4.30 Durum 4 için nötr akımının dalga biçimi ve harmonik spektrumu

| Faz           | Akim<br>(A) | $THD_I$<br>$(\%)$ | $THD_{\text{Irms}}$<br>$(\%)$ |  |
|---------------|-------------|-------------------|-------------------------------|--|
| A             | 26,5100     | 76,7840           | 60,9018                       |  |
| B             | 26,5100     | 76,7840           | 60,9018                       |  |
| $\mathcal{C}$ | 26,5100     | 76,7840           | 60,9018                       |  |
| Nötr          | 29,5109     |                   | 100                           |  |

Çizelge 4.21 Durum 4 için harmonik aktivite

# **4.1.3.5 Durum 5**

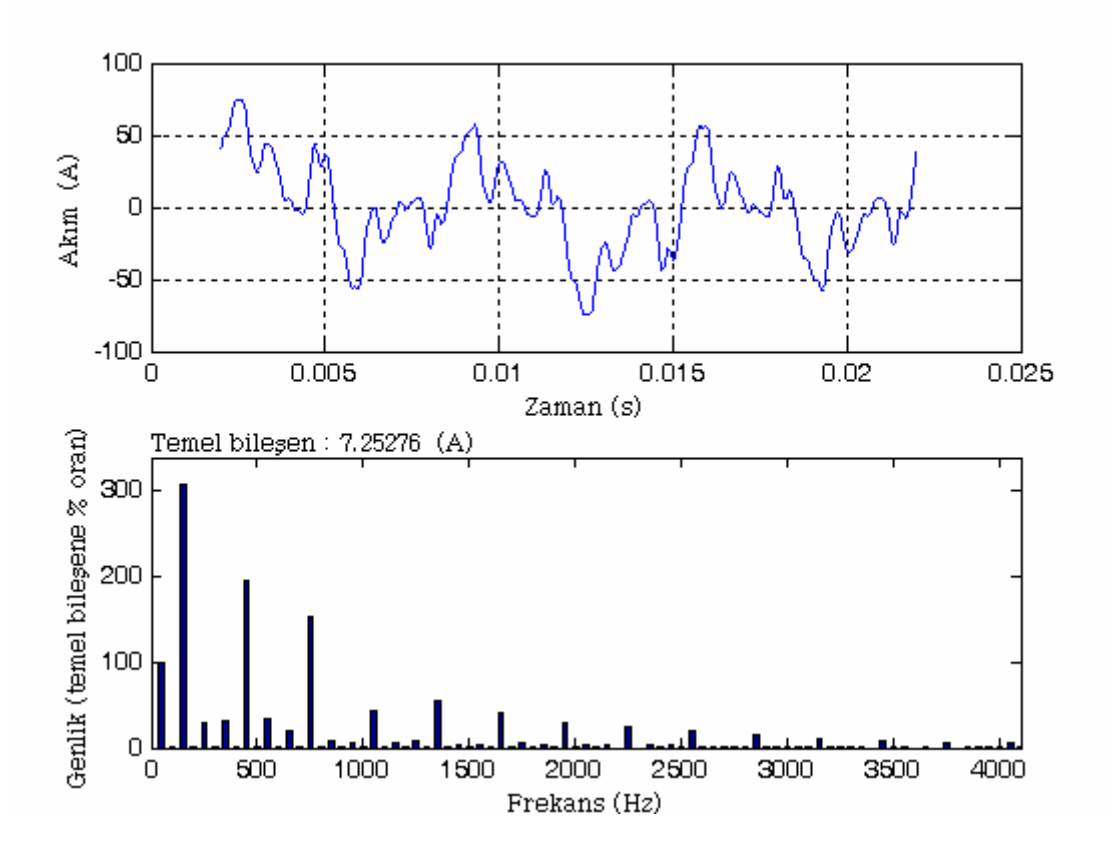

Şekil 4.31 Durum 5 için nötr akımının dalga biçimi ve harmonik spektrumu

| Faz  | Akım<br>(A) | $THD_I$<br>$(\%)$ | $THD_{\text{Irms}}$<br>$(\%)$ |  |
|------|-------------|-------------------|-------------------------------|--|
| A    | 26,4738     | 76,8506           | 60,9350                       |  |
| B    | 31,8442     | 77,0057           | 61,0122                       |  |
| C    | 21,2142     | 76,3879           | 60,7035                       |  |
| Nötr | 30,7097     | 411,44            | 97,1711                       |  |

Çizelge 4.22 Durum 5 için harmonik aktivite

## **4.1.3.6 Durum 6**

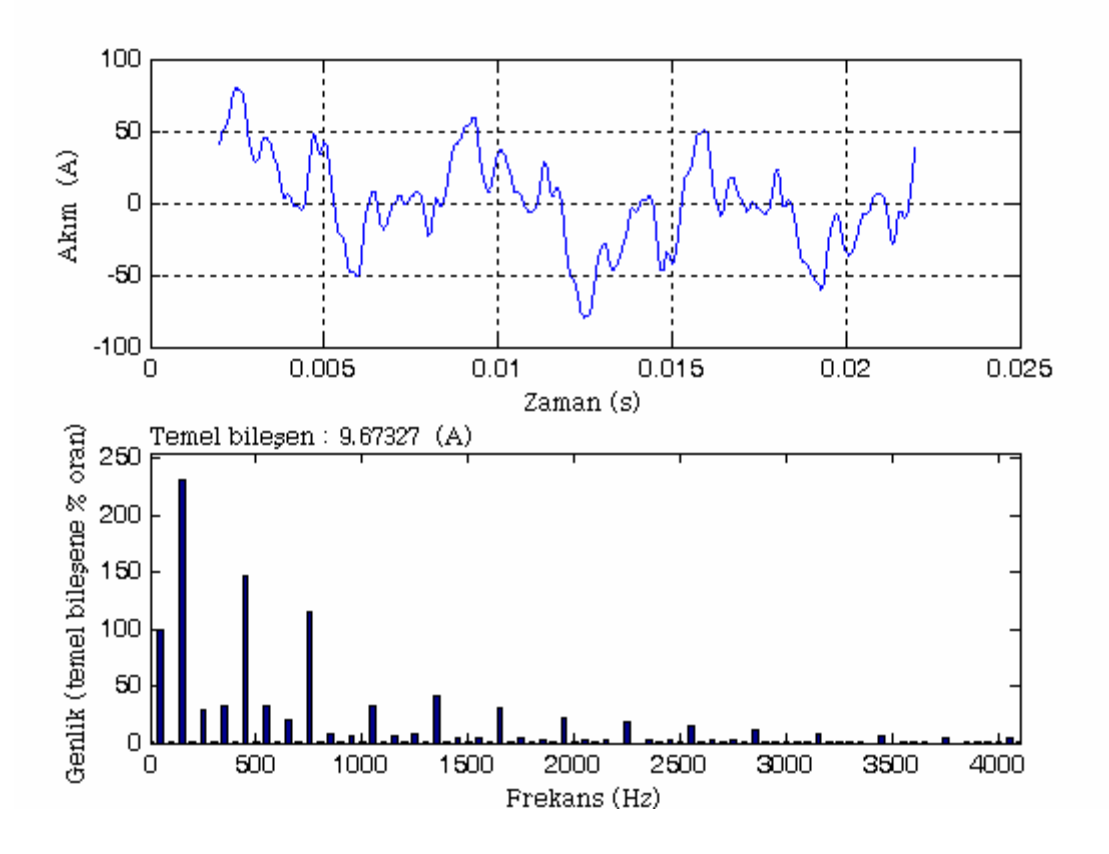

Şekil 4.32 Durum 6 için nötr akımının dalga biçimi ve harmonik spektrumu

| Faz           | Akim<br>(A)        | $THD_I$<br>$(\%)$ | $THD_{\text{Irms}}$<br>$(\%)$ |  |
|---------------|--------------------|-------------------|-------------------------------|--|
| A             | 23,8579<br>76,5244 |                   | 60,7720                       |  |
| B             | 34,6186            | 77,1631           | 61,0904                       |  |
| $\mathcal{C}$ | 21,2142            | 76,3879           | 60,7035                       |  |
| Nötr          | 31,6633            | 311,68            | 95,2191                       |  |

Çizelge 4.23 Durum 6 için harmonik aktivite

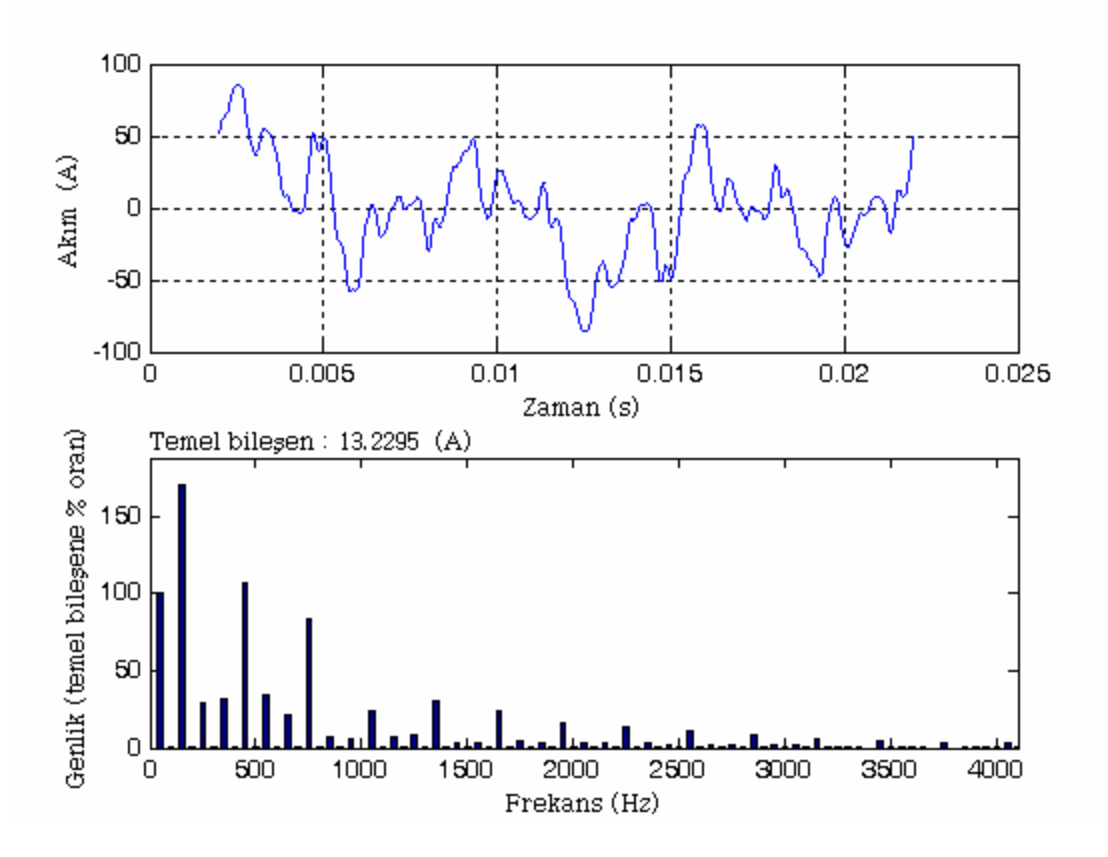

Şekil 4.33 Durum 7 için nötr akımının dalga biçimi ve harmonik spektrumu

| Faz  | Akim<br>(A) | THD <sub>I</sub><br>$(\%)$ | $THD_{\text{Irms}}$<br>$(\%)$ |  |
|------|-------------|----------------------------|-------------------------------|--|
| A    | 29,1723     | 77,0631                    | 61,0407                       |  |
| B    | 34,6186     | 77,1631                    | 61,0904                       |  |
| C    | 15,8228     | 76,6135                    | 60,8166                       |  |
| Nötr | 33,5040     | 232,67                     | 91,8740                       |  |

Çizelge 4.24 Durum 7 için harmonik aktivite

## **4.1.3.8 Durum 8**

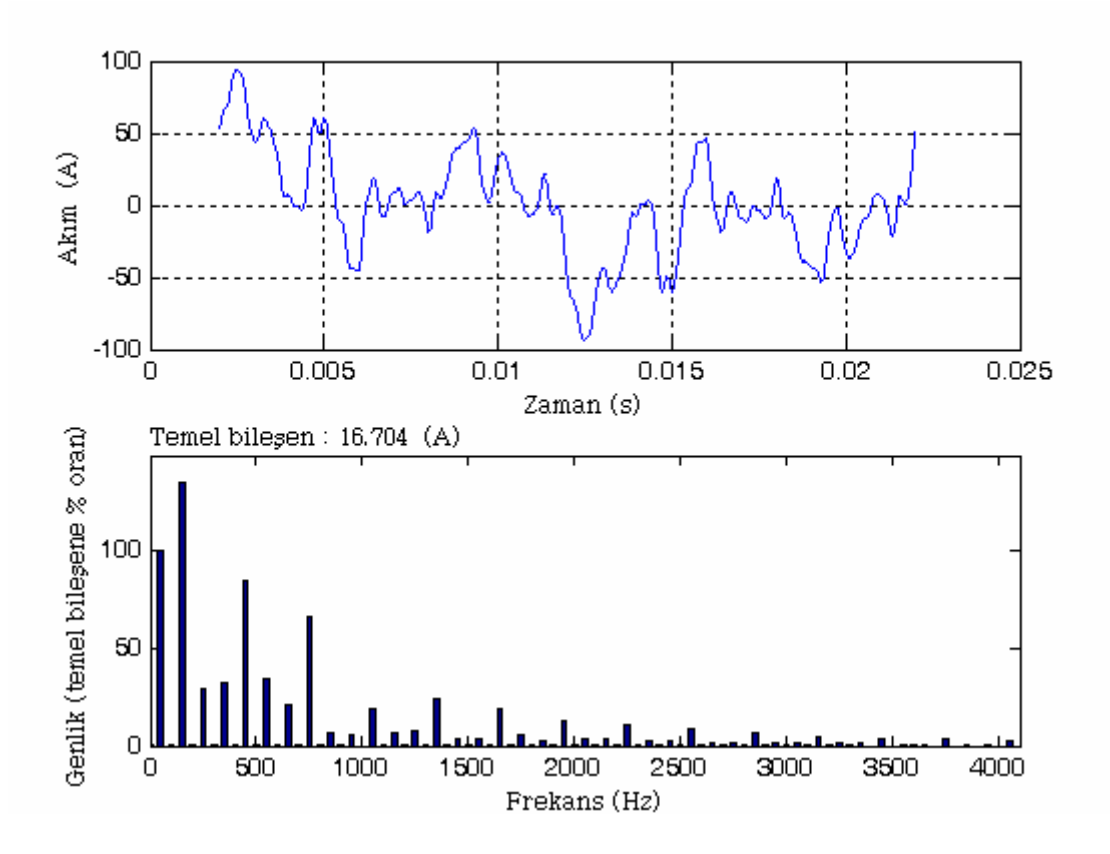

Şekil 4.34 Durum 8 için nötr akımının dalga biçimi ve harmonik spektrumu

| Faz  | Akım<br>(A)        | $THD_I$<br>$(\%)$ | $THD_{\text{Irms}}$<br>$(\%)$ |  |
|------|--------------------|-------------------|-------------------------------|--|
| A    | 23,8579<br>76,5244 |                   | 60,7720                       |  |
| R    | 39,9389            | 77,7082           | 61,3598                       |  |
| C    | 15,8228            | 76,6135           | 60,8135                       |  |
| Nötr | 35,5871            | 188,12            | 88,2994                       |  |

Çizelge 4.25 Durum 8 için harmonik aktivite

#### **4.2 Simetrili Bileşenler Yönteminin Nonsinüsoidal Durumlarda Uygulanması**

Bu bölümde iki dengeli, dört dengesiz nonsinüsoidal örnek durum için simetrili bileşenler yöntemi uygulanmıştır. Örnek devrelerde her fazdan beslenen bir yük grubu vardır.

Dengeli durumlar için her fazda 10 adet PC, linye boyunca 5 metrelik eşit aralıklarla yerleştirilmiştir. İletken kesiti faz ve nötr için 2,5 mm<sup>2</sup>, kolon hattı için 6 mm<sup>2</sup>'dir. İlk dengeli durumda, PC yükleri için sadece 220 V'ta elde edilen akım enjeksiyon modeli kullanılmıştır. Dengeli ikinci durumda ise gerilim dağılımı dikkate alınarak farklı gerilim seviyelerindeki modeller kullanılmıştır.

Dengesizlik halinde bir önceki bölümde uygulanan dengesizlik koşulları uygulanmıştır. Uygulamada 41. harmoniğe kadar tanımlanan 21 akım kaynaklı PC modelleri kullanılmıştır. Simulink modellerinden elde sonuçlar ilgili durumlarda çizelge halinde verilmiştir. Elde edilen verilere ilişkin geliştirilen simetrili bileşen parametrelerini ve hesaplanan nötr akımını veren MATLAB programı Ek 6'da verilmiştir. Simetrili Bileşenler teorisinin senaryo yaklaşımıyla uygulandığı altı durumun ayrıntıları aşağıdaki Çizelge 4.26'da verilmiştir.

| Senaryo | Model türü | Yük modeli         |        | Yük dağılımı (adet) |          |
|---------|------------|--------------------|--------|---------------------|----------|
|         |            |                    | A fazi | B fazi              | $C$ fazi |
| Durum 1 | Dengeli    | 220 V<br>(sabit)   | 10     | 10                  | 10       |
| Durum 2 | Dengeli    | Gerilim<br>düsümlü | 10     | 10                  | 10       |
| Durum 3 | Dengesiz   | Gerilim<br>düşümlü | 10     | 12                  | 8        |
| Durum 4 | Dengesiz   | Gerilim<br>düşümlü | 9      | 13                  | 8        |
| Durum 5 | Dengesiz   | Gerilim<br>düsümlü | 11     | 13                  | 6        |
| Durum 6 | Dengesiz   | Gerilim<br>düşümlü | 9      | 15                  | 6        |

Çizelge 4.26 Simetrili Bileşenler Yönteminin uygulandığı dengeli ve dengesiz durumlar

### **4.2.1 Durum 1**

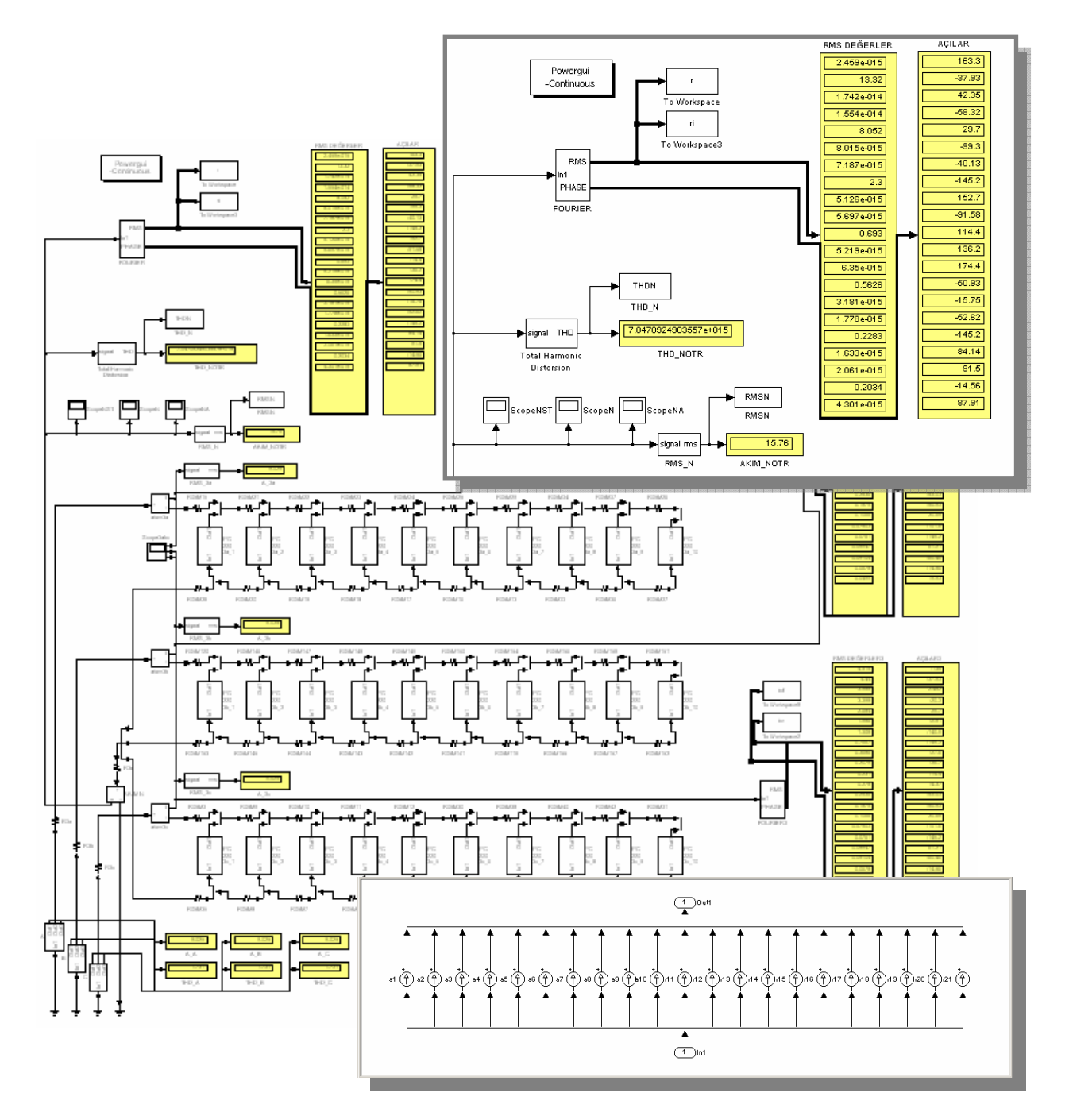

Şekil 4.35 Durum 1 için simetrili bileşenler Simulink devresi

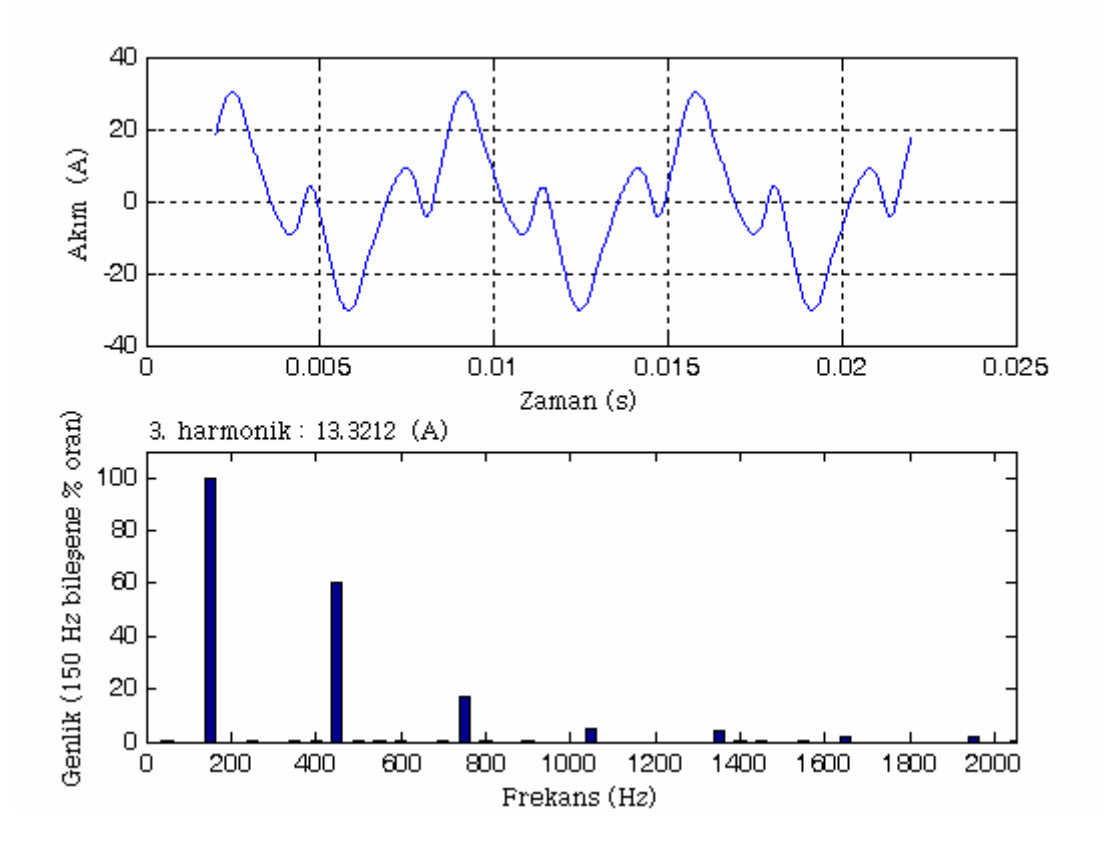

Şekil 4.36 Durum 1 için nötr akımının dalga biçimi ve harmonik spektrumu

| Faz           | Akim<br>(A)        | $THD_I$<br>$(\%)$ | $THD_{\text{Irms}}$<br>$(\%)$ |  |
|---------------|--------------------|-------------------|-------------------------------|--|
| A             | 9,0250             | 173,0741          | 86,5862                       |  |
| B             | 9,0250             | 173,0741          | 86,5862                       |  |
| $\mathcal{C}$ | 173,0741<br>9,0250 |                   | 86,5862                       |  |
| Nötr          | 15,7629            |                   | 100                           |  |

Çizelge 4.27 Durum 1 için harmonik aktivite

|                  | Harmonik derecesi |                   |                  |                   |                  |                  |                  |
|------------------|-------------------|-------------------|------------------|-------------------|------------------|------------------|------------------|
| $I_{012}$<br>(A) | Temel<br>bileşen  | 3.                | 5.               | 7.                | 9.               | 11.              | 13.              |
| $I_0$            | $\mathbf{0}$      | 4,4404            | $\overline{0}$   | $\theta$          | 2,684            | $\overline{0}$   | $\boldsymbol{0}$ |
| $I_1$            | 4,5151            | $\boldsymbol{0}$  | $\theta$         | 3,3976            | $\boldsymbol{0}$ | $\boldsymbol{0}$ | 1,308            |
| I <sub>2</sub>   | $\mathbf{0}$      | $\boldsymbol{0}$  | 3,9879           | $\theta$          | $\boldsymbol{0}$ | 1,9858           | $\theta$         |
|                  |                   |                   |                  | Harmonik derecesi |                  |                  |                  |
| $I_{012}$<br>(A) | 15.               | 17.               | 19.              | 21.               | 23.              | 25.              | 27.              |
| $I_0$            | 0,7667            | $\boldsymbol{0}$  | $\boldsymbol{0}$ | 0,231             | $\boldsymbol{0}$ | $\boldsymbol{0}$ | 0,1875           |
| $I_1$            | $\mathbf{0}$      | $\boldsymbol{0}$  | 0,2079           | $\theta$          | $\mathbf{0}$     | 0,2536           | $\theta$         |
| I <sub>2</sub>   | $\boldsymbol{0}$  | 0,3686            | $\mathbf{0}$     | $\boldsymbol{0}$  | 0,278            | $\boldsymbol{0}$ | $\boldsymbol{0}$ |
|                  |                   | Harmonik derecesi |                  |                   |                  |                  |                  |
| $I_{012}$<br>(A) | 29.               | 31.               | 33.              | 35.               | 37.              | 39               | 41.              |
| $I_0$            | $\boldsymbol{0}$  | $\theta$          | 0,0761           | $\mathbf{0}$      | $\theta$         | 0,0678           | $\boldsymbol{0}$ |
| $I_1$            | $\boldsymbol{0}$  | 0,075             | $\mathbf{0}$     | $\mathbf{0}$      | 0,091            | $\boldsymbol{0}$ | $\boldsymbol{0}$ |
| I <sub>2</sub>   | 0,1066            | $\mathbf{0}$      | $\mathbf{0}$     | 0,0895            | $\theta$         | $\boldsymbol{0}$ | 0,0499           |

Çizelge 4.28 Durum 1 için simülasyon sonucu elde edilen simetrili bileşen değerleri

Çizelge 4.29 Durum 1 için elde edilen nötr akımı değerleri

|                  | Nötr akımı   |
|------------------|--------------|
|                  | $\mathsf{A}$ |
| Simulink değeri  | 15,76288     |
| Hesaplanan değer | 15,76288     |

Çizelge 4.30 Durum 1 için harmonik kirlilik ve dengesizlik değerleri

| Büyüklük          | Birim                   | (%)     |
|-------------------|-------------------------|---------|
| Harmonik kirlilik | $S_{\rm eN}/S_{\rm e1}$ | 173,074 |
| Yük dengesizliği  | $S_{\rm u1}/S_1$        |         |
| Yük dengesizliği  | $S_{\rm u1}/S_1^+$      |         |

#### **4.2.2 Durum 2**

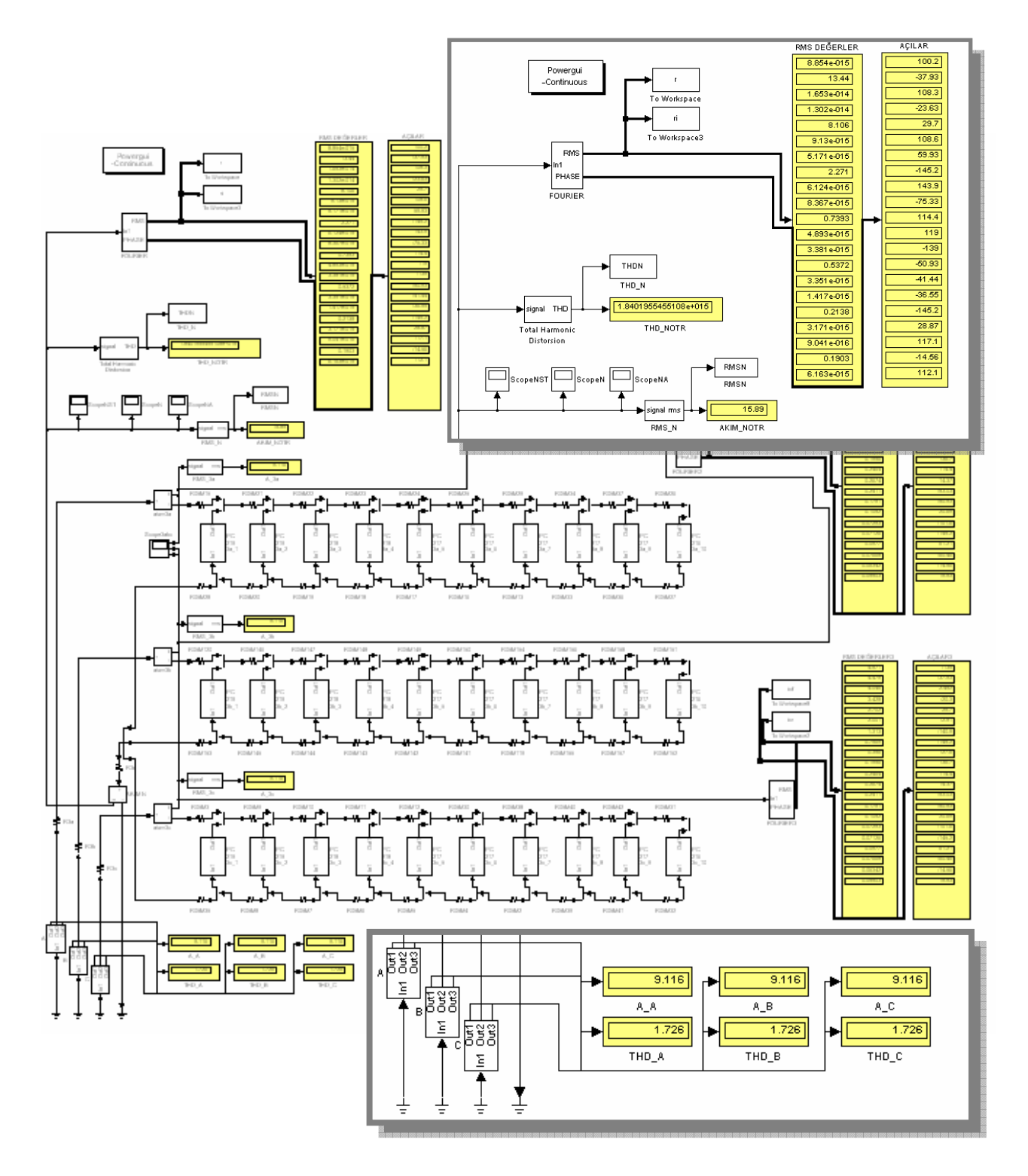

Şekil 4.37 Durum 2 için simetrili bileşenler Simulink devresi

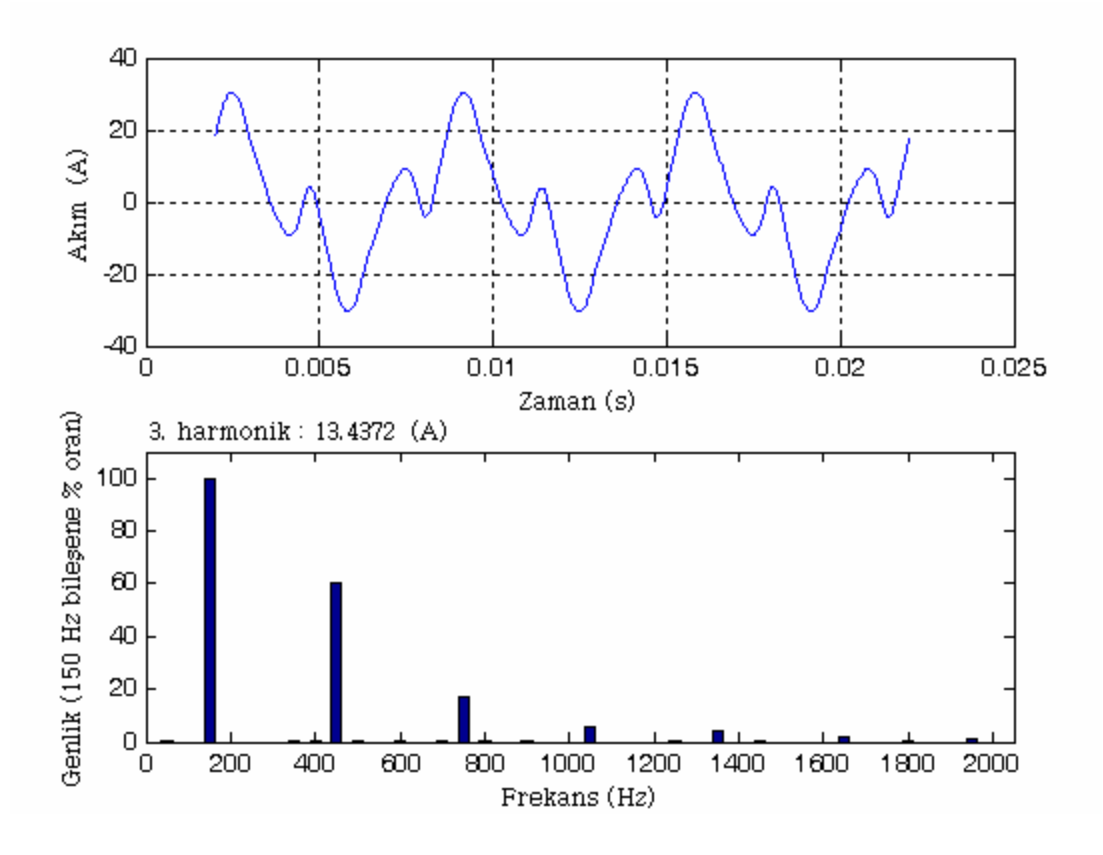

Şekil 4.38 Durum 2 için nötr akımının dalga biçimi ve harmonik spektrumu

| Faz           | Akım<br>(A) | $THD_I$<br>$(\%)$ | $THD_{\text{Irms}}$<br>$(\%)$ |
|---------------|-------------|-------------------|-------------------------------|
| A             | 9,1164      | 172,5701          | 86,5228                       |
| B             | 9,1164      | 172,5701          | 86,5228                       |
| $\mathcal{C}$ | 9,1164      | 172,5701          | 86,5228                       |
| Nötr          | 15,8851     |                   | 100                           |

Çizelge 4.31 Durum 2 için harmonik aktivite

|                  | Harmonik derecesi |                  |                  |                   |                  |                  |                  |
|------------------|-------------------|------------------|------------------|-------------------|------------------|------------------|------------------|
| $I_{012}$<br>(A) | Temel<br>bileşen  | 3.               | 5.               | 7.                | 9.               | 11.              | 13.              |
| $I_0$            | $\mathbf{0}$      | 4,4791           | $\overline{0}$   | $\theta$          | 2,702            | $\overline{0}$   | $\theta$         |
| $I_1$            | 4,5708            | $\boldsymbol{0}$ | $\theta$         | 3,4277            | $\boldsymbol{0}$ | $\boldsymbol{0}$ | 1,3131           |
| I <sub>2</sub>   | $\mathbf{0}$      | $\boldsymbol{0}$ | 4,0464           | $\theta$          | $\boldsymbol{0}$ | 2,0009           | $\theta$         |
|                  |                   |                  |                  | Harmonik derecesi |                  |                  |                  |
| $I_{012}$<br>(A) | 15.               | 17.              | 19.              | 21.               | 23.              | 25.              | 27.              |
| $I_0$            | 0,7569            | $\boldsymbol{0}$ | $\boldsymbol{0}$ | 0,2464            | $\boldsymbol{0}$ | $\boldsymbol{0}$ | 0,1791           |
| $I_1$            | $\mathbf{0}$      | $\boldsymbol{0}$ | 0,1956           | $\theta$          | $\boldsymbol{0}$ | 0,2411           | $\theta$         |
| I <sub>2</sub>   | $\boldsymbol{0}$  | 0,356            | $\mathbf{0}$     | $\boldsymbol{0}$  | 0,2674           | $\boldsymbol{0}$ | $\boldsymbol{0}$ |
|                  | Harmonik derecesi |                  |                  |                   |                  |                  |                  |
| $I_{012}$<br>(A) | 29.               | 31.              | 33.              | 35.               | 37.              | 39               | 41.              |
| $I_0$            | $\boldsymbol{0}$  | $\theta$         | 0,0713           | $\mathbf{0}$      | $\theta$         | 0,0634           | $\boldsymbol{0}$ |
| $I_1$            | $\theta$          | 0,0729           | $\mathbf{0}$     | $\mathbf{0}$      | 0,0767           | $\boldsymbol{0}$ | $\boldsymbol{0}$ |
| I <sub>2</sub>   | 0,1052            | $\mathbf{0}$     | $\mathbf{0}$     | 0,0977            | $\theta$         | $\boldsymbol{0}$ | 0,055            |

Çizelge 4.32 Durum 2 için simülasyon sonucu elde edilen simetrili bileşen değerleri

Çizelge 4.33 Durum 2 için elde edilen nötr akımı değerleri

|                  | Nötr akımı |
|------------------|------------|
|                  | A          |
| Simulink değeri  | 15,8850989 |
| Hesaplanan değer | 15,8850989 |

Çizelge 4.34 Durum 2 için harmonik kirlilik ve dengesizlik değerleri

| Büyüklük          | Birim                   | $(\%)$  |
|-------------------|-------------------------|---------|
| Harmonik kirlilik | $S_{\rm eN}/S_{\rm e1}$ | 172,570 |
| Yük dengesizliği  | $S_{\rm u1}/S_1$        |         |
| Yük dengesizliği  | $S_{\rm u1}/S_1^+$      |         |

## **4.2.3 Durum 3**

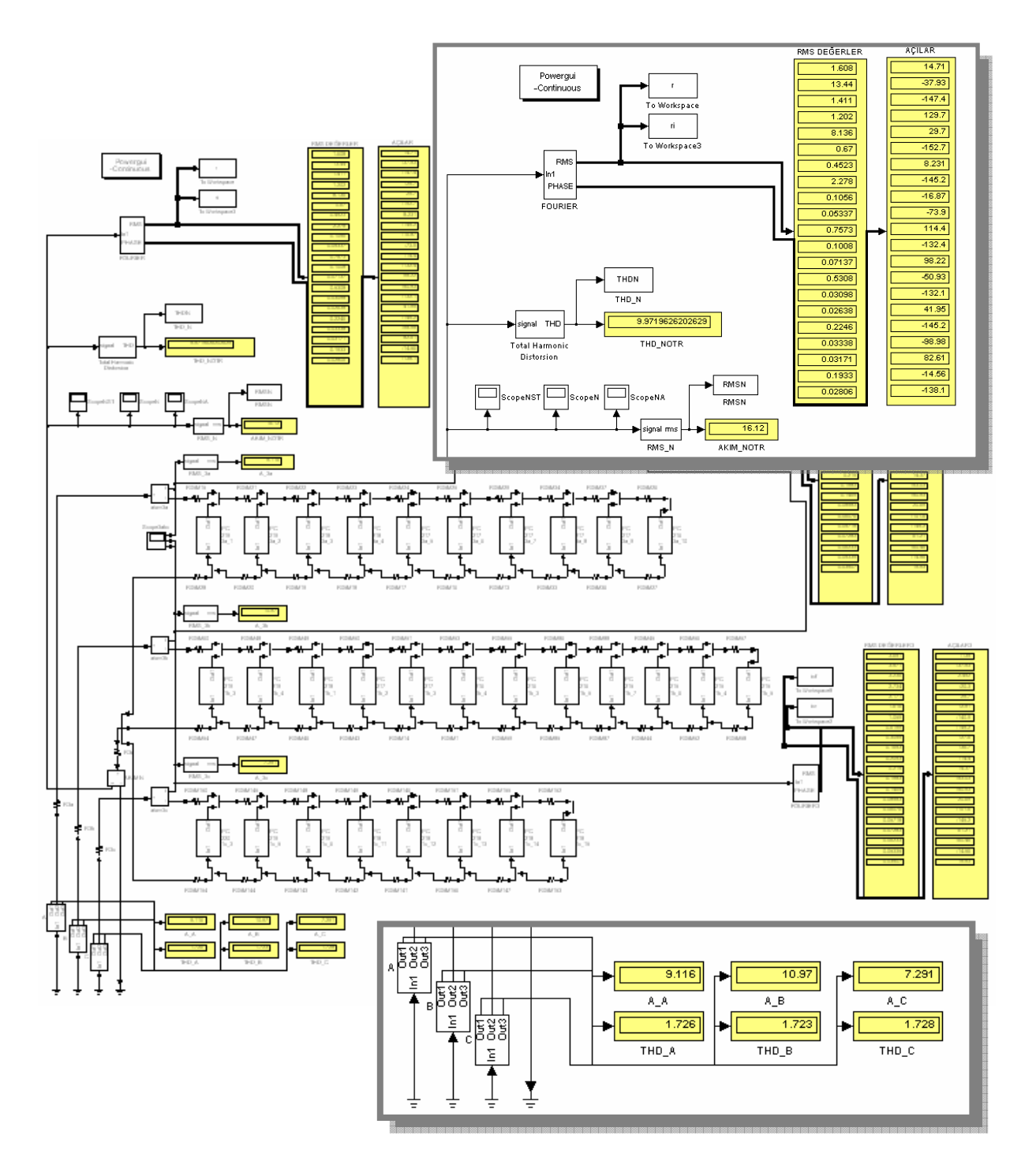

Şekil 4.39 Durum 3 için simetrili bileşenler Simulink devresi

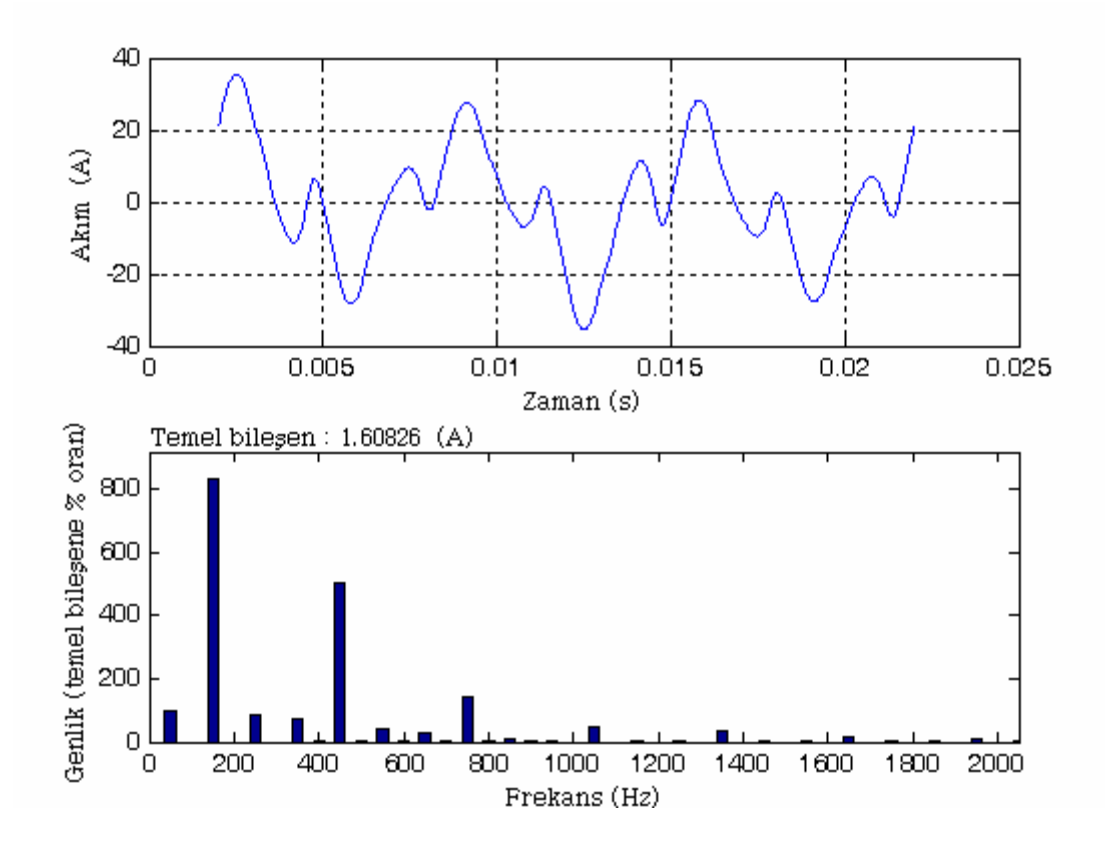

Şekil 4.40 Durum 3 için nötr akımının dalga biçimi ve harmonik spektrumu

| Faz  | Akım<br>(A) | $THD_I$<br>$(\%)$ | $THD_{\text{Irms}}$<br>$(\%)$ |
|------|-------------|-------------------|-------------------------------|
| A    | 9,1164      | 172,5701          | 86,5228                       |
| Β    | 10,9728     | 172,2950          | 86,4881                       |
| C    | 7,2906      | 172,8409          | 86,5569                       |
| Nötr | 16,1179     | 997,20            | 99,5009                       |

Çizelge 4.35 Durum 3 için harmonik aktivite

|                  | Harmonik derecesi |                   |        |                   |        |        |        |
|------------------|-------------------|-------------------|--------|-------------------|--------|--------|--------|
| $I_{012}$<br>(A) | Temel<br>bileşen  | 3.                | 5.     | 7.                | 9.     | 11.    | 13.    |
| $I_0$            | 0,5361            | 4,4815            | 0,4704 | 0,4006            | 2,7119 | 0,2233 | 0,1508 |
| $I_1$            | 4,5766            | 0,5266            | 0,4704 | 3,4277            | 0,3155 | 0,2233 | 1,3176 |
| I <sub>2</sub>   | 0,5361            | 0,5266            | 4,0496 | 0,4006            | 0,3155 | 2,0022 | 0,1508 |
|                  |                   |                   |        | Harmonik derecesi |        |        |        |
| $I_{012}$<br>(A) | 15.               | 17.               | 19.    | 21.               | 23.    | 25.    | 27.    |
| $I_0$            | 0,7594            | 0,0352            | 0,0178 | 0,2524            | 0,0336 | 0,0238 | 0,1769 |
| $I_1$            | 0,0813            | 0,0352            | 0,196  | 0,0291            | 0,0336 | 0,2401 | 0,017  |
| I <sub>2</sub>   | 0,0813            | 0,3628            | 0,0178 | 0,0291            | 0,2712 | 0,0238 | 0,017  |
|                  |                   | Harmonik derecesi |        |                   |        |        |        |
| $I_{012}$<br>(A) | 29.               | 31.               | 33.    | 35.               | 37.    | 39     | 41.    |
| $I_0$            | 0,0103            | 0,0088            | 0,0749 | 0,0111            | 0,0106 | 0,0644 | 0,0094 |
| $I_1$            | 0,0103            | 0,0749            | 0,0114 | 0,0111            | 0,0792 | 0,0067 | 0,0094 |
| I <sub>2</sub>   | 0,1042            | 0,0088            | 0,0114 | 0,0938            | 0,0106 | 0,0067 | 0,0524 |

Çizelge 4.36 Durum 3 için simülasyon sonucu elde edilen simetrili bileşen değerleri

Çizelge 4.37 Durum 3 için elde edilen nötr akımı değerleri

|                  | Nötr akımı   |
|------------------|--------------|
|                  | $\mathsf{A}$ |
| Simulink değeri  | 16,117896    |
| Hesaplanan değer | 16,117896    |

Çizelge 4.38 Durum 3 için harmonik kirlilik ve dengesizlik değerleri

| Büyüklük          | <b>Birim</b>            | $(\%)$  |
|-------------------|-------------------------|---------|
| Harmonik kirlilik | $S_{\rm eN}/S_{\rm e1}$ | 172,497 |
| Yük dengesizliği  | $S_{\rm u1}/S_1$        | 16,343  |
| Yük dengesizliği  | $S_{11}/S_1^+$          | 16,565  |

### **4.2.4 Durum 4**

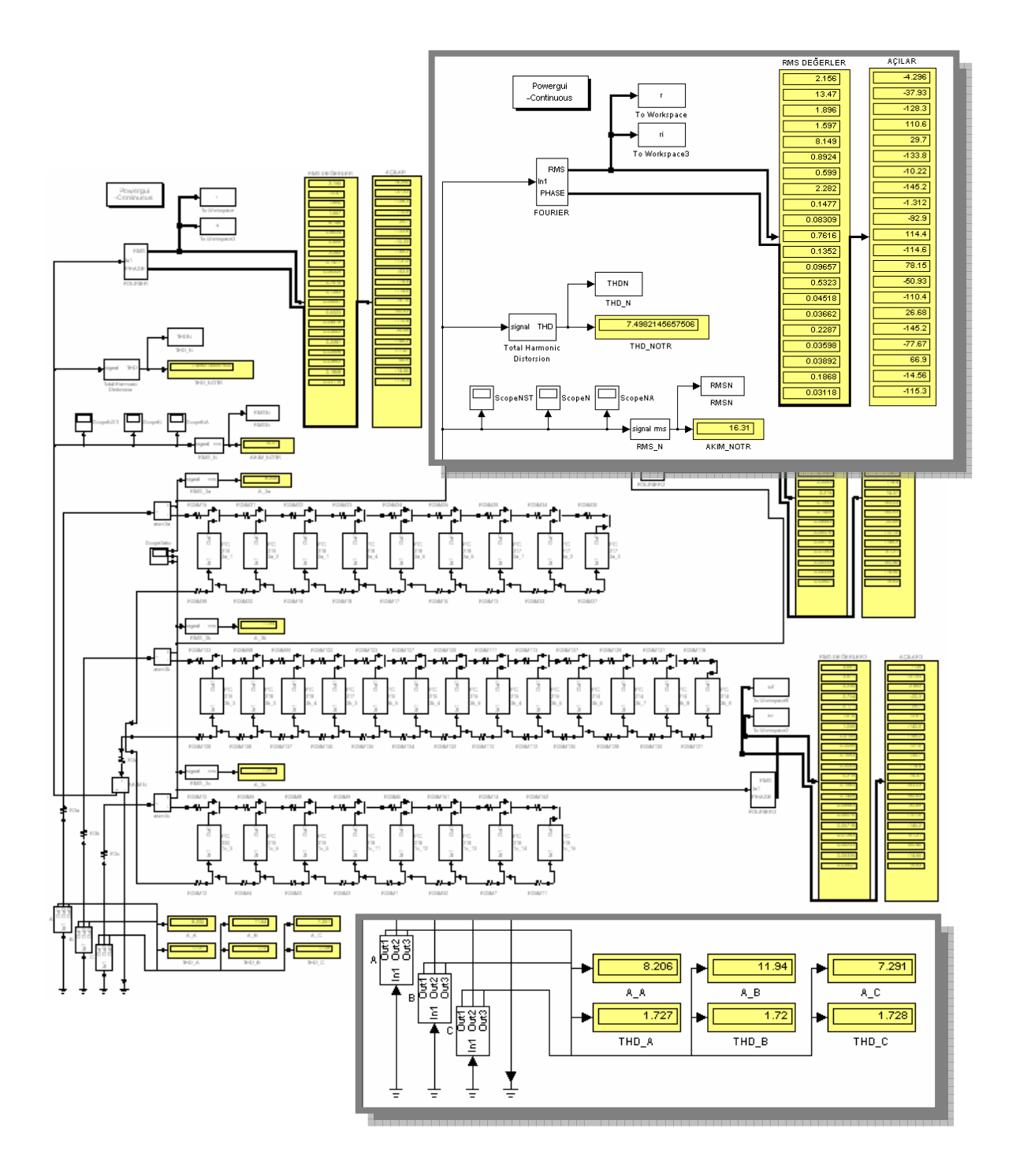

Şekil 4.41 Durum 4 için simetrili bileşenler Simulink devresi

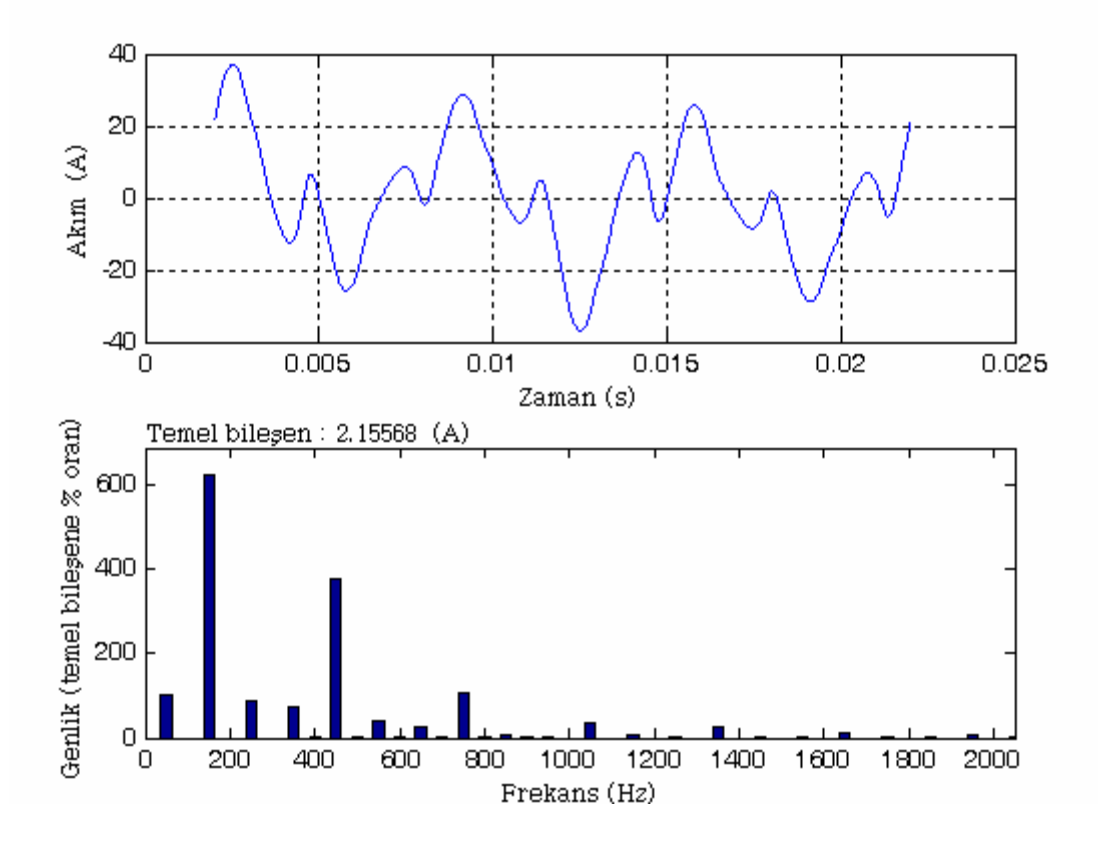

Şekil 4.42 Durum 4 için nötr akımının dalga biçimi ve harmonik spektrumu

| Faz  | Akim<br>(A) | $THD_I$<br>$(\%)$ | $THD_{\text{Irms}}$<br>$(\%)$ |
|------|-------------|-------------------|-------------------------------|
| A    | 8,2064      | 172,6877          | 86,5376                       |
| Β    | 11,9373     | 171,9941          | 86,4500                       |
| C    | 7,2906      | 172,8409          | 86,5569                       |
| Nötr | 16,3069     | 749,82            | 99,1224                       |

Çizelge 4.39 Durum 4 için harmonik aktivite

|                  | Harmonik derecesi |                   |        |        |        |        |        |
|------------------|-------------------|-------------------|--------|--------|--------|--------|--------|
| $I_{012}$<br>(A) | Temel<br>bileşen  | 3.                | 5.     | 7.     | 9.     | 11.    | 13.    |
| $I_0$            | 0,7186            | 4,4888            | 0,632  | 0,5323 | 2,7162 | 0,2975 | 0,1997 |
| $I_1$            | 4,5878            | 0,7035            | 0,632  | 3,4308 | 0,4203 | 0,2975 | 1,3191 |
| I <sub>2</sub>   | 0,7186            | 0,7035            | 4,061  | 0,5323 | 0,4203 | 2,0056 | 0,1997 |
|                  |                   | Harmonik derecesi |        |        |        |        |        |
| $I_{012}$<br>(A) | 15.               | 17.               | 19.    | 21.    | 23.    | 25.    | 27.    |
| $I_0$            | 0,7606            | 0,0492            | 0,0277 | 0,2539 | 0,0451 | 0,0322 | 0,1774 |
| $I_1$            | 0,1078            | 0,0492            | 0,2013 | 0,0378 | 0,0451 | 0,2407 | 0,023  |
| I <sub>2</sub>   | 0,1078            | 0,3674            | 0,0277 | 0,0378 | 0,2717 | 0,0322 | 0,023  |
|                  |                   | Harmonik derecesi |        |        |        |        |        |
| $I_{012}$<br>(A) | 29.               | 31.               | 33.    | 35.    | 37.    | 39     | 41.    |
| $I_0$            | 0,0151            | 0,0122            | 0,0762 | 0,012  | 0,013  | 0,0623 | 0,0104 |
| $I_1$            | 0,0151            | 0,0759            | 0,0165 | 0,012  | 0,0781 | 0,0068 | 0,0104 |
| I <sub>2</sub>   | 0,1056            | 0,0122            | 0,0165 | 0,0909 | 0,013  | 0,0068 | 0,0498 |

Çizelge 4.40 Durum 4 için simülasyon sonucu elde edilen simetrili bileşen değerleri

Çizelge 4.41 Durum 4 için elde edilen nötr akımı değerleri

|                  | Nötr akımı     |
|------------------|----------------|
|                  | $\overline{A}$ |
| Simulink değeri  | 16,30688       |
| Hesaplanan değer | 16,30688       |

Çizelge 4.42 Durum 4 için harmonik kirlilik ve dengesizlik değerleri

| Büyüklük          | <b>Birim</b>            | $(\%)$  |
|-------------------|-------------------------|---------|
| Harmonik kirlilik | $S_{\rm eN}/S_{\rm e1}$ | 172,342 |
| Yük dengesizliği  | $S_{\rm u1}/S_1$        | 21,626  |
| Yük dengesizliği  | $S_{\rm u1}/S_1^+$      | 22,150  |

### **4.2.5 Durum 5**

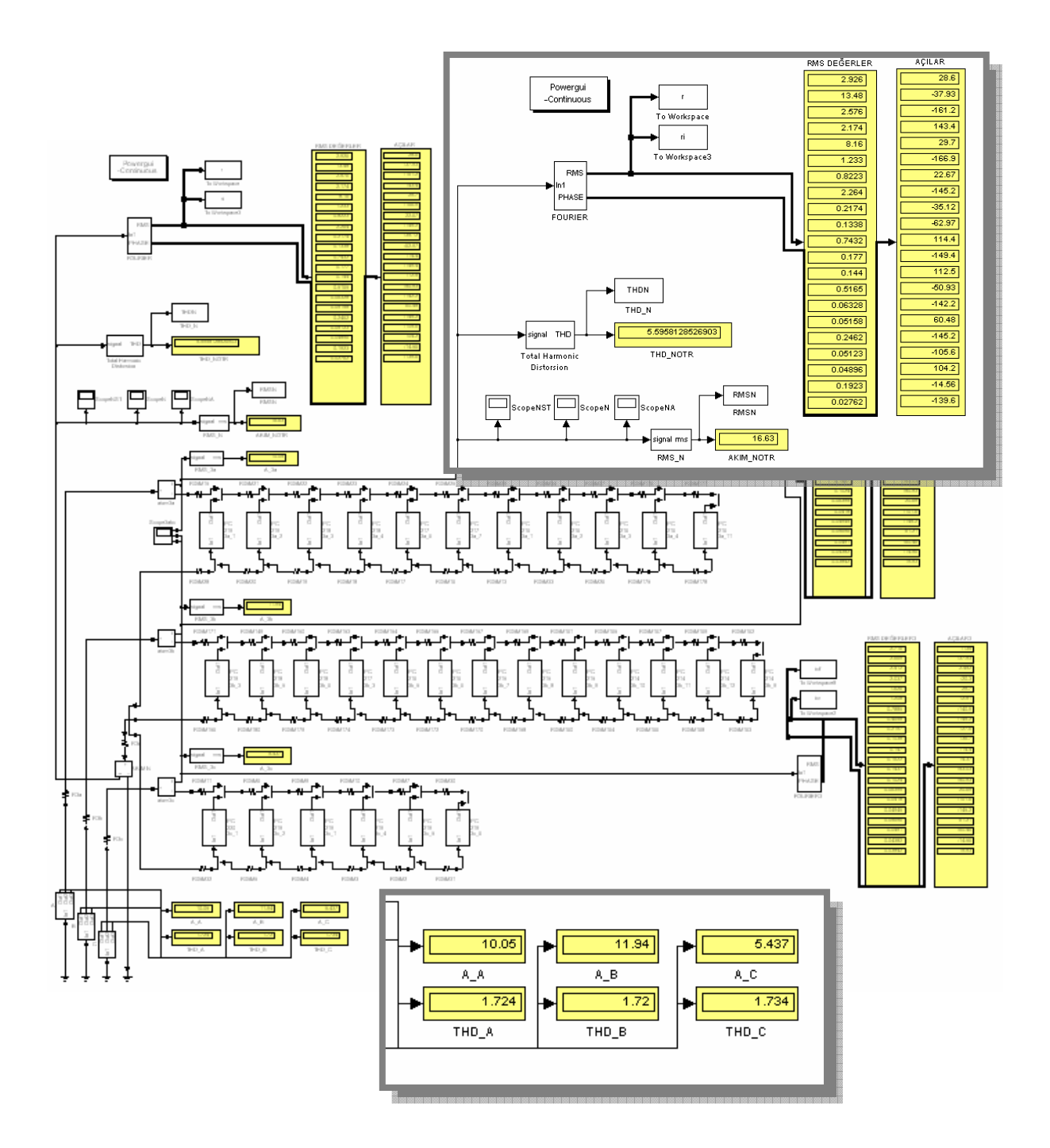

Şekil 4.43 Durum 5 için simetrili bileşenler Simulink devresi

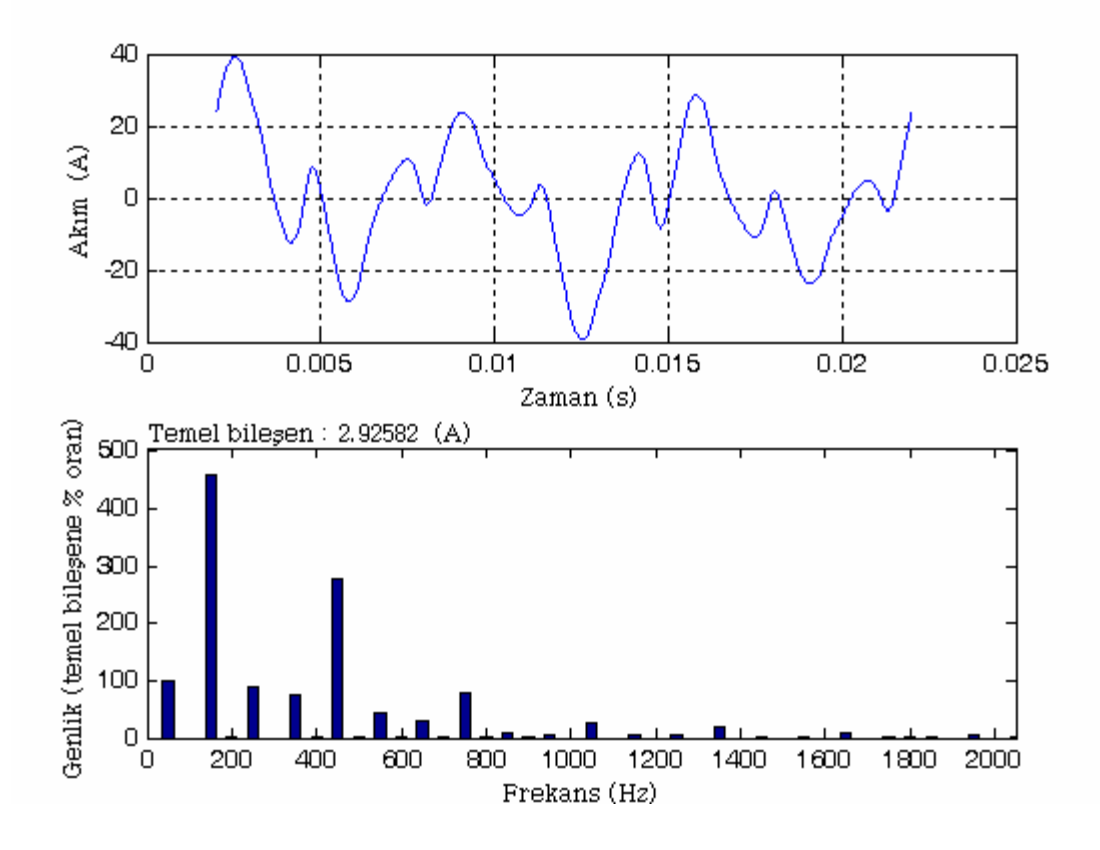

Şekil 4.44 Durum 5 için nötr akımının dalga biçimi ve harmonik spektrumu

| Faz  | Akım<br>(A) | $THD_I$<br>$(\%)$ | $THD_{\text{Irms}}$<br>$(\%)$ |
|------|-------------|-------------------|-------------------------------|
| A    | 10,0538     | 172,3734          | 86,4980                       |
| B    | 11,9373     | 171,9941          | 86,4500                       |
| C    | 5,4372      | 173,4206          | 86,6294                       |
| Nötr | 16,6317     | 559,58            | 98,4405                       |

Çizelge 4.43 Durum 5 için harmonik aktivite

|                  |                  | Harmonik derecesi |        |                   |        |        |        |
|------------------|------------------|-------------------|--------|-------------------|--------|--------|--------|
| $I_{012}$<br>(A) | Temel<br>bilesen | 3.                | 5.     | 7.                | 9.     | 11.    | 13.    |
| $I_0$            | 0,9753           | 4,4937            | 0,8588 | 0,7248            | 2,7199 | 0,4109 | 0,2741 |
| $I_1$            | 4,5871           | 0,9512            | 0,8588 | 3,4285            | 0,5697 | 0,4109 | 1,3144 |
| I <sub>2</sub>   | 0,9753           | 0,9512            | 4,0597 | 0,7248            | 0,5697 | 1,9982 | 0,2741 |
|                  |                  |                   |        | Harmonik derecesi |        |        |        |
| $I_{012}$<br>(A) | 15.              | 17.               | 19.    | 21.               | 23.    | 25.    | 27.    |
| $I_0$            | 0,7546           | 0,0725            | 0,0446 | 0,2477            | 0,059  | 0,048  | 0,1722 |
| $I_1$            | 0,1505           | 0,0725            | 0,1878 | 0,0533            | 0,059  | 0,2366 | 0,036  |
| I <sub>2</sub>   | 0,1505           | 0,3581            | 0,0446 | 0,0533            | 0,2756 | 0,048  | 0,036  |
|                  |                  |                   |        | Harmonik derecesi |        |        |        |
| $I_{012}$<br>(A) | 29.              | 31.               | 33.    | 35.               | 37.    | 39     | 41.    |
| $I_0$            | 0,0211           | 0,0172            | 0,0821 | 0,0171            | 0,0163 | 0,0641 | 0,0092 |
| $I_1$            | 0,0211           | 0,0745            | 0,0174 | 0,0171            | 0,0806 | 0,0102 | 0,0092 |
| I <sub>2</sub>   | 0,1043           | 0,0172            | 0,0174 | 0,0902            | 0,0163 | 0,0102 | 0,0557 |

Çizelge 4.44 Durum 5 için simülasyon sonucu elde edilen simetrili bileşen değerleri

Çizelge 4.45 Durum 5 için elde edilen nötr akımı değerleri

|                  | Nötr akımı   |
|------------------|--------------|
|                  | $\mathsf{A}$ |
| Simulink değeri  | 16,63174     |
| Hesaplanan değer | 16,63174     |

Çizelge 4.46 Durum 5 için harmonik kirlilik ve dengesizlik değerleri

| Büyüklük          | <b>Birim</b>            | (%)     |
|-------------------|-------------------------|---------|
| Harmonik kirlilik | $S_{\rm eN}/S_{\rm e1}$ | 172,288 |
| Yük dengesizliği  | $S_{\rm u1}/S_1$        | 28,795  |
| Yük dengesizliği  | $S_{\rm u1}/S_1^+$      | 30,068  |

### **4.2.6 Durum 6**

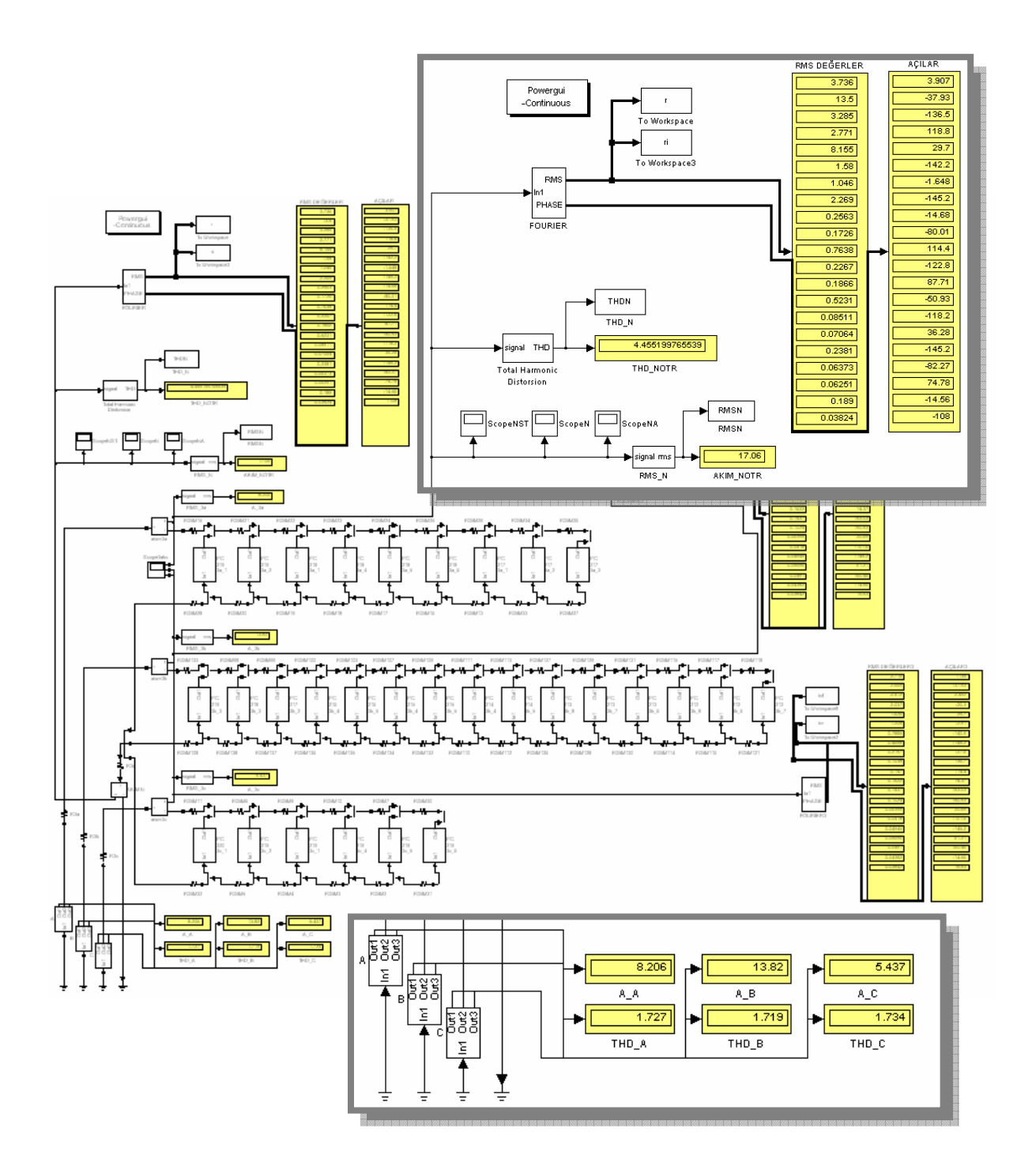

Şekil 4.45 Durum 6 için simetrili bileşenler Simulink devresi

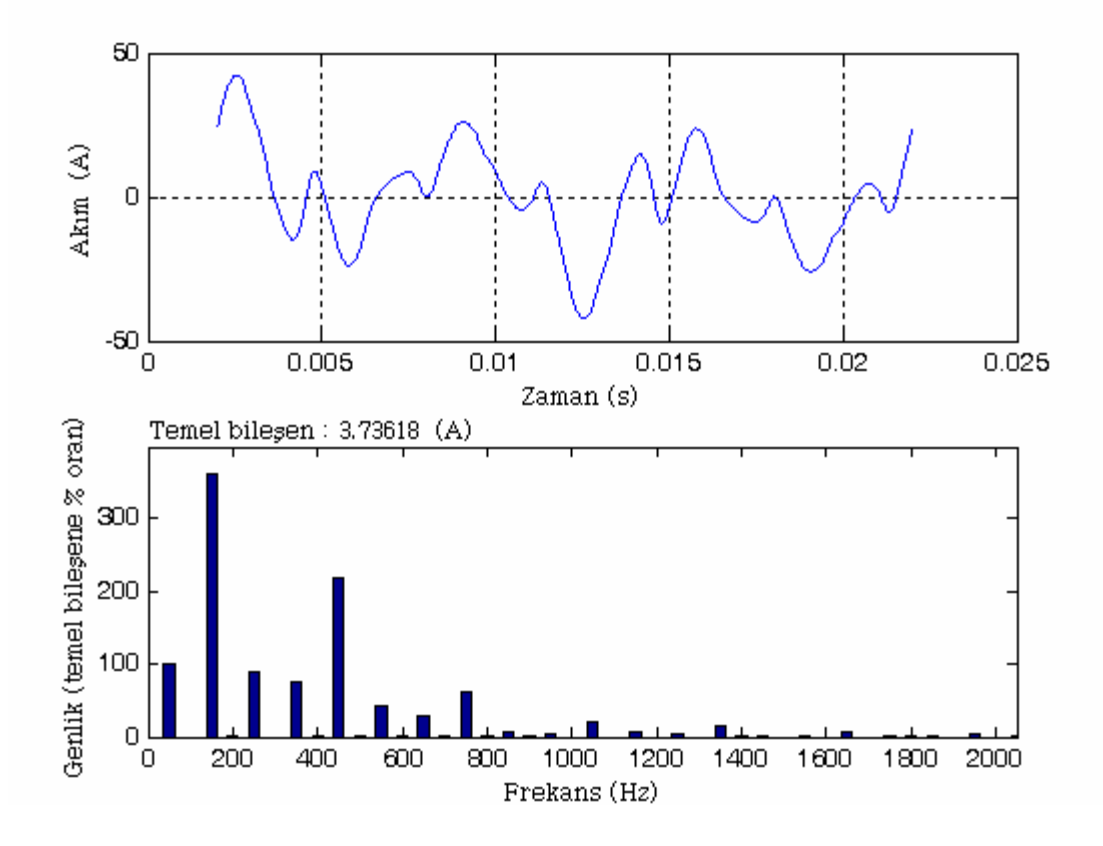

Şekil 4.46 Durum 6 için nötr akımının dalga biçimi ve harmonik spektrumu

| Faz  | Akım<br>(A) | $THD_I$<br>$(\%)$ | $THD_{\text{Irms}}$<br>$(\%)$ |
|------|-------------|-------------------|-------------------------------|
| A    | 8,2064      | 172,6877          | 86,5376                       |
| B    | 13,8178     | 171,8611          | 86,4331                       |
| C    | 5,4372      | 173,4206          | 86,6294                       |
| Nötr | 17,0596     | 445,52            | 97,5723                       |

Çizelge 4.47 Durum 6 için harmonik aktivite

|                  | Harmonik derecesi |                   |        |                   |        |        |        |
|------------------|-------------------|-------------------|--------|-------------------|--------|--------|--------|
| $I_{012}$<br>(A) | Temel<br>bileşen  | 3.                | 5.     | 7.                | 9.     | 11.    | 13.    |
| $I_0$            | 1,2454            | 4,4994            | 1,095  | 0,9236            | 2,7184 | 0,5266 | 0,3487 |
| $I_1$            | 4,5926            | 1,2173            | 1,095  | 3,4326            | 0,7264 | 0,5266 | 1,3169 |
| I <sub>2</sub>   | 1,2454            | 1,2173            | 4,0634 | 0,9236            | 0,7264 | 2,0067 | 0,3487 |
|                  |                   | Harmonik derecesi |        |                   |        |        |        |
| $I_{012}$<br>(A) | 15.               | 17.               | 19.    | 21.               | 23.    | 25.    | 27.    |
| $I_0$            | 0,7563            | 0,0854            | 0,0575 | 0,2546            | 0,0756 | 0,0622 | 0,1744 |
| $I_1$            | 0,19              | 0,0854            | 0,1961 | 0,0711            | 0,0756 | 0,24   | 0,045  |
| I <sub>2</sub>   | 0,19              | 0,3549            | 0,0575 | 0,0711            | 0,273  | 0,0622 | 0,045  |
|                  |                   |                   |        | Harmonik derecesi |        |        |        |
| $I_{012}$<br>(A) | 29.               | 31.               | 33.    | 35.               | 37.    | 39     | 41.    |
| $I_0$            | 0,0284            | 0,0235            | 0,0794 | 0,0212            | 0,0208 | 0,063  | 0,0127 |
| $I_1$            | 0,0284            | 0,0767            | 0,0237 | 0,0212            | 0,0787 | 0,0129 | 0,0127 |
| I <sub>2</sub>   | 0,1067            | 0,0235            | 0,0237 | 0,0911            | 0,0208 | 0,0129 | 0,0541 |

Çizelge 4.48 Durum 6 için simülasyon sonucu elde edilen simetrili bileşen değerleri

Çizelge 4.49 Durum 6 için elde edilen nötr akımı değerleri

|                  | Nötr akımı |
|------------------|------------|
|                  |            |
| Simulink değeri  | 17,05957   |
| Hesaplanan değer | 17,05957   |

Çizelge 4.50 Durum 6 için harmonik kirlilik ve dengesizlik değerleri

| Büyüklük          | <b>Birim</b>            | $(\%)$  |
|-------------------|-------------------------|---------|
| Harmonik kirlilik | $S_{\rm eN}/S_{\rm e1}$ | 172,213 |
| Yük dengesizliği  | $S_{\rm u1}/S_1$        | 35,807  |
| Yük dengesizliği  | $S_{\rm u1}/S_1^+$      | 38,350  |

#### **4.3 Ofis Donanımlarının Nonsinüsoidal Güç Değerleri**

Bu bölümde tez kapsamında incelenen ve modellenen donanımların nonsinüsoidal dalga biçimleri için tanımlanan güç değerleri hesaplanmış ve çizelge halinde verilmiştir. Hesaplamalar için ölçüm sonucu alınan gerilim ve akım büyüklüklerine ait dalga biçimleri MATLAB ortamında analiz edilerek güç büyüklükleri hesaplanmıştır. Hesaplamalara 200. harmoniğe kadar ara harmonikler de dahil edilmiştir. Karşılaştırma amacıyla ölçü aletinden alınan güç ölçüm ekranı da verilmiştir. Aşağıdaki Çizelge 4.51'de nonsinüsoidal güç büyüklükleri hesaplanan donanımların listesi verilmiştir.

| Donanim                                      | Ölçüm aralığı<br>(V) | Ölçü adımı $(\Delta V)$<br>(V) |
|----------------------------------------------|----------------------|--------------------------------|
| <b>PC</b>                                    | 190-245              | 1                              |
| Monitör                                      | 190-245              | 1                              |
| Taşınabilir bilgisayar                       | 190-245              | 1                              |
| Data projektör                               | 190-245              | 1                              |
| Lazer yazıcı                                 | 190-240              | 1                              |
| Mürekkepli yazıcı                            | 200-240              | 1                              |
| Taray <sub>1</sub> c1                        | 200-245              | $\mathbf{1}$                   |
| Kesintisiz güç kaynağı                       | 215-245              | 5                              |
| Faks                                         | 190-245              | 5                              |
| Hub                                          | 190-245              | 1                              |
| 1x18 W elektronik balastlı<br>floresan lamba | 200-245              | 1                              |
| 2x18 W floresan lambalı<br>armatür           | 190-245              | 1                              |
| 21 W kompakt floresan lamba                  | 219-240              | 1                              |

Çizelge 4.51 Nonsinüsoidal güç tanımlarının uygulandığı donanımlar

### **4.3.1 PC (Masaüstü Bilgisayar)**

Simülasyon ve modellerde kullanılan PC'nin (Şekil 4.47) elektriksel özellikleri, 220 V besleme gerilimi altında yapılan gerilim ve aktif güç ölçümlerinin ekran görüntüsü (Şekil 4.48) ve harmonik akımlardan kaynaklanan güç değerleri (Çizelge 4.52) aşağıda verilmiştir.

#### **Donanımın özellikleri:**

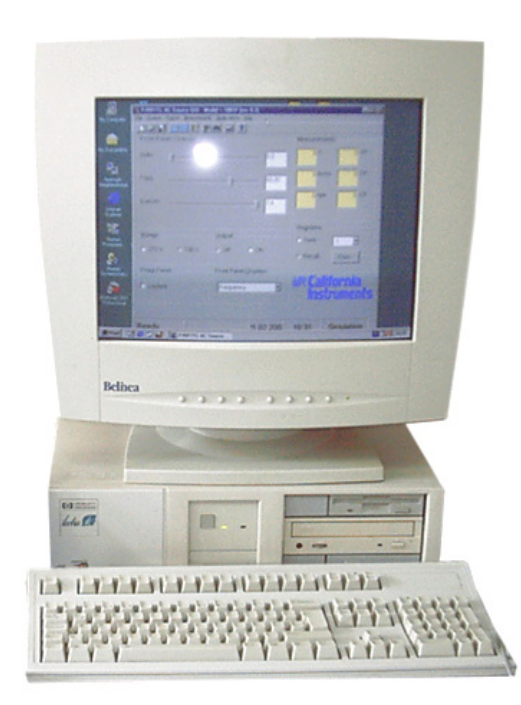

**PC kasa :** HP Vectra VE, Pentium 200 MMX, 64MB RAM, 6,4 GB HDD, CD-ROM, FDD, Güç kaynağı: 200 W (max. 3A).

**Monitör :** Belinea 17″ ekran, Güç kaynağı: 1,8 A, 100-240 V, 50-60Hz.

Şekil 4.47 Simülasyon ve modellerde örnek olarak kullanılan masaüstü bilgisayar (PC)

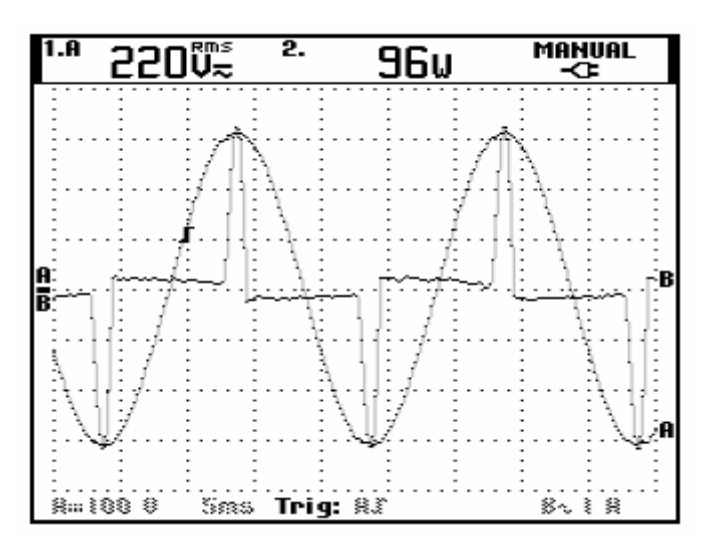

Şekil 4.48 PC'ye ait gerilim ve aktif güç ekranını gösteren ölçüm ekranı

| <b>Büyüklük</b>                | <b>Simge</b>   | Değer     |     |
|--------------------------------|----------------|-----------|-----|
| Görünen Güç                    | S              | 198,0653  | VA  |
| Temel Bileşenin Görünen Gücü   | $S_1$          | 98,9078   | VA  |
| Temel Bileşenin Aktif Gücü     | $P_1$          | 94,4625   | W   |
| Temel Bileşenin Reaktif Gücü   | $Q_1$          | 29,3188   | VAR |
| Deplasman Güç Faktörü          | dPF            | 0,9551    |     |
| Toplam Harmonik Aktif Güç      | $P_H$          | $-0,3143$ | W   |
| Aktif Güç                      | $\overline{P}$ | 94,1482   | W   |
| Aktif olmayan Güç              | $\overline{N}$ | 174,2584  | VAR |
| Güç Faktörü                    | PF             | 0,4753    |     |
| Temel Bileşen Dışı Görünen Güç | $S_N$          | 171,6015  | VA  |
| Harmonik Görünen Güç           | $S_H$          | 1,5076    | VA  |

Çizelge 4.52 PC'ye ait hesaplanan güç değerleri

## **4.3.2 Bilgisayar Monitörü**

**Donanımın özellikleri:** Escort 14″ ekran, Güç kaynağı: 0,65 A, 220-240 V, 50-60 Hz.

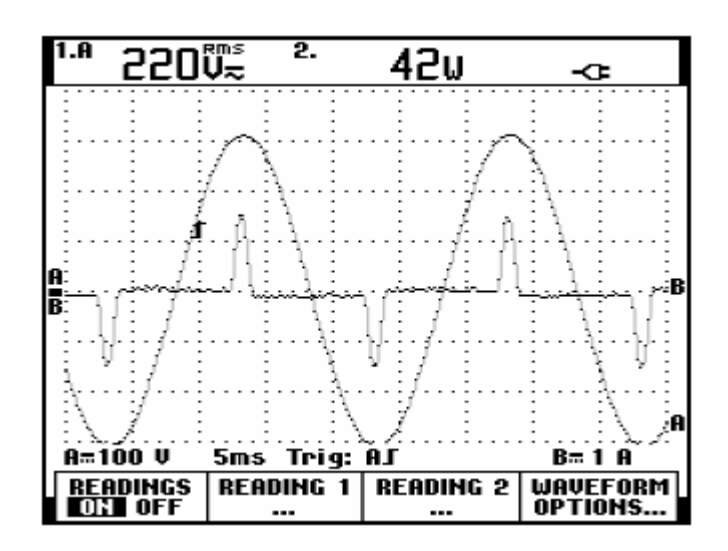

Şekil 4.49 Bilgisayar monitörüne ait gerilim ve aktif güç ekranını gösteren ölçüm ekranı

| <b>Büyüklük</b>                | <b>Simge</b>   | Değer                 |
|--------------------------------|----------------|-----------------------|
| Görünen Güç                    | S              | 88,0494<br>VA         |
| Temel Bileşenin Görünen Gücü   | $S_1$          | 42,9918<br>VA         |
| Temel Bileşenin Aktif Gücü     | $P_1$          | 40,9148<br>W          |
| Temel Bileşenin Reaktif Gücü   | $Q_1$          | 13,2010<br><b>VAR</b> |
| Deplasman Güç Faktörü          | dPF            | 0,9517                |
| Toplam Harmonik Aktif Güç      | $P_H$          | $-0,0032$<br>W        |
| Aktif Güç                      | $\overline{P}$ | 40,9116<br>W          |
| Aktif olmayan Güç              | $\overline{N}$ | 77,9675<br>VAR        |
| Güç Faktörü                    | PF             | 0,4646                |
| Temel Bileşen Dışı Görünen Güç | $S_N$          | 76,8401<br>VA         |
| Harmonik Görünen Güç           | $S_H$          | 0,7144<br>VA          |

Çizelge 4.53 Bilgisayar monitörüne ait hesaplanan güç değerleri

### **4.3.3 Taşınabilir Bilgisayar (Notebook)**

**Donanımın özellikleri:** Siemens Nixdorf, Pentium 200 MMX, 32 MB RAM, 2 GB HDD, CD-ROM, FDD, Güç kaynağı: 1,5 A, 100-240 V, 50 Hz, Çıkış: 19 V, 2,64 A.

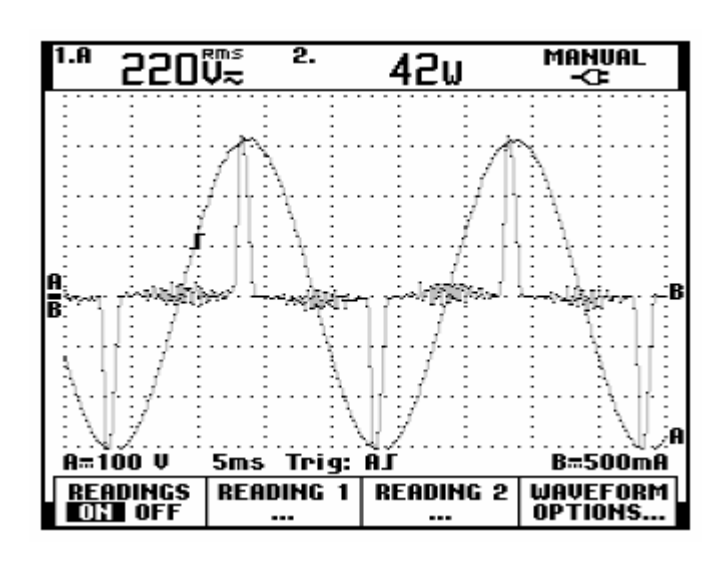

Şekil 4.50 Taşınabilir bilgisayara ait gerilim ve aktif güç ekranını gösteren ölçüm ekranı

| <b>Büyüklük</b>                | <b>Simge</b>   | Değer     |            |  |
|--------------------------------|----------------|-----------|------------|--|
| Görünen Güç                    | S              | 88,1663   | VA         |  |
| Temel Bileşenin Görünen Gücü   | $S_1$          | 42,0552   | VA         |  |
| Temel Bileşenin Aktif Gücü     | $P_1$          | 41,3908   | W          |  |
| Temel Bileşenin Reaktif Gücü   | $Q_1$          | 7,4459    | <b>VAR</b> |  |
| Deplasman Güç Faktörü          | dPF            | 0,9842    |            |  |
| Toplam Harmonik Aktif Güç      | $P_H$          | $-0,0937$ | W          |  |
| Aktif Güç                      | $\overline{P}$ | 41,2971   | W          |  |
| Aktif olmayan Güç              | $\overline{N}$ | 77,8963   | <b>VAR</b> |  |
| Güç Faktörü                    | PF             | 0,4684    |            |  |
| Temel Bileşen Dışı Görünen Güç | $S_N$          | 77,4897   | VA         |  |
| Harmonik Görünen Güç           | $S_H$          | 0,7311    | VA         |  |

Çizelge 4.54 Taşınabilir bilgisayara ait hesaplanan güç değerleri

#### **4.3.4 Data Projektör**

**Donanımın özellikleri:** Sony VPL-CX5, Lamba gücü: 165 W, Güç kaynağı: 100-240 V, 50-60 Hz, maksimum güç: 240 W.

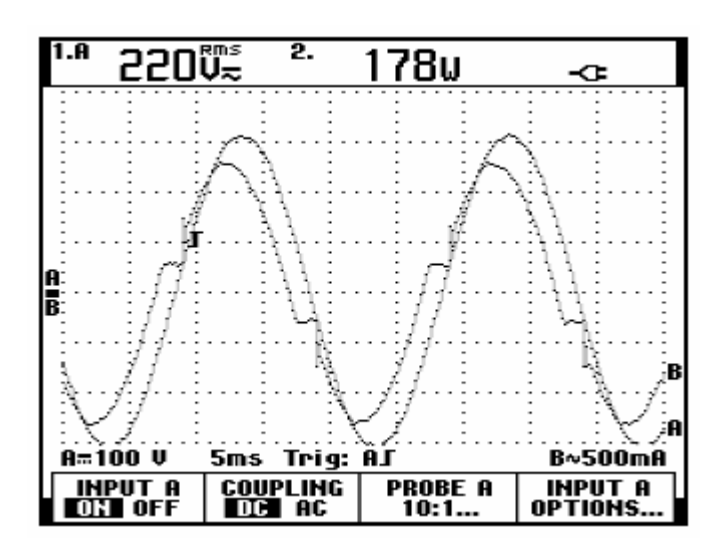

Şekil 4.51 Data projektörüne ait gerilim ve aktif güç ekranını gösteren ölçüm ekranı

| <b>Büyüklük</b>                | <b>Simge</b>   | Değer     |            |
|--------------------------------|----------------|-----------|------------|
| Görünen Güç                    | S              | 186,4461  | <b>VA</b>  |
| Temel Bileşenin Görünen Gücü   | $S_1$          | 185,2872  | <b>VA</b>  |
| Temel Bileşenin Aktif Gücü     | $P_1$          | 172,3896  | W          |
| Temel Bileşenin Reaktif Gücü   | $Q_1$          | 67,9201   | <b>VAR</b> |
| Deplasman Güç Faktörü          | dPF            | 0,9304    |            |
| Toplam Harmonik Aktif Güç      | $P_H$          | $-0,0181$ | W          |
| Aktif Güç                      | $\overline{P}$ | 172,3715  | W          |
| Aktif olmayan Güç              | $\overline{N}$ | 71,0645   | <b>VAR</b> |
| Güç Faktörü                    | PF             | 0,9245    |            |
| Temel Bileşen Dışı Görünen Güç | $S_N$          | 20,7557   | VA         |
| Harmonik Görünen Güç           | $S_H$          | 0,1739    | VA         |

Çizelge 4.55 Data projektörüne ait hesaplanan güç değerleri

#### **4.3.5 Lazer Yazıcı**

**Donanımın özellikleri:** HP Laserjet 6P, Güç kaynağı: 220-240 V, 2.4 A, 50-60 Hz. Lazer yazıcının akım dalga biçimi aperiyodik özellik gösterdiği için bu donanım için analiz ve hesaplamalar daha hassas olarak 10 Hz frekans adımlı yapılmıştır.

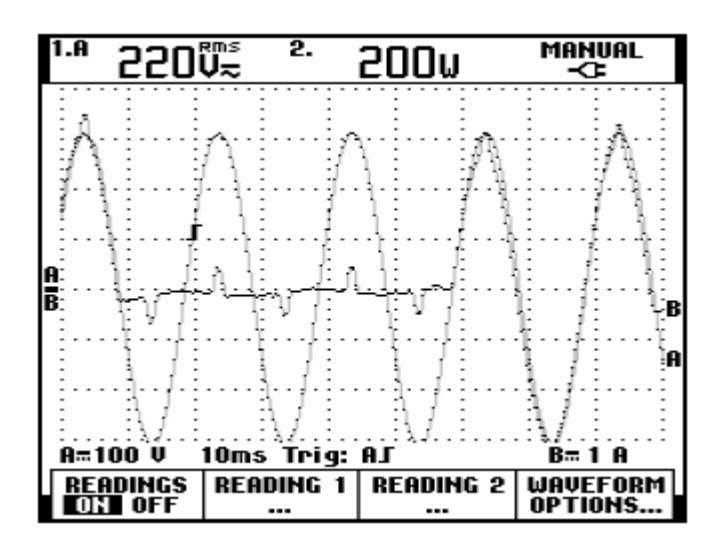

Şekil 4.52 Lazer yazıcıya ait gerilim ve aktif güç ekranını gösteren ölçüm ekranı

| <b>Büyüklük</b>                | <b>Simge</b>   | Değer     |     |
|--------------------------------|----------------|-----------|-----|
| Görünen Güç                    | S              | 317,1108  | VA  |
| Temel Bileşenin Görünen Gücü   | $S_1$          | 236,8459  | VA  |
| Temel Bileşenin Aktif Gücü     | $P_1$          | 235,1856  | W   |
| Temel Bileşenin Reaktif Gücü   | $Q_1$          | 27,9943   | VAR |
| Deplasman Güç Faktörü          | dPF            | 0,9929    |     |
| Toplam Harmonik Aktif Güç      | $P_H$          | $-0,5584$ | W   |
| Aktif Güç                      | $\overline{P}$ | 234,6272  | W   |
| Aktif olmayan Güç              | $\overline{N}$ | 213,3291  | VAR |
| Güç Faktörü                    | PF             | 0,7399    |     |
| Temel Bileşen Dışı Görünen Güç | $S_N$          | 217,1756  | VA  |
| Harmonik Görünen Güç           | $S_H$          | 1,6353    | VA  |

Çizelge 4.56 Lazer yazıcıya ait hesaplanan güç değerleri

# **4.3.6 Mürekkepli Yazıcı**

**Donanımın özellikleri:** Canon BJC-250, Güç kaynağı: 230 V, 0,13 A, 50 Hz, Çıkış: 13,5 V.

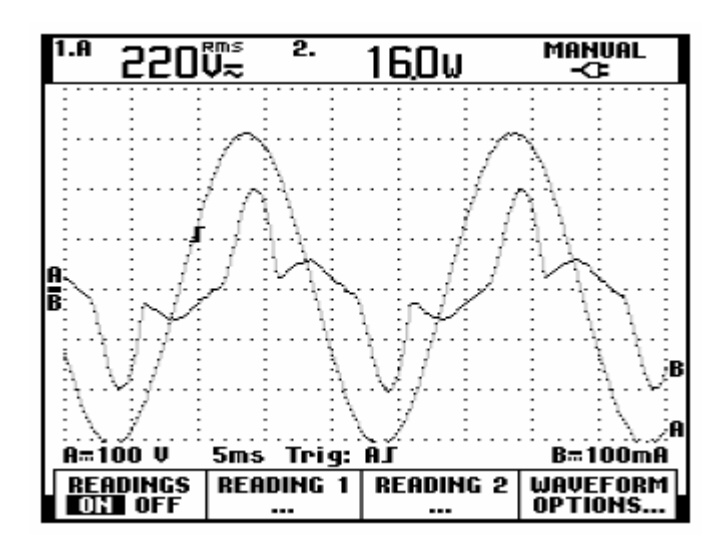

Şekil 4.53 Mürekkepli yazıcıya ait gerilim ve aktif güç ekranını gösteren ölçüm ekranı

| <b>Büyüklük</b>                | Simge          | Değer                |
|--------------------------------|----------------|----------------------|
| Görünen Güç                    | S              | 20,3550<br>VA        |
| Temel Bileşenin Görünen Gücü   | $S_1$          | 17,4311<br>VA        |
| Temel Bileşenin Aktif Gücü     | $P_1$          | 15,6669<br>W         |
| Temel Bileşenin Reaktif Gücü   | $Q_1$          | 7,6412<br><b>VAR</b> |
| Deplasman Güç Faktörü          | dPF            | 0,8987               |
| Toplam Harmonik Aktif Güç      | $P_H$          | $-0,0062$<br>W       |
| Aktif Güç                      | $\overline{P}$ | 15,6607<br>W         |
| Aktif olmayan Güç              | $\overline{N}$ | 13,0025<br>VAR       |
| Güç Faktörü                    | PF             | 0,7693               |
| Temel Bileşen Dışı Görünen Güç | $S_N$          | 10,5111<br>VA        |
| Harmonik Görünen Güç           | $S_H$          | 0,0836<br>VA         |

Çizelge 4.57 Mürekkepli yazıcıya ait hesaplanan güç değerleri

# **4.3.7 Tarayıcı**

**Donanımın özellikleri:** HP 3400C Scanjet, Güç kaynağı: 200-240 V, 0,4 A, 50 Hz, Çıkış: 12 V, 1,25 A.

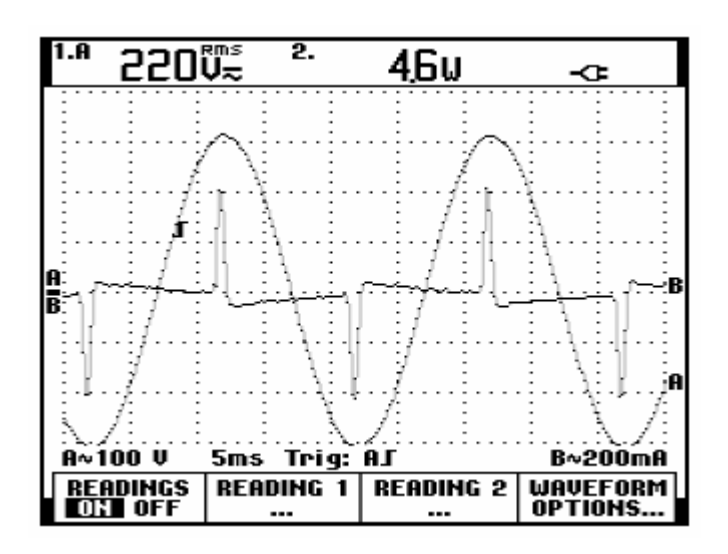

Şekil 4.54 Tarayıcıya ait gerilim ve aktif güç ekranını gösteren ölçüm ekranı

| <b>Büyüklük</b>                | <b>Simge</b>   | Değer                 |  |
|--------------------------------|----------------|-----------------------|--|
| Görünen Güç                    | S              | 19,6519<br>VA         |  |
| Temel Bileşenin Görünen Gücü   | $S_1$          | 7,2326<br>VA          |  |
| Temel Bileşenin Aktif Gücü     | $P_1$          | 5,1026<br>W           |  |
| Temel Bileşenin Reaktif Gücü   | $Q_1$          | 5,1258<br><b>VAR</b>  |  |
| Deplasman Güç Faktörü          | dPF            | 0,7054                |  |
| Toplam Harmonik Aktif Güç      | $P_H$          | 0,0026<br>W           |  |
| Aktif Güç                      | $\overline{P}$ | 5,1052<br>W           |  |
| Aktif olmayan Güç              | $\overline{N}$ | 18,9771<br><b>VAR</b> |  |
| Güç Faktörü                    | PF             | 0,2597                |  |
| Temel Bileşen Dışı Görünen Güç | $S_N$          | 18,2725<br>VA         |  |
| Harmonik Görünen Güç           | $S_H$          | 0,1469<br>VA          |  |

Çizelge 4.58 Tarayıcıya ait hesaplanan güç değerleri

# **4.3.8 Kesintisiz Güç Kaynağı**

**Donanımın özellikleri:** White T750, 750 VA, 220 V, maksimum akım: 3,15 A, ±%20 gerilim regülasyonu.

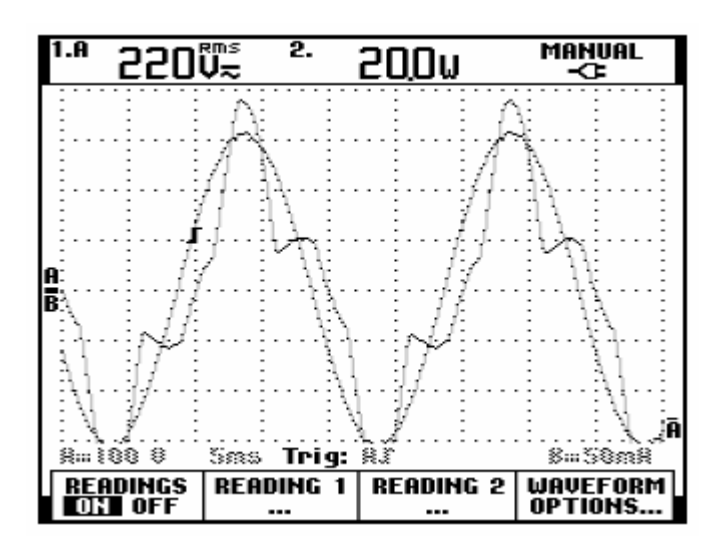

Şekil 4.55 Kesintisiz güç kaynağına ait gerilim ve aktif güç ekranını gösteren ölçüm ekranı

| <b>Büyüklük</b>                | <b>Simge</b>   | Değer                |
|--------------------------------|----------------|----------------------|
| Görünen Güç                    | S              | 22,2035<br>VA        |
| Temel Bileşenin Görünen Gücü   | $S_1$          | 20,4996<br>VA        |
| Temel Bileşenin Aktif Gücü     | $P_1$          | 19,9849<br>W         |
| Temel Bileşenin Reaktif Gücü   | $Q_1$          | <b>VAR</b><br>4,5646 |
| Deplasman Güç Faktörü          | dPF            | 0,9748               |
| Toplam Harmonik Aktif Güç      | $P_H$          | 0,0102<br>W          |
| Aktif Güç                      | $\overline{P}$ | 19,9951<br>W         |
| Aktif olmayan Güç              | $\overline{N}$ | 9,6534<br><b>VAR</b> |
| Güç Faktörü                    | PF             | 0,9005               |
| Temel Bileşen Dışı Görünen Güç | $S_N$          | 8,5300<br>VA         |
| Harmonik Görünen Güç           | $S_H$          | 0,0644<br>VA         |

Çizelge 4.59 Kesintisiz güç kaynağına ait hesaplanan güç değerleri
# **4.3.9 Faks**

**Donanımın özellikleri:** Panasonic KX-F2680G, Güç kaynağı: 220-240 V, 1,0 A, 50-60 Hz.

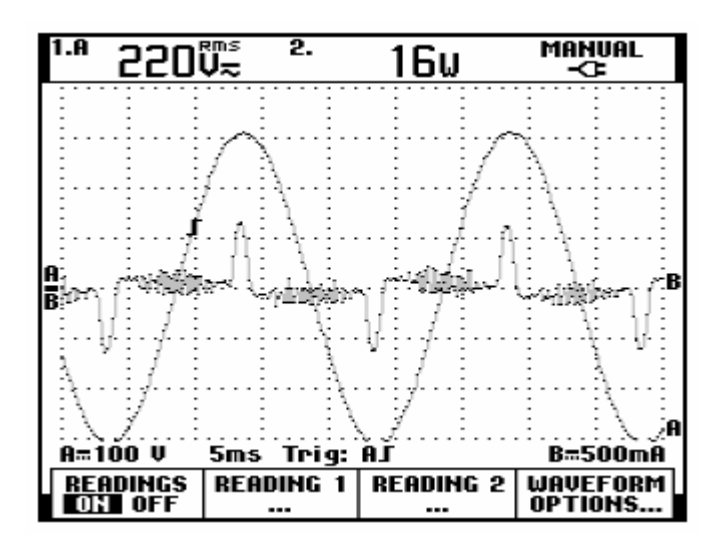

Şekil 4.56 Faks cihazına ait gerilim ve aktif güç ekranını gösteren ölçüm ekranı

| <b>Büyüklük</b>                | <b>Simge</b>   | Değer     |            |
|--------------------------------|----------------|-----------|------------|
| Görünen Güç                    | S              | 38,6246   | VA         |
| Temel Bileşenin Görünen Gücü   | $S_1$          | 17,6762   | VA         |
| Temel Bileşenin Aktif Gücü     | $P_1$          | 13,8178   | W          |
| Temel Bileşenin Reaktif Gücü   | $Q_1$          | 11,023    | <b>VAR</b> |
| Deplasman Güç Faktörü          | dPF            | 0,7817    |            |
| Toplam Harmonik Aktif Güç      | $P_H$          | $-0,0169$ | W          |
| Aktif Güç                      | $\overline{P}$ | 13,8009   | W          |
| Aktif olmayan Güç              | $\overline{N}$ | 36,0748   | <b>VAR</b> |
| Güç Faktörü                    | PF             | 0,3573    |            |
| Temel Bileşen Dışı Görünen Güç | $S_N$          | 34,3426   | VA         |
| Harmonik Görünen Güç           | $S_H$          | 0,3735    | VA         |

Çizelge 4.60 Faks cihazına ait hesaplanan güç değerleri

# **4.3.10 Hub (Ağ Donanımı)**

**Donanımın özellikleri:** 3COM, 24 çıkışlı, Güç kaynağı: 100-240 V, 1,0 A, 50-60 Hz.

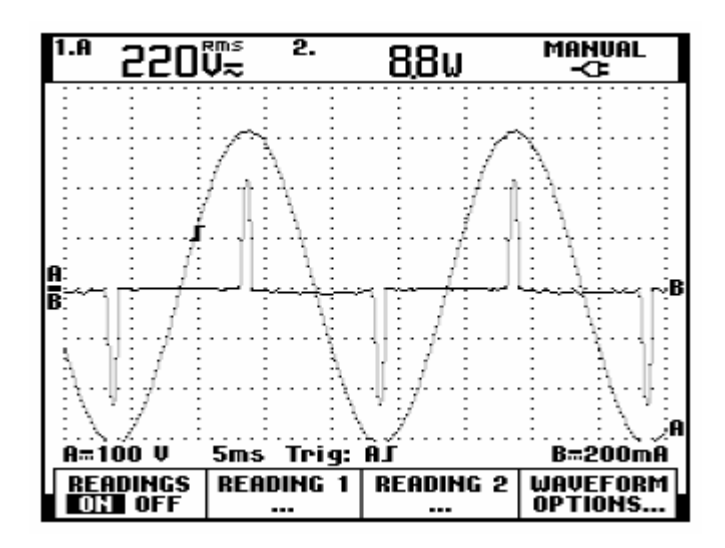

Şekil 4.57 Hub cihazına ait gerilim ve aktif güç ekranını gösteren ölçüm ekranı

| <b>Büyüklük</b>                | <b>Simge</b>   | Değer   |            |
|--------------------------------|----------------|---------|------------|
| Görünen Güç                    | S              | 21,7666 | VA         |
| Temel Bileşenin Görünen Gücü   | $S_1$          | 8,8530  | VA         |
| Temel Bileşenin Aktif Gücü     | $P_1$          | 8,6874  | W          |
| Temel Bileşenin Reaktif Gücü   | $Q_1$          | 1,7045  | <b>VAR</b> |
| Deplasman Güç Faktörü          | dPF            | 0,9813  |            |
| Toplam Harmonik Aktif Güç      | $P_H$          | 0,0029  | W          |
| Aktif Güç                      | $\overline{P}$ | 8,6903  | W          |
| Aktif olmayan Güç              | $\overline{N}$ | 19,9564 | VAR        |
| Güç Faktörü                    | PF             | 0,3992  |            |
| Temel Bileşen Dışı Görünen Güç | $S_N$          | 19,8848 | VA         |
| Harmonik Görünen Güç           | $S_H$          | 0,1593  | VA         |

Çizelge 4.61 Hub cihazına ait hesaplanan güç değerleri

# **4.3.11 Elektronik Balastlı Floresan Lamba**

**Donanımın özellikleri:** ECOPLUS, 1x18 W, 220-230 V, 50-60 Hz, *cos*ϕ=0,58, *PF*=0,33.

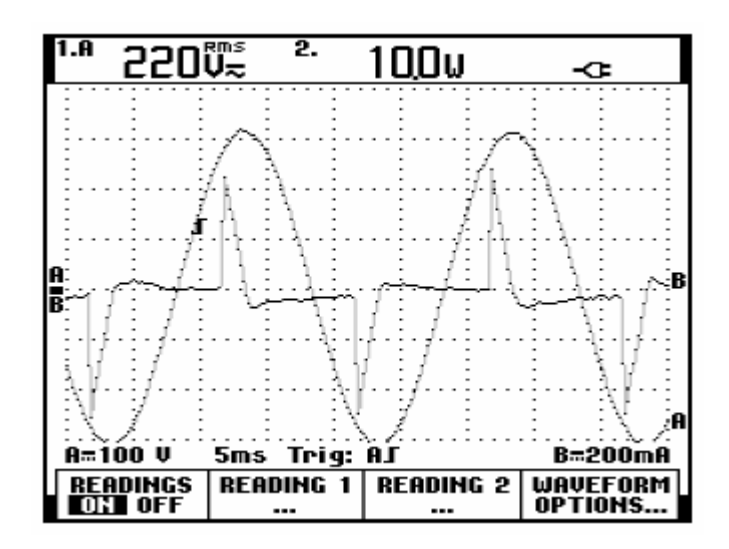

Şekil 4.58 Elektronik balastlı floresan lambaya ait gerilim ve aktif güç ekranını gösteren ölçüm ekranı

| <b>Büyüklük</b>                | <b>Simge</b>   | Değer                |  |
|--------------------------------|----------------|----------------------|--|
| Görünen Güç                    | S              | 26,9785<br>VA        |  |
| Temel Bileşenin Görünen Gücü   | $S_1$          | 13,7614<br>VA        |  |
| Temel Bileşenin Aktif Gücü     | $P_1$          | 10,2276<br>W         |  |
| Temel Bileşenin Reaktif Gücü   | $Q_1$          | 9,2071<br><b>VAR</b> |  |
| Deplasman Güç Faktörü          | dPF            | 0,7432               |  |
| Toplam Harmonik Aktif Güç      | $P_H$          | 0,0223<br>W          |  |
| Aktif Güç                      | $\overline{P}$ | 10,2499<br>W         |  |
| Aktif olmayan Güç              | $\overline{N}$ | 24,9555<br>VAR       |  |
| Güç Faktörü                    | PF             | 0,3799               |  |
| Temel Bileşen Dışı Görünen Güç | $S_N$          | 23,2048<br>VA        |  |
| Harmonik Görünen Güç           | $S_H$          | 0,1874<br>VA         |  |

Çizelge 4.62 Elektronik balastlı floresan lambaya ait hesaplanan güç değerleri

# **4.3.12 2x18 W Floresan Lambalı Armatür**

**Donanımın özellikleri:** Lamba: PHILIPS TLD 18 W, Balast: HELVAR (1 adet, lambalar seri bağlantılı), 20/18 W, 230 V, 0,37 A, 50 Hz.

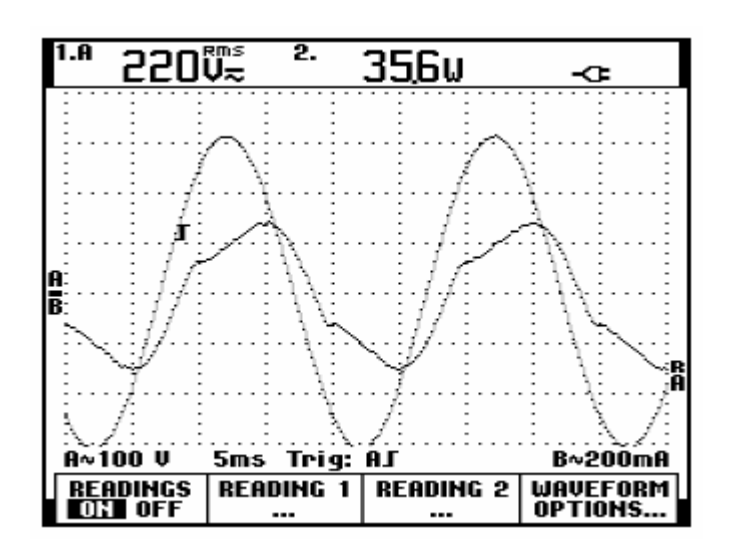

Şekil 4.59 2x18 W floresan lambalı armatüre ait gerilim ve aktif güç ekranını gösteren ölçüm ekranı

| <b>Büyüklük</b>                | Simge          | Değer          |  |
|--------------------------------|----------------|----------------|--|
| Görünen Güç                    | S              | 43,2005<br>VA  |  |
| Temel Bileşenin Görünen Gücü   | $S_1$          | 42,6011<br>VA  |  |
| Temel Bileşenin Aktif Gücü     | $P_1$          | 34,1631<br>W   |  |
| Temel Bileşenin Reaktif Gücü   | $Q_1$          | 25,4505<br>VAR |  |
| Deplasman Güç Faktörü          | dPF            | 0,8019         |  |
| Toplam Harmonik Aktif Güç      | $P_H$          | $-0,0039$<br>W |  |
| Aktif Güç                      | $\overline{P}$ | 34,1592<br>W   |  |
| Aktif olmayan Güç              | $\overline{N}$ | 26,4467<br>VAR |  |
| Güç Faktörü                    | PF             | 0,7907         |  |
| Temel Bileşen Dışı Görünen Güç | $S_N$          | 7,1714<br>VA   |  |
| Harmonik Görünen Güç           | $S_H$          | 0,0597<br>VA   |  |

Çizelge 4.63 2x18 W floresan lambalı armatüre ait hesaplanan güç değerleri

# **4.3.13 21 W Kompakt Floresan Lamba**

**Donanımın özellikleri:** OSRAM DULUX EL Economy, 21 W, 220-240 V, 170 mA, 50-60 Hz.

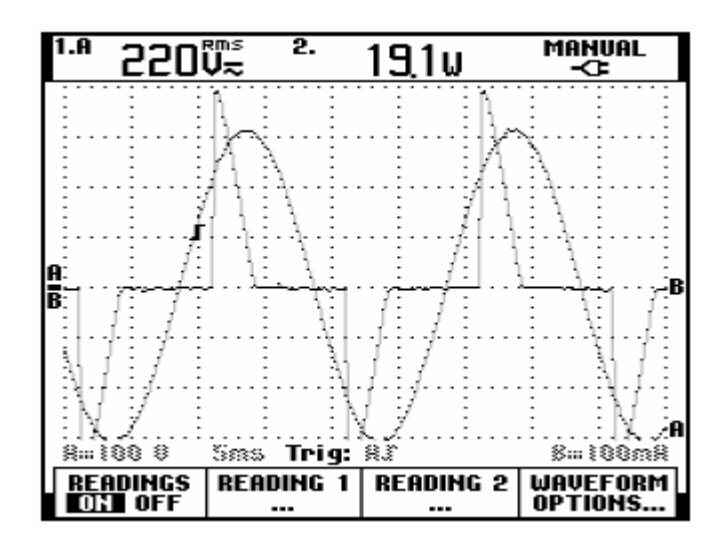

Şekil 4.60 21 W kompakt floresan lambaya ait gerilim ve aktif güç ekranını gösteren ölçüm ekranı

| <b>Büyüklük</b>                | <b>Simge</b>   | Değer     |            |
|--------------------------------|----------------|-----------|------------|
| Görünen Güç                    | S              | 30,3750   | VA         |
| Temel Bileşenin Görünen Gücü   | $S_1$          | 20,7873   | VA         |
| Temel Bileşenin Aktif Gücü     | $P_1$          | 18,7116   | W          |
| Temel Bileşenin Reaktif Gücü   | $Q_1$          | 9,0548    | <b>VAR</b> |
| Deplasman Güç Faktörü          | dPF            | 0,9001    |            |
| Toplam Harmonik Aktif Güç      | $P_H$          | $-0,0144$ | W          |
| Aktif Güç                      | $\overline{P}$ | 18,6972   | W          |
| Aktif olmayan Güç              | $\overline{N}$ | 23,9386   | VAR        |
| Güç Faktörü                    | PF             | 0,6155    |            |
| Temel Bileşen Dışı Görünen Güç | $S_N$          | 22,1479   | VA         |
| Harmonik Görünen Güç           | $S_H$          | 0,1792    | VA         |

Çizelge 4.64 21 W kompakt floresan lambaya ait hesaplanan güç değerleri

# **5. SONUÇLAR VE ÖNERİLER**

Günümüzde yaygın olarak kullanılan bilgisayarlar ve yan ürünlerinin (yazıcı, tarayıcı, vb.) neden oldukları harmoniklerin ortaya konulmasına, modellenmesine ve simülasyonuna yönelik olan bu çalışmada elde edilen bulgular ve ulaşılan sonuçlar aşağıda belirtilmiştir.

**1.** Ofis donanımının yol açtığı harmonik aktiviteye yönelik yayınlar 1990'lı yılların başından itibaren yoğunluk kazanmış olup günümüzde de bu yönde yayınlara sıkça rastlanmaktadır (**Alt bölüm 1.2**). Dolayısıyla tezde incelenen konu günceldir ve yeni araştırmaların yapılmasına uygun bir içerik göstermektedir.

**2.** Bütün dünya ülkelerinde olduğu gibi ülkemizde de bilgisayar ve bilgi teknolojilerinin kullanımında her geçen yıl artışlar gözlenmektedir **(Şekil 1.1 – Şekil 1.4 ve Çizelge 1.1 – Çizelge 1.5)**. Ayrıca günümüzde floresan lambalar ve yüksek yoğunluklu deşarj (YYD) türü aydınlatma kullanımına yöneliş olduğu da bir gerçektir **(Çizelge 1.6 – Çizelge 1.7)**. Gerek bilgisayarların gerekse floresan ve YYD türü aydınlatma elemanlarının (özetle ofis donanımının) harmonik üreteçleri olduğu dikkate alındığında, ofis donanımının harmonik analizinin gelecek yıllarda çok daha önemli duruma geleceği açıkça görülmektedir.

**3.** Ofis donanımının alçak gerilim enerji dağıtım şebekesinden beslenmesi nedeniyle, elektrik tesislerinde harmoniklerle ilgili tanım ve kavramlar ofis donanımı için de geçerliliğini koruyacaktır. Bu kapsamda Fourier analizi ile bağlantılı olarak genel bilgiler ve bağıntılar topluca ortaya konulmuştur **(Alt bölüm 2.1 – Alt bölüm 2.2.1.6)**. Diğer taraftan bir dalganın biçimi sinüsoidal olmadığında tanımlanması gereken "yeni güç bağıntıları", hem dengeli hem de dengesiz işletme durumu için ayrı ayrı verilmiştir **(Denklem (2.30) – Denklem (2.41); Denklem (2.55) – Denklem (2.73); Denklem (2.86) – Denklem (2.90))**. Harmonik göstergeleri ile distorsiyon güç faktörü için de temel bağıntılar özetlenmiştir **(Denklem (2.46) – Denklem (2.54))**. Söz konusu bağıntılar ve kavramlar, ofis donanımı kökenli harmonik analizi için gerekli teorik bilgiyi içermektedir.

**4.** Ofis donanımının üç fazlı alçak gerilim enerji dağıtım şebekesinden asimetrik (dengesiz) olarak yüklenme olasılığı dikkate alınmış, bu çerçevede Fortescue'nin (1918) simetrili bileşenlerinin *h*. harmoniğe ilişkin bağıntıları verilmiştir **(Denklem (2.91) – Denklem (2.104))**.

**5.** Hem dünyadaki hem de ülkemizdeki harmoniklerle ilgili standartlar ayrıntılı olarak verilmiştir. Ülkemizde geçerli standartlara göre, bilgisayarlar "D sınıfına" ve aydınlatma donanımı "C sınıfına" girmektedir. Ofis donanımı ve aydınlatma kökenli harmonik analizinden amaç, söz konusu standartlarda belirtilen harmonik sınırların aşılıp aşılmadığının gözlenmesidir. Her bir *T* zaman diliminde yapılacak harmonik analiz ve simülasyon sonucunda bulunacak harmonik değerlerinin "sınırlar" içinde kaldığı doğrulanmış olmalıdır.

**6.** Yapılan doktora çalışması hem teorik hem de deneysel içeriklidir. Çalışmanın deneysel bölümü, laboratuar ortamında kalibrasyonlu cihazlar ile harmonik büyüklüklerin ölçülmesine dönüktür **(Şekil 3.1 – Şekil 3.5)**. Ölçme cihazlarının teknik özellikleri ayrıntılı biçimde açıklanmıştır **(Alt bölüm 3.1)**.

**7.** Gerek sinüsoidal besleme gerilimi (220 V) gerekse şebeke besleme gerilimi (220 V) için harmonik ölçümler yapılmıştır. Bu kapsamda harmonik ölçümleri yapılmış olan elemanlar sunlardır:

- PC
- Bilgisayar monitörü
- Taşınabilir bilgisayar
- Data projektör
- Lazer yazıcı
- Mürekkepli yazıcı
- Tarayıcı
- Kesintisiz güç kaynağı
- Faks
- Hub
- Cep telefonu şarj cihazı
- Web kamera
- Elektronik balastlı floresan lamba
- Manyetik balastlı floresan lamba
- Kompakt floresan lamba
- Sarilı acil aydınlatma aygıtı

Gerilim ve akımın dalga biçimi, ölçüm ekranı ve aktif güç değeri, gerilim ve akıma ait harmonik spektrumu, örneğin PC için ve kompakt floresan lamba için ayrı ayrı gösterilmiştir **(Şekil 3.6 – Şekil 3.21)**. Harmonik ölçümü yapılan diğer elemanlara (yazıcı, faks, tarayıcı, vb.) ait bulgular ise Ek 1'de yer almaktadır.

**8.** Harmonik ölçümleri sonucu nonlineer karakteristiğe sahip oldukları ortaya çıkan ofis

elemanlarının devreler teorisi yardımıyla incelemesine **(Alt bölüm 3.2.1 – Alt bölüm 3.2.2)**'de yer verilmiştir.

**9.** Harmonik ölçümleri yapılmış olan elemanların "nonlineer direnç karakteristikleri"nin elde edilmesi amacıyla, çoğu donanım için *V*min=190 V ila *V*max=245 V sinüsoidal ve şebeke besleme gerilimi aralığında ∆*V* ölçme basamakları kullanılmış ve böylece *n*. dereceden polinomlara (*n*=1,2,3,4) ulaşılmıştır. Bu işlem için MATLAB yazılımının "Curve Fitting" aracı kullanılmış, elde edilen polinomların istatistiksel yönden  $(r^2$  uygunluk kriterine göre) uygun olduğu gözlenmiştir **(Çizelge 3.2 – Çizelge 3.4; Şekil 3.28 – Şekil 3.30)**.

**10.** Nonlineer dirence sahip bir elemanın MATLAB/Simulink aracıyla modellenmesi, PC'nin nonlineer karakteristiğine uyarlanmıştır **(Şekil 3.31)**. 10 adet PC'nin belirli aralıklarda bağlı olduğu bir hattın MATLAB/Simulink modeli ise **(Şekil 3.32)**'deki gibi oluşturulmuştur. Her PC'nin nonlineer modeli, gerilim ölçümü, transfer fonksiyonu, nonlineer fonksiyon ve kontrollü akım kaynağı bloklarını içermektedir.

**11.** Nonlineer elemanların (örneğin PC'lerin) bulunduğu bir devrede akımların hesabı için yazılacak devre denklemleri de nonlineer karakterde olacağından, bu denklemlerin çözümü için Newton-Raphson İterasyon Yöntemi (NRİY) kullanılmıştır. Yöntemin matematiksel altyapısı verildikten sonra **(Denklem (3.4) – Denklem (3.10)**),  $\varepsilon=10^{-13}$  mertebesindeki hata payı ile iteratif çözüm sağlayan bir MATLAB programı geliştirilmiştir **(Şekil 3.33)**. 10 adet PC'den oluşan radyal bir devrede, nonlineer elemanların gerek Simulink modelinden gerekse Newton-Raphson İterasyon Yönteminden hesaplanan akım ve gerilim değerlerinin birbirine çok yakın olduğu gözlenmiştir **(Çizelge 3.5)**.

**12.** Çalışmada uygulanan yöntemlerden birisi, nonlineer karakterli ofis elemanlarının bulunduğu bir devrede, elemanların nonlineer uç karakteristikleri ile modellenmesidir; bu "zaman (*t*) düzleminde analize" karşılık düşmektedir. Böylelikle;

- Gerçek ölçüm sonuçlarından hareket ederek nonlineer elemanların (örneğin PC'lerin) uç denklemleri elde edilmekte,
- Her nonlineer elemanın MATLAB/Simulink modeli oluşturulmakta,
- Birden çok sayıda nonlineer elemandan oluşan devre yapılandırılmakta,
- Bu devre fiziksel bir ofis ortamı ile özdeş hale getirilmekte,
- Nonlineer bu devrenin MATLAB/Simulink ortamında simülasyonu gerçekleştirilmektedir **(Alt bölüm 3.2.2; Ek 1 – Ek 2)**.

**13.** Çalışmada uygulanan bir diğer yöntem de, nonlineer karakterli ofis elemanlarının bulunduğu bir devrede elemanların harmonik akım kaynakları ile modellenmesidir (harmonik akım enjeksiyon modeli); bu ise "frekans (*j*ω) düzleminde analize" karşılık düşmektedir. Böylelikle;

- Gerçek ölçüm sonuçlarından elde edilen akım harmonikleri, harmonik akım kaynakları olarak modellenmekte,
- Her nonlineer elemanın MATLAB/Simulink modeli (bloğu) oluşturulmakta,
- Birden çok sayıda nonlineer elemandan oluşan devre yapılandırılmakta,
- Bu devre fiziksel bir ofis ortamı ile özdeş hale getirilmekte,
- Nonlineer elemanlara ait harmonik akım kaynaklarının ilgili düğüm noktasına bağlanması (*h*. harmoniğe ilişkin Norton eşdeğer devresi) ve MATLAB/Simulink modeli üzerinde süperpozisyon yönteminin uygulanması sonucu simülasyon gerçekleştirilmektedir **(Alt bölüm 3.2.3; Ek 2)**.

**14.** Üç katlı bir ofis binasında ofis donanımından kaynaklanan harmonik aktivite ayrıntılı olarak hesaplanmıştır. Burada; gerçek harmonik değerleri ölçülmüş olan elemanların sayısal parametreleri, MATLAB/Simulink programı ve değişik işletme durumlarını yansıtan senaryolar göz önüne alınmıştır.

Örnek sistem orta ölçekli üç katlı bir ofis binasıdır. Besleme sistemi üç fazlıdır (a,b,c) ve her kat üç fazdan beslenmektedir. PC, aydınlatma devresi ve PC + aydınlatma devresinin bulunduğu üç ana sistem için dördü "dengeli", dördü "dengesiz" olmak üzere 8 ayrı senaryo öngörülmüştür **(Alt bölüm 4.1)**.

Sistemin harmonik analizi gerek "*t*" düzleminde gerekse "*j*ω" düzleminde gerçekleştirilmiştir. Simülasyon sonuçları her fazın akımı ile *THD* değerini ve nötr iletkeninin akımı ile *THD*  değerini içermektedir **(Çizelge 4.1 – Çizelge 4.25)**.

Faz iletkenlerindeki *THD*'ler, her katta 30 PC olmasına rağmen, %77 ila %177 gibi oldukça büyük değerler alabilmektedir. Nötr iletkenindeki *THD*'ler çok daha büyük değerlere (%1100 gibi) ulaşabilmektedir.

**15. (Alt bölüm 4.1)**'de öngörülen yalnızca PC'lerin bulunduğu durum (yalnızca bir kat) için bu kez "Simetrili Bileşenler Teorisi" uygulanmıştır **(Alt bölüm 4.2)**. Fortescue'nin (1918) simetrili bileşenleri *h*=1, 3, 5, ... , 41 no.lu harmoniklere uygulanmıştır. Sonuçta;

• Akım değerlerinin **(Alt bölüm 4.1)** ile aynı olduğu,

- Sıfır bileşen akımı ile nötr akımının örtüştüğü,
- Dengeli yük senaryosunda, negatif akım bileşeni ile sıfır bileşen akımının sıfıra eşit olduğu,
- Harmonik kirlilik ve yük dengesizliği değerleri,

ortaya konulmuş olmaktadır **(Şekil 4.35 – Şekil 4.46 ; Çizelge 4.26 – Çizelge 4.50)**.

**16.** MATLAB/Simulink destekli simülasyon sırasında, herhangi bir noktadaki sinüsoidal olmayan işareti *FFT* (Fast Fourier Transform) ile işleyerek harmonik spektrumu elde etmek üzere geliştirilen MATLAB fonksiyonu **Ek 7**'de verilmiştir. Söz konusu program hem **(Alt bölüm 4.1)**'de hem de **(Alt bölüm 4.2)**'de kullanılmıştır.

**17.** Gerçek harmonik ölçümleri laboratuar ortamında yapılmış olan 13 elemana ait "güç değerleri" ayrı ayrı hesap edilmiş ve ölçüm sonuçlarıyla karşılaştırılmıştır.

# **Sonuç olarak, bu çalışma ile getirilen yenilik ve bilimsel katkı aşağıdaki gibi özetlenebilir:**

**a)** Konu ile ilgili literatürde, ofis donanımının harmonik analizi "*j*ω" (frekans) düzleminde gerçekleştirilmektedir; bu çalışmada ise, "*t*" (zaman) düzleminde ve "*j*ω" (frekans) düzleminde analizler gerçekleştirilmiştir.

**b)** Çalışma teorik, deneysel ve ampirik bulguları kapsamaktadır. Şöyle ki;

- 16 elemanın laboratuar ortamında yapılan harmonik ölçümleri yönünden "deneysel",
- Her elemanın v-i nonlineer uç karakteristiğinin elde edilmesi sırasında bulunan matematik fonksiyonlar yönünden "ampirik",
- Elemanların MATLAB/Simulink modellerinin oluşturulması ve simülasyonu yönünden "teorik",

nitelik taşımaktadır.

- **c)** Çalışmada bir ofis binasındaki harmonik aktivitenin (harmonik akım dağılımının) belirlenmesi mümkündür. Ofis donanımının harmonik parametreleri, fider geometrisi ve elemanlar arası açıklıklar verildiğinde, bir binanın harmonik simülasyonu yapılabilmektedir. Çeşitli yüklenme (eşzamanlılık) durumları için, eleman bağlantısı 0/1 yapılarak, harmonik aktivitedeki değişimler gözlenebilmektedir.
- **d)** Bir ofis binasının donanımı MATLAB/Simulink ortamına aktarılmış ve simülasyon

yapılmıştır. Nonlineer elemanlar (PC, yazıcı, tarayıcı, vb.) MATLAB ortamında modellenerek "*t*" (zaman) düzleminde analiz olanağı elde edilmiştir.

- **e)** Laboratuar ortamında harmonik ölçümleri yapılmış olan 13 eleman için, "harmonik kökenli güçler" ortaya konulmuştur.
- **f)** Literatürde üç ve üçün katı akım harmoniklerinin nötr iletkenindeki *THD*'yi çok artırdığı bilinmektedir. Bu çalışmada ise, çeşitli bağlantı ve yüklenme senaryoları altında nötr iletkeninin *THD*'sinin ne ölçüde etkilendiği ortaya konulmuştur.
- **g)** Simetrili Bileşenler Teorisi ile bir ofis binasında harmonik analiz ilk kez gerçekleştirilmiştir (gerek faz bileşenleri ile gerekse simetrili bileşenler ile elde edilen sonuçlar uyumludur).
- **h)** Ofis binasındaki aydınlatma devresi için harmonik analiz gerçekleştirilmiştir.
- **i)** Ofis donanımının harmonik aktivitesi MATLAB/Simulink programı ile gerçekleştirildiğinden, bu programın tüm teknik özelliklerinden yararlanılabilmektedir. Ofis binasındaki tüm priz/buat noktalarındaki harmonik bileşenlerin ölçülebilmesi, elemanların devre dışı edilmesi, topoloji değişikliği, vb. kolaylıkla gerçekleştirilmektedir. Özetle bir ofis binasındaki üç fazlı akım dağılımı, gerilim dağılımı, nötr iletkenindeki akım dağılımı sonuçlandırılmaktadır.

# **Bu çalışmanın sonuçlarından hareket ederek aşağıdaki önerilere yer verilebilir:**

- **1.** Ofis binalarındaki katların elektrik tesisatı tasarlanırken;
	- Piyasadaki farklı özelliklerdeki PC'lerin harmonik aktivitelerinin ortalama değeri,
	- Kullanılması olası PC sayısı,
	- Kullanılması olası floresan lamba sayısı,
	- Linye uzunlukları,

göz önüne alınmalı, böylece kritik noktalardaki harmonik akımlar ve *THD*'ler hesap edilmelidir.

**2.** Ofis binalarındaki nötr iletkenlerindeki harmonik akımlar ve *THD*'ler özellikle hesap edilmelidir.

**3.** Ofis binalarındaki PC'lerin bazılarının devrede olmaması (çalışanın izinli oluşu, ek

mesai yapan çalışanların oluşu vb. nedenlerden dolayı), binada dengesiz harmonik akım dağılımı değişecektir. "Senaryo" yaklaşımıyla dengesizlik⇔harmonik aktivite ilişkisi ortaya konulmalıdır.

**4.** Ofis binalarındaki faz ve nötr iletken kesitlerinin;

- Harmonik aktivite,
- Isınma,
- Gerilim düşümü,

yönünden ayrıca hesap edilmesi gerekir.

**5.** Ofis binasında hesap edilen maksimum harmonik aktivitenin geçerli standartlarda izin verilen *THD* değerinden yüksek olması halinde, gerekli filtreleme teknikleri (lokal, grup veya merkezi olarak) uygulanmalıdır.

### **KAYNAKLAR**

Acarkan, B., Kılıç, O. ve İnan, A., (2004), "Alçak Gerilimde Tek Fazlı Yükler için Harmonik Akım Sınırları", ELECO'2004, Elektrik-Elektronik-Bilgisayar Mühendisliği Sempozyumu, 8-12 Aralık 2004, Bursa.

Acha, E. ve Madrigal, M., (2001), Power System Harmonics: Computer Modelling and Analysis, John Wiley and Sons, Chichester.

Ahmed, E.E., Xu, W. ve Zhang, G., (2005), "Analyzing Systems with Distributed Harmonic Sources Including the Attenuation and Diversity Effects", IEEE Transactions on Power Delivery, 20(4): 2602–2612.

Aintablian, H., (1996), "The Harmonic Currents of Commercial Office Buildings due to Non-Linear Electronic Equipment", IEEE SOUTHCON'96, 25-27 June 1996, Florida.

Akpınar, S. ve Kürüm, H., (2001), Sayısal Çözümleme, Fırat Üniversitesi-Mühendislik Fakültesi, Elazığ.

Arrillaga, J., Smith, B.C., Watson, N.R. ve Wood, A.R., (1998), Power System Harmonic Analysis, J. Wiley and Sons, London.

Brasil, D.O.C., Medeiros, J.R., Ribeiro, P.F., Oliveira, J.C. ve Delaiba, A.C., (2004a), "Assessing the Accuracy of Power Quality Instrumentation", IEEE 11th International Conference on Harmonics and Quality of Power, 12-15 Sept. 2004, Lake Placid, New York.

Brasil, D.O.C., Medeiros, J.R., Ribeiro, P.F., Oliveira, J.C. ve Delaiba, A.C., (2004b), "Considerations on Power Quality Measurements and Measurement Instrumentation", IEEE/PES Transmission and Distribution Conference and Exposition, 8-11 Nov. 2004, Sao Paulo, Brazil.

Chandra, M.J., (2001), Statistical Quality Control, CRC Press LCC, Florida.

Çakır, H., (1986), Elektrik Güç Sistemleri Analizi, Nesil Yayıncılık, İstanbul.

Dobson, A.J., (2002), An Introduction to Generalized Linear Models, CRC Press LCC, Florida.

Du, Y., Burnett, J., Fu, Z. ve Wang, L., (1997), "Evaluation of Harmonic Limits in Large Office Buildings", APSCOM-97, Fourth International Conference on Advances in Power System Control, 11-14 Nov. 1997, Hong Kong.

Du, Y., Burnett, J. ve Fu, Z.C., (1998), "Harmonic Characteristics, Limits and Design Strategies for Compliance in Office Buildings", IEEE Industry Applications Conference, 12-15 Oct. 1998, Missouri.

EIA, (1996), Annual Energy Outlook, with Projections to 2015, U.S. Department of Energy, EIA, DOE/EIA-0383(96), Washington, DC.

El-Hawary, M.E., (2000), Electrical Energy Systems, CRC Press LCC, Florida.

EN 50160:1999, (1999), Voltage Characteristics of Electricity Supplied by Public Distribution Systems, IEC, November 1999.

EN 61000-3-2, (2000), Electromagnetic Compatibility (EMC) - Part 3-2: Limits – Limits for Harmonic Current Emissions (Equipment Input Current Up to and Including 16 A per Phase (IEC 61000-3-2:2000, Modified), IEC, December 2000.

Filipski, P.S., Baghzouz, Y. ve Cox, M.D., (1994), "Discussion of Power Definitions Contained in the IEEE Dictionary", IEEE Transactions on Power Delivery, 9(3): 1237–1244.

Fortescue, C.L., (1918), "Method of Symmetrical Coordinates Applied to the Solution of Polyphase Networks," Transactions of the A.I.E.E., 37:1027–1140.

Fourier, J.B.J., (1822), Théorie Analytique de la Chaleur, Chez Firmin Didot, Père et Fils, Paris.

Grady, W.M., Mansoor, A., Fuchs, E.F., Verde, P. ve Doyle, M., (2002), "Estimating the Net Harmonic Currents Produced by Selected Distributed Single-Phase Loads: Computers, Televisions, and Incandescent Light Dimmers", IEEE Power Engineering Society Winter Meeting, 27-31 Jan. 2002, New York.

Grasselli, U., Lamedica, R. ve Prudenzi, A., (2004), "Characterization of Fluctuating Harmonics from Single-Phase Power Electronics-Based Equipment", COMPEL: The International Journal for Computation and Mathematics in Electrical and Electronic Engineering, 23(1):133-147.

Grigsby, L.L., (2001), The Electric Power Engineering Handbook, CRC Press LCC, Florida.

Hancke, G.P. ve Koczara, W., (1998), "Pollution Effects Caused by Office and Laboratory Equipment in University Buildings", ISIE'98, IEEE International Symposium on Industrial Electronics, 7-10 July 1998, Pretoria, South Africa.

Hanselman, D. ve Littlefield, B., (2001), Mastering MATLAB 6 – A Comprehensive Tutorial and Reference, Prentice Hall, New Jersey.

IEEE P1495/D2, (2001), Draft Guide for Harmonic Limits for Single-Phase Equipment, Sponsored by the Transmission and Distribution Committee of the IEEE Power Engineering Society, IEEE, New York, January 2001.

IEEE Std 519-1992, (1993), IEEE Recommended Practices and Requirements for Harmonic Control in Electric Power Systems, IEEE, New York, April 1993.

IEEE Std 1159-1995, (1995), IEEE Recommended Practice for Monitoring Electric Power Quality, IEEE, New York, November 1995.

IEEE Std 1459-2000, (2000), IEEE Trial-Use Standard Definitions for the Measurement of Electric Power Quantities Under Sinusoidal, Nonsinusoidal, Balanced or Unbalanced Conditions, IEEE, New York, January 2000.

IEEE Task Force on the Effects of Harmonics on Equipment, (1993), "Effects of Harmonics on Equipment", IEEE Transactions on Power Delivery, 8(2): 672–680.

IEEE Task Force on Harmonics Modeling and Simulation, (1996a), "The Modeling and Simulation of the Propagation of Harmonics in Electric Power Networks Part I: Concepts, Models and Simulation Techniques", IEEE Transactions on Power Delivery, 11(1): 452–465.

IEEE Task Force on Harmonics Modeling and Simulation, (1996b), "The Modeling and Simulation of the Propagation of Harmonics in Electric Power Networks Part II: Sample Systems and Examples", IEEE Transactions on Power Delivery, 11(1): 466–474.

IEEE Task Force on Harmonics Modeling and Simulation, (2003), "Impact of Aggregate Linear Load Modeling on Harmonic Analysis: A Comparison of Common Practice and Analytical Models", IEEE Transactions on Power Delivery, 18(2): 625–630.

IEEE Task Force on Harmonics Modeling and Simulation, (2004), "Modeling Devices with Nonlinear Voltage-Current Characteristics for Harmonic Studies", IEEE Transactions on Power Delivery, 19(4): 1802–1811.

IEEE Tutorial on Harmonics Modeling and Simulation, (1999), Modeling and Simulation of Power System Harmonics, IEEE Educational Product, CD-ROM, ISBN: 0-7803-4597-5.

IEEE Working Group on Nonsinusoidal Situations, (1996), "Practical Definitions for Powers in Systems with Nonsinusoidal Waveforms and Unbalanced Loads: A Discussion", IEEE Transactions on Power Delivery, 11(4): 79–101.

İnan, A., (2004), Matlab ve Programlama, Papatya Yayıncılık, İstanbul.

Jewell, W. ve Ward, D.J., (2002), "Single Phase Harmonic Limits", PSERC EMI, Power Quality, and Safety Workshop, 18-19 April 2002, Wichita State University, Kansas.

Johnson, K. ve Zavadil, R., (1991), "Assessing the Impacts of Nonlinear Loads on Power Quality in Commercial Buildings-An Overview", Conference Record of the 1991 IEEE Industry Applications Society Annual Meeting, 28 Sept.–4Oct. 1991, Dearborn, Michigan.

Kawamoto, K., Koomey, J.G., Nordman, B., Brown, R.E, Piette, M.A., Ting, M. ve Meier, A.K., (2001), Electricity Used by Office Equipment and Network Equipment in the U.S.: Detailed Report and Appendices, Lawrence Berkeley National Laboratory, LBNL-45917, Berkeley, CA.

Kocatepe, C., Yumurtacı, R., Uzunoğlu, M., Karakaş, A. ve Arıkan, O., (2003), Elektrik Tesislerinde Harmonikler, Birsen Yayınevi, İstanbul.

Koomey, J.G., Cramer, M., Piette, M.A. ve Eto, J.H., (1995), Efficiency Improvements in U.S. Office Equipment: Expected Policy Impacts and Uncertainties, Lawrence Berkeley National Laboratory, LBNL-37383, Berkeley, CA.

Koomey, J.G., (2000), Rebuttal to Testimony on Kyoto and the Internet: The Energy Implications of the Digital Economy, Lawrence Berkeley National Laboratory, LBNL-46509, Berkeley, CA.

Koval, D.O. ve Carter, C., (1997), "Power Quality Characteristics of Computer Loads", IEEE Transactions on Industry Applications, 33(3): 613–620.

Lai, J.S. ve Key, T.S., (1997), "Effectiveness of Harmonic Mitigation Equipment for Commercial Office Buildings", IEEE Transactions on Industry Applications, 33(4): 1065– 1110.

Mansoor, A., Grady, W.M., Chowdhury, A.H. ve Samotyj, M.J., (1995a), "An Investigatiton Of Harmonics Attenuation and Diversity Among Distributed Single-Phase Power Electronic Loads", IEEE Transactions on Power Delivery, 10(1): 467–473.

Mansoor, A., Grady, W.M., Thallam, R.S., Doyle, M.T., Krein, S.D. ve Samotyj, M.J., (1995b), "Effect of Supply Voltage Harmonics on the Input Current of Single-Phase Diode Bridge Rectifier Loads", IEEE Transactions on Power Delivery, 10(3): 1416–1422.

Mansoor, A., Grady, W.M., Staats, P.T., Thallam, R.S., Doyle, M.T. ve Samotyj, M.J., (1995c), "Predicting the Net Harmonic Currents Produced by Large Numbers of Distributed Single-Phase Computer Loads", IEEE Transactions on Power Delivery, 10(4): 2001–2006.

Mansoor, A. ve Grady, W.M., (1998), "Analysis of Compensation Factors Influencing the Net Harmonic Current Produced by Single-Phase Nonlinear Loads", ICHQP'98, 8th International Conference on Harmonics And Quality of Power, 14-16 Oct. 1998, Athens, Greece.

McGranaghan, M.F., Dugan, R.C. ve Sponsler, W.L., (1981), "Digital Simulation of Distribution System Frequency Response Characteristics", IEEE Transactions on Power Apparatus and Systems, PAS-100(3): 1362–1369.

Mestçi, A., (2006), "Türkiye İnternet Raporu 2005", Akademik Bilişim 2006, 9-11 Şubat 2006, Pamukkale Üniversitesi, Denizli.

Moore, P.J. ve Portugués, I.E., (2003), "The Influence of Personal Computer Processing Modes on Line Current Harmonics", IEEE Transactions on Power Delivery, 10(4): 2001– 2006.

Moreira, A.C., Deckmann, S.M., Marafao, F.P., De Lima, E.G. ve Bini, M.A, (2005), "Virtual Instrumentation Applied to the Implementation of IEEE Std 1459-2000 Power Definitions", IEEE 36th Conference on Power Electronics Specialists, 12-16 June 2005, Recife, Brazil.

Newsham, G.R. ve Tiller, D.K., (1994), "The Energy Consumption of Desktop Computers: Measurement and Saving Potential", IEEE Transactions on Industry Applications, 30(4): 1065–1072.

Nordman, B., Meier, A.K. ve Piette, M.A., (2000), PC and Monitor Night Status: Power Management Enabling and Manual Turn-off, Lawrence Berkeley National Laboratory, LBNL-46099, Berkeley, CA.

Oliveira, A., Oliveira, J.C. ve Ribeiro, P.F., (1992), "Developments in Instrumentation for Harmonic Distortion Monitoring and Measurement", ICHPS V. International Conference on Harmonics in Power Systems, 22-25 Sept. 1992, Atlanta.

Pao, Y.C., (2001), Engineering Analysis, CRC Press LCC, Florida.

Pileggi, D.J., Chandra, N. H. ve Emanuel, A. E., (1981), "Prediction of Harmonic Voltages in Distribution Systems", IEEE Transactions on Power Apparatus and Systems, PAS-100(3): 1307–1315.

Ribeiro, P.F., (1998), "Tutorial on Harmonics Modeling and Simulation", Chapter 3: Distribution System, Loads and other Elements Modeling, IEEE PES Winter Meeting, 1-5 Feb. 1998, Florida.

Roberson, J.A., Webber, C.A., McWhinney, M.C., Brown, R.E., Pinckard, M.J. ve Busch, J.F., (2004), After-hours Power Status of Office Equipment and Energy Use of Miscellaneous Plug-Load Equipment, Lawrence Berkeley National Laboratory, LBNL-53729, Berkeley, CA.

Sankaran, C., (2002), Power Quality, CRC Press LCC, Florida.

Schwartz, C. ve Gran, R., (2001), "Describing Function Analysis using MATLAB and Simulink", IEEE Control Systems Magazine, 21(4):19–26.

Sedraoui, K., (2004), "A Practical Approach of Instantaneous Power to Control the Unbalanced and Nonsinusoidal Three Phase System", IEEE/PES PSCE 2004, Power System Conference and Exposition, 10-13 Oct. 2004, New York.

Shepherd, W. ve Zand, P., (1979), Energy Flow and Power Factor in Nonsinusoidal Circuits, Cambridge University Press, Cambridge, U.K.

Topalis, F.V., (1993), "Efficiency of Energy Saving Lamps and Harmonic Distortion in Distribution Systems", IEEE Transactions on Power Delivery, 8(4): 2038–2042.

TS EN 50160, (2001), Gerilim Karakteristikleri-Genel Dağıtım Sisteminden Elektrikle Besleme için, TSE, Kasım 2001.

TS EN 61000-2-2, (2005), Elektromanyetik Uyumluluk (EMU) - Bölüm 2-2: Çevre - Kamuya ait Düşük Gerilimli Güç Kaynağı Sistemlerinde Düşük Frekanslı İletilen Bozulmalar ve İşaretleşme için Uyumluluk Seviyeleri, TSE, Nisan 2005.

TS EN 61000-3-2, (2003), Elektromanyetik Uyumluluk (EMU) - Bölüm 3-2: Sınır Değerler – Harmonik Akım Emisyonlar için Sınır Değerler (Faz Başına Donanımın Giriş Akımı ≤ 16A), TSE, Mart 2003.

TS EN 61000-3-3, (2005), Elektromanyetik Uyumluluk (EMU) - Bölüm 3-3: Sınır Değerler – Beyan Akımı Faz Başına ≤ 16 A olan ve Şartlı Bağlantıya Tabii Olmayan Cihazlar için Alçak Gerilim Besleme Sistemlerindeki Gerilim Değişiklikleri, Dalgalanmaları ve Kırpışma Sınırları, TSE, Nisan 2005.

TS EN 61000-3-11, (2003), Elektromanyetik Uyumluluk (EMU) - Bölüm 3-11: Sınır Değerler – Düşük Gerilimli Şehir Şebekesi Besleme Sistemlerindeki Gerilim Değişimleri, Gerilim Dalgalanmaları ve Kırpışma Sınır Değerleri–Beyan Akımı ≤ 75 A olan ve Bağlantısı Şarta Dayalı Donanım, TSE, Mart 2003.

TS EN 61000-4-7, (2005), Elektromanyetik Uyumluluk (EMU) - Bölüm 4-7: Deneyler ve Ölçme Teknikleri – Güç Kaynağı Sistemlerinde ve Bunlara Bağlı Cihazlardaki Harmonik ve Ara Harmoniklerin Ölçmeleri ve Ölçme Cihazı için Genel Kılavuz, TSE, Nisan 2005.

TS EN 61000-6-1, (2003), Elektromanyetik Uyumluluk (EMU) - Bölüm 6-1: Genel Standardlar – Yerleşim Birimleri, Ticari ve Hafif Sanayi Ortamları için Bağışıklık Standardı, TSE, Ocak 2003.

TS EN 61000-6-3, (2003), Elektromanyetik Uyumluluk (EMU) - Bölüm 6-3: Genel Standardlar – Yerleşim Birimleri, Ticari ve Hafif Sanayi Ortamları için Emisyon Standardı, TSE, Şubat 2003.

Umeh, K.C., Mohamed, A. ve Mohamed, R., (2003), "Comparing the Harmonic Characteristics of Typical Single-Phase Nonlinear Loads", PECon 2003, Power Engineering Conference, 15-16 Dec. 2003, Bangi, Malaysia.

Uzunoğlu, M., Kızıl, A. ve Onar, Ö.Ç., (2003), Her Yönü ile MATLAB, Türkmen Kitabevi, İstanbul.

Varadan, S. ve Makram, E.B., (1996), "Harmonic Load Identification and Determination of Load Composition Using a Least Squares Method", Elsevier Science, Electric Power Systems Research, 37(3): 203–208.

Vorsatz, D., Shown, L., Koomey, J.G., Moezzi, M., Denver, A. ve Atkinson, B., (1997), Lighting Market Sourcebook for the U.S., Lawrence Berkeley National Laboratory, LBNL-39102, Berkeley, CA.

Wakileh, G.J., (2001), Power System Harmonics, Springer-Verlag, Berlin.

Webber, C.A., Roberson, J.A., Brown, R.E., Payne, C.T., Nordman, B. ve Koomey, J.G., (2001), Field Surveys of Office Equipment Operating Patterns, Lawrence Berkeley National Laboratory, LBNL-46930, Berkeley, CA.

# **EKLER**

- Ek 1 Ofis Donanımlarının Ölçüm Verileri ve Karakteristikleri
- Ek 2 Ofis Donanımlarına ait Nonlineer Devre ve Akım Enjeksiyon Modelleri
- Ek 3 PC Devresi için Newton-Raphson İterasyon Yöntemi'ni Uygulama Programı  $(V=f(I))$
- Ek 4 PC Devresi için Newton-Raphson İterasyon Yöntemi'ni Uygulama Programı  $(I = f(V))$
- Ek 5 Yol Aydınlatma Devresi için Newton-Raphson İterasyon Yöntemi'ni Uygulama Programı
- Ek 6 Nonsinüsoidal Durumlar için Simetrili Bileşenler Yöntemi'ni Uygulama Programı
- Ek 7 FFT Analizlerinde kullanılan MATLAB Fonksiyonunun Kaynak Kodu
- Ek 8 Çalışmada yer alan Grafiklerin MATLAB Kaynak Kodları

# **Ek 1 Ofis Donanımlarının Ölçüm Verileri ve Karakteristikleri**

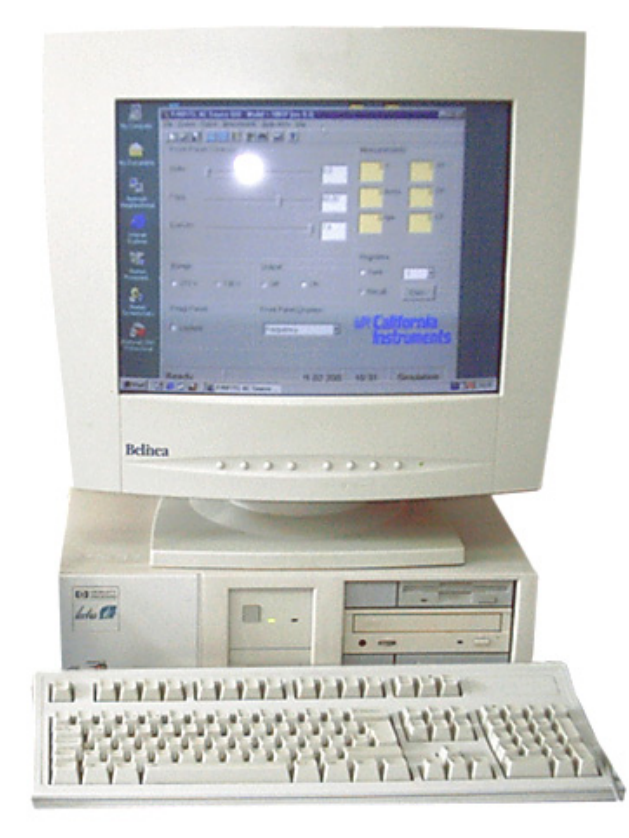

# **1. PC (Masaüstü Bilgisayar)**

**Donanımın özellikleri:** 

**PC kasa :** HP Vectra VE

Pentium 200 MMX, 64MB RAM, 6,4 GB HDD, CD-ROM, FDD

Güç kaynağı: 200 W, 3 A (maksimum)

**Monitör :** Belinea 17″ ekran Güç kaynağı: 100-240 V, 1,8 A, 50-60 Hz

**Ölçüm aralığı :** 190-245 V, ∆*V*=1 V

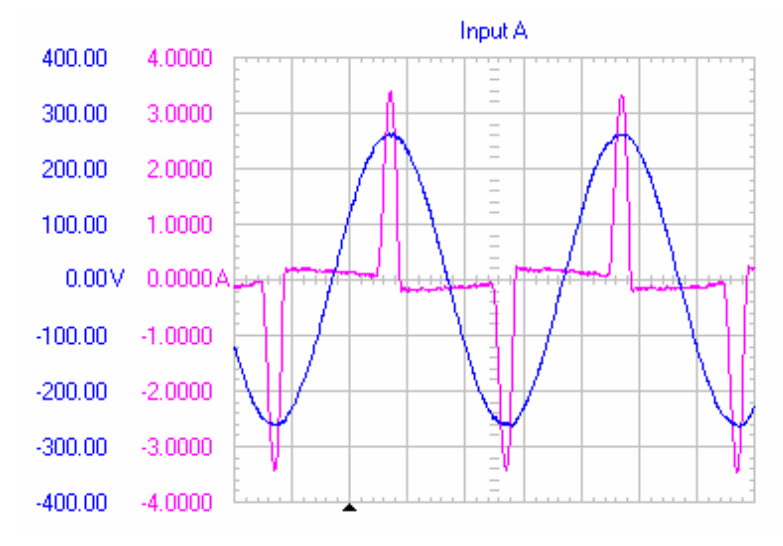

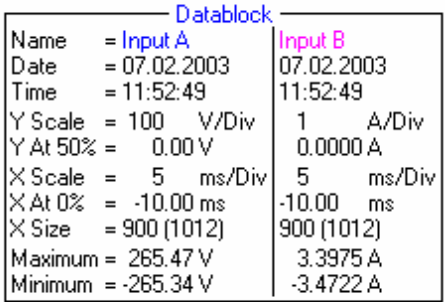

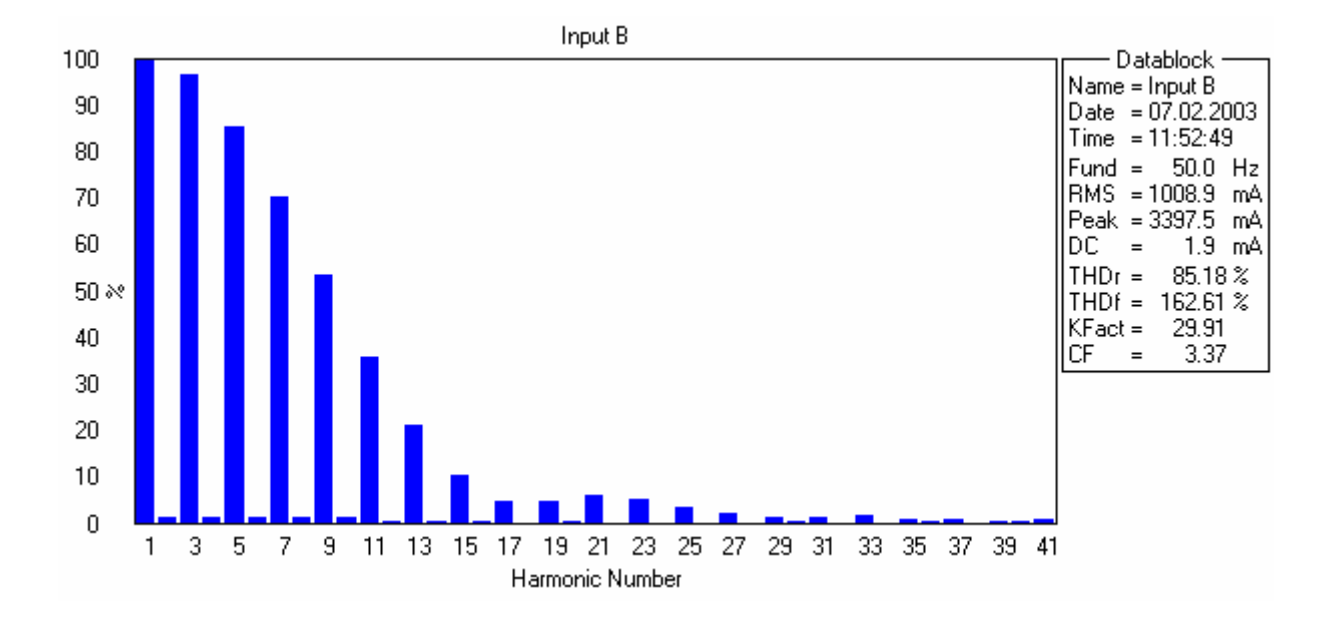

**220 V Sinüsoidal beslemedeki harmonik ölçüm değerleri:** 

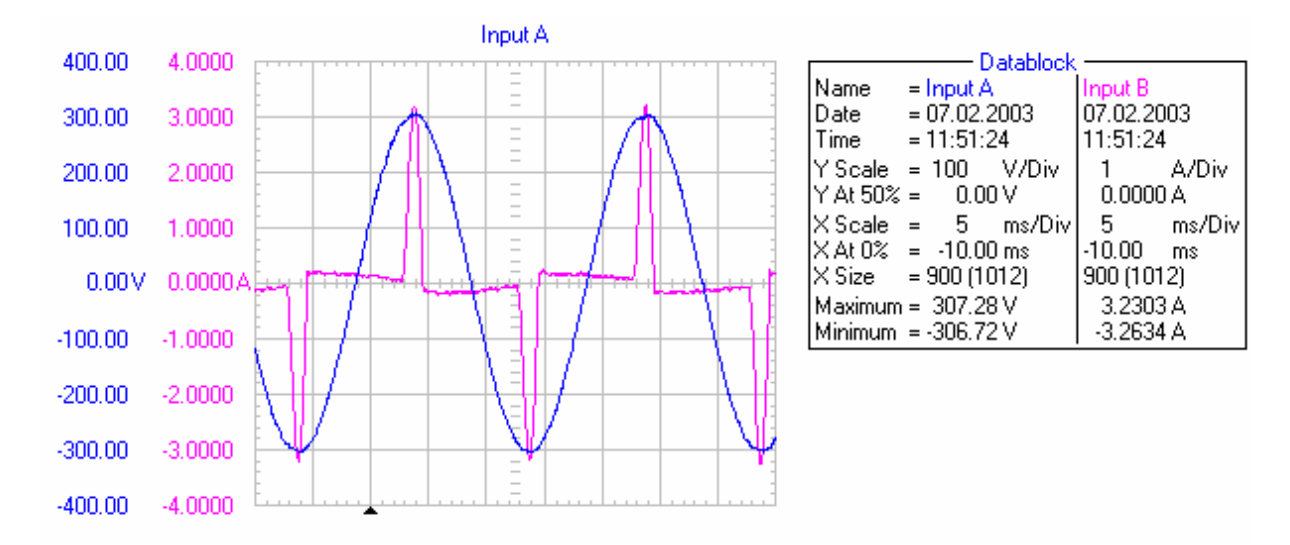

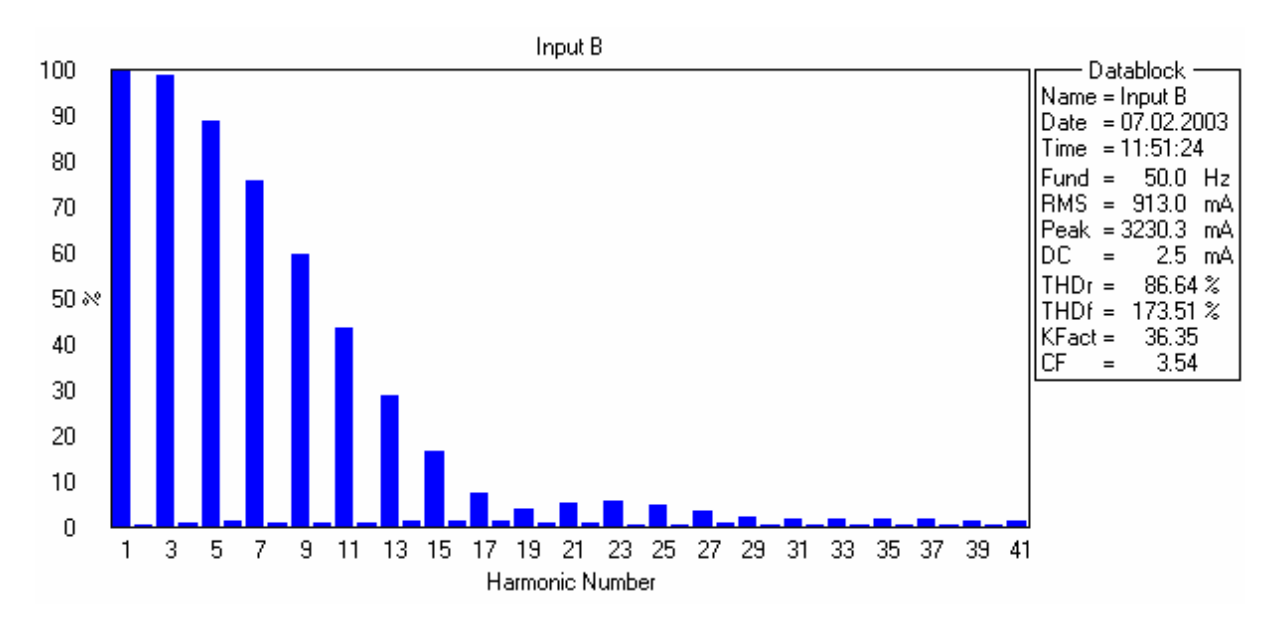

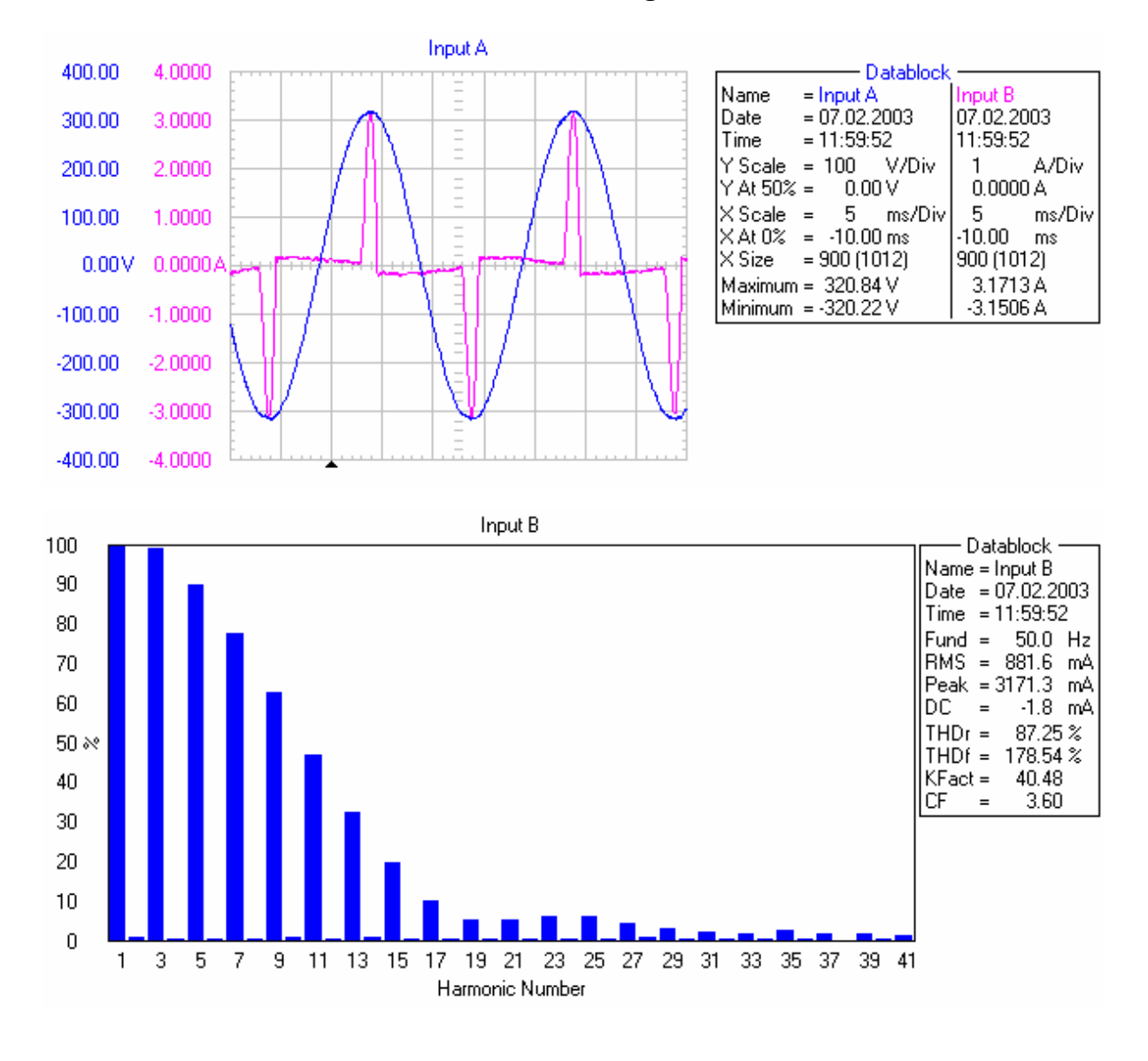

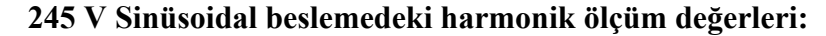

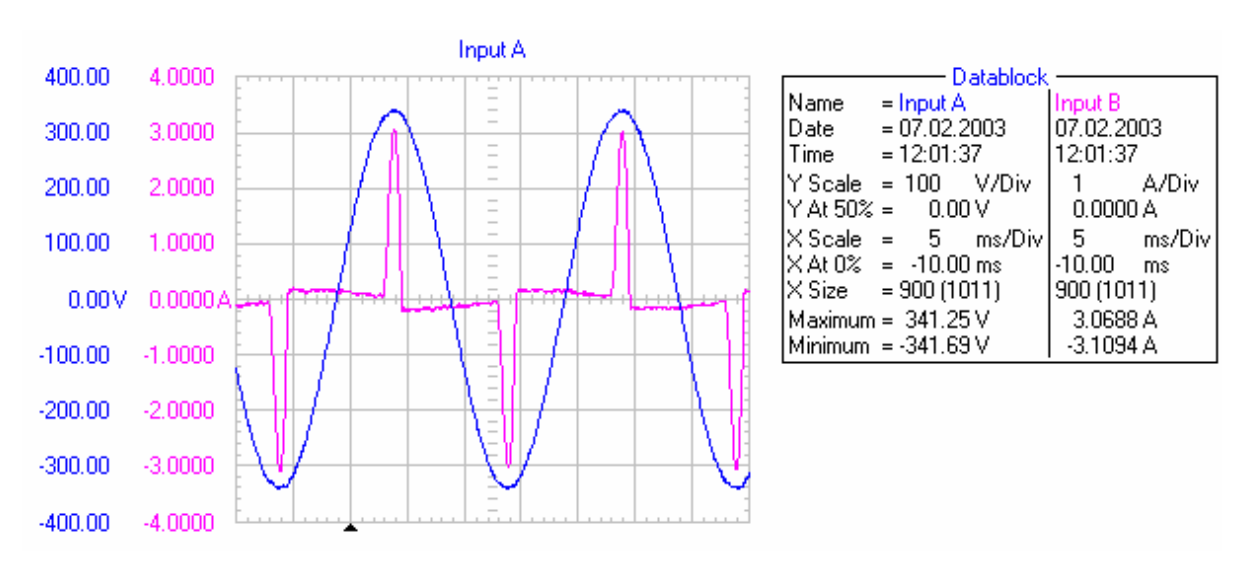

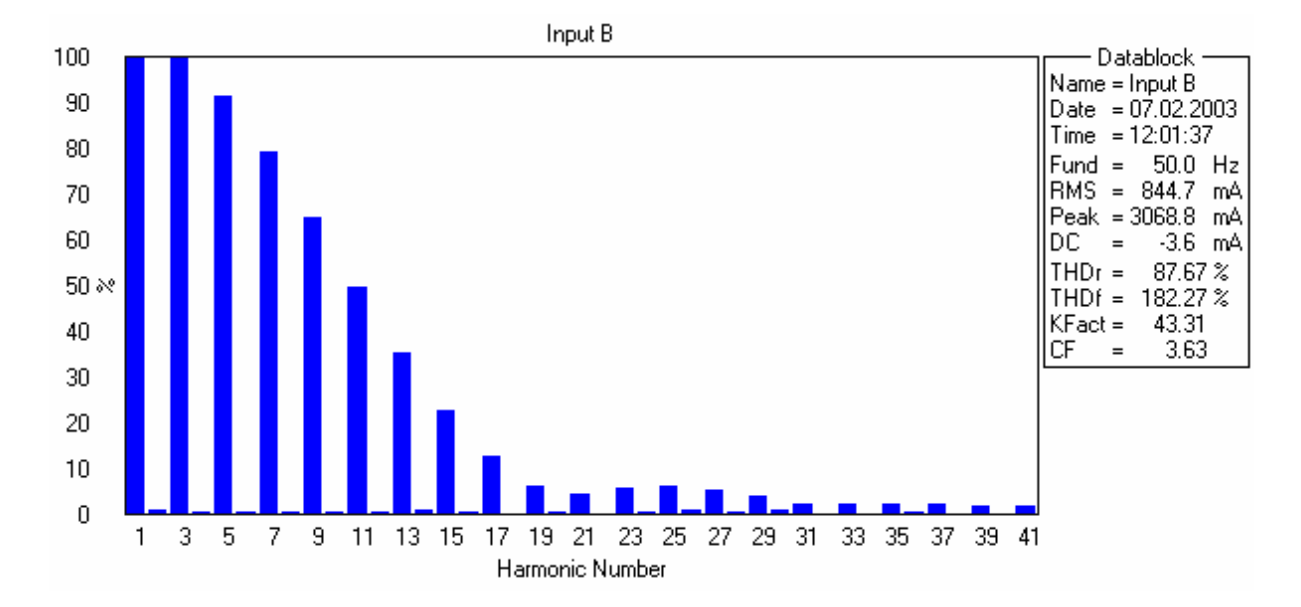

# **Aktif güç ölçümleri:**

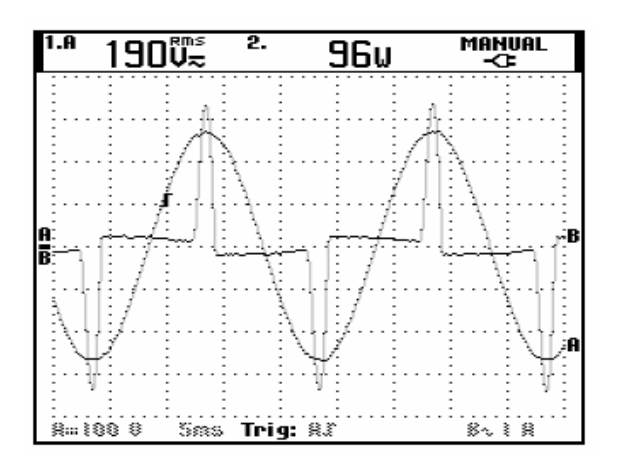

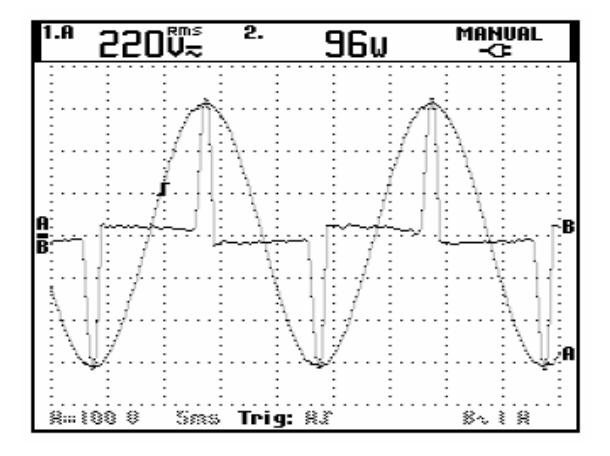

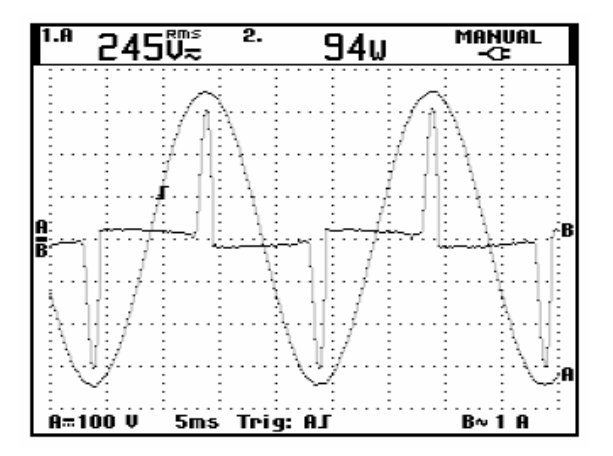

**Şebekeden beslemedeki harmonik ölçüm değerleri:** 

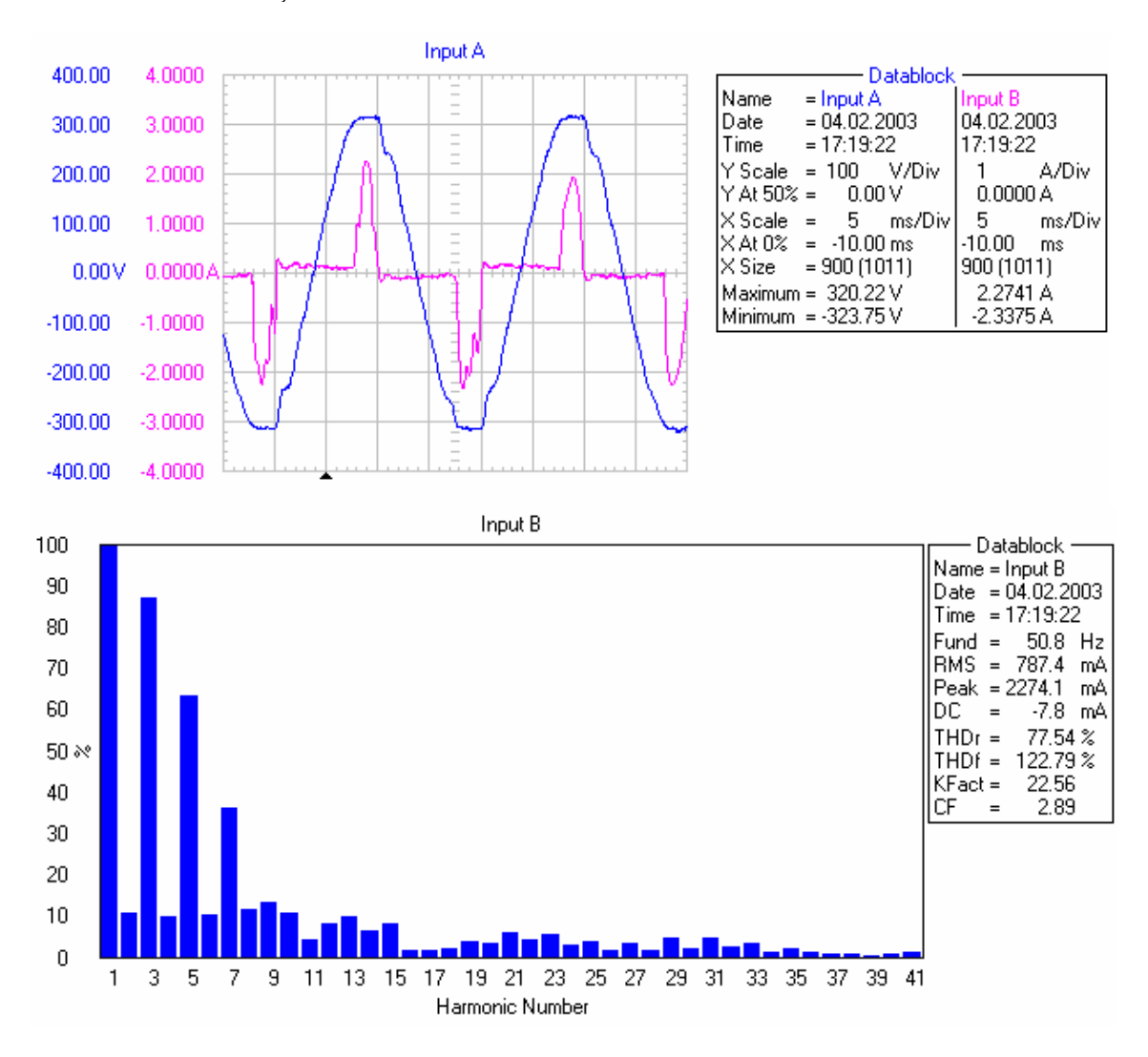

**Sebeke Gerilimi:**  $V_{\text{sebeke}} = 228 \text{ V};$   $THD_V = %3,39$ 

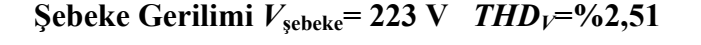

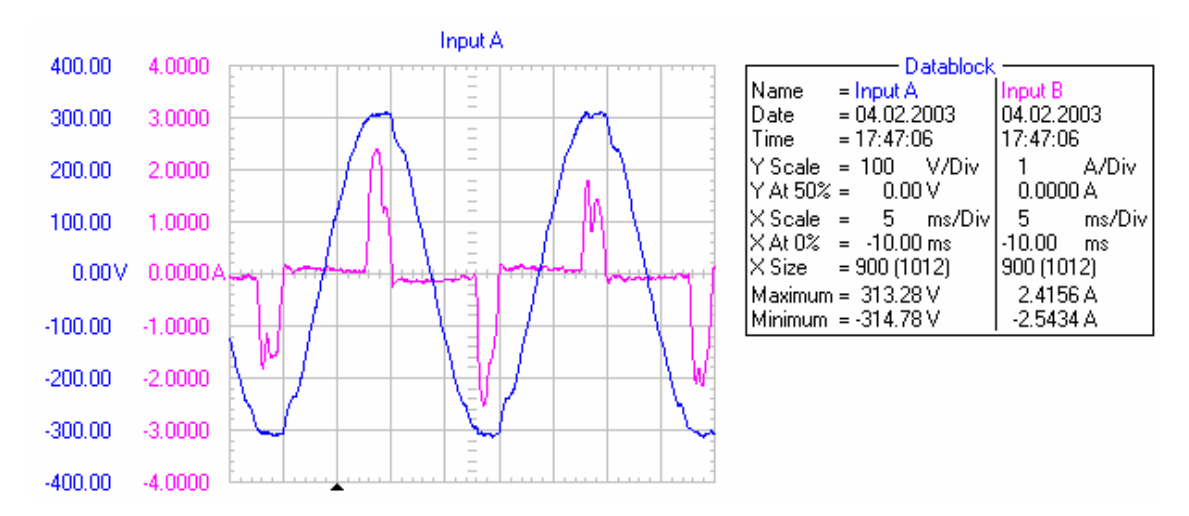

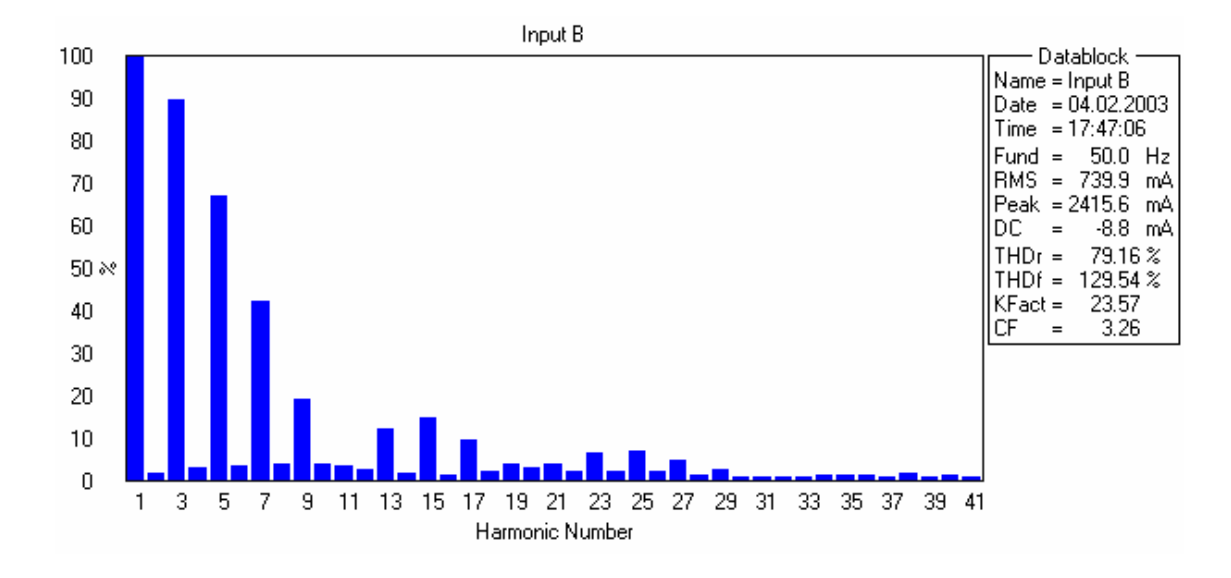

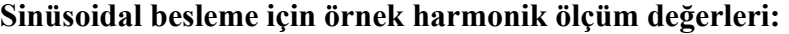

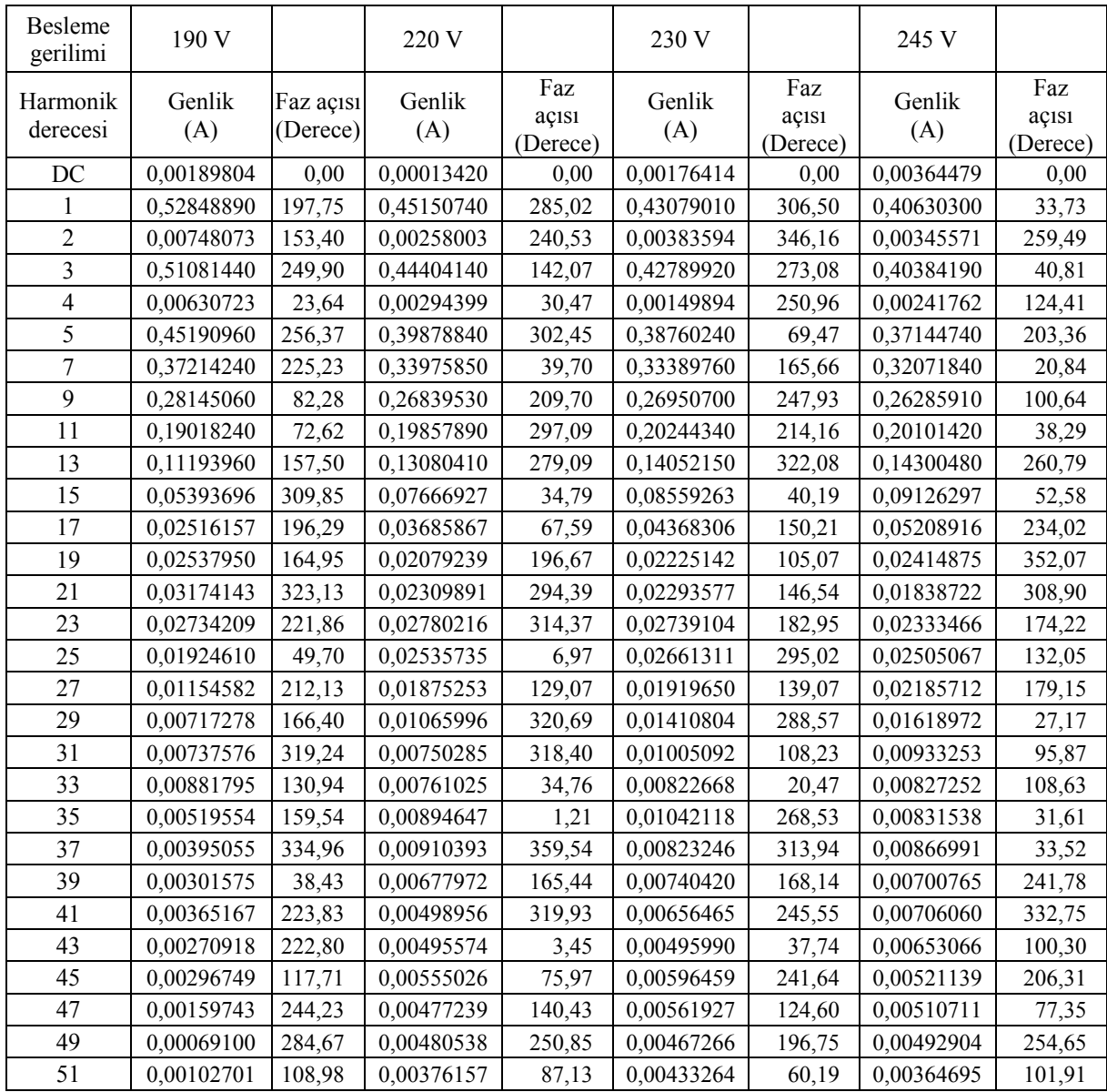

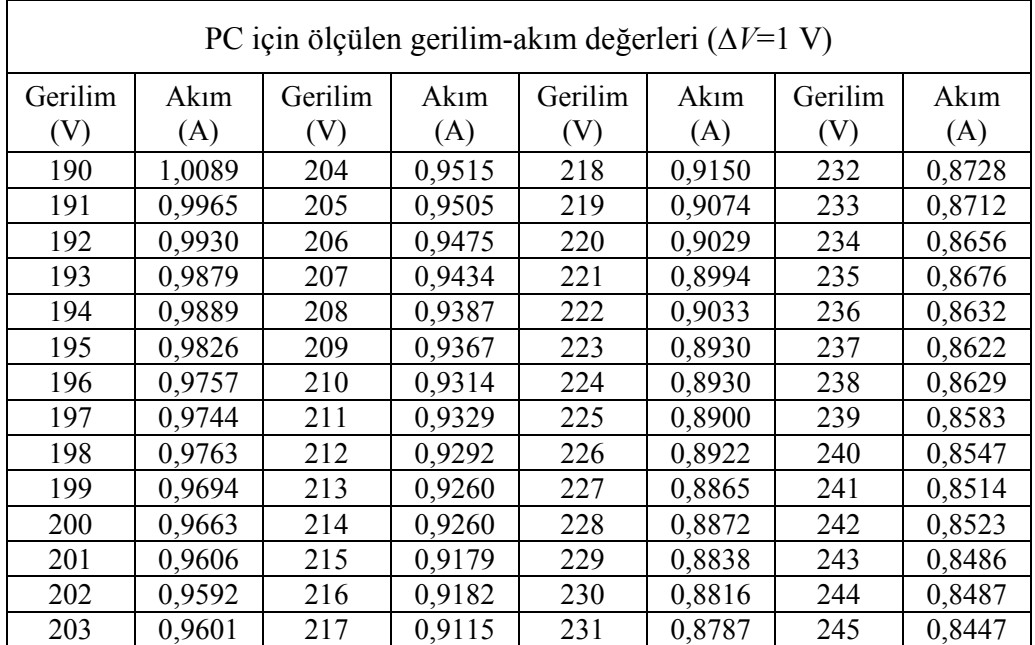

### **MATLAB/Curve Fitting çıktıları:**

### **1.dereceden nonlineer karakteristik eğri katsayıları ve r², düzeltilmiş r² değerleri:**

 Linear model Poly1: fittedmodel 29 pm4  $1(x) = p1*x + p2$  Coefficients (with 95% confidence bounds):  $p1 = -0.002838 (-0.002909, -0.002768)$  $p2 = 1.533$  (1.518, 1.549)

 rsquare: 0.9918 adjrsquare: 0.9917

# **2. dereceden nonlineer karakteristik eğri katsayıları ve r², düzeltilmiş r² değerleri:**

 Linear model Poly2: fittedmodel 29 pm4  $2(x) = p1*x^2 + p2*x + p3$  Coefficients (with 95% confidence bounds): p1 = 1.474e-005 (1.198e-005, 1.749e-005)  $p2 = -0.009249 (-0.01045, -0.008049)$  $p3 = 2.227 (2.097, 2.357)$ 

 rsquare: 0.9974 adjrsquare: 0.9973

### **3.dereceden nonlineer karakteristik eğri katsayıları ve r², düzeltilmiş r² değerleri:**

 Linear model Poly3: fittedmodel 29 pm4  $3(x) = p1*x^3 + p2*x^2 + p3*x + p4$  Coefficients (with 95% confidence bounds):  $p1 = -9.209e-008$  ( $-2.868e-007, 1.026e-007$ )  $p2 = 7.483e-005$  (-5.224e-005, 0.0002019)  $p3 = -0.02228$  (-0.04984, 0.00529)  $p4 = 3.165 (1.177, 5.152)$ 

 rsquare: 0.9975 adjrsquare: 0.9973

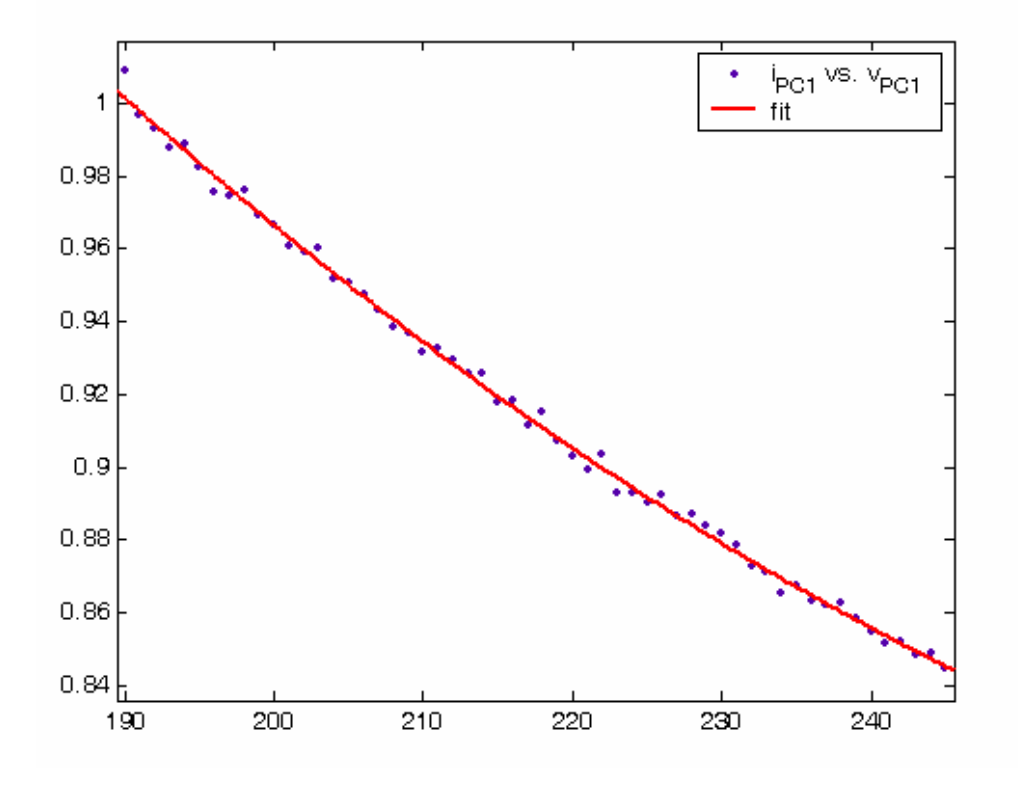

**PC modelinde kullanılan 2. dereceden nonlineer karakteristik:** 

# **2. Bilgisayar Monitörü**

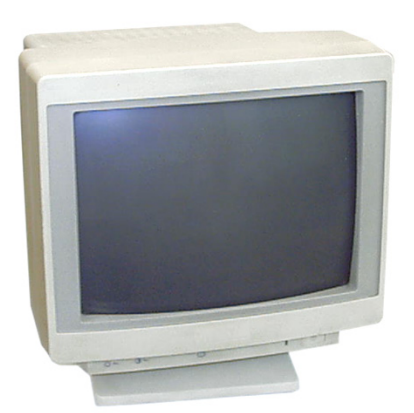

**Donanımın özellikleri:** 

ESCORT

14″ ekran

Güç kaynağı: 220-240 V, 0,65 A, 50-60 Hz

**Ölçüm aralığı :** 190-245 V, ∆*V*=1 V

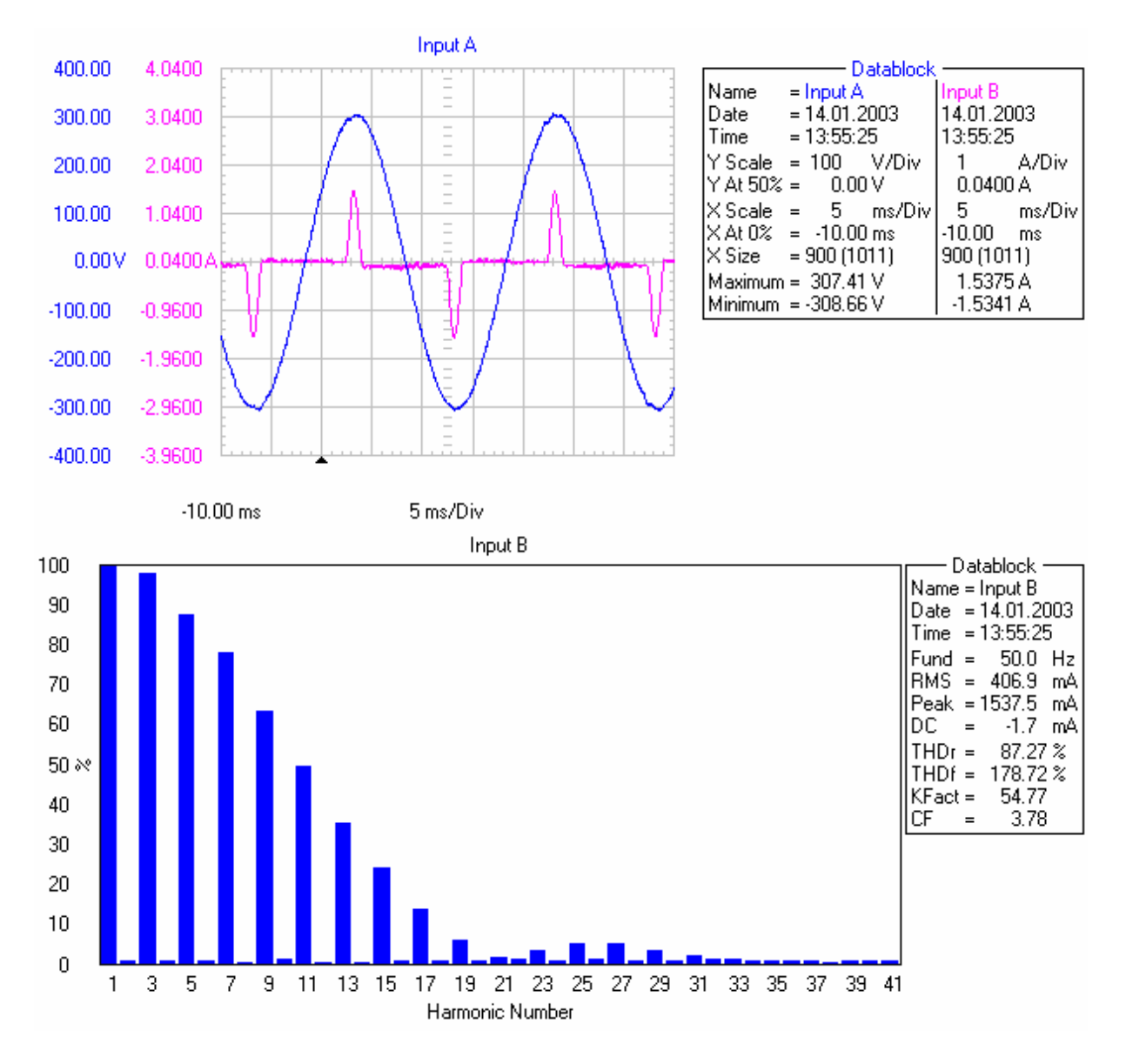

# **MATLAB/Curve Fitting çıktıları:**

# **2. dereceden nonlineer karakteristik eğri katsayıları ve r², düzeltilmiş r² değerleri:**

 Linear model Poly2: fittedmodel 15 mon3  $2(x) = p1*x^2 + p2*x + p3$  Coefficients (with 95% confidence bounds): p1 = 3.249e-006 (1.568e-006, 4.931e-006)  $p2 = -0.002592$  (-0.003324, -0.00186)  $p3 = 0.8246 (0.7453, 0.9039)$  rsquare: 0.99444 adjrsquare: 0.99423

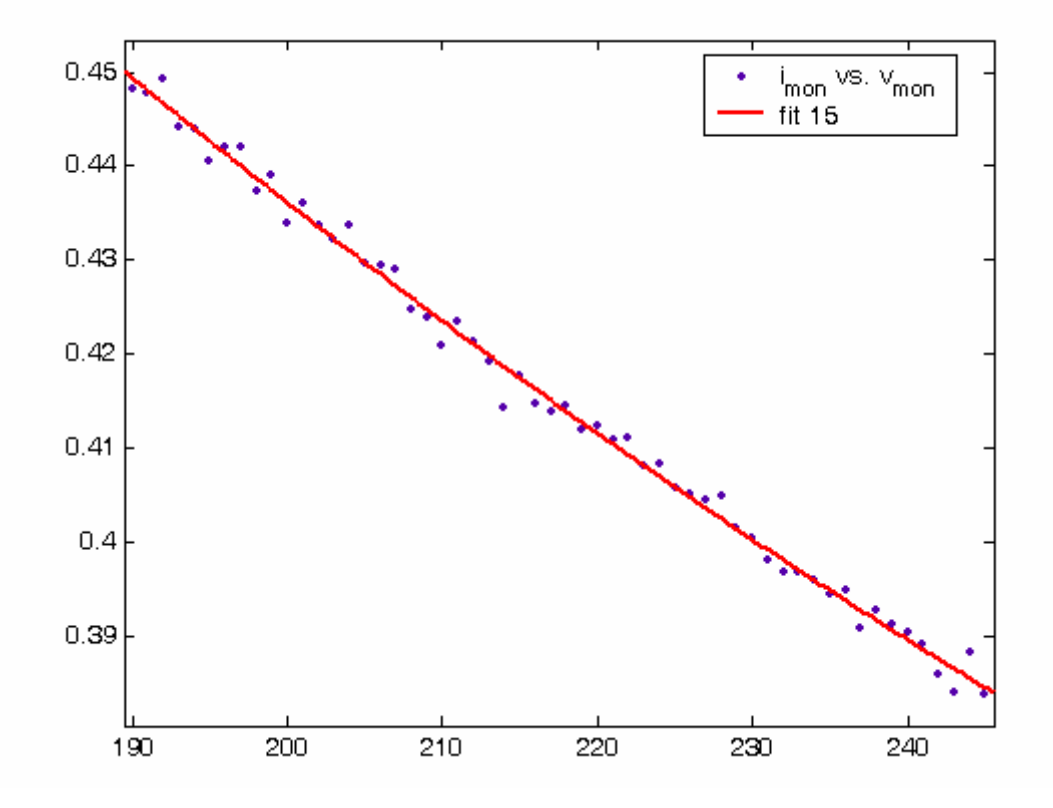

**Bilgisayar monitörü modelinde kullanılan 2. dereceden nonlineer karakteristik:** 

# **3. Taşınabilir Bilgisayar (Notebook)**

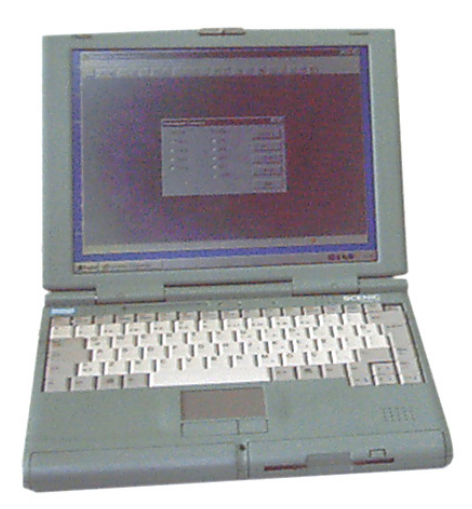

#### **Donanımın özellikleri:**

SIEMENS NIXDORF

12″ ekran, Pentium 200 MMX, 32 MB RAM, 2 GB HDD, CD-ROM, FDD

Güç kaynağı:

Giriş: 100-240 V AC, 1,5 A, 50 Hz

Çıkış: 19 V DC, 2,64 A (maksimum)

**Ölçüm aralığı :** 190-245 V, ∆*V*=1 V

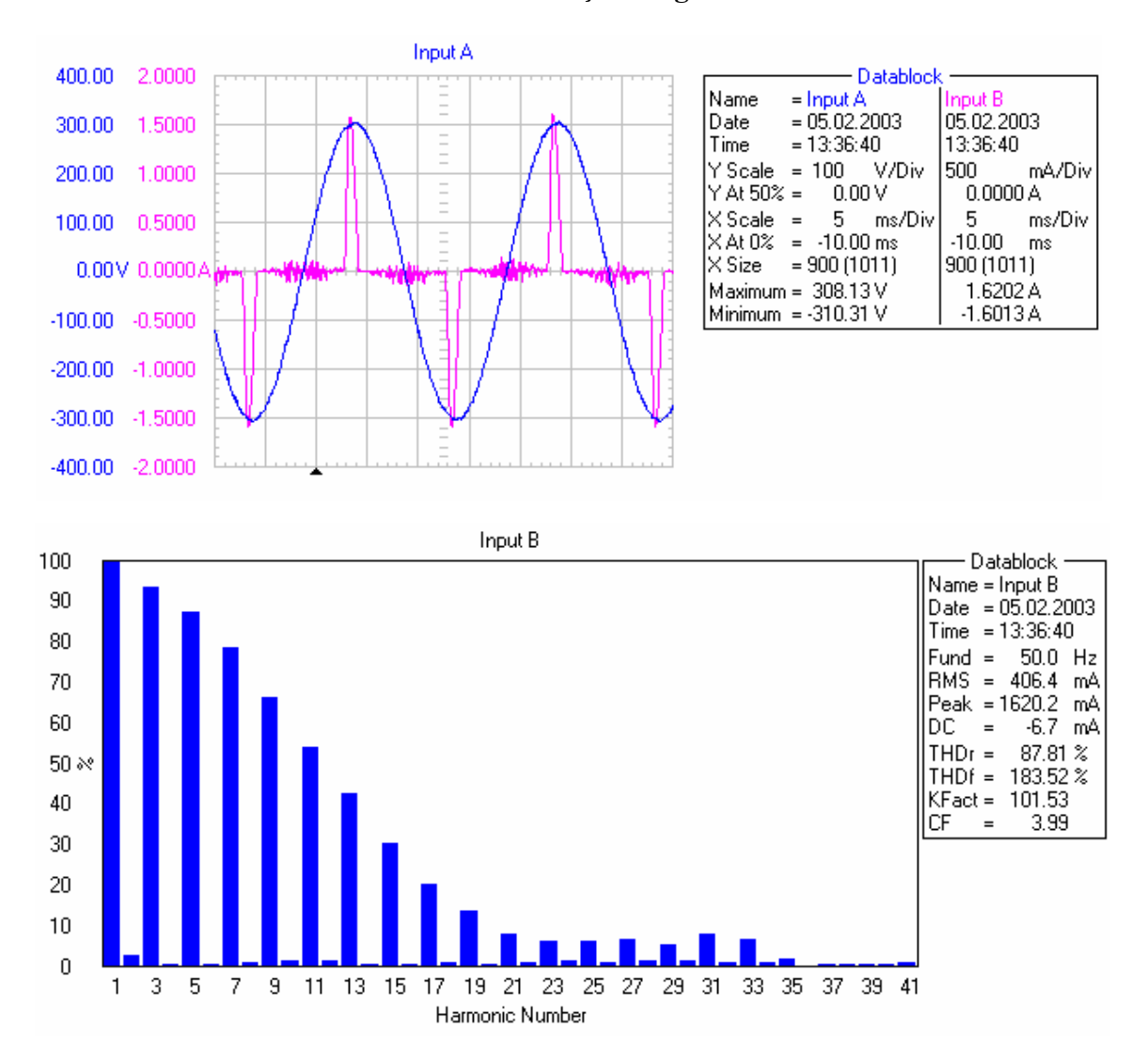

# **MATLAB/Curve Fitting çıktıları:**

**2. dereceden nonlineer karakteristik eğri katsayıları ve r², düzeltilmiş r² değerleri:** 

```
 Linear model Poly2: 
 fittedmodel 17 nbk 2(x) = p1*x^2 + p2*x + p3 Coefficients (with 95% confidence bounds): 
  p1 = 3.836e-006 (1.089e-006, 6.584e-006) 
 p2 = -0.003025 (-0.004221, -0.001829)\overrightarrow{p} = 0.9143 (0.7847, 1.044)
  rsquare: 0.9889 
 adjrsquare: 0.9884
```
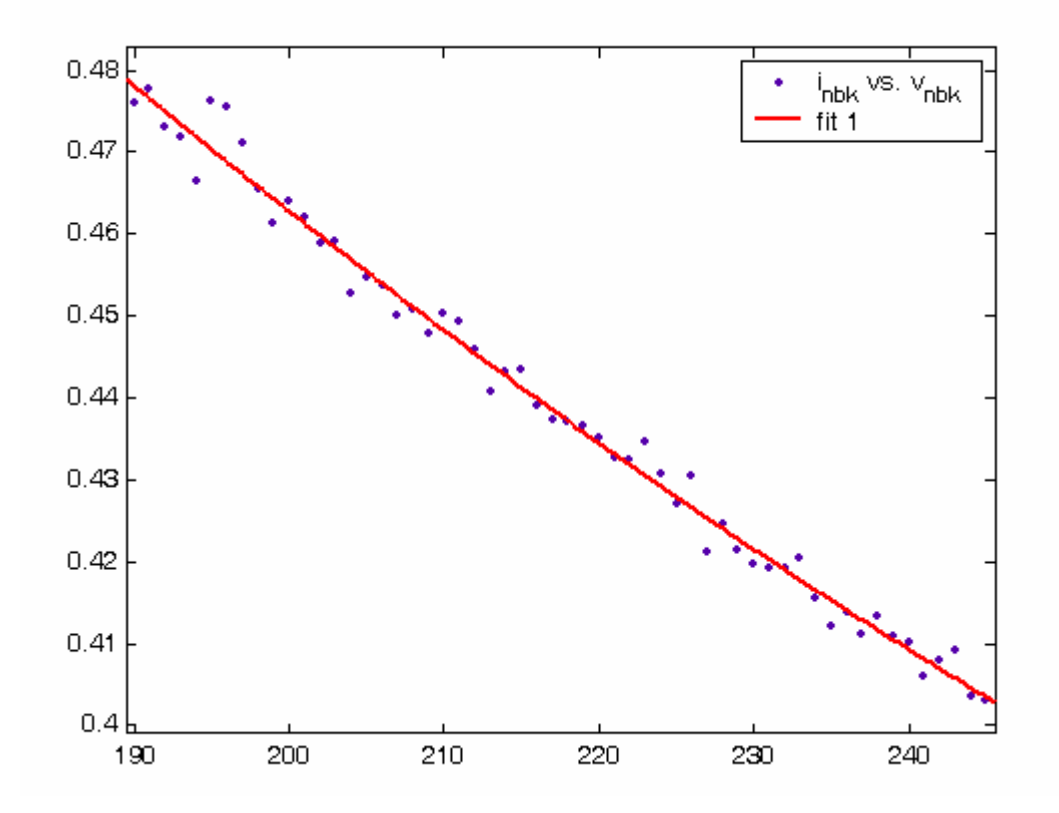

### **Taşınabilir bilgisayar modelinde kullanılan 2. dereceden nonlineer karakteristik:**

#### **4. Data Projektör**

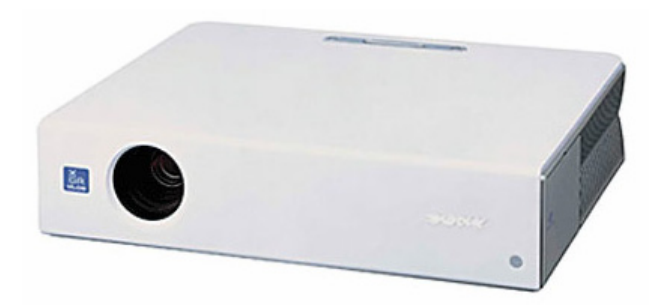

#### **Donanımın özellikleri:**

Sony VPL-CX5

Güç kaynağı: 100-240 V, 50-60 Hz, 200 W (maksimum)

**Ölçüm aralığı :** 190-245 V, ∆*V*=1 V

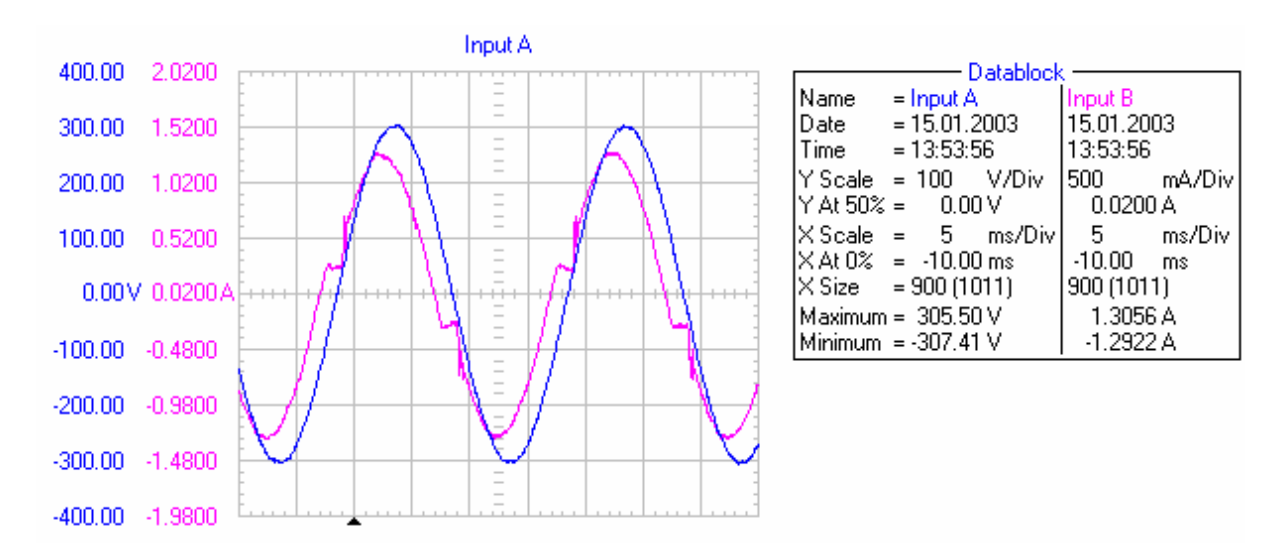

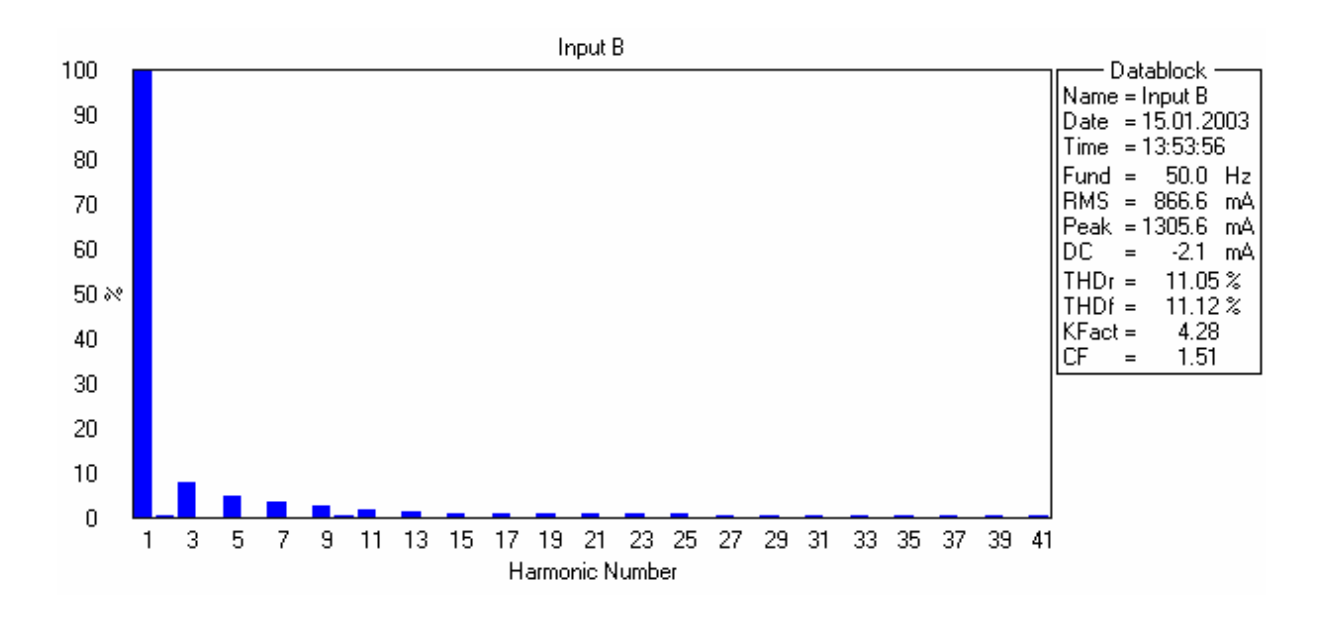

# **MATLAB/Curve Fitting çıktıları:**

**2. dereceden nonlineer karakteristik eğri katsayıları ve r², düzeltilmiş r² değerleri:** 

```
 Linear model Poly2: 
 fittedmodel 03 cx5 2(x) = p1*x^2 + p2*x + p3 Coefficients (with 95% confidence bounds): 
  p1 = 1.959e-005 (1.823e-005, 2.096e-005) 
 p2 = -0.01232 (-0.01291, -0.01172)<br>
p3 = 2.635 (2.57, 2.699)
           2.635 (2.57, 2.699) rsquare: 0.9996 
 adjrsquare: 0.9996
```
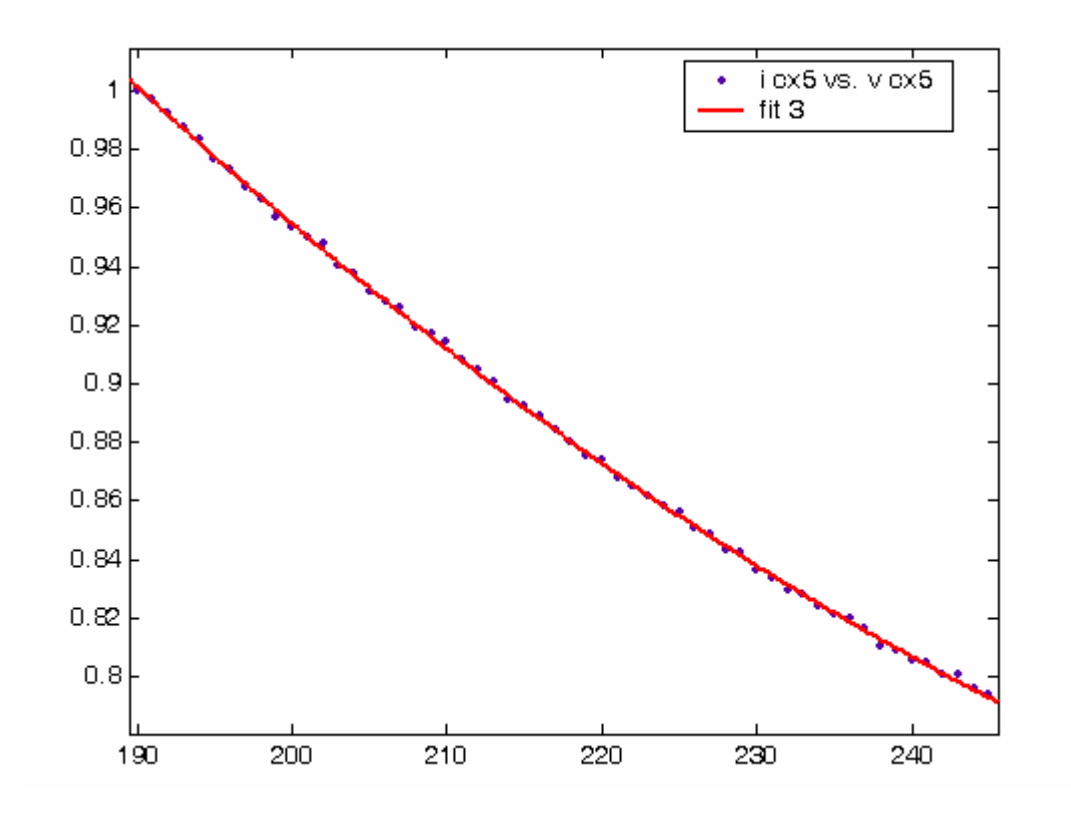

**Data projektör modelinde kullanılan 2. dereceden nonlineer karakteristik:** 

### **5. Lazer Yazıcı**

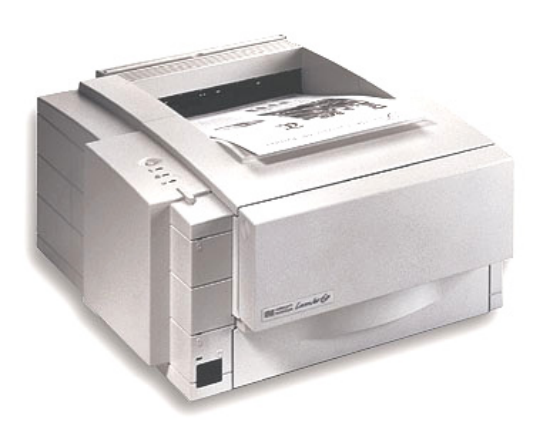

**Donanımın özellikleri:** 

HP Laserjet 6P

Güç kaynağı: 220-240 V, 2,4 A, 50-60 Hz

**Ölçüm aralığı :** 190-240 V, ∆*V*=1 V

#### Input A 400.00 4.0000 300.00 3.0000 200.00 2.0000 100.00 1.0000  $0.00V$  $0.0000A$ Ξ  $-100.00$  $-1,0000$ E  $-200.00$  $-2.0000$  $\overline{a}$  $-300.00$  $-3.0000$  $-4,0000$  $-400.00$  $-20.0$  ms 10 ms/Div Input B

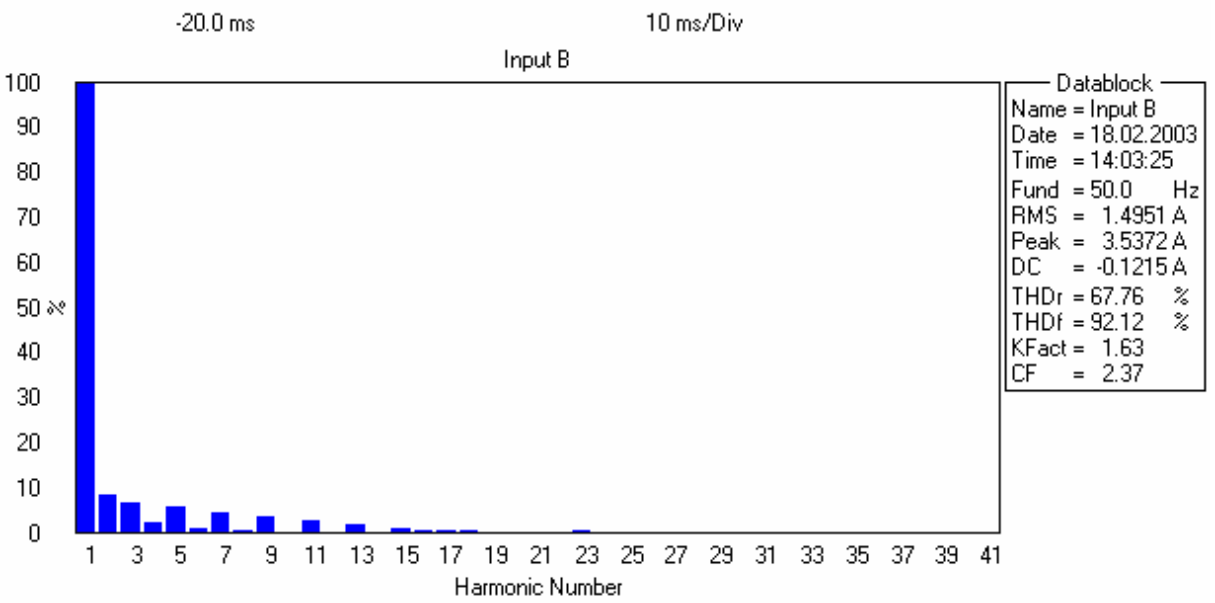

# **MATLAB/Curve Fitting çıktıları:**

**3.dereceden nonlineer karakteristik eğri katsayıları ve r², düzeltilmiş r² değerleri:** 

 Linear model Poly3: fittedmodel 23 ljt  $3(x) = p1*x^3 + p2*x^2 + p3*x + p4$  Coefficients (with 95% confidence bounds):  $p1 = -4.884e-006$  ( $-1.485e-005$ , 5.08e-006) p2 = 0.003232 (-0.003243, 0.009707)  $\bar{p}3 = -0.7012$  (-2.1, 0.6974)  $p4 = 51.25$  (-49.16, 151.7) rsquare: 0.8897

adjrsquare: 0.8676

# **Lazer yazıcı modelinde kullanılan 3.dereceden nonlineer karakteristik:**

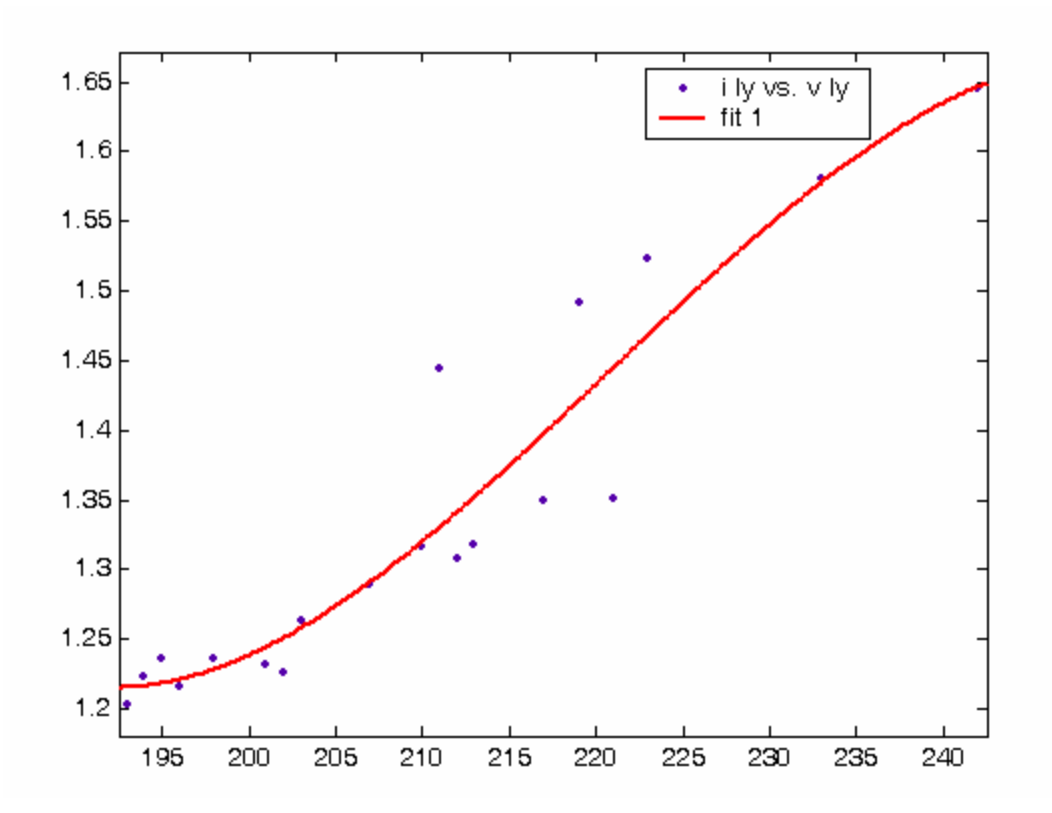

### **6. Mürekkepli Yazıcı**

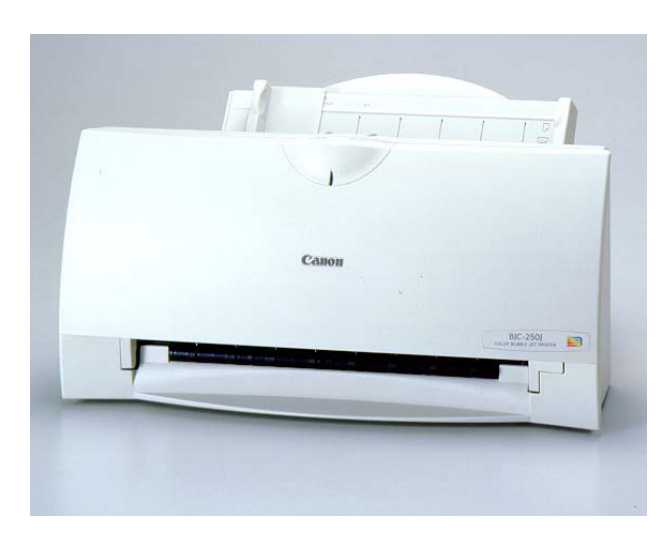

**Donanımın özellikleri:**  Canon BJC-250

Güç kaynağı:

Giriş: 230 V AC, 0,13 A, 50 Hz

Çıkış: 13,5 V DC, 20 W (maksimum)

**Ölçüm aralığı :** 200-240 V, ∆*V*=1 V

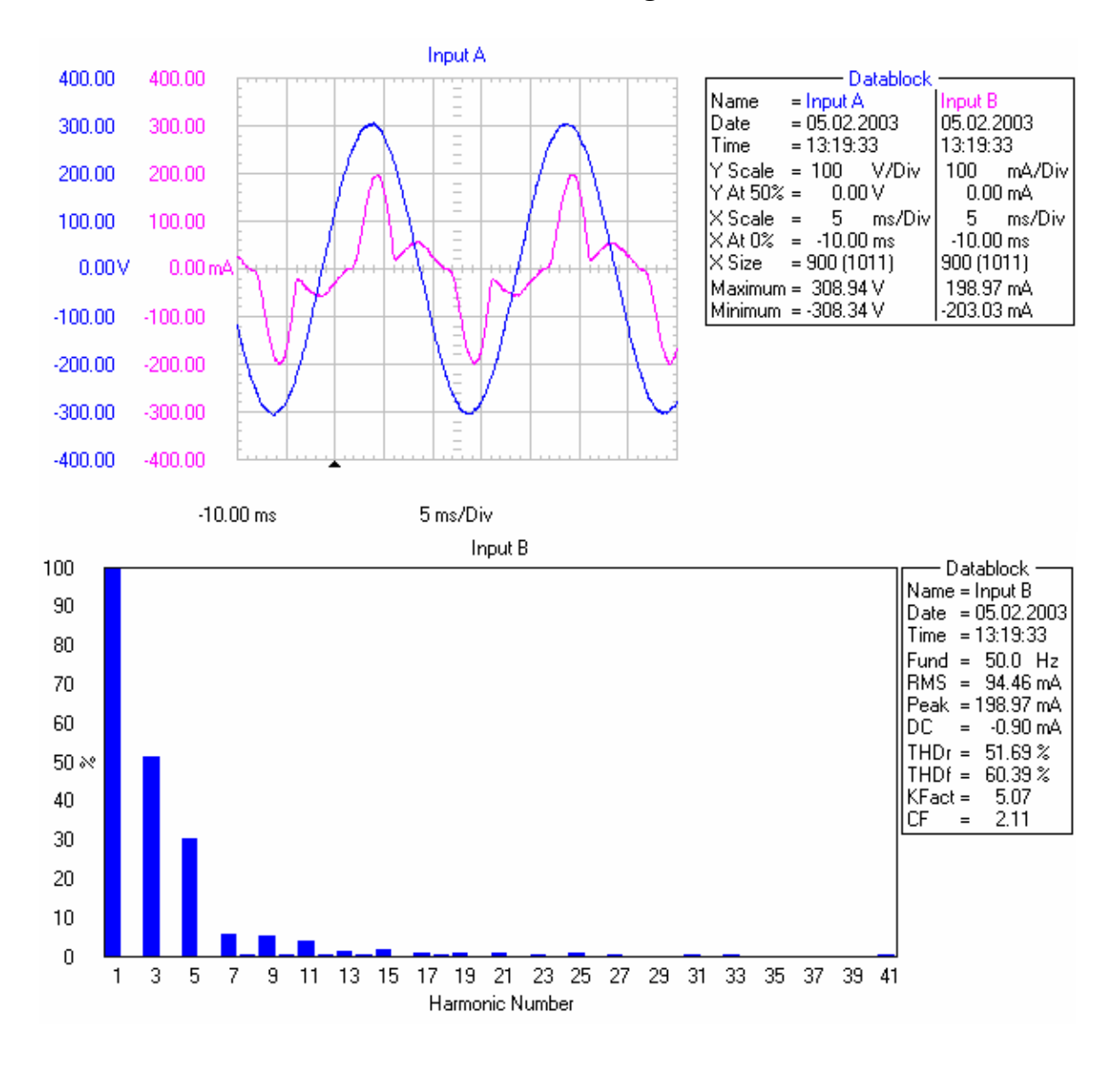

## **MATLAB/Curve Fitting çıktıları:**

### **2. dereceden nonlineer karakteristik eğri katsayıları ve r², düzeltilmiş r² değerleri:**

 Linear model Poly2: fittedmodel 21 pcn  $2(x) = p1*x^2 + p2*x + p3$  Coefficients (with 95% confidence bounds): p1 = 8.362e-006 (7.604e-006, 9.121e-006)  $p2 = -0.003187 (-0.003521, -0.002854)$  $p3 = 0.3266 (0.29, 0.3633)$  rsquare: 0.9976 adjrsquare: 0.9975

# **Mürekkepli yazıcı modelinde kullanılan 2. dereceden nonlineer karakteristik:**

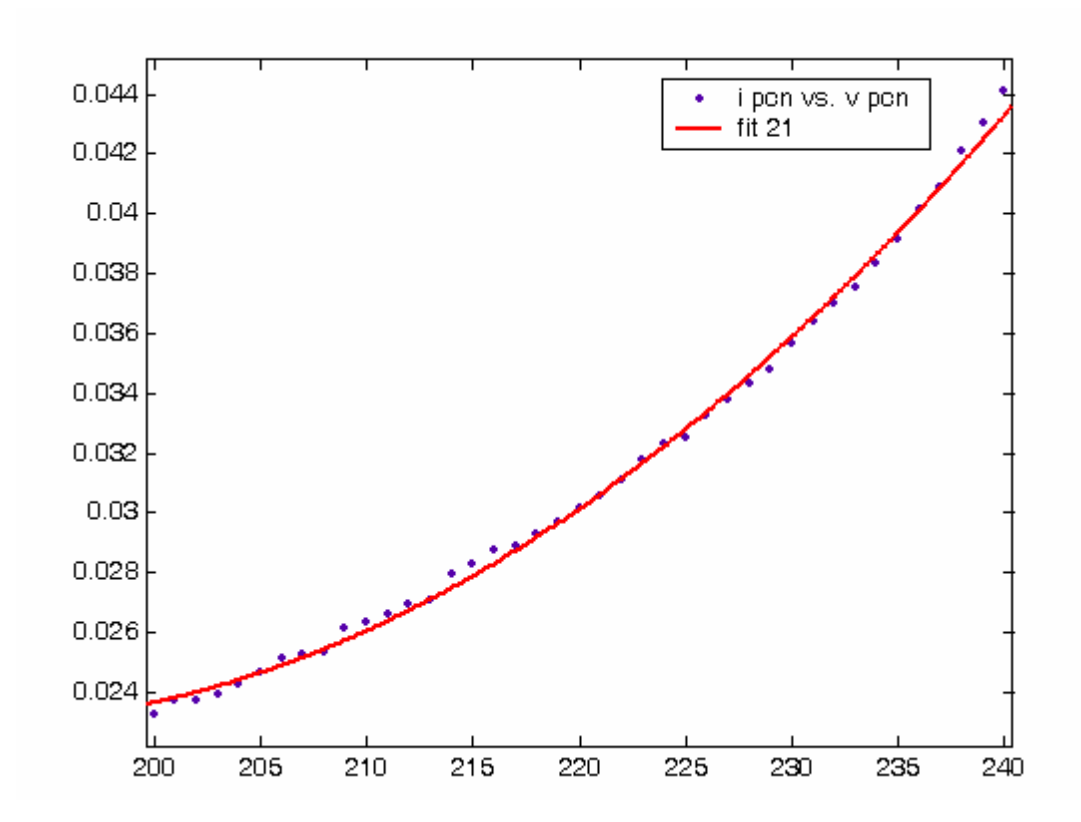
### **7. Tarayıcı**

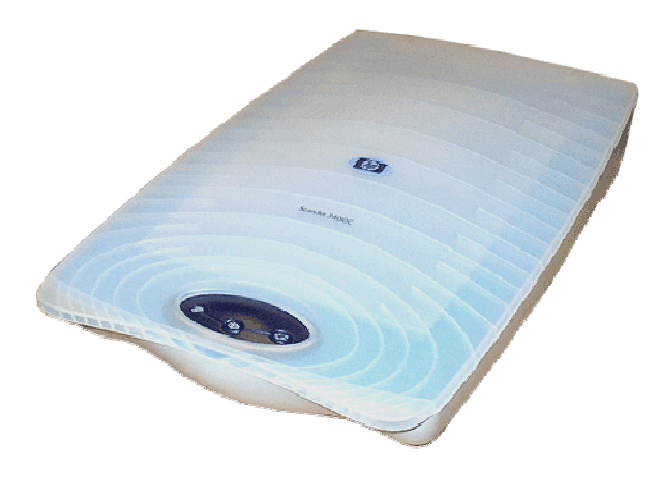

**Donanımın özellikleri:**  HP Scanjet 3400C

Güç kaynağı:

Giriş: 220-240 V AC, 0,4 A, 50 Hz Çıkış: 12 V DC, 1,25 A

**Ölçüm aralığı :** 200-245 V, ∆*V*=1 V

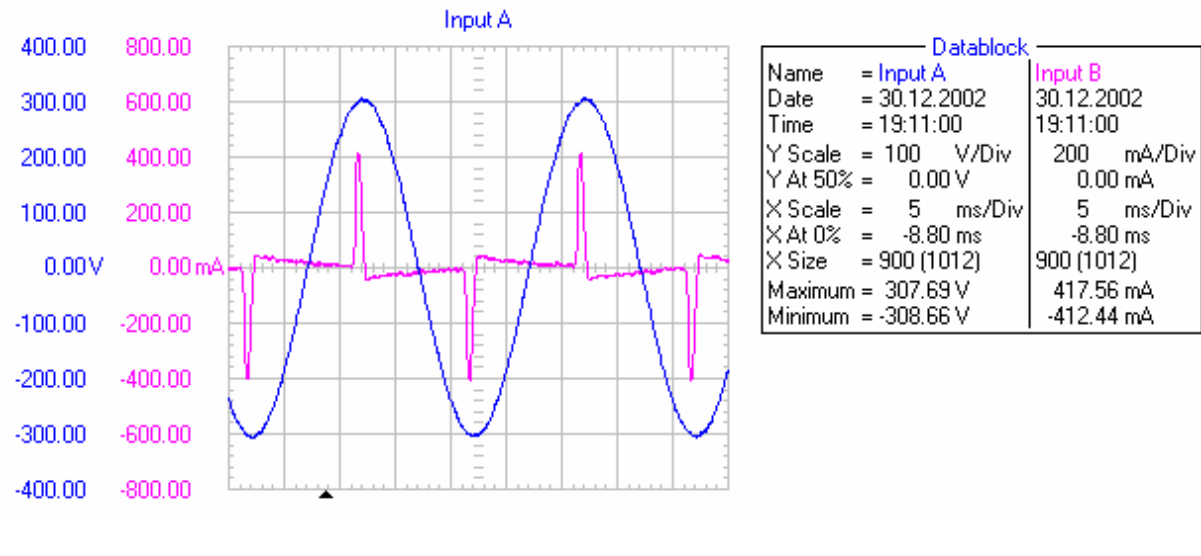

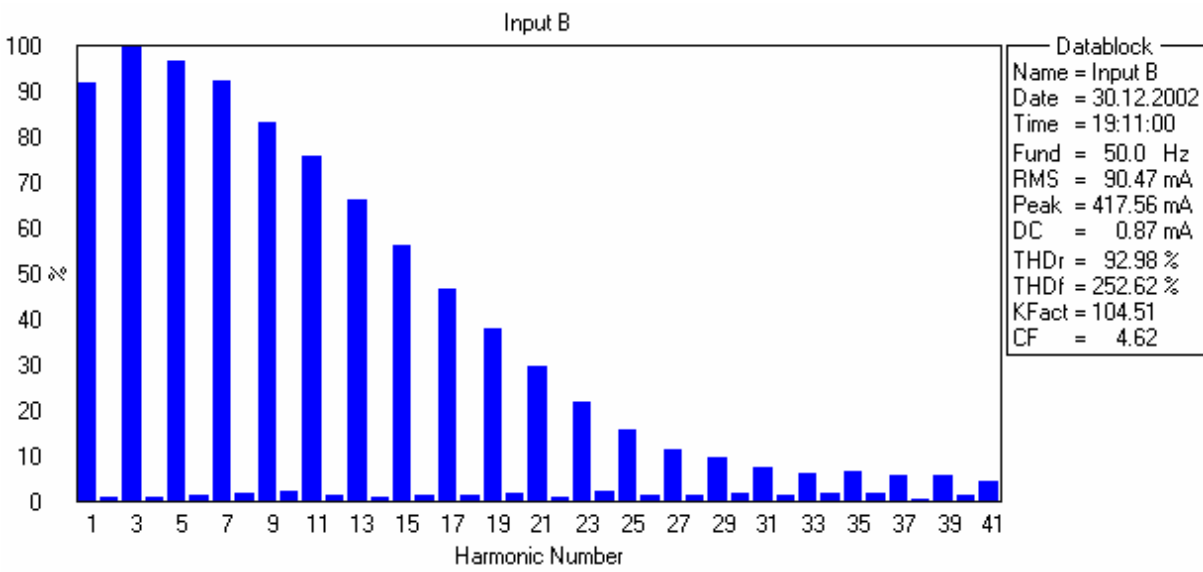

#### **220 V Sinüsoidal beslemedeki harmonik ölçüm değerleri:**

# **2. dereceden nonlineer karakteristik eğri katsayıları ve r², düzeltilmiş r² değerleri:**

```
 Linear model Poly2: 
 fittedmodel 24 scn 2(x) = p1*x^2 + p2*x + p3 Coefficients (with 95% confidence bounds): 
  p1 = 6.927e-007 (-1.113e-007, 1.497e-006) 
 p2 = -0.0004349 (-0.0007928, -7.697e-005)
 p3 = 0.1508 (0.1111, 0.1905) rsquare: 0.9436 
 adjrsquare: 0.9410
```
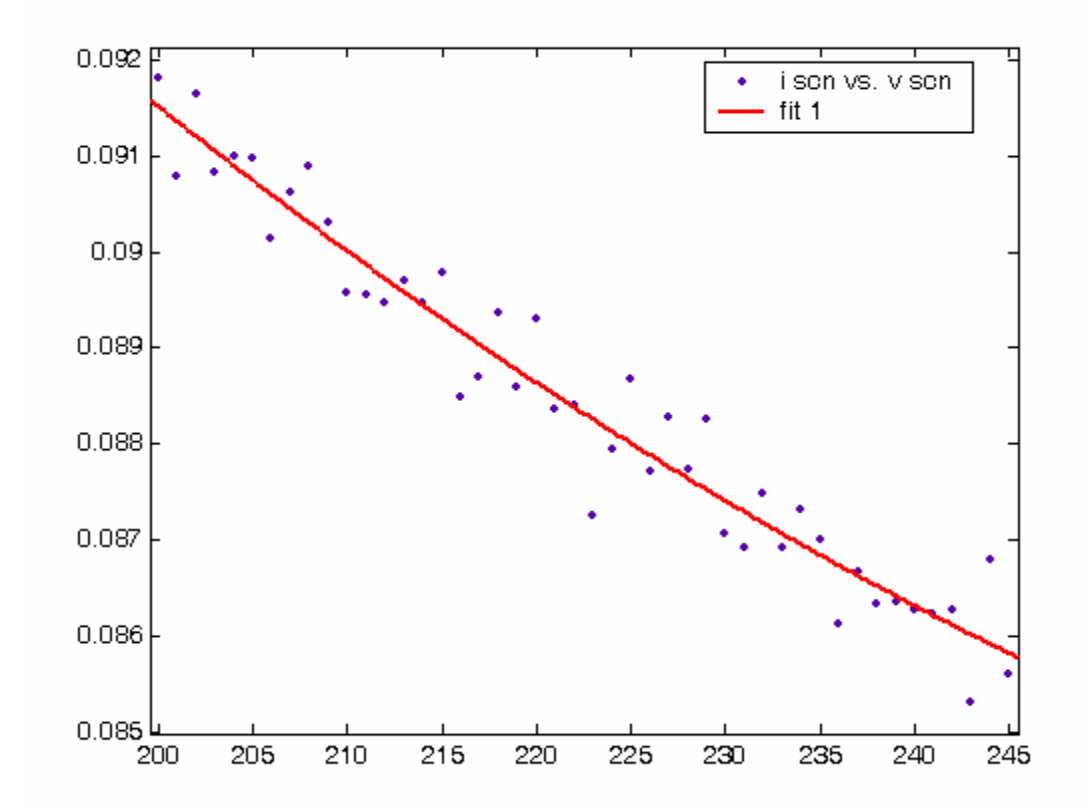

# **Tarayıcı modelinde kullanılan 2. dereceden nonlineer karakteristik:**

**8. Kesintisiz Güç Kaynağı**

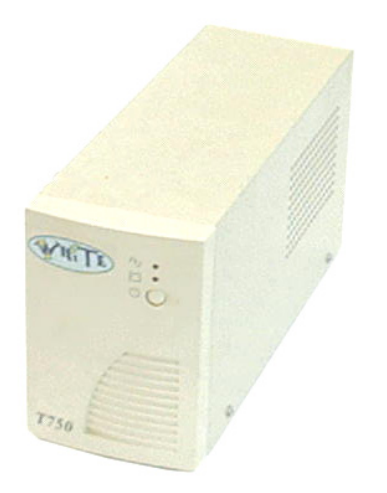

**Donanımın özellikleri:** 

WHITE T750

Line interactive 750 VA, 3,15 A (maksimum)

±%20 gerilim regülasyonu

**Ölçüm aralığı :** 215-245 V, ∆*V*=5 V

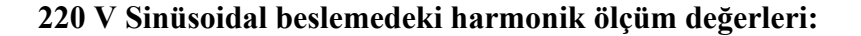

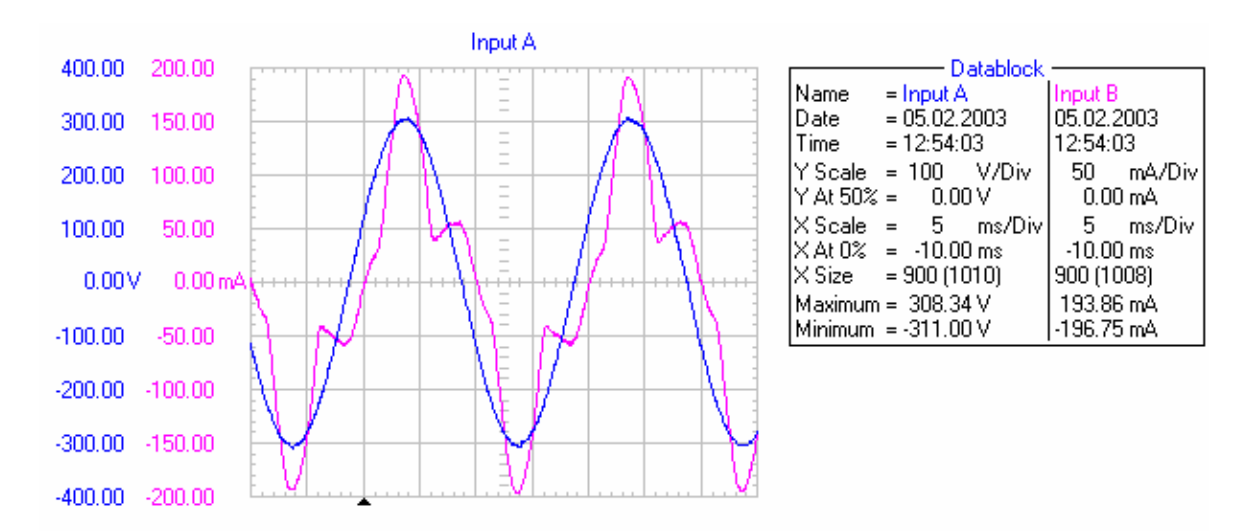

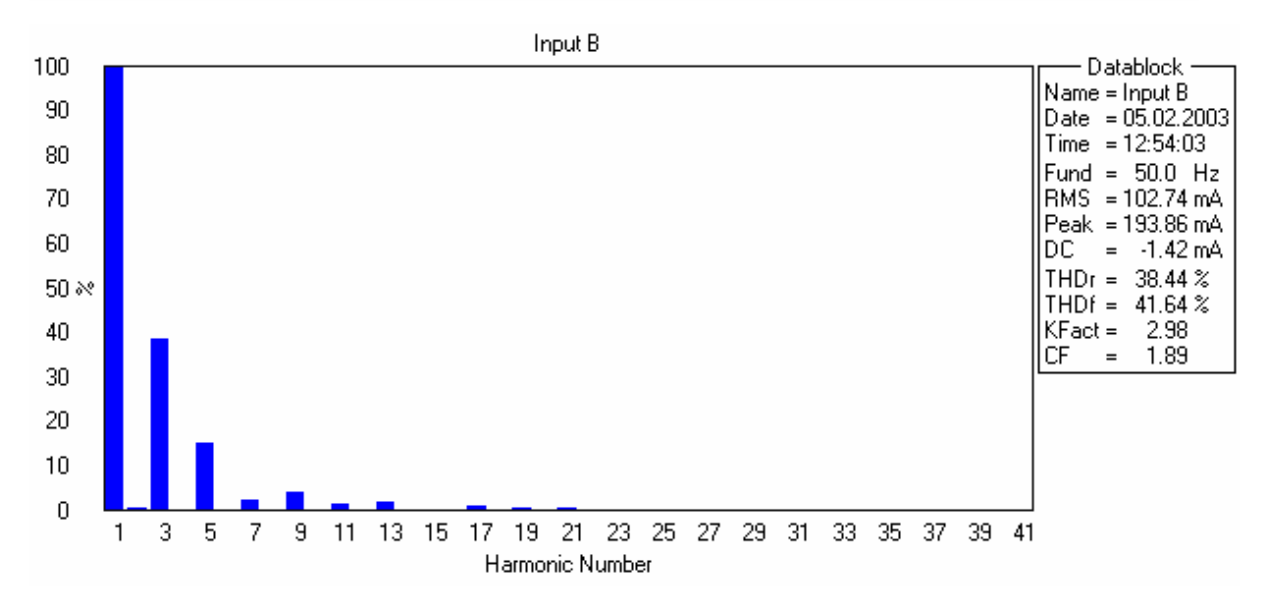

**2. dereceden nonlineer karakteristik eğri katsayıları ve r², düzeltilmiş r² değerleri:** 

```
 Linear model Poly2: 
  fittedmodel 25 ups 2(x) = p1*x^2 + p2*x + p3Coefficients (with 95\% confidence bounds):
 p1 = -1.827e-005 (-2.445e-005, -1.208e-005)
 \overrightarrow{p2} = 0.009644 (0.006797, 0.01249)<br>
\overrightarrow{p3} = -1.147 (-1.474, -0.8205)-1.147 (-1.474, -0.8205)
  rsquare: 0.9990 
 adjrsquare: 0.9986
```
**Kesintisiz güç kaynağı modelinde kullanılan 2. dereceden nonlineer karakteristik:** 

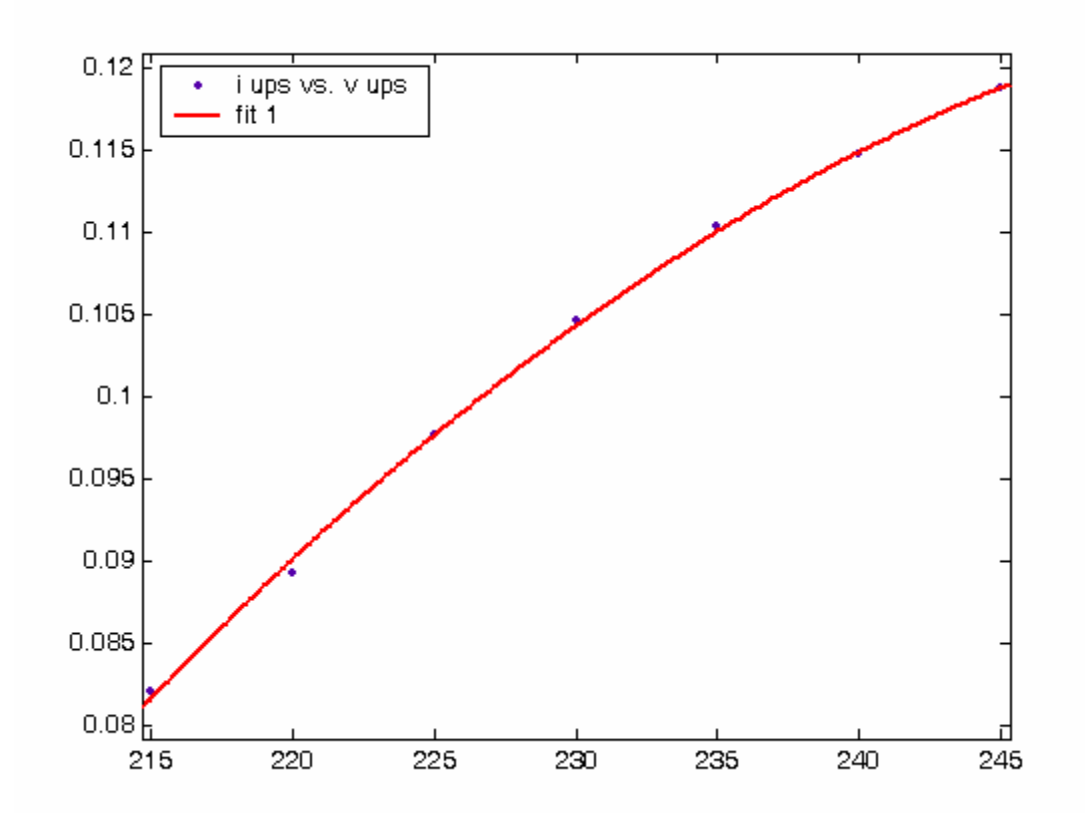

**9. Faks** 

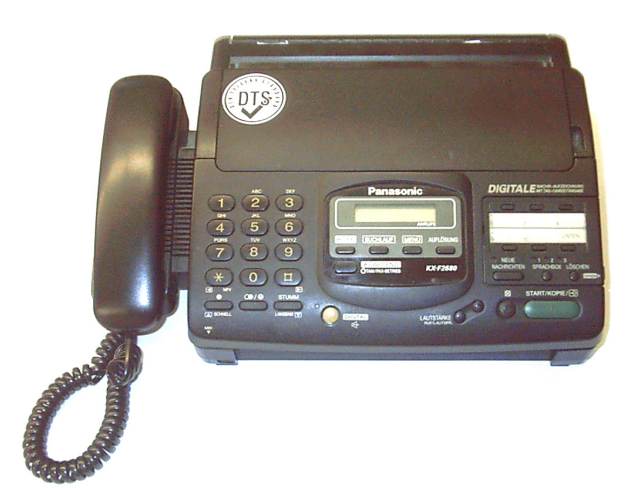

**Donanımın özellikleri:** 

PANASONIC KX-F2680G

Güç kaynağı: 220-240 V, 1 A, 50 Hz

**Ölçüm aralığı :** 190-245 V, ∆*V*=5 V

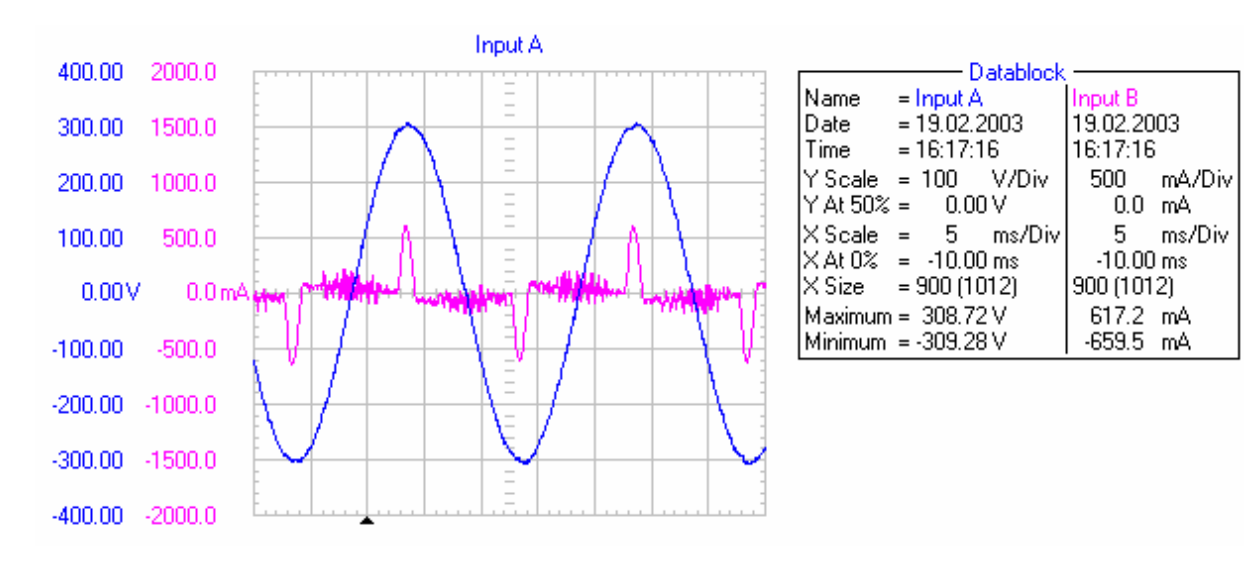

# **220 V Sinüsoidal beslemedeki harmonik ölçüm değerleri:**

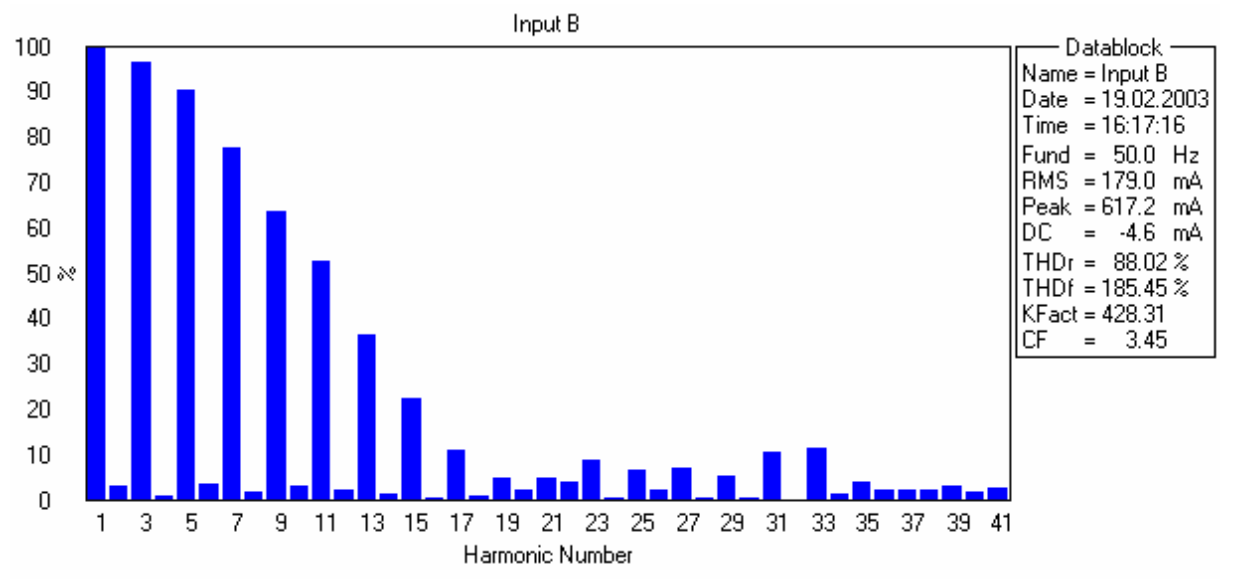

# **2. dereceden nonlineer karakteristik eğri katsayıları ve r², düzeltilmiş r² değerleri:**

```
 Linear model Poly2: 
 fittedmodel 07 fax 2(x) = p1*x^2 + p2*x + p3Coefficients (with 95\% confidence bounds):
  p1 = -1.392e-006 (-3.87e-006, 1.087e-006) 
 p2 = 0.0001412 (-0.0009376, 0.00122)
 p3 = 0.2178(0.101, 0.3346) rsquare: 0.9885 
 adjrsquare: 0.9859
```
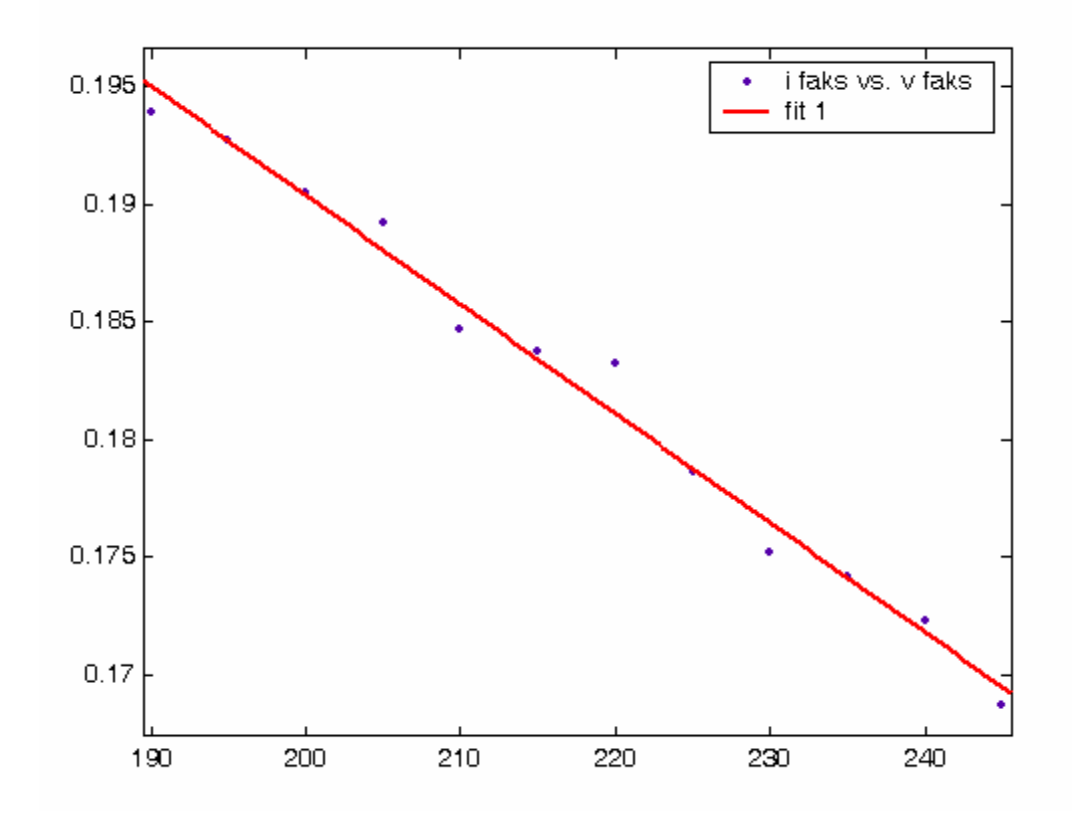

# **Faks modelinde kullanılan 2. dereceden nonlineer karakteristik:**

#### **10. Hub (Ağ Donanımı)**

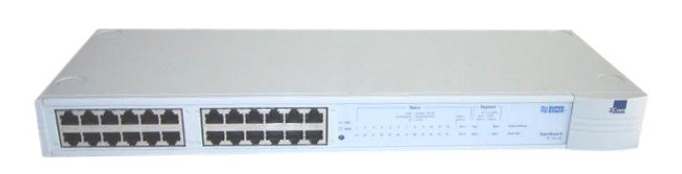

**Donanımın özellikleri:** 

3COM

24 çıkışlı

Güç kaynağı: 100-240 V, 1 A, 50-60 Hz

**Ölçüm aralığı :** 190-245 V, ∆*V*=1 V

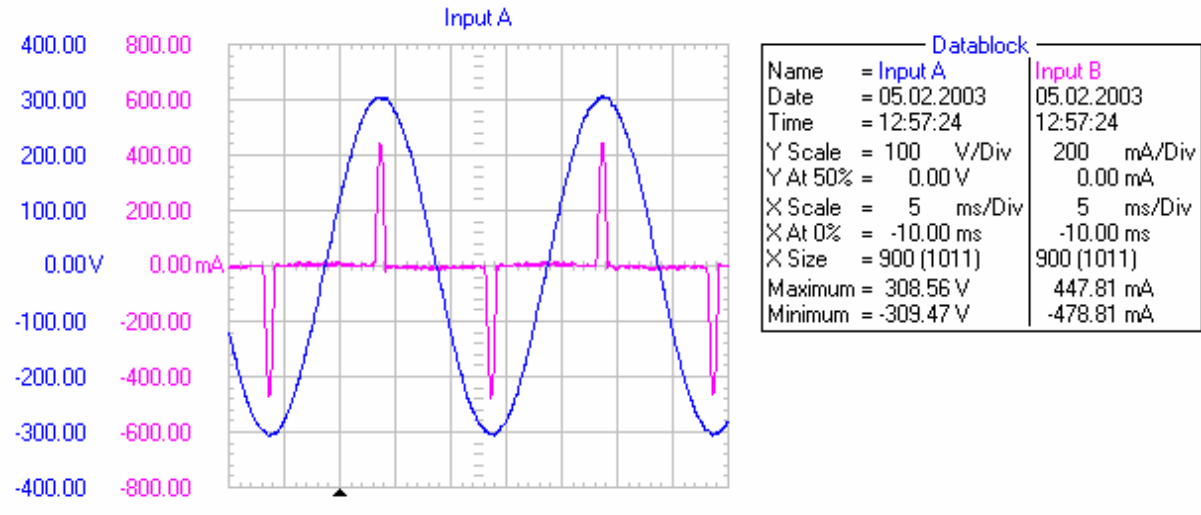

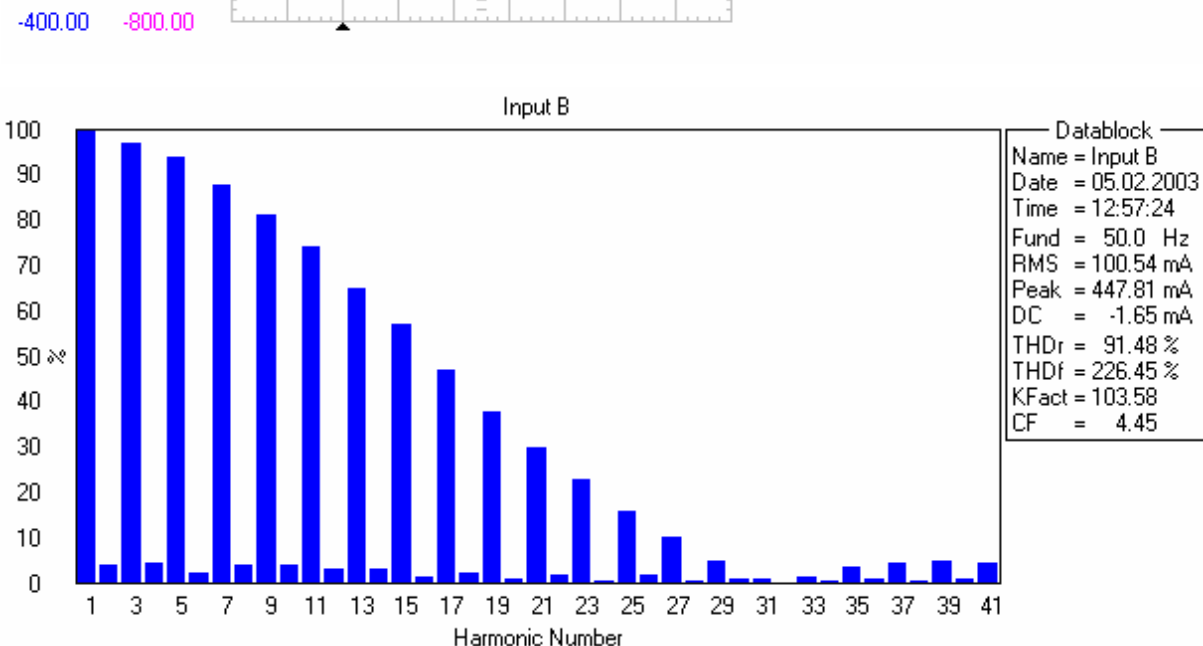

#### **220 V Sinüsoidal beslemedeki harmonik ölçüm değerleri:**

#### **2. dereceden nonlineer karakteristik eğri katsayıları ve r², düzeltilmiş r² değerleri:**

 Linear model Poly2: fittedmodel 12 hub  $2(x) = p1*x^2 + p2*x + p3$  Coefficients (with 95% confidence bounds): p1 = 1.642e-006 (9.771e-007, 2.308e-006)  $p2 = -0.0009316 (-0.001221, -0.0006419)$  $p3 = 0.2271 (0.1957, 0.2585)$  rsquare: 0.9751 adjrsquare: 0.9742

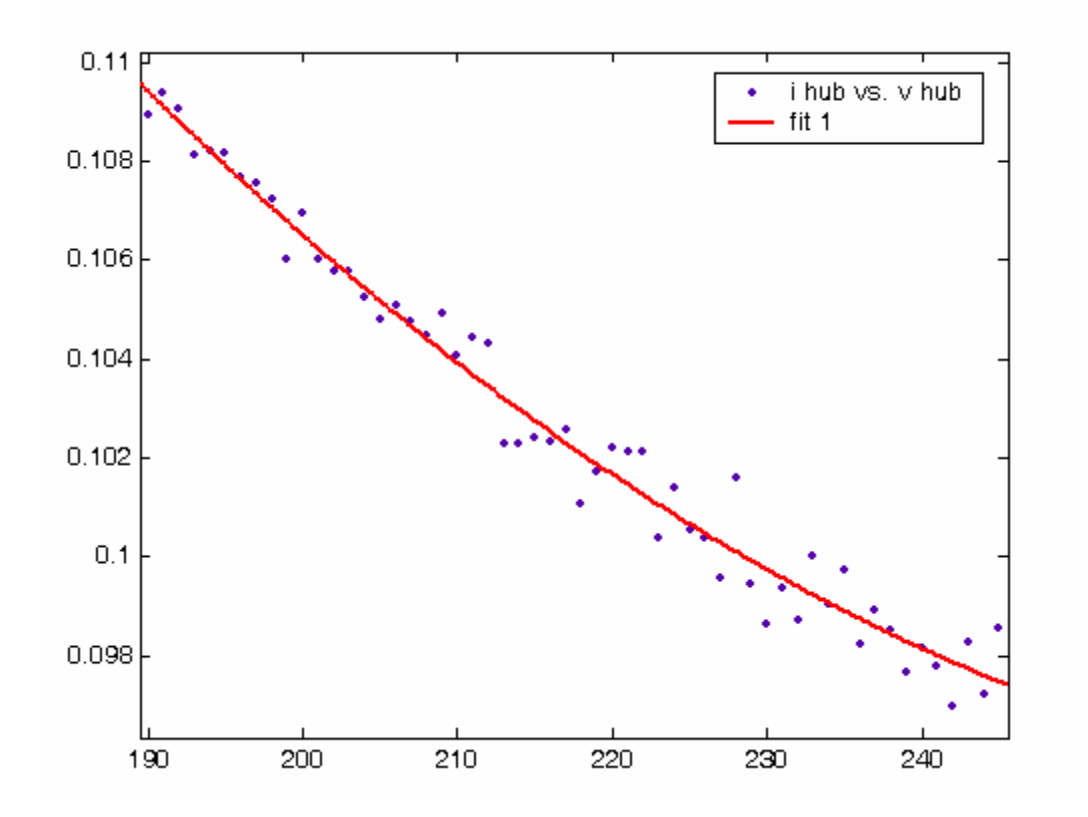

#### **Hub modelinde kullanılan 2. dereceden nonlineer karakteristik:**

### **11. Cep Telefonu Şarj Cihazı**

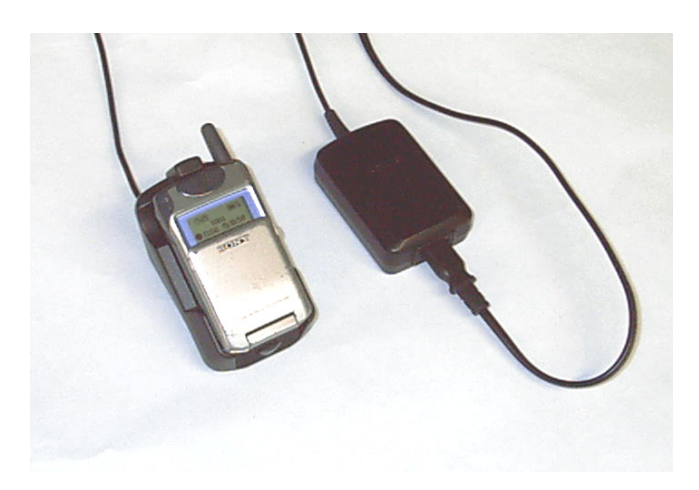

**Donanımın özellikleri:**  SONY CMD-Z5

Güç kaynağı:

Giriş: 110-240 V AC, 70 mA, 50-60 Hz Çıkış: 5 V DC, 500 mA

**Ölçüm aralığı :** 190-245 V, ∆*V*=1 V

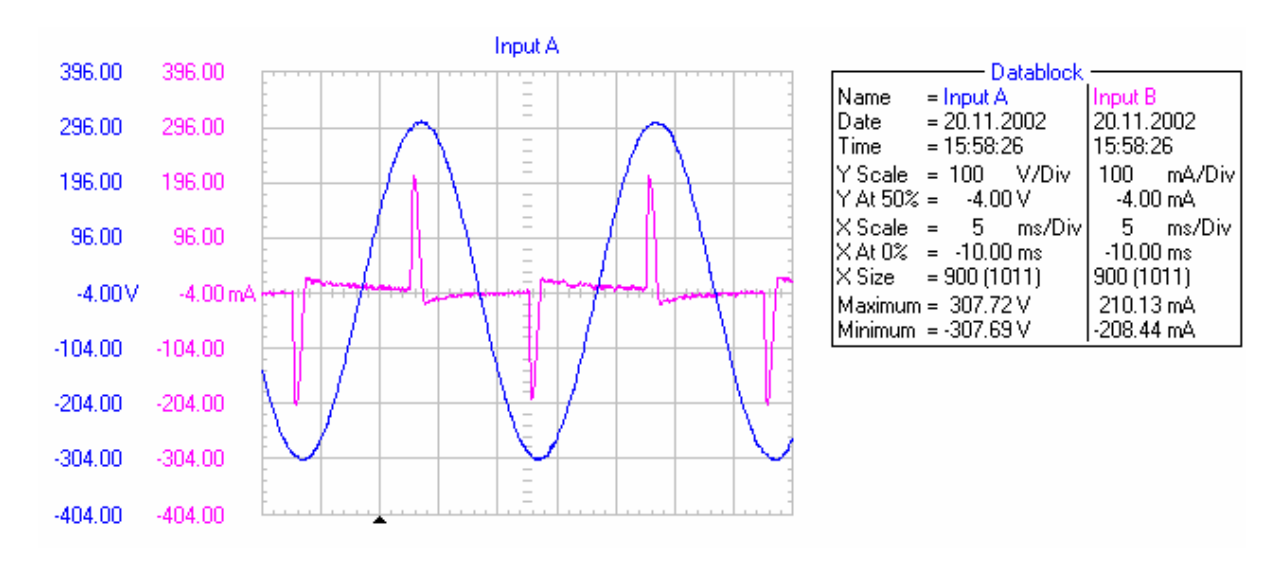

#### **220 V Sinüsoidal beslemedeki harmonik ölçüm değerleri:**

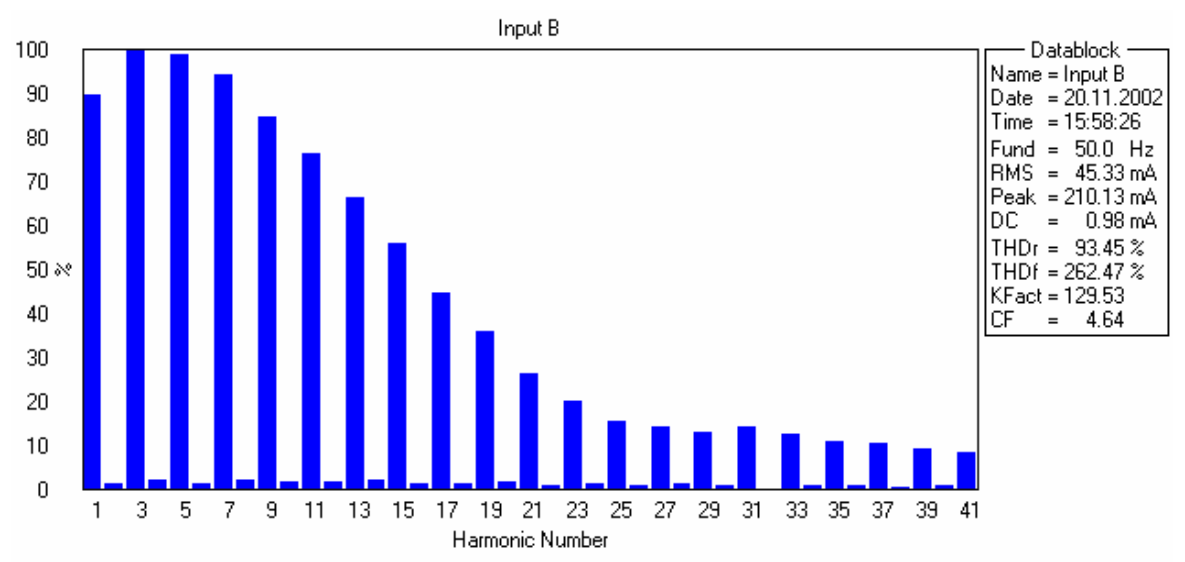

# **2. dereceden nonlineer karakteristik eğri katsayıları ve r², düzeltilmiş r² değerleri:**

```
 Linear model Poly2: 
 fittedmodel 11 gsm 2(x) = p1*x^2 + p2*x + p3 Coefficients (with 95% confidence bounds): 
  p1 = 3.281e-007 (-4.105e-008, 6.972e-007) 
 p2 = -0.0002428 (-0.0004031, -8.251e-005)
 p3 = 0.08295 (0.06562, 0.1003) rsquare: 0.9661 
 adjrsquare: 0.9648
```
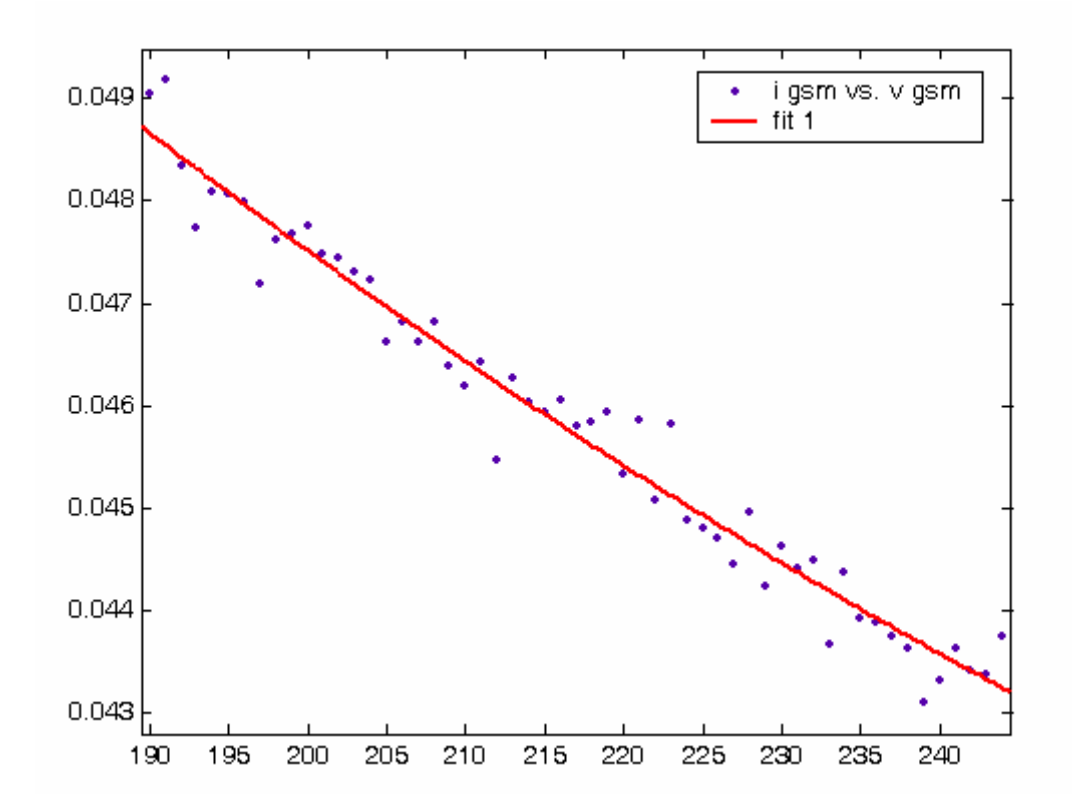

#### **Cep telefonu şarj cihazı modelinde kullanılan 2. dereceden nonlineer karakteristik:**

#### **12. Web Kamera**

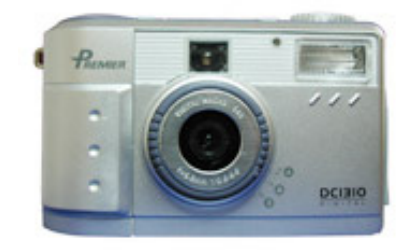

**Donanımın özellikleri:**  PREMIER DC 1310 – DIGITAL Video konumu Güç kaynağı: Adaptörlü besleme Giriş: 100-240 V AC, 0,4 A, 50-60 Hz Çıkış: 6 V, 2,5 A **Ölçüm aralığı :** 190-245 V, ∆*V*=1 V

#### **220 V Sinüsoidal beslemedeki harmonik ölçüm değerleri:**

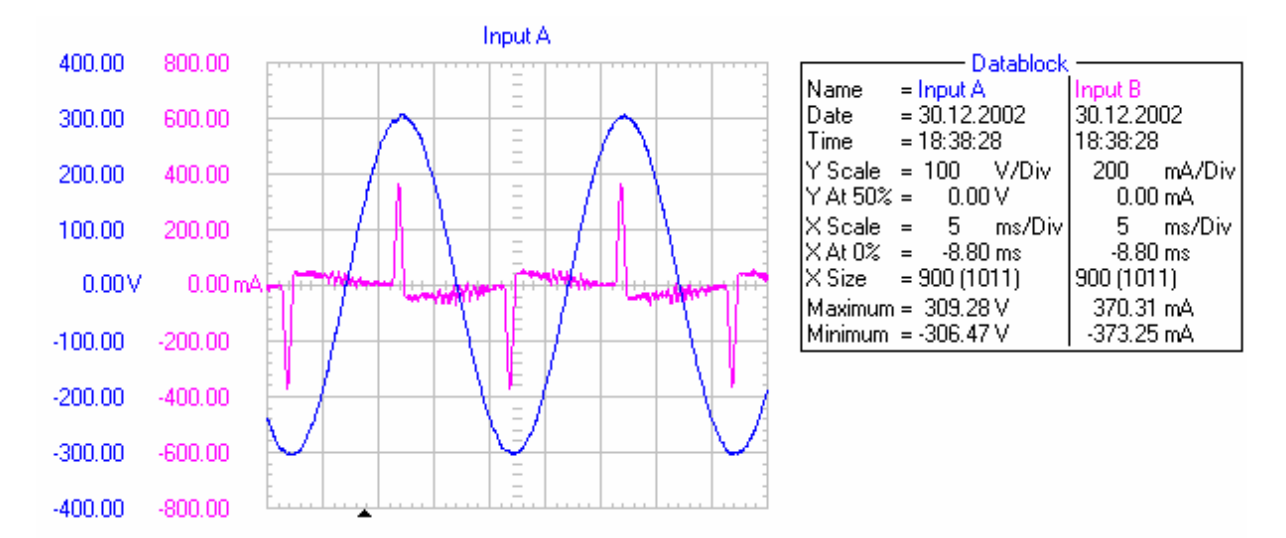

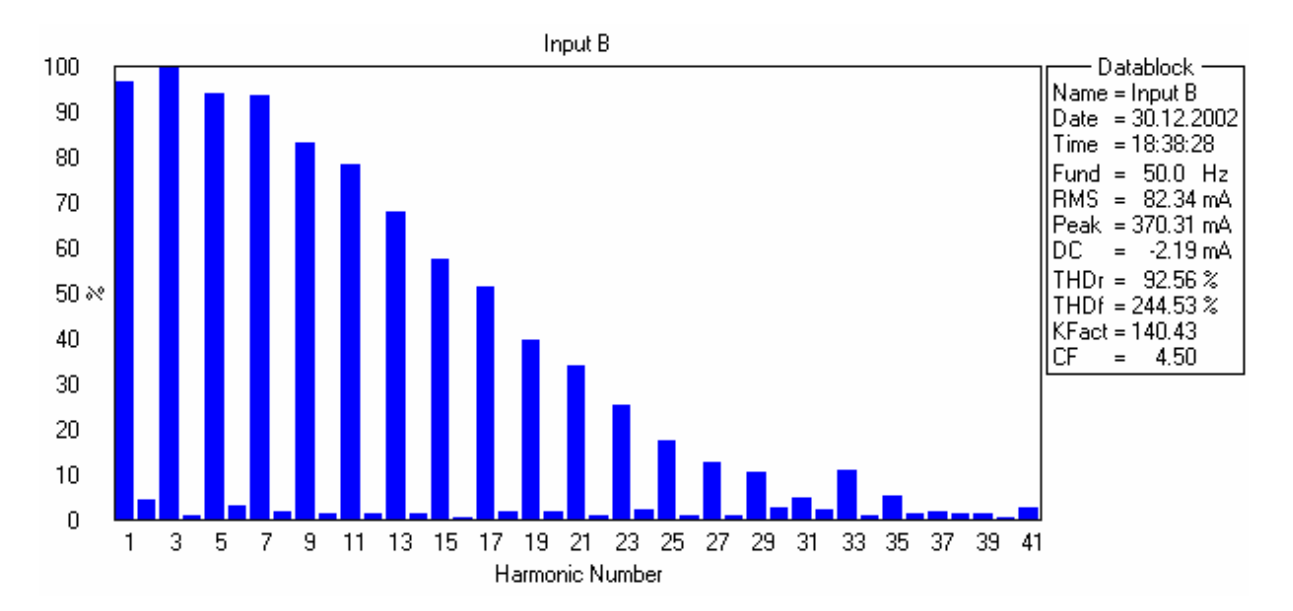

# **2. dereceden nonlineer karakteristik eğri katsayıları ve r², düzeltilmiş r² değerleri:**

```
 Linear model Poly2: 
 fittedmodel 27 web 2(x) = p1*x^2 + p2*x + p3 Coefficients (with 95% confidence bounds): 
  p1 = 1.23e-006 (7.141e-007, 1.746e-006) 
 p2 = -0.0006345 (-0.0008591, -0.0004099)
 p3 = 0.162 (0.1377, 0.1863)
  rsquare: 0.9331 
 adjrsquare: 0.9305
```
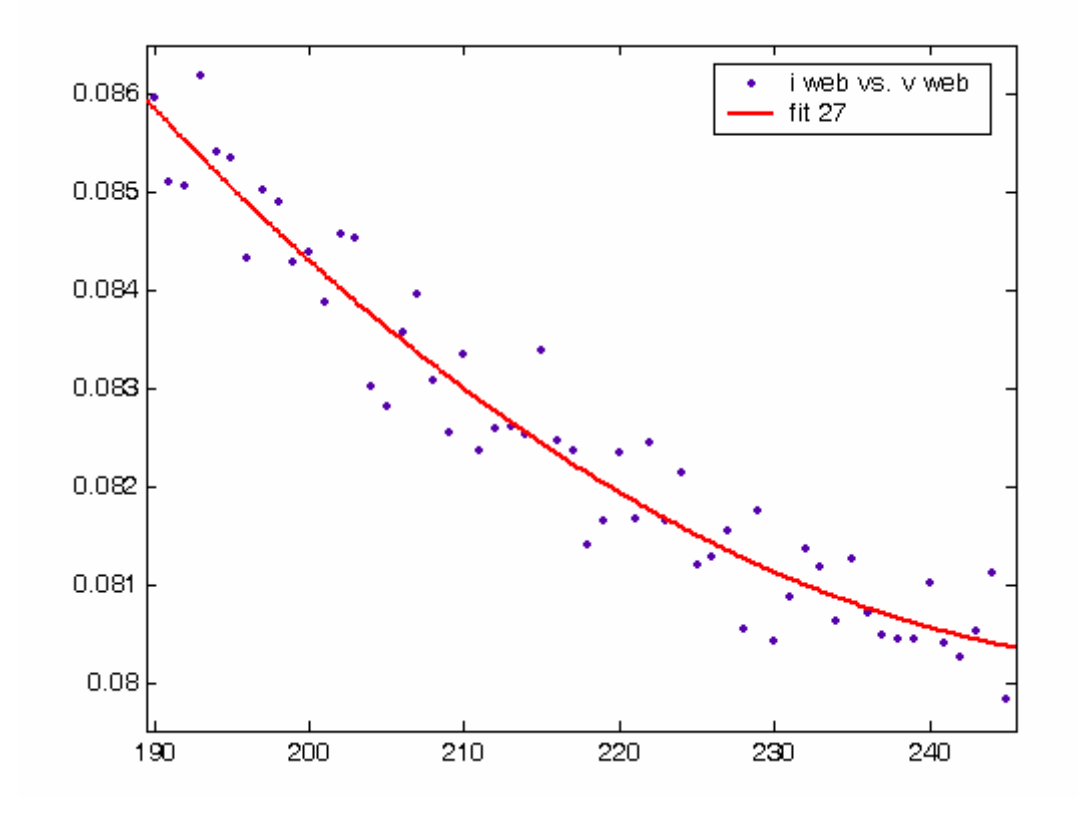

**Web kamera modelinde kullanılan 2. dereceden nonlineer karakteristik:** 

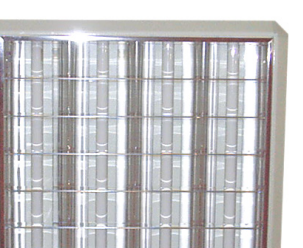

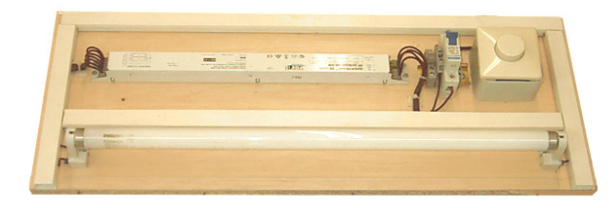

#### **Donanımın özellikleri:**

ECOPLUS18 W floresan lamba için elektronik balast

(4x18 petek armatür)

 $1x18$  W, 220 V, 50-60 Hz,  $\cos \varphi = 0.58$ *PF*=0,33

**Ölçüm aralığı :** 200-245 V, ∆*V*=1 V

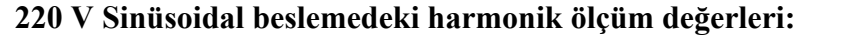

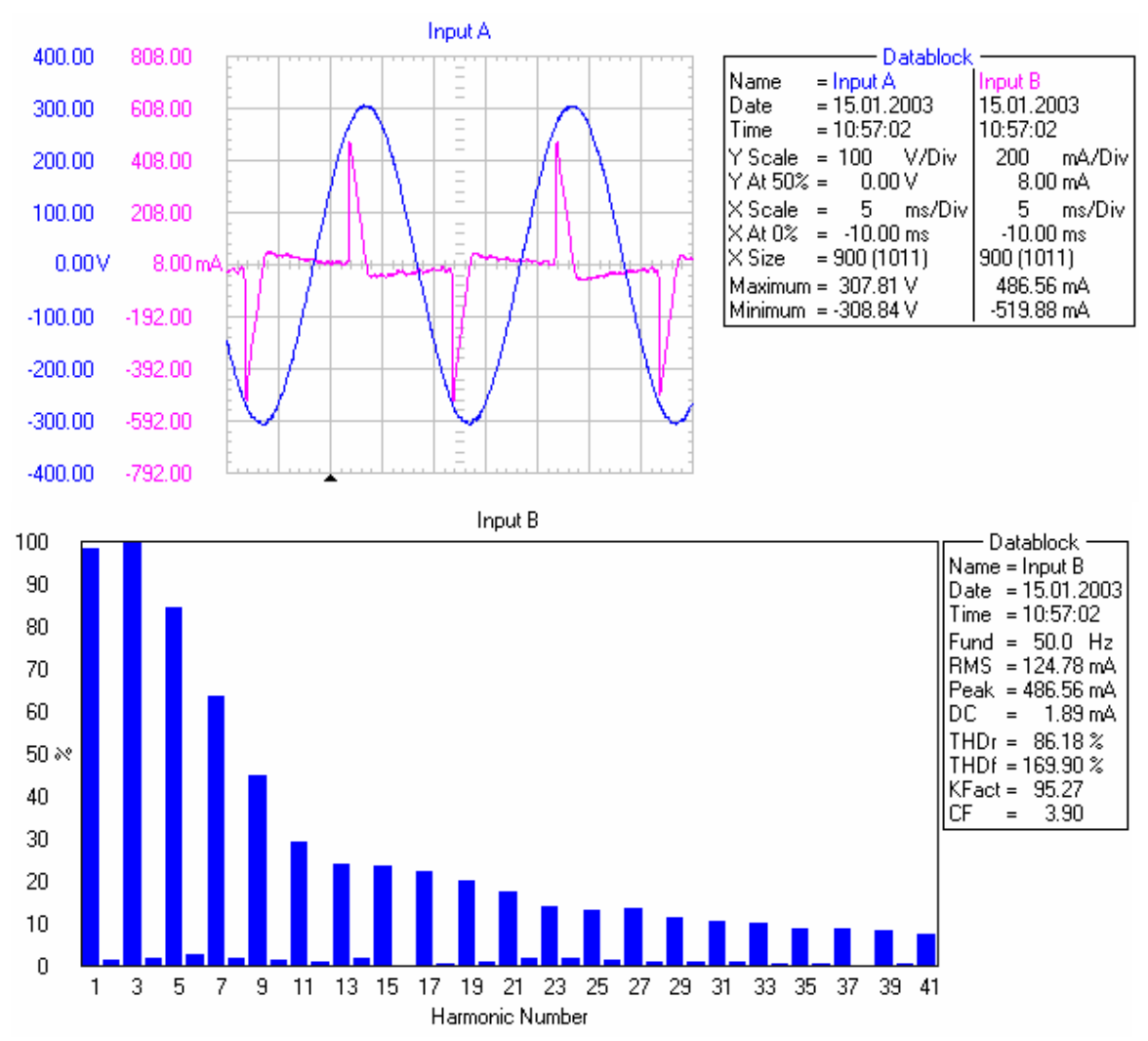

# **13. 18 W Elektronik Balastlı Floresan Lamba (4x18 W armatür)**

**2. dereceden nonlineer karakteristik eğri katsayıları ve r², düzeltilmiş r² değerleri:** 

 Linear model Poly2: fittedmodel 09 18eb  $2(x) = p1*x^2 + p2*x + p3$  Coefficients (with 95% confidence bounds): p1 = 1.967e-006 (5.907e-007, 3.342e-006)  $p2 = -0.0002304$  ( $-0.0008429$ , 0.0003821)  $p3 = 0.08117(0.0132, 0.1491)$  rsquare: 0.9933 adjrsquare: 0.9930

# **1x18 W elektronik balastlı floresan modelinde kullanılan 2. dereceden nonlineer karakteristik:**

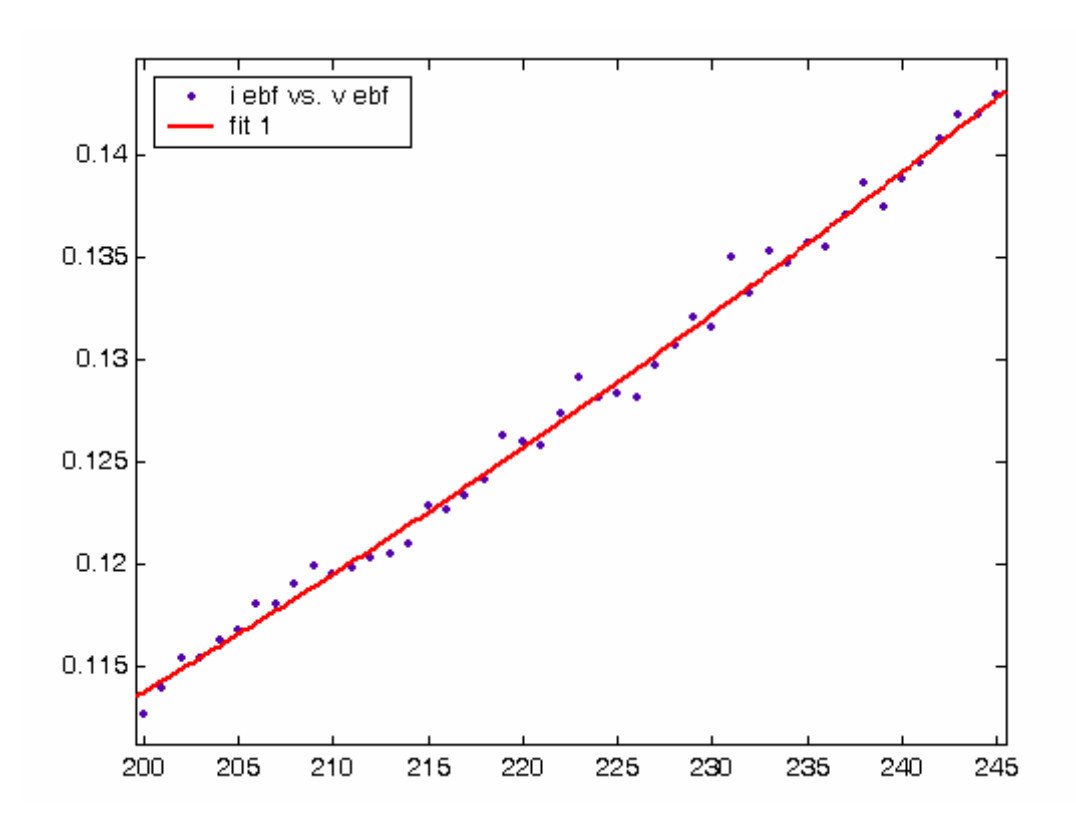

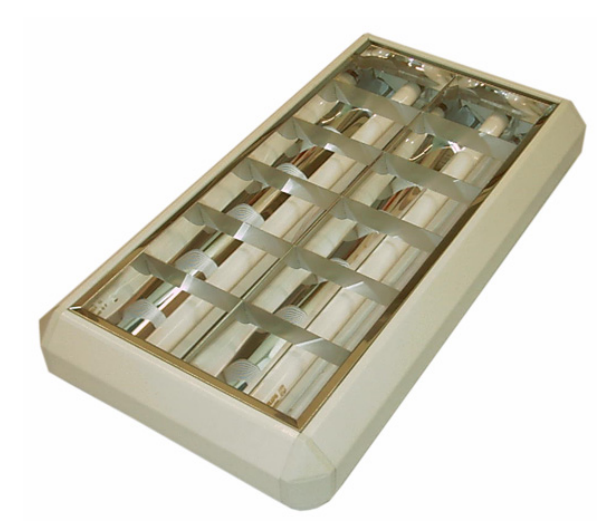

#### **14. 2x18 W Manyetik Balastlı Floresan Armatür**

**Donanımın özellikleri:** 

Balast: HELVAR 20/18 W, 230 V,

0,37 A, 50 Hz

Starter: Philips S2 4-22 W

**Ölçüm aralığı :** 190-245 V, ∆*V*=1 V

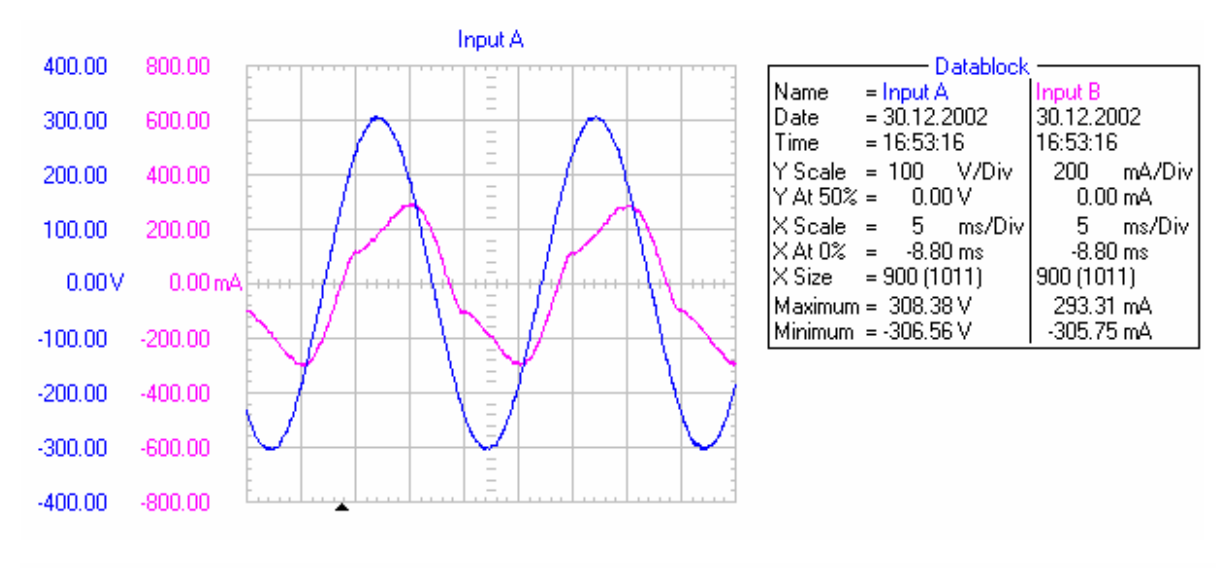

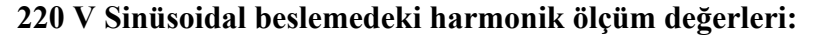

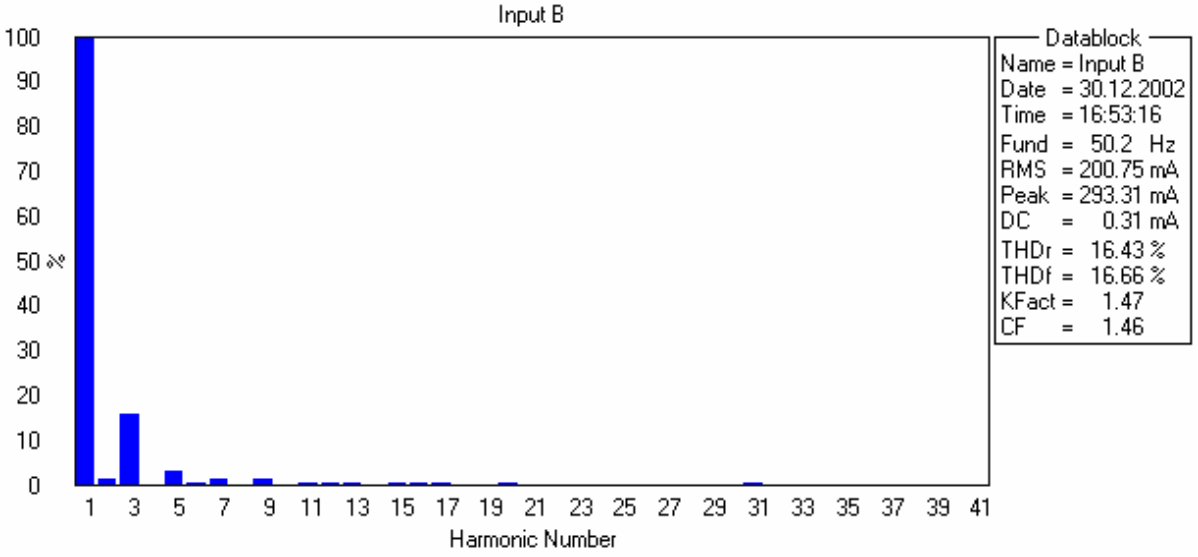

**2. dereceden nonlineer karakteristik eğri katsayıları ve r², düzeltilmiş r² değerleri:** 

```
 Linear model Poly2: 
 fittedmodel 08 218ks 2(x) = p1*x^2 + p2*x + p3 Coefficients (with 95% confidence bounds): 
 p1 = -4.11e-006 (-4.93e-006, -3.289e-006)
 p2 = 0.004375 (0.004018, 0.004732)p3 = -0.5636 (-0.6023, -0.5249) rsquare: 0.9997 
 adjrsquare: 0.9997
```
# **2x18 W manyetik balastlı floresan armatür modelinde kullanılan 2. dereceden nonlineer karakteristik:**

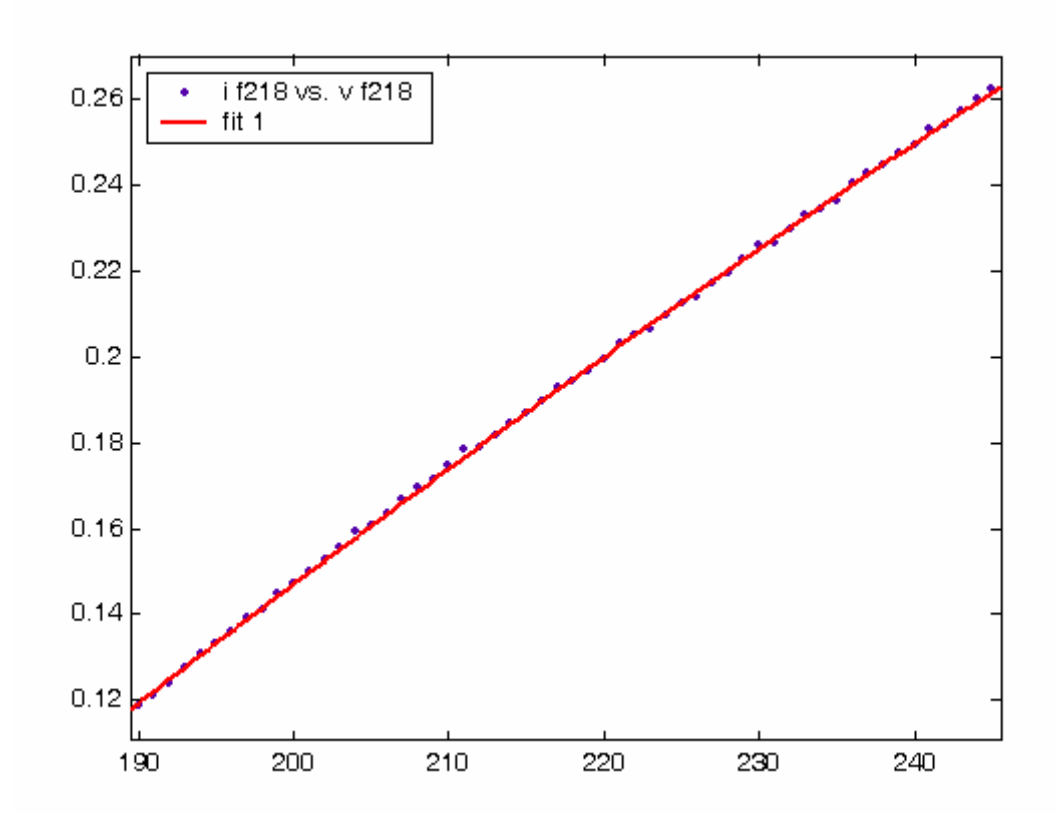

**15. 21 W Kompakt Floresan Lamba** 

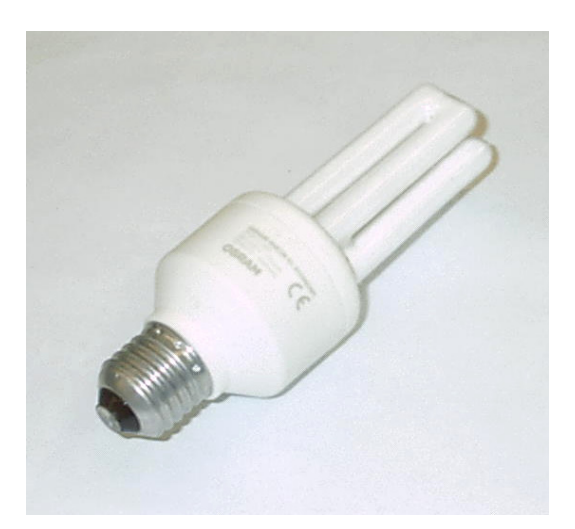

**Donanımın özellikleri:** 

OSRAM Dulux EL Economy

21 W, 220-240 V, 170 mA, 50-60 Hz

**Ölçüm aralığı :** 219-240 V, ∆*V*=1 V

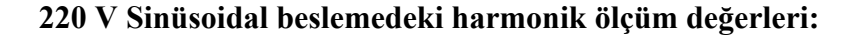

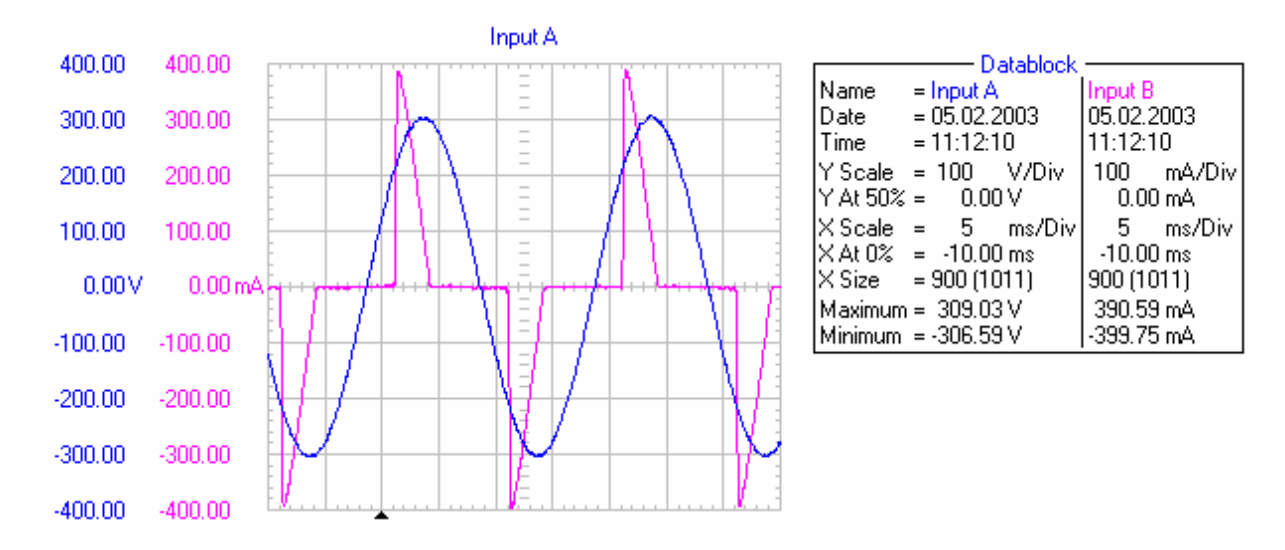

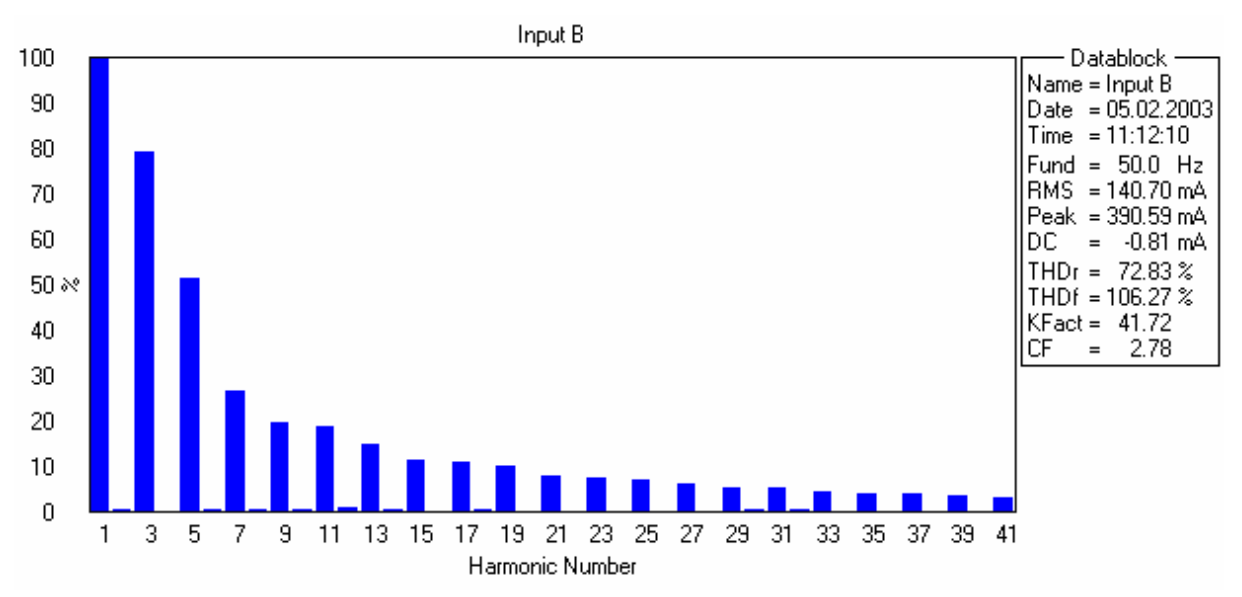

**2. dereceden nonlineer karakteristik eğri katsayıları ve r², düzeltilmiş r² değerleri:** 

```
 Linear model Poly2: 
 fittedmodel 02 cf21w 2(x) = p1*x^2 + p2*x + p3 Coefficients (with 95% confidence bounds): 
 p1 = -2.242e-006 (-7.741e-006, 3.256e-006)
 p2 = 0.001453 (-0.001071, 0.003977)
 p3 = -0.08097 (-0.3704, 0.2085) rsquare: 0.9772 
 adjrsquare: 0.9748
```
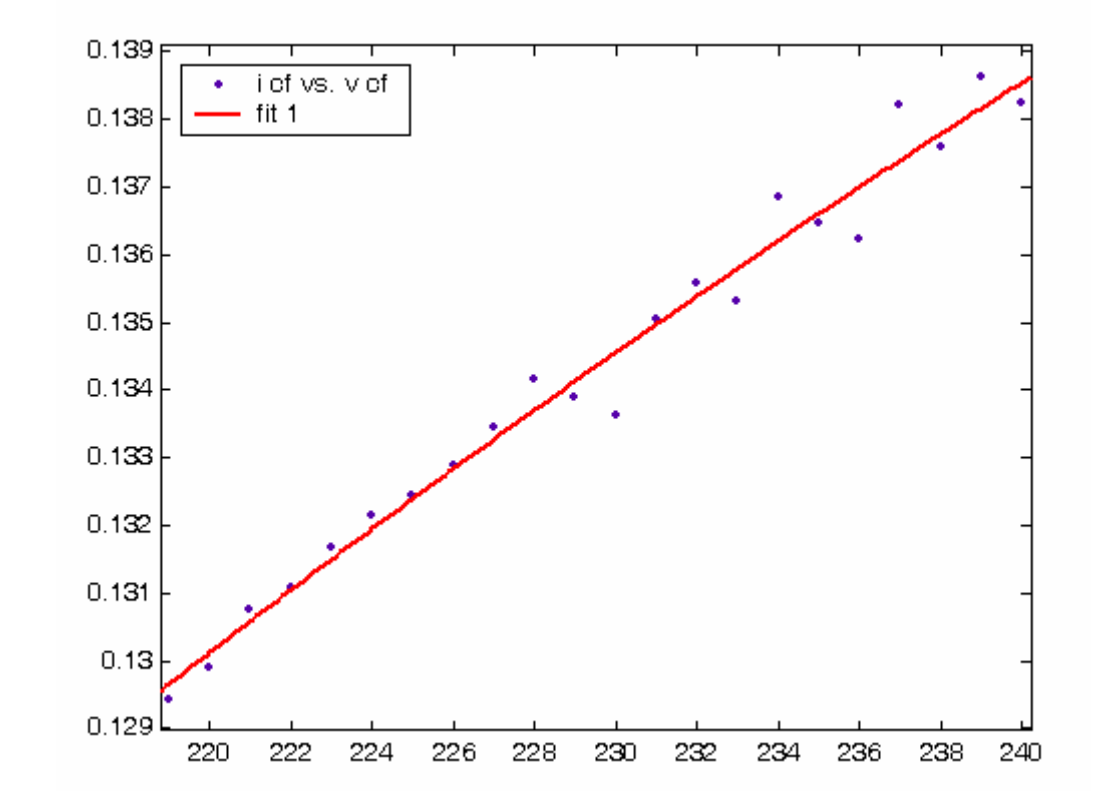

#### **21 W kompakt floresan lamba modelinde kullanılan 2. dereceden nonlineer karakteristik:**

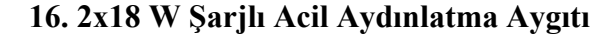

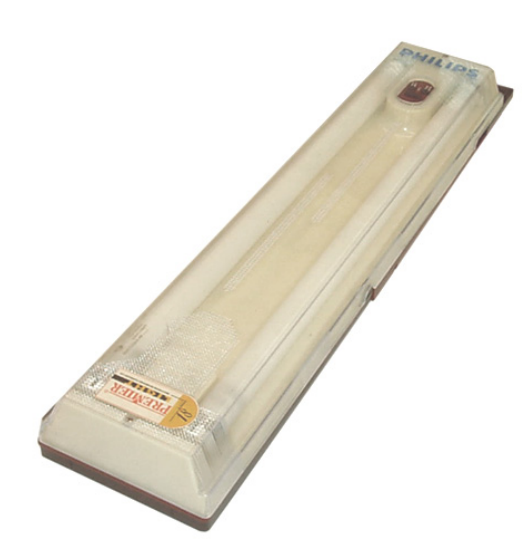

**Donanımın özellikleri:** 

PREMIER PRL-1122

2x18 W floresan lambalı, şarjlı

220-230 V AC, 50-60 Hz

**Ölçüm aralığı :** 190-245 V, ∆*V*=1 V

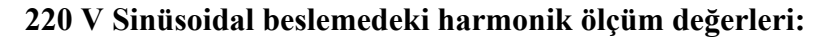

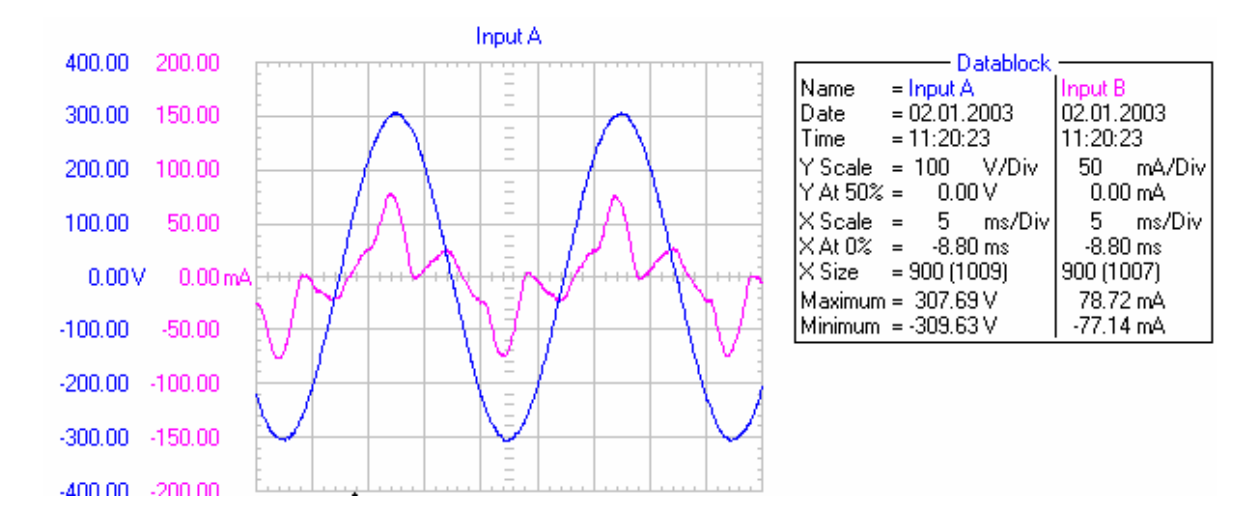

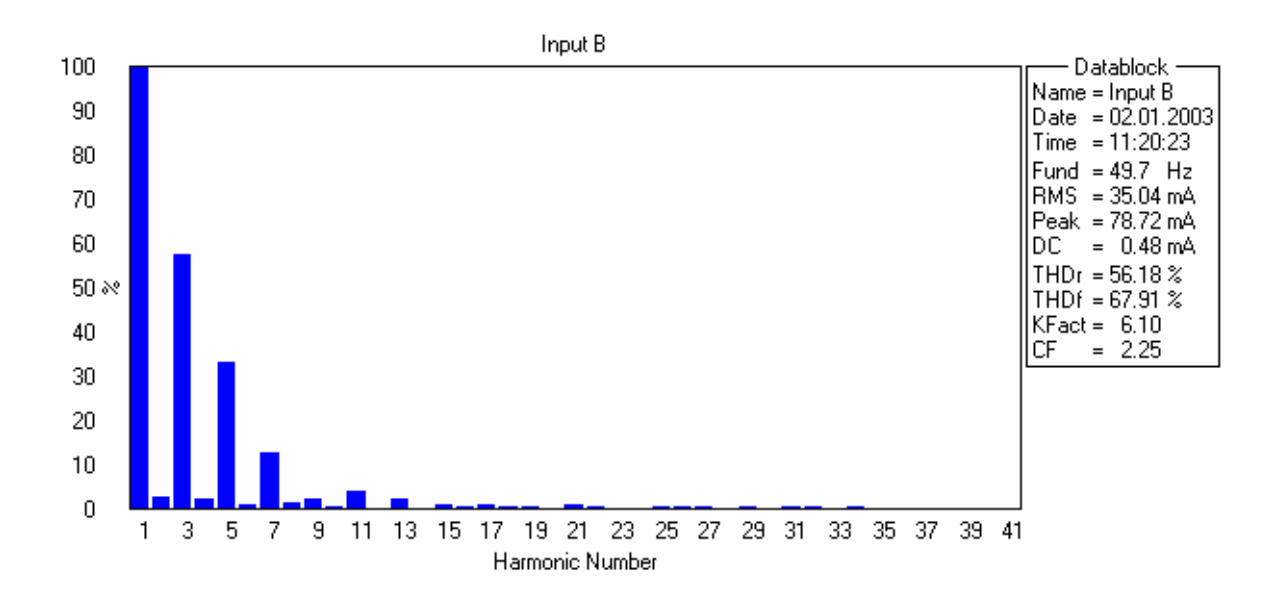

**2. dereceden nonlineer karakteristik eğri katsayıları ve r², düzeltilmiş r² değerleri:** 

```
 Linear model Poly2: 
 fittedmodel 13 eml218 2(x) = p1*x^2 + p2*x + p3 Coefficients (with 95% confidence bounds): 
  p1 = 2.687e-006 (2.042e-006, 3.331e-006) 
 p2 = -0.0007396 (-0.00102, -0.0004592)\overrightarrow{p} = 0.06791 (0.03754, 0.09828)
  rsquare: 0.9939 
 adjrsquare: 0.9937
```
# **2x18 W şarjlı acil aydınlatma aygıtının modelinde kullanılan 2. dereceden nonlineer karakteristik:**

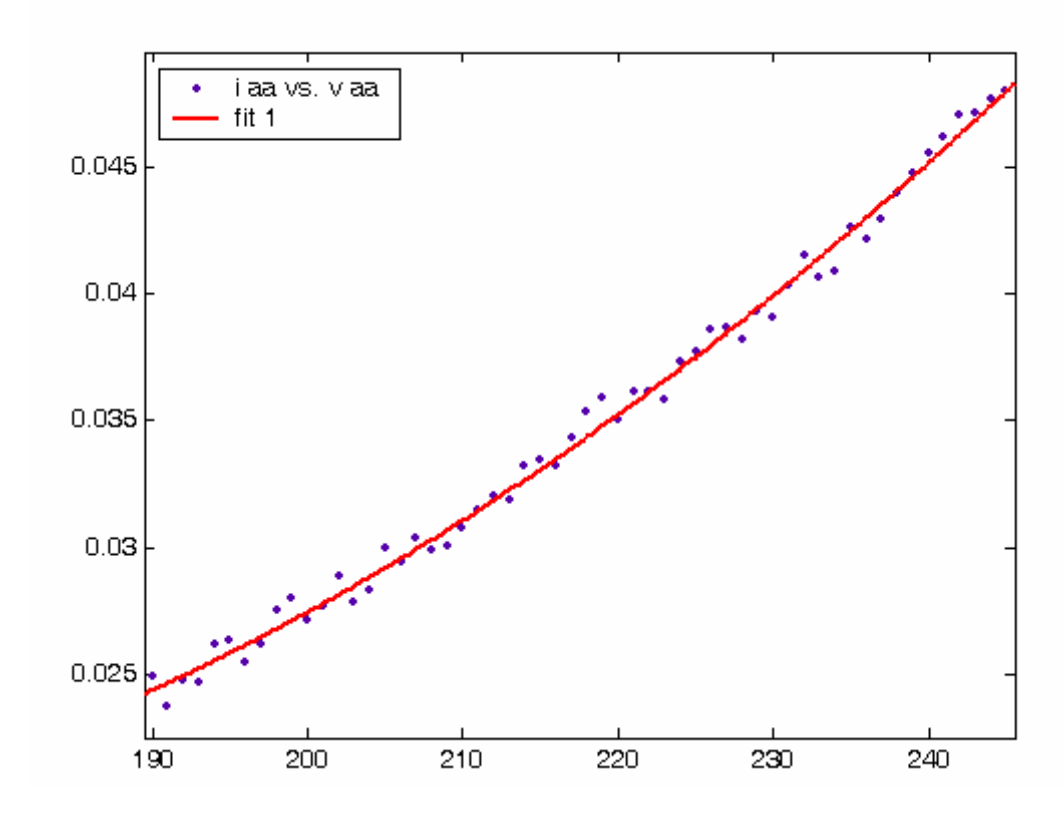

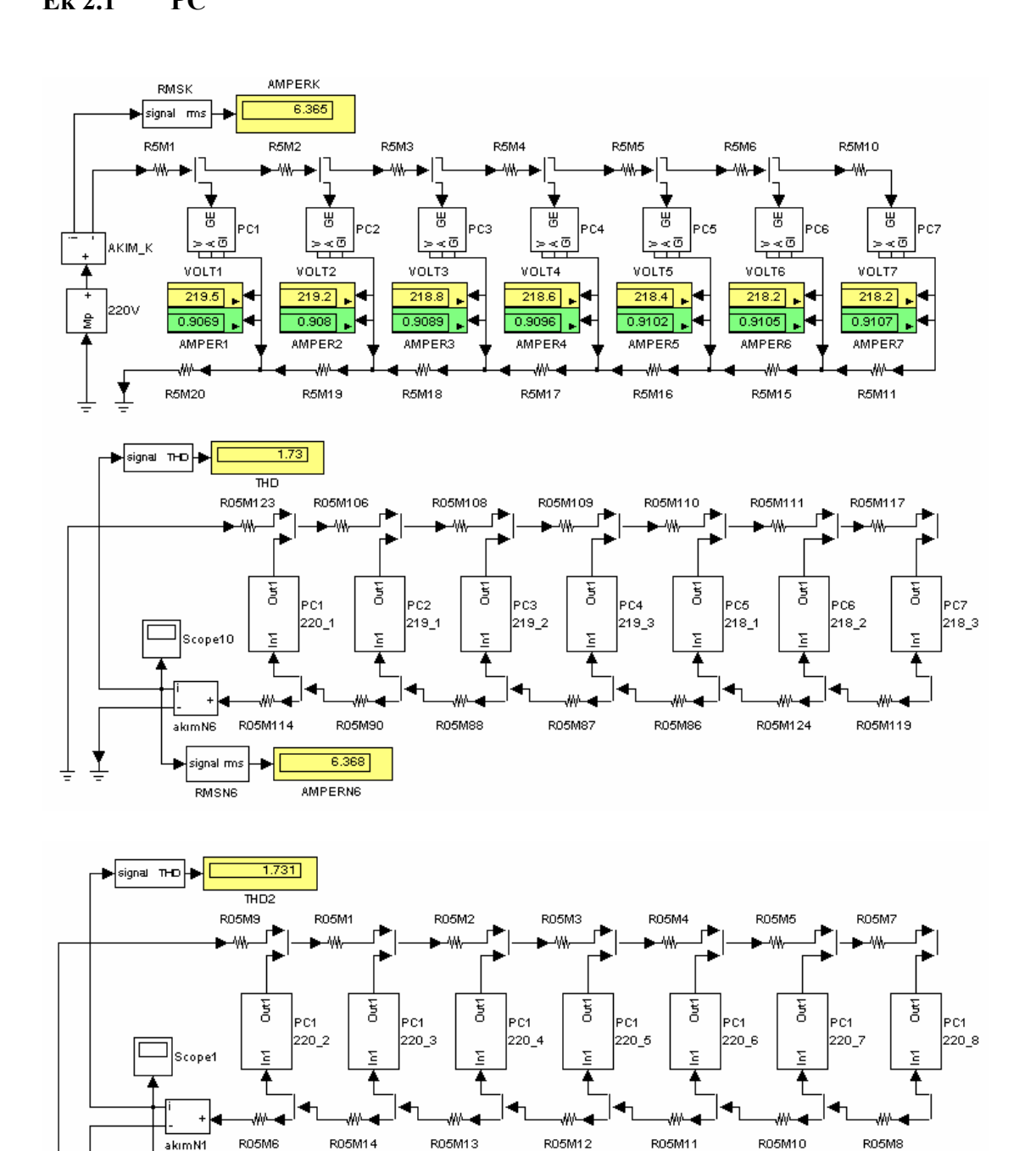

Ţ

士

signal mns

**RMSN1** 

٠

 $6.318$ 

**AMPERN1** 

**Ek 2 Ofis Donanımlarına ait Nonlineer Devre ve Akım Enjeksiyon Modelleri Ek 2.1 PC**

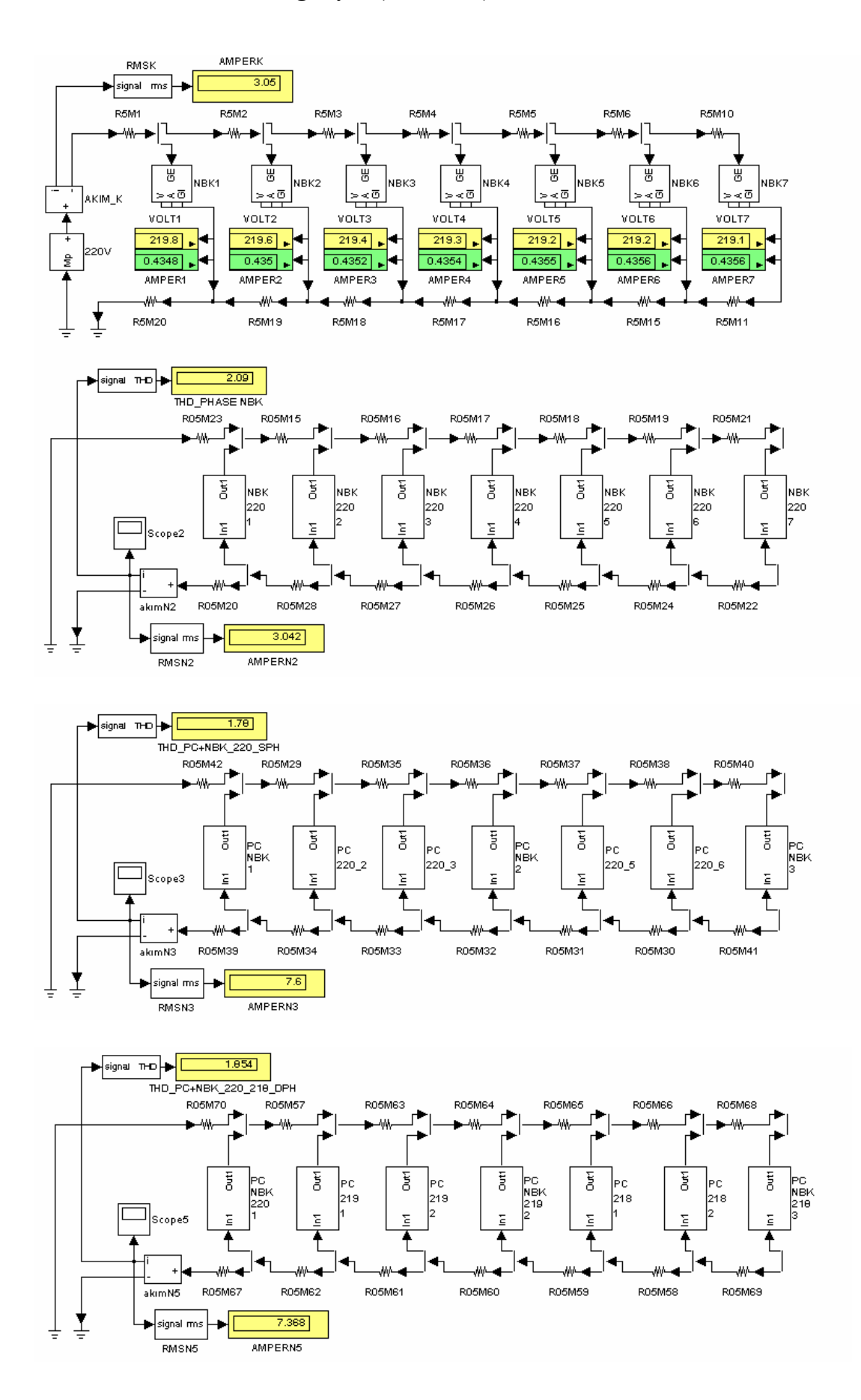

# **Ek 2.2 Taşınabilir Bilgisayar (Notebook)**

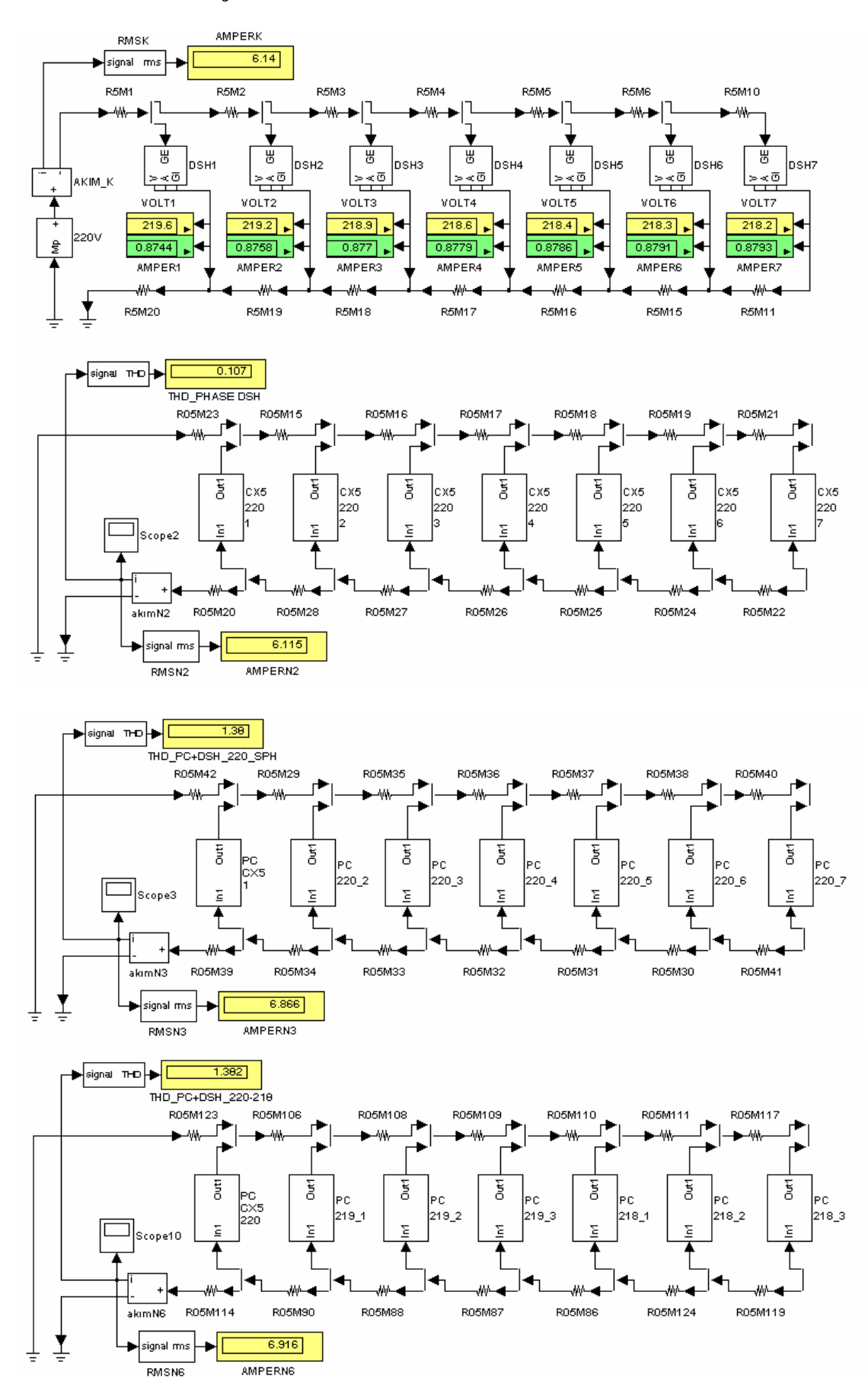

#### Ek 2.3 Data Projektör

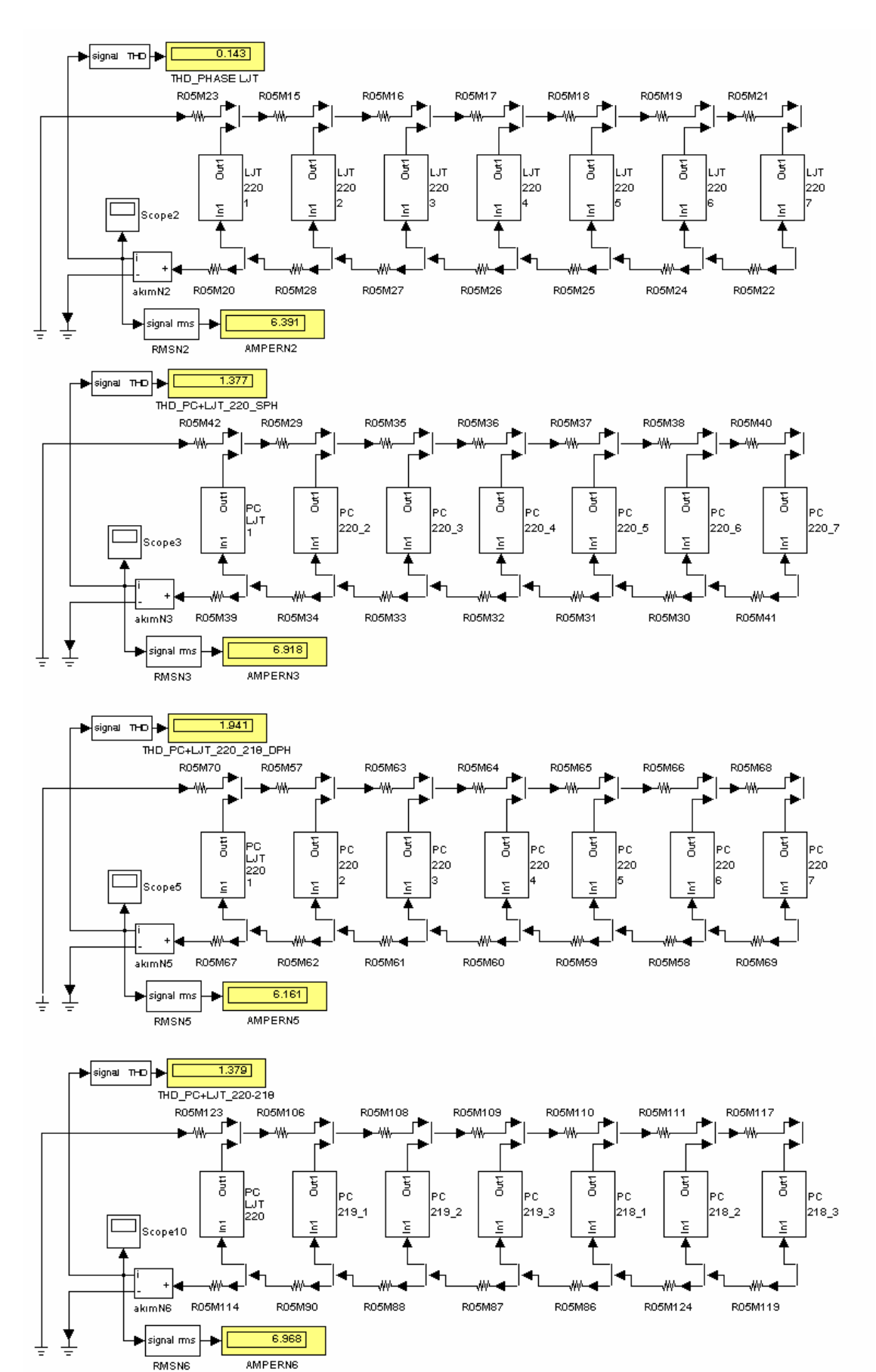

#### **Ek 2.4 Lazer Yazıcı**

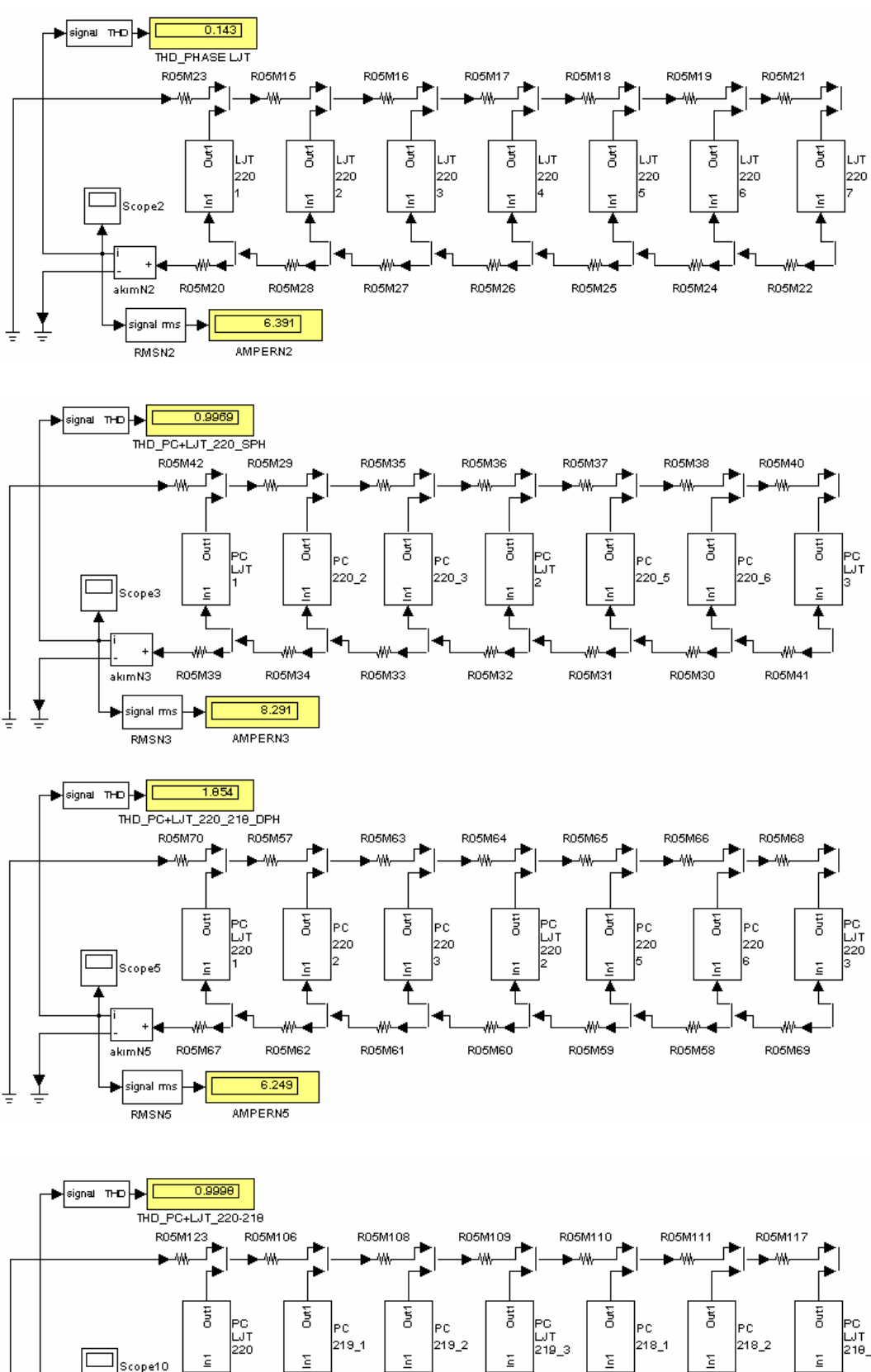

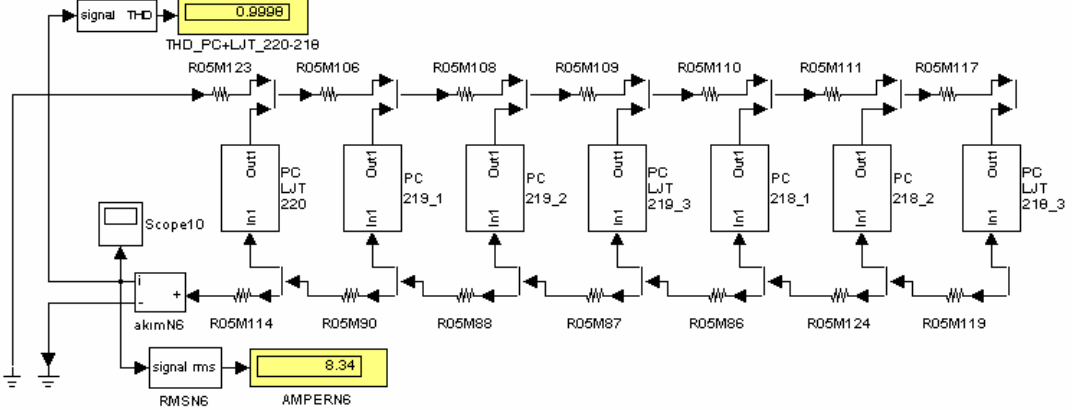

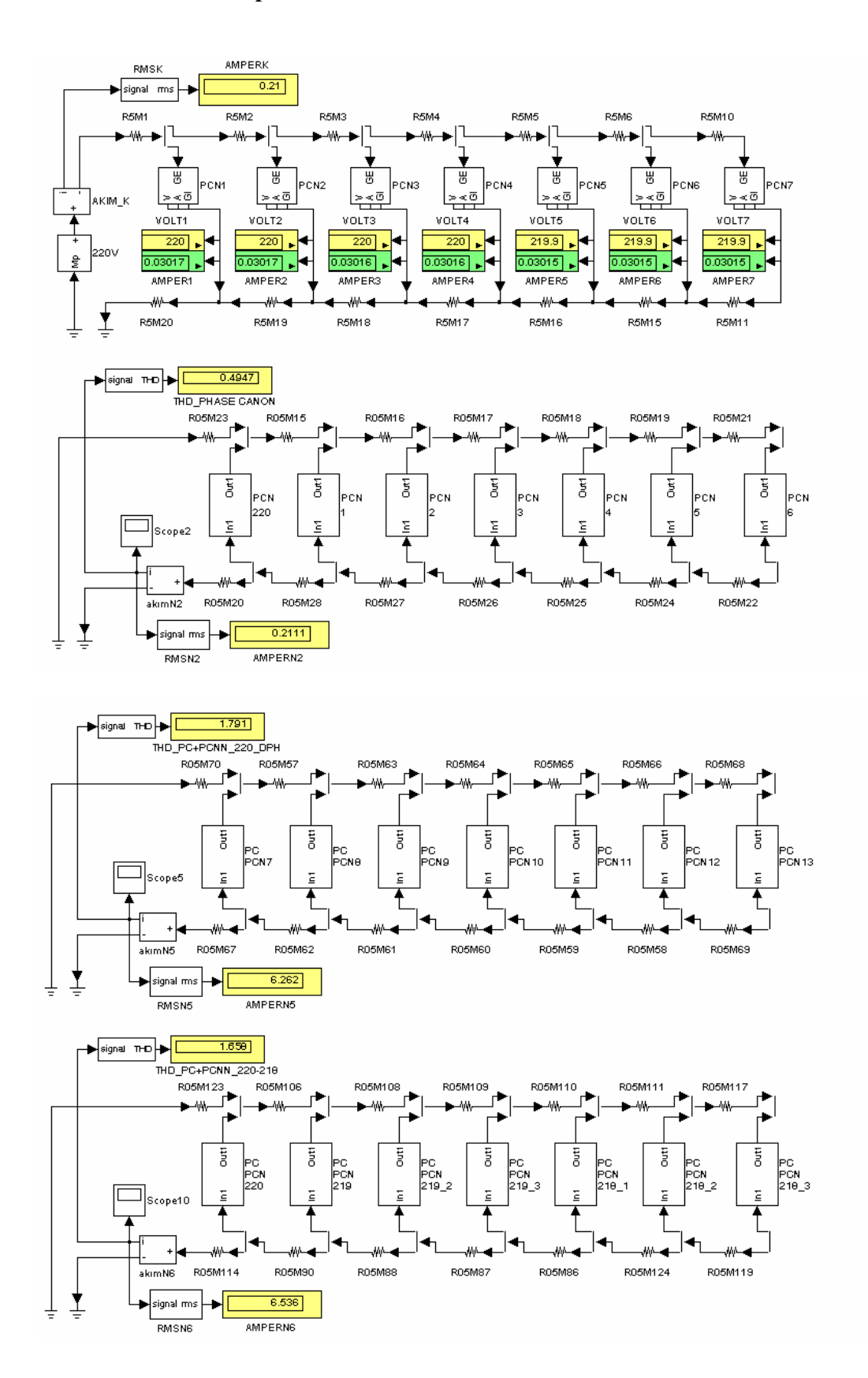

#### **Ek 2.5 Mürekkepli Yazıcı**

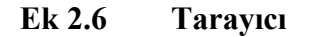

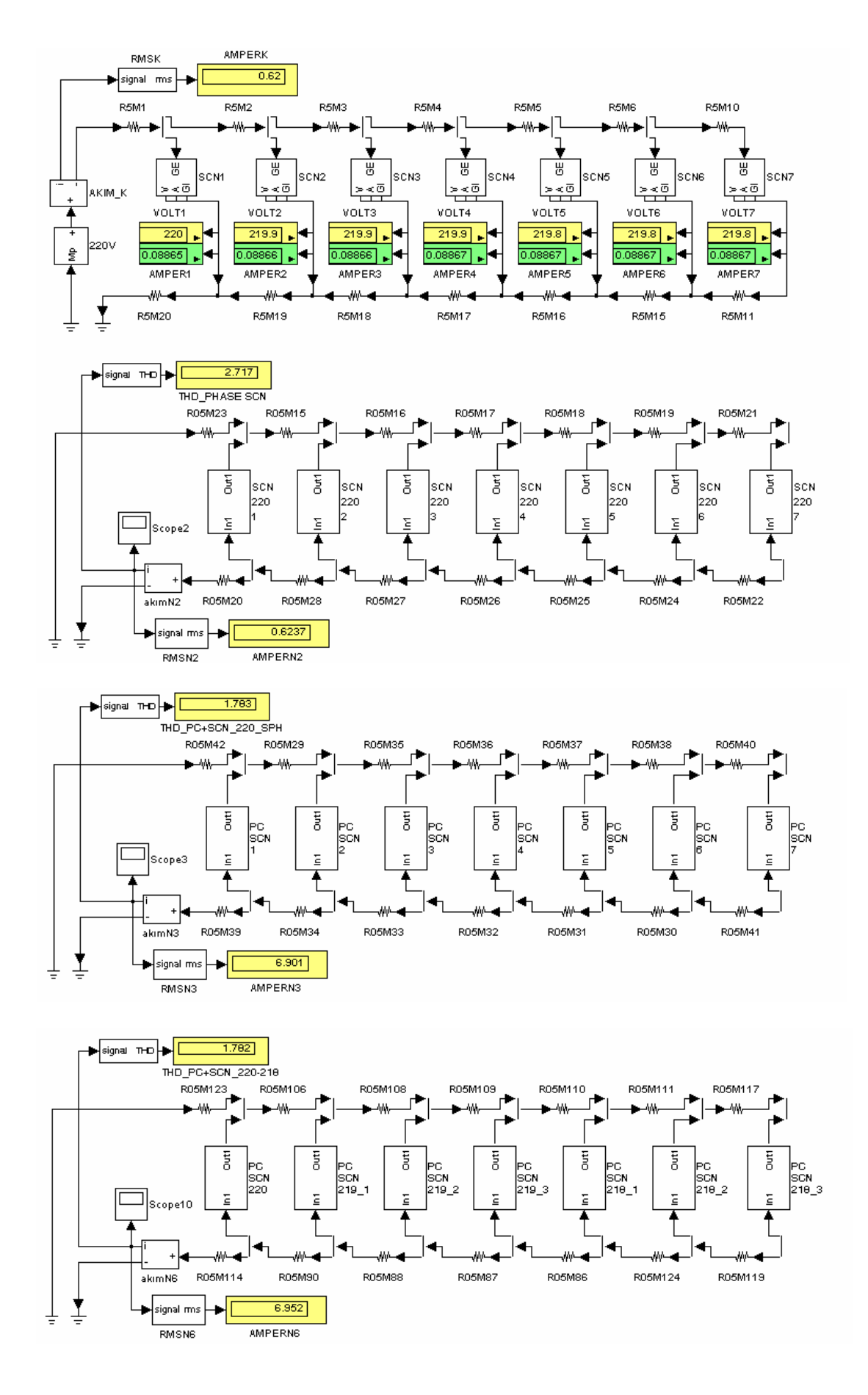

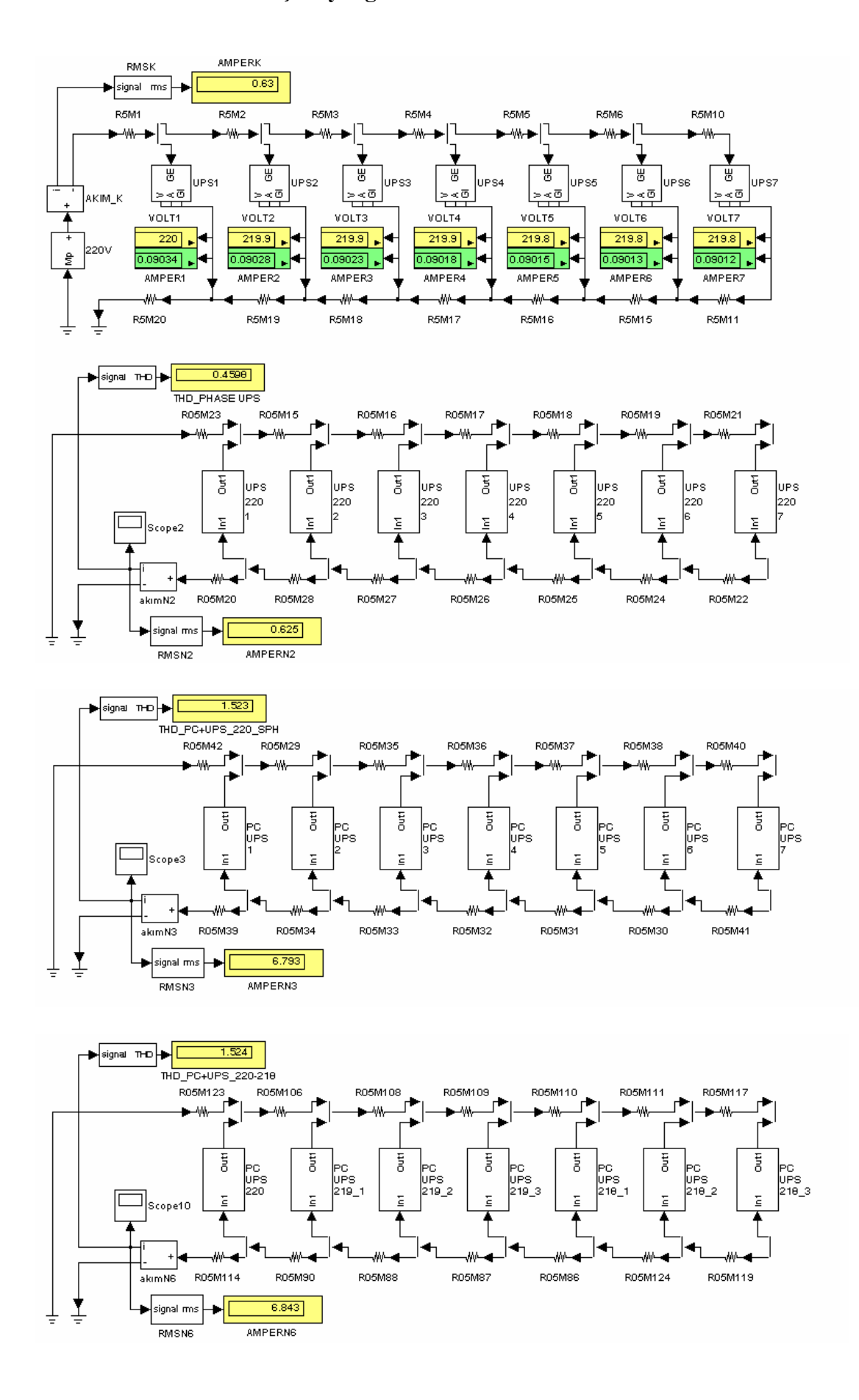

#### **Ek 2.7** Kesintisiz Güç Kaynağı

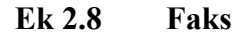

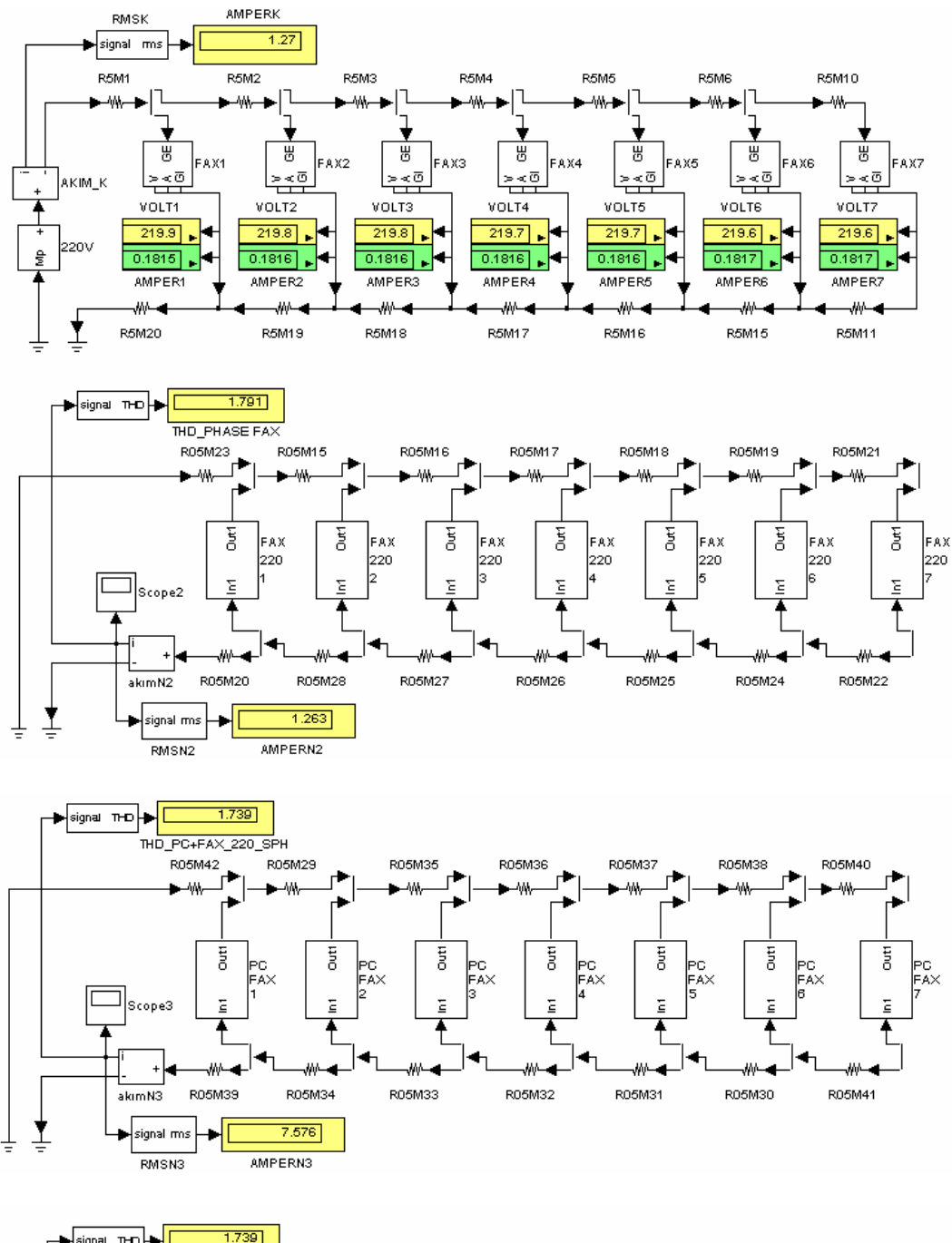

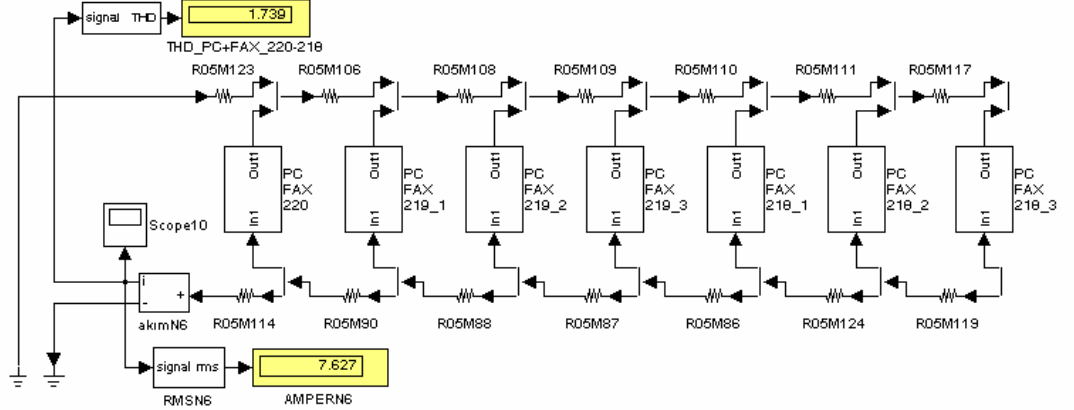

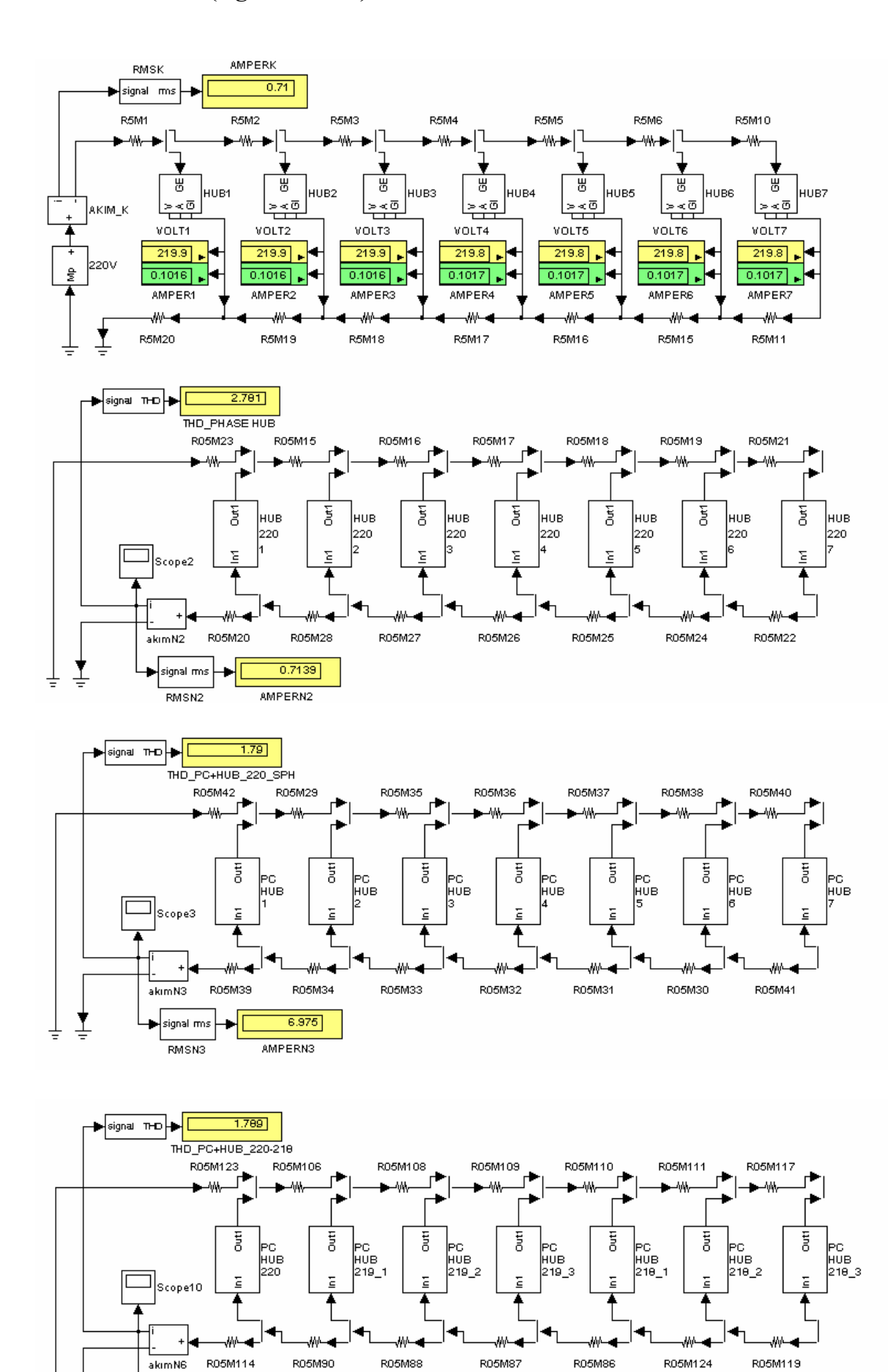

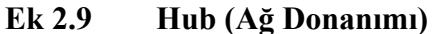

Ţ

士

 $\frac{1}{7.025}$ 

**AMPERNE** 

 $\blacktriangleright$ signal mis $\blacktriangleright$  [

 $RMSNS$ 

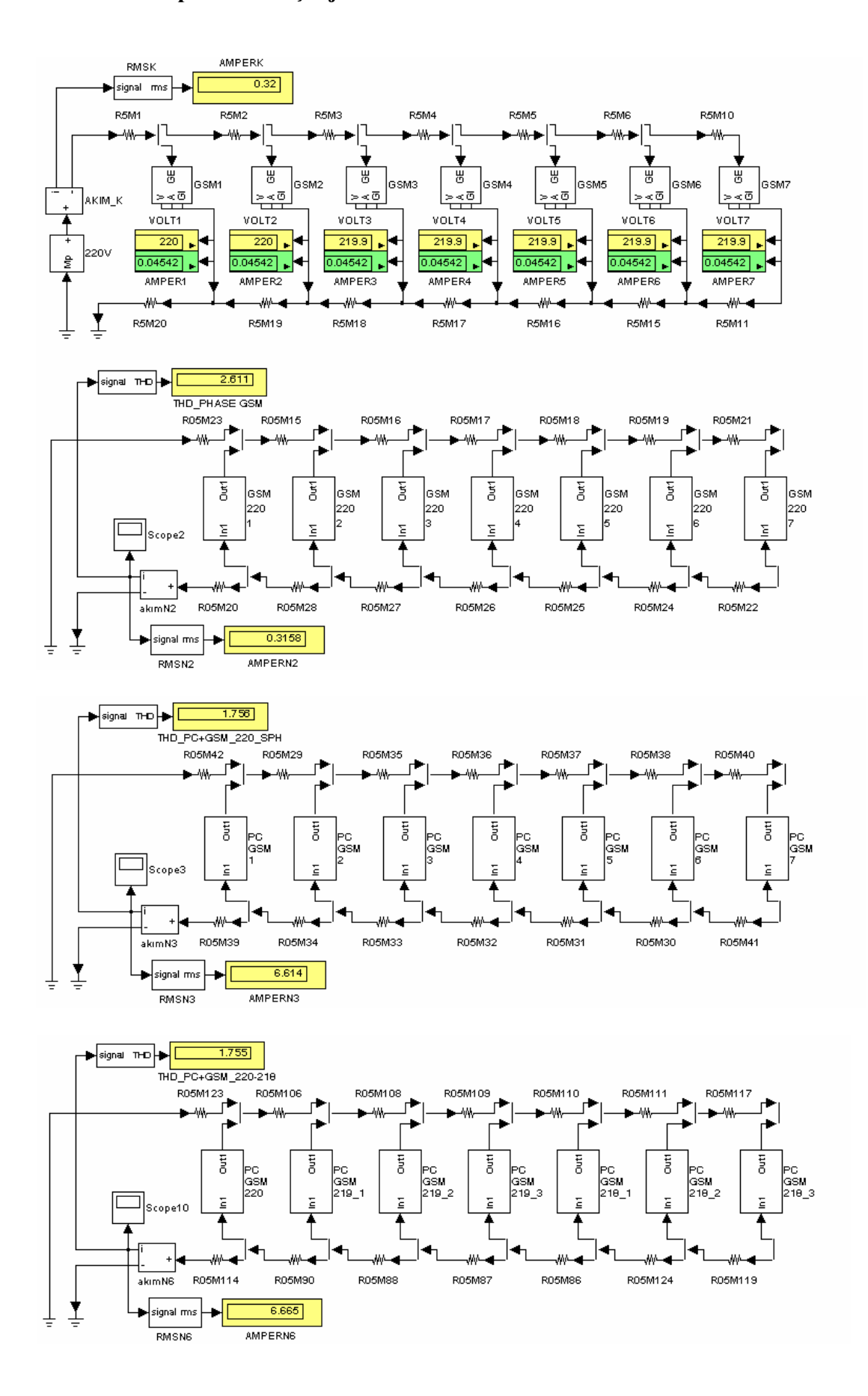

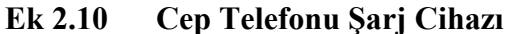

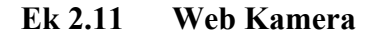

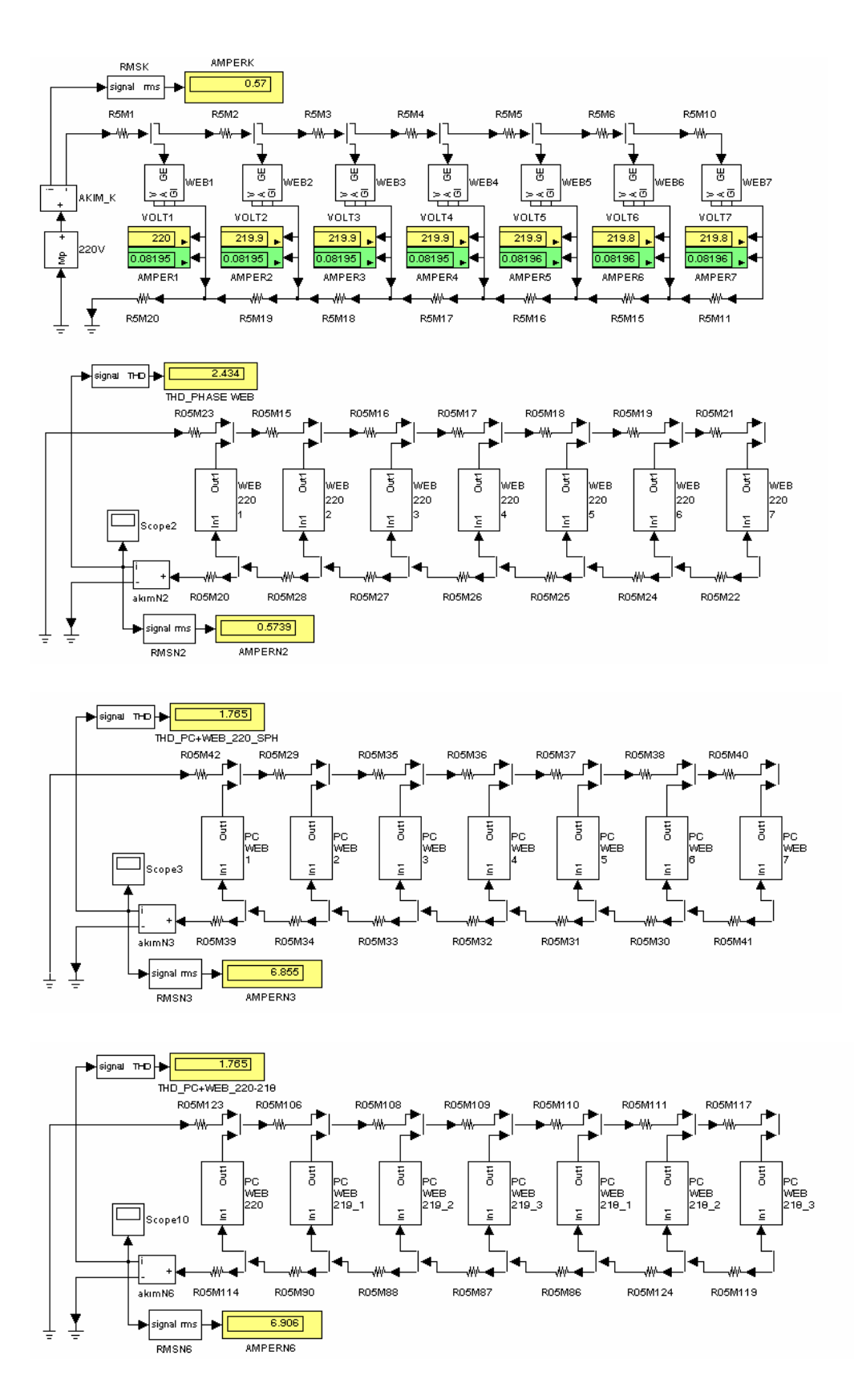

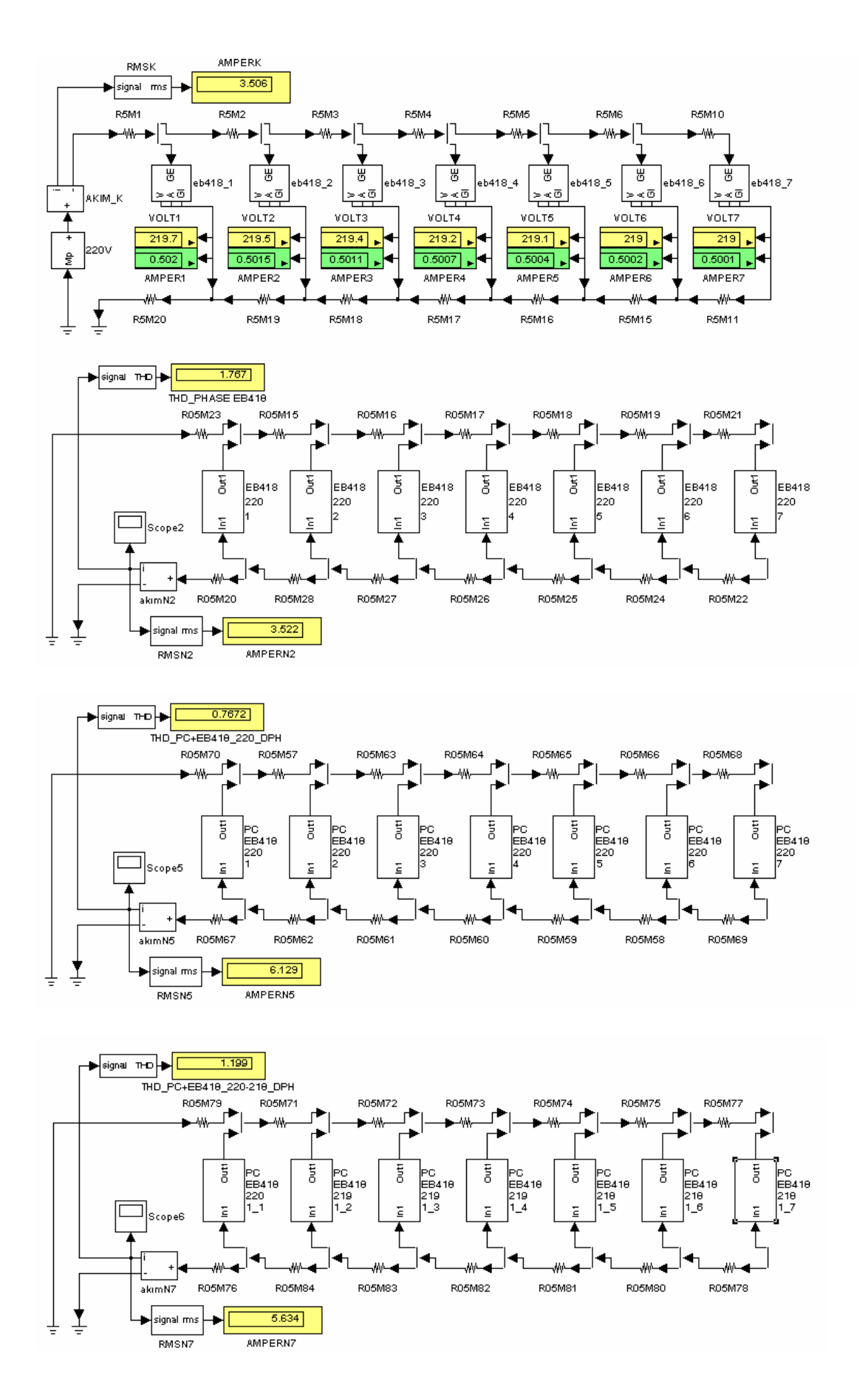

Ek 2.12 4x18 W Elektronik Balastlı Floresan Armatür

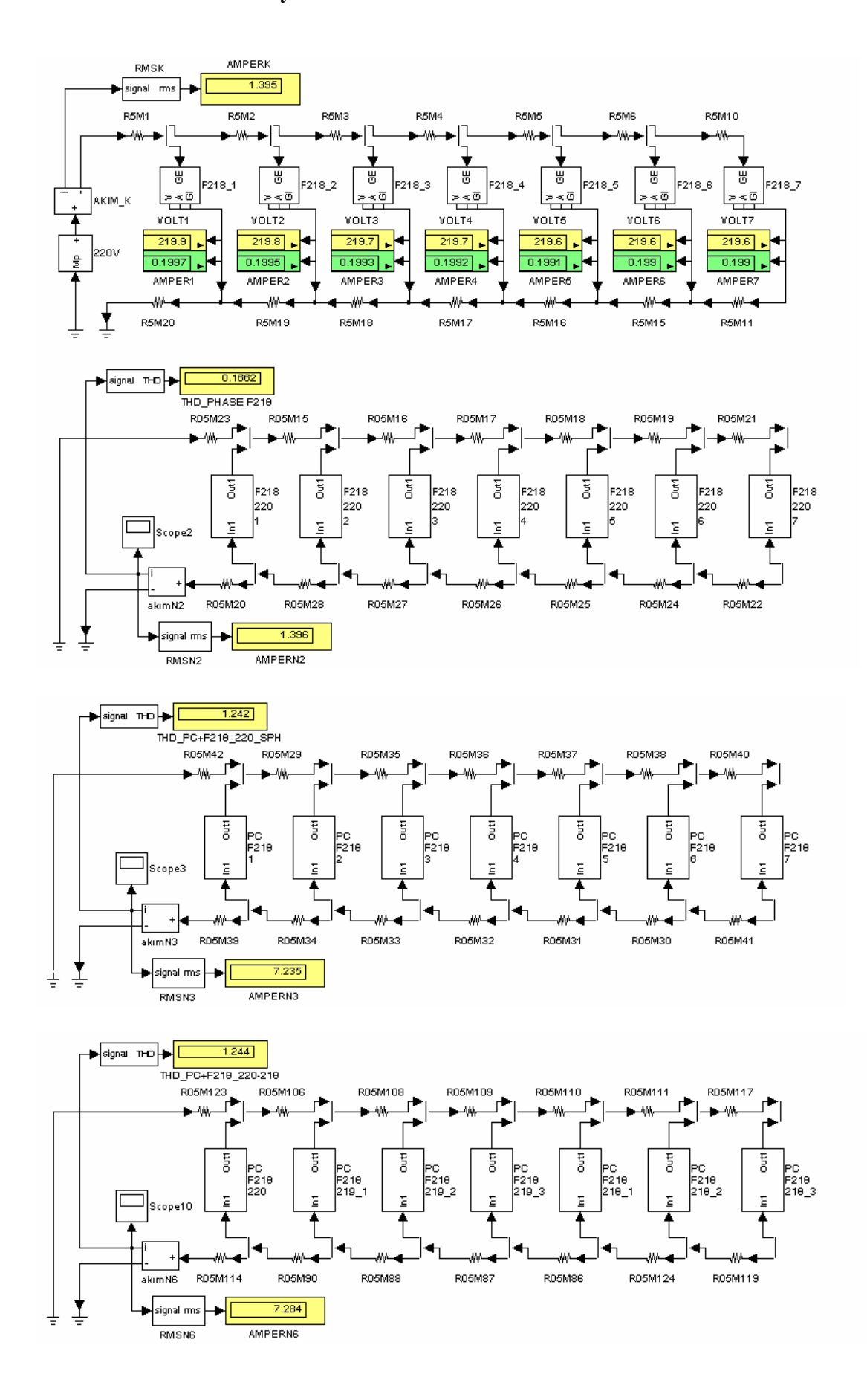

#### Ek 2.13 2x18 W Manyetik Balastlı Floresan Armatür

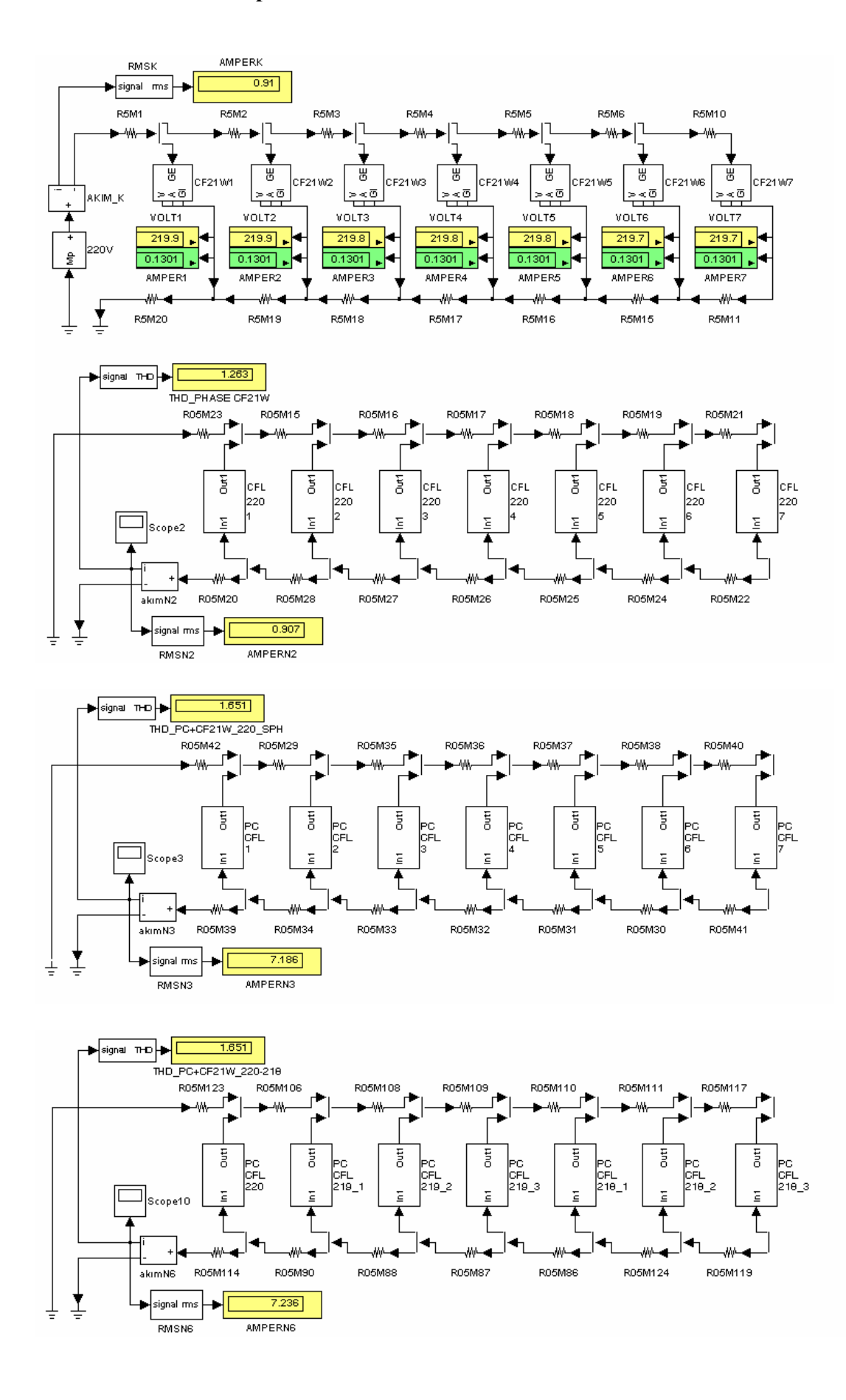

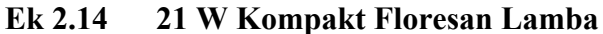

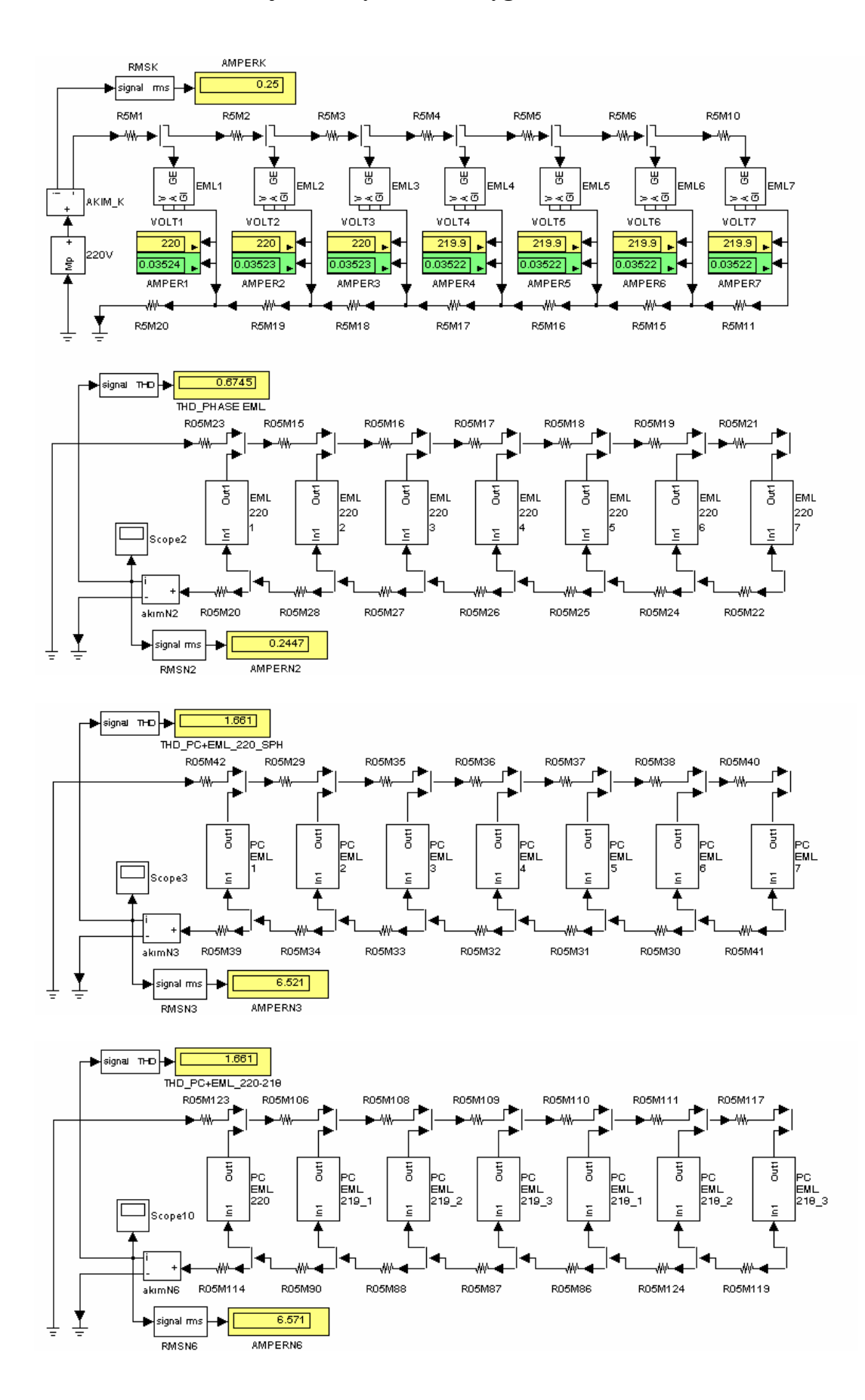

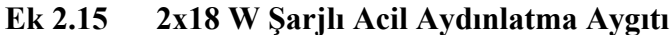
### **Ek 2.16 250 W Cıva Buharlı Armatür**

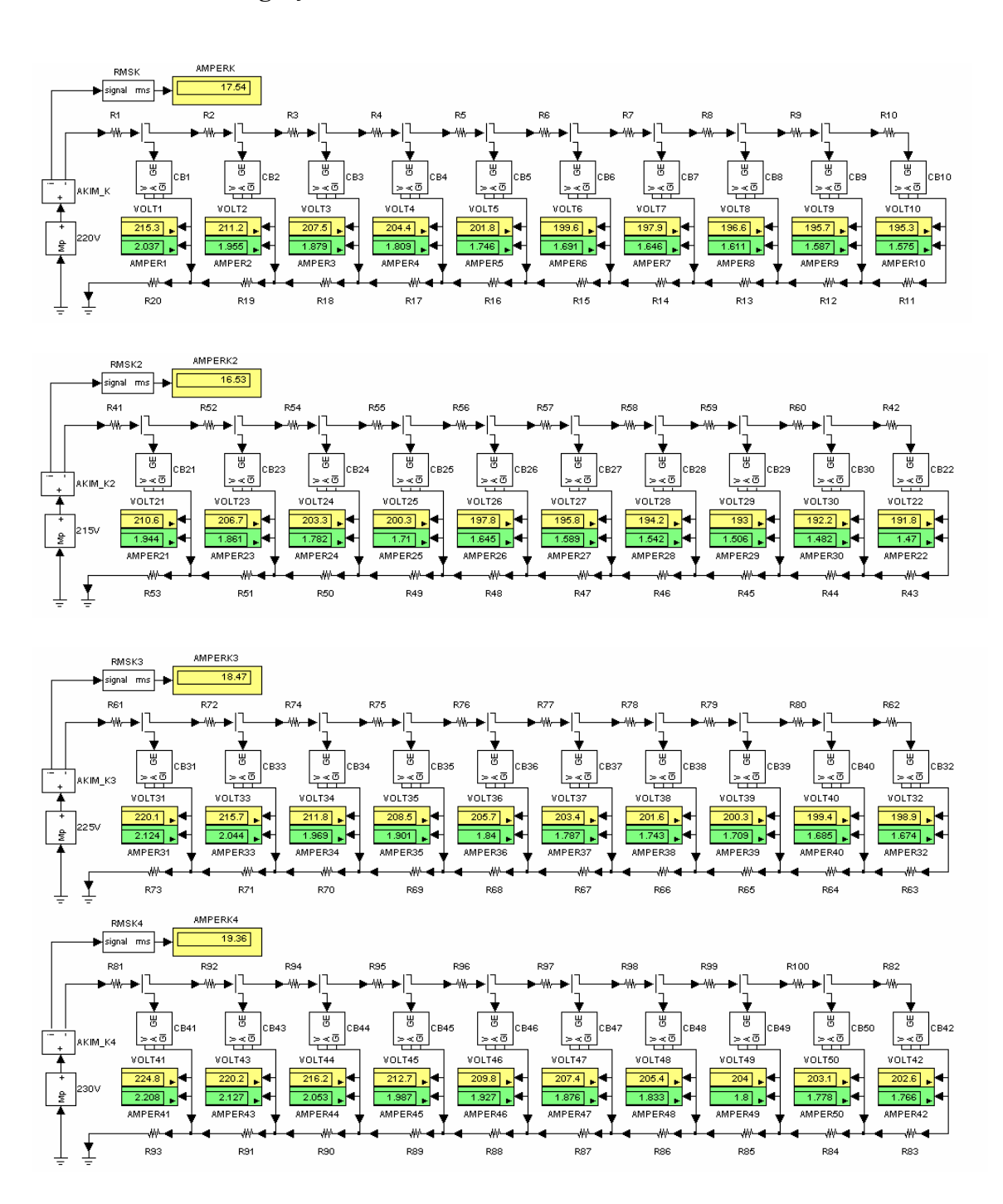

#### **40 metre direk aralığı için tek faz nonlineer devre modelleri**

## **Ek 3 PC Devresi için Newton-Raphson İterasyon Yöntemi'ni Uygulama Programı** ( $V = f(I)$ )

```
*********************************************************** 
%NRİY ile nonlineer PC devresinin analizi 
%Devre: 10 PC içeren nonlineer devre 
%Eleman aralığı: 5 metre 
%İletken kesiti: 2.5 mm2 
clear;clc; 
%PC'ye ait v=f(i)fonksiyonu 
%2. derece polinomun katsayıları
%r2=0.9976, adj.r2=0.99751 
p=[635.1593503066998 -1519.108479200323 1074.742772758774]; 
%5m için faz ve nötr iletkeninin toplam direnci 
TR=(2*5)/(56*2.5);
%besleme gerilimi (V) 
V = 220:
%baslangıç akım değerleri 
i1=0.9;i2=0.9;i3=0.9;i4=0.9;i5=0.9;i6=0.9;i7=0.9;i8=0.9;i9=0.9;i10=0.9; 
%hata oranı: epsilon 
e=1e-13; 
%v=f(i) fonksiyonunun türevi 
dp=polyder(p); 
%Newton-Raphson türev matrisi 
%A matrisinin köşegen elemanları
A(1,1)=polyval(dp, i1)+TR;A(2,2)=polyval(dp, i2)+2*TR;A(3,3)=polyval(dp, i3)+3*TR;
A(4,4)=polyval(dp,i4)+4*TR;A(5,5)=polyval(dp,i5)+5*TR;A(6,6)=polyval(dp,i6)+6*TR;
A(7,7)=polyval(dp, i7)+7*TR; A(8,8)=polyval(dp, i8)+8*TR; A(9,9)=polyval(dp, i9)+9*TR;A(10,10) = polyval(dp, i10)+10*TR;%A matrisinin köşegen harici elemanları
A(1,2:10)=TR;A(2:10,1)=TR;A(2,3:10)=2*TR;A(3:10,2)=2*TR;
A(3,4:10)=3*TR; A(4:10,3)=3*TR; A(4,5:10)=4*TR; A(5:10,4)=4*TR;A(5,6:10)=5*TR; A(6:10,5)=5*TR; A(6,7:10)=6*TR; A(7:10,6)=6*TR;A(7,8:10)=7*TR; A(8:10,7)=7*TR; A(8,9:10)=8*TR; A(9:10,8)=8*TR;A(9,10)=9*TR; A(10,9)=9*TR;%Newton-Raphson devre denklemleri 
  f1=polyval(p,i1)+(TR*(01*i1+01*i2+01*i3+01*i4+01*i5+01*i6+01*i7+01*i8+01*i9+01*i10))-V; 
  f2=polyval(p,i2)+(TR*(01*i1+02*i2+02*i3+02*i4+02*i5+02*i6+02*i7+02*i8+02*i9+02*i10))-V; 
  f3=polyval(p,i3)+(TR*(01*i1+02*i2+03*i3+03*i4+03*i5+03*i6+03*i7+03*i8+03*i9+03*i10))-V; 
  f4=polyval(p,i4)+(TR*(01*i1+02*i2+03*i3+04*i4+04*i5+04*i6+04*i7+04*i8+04*i9+04*i10))-V;
   f5=polyval(p,i5)+(TR*(01*i1+02*i2+03*i3+04*i4+05*i5+05*i6+05*i7+05*i8+05*i9+05*i10))-V; 
   f6=polyval(p,i6)+(TR*(01*i1+02*i2+03*i3+04*i4+05*i5+06*i6+06*i7+06*i8+06*i9+06*i10))-V; 
  f7=polyval(p,i7)+(TR*(01*i1+02*i2+03*i3+04*i4+05*i5+06*i6+07*i7+07*i8+07*i9+07*i10))-V; 
   f8=polyval(p,i8)+(TR*(01*i1+02*i2+03*i3+04*i4+05*i5+06*i6+07*i7+08*i8+08*i9+08*i10))-V; 
   f9=polyval(p,i9)+(TR*(01*i1+02*i2+03*i3+04*i4+05*i5+06*i6+07*i7+08*i8+09*i9+09*i10))-V; 
   f10=polyval(p,i10)+(TR*(01*i1+02*i2+03*i3+04*i4+05*i5+06*i6+07*i7+08*i8+09*i9+10*i10))-V; 
%Newton-Raphson matrisleri 
b=[f1 f2 f3 f4 f5 f6 f7 f8 f9 f10]; 
B=-h':
di=inv(A)*B;%iterasyon sayısını gösteren sayaç 
sayac=0; 
%iterasyon aşaması
while abs(di(1,1))>e; abs(di(2,1))>e; abs(di(3,1))>e;
```

```
abs(di(4,1))>e; abs(di(5,1))>e; abs(di(6,1))>e; abs(di(7,1))>e;
    abs(di(8,1))>e; abs(di(9,1))>e; abs(di(10,1))>e;
    i1=i1+di(1,1);i2=i2+di(2,1);i3=i3+di(3,1);i4=i4+di(4,1);i5=i5+di(5,1);
     i6=i6+di(6,1);i7=i7+di(7,1);i8=i8+di(8,1);i9=i9+di(9,1);i10=i10+di(10,1); 
  sayac=sayac+1; 
%A matrisinin köşegen elemanları
    A(1,1)=polyval(dp, i1)+TR;
    A(2,2)=polyval(dp, i2)+2*TR;A(3,3) = polyval (dp, i3) +3*TR;
    A(4, 4) = \text{polyval}(\text{dp}, i4) + 4* \text{TR};A(5, 5) =polyval(dp, i5) + 5*TR;A(6, 6) =polyval(dp, i6) + 6*TR;A(7, 7) = polyval(dp, i7)+7*TR;A(8, 8) =polyval(dp, i8) +8*TR;A(9, 9) = polyval (dp, i9) +9*TR;
    A(10,10)=polyval(dp,i10)+10*TR; 
     %A matrisinin köşegen harici elemanları
    A(1,2:10)=TR;A(2:10,1)=TR;A(2,3:10)=2*TR;A(3:10,2)=2*TR;A(3,4:10)=3*TR;
    A(4:10,3)=3*TR; A(4,5:10)=4*TR; A(5:10,4)=4*TR; A(5,6:10)=5*TR; A(6:10,5)=5*TR;A(6,7:10)=6*TR;A(7:10,6)=6*TR;A(7,8:10)=7*TR;A(8:10,7)=7*TR;A(8,9:10)=8*TR; 
    A(9:10, 8) = 8*TR; A(9, 10) = 9*TR; A(10, 9) = 9*TR; %Newton-Raphson devre denklemleri 
    f1=polyval(p,i1)+(TR*(01*i1+01*i2+01*i3+01*i4+01*i5+01*i6+01*i7+01*i8+01*i9+01*i10))-V; 
    f2=polyval(p,i2)+(TR*(01*i1+02*i2+02*i3+02*i4+02*i5+02*i6+02*i7+02*i8+02*i9+02*i10))-V; 
    f3=polyval(p,i3)+(TR*(01*i1+02*i2+03*i3+03*i4+03*i5+03*i6+03*i7+03*i8+03*i9+03*i10))-V; 
    f4=polyval(p,i4)+(TR*(01*i1+02*i2+03*i3+04*i4+04*i5+04*i6+04*i7+04*i8+04*i9+04*i10))-V; 
    f5=polyval(p,i5)+(TR*(01*i1+02*i2+03*i3+04*i4+05*i5+05*i6+05*i7+05*i8+05*i9+05*i10))-V; 
    f6=polyval(p,i6)+(TR*(01*i1+02*i2+03*i3+04*i4+05*i5+06*i6+06*i7+06*i8+06*i9+06*i10))-V; 
   f7=polyval(p,i7)+(TR*(01*i1+02*i2+03*i3+04*i4+05*i5+06*i6+07*i7+07*i8+07*i9+07*i10))-V;
    f8=polyval(p,i8)+(TR*(01*i1+02*i2+03*i3+04*i4+05*i5+06*i6+07*i7+08*i8+08*i9+08*i10))-V; 
    f9=polyval(p,i9)+(TR*(01*i1+02*i2+03*i3+04*i4+05*i5+06*i6+07*i7+08*i8+09*i9+09*i10))-V; 
    f10=polyval(p,i10)+(TR*(01*i1+02*i2+03*i3+04*i4+05*i5+06*i6+07*i7+08*i8+09*i9+10*i10))-V; 
  b=[f1 f2 f3 f4 f5 f6 f7 f8 f9 f10]; 
 B=-b';
 di=inv(A)*B;end 
%toplam iterasyon sayısı
sayac 
%çözüm sonucu elde edilen akım değerleri (A) 
AKIM=[i1 i2 i3 i4 i5 i6 i7 i8 i9 i10] 
a1=10; %PC sayısı
%PC elemanlarının uç gerilimleri (V) 
for i=1:a1; 
    GERILIM(1,i)=polyval(p,AKIM(i));end 
GERILIM 
HAT_AKIMI=sum(AKIM) 
clear i1 i2 i3 i4 i5 i6 i7 i8 i9 i10 
clear di B A i sayac V TR a1 e ans a b dp p
clear f1 f2 f3 f4 f5 f6 f7 f8 f9 f10 
***********************************************************
```
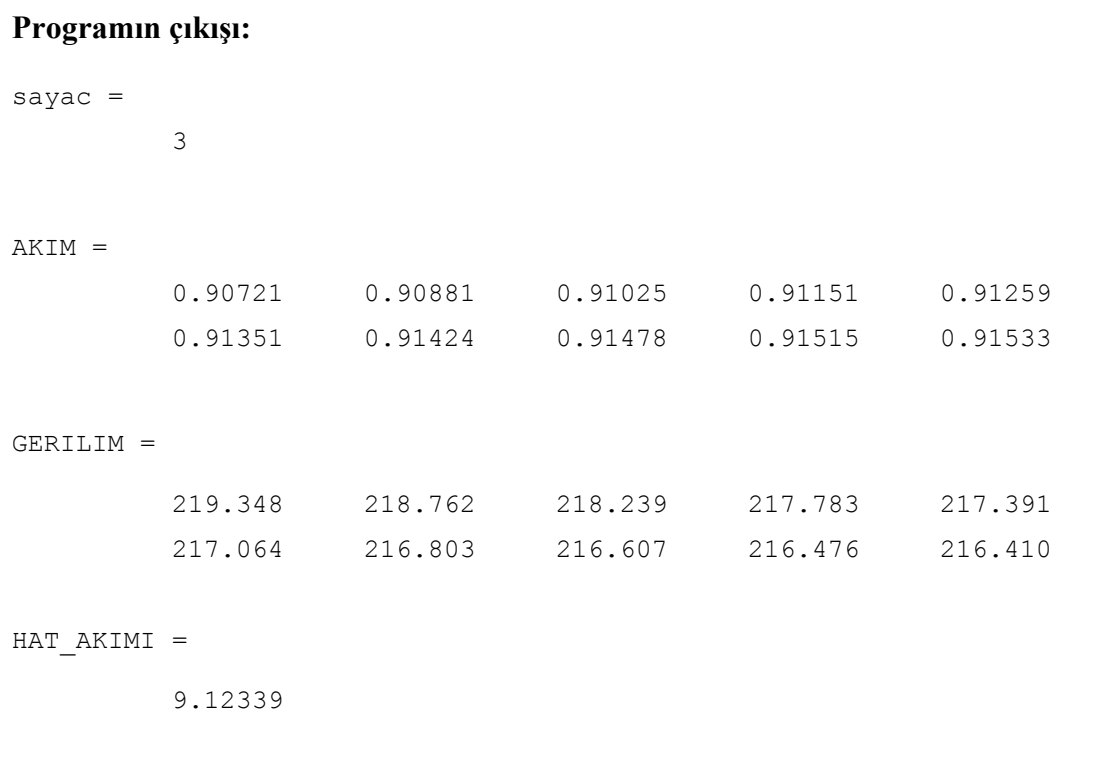

## **Ek 4 PC Devresi için Newton-Raphson İterasyon Yöntemi'ni Uygulama Program** $(I=f(V))$

```
*********************************************************** 
%NRİY ile nonlineer PC devresinin analizi 
%Devre: 10 PC içeren nonlineer devre 
%Eleman aralığı: 5 metre 
%İletken kesiti: 2.5 mm2 
clear;clc; 
%PC'ye ait i=f(v)fonksiyonu 
%2. derece polinomun katsayıları
%r2=0.9976, adj.r2=0.99751 
p=[1.473622666907562e-005 -0.0092487206653 2.22669199690709]; 
%5m için faz ve nötr iletkeninin direnç değeri 
TR=(2*5)/(56*2.5);
%besleme gerilimi (V) 
V=220; 
%baslangıç gerilim değerleri 
v1=219.9;v2=219.8;v3=219.7;v4=219.6;v5=219.5; 
v6=219.4;v7=219.3;v8=219.2;v9=219.1;v10=219; 
%hata oranı: epsilon 
e=1e-13; 
%i=f(v) fonksiyonunun türevi 
dp=polyder(p); 
%Newton-Raphson türev matrisi 
%A matrisinin köşegen elemanları
A(1,1)=1+polyval(dp, v1)*TR;A(2,2)=1+polyval(dp,v2)*2*TR;A(3,3)=1+polyval(dp, v3)*3*TR;A(4, 4) = 1 + \text{polyval}(\text{dp}, v4) * 4 * \text{TR};A(5,5)=1+polyval(dp, v5)*5*TR;A(6, 6) = 1 + polyval(dp, v6)*6*TR;A(7, 7) = 1 + \text{polyval}(\text{dp}, v7) * 7 * \text{TR};A(8, 8) = 1 + \text{polyval}(\text{dp}, \text{v8}) * 8 * \text{TR};A(9, 9) = 1 + \text{polyval}(\text{dp}, v9) * 9 * \text{TR};A(10,10)=1+polyval(dp, v10)*10*TR;%A matrisinin köşegen harici elemanları
A(1,2:10)=TR*[01*polyval(dp,v2) 01*polyval(dp,v3) 01*polyval(dp,v4)01*polyval(dp,v5) 01*polyval(dp,v6) 01*polyval(dp,v7) 01*polyval(dp,v8) 
           01*polyval(dp,v9) 01*polyval(dp,v10)]; 
A(2:10,1)=TR*[01*polyval(dp,vl)];A(2,3:10)=2*TR*[01*polyval(dp,v3) 01*polyval(dp,v4) 01*polyval(dp,v5)]01*polyval(dp,v6) 01*polyval(dp,v7) 01*polyval(dp,v8) 01*polyval(dp,v9) 
           01*polyval(dp, v10)];
A(3:10, 2) = TR * [02 * polyval(dp, v2)];
A(3,4:10)=3*TR*[01*polyval(dp,v4) 01*polyval(dp,v5) 01*polyval(dp,v6)01*polyval(dp,v7) 01*polyval(dp,v8) 01*polyval(dp,v9)
           01*polyval(dp,v10)]; 
A(4:10,3) = TR * [03 * polyval(dp, v3)];
A(4,5:10)=4*TR*[01*polyval(dp,v5) 01*polyval(dp,v6) 01*polyval(dp,v7)01*polyval(dp,v8) 01*polyval(dp,v9) 01*polyval(dp,v10)]; 
A(5:10, 4) = TR * [04 * polyval(dp, v4)];
A(5,6:10)=5*TR*[01*polyval(dp,v6) 01*polyval(dp,v7) 01*polyval(dp,v8) 
           01*polyval(dp,v9) 01*polyval(dp,v10)]; 
A(6:10, 5) = TR * [05 * polyval(dp, v5)];
A(6,7:10)=6*TR*[01*polyval(dp,v7) 01*polyval(dp,v8) 01*polyval(dp,v9)01*polyval(dp,v10)]; 
A(7:10, 6) = TR * [06 * polyval(dp, v6)];
A(7,8:10)=7*TR*[01*polyval(dp,v8) 01*polyval(dp,v9) 01*polyval(dp,v10];A(8:10, 7) = TR * [07 * polyval(dp, v7)];
A(8, 9:10) = 8*TR*[01*polyval(dp, v9) 01*polyval(dp, v10)];
A(9:10, 8) = TR * [08 * polyval(dp, v8)];
A(9,10)=9*TR*[01*polyval(dp,v10)]; 
A(10, 9) = TR * [09 * polyval(dp, v9)];
```

```
02*polyval(p,v5)+02*polyval(p,v6)+02*polyval(p,v7)+02*polyval(p,v8)+
               02*polyval(p,v9)+02*polyval(p,v10)))-V; 
f3=v3+(TR*(01*polyval(p,v1)+02*polyval(p,v2)+03*polyval(p,v3)+03*polyval(p,v4)+ 
              03*polyval(p,v5)+03*polyval(p,v6)+03*polyval(p,v7)+03*polyval(p,v8)+
              03*polyval(p, v9)+03*polyval(p, v10))) -V;
f4=v4+(TR*(01*polyval(p,v1)+02*polyval(p,v2)+03*polyval(p,v3)+04*polyval(p,v4)+ 
              04*polyval(p,v5)+04*polyval(p,v6)+04*polyval(p,v7)+04*polyval(p,v8)+
              04*polyval(p, v9)+04*polyval(p, v10))) –V;
f5=v5+(TR*(01*polyval(p,v1)+02*polyval(p,v2)+03*polyval(p,v3)+04*polyval(p,v4)+
              05*polyval(p,v5)+05*polyval(p,v6)+05*polyval(p,v7)+05*polyval(p,v8)+
               05*polyval(p,v9)+05*polyval(p,v10)))-V; 
f6=v6+(TR*(01*polyval(v,v1)+02*polyval(v,v2)+03*polyval(v,v3)+04*polyval(v,v4)+18*polyval(v,v4)+18*polyval(v3*polyval(v3*1))05*polyval(p,v5)+06*polyval(p,v6)+06*polyval(p,v7)+06*polyval(p,v8)+
               06*polyval(p,v9)+06*polyval(p,v10)))-V; 
f7=v7+(TR*(01*polyval(p,v1)+02*polyval(p,v2)+03*polyval(p,v3)+04*polyval(p,v4)+12*polyval(p,v4)+12*polyval(p 05*polyval(p,v5)+06*polyval(p,v6)+07*polyval(p,v7)+07*polyval(p,v8)+ 
              07*polyval(p,v9)+07*polyval(p,v10)))-V;
f8=v8+(TR*(01*polyval(p,v1)+02*polyval(p,v2)+03*polyval(p,v3)+04*polyval(p,v4)+12*polyval(p,v4)+12*polyval(p05*polyval(p,v5)+06*polyval(p,v6)+07*polyval(p,v7)+08*polyval(p,v8)+
               08*polyval(p,v9)+08*polyval(p,v10)))-V; 
f9=v9+(TR*(01*polyval(p,v1)+02*polyval(p,v2)+03*polyval(p,v3)+04*polyval(p,v4)+ 
               05*polyval(p,v5)+06*polyval(p,v6)+07*polyval(p,v7)+08*polyval(p,v8)+ 
               09*polyval(p,v9)+09*polyval(p,v10)))-V; 
f10=v10+(TR*(01*polyval(p,v1)+02*polyval(p,v2)+03*polyval(p,v3)+04*polyval(p,v4)+ 
               05*polyval(p,v5)+06*polyval(p,v6)+07*polyval(p,v7)+08*polyval(p,v8)+ 
              09*polyval(p,v9)+10*polyval(p,v10)))-V;
%Newton-Raphson matrisleri 
b=[f1 f2 f3 f4 f5 f6 f7 f8 f9 f10]; 
B=-b';
dv=inv(A)*B;%iterasyon sayısını gösteren sayaç 
sayac=0; 
%iterasyon aşaması
while abs(dv(1,1))\geq e; abs(dv(2,1))\geq e; abs(dv(3,1))\geq e; abs(dv(4,1))\geq e; abs(dv(5,1))\geq e;
        abs(dv(6,1))>e; abs(dv(7,1))>e;abs(dv(8,1))>e;abs(dv(9,1))>e;abs(dv(10,1))>e;
     v1=v1+dv(1,1); v2=v2+dv(2,1); v3=v3+dv(3,1); v4=v4+dv(4,1); v5=v5+dv(5,1);v6=v6+dv(6,1); v7=v7+dv(7,1); v8=v8+dv(8,1); v9=v9+dv(9,1); v10=v10+dv(10,1); sayac=sayac+1; 
%A matrisinin köşegen elemanları
A(1,1)=1+polyval(dp, v1)*TR;A(2,2)=1+polyval(dp, v2)*2*TR;A(3,3) = 1 + \text{polvval}(\text{do},\text{v3}) * 3 * \text{TR};A(4, 4) = 1 + \text{polyval}(\text{dp}, v4) * 4 * \text{TR};A(5, 5) = 1 + \text{polyval}(dp, v5) * 5 * TR;A(6, 6) = 1 + \text{polyval}(\text{dp}, \text{v6}) * 6 * \text{TR};A(7, 7) = 1 + \text{polyval}(\text{dp}, v7) * 7 * \text{TR};A(8,8)=1+polyval(dp, v8)*8*TR;A(9, 9) = 1 + \text{polyval}(\text{dp}, v9) * 9 * \text{TR};A(10,10)=1+polyval(dp, v10)*10*TR;%A matrisinin köşegen harici elemanları
A(1,2:10)=TR*[01*polyval(dp,v2) 01*polyval(dp,v3) 01*polyval(dp,v4) 
              01*polyval(dp,v5) 01*polyval(dp,v6) 01*polyval(dp,v7) 01*polyval(dp,v8) 
              01*polyval(dp,v9) 01*polyval(dp,v10)]; 
A(2:10,1)=TR*[01*polyval(dp, v1)];A(2,3:10)=2*TR*(01*polyval(dp,v3) 01*polyval(dp,v4) 01*polyval(dp,v5)01*polyval(dp,v6) 01*polyval(dp,v7) 01*polyval(dp,v8) 01*polyval(dp,v9) 
              01*polyval(dp,v10)]; 
A(3:10, 2) = TR * [02 * polyval(dp, v2)];
A(3,4:10)=3*TR*[01*polyval(dp,v4) 01*polyval(dp,v5) 01*polyval(dp,v6)01*polyval(dp,v7) 01*polyval(dp,v8) 01*polyval(dp,v9) 
              01*polyval(dp,v10)]; 
A(4:10,3) = TR * [03 * polyval(dp, v3)];
A(4,5:10)=4*TR*[01*polyval(dp,v5) 01*polyval(dp,v6) 01*polyval(dp,v7) 
              01*polyval(dp,v8) 01*polyval(dp,v9) 01*polyval(dp,v10)];
```
 $01*$ polyval(p,v5)+01\*polyval(p,v6)+01\*polyval(p,v7)+01\*polyval(p,v8)+

 $f1=v1+(TR*(01*polyval(p,v1)+01*polyval(p,v2)+01*polyval(p,v3)+01*polyval(p,v4)+1*polyval(p,v4))$ 

 $f2=v2+(TR*(01*polyval(p,v1)+02*polyval(p,v2)+02*polyval(p,v3)+02*polyval(p,v4)+02*polyval(p,v4)+02*polyvall(p,v4)+02*polyval$ 

 $01*$ polyval $(p, v9) + 01*$ polyval $(p, v10))$ ) – V;

%Newton-Raphson devre denklemleri

```
A(5:10, 4) = TR* [04*polyval(dp, v4)];
A(5,6:10)=5*TR*[01*polyval(dp,v6) 01*polyval(dp,v7) 01*polyval(dp,v8) 
              01*polyval(dp,v9) 01*polyval(dp,v10)]; 
A(6:10,5)=TR*[05*polyval(dp, v5)];
A(6,7:10)=6*TR*[01*polyval(dp,v7) 01*polyval(dp,v8) 01*polyval(dp,v9)01*polyval(dp,v10)]; 
A(7:10, 6) = TR * [06 * polyval(dp, v6)];
A(7,8:10)=7*TR*[01*polyval(dp, v8) 01*polyval(dp, v9) 01*polyval(dp, v10)];A(8:10, 7) = TR* [07*polyval(dp, v7)];
A(8,9:10)=8*TR*[01*polyval(dp, v9) 01*polyval(dp, v10)];A(9:10,8)=TR*[08*polyval(dp,v8)]; 
A(9,10)=9*TR*[01*polyval(dp,vl0)];A(10,9)=TR*[09*polyval(dp,v9)]; 
%Newton-Raphson devre denklemleri 
f1=v1+(TR*(01*polyval(p,v1)+01*polyval(p,v2)+01*polyval(p,v3)+01*polyval(p,v4)+01*polyval(p,v4))01*polyval(p,v5)+01*polyval(p,v6)+01*polyval(p,v7)+01*polyval(p,v8)+
              01*polyval(p,v9)+01*polyval(p,v10))) –V;
f2=v2+(TR*(01*polyval(p,v1)+02*polyval(p,v2)+02*polyval(p,v3)+02*polyval(p,v4)+12*polyval(p,v4)+12*polyvall(p,v4)+12*polyval02*polyval(p,v5)+02*polyval(p,v6)+02*polyval(p,v7)+02*polyval(p,v8)+
              02*polyval(p,v9)+02*polyval(p,v10)))-V;
f3=v3+(TR*(01*polyval(p,v1)+02*polyval(p,v2)+03*polyval(p,v3)+03*polyval(p,v4)+
              03*polyval(p,v5)+03*polyval(p,v6)+03*polyval(p,v7)+03*polyval(p,v8)+
               03*polyval(p,v9)+03*polyval(p,v10)))-V; 
f4=v4+(TR*(01*polyval(p,v1)+02*polyval(p,v2)+03*polyval(p,v3)+04*polyval(p,v4)+ 
               04*polyval(p,v5)+04*polyval(p,v6)+04*polyval(p,v7)+04*polyval(p,v8)+
               04*polyval(p, v9)+04*polyval(p, v10))) –V;
f5=v5+(TR*(01*polyval(p,v1)+02*polyval(p,v2)+03*polyval(p,v3)+04*polyval(p,v4)+ 
               05*polyval(p,v5)+05*polyval(p,v6)+05*polyval(p,v7)+05*polyval(p,v8)+ 
              05*polyval(p, v9) + 05*polyval(p, v10))) – V;
f6=v6+(TR*(01*polyval(p,v1)+02*polyval(p,v2)+03*polyval(p,v3)+04*polyval(p,v4)+
              05*polyval(p,v5)+06*polyval(p,v6)+06*polyval(p,v7)+06*polyval(p,v8)+
               06*polyval(p,v9)+06*polyval(p,v10)))-V; 
f7=v7+(TR*(01*polyval(p,v1)+02*polyval(p,v2)+03*polyval(p,v3)+04*polyval(p,v4)+12*polyval(p,v4)+12*polyval(v2)+12*polyval(p,v05*polyval(p,v5)+06*polyval(p,v6)+07*polyval(p,v7)+07*polyval(p,v8)+
              07*polyval(p, v9)+07*polyval(p, v10))) –V;
f8=v8+(TR*(01*polyval(p,v1)+02*polyval(p,v2)+03*polyval(p,v3)+04*polyval(p,v4)+ 
               05*polyval(p,v5)+06*polyval(p,v6)+07*polyval(p,v7)+08*polyval(p,v8)+ 
               08*polyval(p,v9)+08*polyval(p,v10)))-V; 
f9=v9+(TR*(01*polyval(p,v1)+02*polyval(p,v2)+03*polyval(p,v3)+04*polyval(p,v4)+ 
              05*polyval(p,v5)+06*polyval(p,v6)+07*polyval(p,v7)+08*polyval(p,v8)+
               09*polyval(p,v9)+09*polyval(p,v10)))-V; 
f10=v10+(TR*(01*polyval(p,v1)+02*polyval(p,v2)+03*polyval(p,v3)+04*polyval(p,v4)+12*polyval(p,v4)+12*polyval(v2)+12*polyval(v2)+12*polyval(v05*polyval(p,v5)+06*polyval(p,v6)+07*polyval(p,v7)+08*polyval(p,v8)+
              09*polyval(p, v9)+10*polyval(p, v10))) –V;
      b=[f1 f2 f3 f4 f5 f6 f7 f8 f9 f10]; 
     B=-b';
     dv=inv(A)*B;end 
%toplam iterasyon sayısı
sayac 
%çözüm sonucu elde edilen gerilim değerleri (V) 
GERILIM=[v1 v2 v3 v4 v5 v6 v7 v8 v9 v10] 
%PC elemanlarının akımlarının hesaplanması
a1=10; %PC sayısı
%eleman akımları (A) 
for i=1:a1; 
      AKIM(1,i)=polyval(p,GERILIM(i)); 
end 
AKTM
HAT_AKIMI=sum(AKIM) 
clear B G TR V a1 ans b dp e dv f1 f2 f3 f4 f5 f6 f7 f8 f9 f10 i p sayac 
clear v1 v2 v3 v4 v5 v6 v7 v8 v9 v10 
***********************************************************
```
242

# **Programın çıkışı:**

sayac =

3

#### GERILIM =

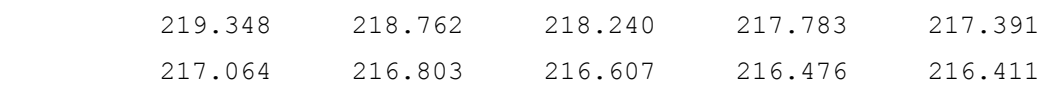

#### AKIM =

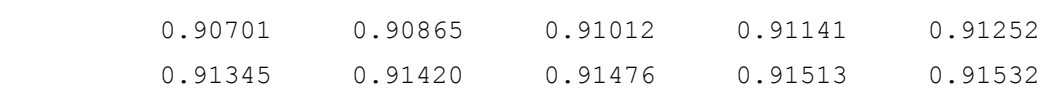

### HAT AKIMI =

9.12258

### **Ek 5 Yol Aydınlatma Devresi için Newton-Raphson İterasyon Yöntemi'ni Uygulama Programı**

```
*********************************************************** 
%NRİY ile nonlineer devre analizi 
%Devre: 10 cıva buharlı armatür içeren nonlineer devre 
%Direk aralığı: 40 metre, Eleman aralığı: 120 metre 
%İletken kesiti: 16 mm2 
clear;clc; 
%civa buharlı lambanın v=f(i) fonksiyonu 4. derece polinom 
p=[-12.92 89.65 -151 261.4]; 
%hata oranı: epsilon 
e=1e-13;%faz ve nötr hattının 240m için toplam direnci 
TR=240/(56*16);
%şebeke hatbaşı gerilimi 
E=220%v=f(i) fonksiyonunun türevi 
dp=polyder(p); 
%BASLANGIC AKIM DEGERLERI 
i1=2;i2=2;i3=2;i4=2;i5=2;i6=2;i7=2;i8=2;i9=2;i10=2; 
%Newton-Raphson türev matrisi 
%A matrisinin köşegen elemanları
A(1,1)=polyval(dp, i1)+TR;A(2,2)=polyval(dp, i2)+2*TR;A(3,3)=polyval(dp, i3)+3*TR;
A(4,4)=polyval(dp, i4)+4*TR;A(5,5)=polyval(dp, i5)+5*TR;A(6,6)=polyval(dp, i6)+6*TR;
A(7,7)=polyval(dp, i7)+7*TR; A(8,8)=polyval(dp, i8)+8*TR; A(9,9)=polyval(dp, i9)+9*TR;A(10,10) = polvval (dp, i10) +10*TR;
%A matrisinin köşegen harici elemanları
A(1,2:10)=TR;A(2:10,1)=TR;A(2,3:10)=2*TR;A(3:10,2)=2*TR;
A(3,4:10)=3*TR; A(4:10,3)=3*TR; A(4,5:10)=4*TR; A(5:10,4)=4*TR;A(5,6:10)=5*TR; A(6:10,5)=5*TR; A(6,7:10)=6*TR; A(7:10,6)=6*TR;A(7,8:10)=7*TR;A(8:10,7)=7*TR;A(8,9:10)=8*TR;A(9:10,8)=8*TR; 
A(9,10)=9*TR; A(10,9)=9*TR;%Newton-Raphson devre denklemleri 
f1=polyval(p,i1)+(TR*(01*11+01*12+01*13+01*14+01*15+01*16+01*17+01*18+01*19+01*110)) - E;f2=polyval(p,i2)+(TR*(01*ii1+02*i2+02*i3+02*i4+02*i5+02*i6+02*i7+02*i8+02*i9+02*i10))-E;f3=polyval(p,i3)+(TR*(01*i1+02*i2+03*i3+03*i4+03*i5+03*i6+03*i7+03*i8+03*i9+03*i10))-E; 
f4=polyval(p,i4)+(TR*(01*i1+02*i2+03*i3+04*i4+04*i5+04*i6+04*i7+04*i8+04*i9+04*i10))-E; 
f5=polyval(p,i5)+(TR*(01*i1+02*i2+03*i3+04*i4+05*i5+05*i6+05*i7+05*i8+05*i9+05*i10))-E; 
f6=polyval(p,i6)+(TR*(01*11+02*12+03*13+04*14+05*15+06*16+06*17+06*18+06*19+06*110))-E;f7 = \text{polyval}(p, i7) + (\text{TR*}(01 * i1 + 02 * i2 + 03 * i3 + 04 * i4 + 05 * i5 + 06 * i6 + 07 * i7 + 07 * i8 + 07 * i9 + 07 * i10)) - E;f8=polyval(p,i8)+(TR*(01*i1+02*i2+03*i3+04*i4+05*i5+06*i6+07*i7+08*i8+08*i9+08*i10))-E; 
f9=polyval(p,i9)+(TR*(01*i1+02*i2+03*i3+04*i4+05*i5+06*i6+07*i7+08*i8+09*i9+09*i10))-E; 
f10=polyval(p,i10)+(TR*(01*i1+02*i2+03*i3+04*i4+05*i5+06*i6+07*i7+08*i8+09*i9+10*i10))-E; 
%Newton-Raphson matrisleri 
b=[f1 f2 f3 f4 f5 f6 f7 f8 f9 f10];
```

```
B=-b':
di=inv(A)*B;%iterasyon sayısını gösteren sayaç 
sayac=0; 
%iterasyon aşaması
while abs(di(1,1))>e; abs(di(2,1))>e; abs(di(3,1))>e;abs(di(4,1))>e;
       abs(di(5,1))>e; abs(di(6,1))>e; abs(di(7,1))>e;abs(di(8,1))>e;
       abs(di(9,1))>e; abs(di(10,1))>e;
      i1=i1+di(1,1);i2=i2+di(2,1);i3=i3+di(3,1);i4=i4+di(4,1);i5=i5+di(5,1); 
      i6=i6+di(6,1);i7=i7+di(7,1);i8=i8+di(8,1);i9=i9+di(9,1);i10=i10+di(10,1); 
  sayac=sayac+1; 
   A(1,1)=polyval(dp,i1)+TR;A(2,2)=polyval(dp,i2)+2*TR;A(3,3)=polyval(dp,i3)+3*TR;
   A(4,4)=polyval(dp,i4)+4*TR;A(5,5)=polyval(dp,i5)+5*TR;A(6,6)=polyval(dp,i6)+6*TR;
   A(7,7)=polyval(dp, i7)+7*TR;A(8,8)=polyval(dp, i8)+8*TR;A(9,9)=polyval(dp, i9)+9*TR;A(10,10) = polyval(dp, i10)+10*TR;A(1,2:10)=TR;A(2:10,1)=TR;A(2,3:10)=2*TR;A(3:10,2)=2*TR;A(3,4:10)=3*TR;
   A(4:10,3)=3*TR;A(4,5:10)=4*TR;A(5:10,4)=4*TR;A(5,6:10)=5*TR;A(6:10,5)=5*TR;A(6:10,5)=5*TR;A(6:10,5)=5*TR;A(6:10,5)=5*TR;A(6:10,5)=5*TR;A(6:10,5)=5*TR;A(6:10,5)=5*TR;A(6:10,5)=5*TR;A(6:10,5)=5*TR;A(6:10,5)=5*TR;A(6:10,5)=5*TR;A(6:10,5)=5*TR;A(6:10,5)=5*TRA(6,7:10)=6*TR; A(7:10,6)=6*TR; A(7,8:10)=7*TR; A(8:10,7)=7*TR; A(8,9:10)=8*TR; A(8,9:10)=8*TR; A(9,9:10)=8*TR; A(9,9:10)=8*TR; A(9,9:10)=8*TR; A(9,9:10)=8*TR; A(9,9:10)=8*TR; A(9,9:10)=8*TR; A(9,9:10)=8*TR; A(9,9:10)=8*TR; A(9,9:10)=8*TR; A(9,9:10)=8*TR; A(9,9:10)=8*TRA(9:10, 8) = 8*TR; A(9, 10) = 9*TR; A(10, 9) = 9*TR;f1=polyval(p,i1)+(TR*(01*ii+01*i2+01*i3+01*i4+01*i5+01*i6+01*i7+01*i8+01*i9+01*i10))-E; f2=polyval(p,i2)+(TR*(01*i1+02*i2+02*i3+02*i4+02*i5+02*i6+02*i7+02*i8+02*i9+02*i10))-E; 
     f3=polyval(p,i3)+(TR*(01*i1+02*i2+03*i3+03*i4+03*i5+03*i6+03*i7+03*i8+03*i9+03*i10))-E; 
    f4=polyval(p,i4)+(TR*(01*i1+02*i2+03*i3+04*i4+04*i5+04*i6+04*i7+04*i8+04*i9+04*i10))-E;
     f5=polyval(p,i5)+(TR*(01*i1+02*i2+03*i3+04*i4+05*i5+05*i6+05*i7+05*i8+05*i9+05*i10))-E; 
     f6=polyval(p,i6)+(TR*(01*i1+02*i2+03*i3+04*i4+05*i5+06*i6+06*i7+06*i8+06*i9+06*i10))-E; 
     f7=polyval(p,i7)+(TR*(01*i1+02*i2+03*i3+04*i4+05*i5+06*i6+07*i7+07*i8+07*i9+07*i10))-E; 
    f8=polyval(p,i8)+(TR*(01*i1+02*i2+03*i3+04*i4+05*i5+06*i6+07*i7+08*i8+08*i9+08*i10))-E;
     f9=polyval(p,i9)+(TR*(01*i1+02*i2+03*i3+04*i4+05*i5+06*i6+07*i7+08*i8+09*i9+09*i10))-E; 
     f10=polyval(p,i10)+(TR*(01*i1+02*i2+03*i3+04*i4+05*i5+06*i6+07*i7+08*i8+09*i9+10*i10))-E; 
   b=[f1 f2 f3 f4 f5 f6 f7 f8 f9 f10]; 
  B=-b';
  di=inv(A)*B;end 
%toplam iterasyon sayısı
sayac 
%çözüm sonucu elde edilen akım değerleri (A) 
AKIM=[i1 i2 i3 i4 i5 i6 i7 i8 i9 i10] 
a1=10; %direk sayısı
%direk armatür gerilimleri (V) 
for i=1:a1; 
      GERILIM(1,i)=polyval(p,AKIM(i)); 
end 
GERILIM 
HAT_AKIMI=sum(AKIM)
```
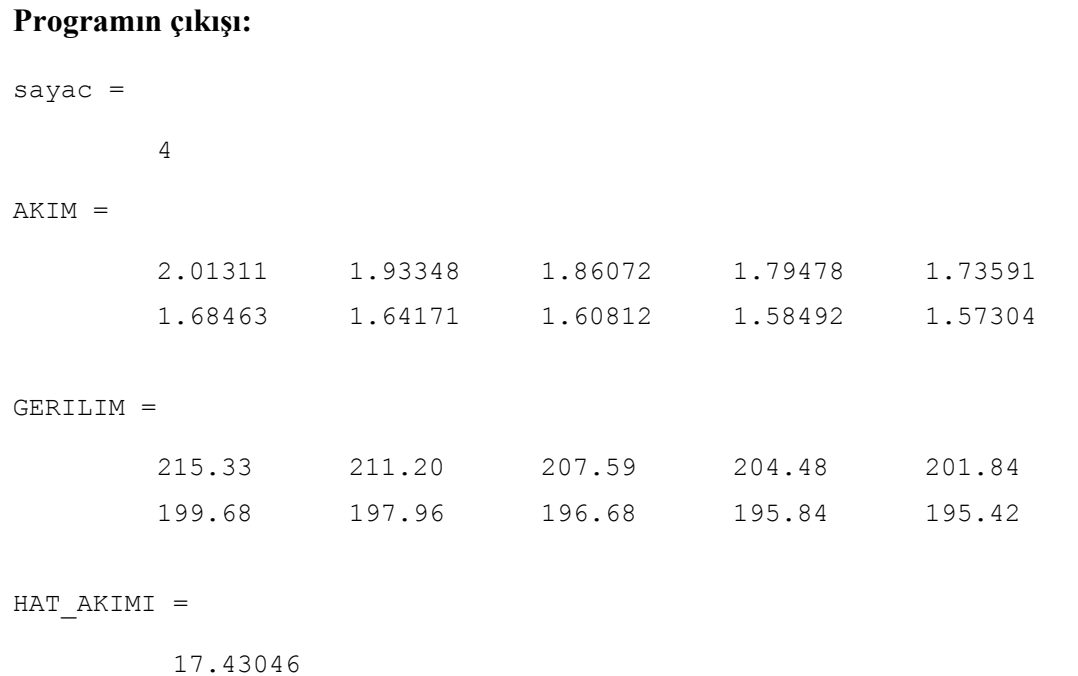

\*\*\*\*\*\*\*\*\*\*\*\*\*\*\*\*\*\*\*\*\*\*\*\*\*\*\*\*\*\*\*\*\*\*\*\*\*\*\*\*\*\*\*\*\*\*\*\*\*\*\*\*\*\*\*\*\*\*\*

246

## **Ek 6 Nonsinüsoidal Durumlar için Simetrili Bileşenler Yöntemi'ni Uygulama Programı**

```
*********************************************************** 
%Simetrili Bileşenler - PC - üç faz dengesiz durum 
%simulink madelini yükleme ve çalıştırma 
%workspace'e değerleri atama: 
%r: nötr harmoniklerin rms değerleri 
clc;format short; 
sim('sc_pc.mdl');
sz=size(ri); 
s = s / (1)iar=iar(s<sub>s</sub>,:);ibr=ibr(s<sub>s</sub>,:);icr=icr(s<sub>s</sub>,:);iaf=iaf(ss,:);ibf=ibf(ss,:);icf=icf(ss,:);
r=ri(s<sub>s</sub>,:);%fazörel rms değerleri ve açıları kompleks değere dönüştürme 
[aa \, bb] = \text{pol2cart}(120 * \text{pi}/180,1);a=complex(aa,bb); 
a2=a*a;A=[1 1 1; 1 a a2; 1 a2 a];%temel bilesen:
[ialx,ialy] = pol2cart((pi/180)*pc(1,3),iar(1));ia1z=complex(ia1x,ia1y);
[ib1x, ib1y] = pol2cart((pi/180) * pc b(1,3), ibr(1));ib1z=complex(ib1x,ib1y); 
[iclx,ic1y] = pol2cart((pi/180) * pc(c(1,3),icr(1));ic1z=complex(ic1x,ic1y); 
iabc 1=[ialz;ib1z;ic1z];
is 1=(1/3)*A*iabc 1;
isabs 1=abs(is1);isphase 1=phase(rot90(is 1));
isphase 1=rot90(fliplr(isphase 1));isphased 1=convert2deg(isphase 1);
io12 1 = zeros(3,2);io12 1(:,1)=isabs 1; io12 1(:,2)=isphased 1;
clear ia1x ia1y ia1z ib1x ib1y ib1z ic1x ic1y ic1z 
%3. harmonik 
[ia3x,ia3y] = pol2cart((pi/180) * pc(3,3), iar(2));ia3z=complex(ia3x,ia3y);
[ib3x, ib3y] = pol2cart((pi/180) * pc b(3,3),ibr(2));ib3z=complex(ib3x,ib3y); 
[ic3x, ic3y] = pol2cart((pi/180) * pc(c(3,3), icr(2));ic3z=complex(ic3x,ic3y); 
iabc 3=[ia3z;ib3z;ic3z];
is 3=(1/3)*A*iabc 3;
isabs 3=abs(is3);isphase 3=phase(rot90(is 3));
isphase 3=rot90(fliplr(isphase 3));
isphased 3=convert2deg(isphase 3);
io123 =zeros(3,2);
io12 3(:,1)=isabs 3; io12 3(:,2)=isphased 3;clear ia3x ia3y ia3z ib3x ib3y ib3z ic3x ic3y ic3z
```

```
. 
. 
. 
%41.harmonik 
[ia41x, ia41y] = pol2cart((pi/180) * pc(41, 3), iar(21));ia41z=complex(ia41x,ia41y); 
[ib41x, ib41y] = pol2cart((pi/180) * pc b(41,3),ibr(21));ib41z=complex(ib41x,ib41y); 
[ic41x, ic41y] = pol2cart((pi/180) * pc_c(41,3), icr(21));ic41z=complex(ic41x,ic41y); 
iabc 41=[ia41z;ib41z;ic41z];
is 41 = (1/3) * A * iabc 41;isabs_41=abs(is_41); 
isphase 41=phase(rot90(is 41));
isphase_41=rot90(fliplr(isphase_41)); 
isphased_41=convert2deg(isphase_41); 
io12 41 =zeros(3, 2);
io12 41(:,1)=isabs 41; io12 41(:,2)=isphased 41;clear ia41x ia41y ia41z ib41x ib41y ib41z ic41x ic41y ic41z 
%Temel bileşen ve 41.harmoniğe kadar 
%simetrili bileşenlerin toplu gösterimi 
ist(:,1)=is_1(:,1);ist(:,2)=is_3(:,1);ist(:,3)=is_5(:,1);ist(:,4)=is 7(:,1);ist(:,5)=is 9(:,1);ist(:,6)=is 11(:,1);ist(:,7)=is_13(:,1);ist(:,8)=is_15(:,1);ist(:,9)=is_17(:,1);ist(:,10)=is 19(:,1);ist(:,11)=is 21(:,1);ist(:,12)=is 23(:,1);
\text{ist}(:,13)=\text{is}\_25(:,1);\text{ist}(:,14)=\text{is}\_27(:,1);\text{ist}(:,15)=\text{is}\_29(:,1);ist(:,16)=is_31(:,1);ist(:,17)=is_33(:,1);ist(:,18)=is_35(:,1);ist(:,19)=is_37(:,1);ist(:,20)=is_39(:,1);ist(:,21)=is_41(:,1);%Temel bileşen ve 41.harmoniğe kadar 
%sıfır dizi akımları
io(1,1)=3*io12 1(1,1); io(2,1)=3*io12 3(1,1); io(3,1)=3*io12 5(1,1);
io(4,1)=3*io12 7(1,1);i0(5,1)=3*i012-9(1,1);i0(6,1)=3*i012-11(1,1);i \circ (7,1) = 3 * i \circ 12 \_13(1,1); i \circ (8,1) = 3 * i \circ 12 \_15(1,1); i \circ (9,1) = 3 * i \circ 12 \_17(1,1);i \circ (10,1) = 3 * i \circ 12\_19(1,1); i \circ (11,1) = 3 * i \circ 12\_21(1,1); i \circ (12,1) = 3 * i \circ 12\_23(1,1);io(13,1)=3*io12 25(1,1);io(14,1)=3*io12 27(1,1);io(15,1)=3*io12 29(1,1);
io(16,1)=3*io12 31(1,1);i0(17,1)=3*i012 33(1,1);i0(18,1)=3*i012 35(1,1);i \circ (19,1) = 3 * i \circ 12 \_37(1,1); i \circ (20,1) = 3 * i \circ 12 \_39(1,1); i \circ (21,1) = 3 * i \circ 12 \_41(1,1);% nötr akımının simetrili bileşenler yardımıyla bulunan ifadesi (A) 
i notr=sqrt(sum(io.*io))
clear iaf ibf icf
```
#### **Ek 7 FFT Analizlerinde kullanılan MATLAB Fonksiyonunun Kaynak Kodu**

```
function [mag,phase,freq]=fft thesis(sig struct,freq fund,freq max,nb cycles,no input,no sig)
% FFT_THESIS fonksiyonu 'Structure with Time' biçiminde kaydedilen işaretin 
                          % spektrumunu hesaplayıp grafiksel olarak göstermektedir. 
% Kaydedilen işaret 'fixed step' biçiminde (sabit zaman aralıklı) 
% olarak örneklenmelidir. 
  Fonksiyon, örneklenen dalga biçiminin son periyoduna Fourier analizi
% uygulamaktadır. Çıkış ekranında analiz edilen işaretin dalga biçimi ve harmonik 
% bileşenlerin genliklerinin çubuk grafiği gösterilmektedir. 
% Harmonik genlikler en yüksek değerli harmoniğin yüzdesi olarak gösterilmektedir. 
% Giriş parametreleri: 
% -------------------- 
% sig_struct : Osiloskop tarafından örneklenen işaretin adı 'Structure with Time' 
% freq_fund : Dalga biçiminin temel frekansı (Hz) 
% freq_max : Spektrumda gösterilmesi istenen maksimum frekans değeri (Hz) 
% nb cycles : Analiz edilecek periyot sayısı
% no input : Osiloskopun giriş kanalı
% no sig : İşaret (Signal); varsayılan değer=1
\approx% Çıkış parametreleri: 
% -------------------- 
% mag : Harmonik bileşenlerin genliklerinden oluşan vektör 
% (giriş sinyalinin birimindedir) 
% phase : Faz açılarından oluşan vektör (derece) 
% freq : Harmoniklerin frekanslarından oluşan vektör (Hz) 
% 
% 
% Bu fonksiyon MATLAB/PSBFFT_SCOPE kaynaklı olarak hazırlanmıştır. 
% ******************************************************************************* 
t=sig_struct.time; 
if isempty(t) 
          error(['Giriş işareti''', inputname(1), '''structure with time yapısında
          olmalıdır']) 
end 
DT=t(2)-t(1);if length(t) \sim =round(max(t)/DT)+1,
           error('İşaret sabit zaman aralıklı (fixed step modunda) örneklenmemiş') 
end 
ncycles=max(t)*freq_fund; 
if ncycles<nb cycles,
           error(sprintf('İşaret temel frekansta en az %d periyot 
          içermelidir',nb_cycles)) 
end 
format compact; 
fprintf('fft thesis calisiyor input %d; Signal %d ...\n',no input,no sig);
nech cycle=1/freq fund/DT;
fprintf('Örnekleme zamanı = \gamma g \sin \theta, DT)
fprintf('Periyottaki örnekleme sayısı = %d\n',nech_cycle); 
mat=getfield(sig_struct.signals,{no_input},'values');
```

```
[n,nsiq]=size(mat);if nsig>1, 
    fprintf('Input %d, %d işaret içeriyor; Signal %d analiz 
           edilecektir\n', no_input, nsig, no_sig);
end 
npoints=round(nb cycles*nech cycle);
t=t(n-npoints+1:n); 
V=mat(n-npoints+1:n,no sig);
fig=figure; 
figure(fig) 
% Analiz edilen dalga biçiminin son periyotunu çizdirme işlemi 
%------------------------------------------------------------- 
subplot(211) 
plot(t,V) 
ylabel('Akım (A)'); 
set(get(gca, 'ylabel'),'fontsize',09, 'fontname', 'Batang') 
xlabel('Zaman (s)'); 
set(get(gca, 'xlabel'), 'fontsize', 09, 'fontname', 'Batang');
grid 
% FFT hesaplamaları
% ------------------ 
spec V=2*fft(V)/(npoints);
freq=0:freq_fund/nb_cycles:1/DT; 
nfmax=find(freq>=freq_max); nfmax=nfmax(1);
mag=abs(spec V(1:nfmax));
phase=angle(spec V(1:nfmax))*180/pi;
freq=freq(1:nfmax); 
% Harmonik spektrumunu % olarak çizdirme işlemi 
% ---------------------------------------------- 
subplot(212) 
% Harmonikleri temel bileşenden itibaren sıralama işlemi 
   [mag sort,nh sort]=sort(mag(nb cycles+2:nfmax));
    harmo_base=mag(nb_cycles+1); % Normalizasyon için kullanılan baz değer=Temel 
          bileşen 
   n1=1:
% En yüksek değerli iki harmoniğin Temel bileşenin yüzdesi (%) olarak hesaplanması
% En yüksek genlikli harmonik
mag_max1=mag_sort(length(nh_sort))/harmo_base*100; 
% En yüksek genlikli harmoniğin derecesi
nh_max1=nh_sort(length(nh_sort))/nb_cycles+n1; 
% En yüksek genlikli ikinci harmonik 
mag_max2=mag_sort(length(nh_sort)-1)/harmo_base*100;
% En yüksek genlikli ikinci harmoniğin derecesi
nh_max2=nh_sort(length(nh_sort)-1)/nb_cycles+n1; 
% Normalize edilmiş harmonik spektrumun çizilmesi 
% ve en yüksek değerli iki harmoniğin komut penceresinde gösterilmesi 
bar(freq, mag*100/harmo base, 0.5);
axis([0 \text{freq max } 0 1.1*mag max1])
```

```
str=sprintf('Temel bileşen : %g (A)', harmo base/sqrt(2));
    text(5,120,str,'fontsize',9, 'fontname', 'Batang'); 
    str=['Genlik (temel bileşene % oran)']; 
   ylabel(str); 
    fprintf('Temel Bileşen : %g ; En yüksek değerli harmoniklerin: Dereceleri=[%d 
          %d] Değerleri=[%4g%% %4g%%]\n\n',...
harmo base, nh max1, nh max2, mag max1, mag max2);
xlabel('Frekans (Hz)'); 
set(get(gca, 'xlabel'),'fontsize',09, 'fontname', 'Batang') 
set(get(gca, 'ylabel'),'fontsize',09, 'fontname', 'Batang') 
set(gcf, 'Color', 'w'); 
********************************************************************************
```
#### **Ek 8 Çalışmada yer alan Grafiklerin MATLAB Kaynak Kodları**

```
********************************************************************************
%Şekil 2.2 Harmonik içeren dalga biçimi ve harmonik bileşenler 
%eksen takımının yüklenmesi
open eksen22.fig 
%zaman ekseni ve açısal hız, ana fonksiyon 
fig=figure; 
figure(fig) 
t=-0.001:0.0001:0.021; 
w=100*pi;h1 = -\cos{(w*t)};
h3=(1/3)*cos(3*wt);h5=(-1/2.5)*cos(5*wt);h7 = (-1/7) * cos(7 * w * t);
h=h1+h5+h7;axis([-0.0012 0.0213 -1.7 1.7] ); 
f1 = plot(t, h1, 'b');set(f1, 'LineWidth', 2.7 ); hold on 
f2 = plot(t, h5, 'r');set(f2, 'LineWidth', 2.5 ); hold on 
f3 = plot(t,h7,'q');set(f3, 'LineWidth', 2.5 ); hold on 
f = plot(t, h, 'k');
set(f, 'LineWidth', 3.1 ); hold on 
xlabel ('Zaman (saniye)'); 
ylabel ('y = f(t)');
set(get(gca, 'ylabel'),'fontsize',12, 'rotation',0,'horizontal', 'right',
           'fontname', 'times', 'fontangle','italic', 'fontweight', 'bold') 
     set(get(gca, 'ylabel'),'position', [-0.002 1.5 1.0001]) 
set(get(gca, 'xlabel'),'fontsize',12, 'fontname', 'times') 
%yazılar 
text(0.015,1.45,'f(t)','fontsize',13, 'fontname', 'times', 'fontangle','italic') 
text(0.015,0.85,'Temel bileşen','fontsize',12, 'fontname', 'MS Serif') 
text(0.0006,0.85,'5. harmonik','fontsize',12, 'fontname', 'MS Serif') 
text(0.01,-1,'7. harmonik','fontsize',12,'horizontal', 'center', 'fontname', 'MS
          Serif') 
%eksen ayarları
axis([-0.0012 0.0213 -1.7 1.7] ); 
set(gca, 'TickLength', [0.00 0.00], 'fontname', 'times'); 
set(gca, 'TickDir', 'out'); 
set(gca, 'XTick',[0 0.005 0.01 0.015 0.02]); 
set(qca, 'YTick', [-1 0.0 1]);
set(gcf, 'Color', 'w'); 
hold off 
clear h h1 h3 h5 h7 f f1 f2 f3 t w 
********************************************************************************
```

```
********************************************************************************
%Şekil 2.4 Örneklenmiş periyodik fonksiyon 
%eksen takımının yüklenmesi
open eksen24.fig 
%zaman ekseni ve açısal hız, ana fonksiyon, x ekseni 
t=0:0.00001:0.021; w=120*pi; h1=3*sqrt(2)*cos(w*t+(120.32*pi/180));
h3=sqrt(2)*cos(3*w*t-(85.94*pi/180)); h=h1+h3;
%Ana fonksiyon 
f=plot(t,h,'b--'); set(f,'LineWidth', 2.25); hold on%x ekseni çizimi 
xx=0:0.0001:0.0213; hx=0.00000001*xx-0.03; ff=plot(xx,hx,'k');
set(ff, 'LineWidth', 2.5); hold on 
%segment vektörleri çizimi 
xn=0; (1/(60*15)); (1/60);
for i=1:16; 
        hy1=3*sqrt(2)*cos(w*xn(i)+(120.32*pi/180));
         hy3=sqrt(2)*cos(3*w*xn(i)-(85.94*pi/180)); 
        hy=hy1+hy3; y(i)=hy;
end 
for i=2:6 yh=y(i):0.003:0; 
     ys=plot(xn(i),yh,'k'); 
     set(ys, 'LineWidth', 0.7) 
     hold on 
end 
for i=7:14 
   vh=0:0.003:v(i); ys=plot(xn(i),yh,'k'); 
     set(ys, 'LineWidth', 0.7) 
     hold on 
end 
for i=15:16 
    vh=y(i):0.003:0;
     ys=plot(xn(i),yh,'k'); 
     set(ys, 'LineWidth', 0.7) 
     hold on 
end 
%eksen etiketleri 
ylabel ('y = f(t)');
set(get(gca, 'ylabel'),'fontsize',15, 'rotation',0,'horizontal', 'right', 
           'fontname', 'times') 
set(get(gca, 'ylabel'),'position', [-0.0007 5.7 1.0001]) 
set(get(gca, 'ylabel'),'fontweight', 'bold', 'fontangle','italic') 
text(0.0205,0.5,'t','fontname','times','fontsize',16,'fontweight','bold','fontangle',
           'italic') 
%eksen ayarları
axis([0 0.0213 -6.5 6.5] ); 
set(gca, 'TickLength', [0.01 0.01], 'fontname', 'times'); 
set(gca, 'TickDir', 'in'); 
set(gca, 'XTick',[0 0.005 0.01 0.015 0.02]); 
set(gca, 'YTick',[-6 -4 -2 0.0 2 4 6]); 
set(gcf, 'Color', 'w'); 
hold off 
clear h h1 h3 hy hy1 hy3 f t w hx i j xn y ys ff xx yh 
                                                         ************************
```
\*\*\*\*\*\*\*\*\*\*\*\*\*\*\*\*\*\*\*\*\*\*\*\*\*\*\*\*\*\*\*\*\*\*\*\*\*\*\*\*\*\*\*\*\*\*\*\*\*\*\*\*\*\*\*\*\*\*\*\*\*\*\*\*\*\*\*\*\*\*\*\*\*\*\*\*\*\*\*\* %Şekil 2.5 Harmonik spektrumu %DFT sonucu harmonik derecesi, genlik ve açı dağılımı (a)  $a=[0.00001 0.0000 0]$ 0.0018 90.3889 7 0.0027 90.6929 6 0.0048 91.6514 5 0.0124 93.6404 4 1.0083 -82.6403 3 0.0354 -75.4858 2 2.9912 121.5614 1]; %Ana fonksiyon  $xx=a$  $(:,1);$ xx=fliplr(rot90(xx));  $x = zeros(1, 9);$  $x(2:9) = x \times (1:8) ; x(1) = x(9) ; x(9) = [] ;$ bar (1:8,x,0.45) %eksen etiketleri xlabel ('Harmonik Derecesi'); ylabel ('Genlik'); set(get(gca, 'ylabel'), 'fontsize',16, 'rotation',90, 'horizontal',... 'right', 'fontname', 'times') set(get(gca, 'ylabel'),'position', [-0.8 1.7 1.0001]) set(get(gca, 'xlabel'),'fontsize',15, 'fontname', 'times') %eksen ayarları set(gca, 'TickLength', [0.002 0.01], 'fontname', 'times'); set(gca, 'TickDir', 'in'); set(gca, 'XTickLabel',[0 1 2 3 4 5 6 7]); set(gca, 'YLim',[0 3.2]); set(gca, 'YTickLabel',[0 0.5 1 1.5 2 2.5 3]); set(gcf, 'Color', 'w'); clear x xx a

\*\*\*\*\*\*\*\*\*\*\*\*\*\*\*\*\*\*\*\*\*\*\*\*\*\*\*\*\*\*\*\*\*\*\*\*\*\*\*\*\*\*\*\*\*\*\*\*\*\*\*\*\*\*\*\*\*\*\*\*\*\*\*\*\*\*\*\*\*\*\*\*\*\*\*\*\*\*\*\*

\*\*\*\*\*\*\*\*\*\*\*\*\*\*\*\*\*\*\*\*\*\*\*\*\*\*\*\*\*\*\*\*\*\*\*\*\*\*\*\*\*\*\*\*\*\*\*\*\*\*\*\*\*\*\*\*\*\*\*\*\*\*\*\*\*\*\*\*\*\*\*\*\*\*\*\*\*\*\*\* %Şekil 2.6 FFT için W değerleri %eksen takımının yüklenmesi open eksen26.fig %dairenin çizimi teta=0:0.001:2\*pi;  $c=0.8*cos(teta); s=0.8*sin(teta);$ teta1=pi/18:0.001:pi/6;  $c1=1.2*cos(teta1);s1=1.2*sin(teta1);$ %Ana fonksiyon d=plot(c,s,'k'); hold on  $dl = plot(cl, sl, 'k')$ ; hold on %x ekseni çizimi fplot ('0',[-1.2 1.2],'k'); hold on %y ekseni y=-1.1:0.001:1.1;  $f$ y=plot $(0, y, 'k-')$ ; set(fy, 'LineWidth', 1.0, 'LineStyle', '-') %çapraz eksenler  $x=-0.3:0.001:0.3;$  $y1=x$ ;  $y1f=plot(x,y1,'k');$ y2=-x;y2f=plot(x,y2,'k'); %eksen ayarları axis([-1.5 1.5 -1.15 1.15] ); set(gca, 'TickLength', [0.00 0.00], 'fontname', 'times'); set(gca, 'TickDir', 'in'); set(gca, 'XTick',[-3 3]); set(qca, 'YTick', [-6 6]); set(gcf, 'Color', 'w'); %metin text(0.83,0.08,'{\itW}^{0}={\itW}^{8}=...=1','fontname','times','fontsize',12) text(0.61,0.61,'{\itW}^{1}={\itW}^{9}','fontname','times','fontsize',12) text(0.04,0.90,'{\itW}^{2}={\itW}^{10}','fontname','times','fontsize',12) text(-0.90,0.61,'{\itW}^{3}={\itW}^{11}','fontname','times','fontsize',12) text(-1.17,0.08,'{\itW}^{4}={\itW}^{12}','fontname','times','fontsize',12) text(-0.96,-0.61,'{\itW}^{5}={\itW}^{13}','fontname','times','fontsize',12) text(0.04,-0.88,'{\itW}^{6}={\itW}^{14}','fontname','times','fontsize',12) text(0.59,-0.59,'{\itW}^{7}={\itW}^{15}','fontname','times','fontsize',12) text(-0.16,1.07,'Im','fontname','times','fontsize',10,'fontweight','bold') text(1.1,-0.08,'Re','fontname','times','fontsize',10,'fontweight','bold') hold off clear c c1 d d1 s s1 teta1 teta x xn y y1 y1f y2 y2f yh fy

\*\*\*\*\*\*\*\*\*\*\*\*\*\*\*\*\*\*\*\*\*\*\*\*\*\*\*\*\*\*\*\*\*\*\*\*\*\*\*\*\*\*\*\*\*\*\*\*\*\*\*\*\*\*\*\*\*\*\*\*\*\*\*\*\*\*\*\*\*\*\*\*\*\*\*\*\*\*\*\*

#### 255

```
********************************************************************************
%Şekil 2.7 DFT ve FFT işlem sayısının karşılaştırılması
 %işlem sayılarının hesaplanması
  for i=1:5 
     x(i)=2^i; y1(i)=(1/2)*x(i)*log2(x(i));end 
  y2=x.^2; clear i 
  %cizim 
 f1 = plot(x, y1, 'ko-'); hold onf2 = plot(x, y2, 'ko-');
 set(f1, 'LineWidth', 1.2);
 set(f2, 'LineWidth', 1.2);
  xlabel ('Örnekleme sayısı'); 
  set(get(gca, 'xlabel'),'fontsize',12, 'fontname', 'Batang') 
  ylabel ('Çarpma işlemi sayısı'); 
  set(get(gca, 'ylabel'),'fontsize',12, 'rotation',90,'fontname', 'Batang') 
  %yazılar 
  text(21,700,'DFT','fontsize',13, 'fontname', 'times', 'fontangle', 'italic') 
  text(26,130,'FFT','fontsize',13, 'fontname', 'times', 'fontangle', 'italic') 
  %eksen ayarları
  set(gcf, 'Color', 'w'); hold off 
  clear f1 f2 x y y1 y2 
********************************************************************************
%Şekil 3.22 Lineer elemanların karakteristikleri 
%eksen takımının yüklenmesi 
open eksen322.fig 
%fonksiyonun çizimi
ttt=0:0.01:1.1; tt=0:0.01:1.6; t=0:0.01:1.7; 
h5=1.6*ttt; h3=0.79*tt; h1=0.3*t; 
axis([0 2 0 2] ); 
f1=plot(t,h1,'b'); 
set(f1, 'LineWidth', 2.5 ); hold on 
f2 = plot(t, h3, 'r');set(f2, 'LineWidth', 2.5 ); hold on 
f3=plot(ttt,h5,'k'); 
set(f3, 'LineWidth', 2.5 );
hold on 
%yazılar 
text(-0.15,1.95,'v','fontsize',20, 'fontname', 'times','fontangle','italic') 
text(1.9,0.15,'i','fontsize',20, 'fontname', 'times','fontangle','italic') 
text(0.9,1.8,'{\itZ}_1','fontsize',17, 'fontname', 'times') 
text(1.4,1.35,'{\itZ}_2','fontsize',17, 'fontname', 'times') 
text(1.5,0.65,'{\itZ}_3','fontsize',17, 'fontname', 'times') 
%eksen ayarları
axis([0 2 0 2] ); 
set(gca, 'XTick', [-1 3]);
set(gca, 'YTick', [-1 3]);
set(gcf, 'Color', 'w'); 
set(gca, 'XColor', 'w'); 
set(gca, 'YColor', 'w'); hold off 
clear h h1 h3 h5 h7 f f1 f2 f3 t w tt ttt 
********************************************************************************
```
\*\*\*\*\*\*\*\*\*\*\*\*\*\*\*\*\*\*\*\*\*\*\*\*\*\*\*\*\*\*\*\*\*\*\*\*\*\*\*\*\*\*\*\*\*\*\*\*\*\*\*\*\*\*\*\*\*\*\*\*\*\*\*\*\*\*\*\*\*\*\*\*\*\*\*\*\*\*\*\* %Şekil 3.23a Nonlineer elemanların karakteristikleri %eksen takımının yüklenmesi open eksen323.fig %fonksiyonun çizimi t=0:0.01:1.4;  $h1=1.8*t-0.7;$ axis([0 2 0 2] );  $f1 = plot(t, h1, 'b');$ set(f1, 'LineWidth', 2.5 ); hold on %yazılar text(-0.15,1.95,'v','fontsize',20, 'fontname', 'times','fontangle','italic') text(1.9,0.15,'i','fontsize',20, 'fontname', 'times','fontangle','italic') text(1.25,1.8,'{\itZ}','fontsize',17, 'fontname', 'times') %eksen ayarları axis([0 2 0 2] ); set(gca, 'XTick', [-1 3]); set(gca, 'YTick', [-1 3]); set(gcf, 'Color', 'w'); set(gca, 'XColor', 'w'); set(gca, 'YColor', 'w'); hold off clear h h1 h3 h5 h7 f f1 f2 f3 t w tt ttt \*\*\*\*\*\*\*\*\*\*\*\*\*\*\*\*\*\*\*\*\*\*\*\*\*\*\*\*\*\*\*\*\*\*\*\*\*\*\*\*\*\*\*\*\*\*\*\*\*\*\*\*\*\*\*\*\*\*\*\*\*\*\*\*\*\*\*\*\*\*\*\*\*\*\*\*\*\*\*\* %Şekil 3.23b Nonlineer elemanların karakteristikleri %eksen takımının yüklenmesi open eksen323.fig %fonksiyonun çizimi t=0:0.01:4.37; h1=0.1915\*t.^5-1.945\*t.^4+6.683\*t.^3-8.58\*t.^2+3.582.\*t+0.2;  $f1 = plot(t, h1, 'b');$ set(f1, 'LineWidth', 2.5 ); hold on %yazılar text(-0.4,5.9,'v','fontsize',20, 'fontname', 'times','fontangle','italic') text(5.25,0.4,'i','fontsize',20, 'fontname', 'times','fontangle','italic') text(4,5.5,'{\itZ}','fontsize',17, 'fontname', 'times') %eksen ayarları axis([0 5.5 0 6] ); set(gca, 'XTick', [-1 3]); set(gca, 'YTick', [-1 3]); set(gcf, 'Color', 'w'); set(gca, 'XColor', 'w'); set(gca, 'YColor', 'w'); hold off clear h h1 h3 h5 h7 f f1 f2 f3 t w tt ttt \*\*\*\*\*\*\*\*\*\*\*\*\*\*\*\*\*\*\*\*\*\*\*\*\*\*\*\*\*\*\*\*\*\*\*\*\*\*\*\*\*\*\*\*\*\*\*\*\*\*\*\*\*\*\*\*\*\*\*\*\*\*\*\*\*\*\*\*\*\*\*\*\*\*\*\*\*\*\*\*

\*\*\*\*\*\*\*\*\*\*\*\*\*\*\*\*\*\*\*\*\*\*\*\*\*\*\*\*\*\*\*\*\*\*\*\*\*\*\*\*\*\*\*\*\*\*\*\*\*\*\*\*\*\*\*\*\*\*\*\*\*\*\*\*\*\*\*\*\*\*\*\*\*\*\*\*\*\*\*\* %Şekil 3.23c Nonlineer elemanların karakteristikleri %eksen takımının yüklenmesi open eksen323.fig %fonksiyonun çizimi t=0:0.01:1.76;  $h1=1.*t.^3;$  $f1 = plot(t, h1, 'b');$ set(f1, 'LineWidth', 2.5 ); hold on %yazılar text(-0.2,5.9,'v','fontsize',20, 'fontname', 'times','fontangle','italic') text(2.87,0.4,'i','fontsize',20, 'fontname', 'times','fontangle','italic') text(1.53,5.3,'{\itZ}','fontsize',17, 'fontname', 'times') %eksen ayarları axis([0 3 0 6] ); set(gca, 'XTick', [-1 3]); set(qca, 'YTick', [-1 3]); set(gcf, 'Color', 'w'); set(gca, 'XColor', 'w'); set(gca, 'YColor', 'w'); hold off clear h h1 h3 h5 h7 f f1 f2 f3 t w tt ttt \*\*\*\*\*\*\*\*\*\*\*\*\*\*\*\*\*\*\*\*\*\*\*\*\*\*\*\*\*\*\*\*\*\*\*\*\*\*\*\*\*\*\*\*\*\*\*\*\*\*\*\*\*\*\*\*\*\*\*\*\*\*\*\*\*\*\*\*\*\*\*\*\*\*\*\*\*\*\*\* %Şekil 3.24a Lineer elemanın akım-gerilim karakteristiği %eksen takımının yüklenmesi open eksen324a.fig %fonksiyonun çizimi t=-0.001:0.0001:0.02;w=100\*pi; h1=sin(w\*t);h5= $(-1/2.5)$ \*cos(5\*w\*t);h7=(0.6)\*sin(w\*t);h=h1+h5+h7;  $f1=plot(t,h1,'b');$ set(f1, 'LineWidth', 3 ); hold on  $f2 = plot(t, h7, 'r');$ set(f2, 'LineWidth', 3 ) hold on %yazılar text(0.006,1.15,'v','fontsize',17, 'fontname', 'times','fontangle','italic') text(0.006,0.7,'i','fontsize',17, 'fontname', 'times','fontangle','italic') text(0.02,0.2,'\omegat','fontsize',17, 'fontname', 'Times','fontangle','italic') %eksen ayarları axis([-0.0012 0.0213 -1.7 1.7] ); set(gca, 'TickLength', [0.00 0.00], 'fontname', 'times'); set(gca, 'TickDir', 'out'); set(qca, 'XTick', [-1 1]); set(gca, 'YTick',[-1 0.0 1]); set(gca, 'XColor', 'w');set(gca, 'YColor', 'w'); set(qca, 'LineWidth', 1); set(gcf, 'Color', 'w'); hold off clear h h1 h3 h5 h7 f f1 f2 f3 t w \*\*\*\*\*\*\*\*\*\*\*\*\*\*\*\*\*\*\*\*\*\*\*\*\*\*\*\*\*\*\*\*\*\*\*\*\*\*\*\*\*\*\*\*\*\*\*\*\*\*\*\*\*\*\*\*\*\*\*\*\*\*\*\*\*\*\*\*\*\*\*\*\*\*\*\*\*\*\*\*

\*\*\*\*\*\*\*\*\*\*\*\*\*\*\*\*\*\*\*\*\*\*\*\*\*\*\*\*\*\*\*\*\*\*\*\*\*\*\*\*\*\*\*\*\*\*\*\*\*\*\*\*\*\*\*\*\*\*\*\*\*\*\*\*\*\*\*\*\*\*\*\*\*\*\*\*\*\*\*\* %Şekil 3.24b Lineer elemanın akım-gerilim karakteristiği %eksen takımının yüklenmesi open eksen324b.fig %fonksiyonun çizimi t=-0.001:0.0001:0.02;w=100\*pi; h1=sin(w\*t);h2= $(0.63)$ \*sin(w\*t-1); f1=plot(t,h1,'b');set(f1, 'LineWidth', 3 ); hold on f2=plot(t,h2,'r');set(f2, 'LineWidth', 3 ); hold on %yazılar text(0.006,1.15,'v','fontsize',17, 'fontname', 'times','fontangle','italic') text(0.01,0.7,'i','fontsize',17, 'fontname', 'times','fontangle','italic') text(0.02,0.2,'\omegat','fontsize',17, 'fontname', 'times','fontangle','italic') text(0.0012,-0.65,'j','fontsize',17, 'fontname', 'Symbol','fontangle','italic') %eksen ayarları axis([-0.0012 0.0213 -1.7 1.7] ); set(gca, 'TickLength', [0.00 0.00], 'fontname', 'times'); set(gca, 'TickDir', 'out'); set(gca, 'XTick', [-1 1]); set(gca, 'YTick',[-1 0.0 1]); set(gca, 'XColor', 'w');set(gca, 'YColor', 'w'); set(gca, 'LineWidth', 1); set(gcf, 'Color', 'w'); hold off clear h h1 h3 h5 h7 f f1 f2 f3 t w \*\*\*\*\*\*\*\*\*\*\*\*\*\*\*\*\*\*\*\*\*\*\*\*\*\*\*\*\*\*\*\*\*\*\*\*\*\*\*\*\*\*\*\*\*\*\*\*\*\*\*\*\*\*\*\*\*\*\*\*\*\*\*\*\*\*\*\*\*\*\*\*\*\*\*\*\*\*\*\* %Şekil 3.25a Nonlineer elemanın akım-gerilim karakteristiği %eksen takımının yüklenmesi open eksen325a.fig %fonksiyonun çizimi  $t=-0.001:0.0001:0.02; w=100*pi; h1=sin(w*t);$  $h2=(0.4)*sin(w*t)-(0.08)*sin(3*wt)+(0.15)*sin(5*wt+t)+(0.03)*sin(7*wt)t)$ ; f1=plot(t,h1,'b');set(f1, 'LineWidth', 2.5 );hold on  $f2 = plot(t, h2, 'r'); set(f2, 'Linear width', 2.5); hold on$ %yazılar text(0.006,1.15,'v','fontsize',17, 'fontname', 'Times','fontangle','italic') %text(0.015,0.85,'Temel bileşen','fontsize',12, 'fontname', Batang') text(0.006,0.7,'i','fontsize',17, 'fontname', 'Times','fontangle','italic') text(0.02,0.2,'\omegat','fontsize',17, 'fontname', 'Times','fontangle','italic') %eksen ayarları axis([-0.0012 0.0213 -1.7 1.7] ); set(gca, 'TickLength', [0.00 0.00], 'fontname', 'times'); set(gca, 'TickDir', 'out'); set(gca, 'XTick', [-1 1]); set(gca, 'YTick', [-1 0.0 1]); set(gca, 'XColor', 'w');set(gca, 'YColor', 'w'); set(gca, 'LineWidth', 1); set(gcf, 'Color', 'w'); hold off clear h h1 h3 h5 h7 f f1 f2 f3 t w \*\*\*\*\*\*\*\*\*\*\*\*\*\*\*\*\*\*\*\*\*\*\*\*\*\*\*\*\*\*\*\*\*\*\*\*\*\*\*\*\*\*\*\*\*\*\*\*\*\*\*\*\*\*\*\*\*\*\*\*\*\*\*\*\*\*\*\*\*\*\*\*\*\*\*\*\*\*\*\*

\*\*\*\*\*\*\*\*\*\*\*\*\*\*\*\*\*\*\*\*\*\*\*\*\*\*\*\*\*\*\*\*\*\*\*\*\*\*\*\*\*\*\*\*\*\*\*\*\*\*\*\*\*\*\*\*\*\*\*\*\*\*\*\*\*\*\*\*\*\*\*\*\*\*\*\*\*\*\*\* %Şekil 3.25b Nonlineer elemanın akım-gerilim karakteristiği %eksen takımının yüklenmesi open eksen325b.fig %fonksiyonun çizimi  $t=-0.001:0.0001:0.02$ ;  $w=100*pi$ ; hl=sin( $w*t$ );  $h2=(0.4)*sin(w*t-1)-(0.08)*sin(3*w*t-3)+(0.15)*sin(5*w*t-5)+(0.03)*sin(7*w*t-7);$ f1=plot(t,h1,'b');set(f1, 'LineWidth', 2.5 );hold on f2=plot(t,h2,'r');set(f2, 'LineWidth', 2.5 );hold on %yazılar text(0.006,1.15,'v','fontsize',17, 'fontname', 'Times','fontangle','italic') text(0.006,0.7,'i','fontsize',17, 'fontname', 'Times','fontangle','italic') text(0.02,0.2,'\omegat','fontsize',17, 'fontname', 'Times','fontangle','italic') text(0.0012,-0.65,'j','fontsize',17, 'fontname', 'Symbol','fontangle','italic') %eksen ayarları axis([-0.0012 0.0213 -1.7 1.7] ); set(gca, 'TickLength', [0.00 0.00], 'fontname', 'times'); set(gca, 'TickDir', 'out'); set(gca, 'XTick', [-1 1]); set(gca, 'YTick', [-1 0.0 1]); set(gca, 'XColor', 'w');set(gca, 'YColor', 'w'); set(gca, 'LineWidth', 1); set(gcf, 'Color', 'w'); hold off clear h h1 h3 h5 h7 f f1 f2 f3 t w \*\*\*\*\*\*\*\*\*\*\*\*\*\*\*\*\*\*\*\*\*\*\*\*\*\*\*\*\*\*\*\*\*\*\*\*\*\*\*\*\*\*\*\*\*\*\*\*\*\*\*\*\*\*\*\*\*\*\*\*\*\*\*\*\*\*\*\*\*\*\*\*\*\*\*\*\*\*\*\* %Şekil 3.26 Nonlineer direncin akım-gerilim karakteristiği %eksen takımının yüklenmesi open eksen326.fig %fonksiyonun çizimi t=0:0.01:5.2; h1=0.03785\*t.^5-0.4701\*t.^4+2.073\*t.^3-3.826\*t.^2+3.229.\*t-0.003849;  $f1=plot(t,h1,'b');$ set(f1, 'LineWidth', 2.5 ); hold on %yazılar text(-0.5,5.9,'i','fontsize',20, 'fontname', 'times','fontangle','italic') text(8.5,0.4,'v','fontsize',20, 'fontname', 'times','fontangle','italic') %eksen ayarları axis([0 9 0 6] ); set(gca, 'XTick', [-1 3]); set(gca, 'YTick', [-1 3]); set(gcf, 'Color', 'w'); set(gca, 'XColor', 'w');set(gca, 'YColor', 'w'); hold off clear h h1 h3 h5 h7 f f1 f2 f3 t w tt ttt \*\*\*\*\*\*\*\*\*\*\*\*\*\*\*\*\*\*\*\*\*\*\*\*\*\*\*\*\*\*\*\*\*\*\*\*\*\*\*\*\*\*\*\*\*\*\*\*\*\*\*\*\*\*\*\*\*\*\*\*\*\*\*\*\*\*\*\*\*\*\*\*\*\*\*\*\*\*\*\*

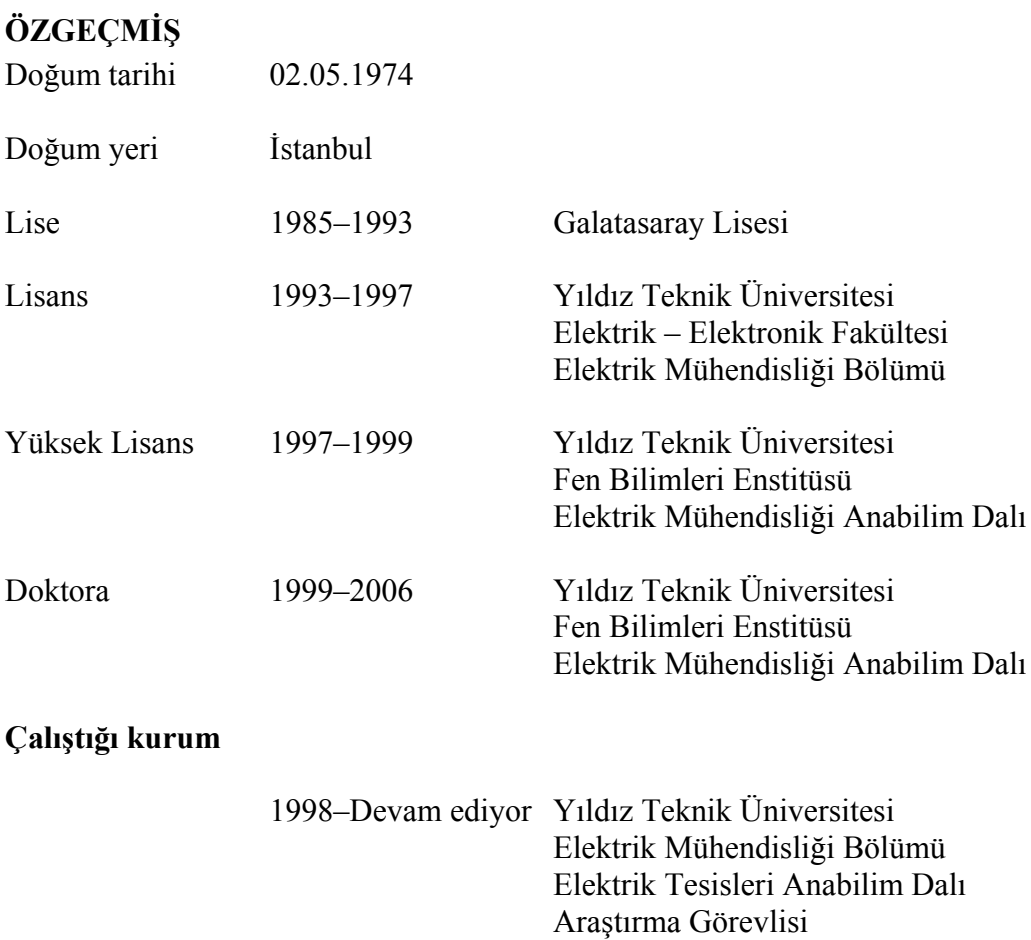